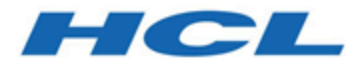

# **Unica Plan Version 12.1 Systemschema**

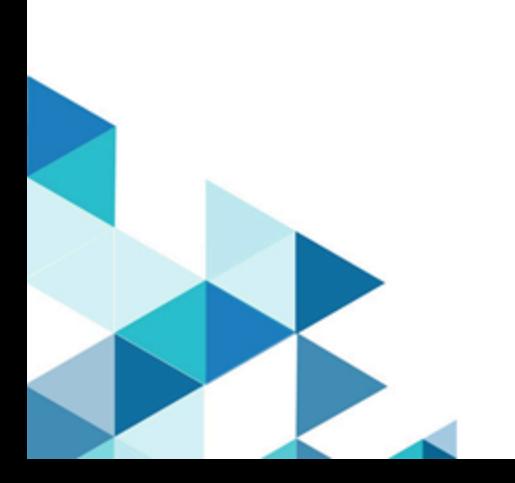

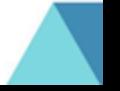

# Inhalt

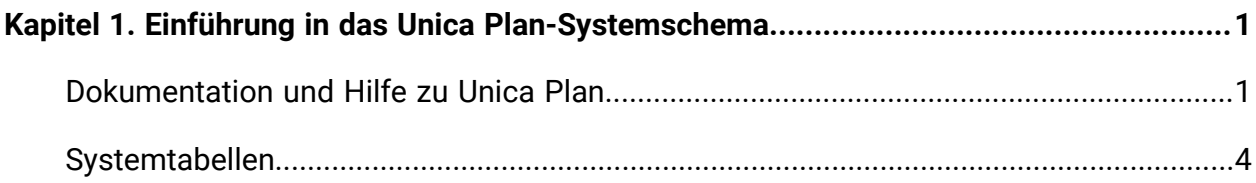

# <span id="page-2-0"></span>Kapitel 1. Einführung in das Unica Plan-Systemschema

Dieses Handbuch ist eine Referenz zu Tabellen- und Spaltenstruktur, Inhalt und Semantik des Datenbanksystems für Unica Plan.

## <span id="page-2-1"></span>Dokumentation und Hilfe zu Unica Plan

Unica Plan wird in Ihrem Unternehmen von verschiedenen Personen für verschiedene Tasks verwendet. Informationen zu Unica Plan finden Sie in einer Reihe von Handbüchern, die jeweils für Teammitglieder mit bestimmten Zielen und speziellen Qualifikationsprofilen erstellt wurden.

In der folgenden Tabelle sind die Informationen, die in den einzelnen Handbüchern verfügbar sind, aufgelistet.

#### **Tabelle 1. Handbücher in der Gesamtdokumentation zu Unica Plan**

**In der folgenden dreispaltigen Tabelle werden in der ersten Spalte Tasks, in der zweiten Spalte Handbuchnamen und in der dritten Spalte die Zielgruppen beschrieben.**

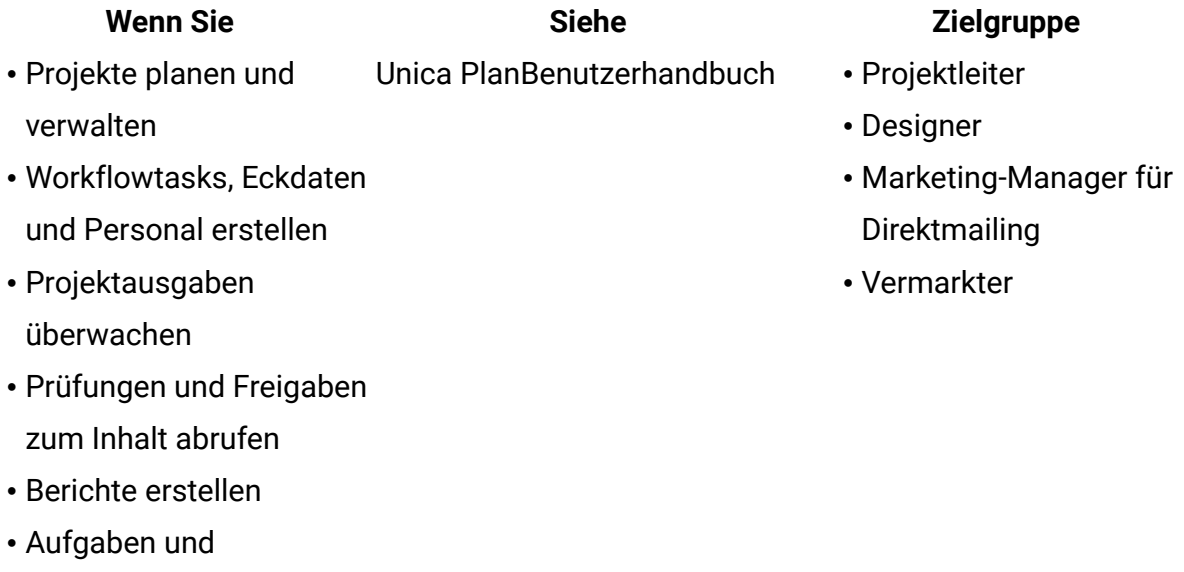

Checklisten erstellen

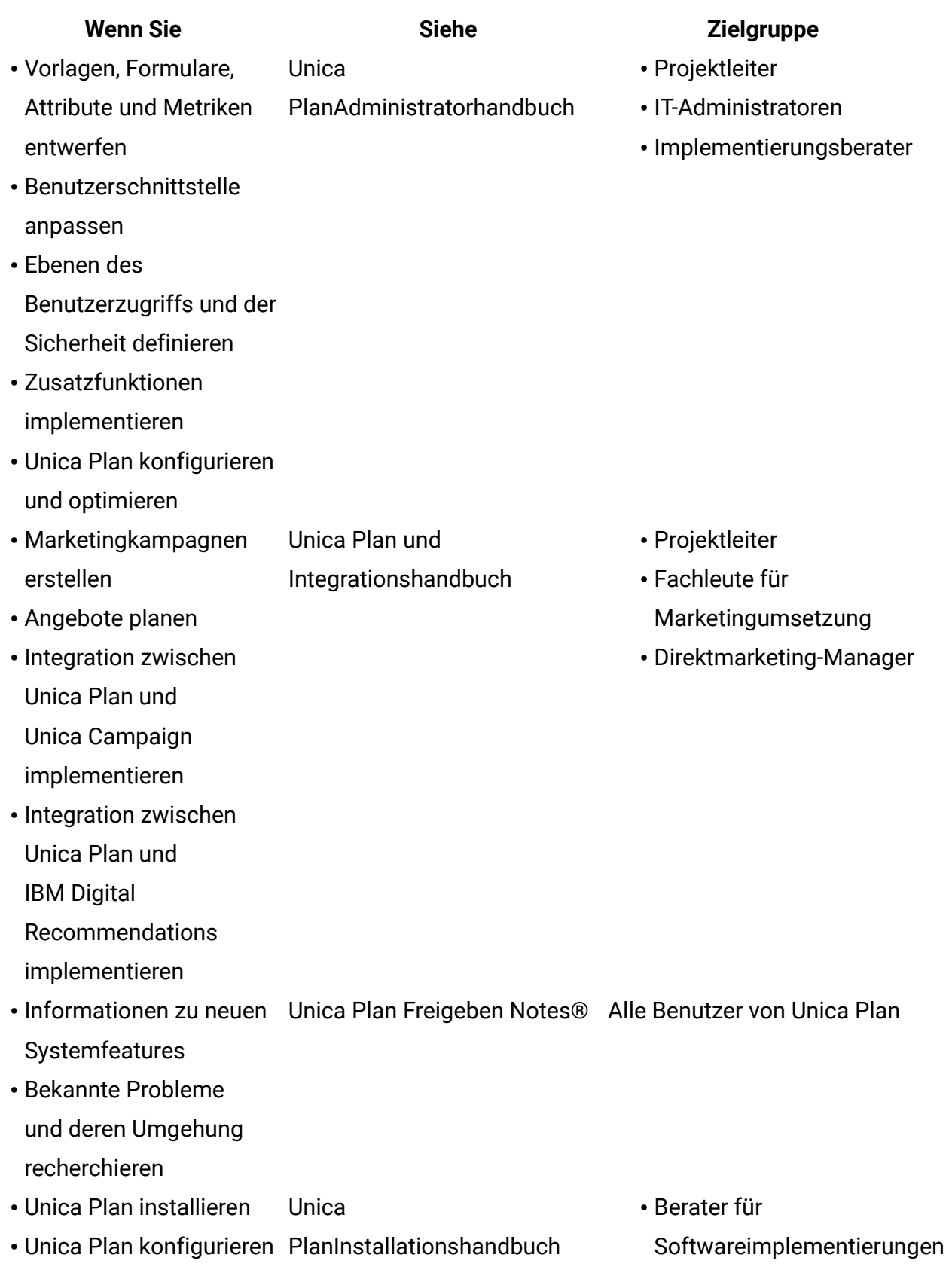

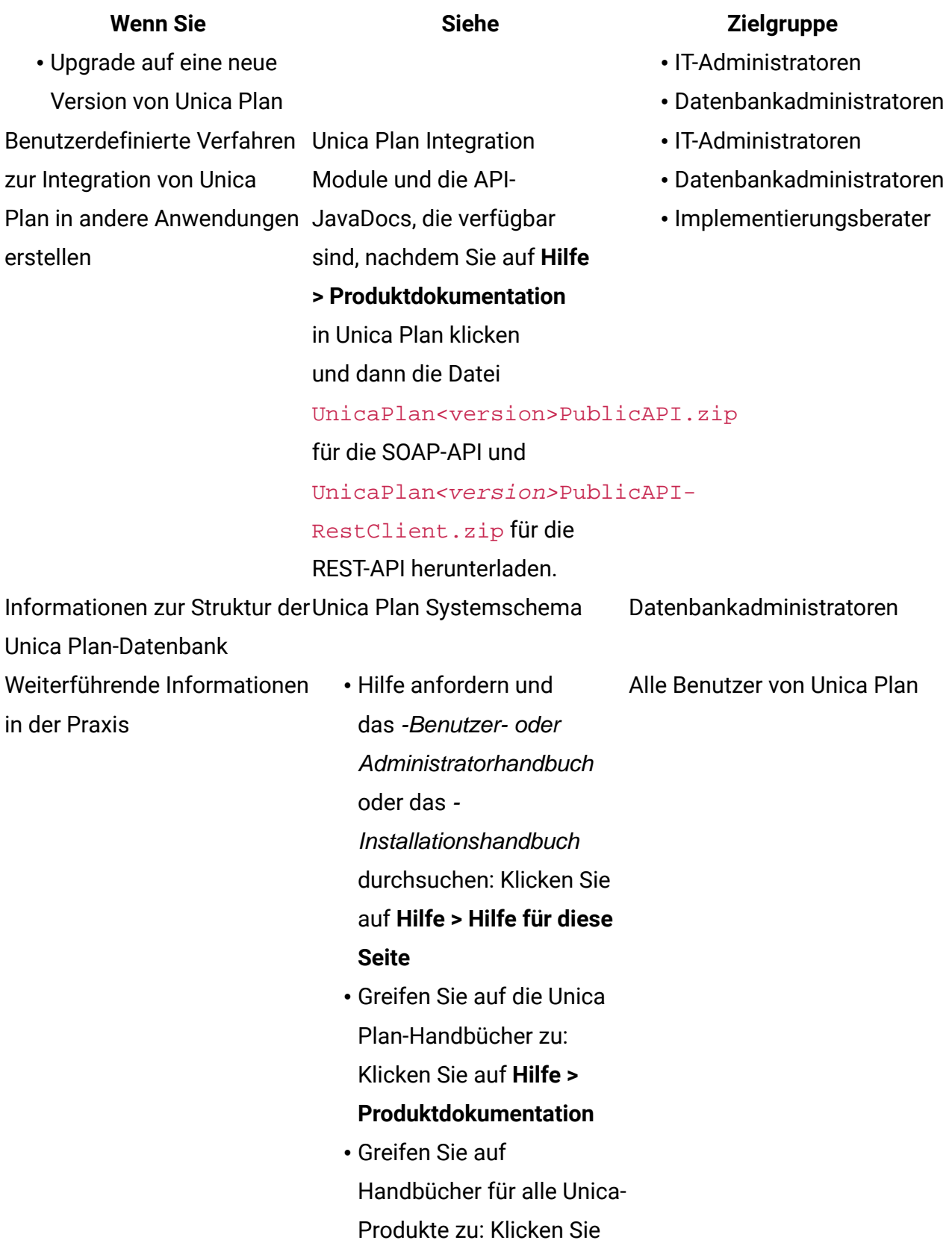

**Wenn Sie <b>Siehe Siehe Zielgruppe** auf **Hilfe > Alle Unica Suite-Dokumentationen**

## <span id="page-5-0"></span>Systemtabellen

In den folgenden Tabellen werden die Systemtabellen beschrieben.

#### **uap\_tt\_templates**

Diese Tabelle enthält Informationen zu den einzelnen Vorlagen in Unica Plan.

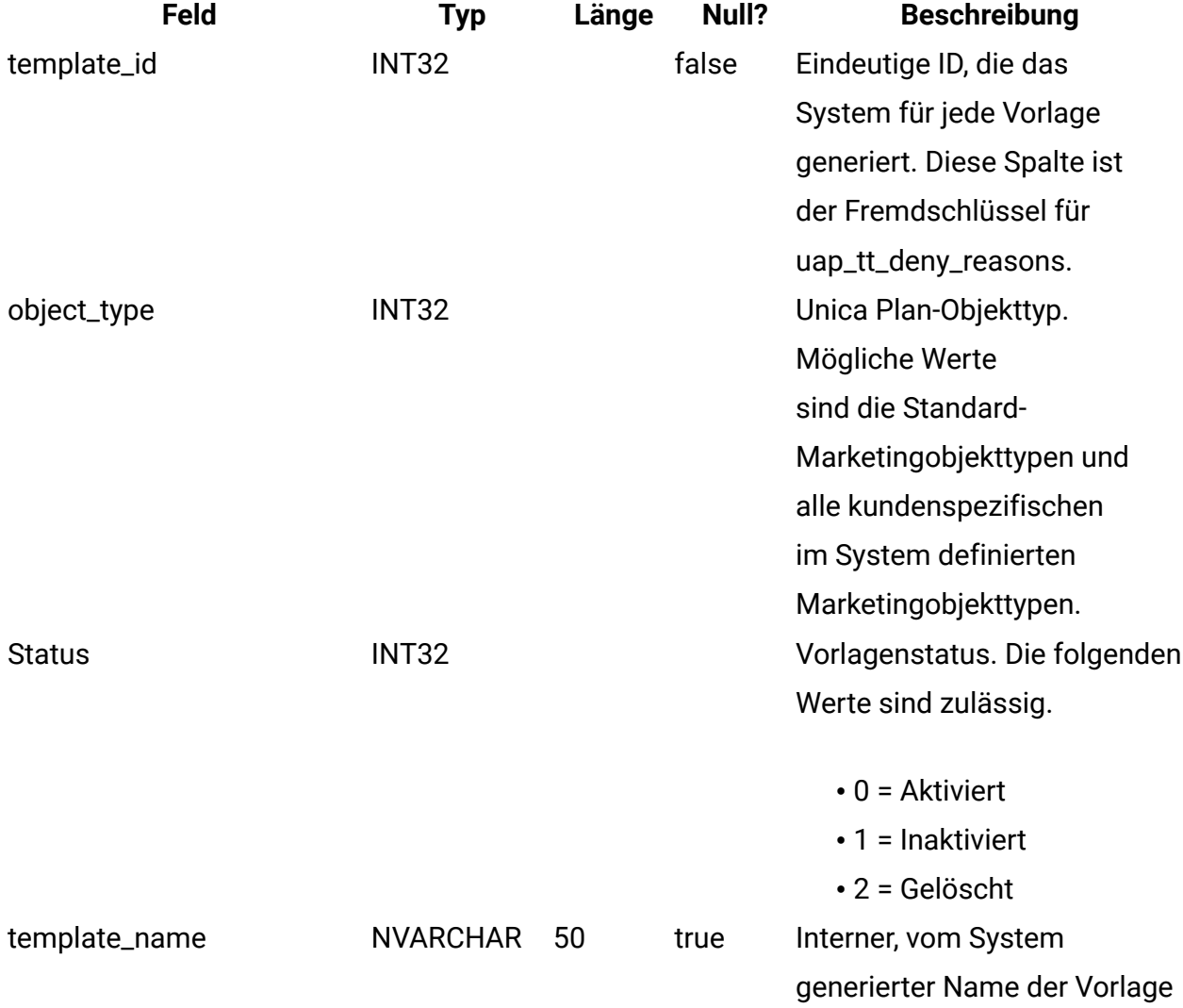

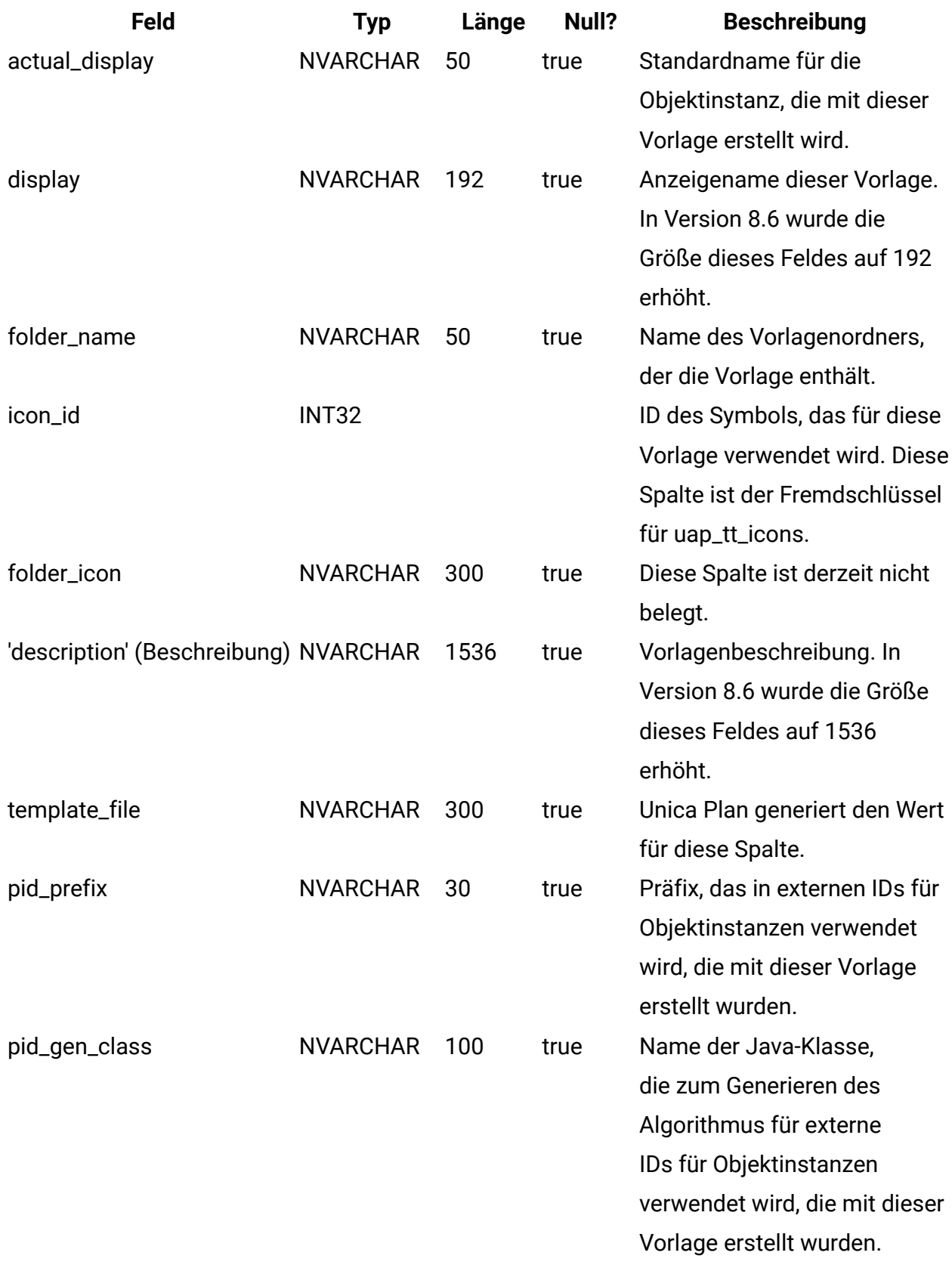

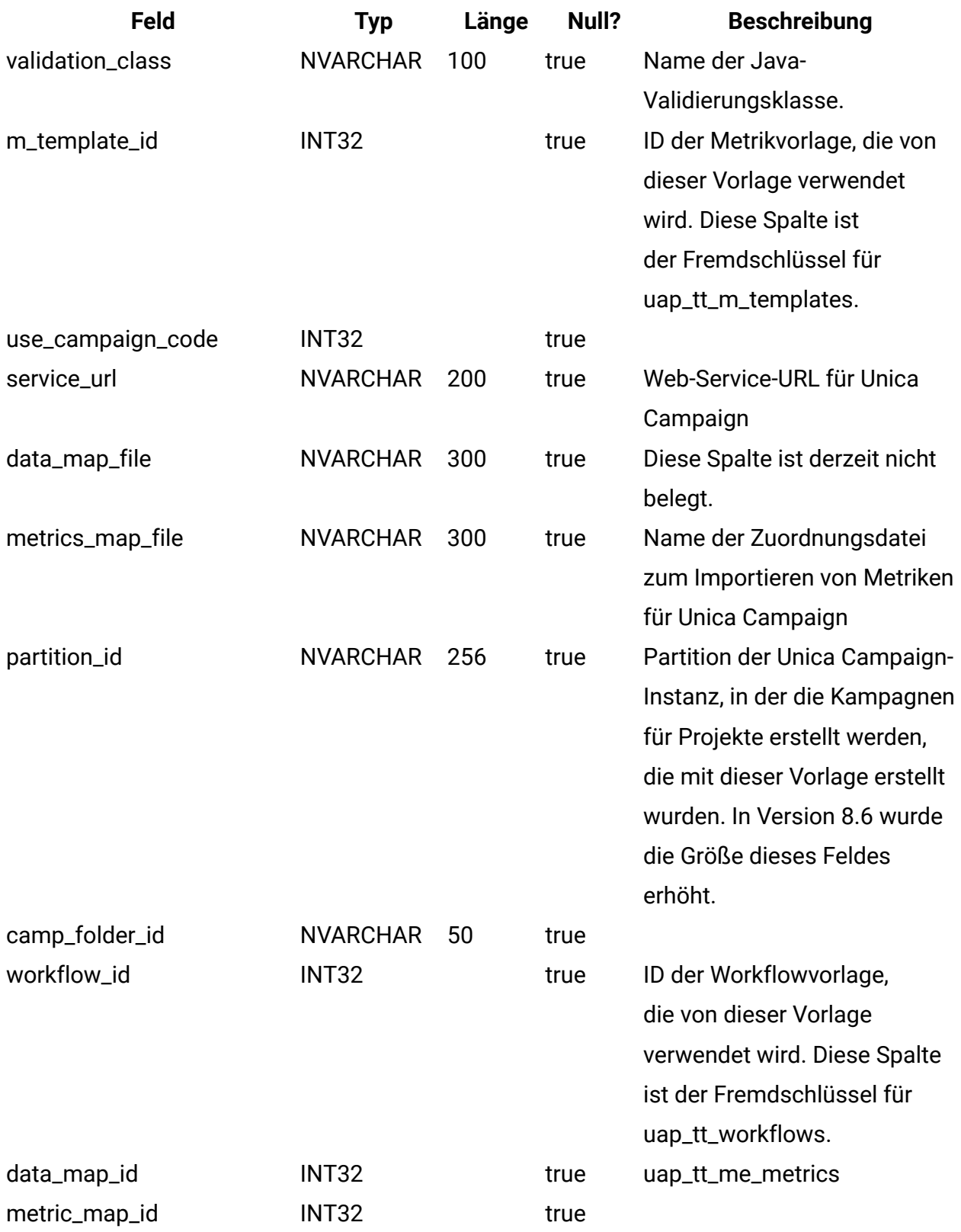

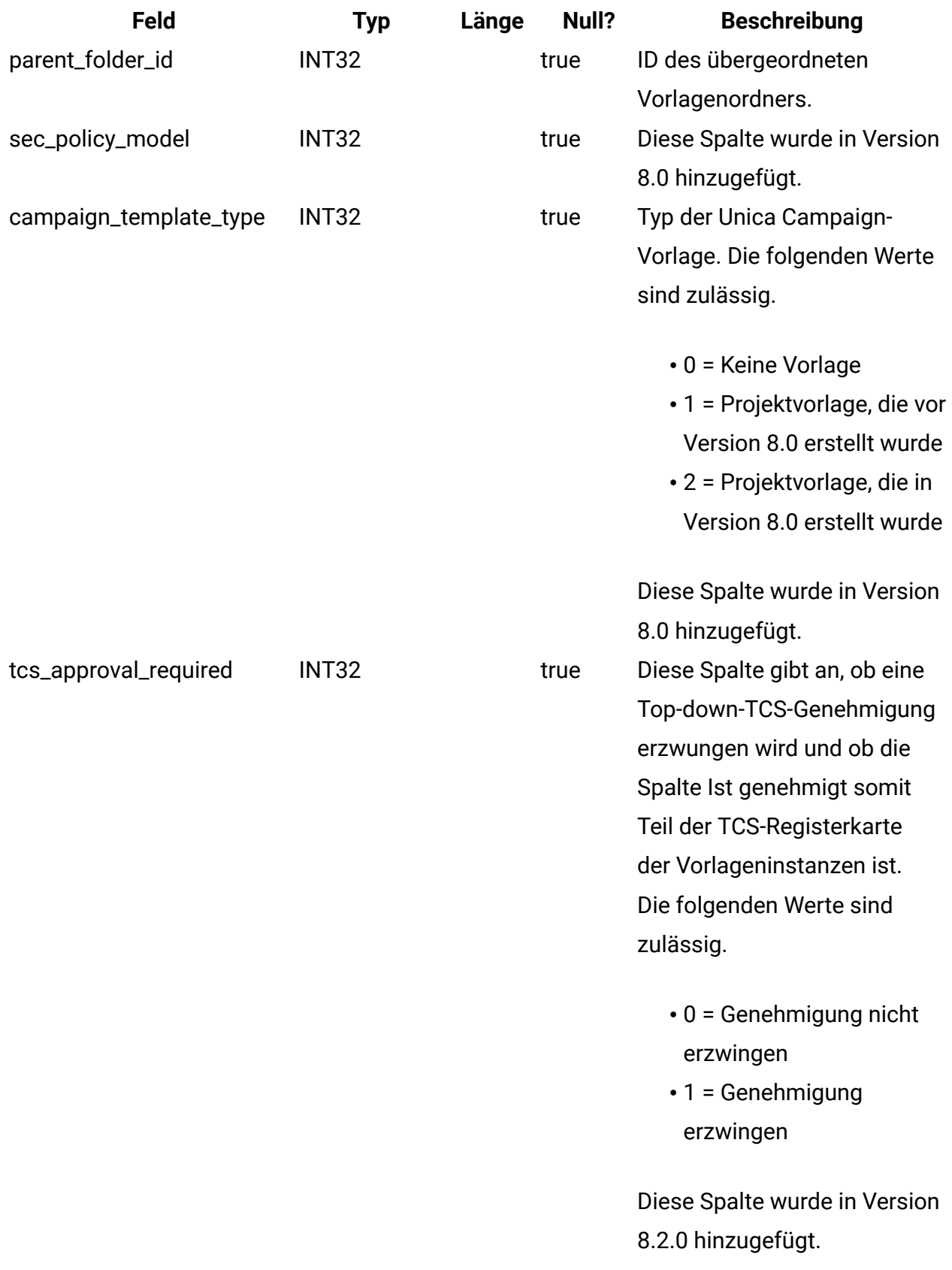

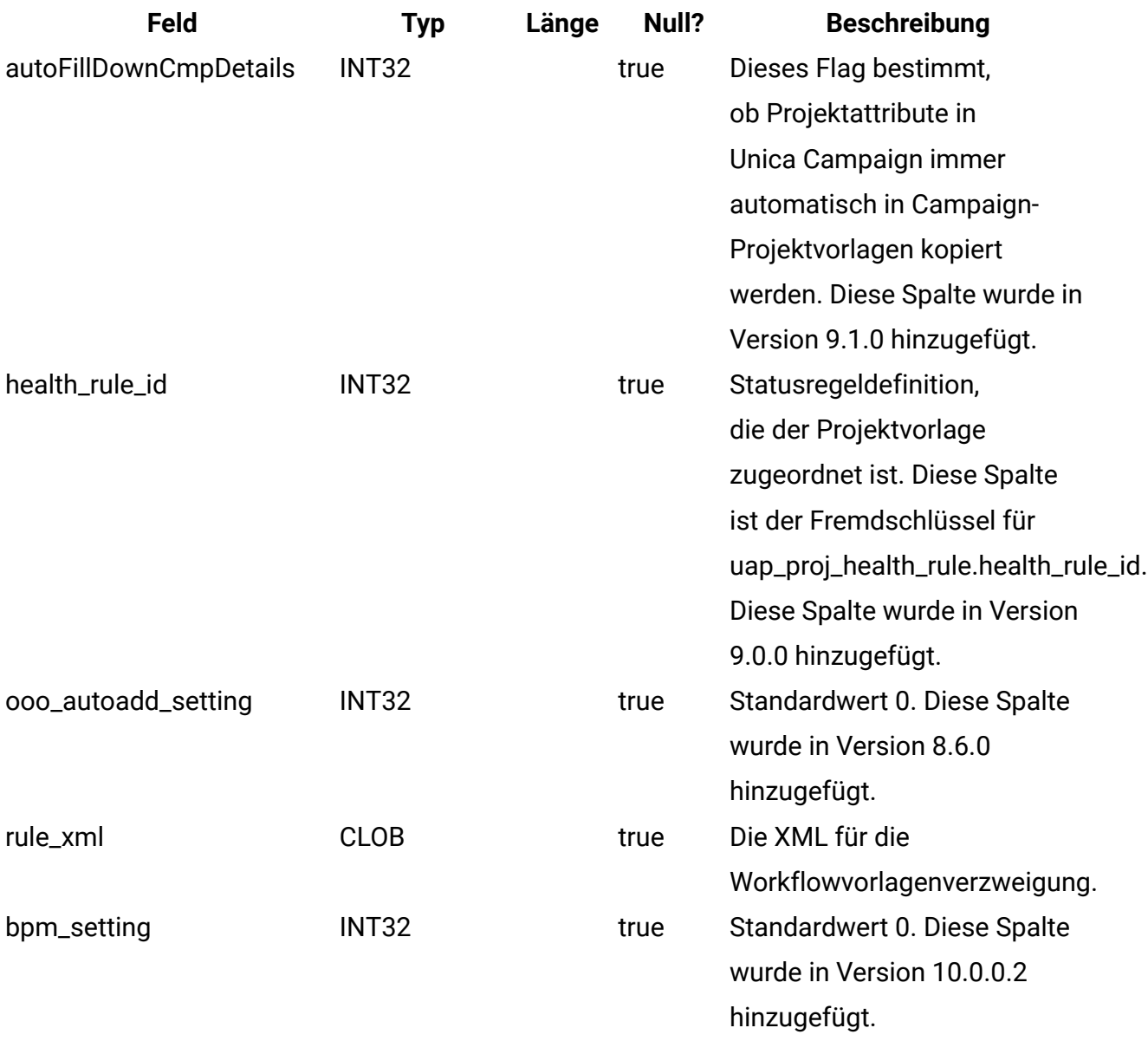

#### **uap\_tt\_map**

Diese Tabelle enthält Informationen zu den einzelnen Formularen in Ihrem System.

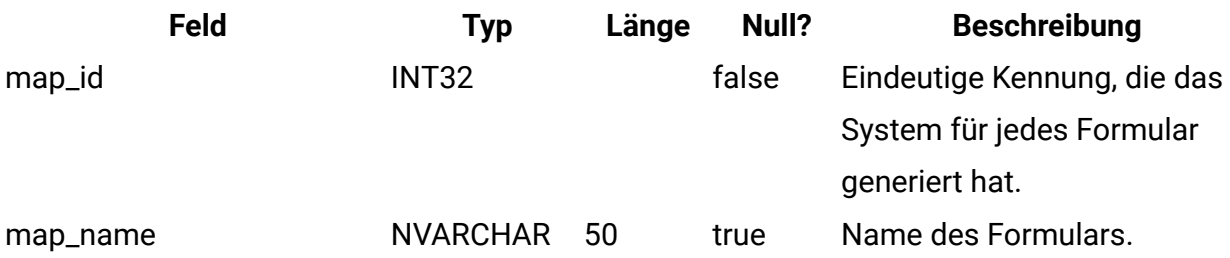

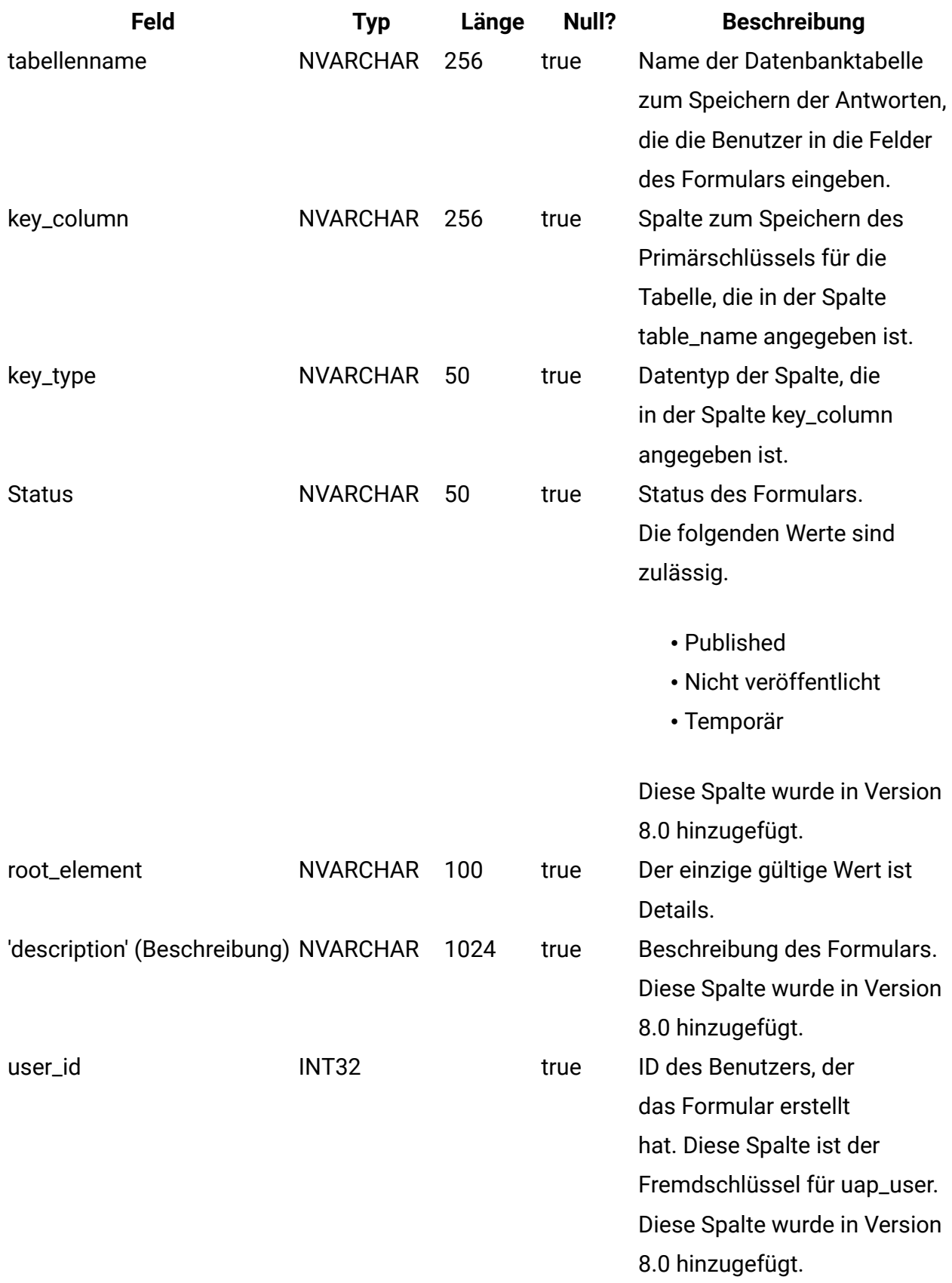

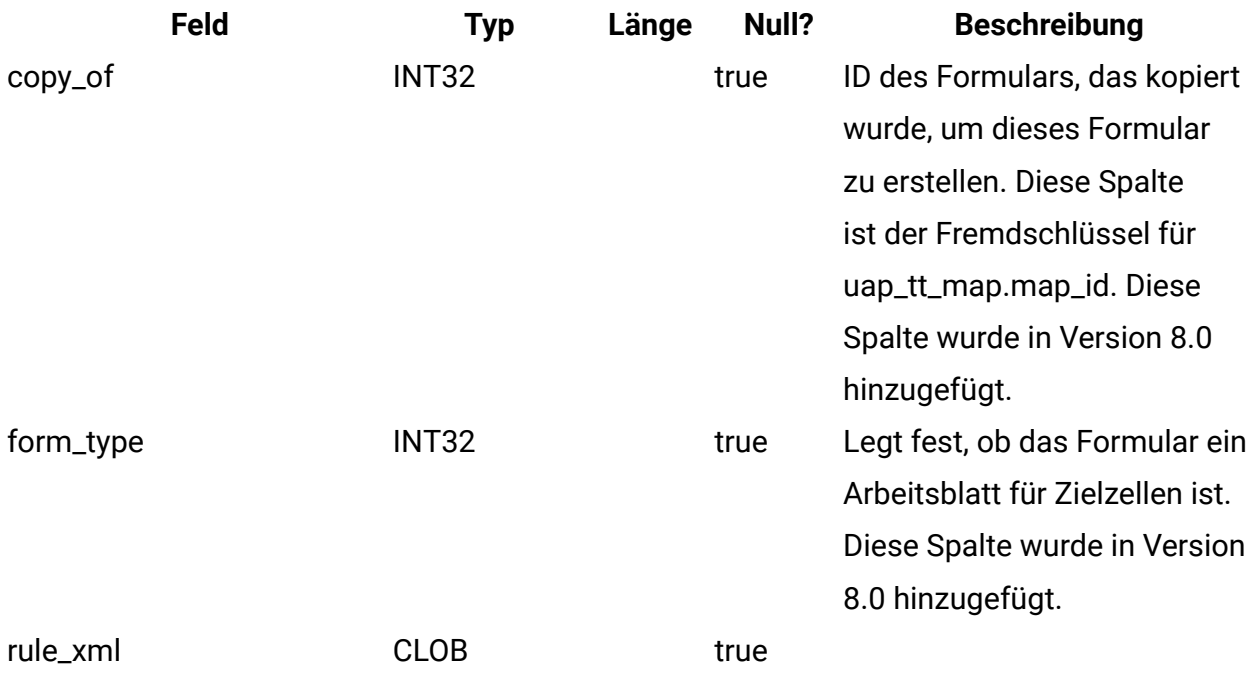

#### **uap\_tt\_tab**

Diese Tabelle enthält Informationen zu Vorlagenregisterkarten, die von Administratoren erstellt wurden.

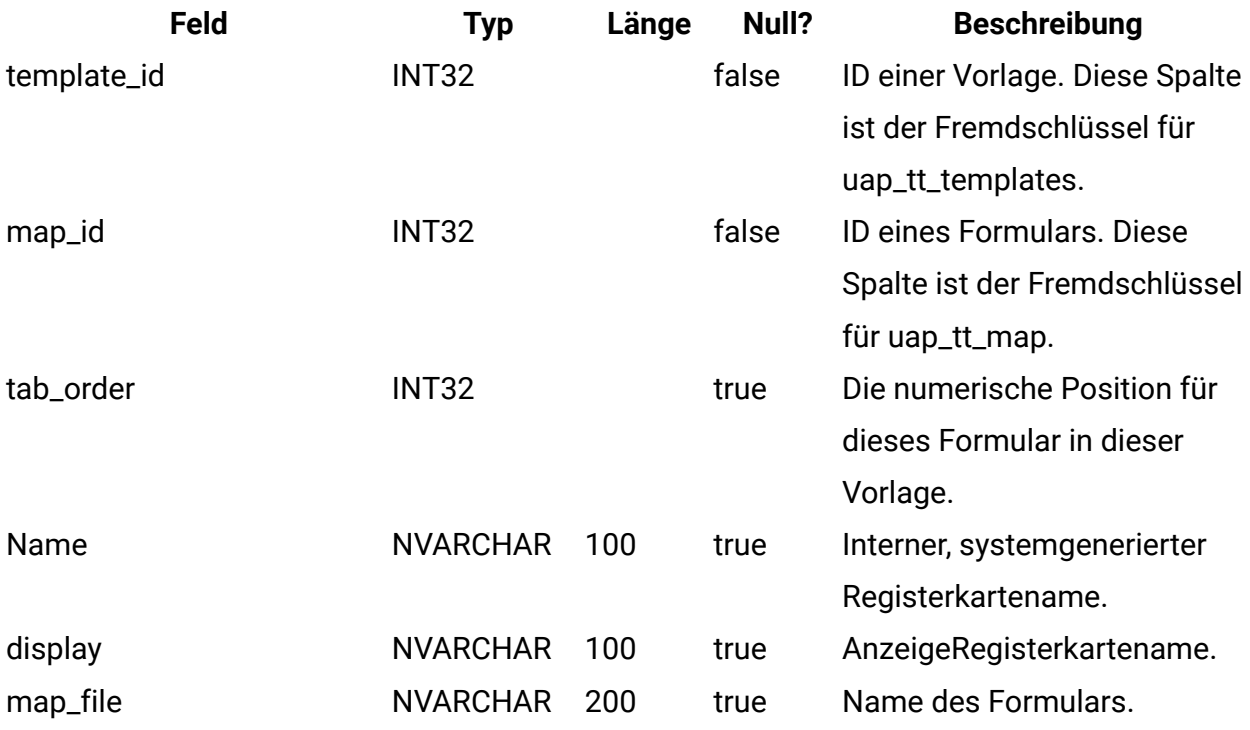

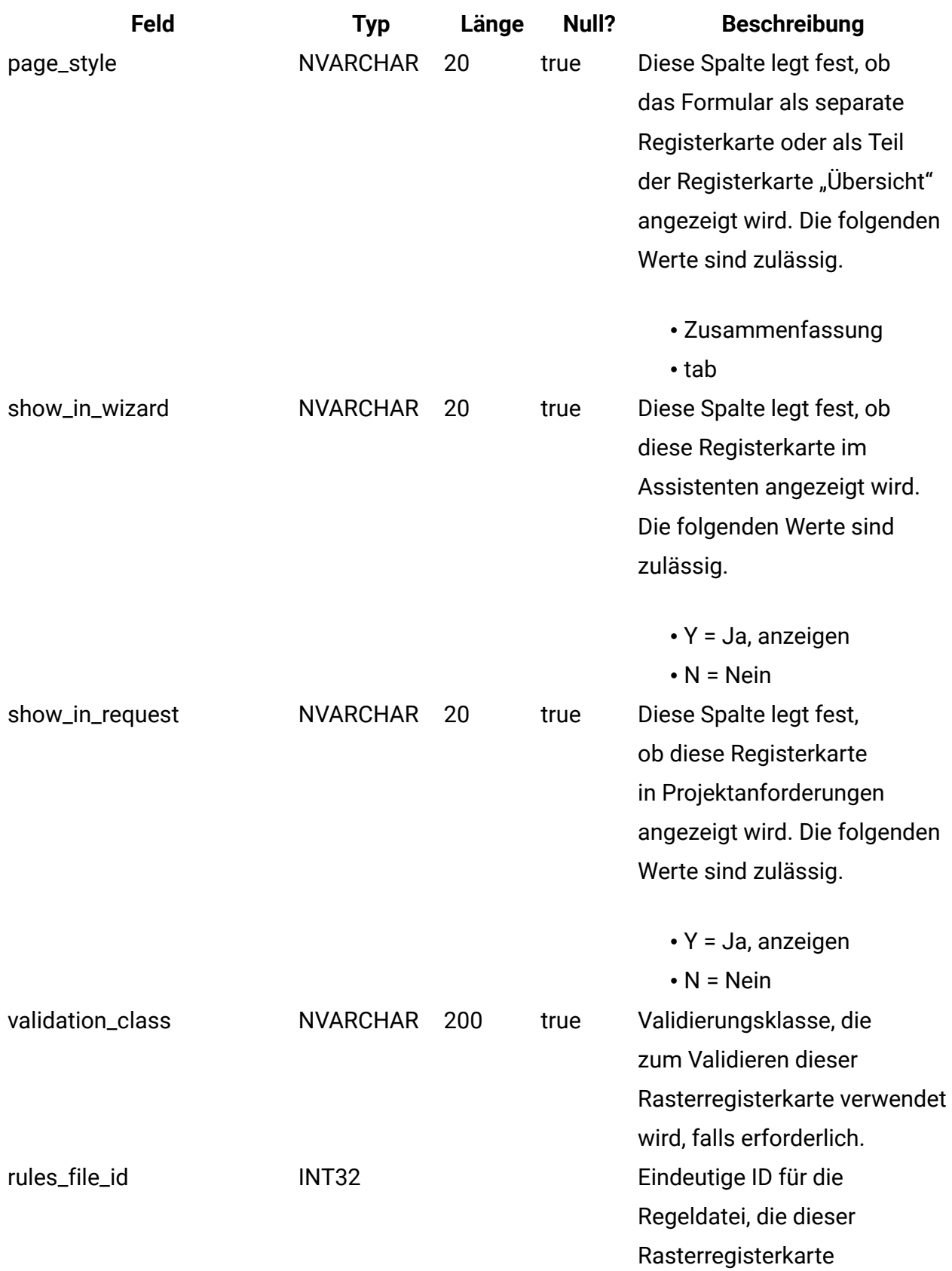

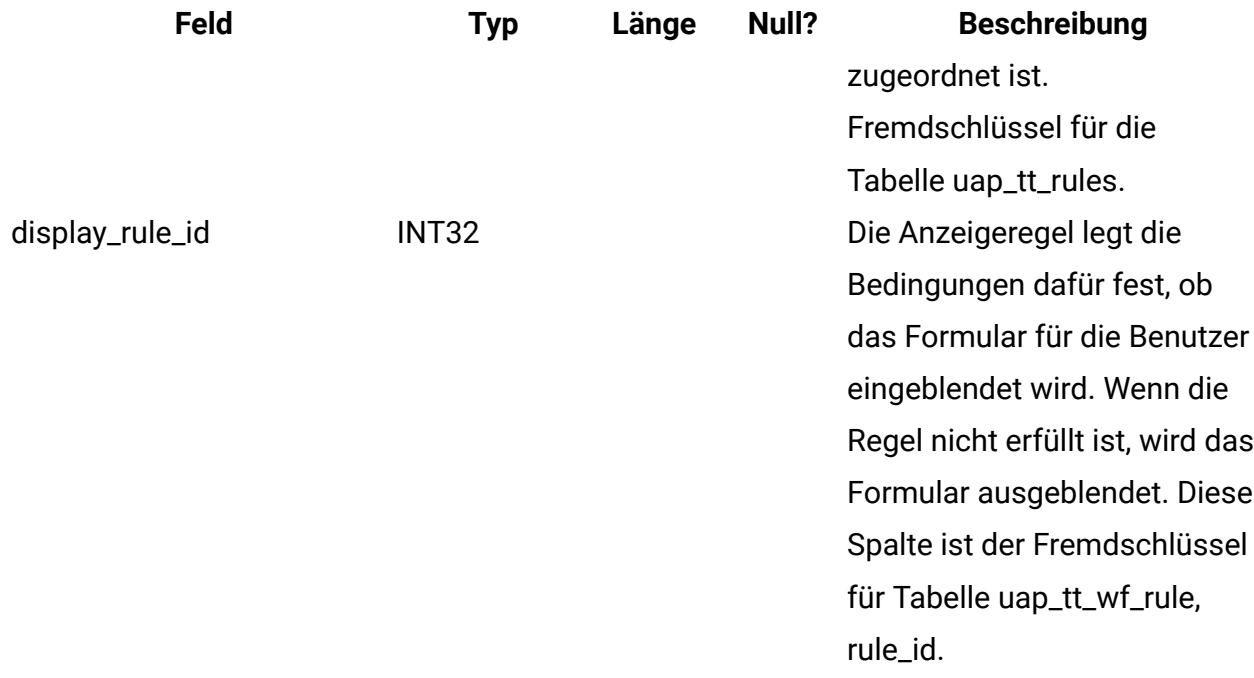

#### **uap\_tt\_att\_folders**

Diese Tabelle enthält Informationen zu Ordnern, die zum Speichern von Vorlagenanhängen erstellt wurden.

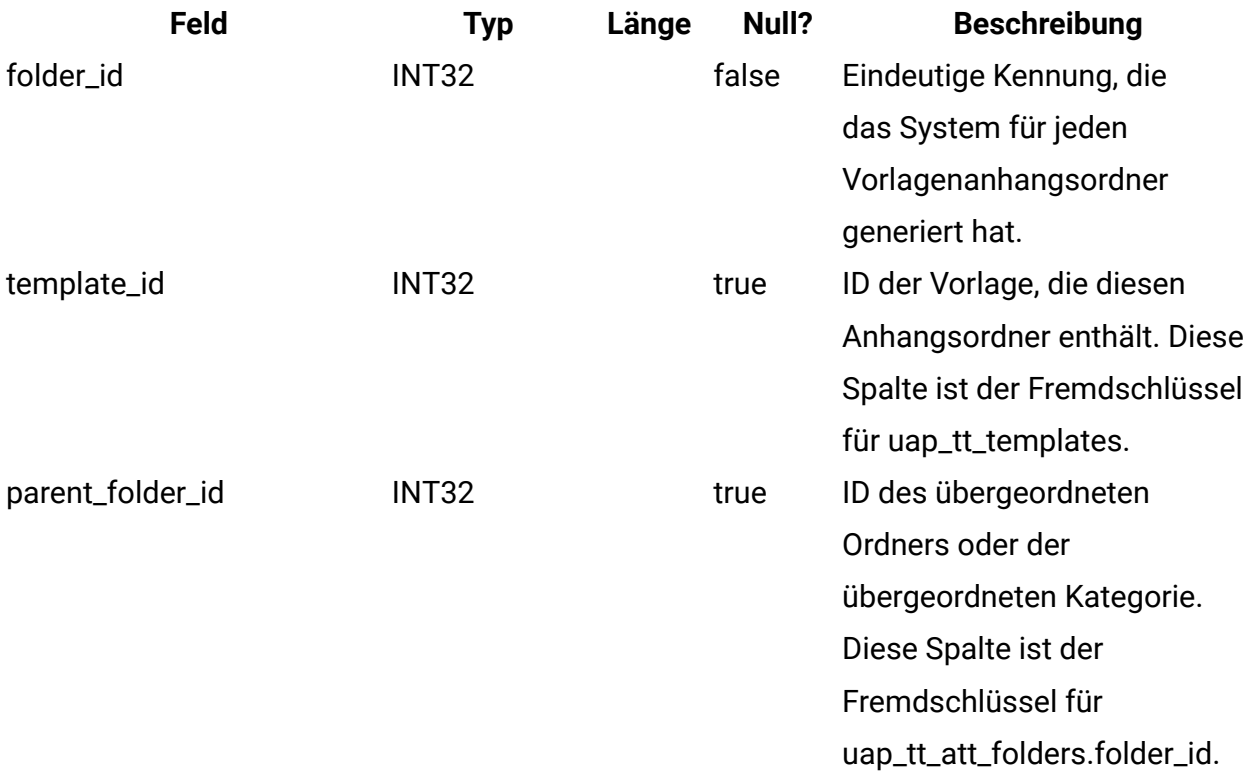

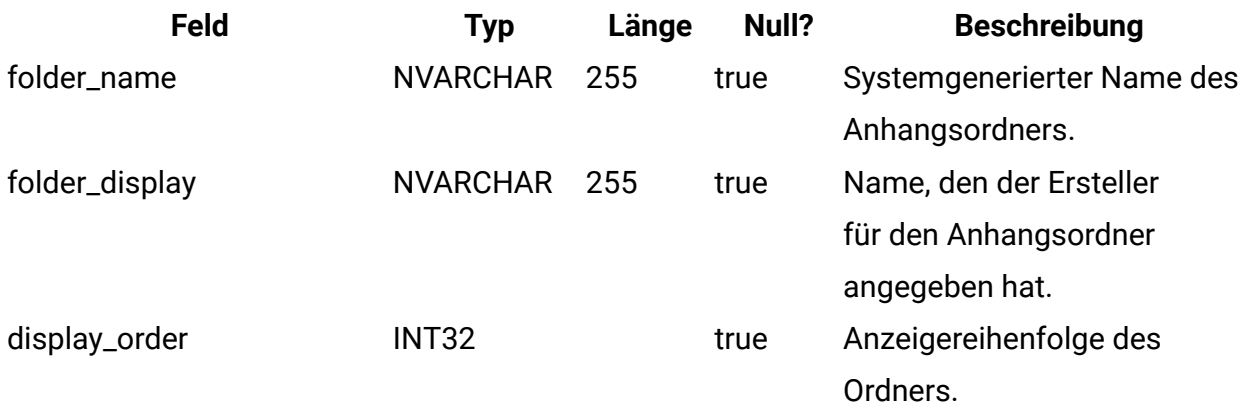

#### **uap\_tt\_attachments**

Diese Tabelle enthält Informationen zu allen Vorlagenanhängen.

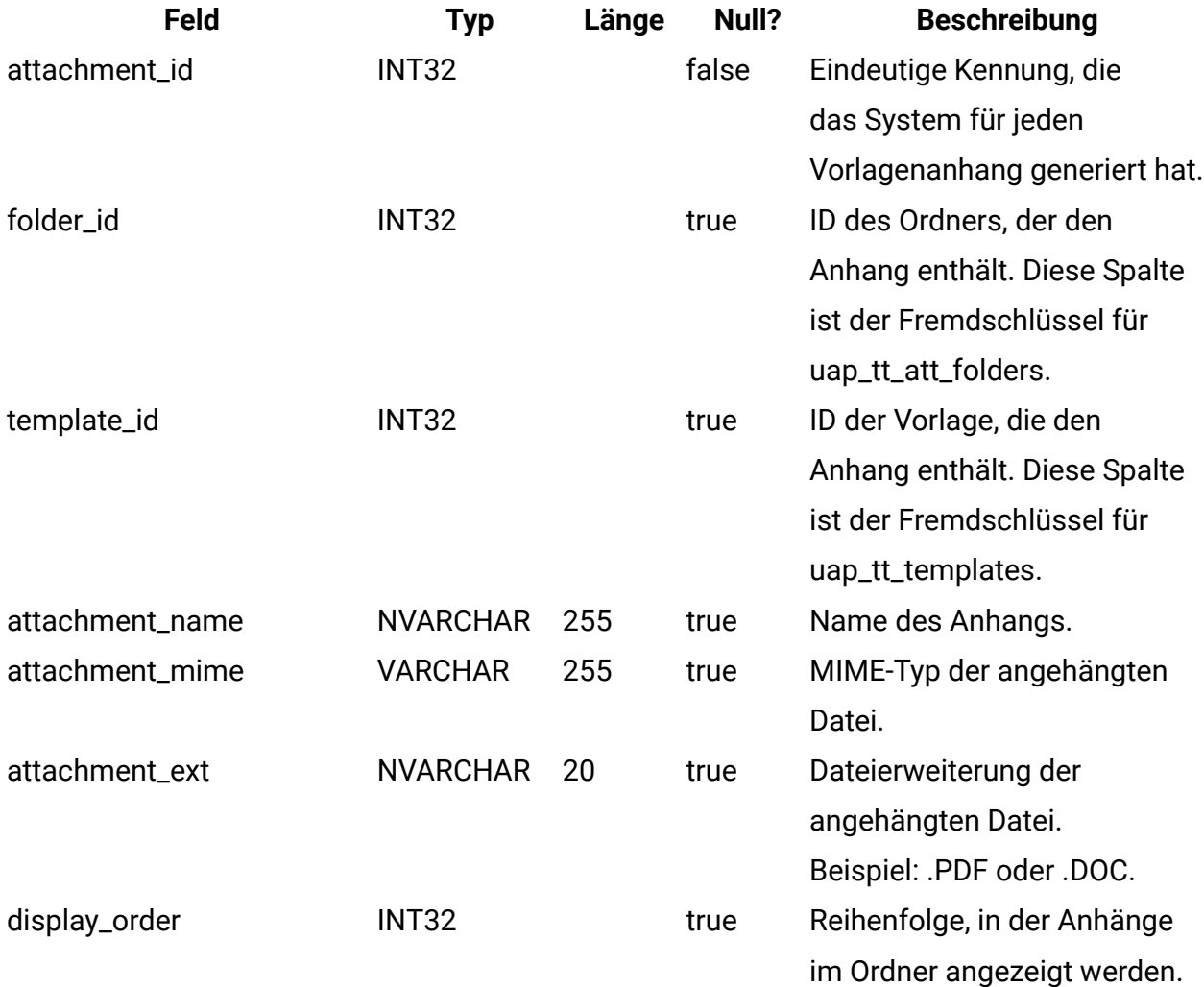

#### **uap\_tt\_ext\_tools**

Diese Tabelle enthält Informationen zu den angepassten Links im System.

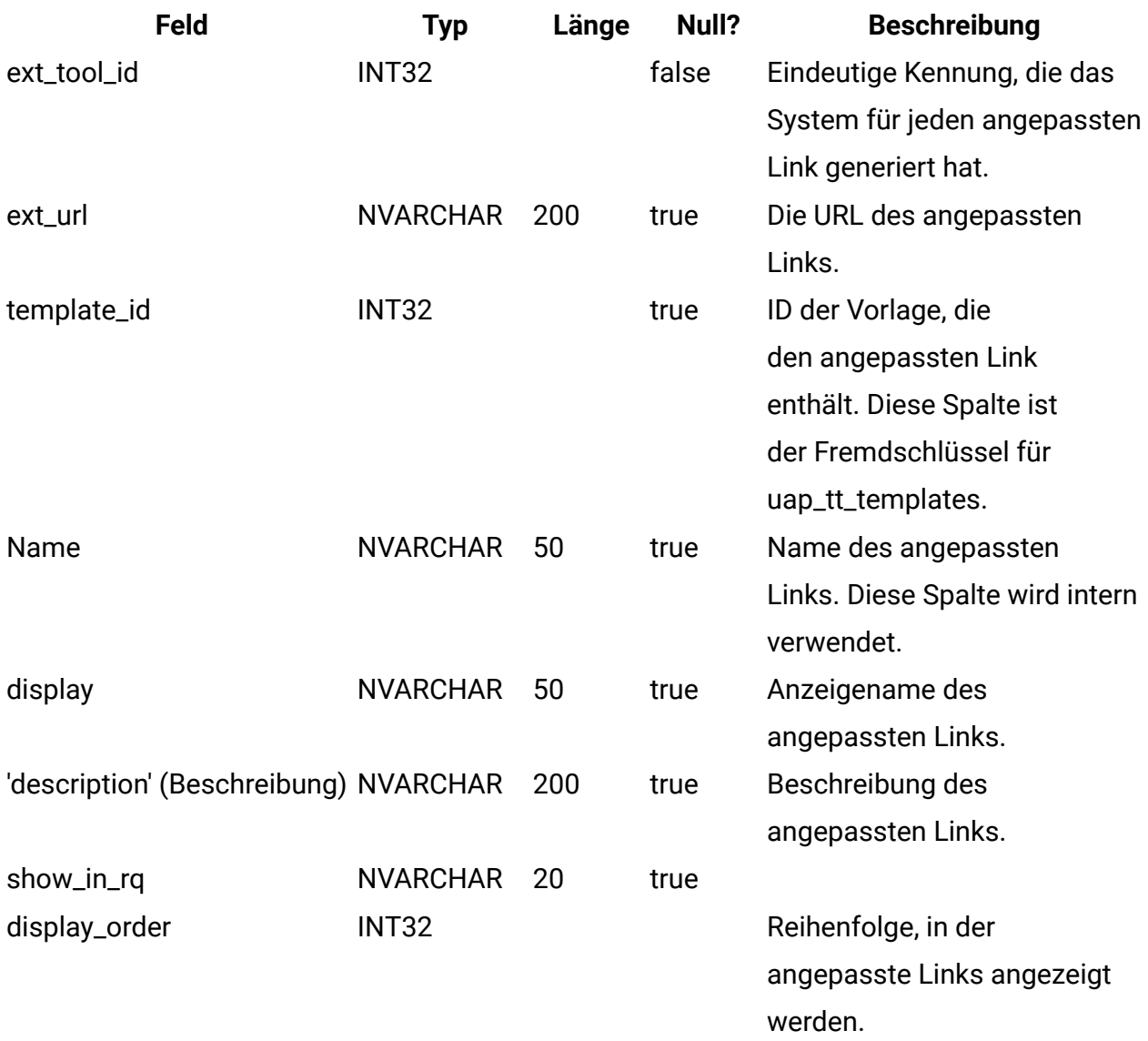

#### **uap\_tt\_tool\_tab**

Diese Tabelle enthält Informationen zu den Registerkarten, auf denen ein angepasster Link in einer Vorlage verfügbar ist.

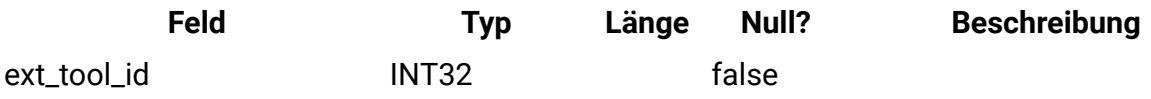

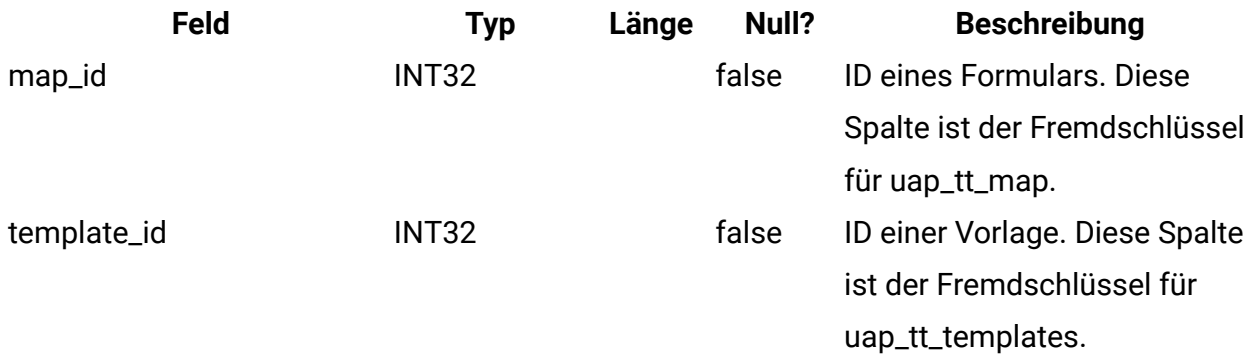

#### **uap\_tt\_ext\_param**

Diese Tabelle enthält die Parameter für angepasste Links.

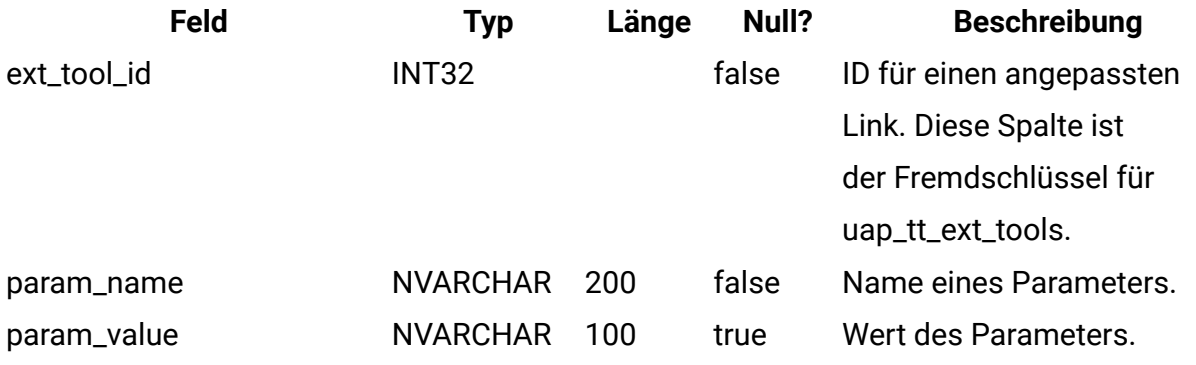

#### **uap\_tt\_workflows**

Diese Tabelle enthält Informationen zu Workflowvorlagen.

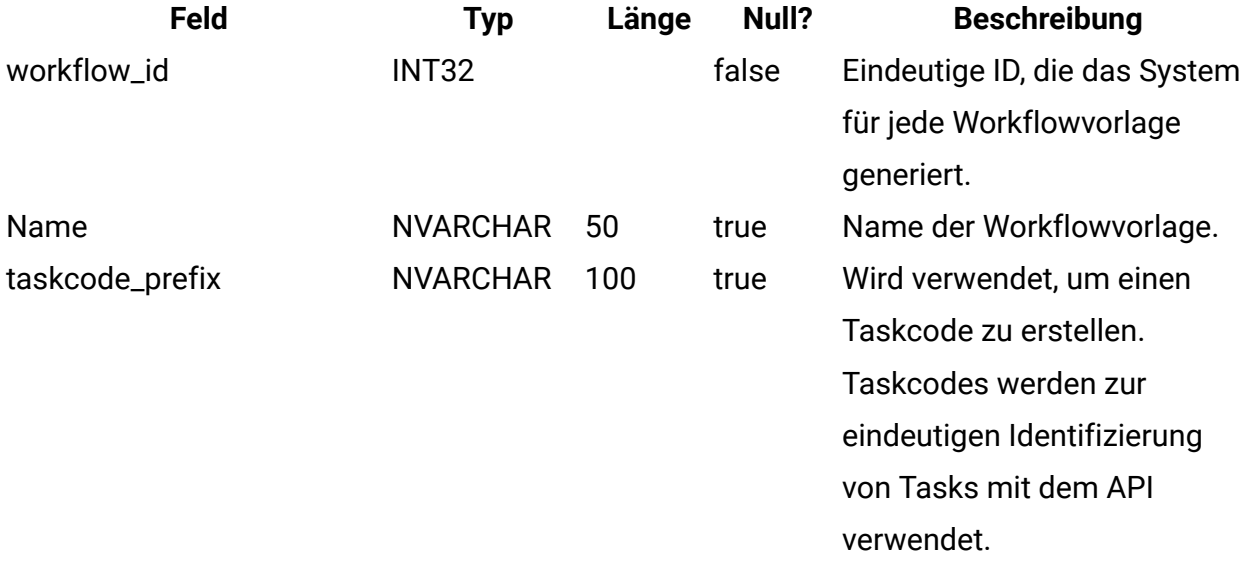

### **uap\_tt\_m\_templates**

Diese Tabelle enthält Informationen zu den Metrikvorlagen in Ihrem System.

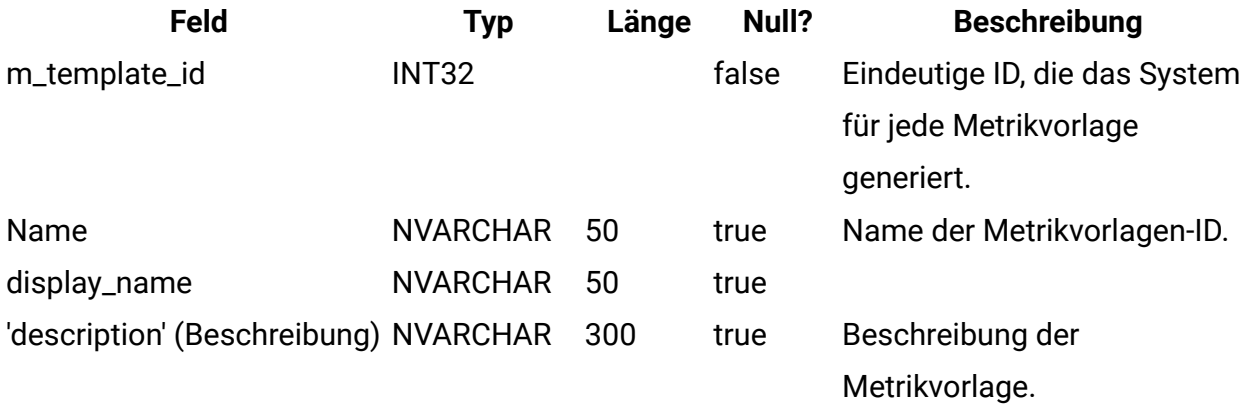

#### **uap\_tt\_metrics**

Diese Tabelle enthält Informationen zu den einzelnen Metriken in Ihrem System.

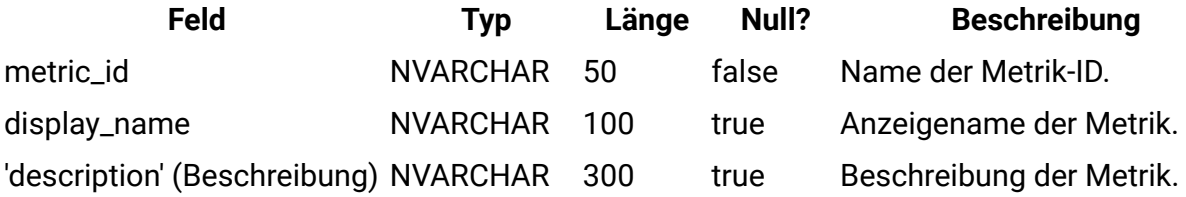

#### **uap\_tt\_roles**

Diese Tabelle enthält Beziehungen zwischen Rollen und Vorlagen.

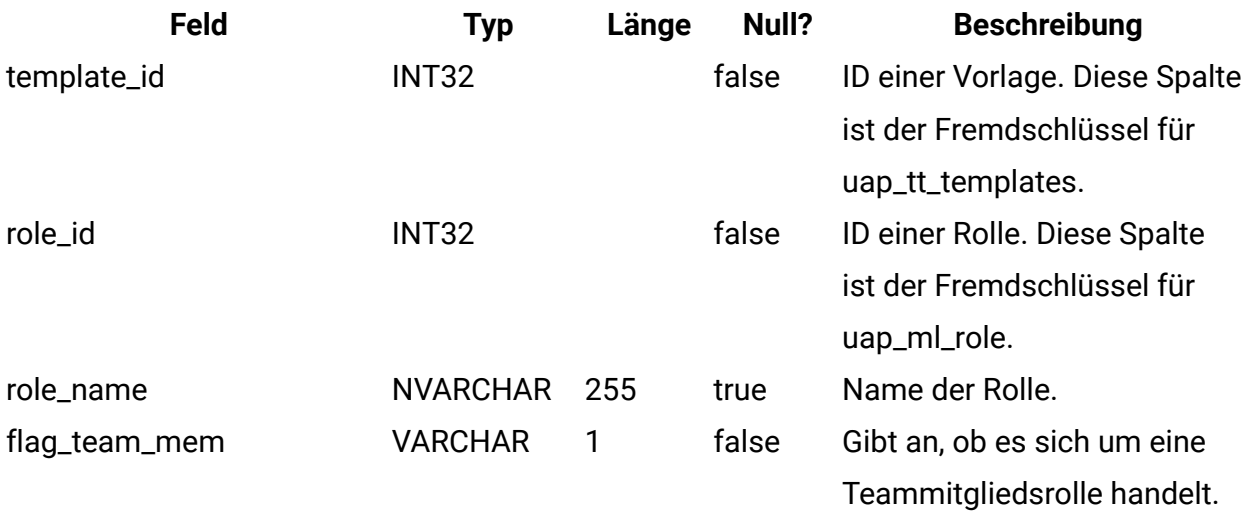

#### **uap\_tt\_data\_map**

Diese Tabelle enthält Informationen zu den Datenzuordnungsdateien im System.

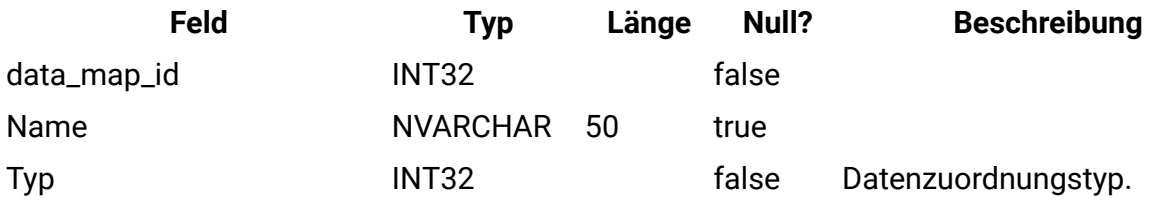

#### **uap\_tt\_icons**

Diese Tabelle enthält Informationen zu Symbolen.

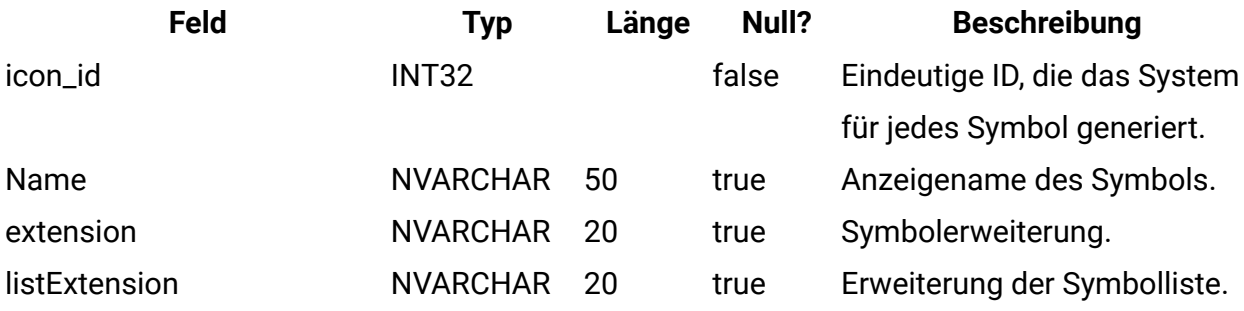

#### **uap\_tt\_sec\_policy**

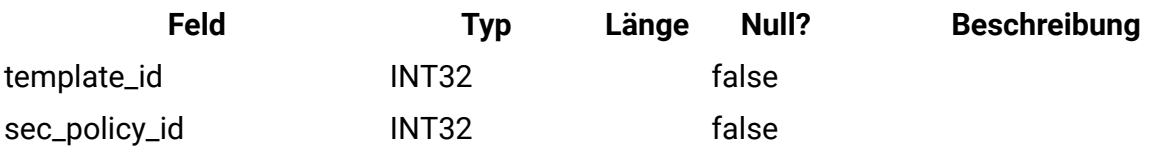

#### **uap\_tt\_export\_tab**

Diese Tabelle definiert für jede Vorlage im System die Registerkarte, die beim Exportieren der Vorlage exportiert werden soll. Diese Tabelle wurde in Version 7.4.0 hinzugefügt.

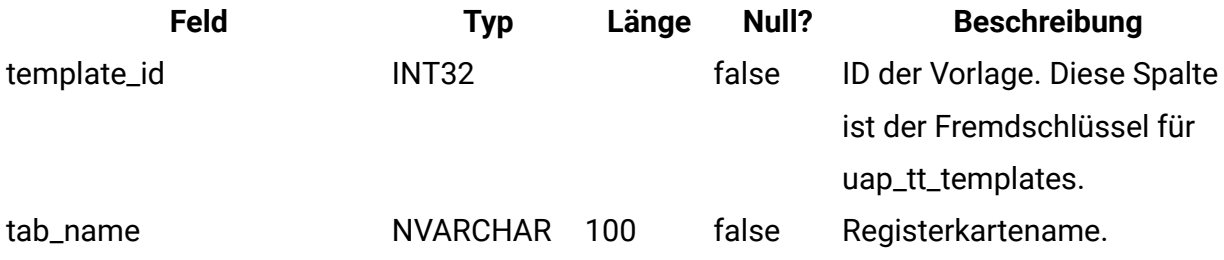

#### **uap\_tt\_use\_policy**

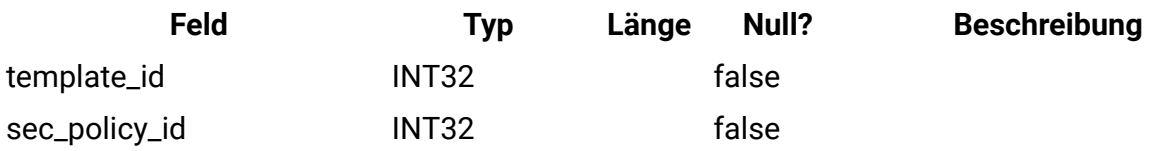

#### **uap\_tt\_rules**

Diese Tabelle enthält Regeldateien, die zum Validieren von Rasterregisterkarten verwendet werden.

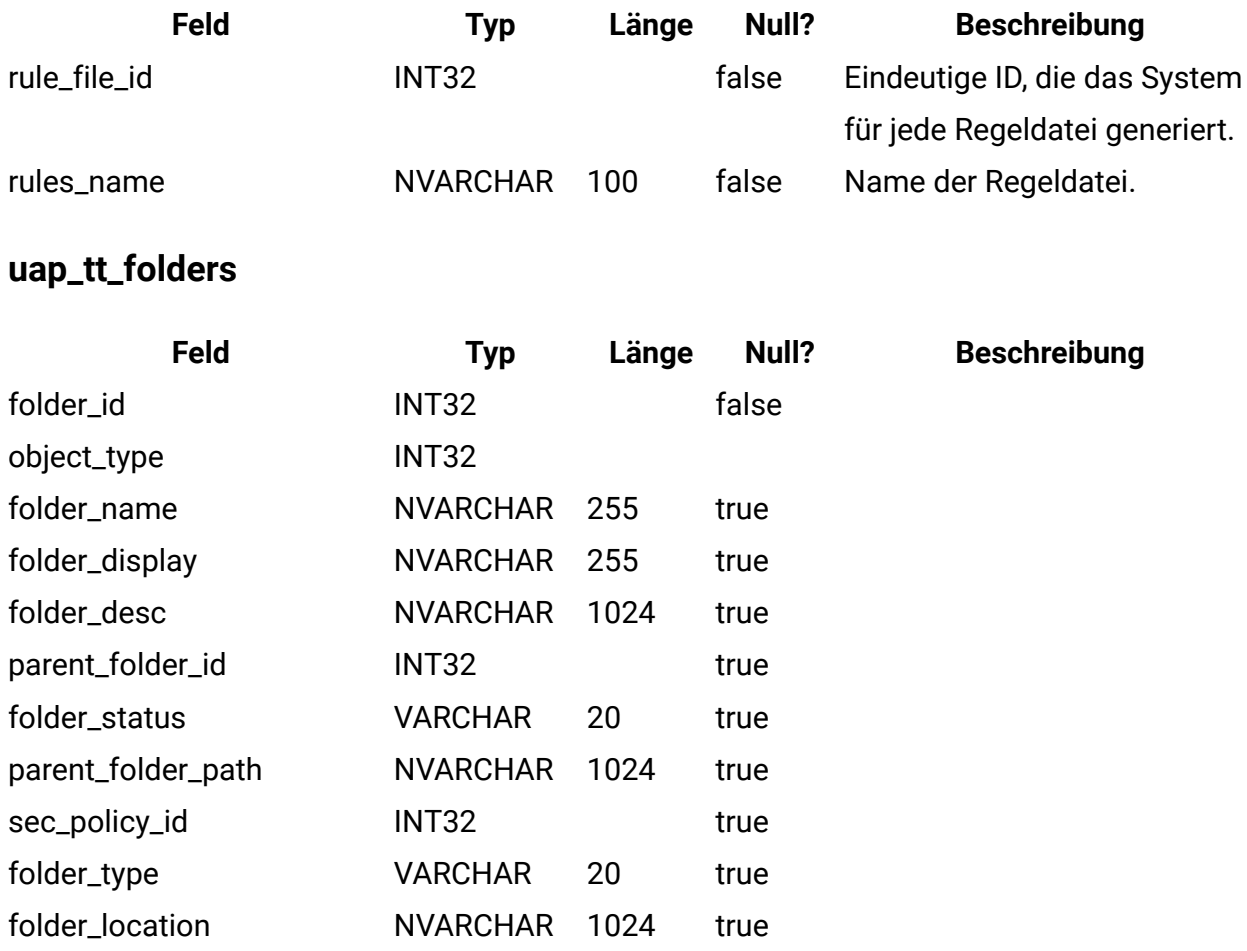

#### **uap\_tt\_map\_info**

Diese Tabelle enthält Informationen zu Formularattributen. Diese Tabelle wurde in Version 8.0 hinzugefügt.

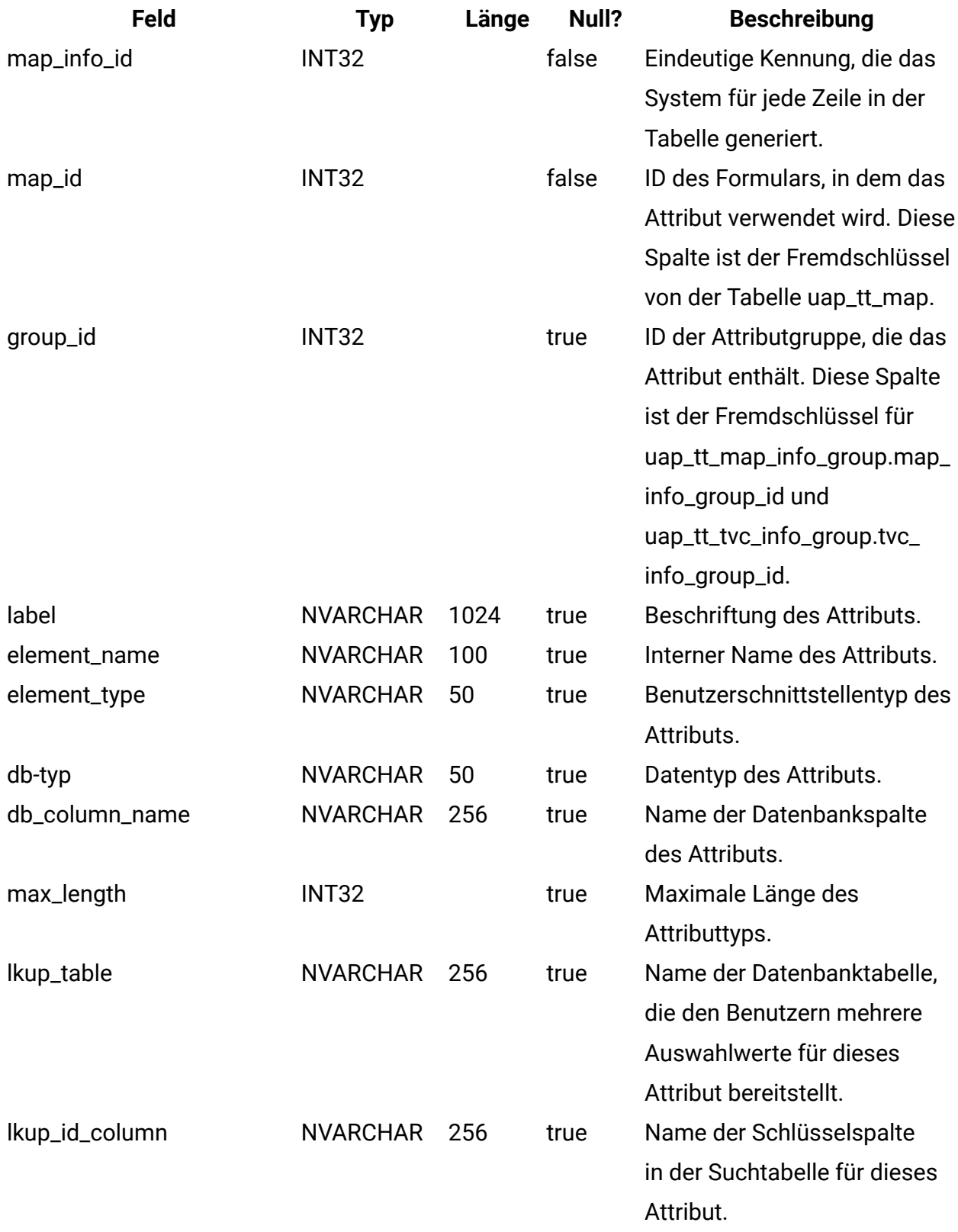

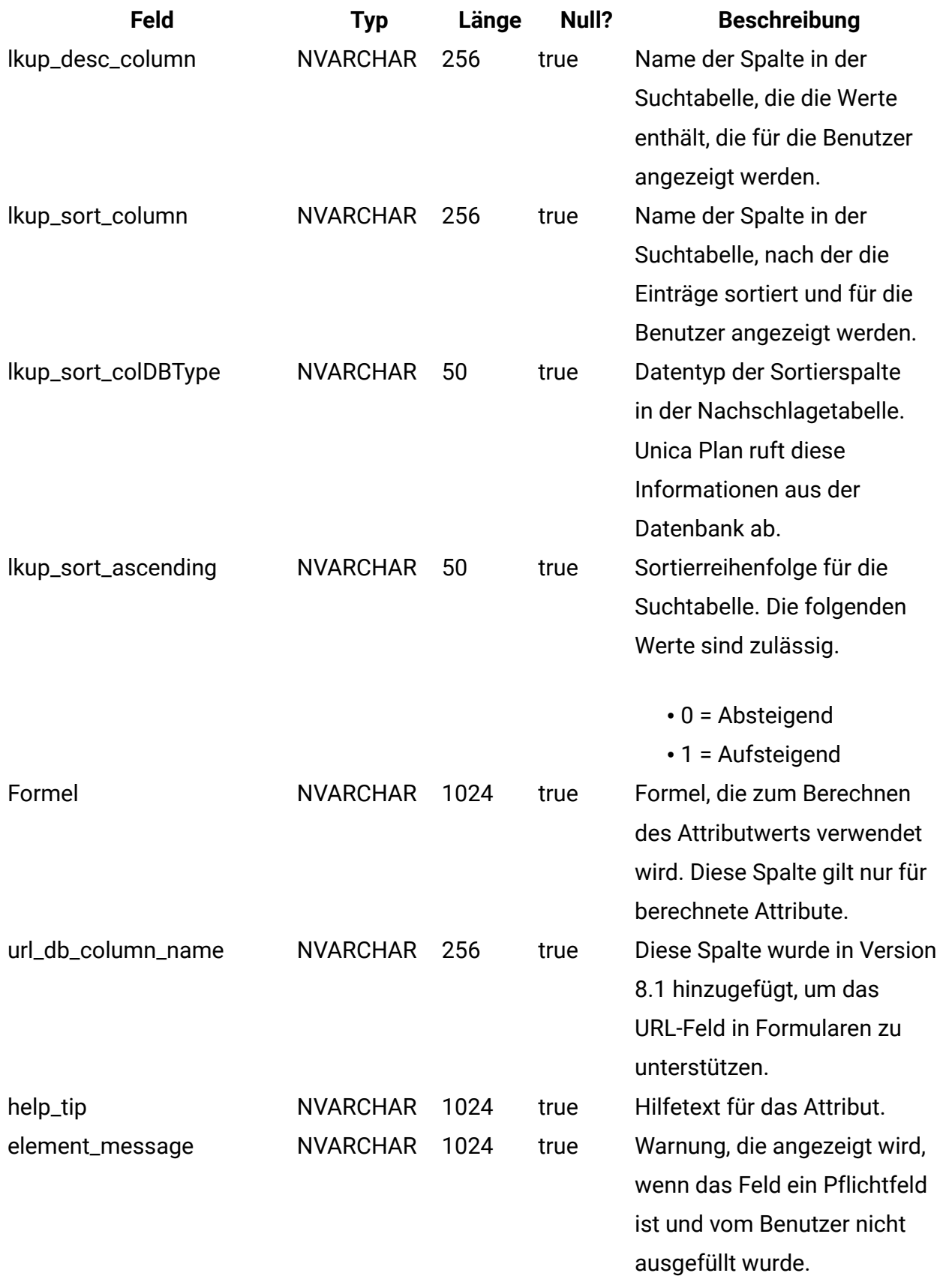

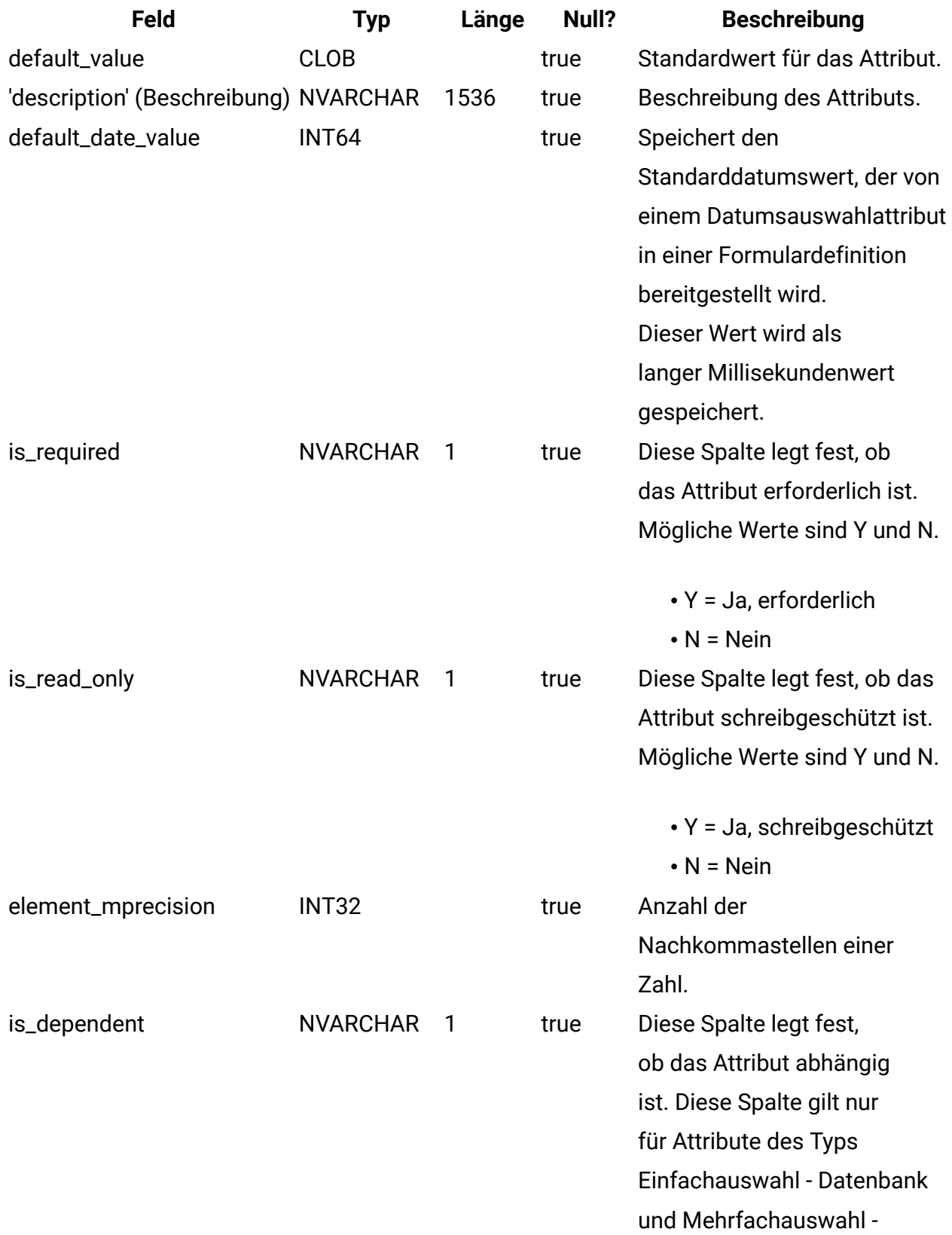

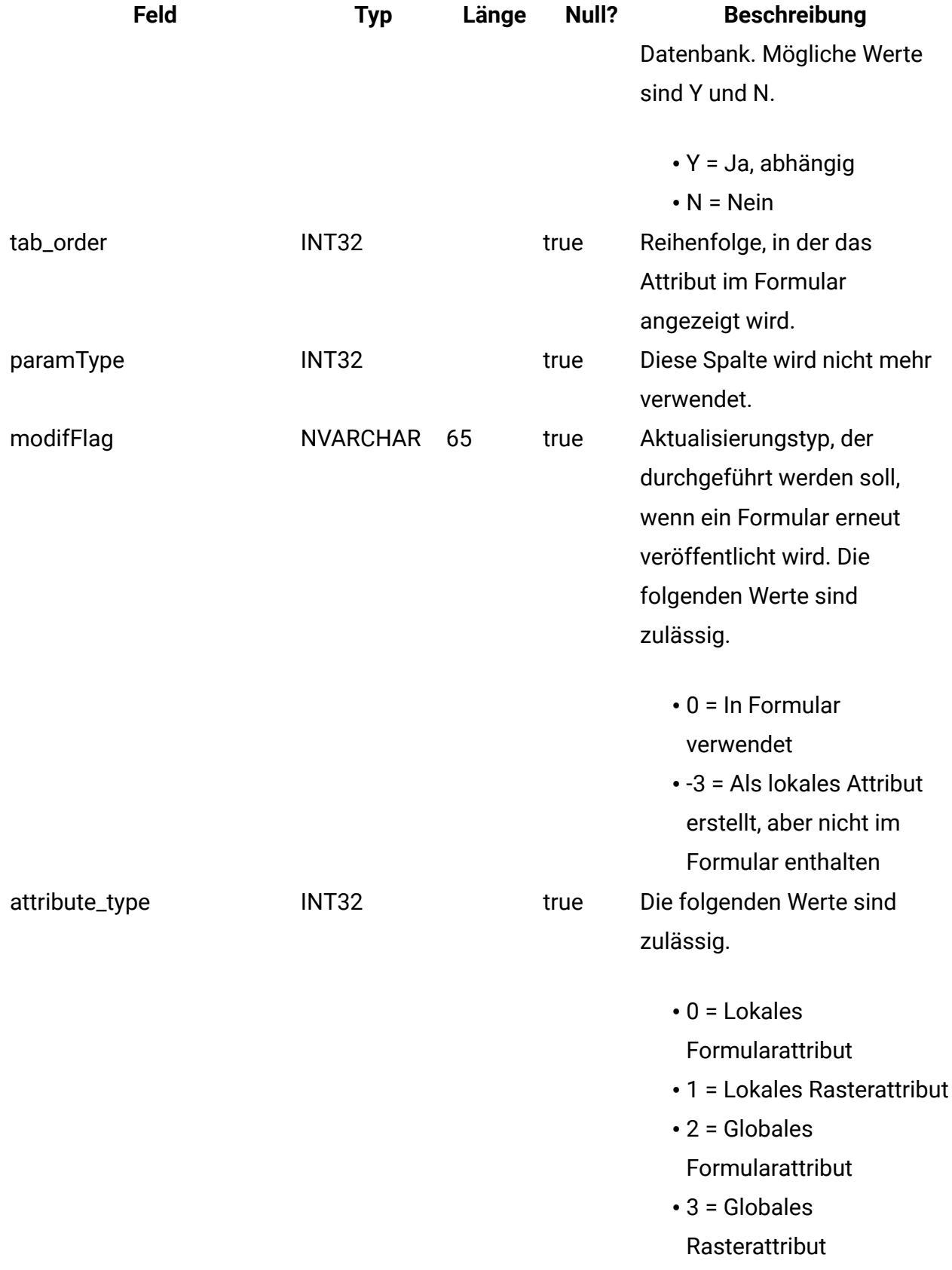

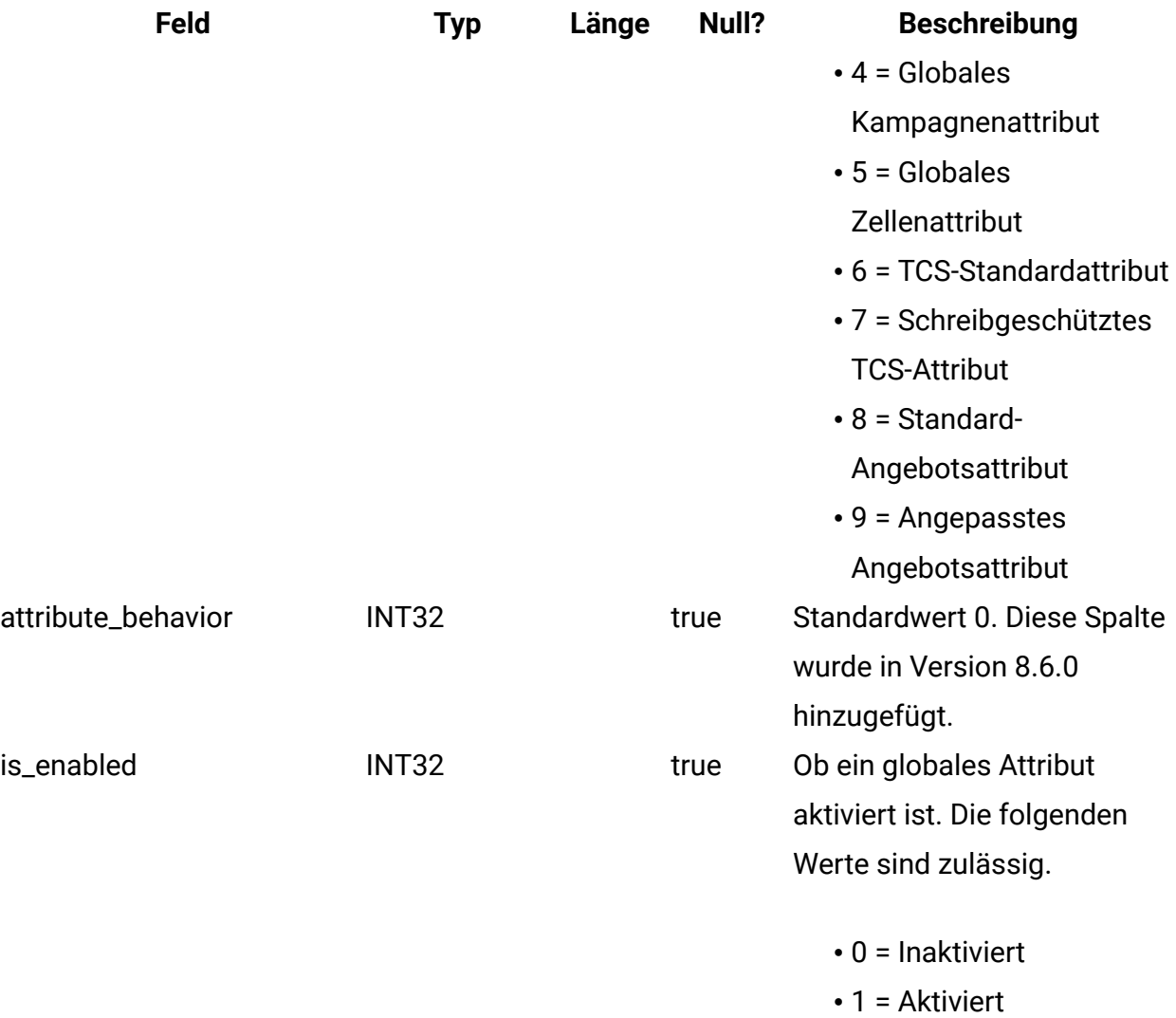

#### **uap\_tt\_mo\_map\_info**

Diese Tabelle enthält zusätzliche Eigenschaften von Attributen zur Einzelauswahl-Objektreferenz, von Attributen zur Mehrfachauswahl-Objektreferenz und von Attributen zur Objektattribut-Feldreferenz. Diese Tabelle wurde in Version 8.0 hinzugefügt.

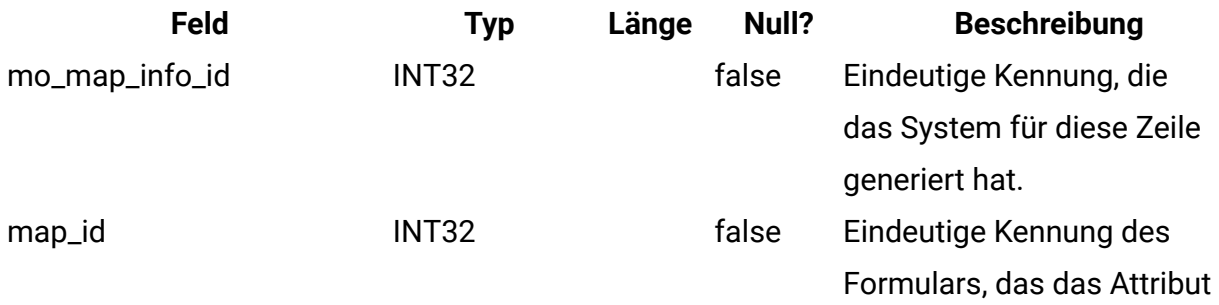

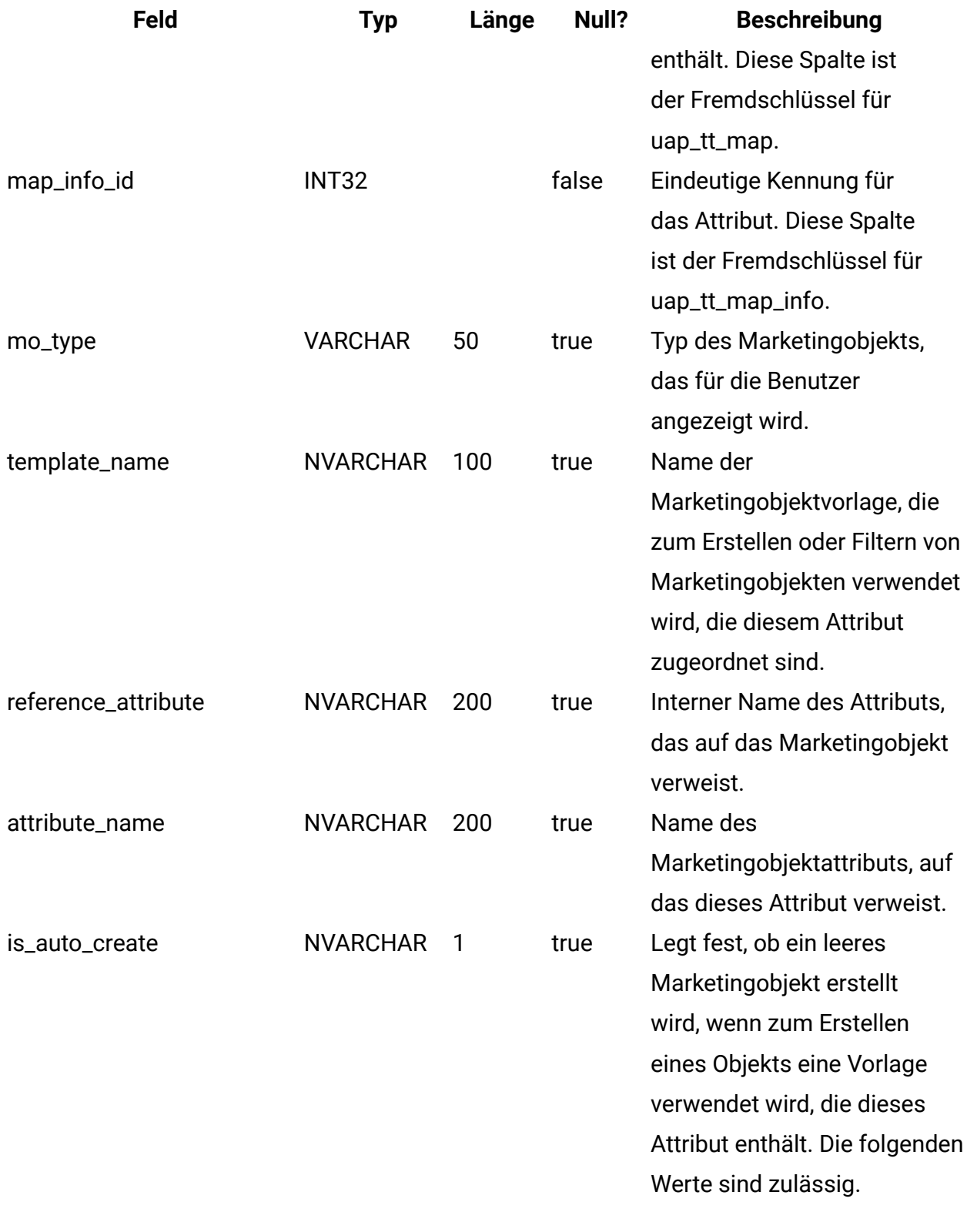

 $\bullet$  Y = Ja • N = Nein

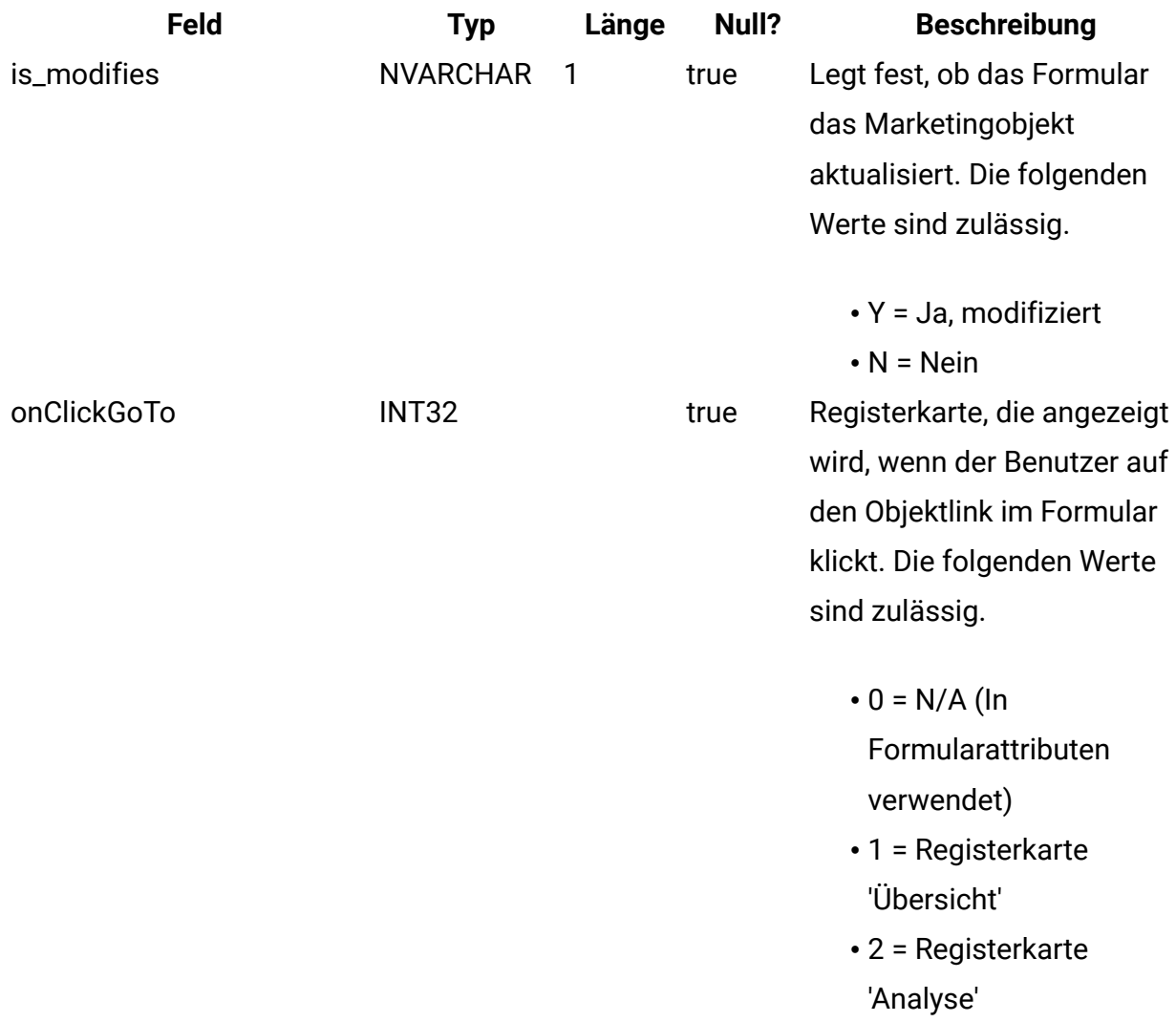

#### **uap\_tt\_tvc**

Diese Tabelle enthält Informationen zu allen Rastern. Diese Tabelle wurde in Version 8.0 hinzugefügt.

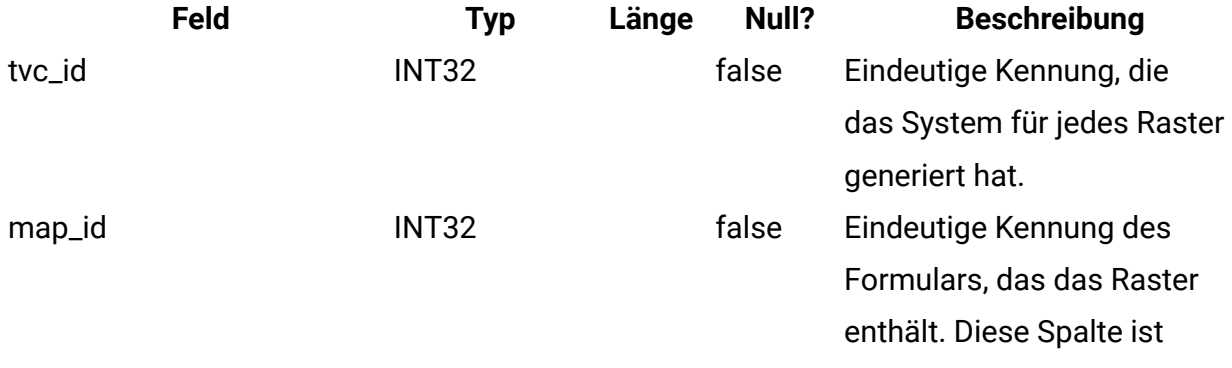

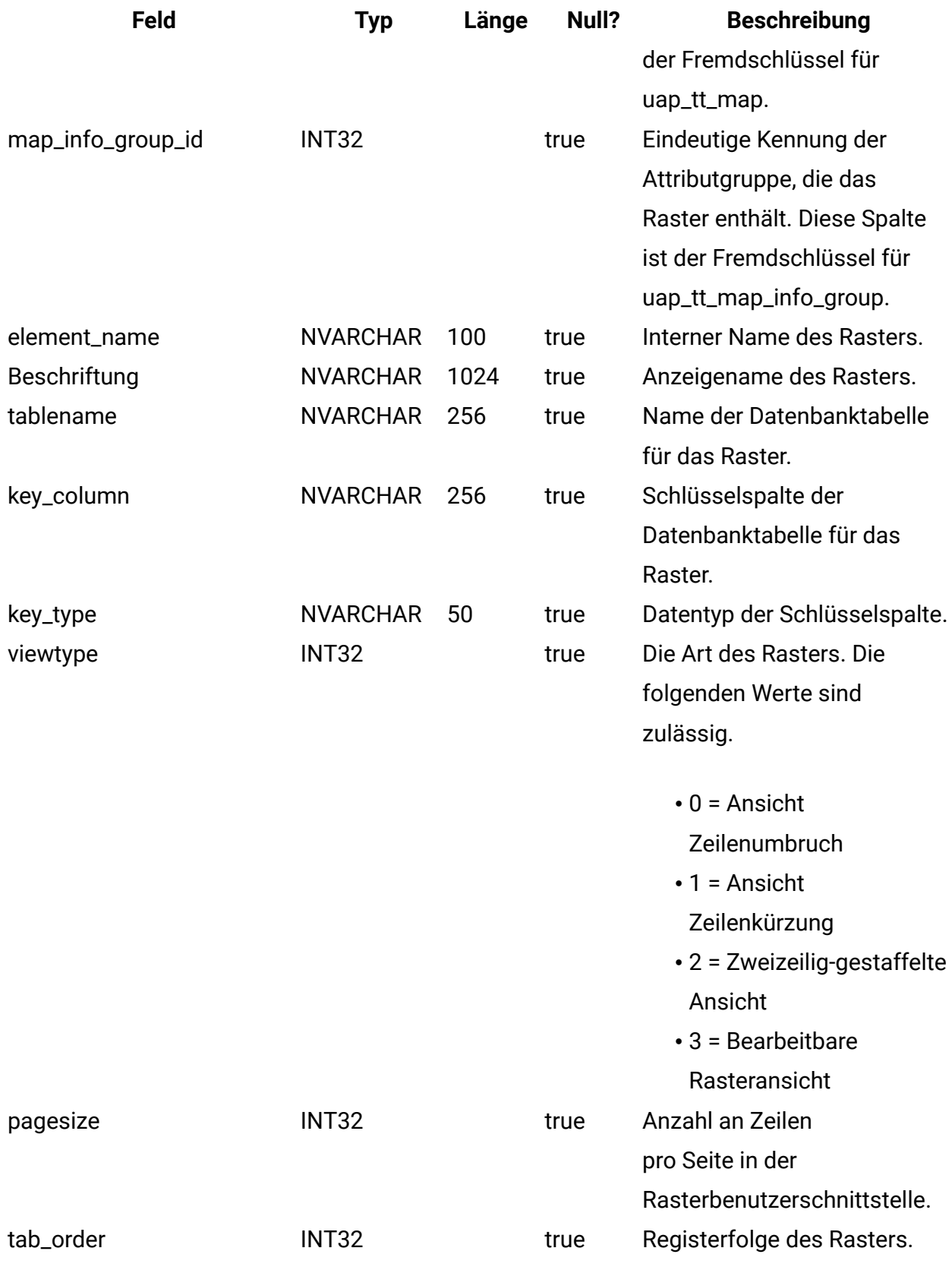

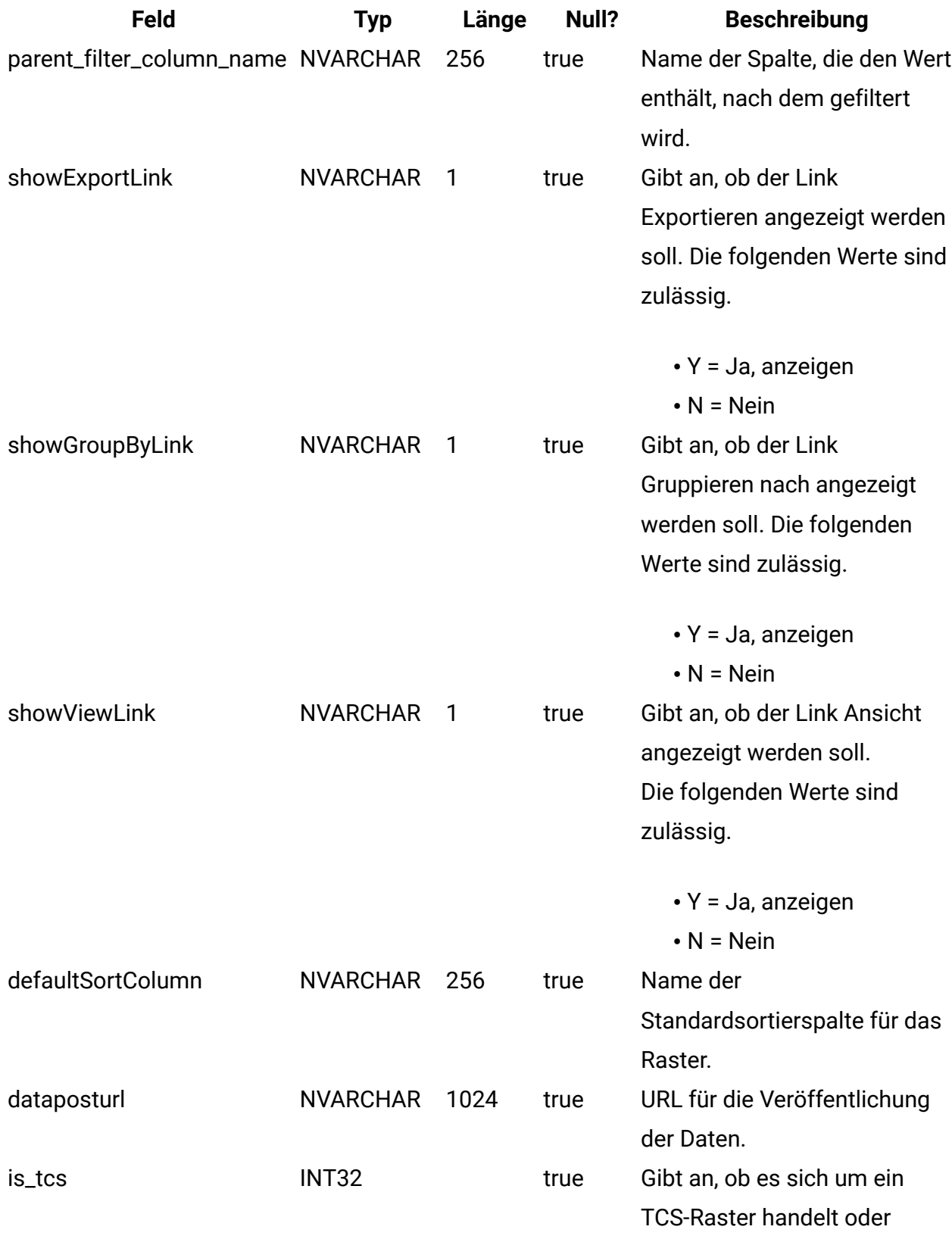

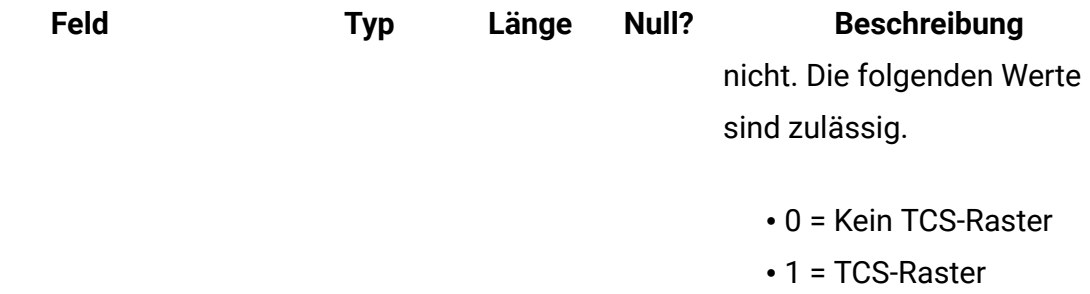

#### **uap\_tt\_tvc\_map\_info**

Diese Tabelle enthält zusätzliche Informationen zu den Attributen, die in den Rastern verwendet werden. Diese Tabelle wurde in Version 8.0 hinzugefügt.

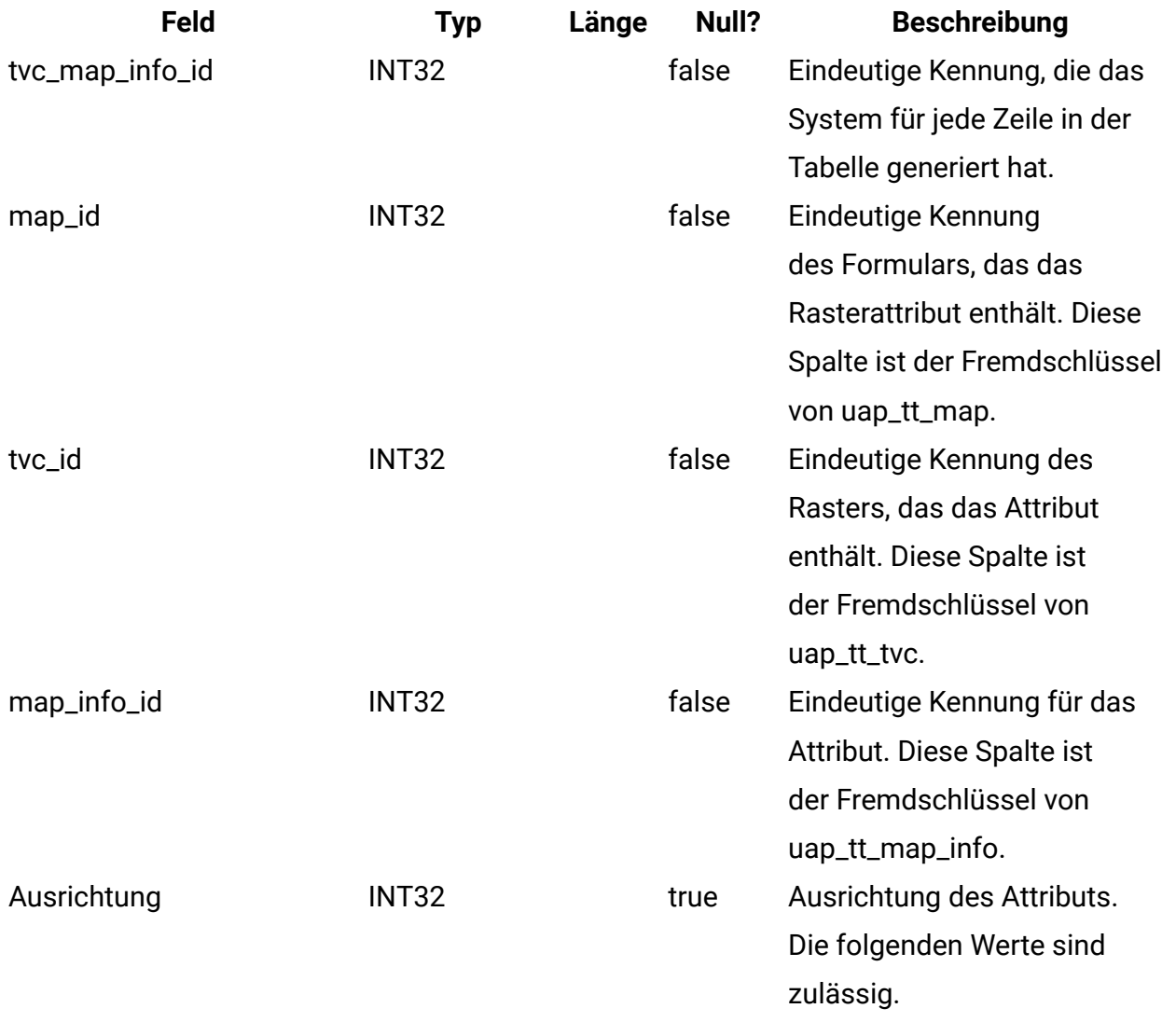

• left

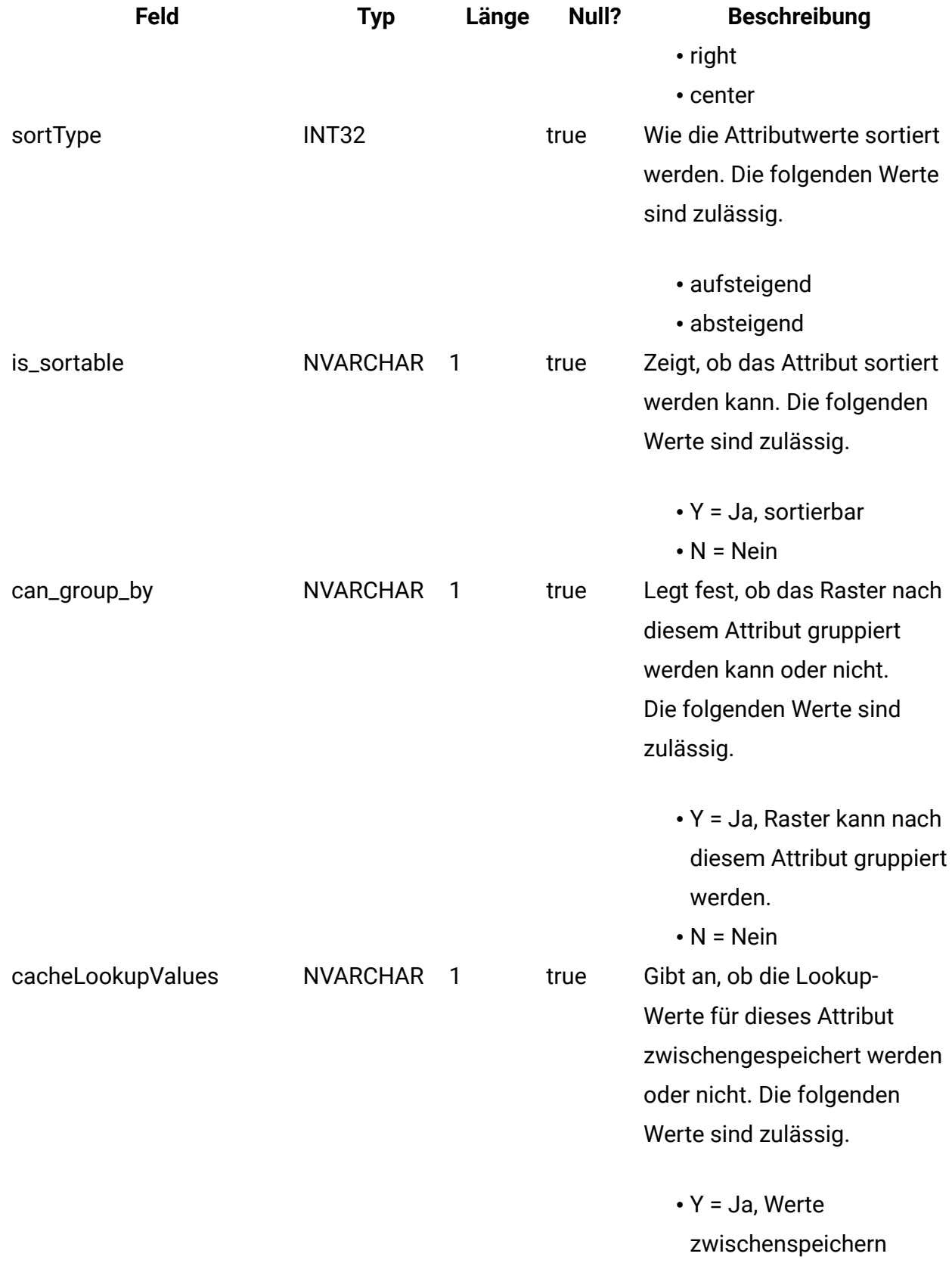

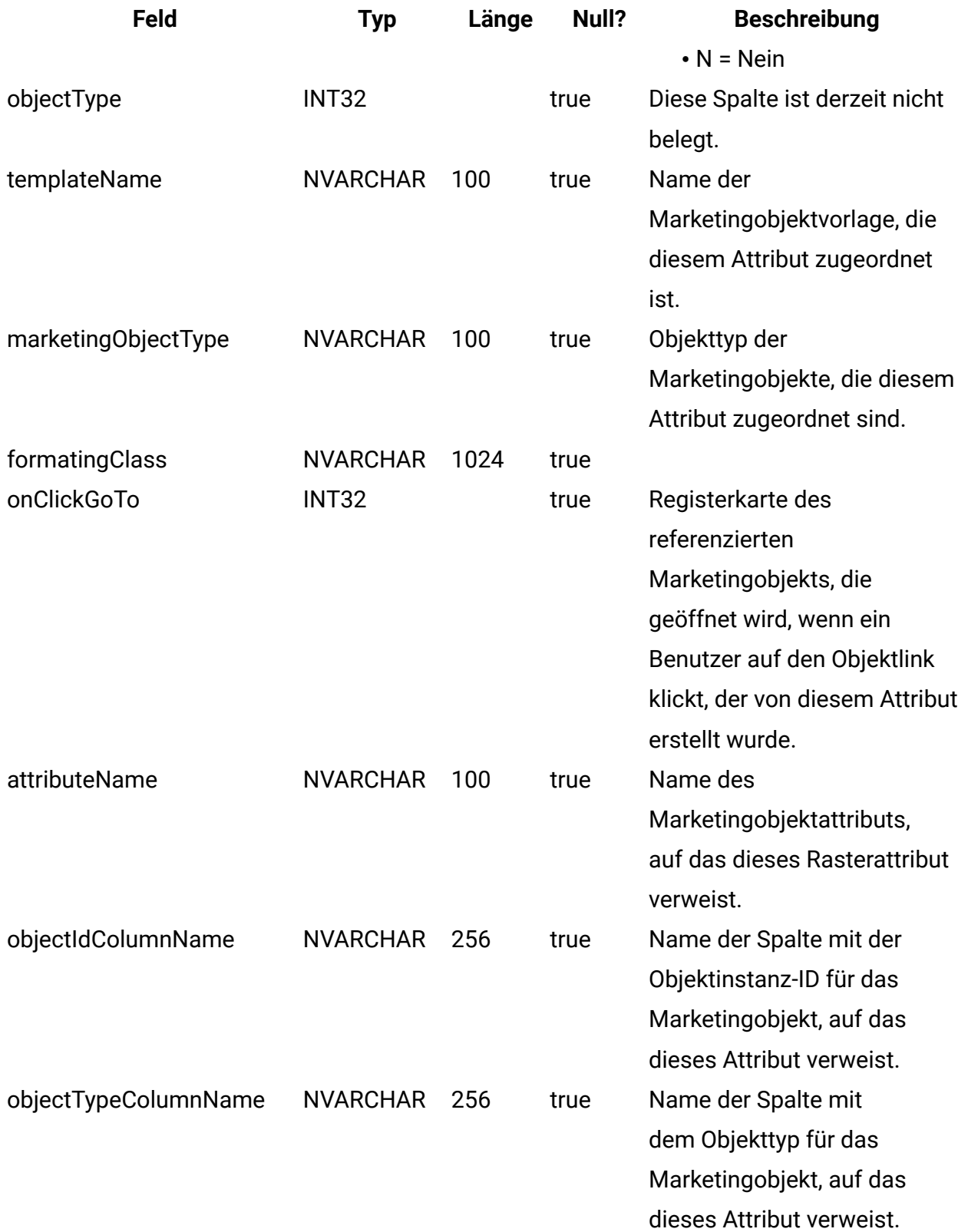

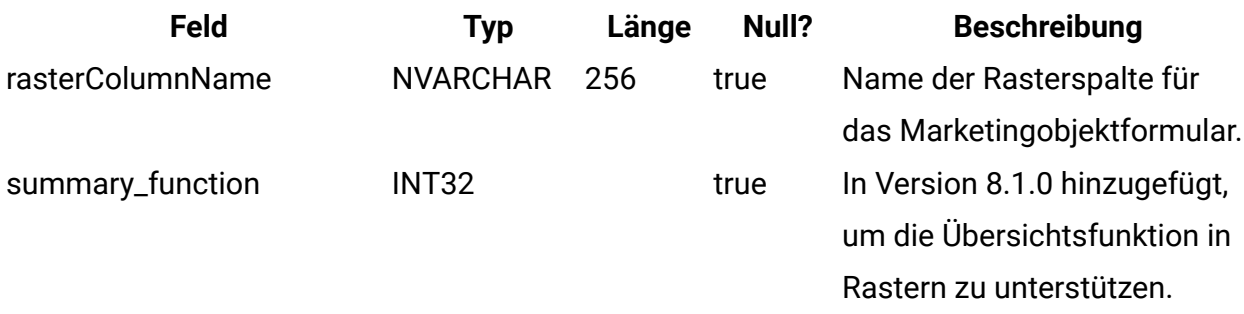

#### **uap\_tt\_map\_info\_group**

Diese Tabelle enthält Informationen zu Attributgruppen. Diese Tabelle wurde in Version 8.0 hinzugefügt.

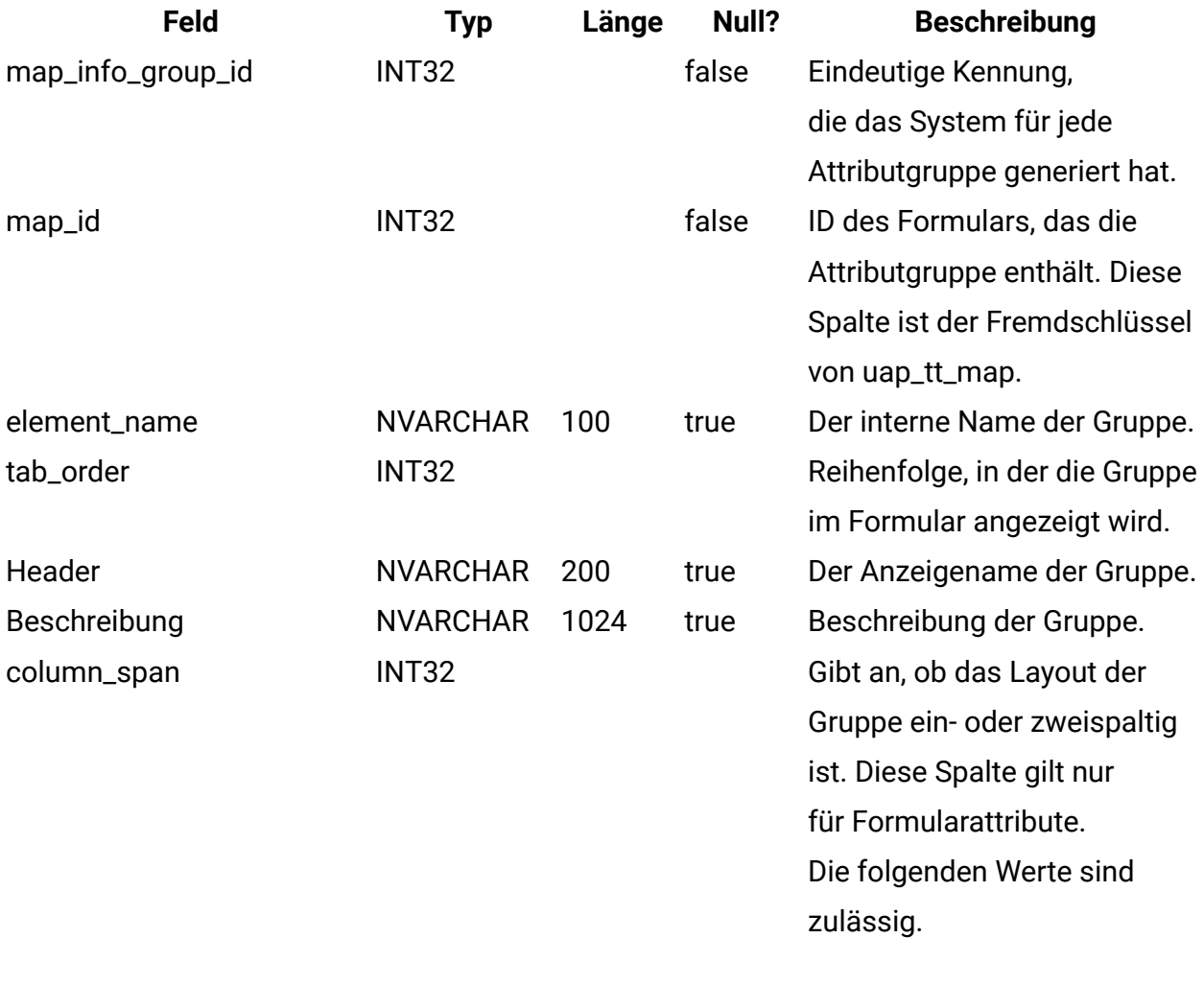

• 1 = Einspaltig

• 2 = Zweispaltig

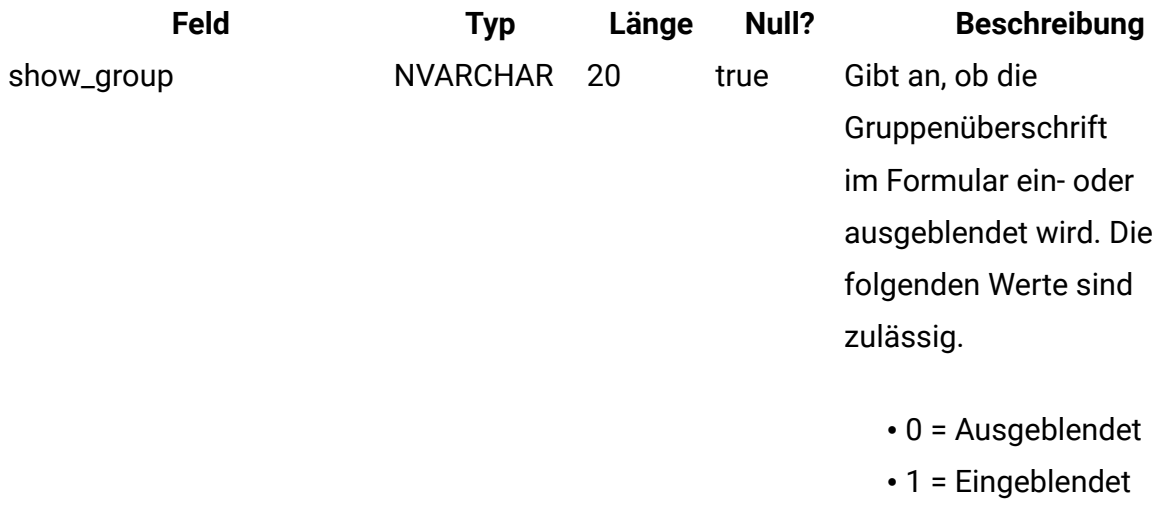

#### **uap\_tt\_tvc\_info\_group**

Diese Tabelle enthält Informationen zu den Attributgruppen, die auf den Rastern angeordnet sind. Diese Tabelle wurde in Version 8.0 hinzugefügt.

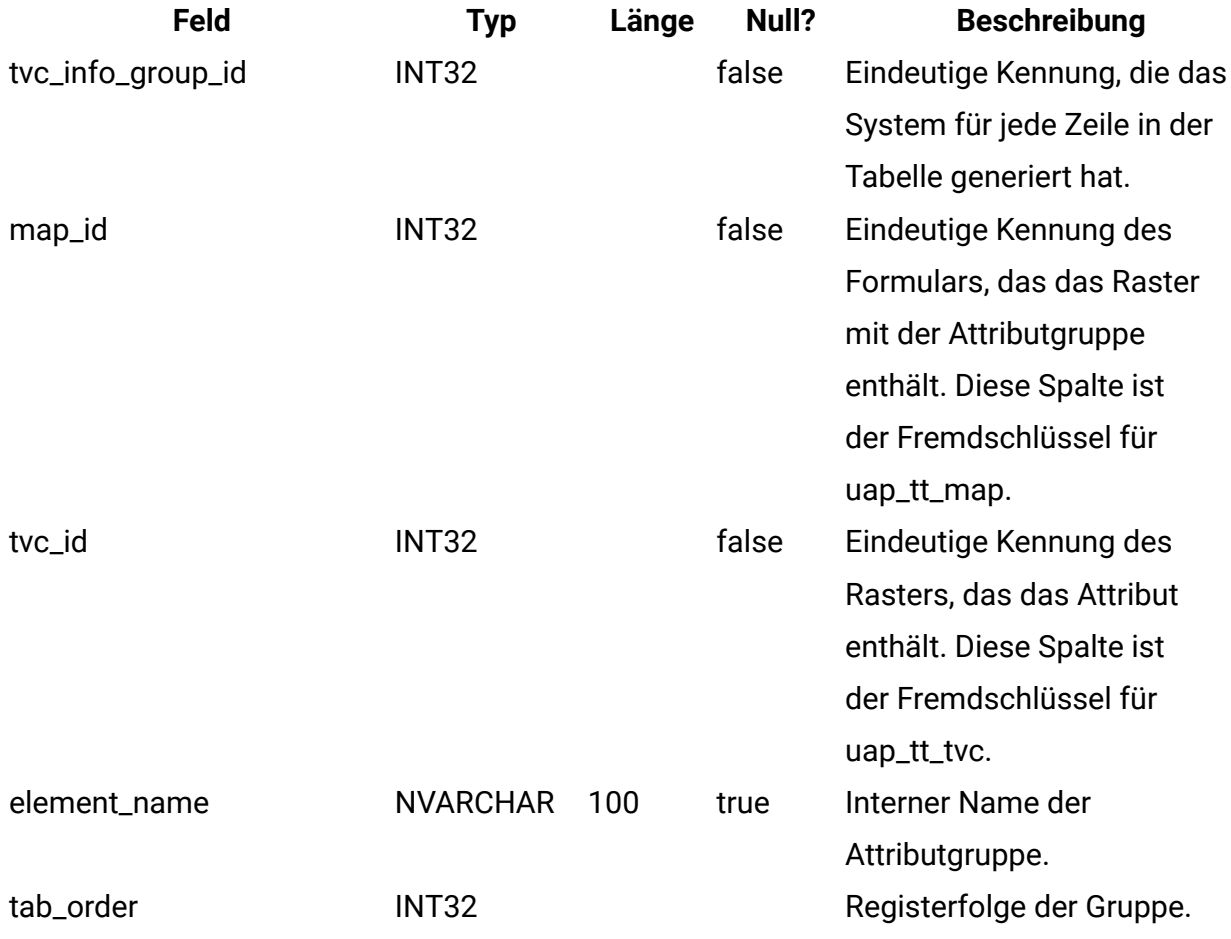

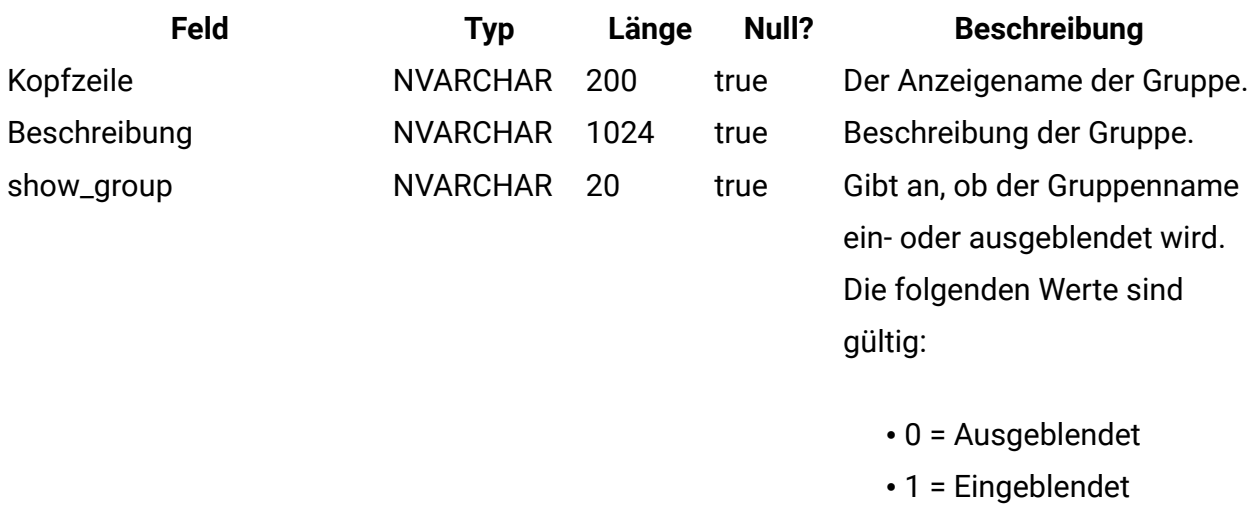

#### **uap\_tt\_map\_info\_option**

Diese Tabelle enthält die möglichen Werte für Einzelauswahlattribute. Diese Tabelle wurde in Version 8.0 hinzugefügt.

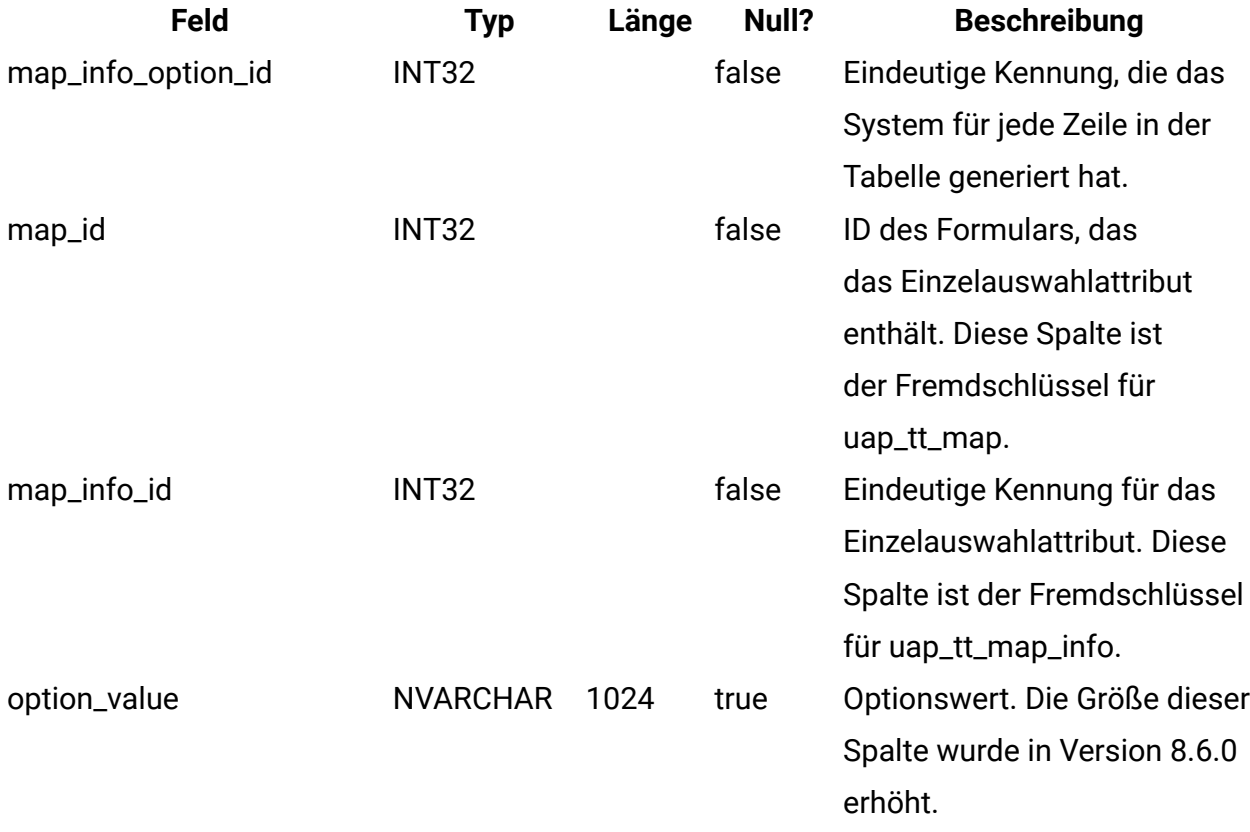

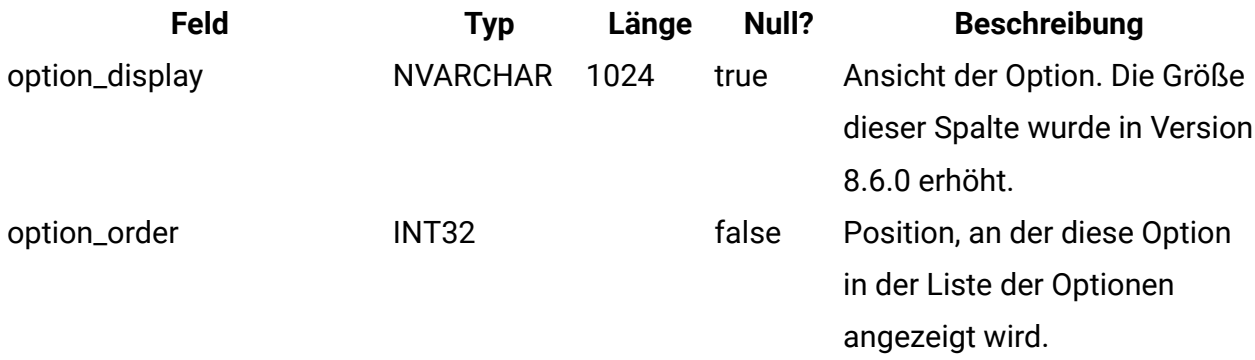

#### **uap\_tt\_map\_info\_dependent**

Diese Tabelle enthält Informationen zu abhängigen Feldern. Diese Tabelle wurde in Version 8.0 hinzugefügt.

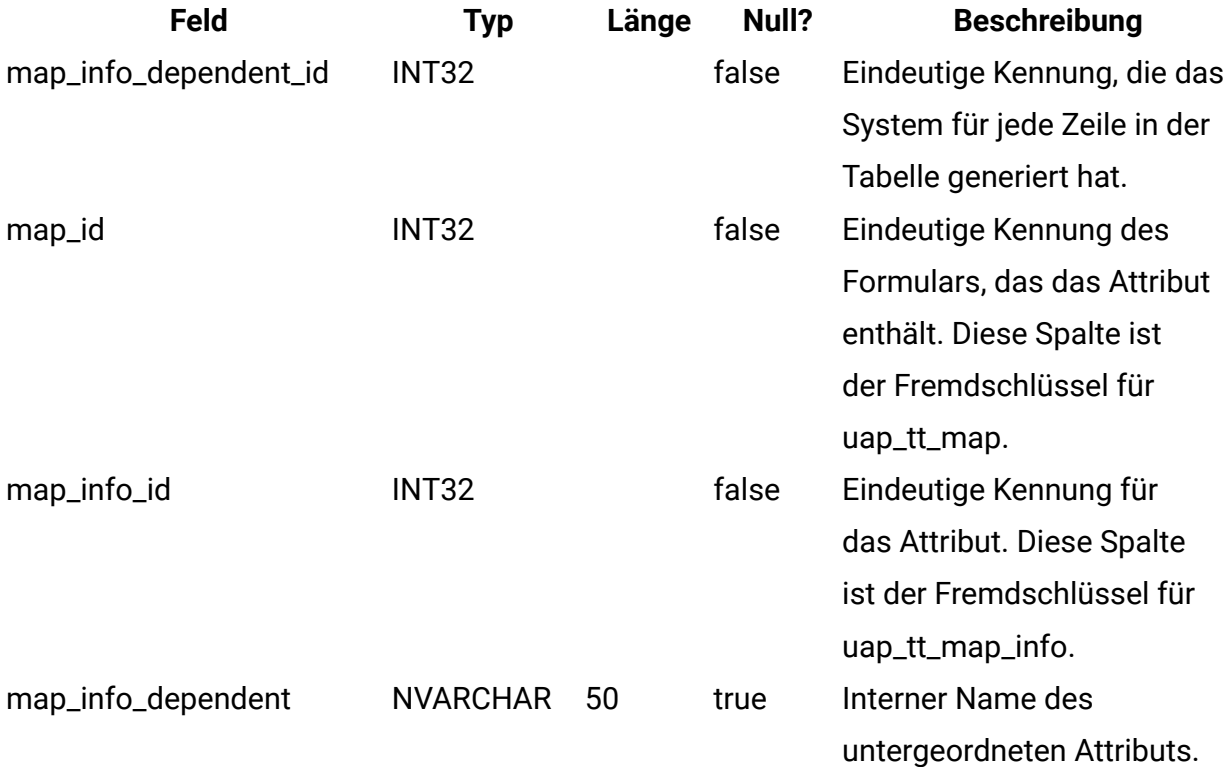

#### **uap\_tt\_ms\_link**

Diese Tabelle enthält Informationen zu den Verbindungstabellen, die von Datenbankattributen mit Mehrfachauswahl verwendet werden. Diese Tabelle wurde in Version 8.0 hinzugefügt.
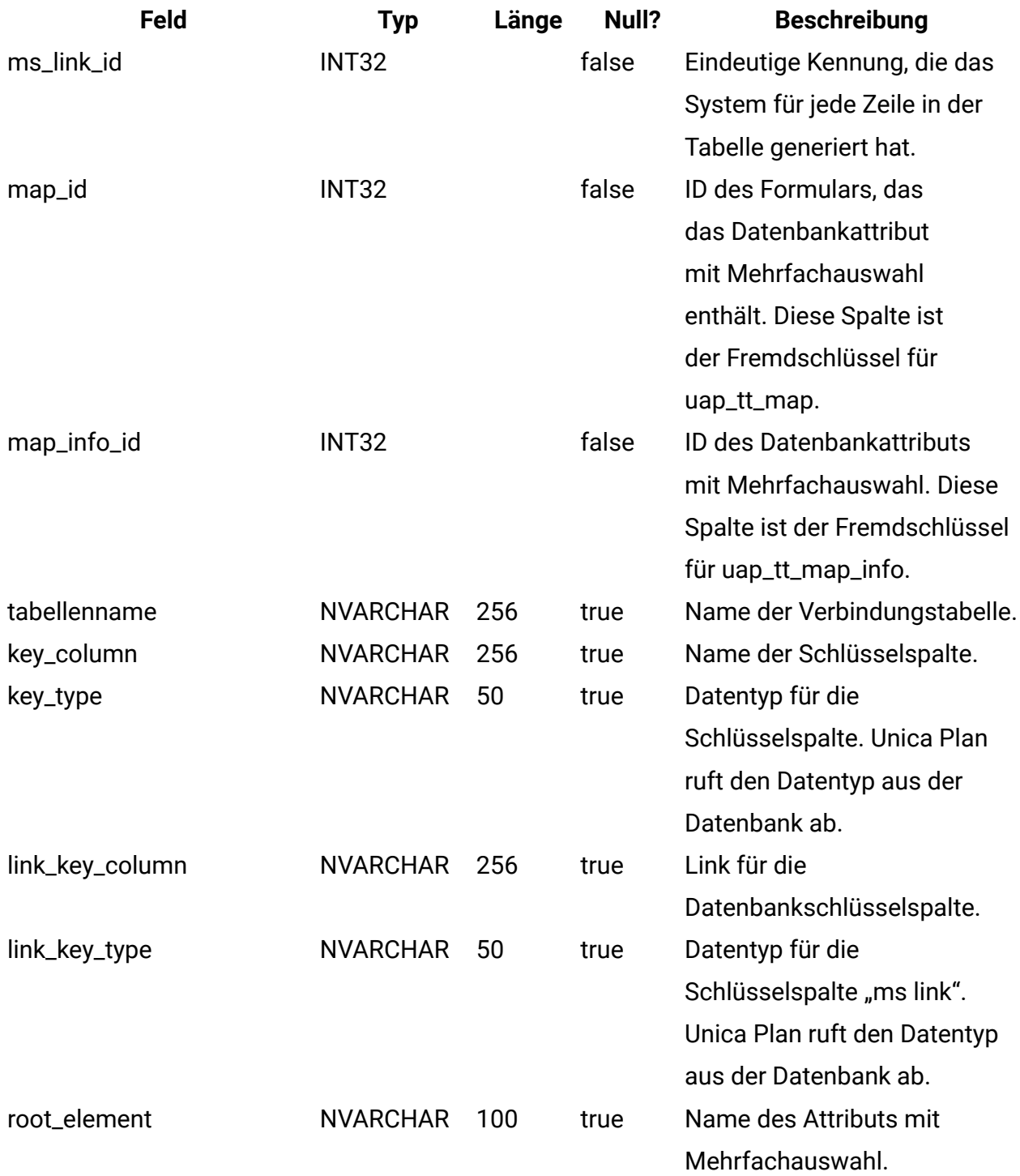

## **uap\_tt\_localized\_text**

Diese Tabelle enthält Anzeigewerte für alle Formularelemente, z. B. Formulargruppen, Raster und Attribute, für alle unterstützten Ländereinstellungen. Diese Tabelle wurde in Version 8.0.0 hinzugefügt.

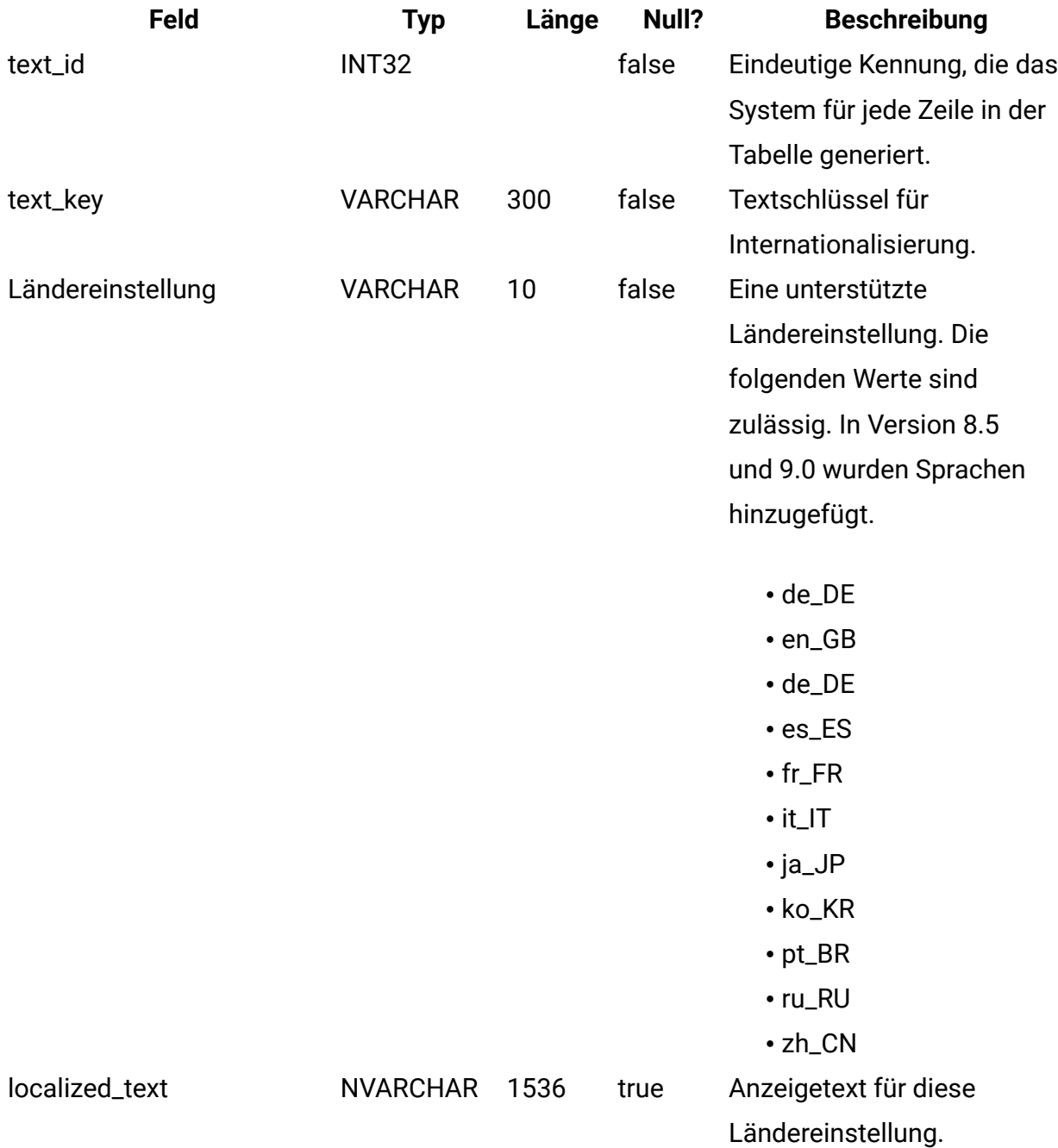

#### **uap\_tt\_map\_text**

Diese Tabelle verknüpft lokalisierten Anzeigetext für Formularelemente mit bestimmten Formularen. Diese Tabelle wurde in Version 8.0 hinzugefügt.

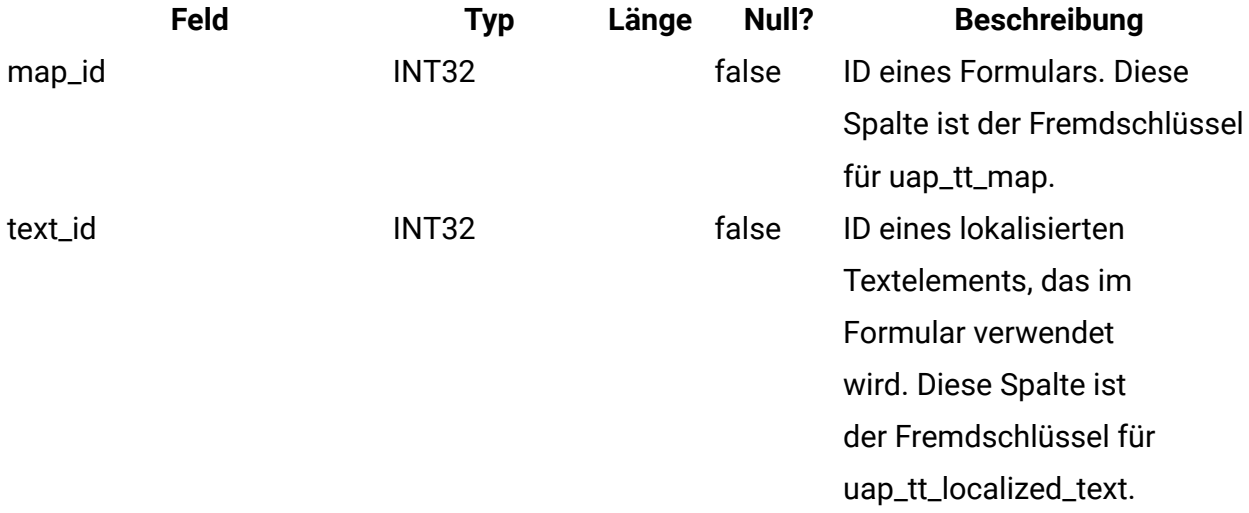

## **uap\_tt\_std\_attr\_behavior**

In dieser Tabelle wird die Zuordnung des Verhaltens des Attributs mit der Vorlage gespeichert. Es gibt Standardattribute, erforderliche oder ausgeblendete Attribute. Diese Tabelle wurde in Version 9.1.0 hinzugefügt.

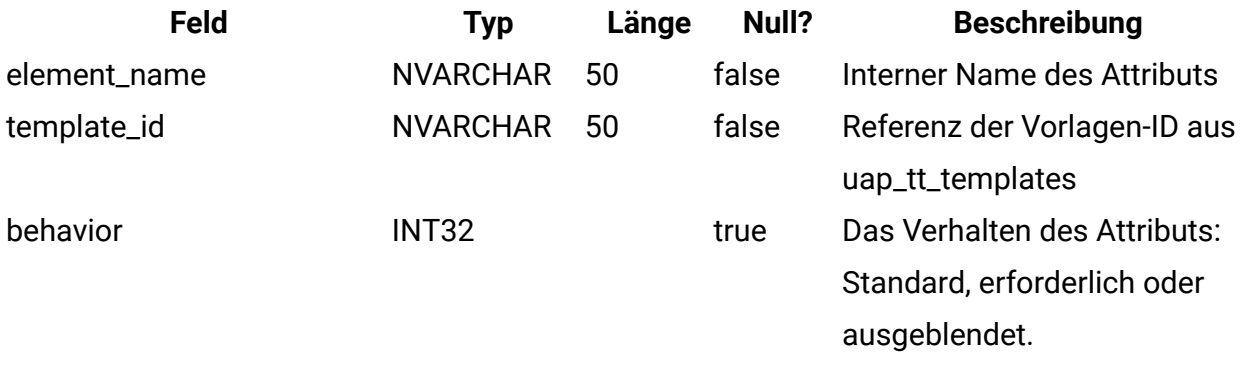

### **uap\_dual**

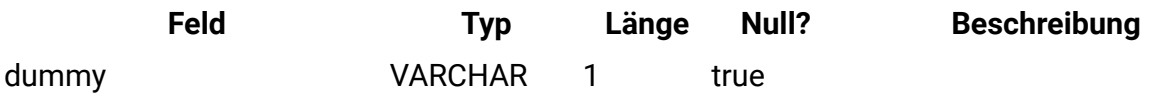

### **umcm\_folder\_users**

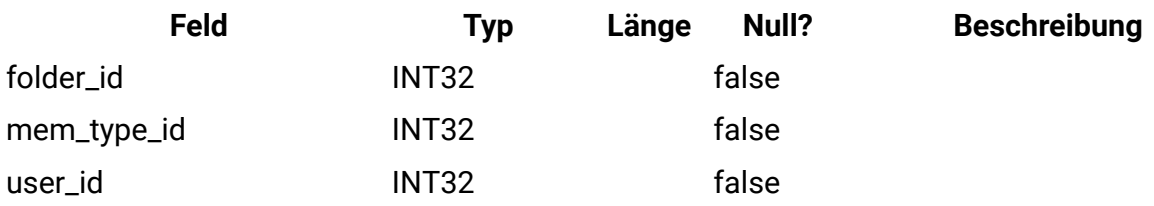

## **umcm\_item\_files**

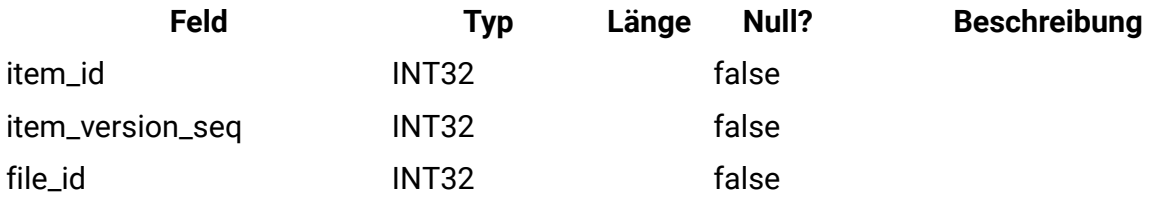

### **umcm\_content\_file**

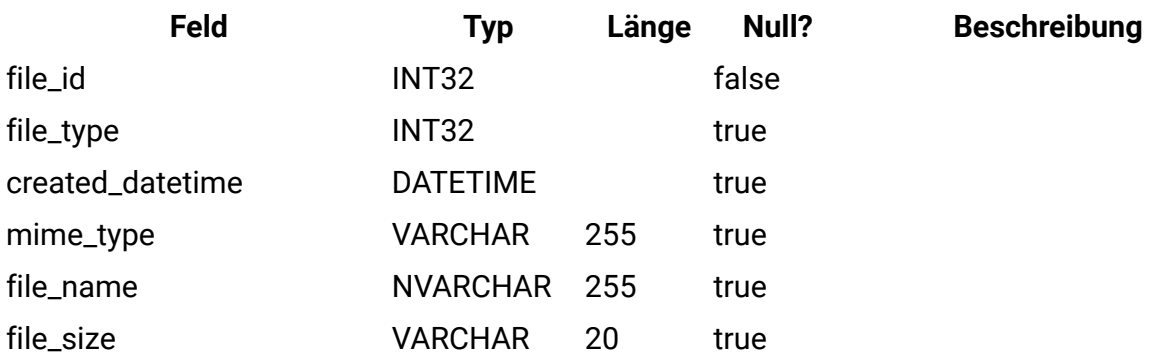

## **umcm\_item\_hist**

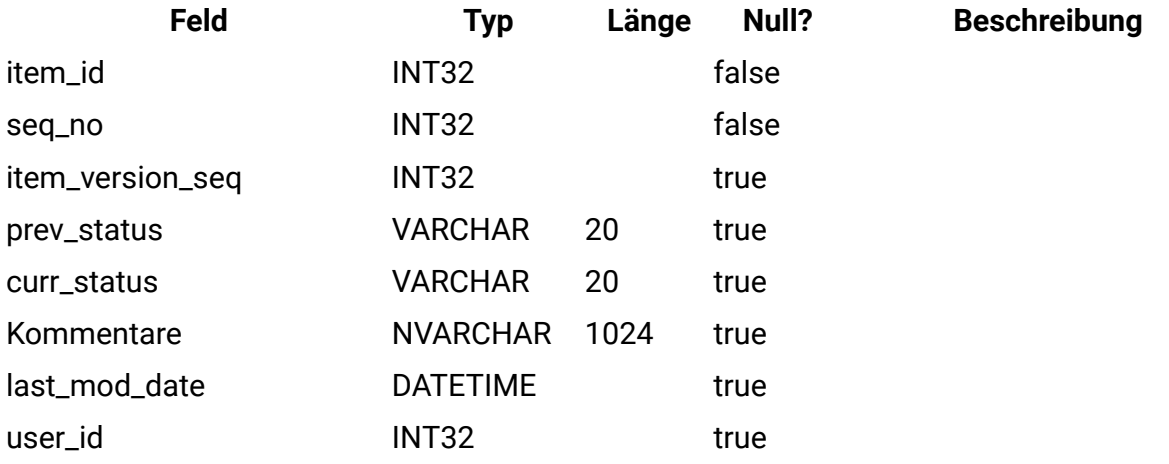

#### **uap\_event\_cat\_enum**

Diese Tabelle enthält Informationen zu Ereigniskategorien.

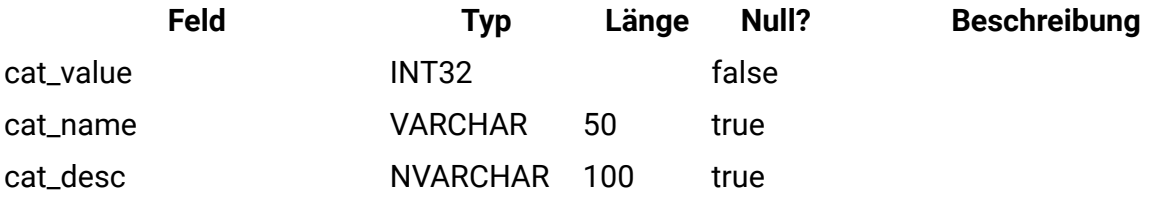

## **uap\_object\_enum**

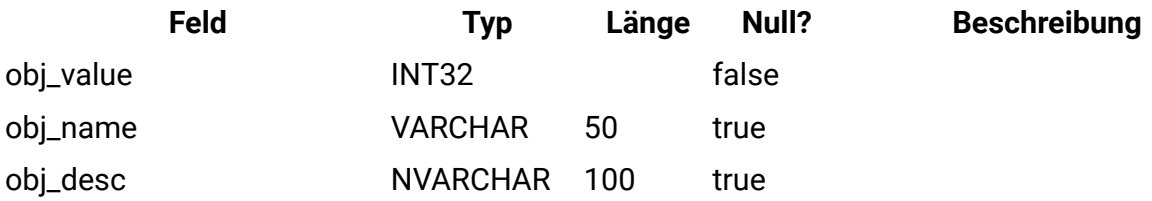

### **uap\_mem\_notify**

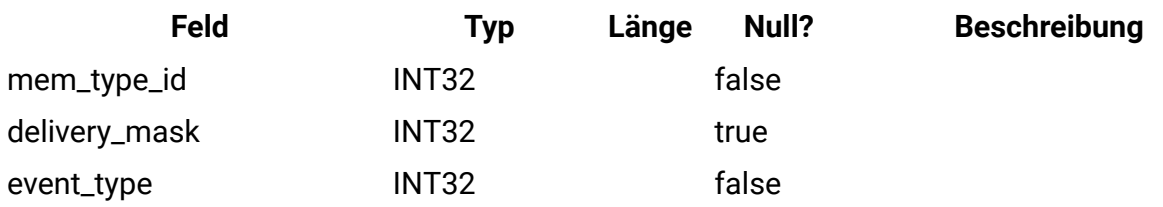

## **uap\_notify\_msg**

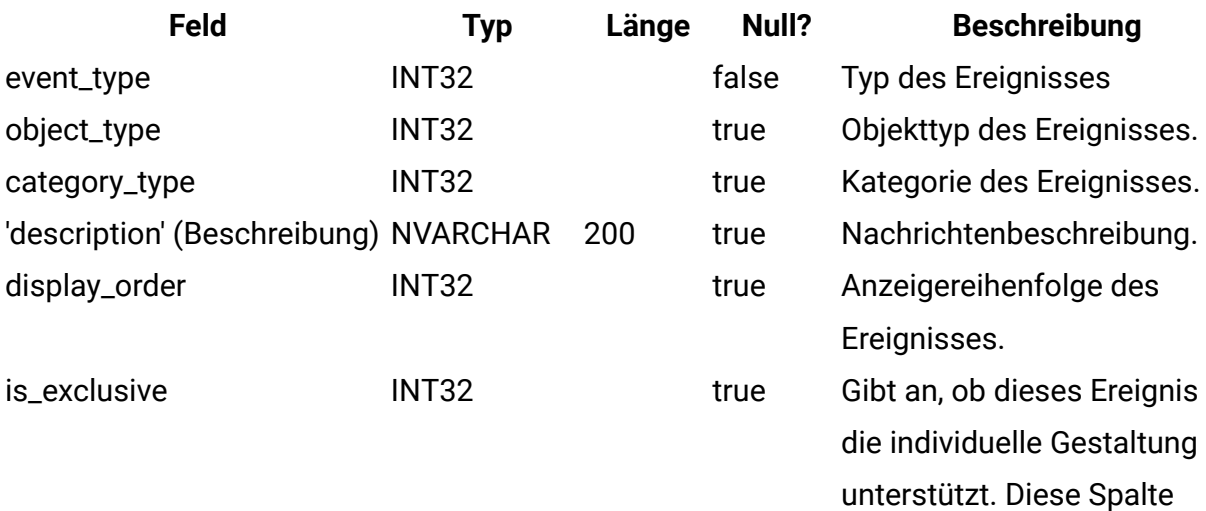

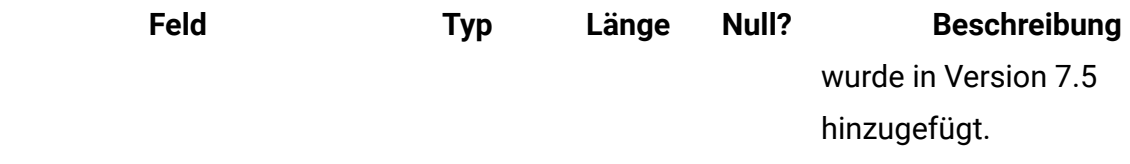

# **uap\_appr\_notify**

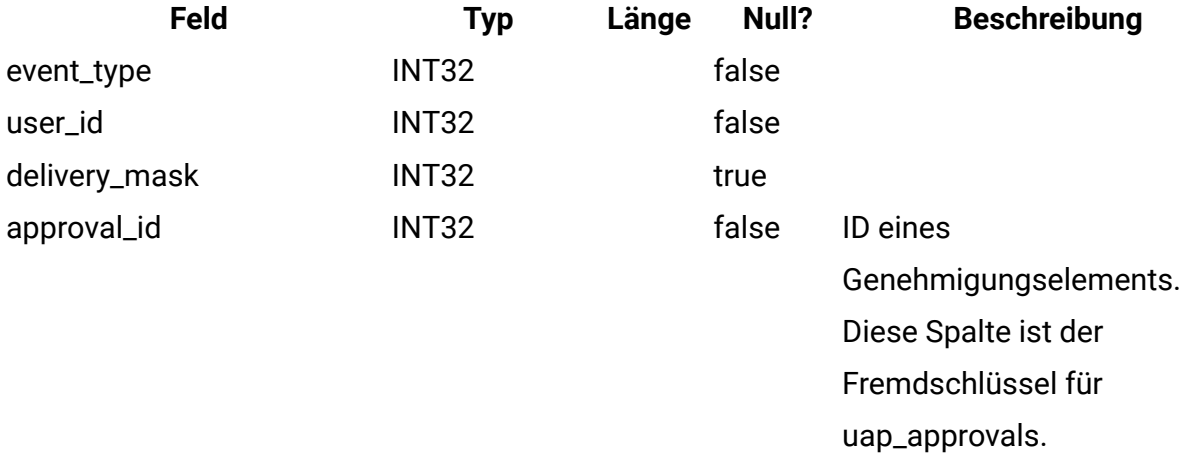

# **uap\_appr\_msgboard**

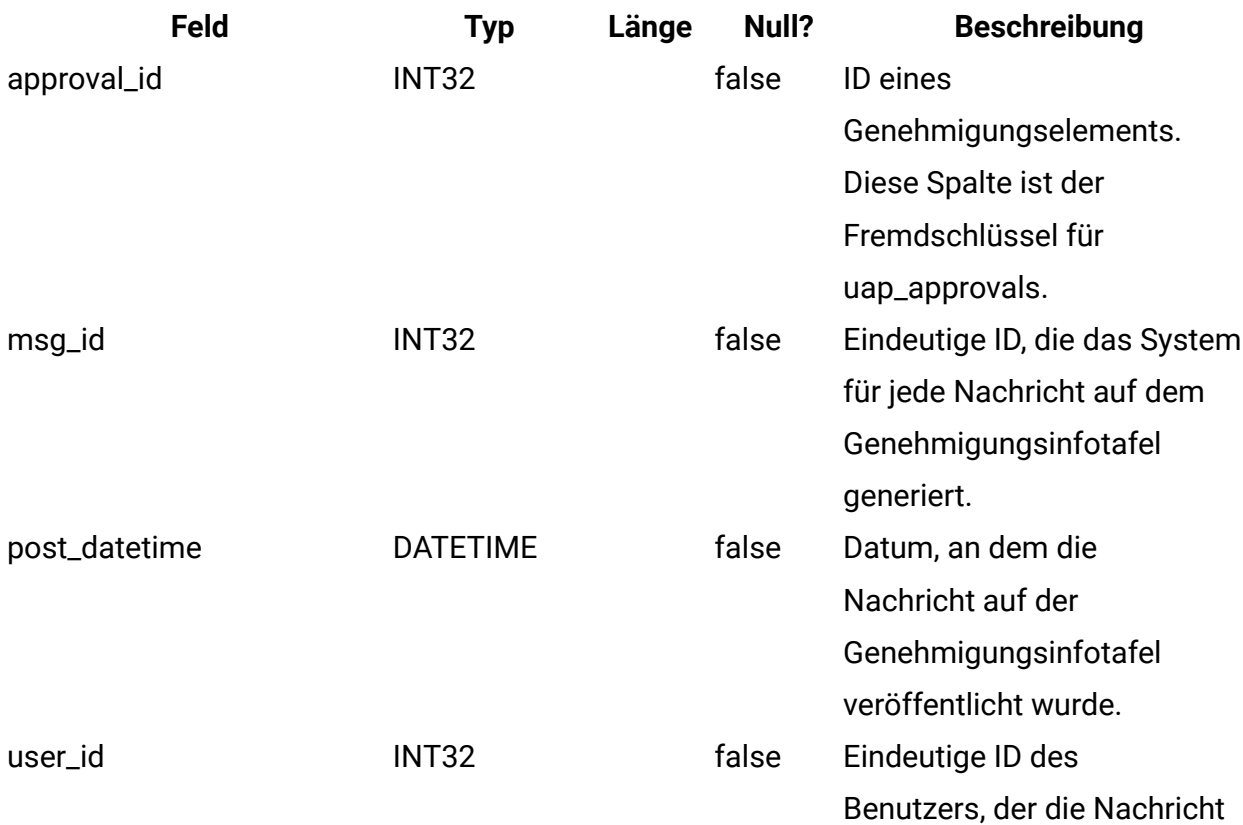

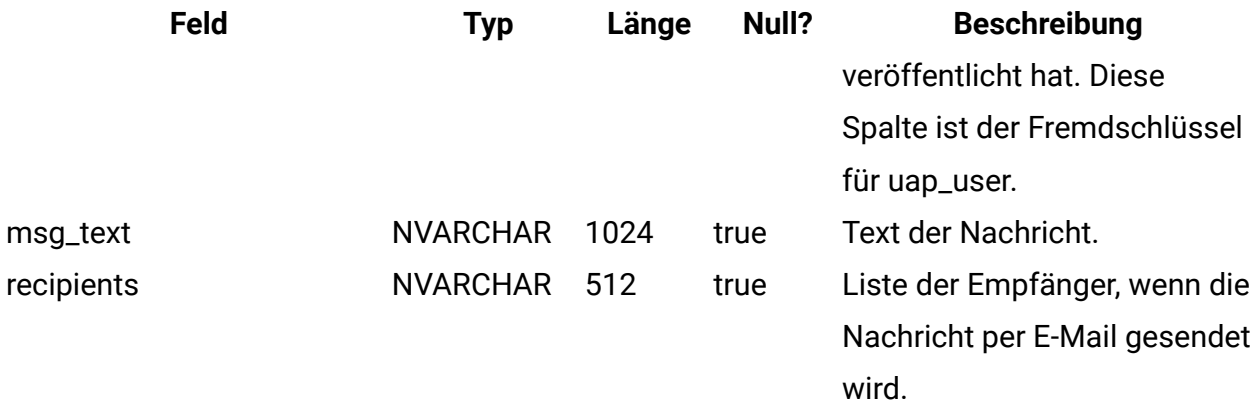

#### **uap\_appr\_users**

Diese Tabelle enthält Informationen zu Benutzern, die an einem Genehmigungsverfahren teilnehmen.

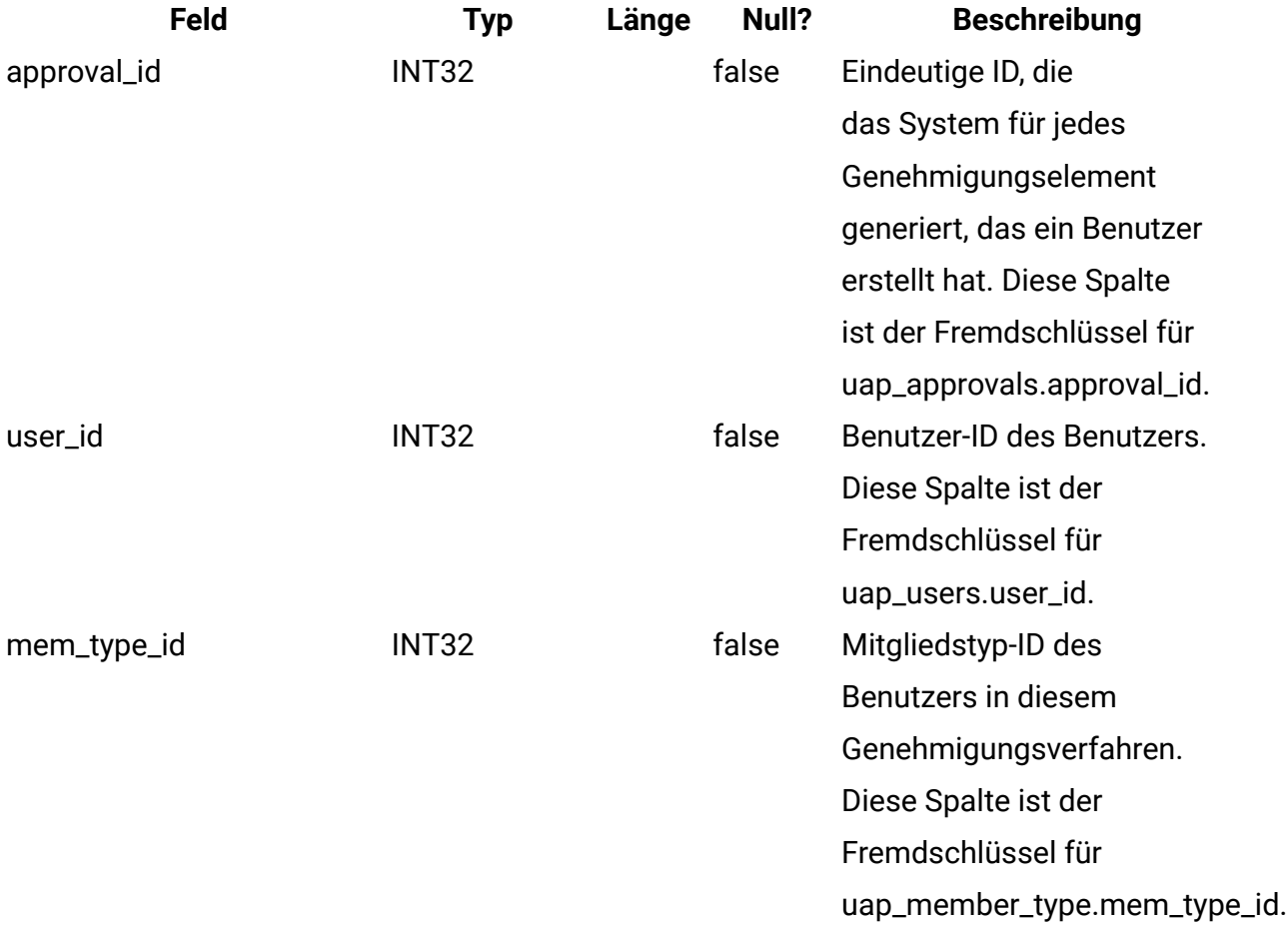

## **uap\_approval\_hist**

Diese Tabelle enthält Daten, die den Verlauf von Ereignissen und Aktionen zur Genehmigung aufzeichnen.

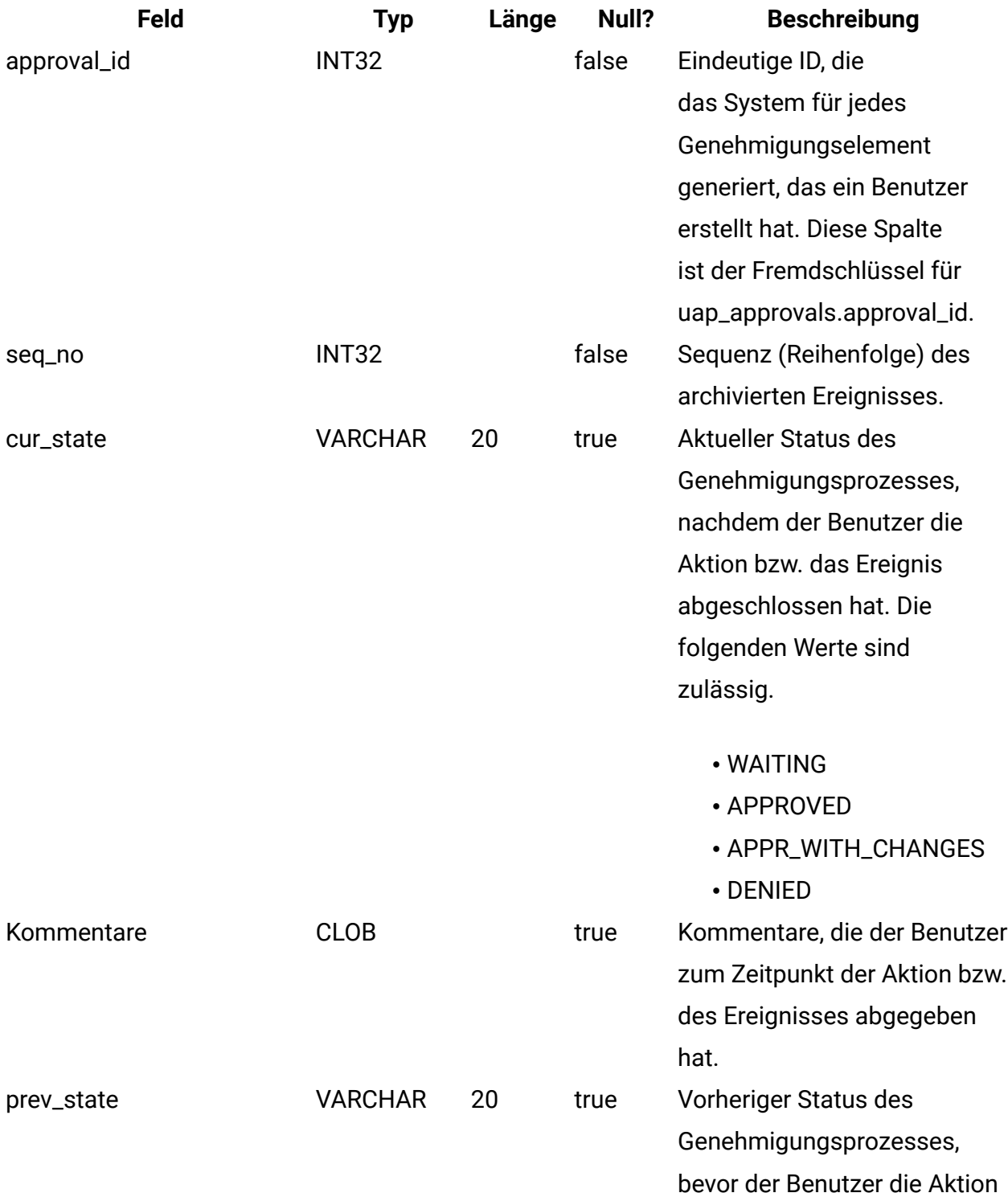

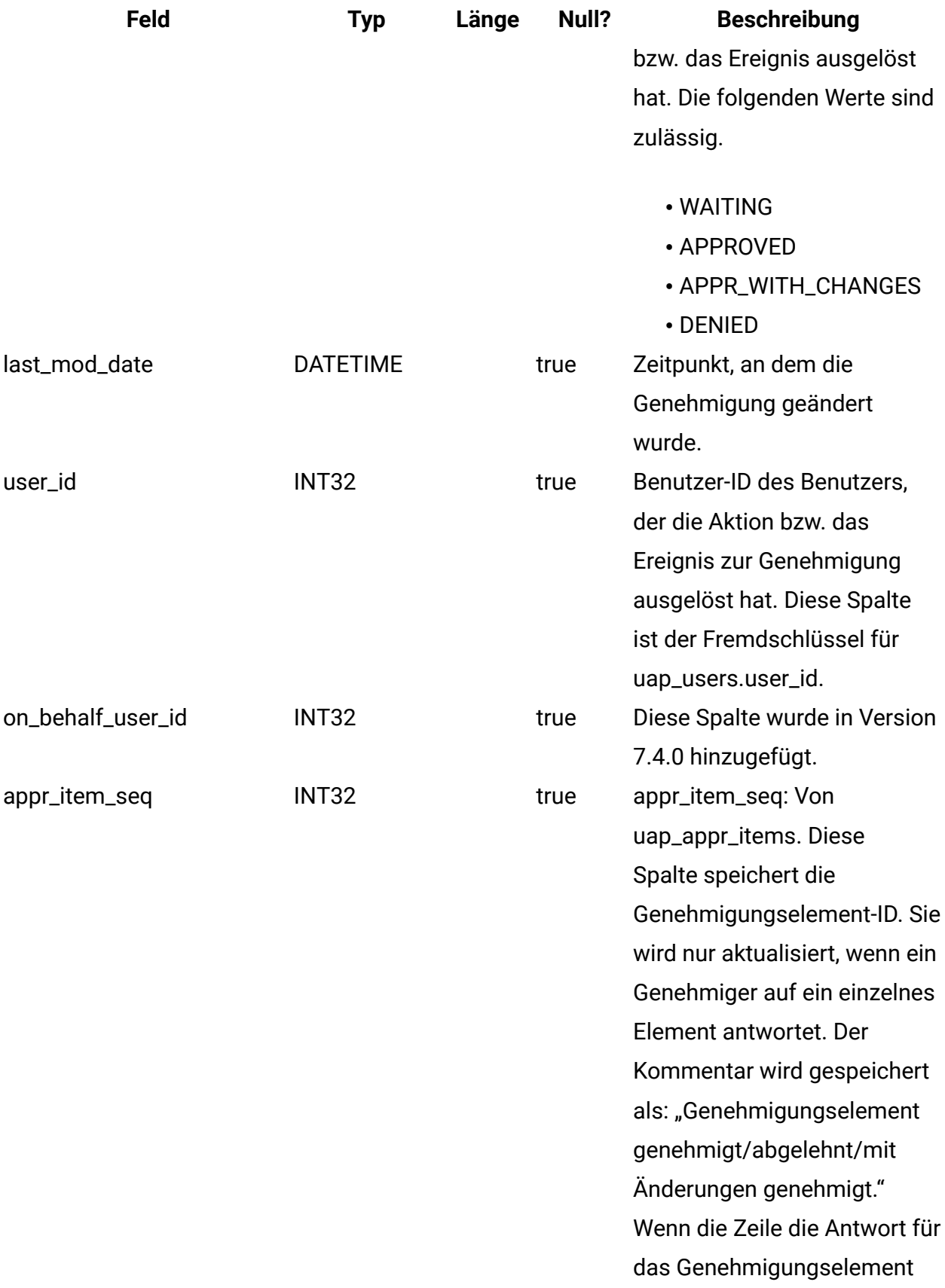

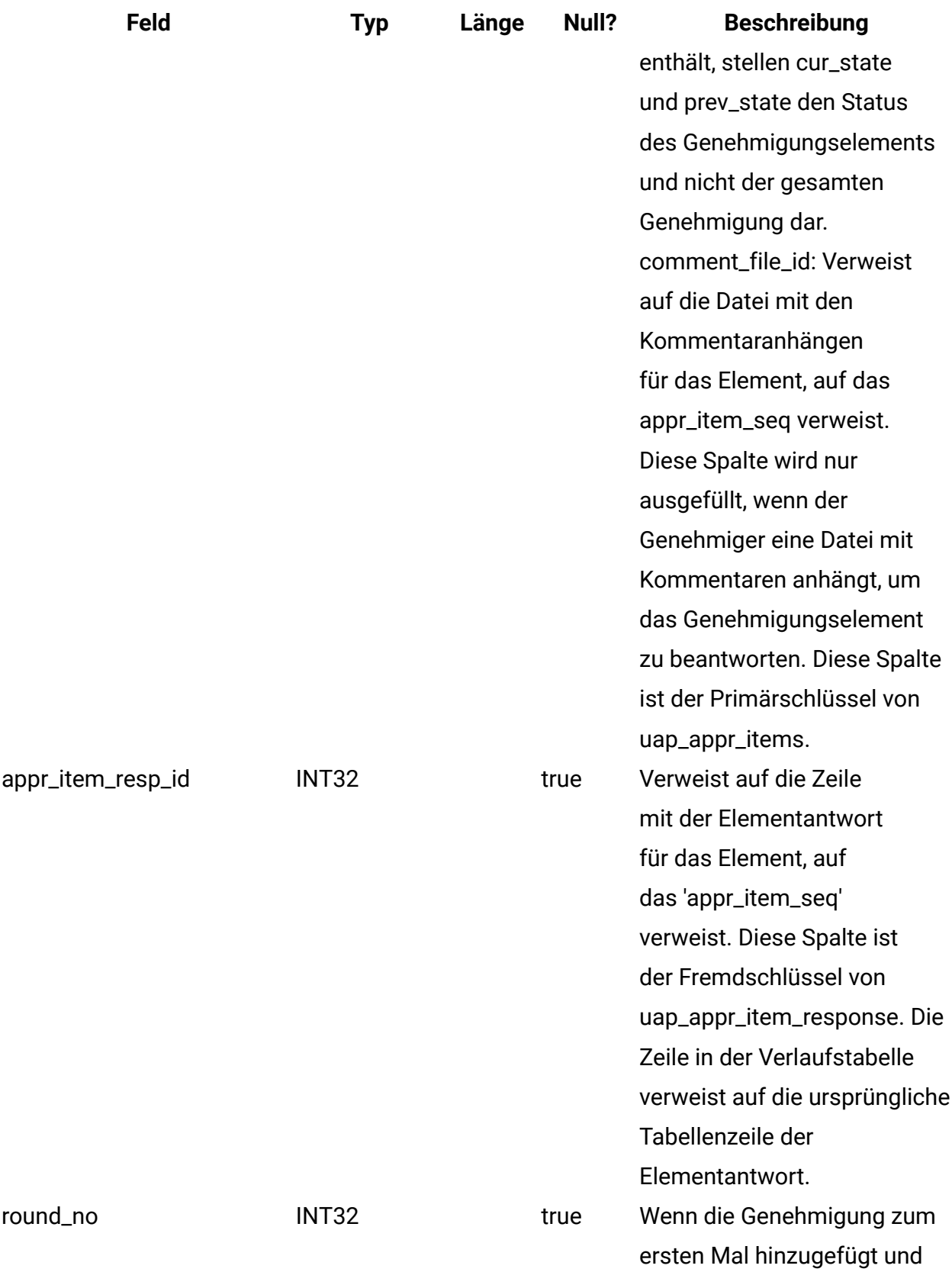

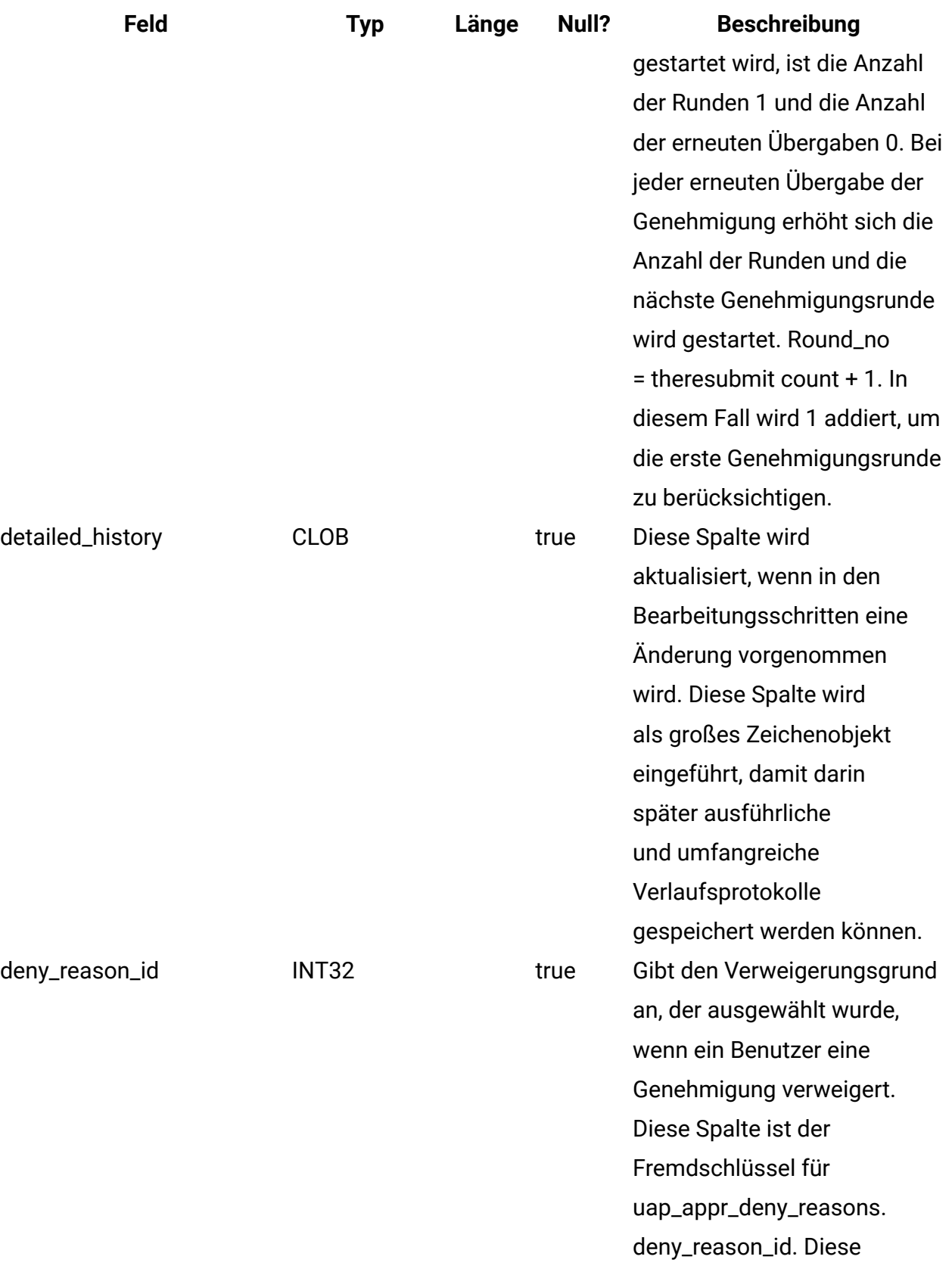

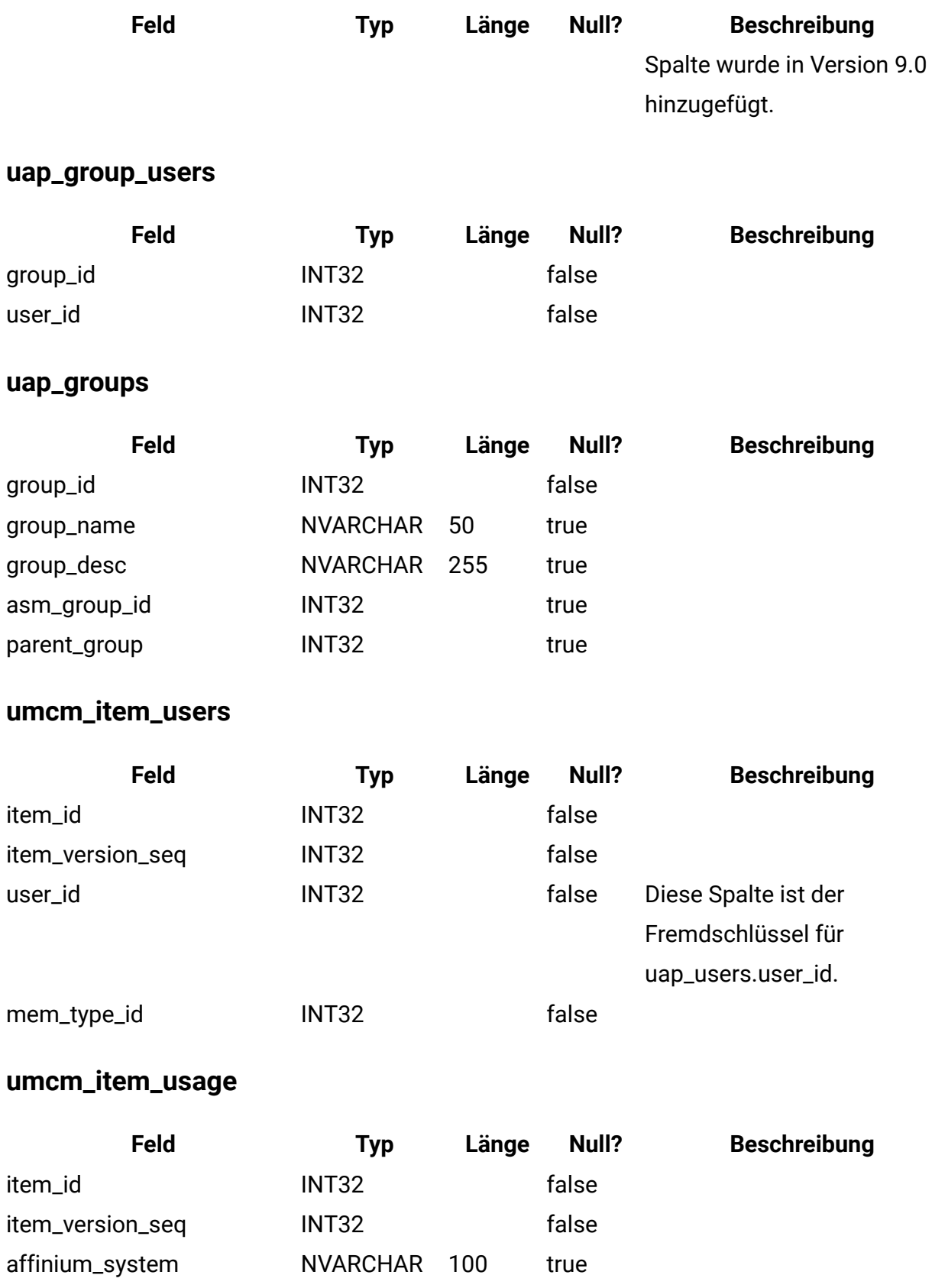

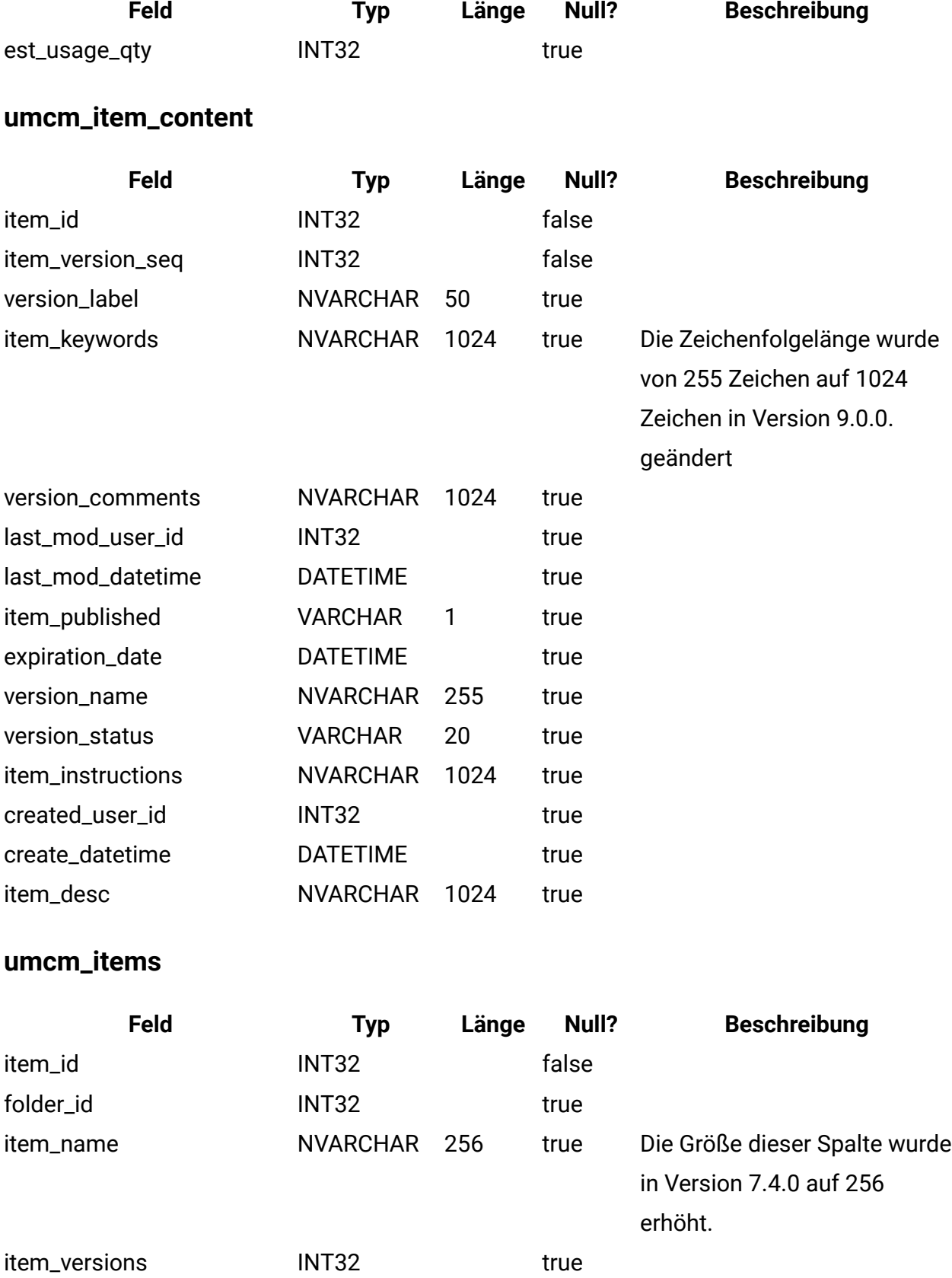

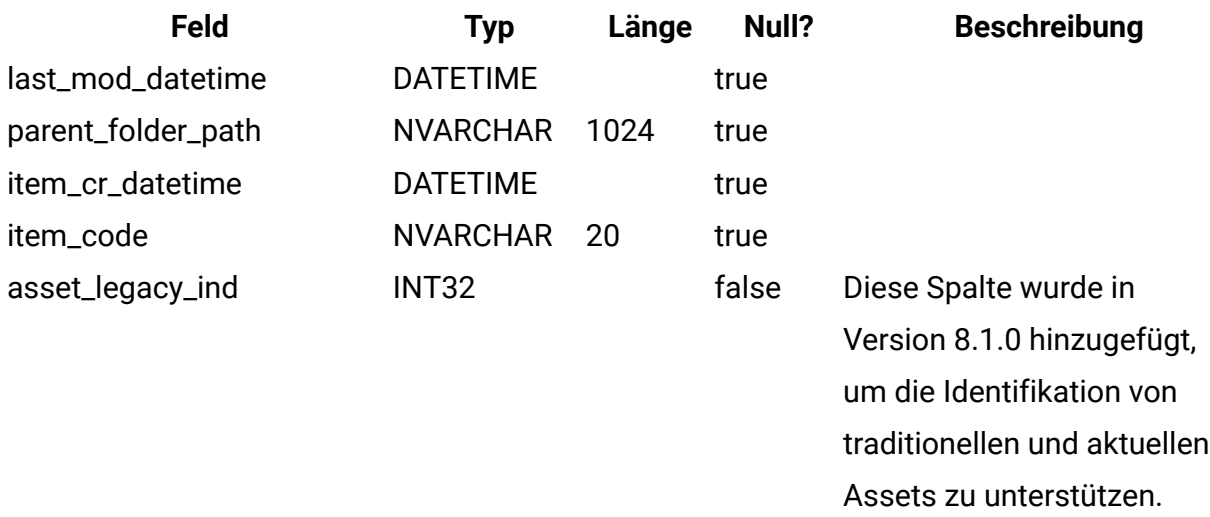

#### **umcm\_folders**

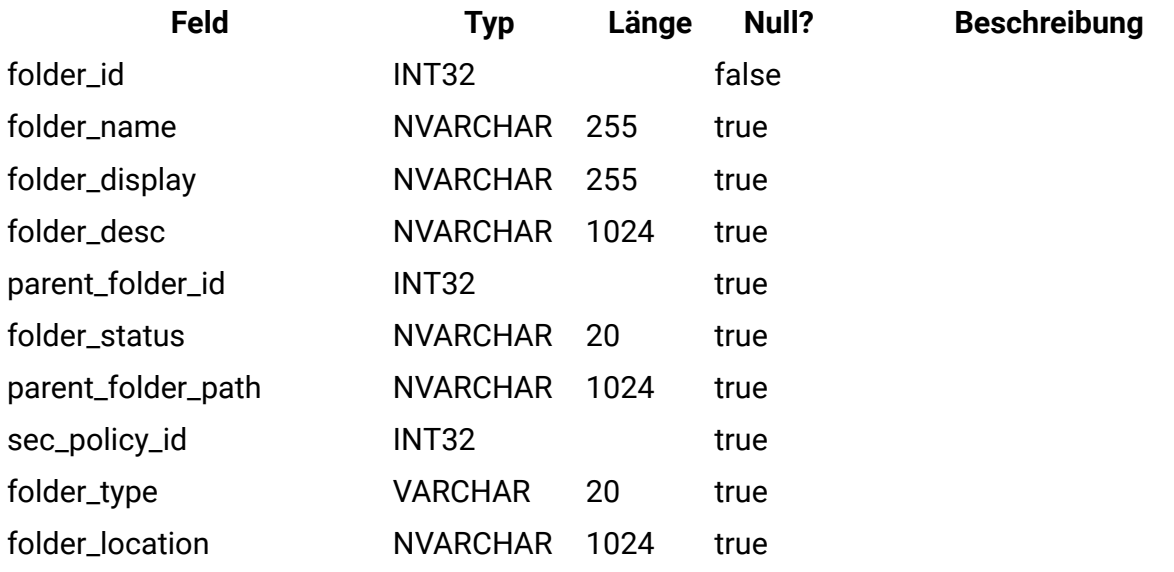

#### **uap\_user\_roles**

Diese Tabelle ordnet jedem Benutzer eine Sicherheitsrolle in einer Sicherheitsrichtlinie zu. Jeder Benutzer hat in dieser Tabelle jeweils eine Zeile pro Sicherheitsrichtlinie, an der dieser Benutzer teilnimmt.

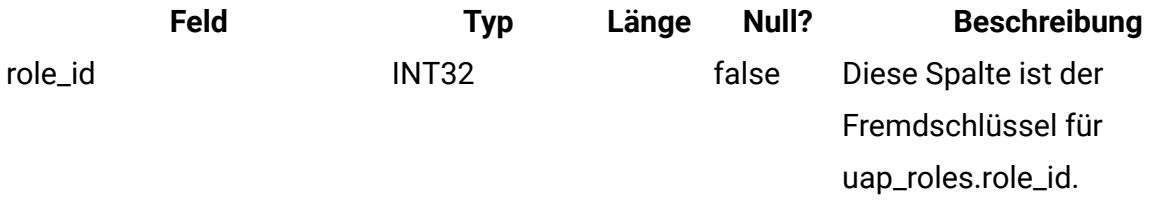

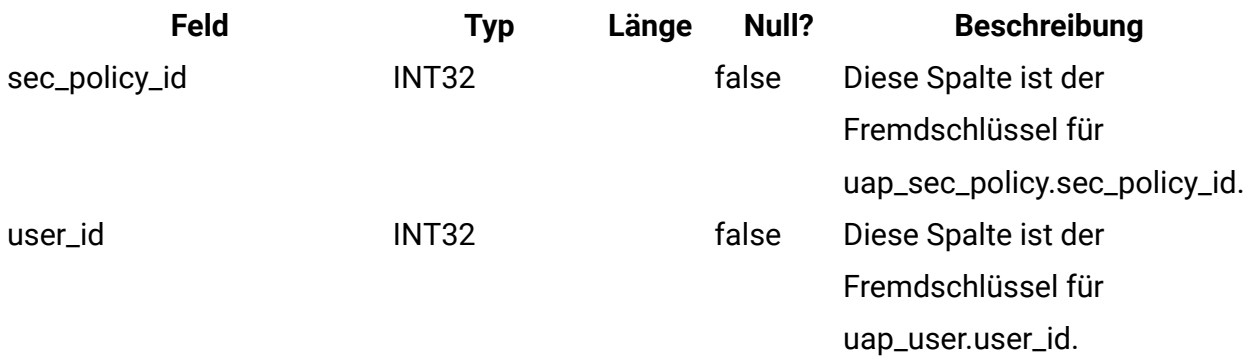

### **uap\_role\_fn\_map**

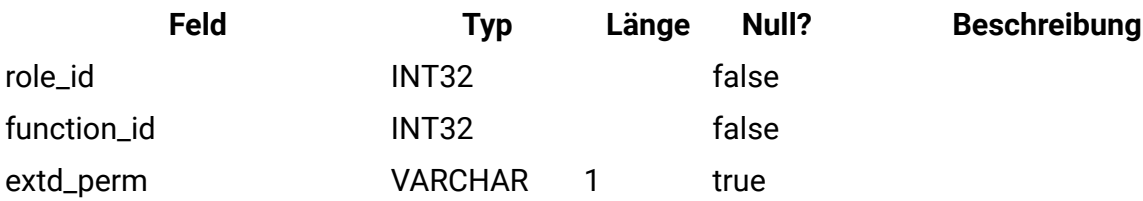

#### **uap\_role\_user\_vis**

Diese Tabelle unterstützt die Auswahl begrenzter Ressourcen. Sie enthält Benutzersichtbarkeiten für Sicherheitsrollen, die in der Administration von Unica Plan definiert sind. Diese Tabelle wurde in Version 7.4.1 hinzugefügt.

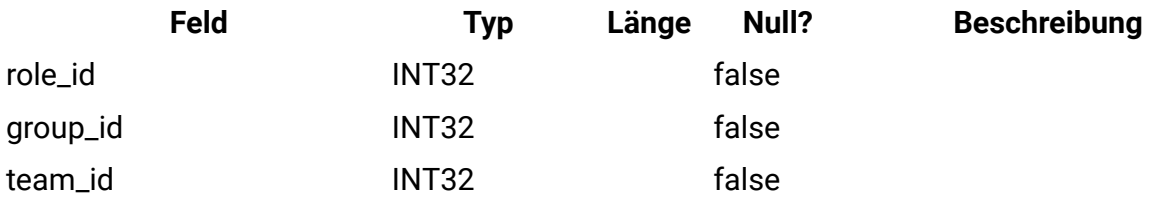

### **uap\_roles**

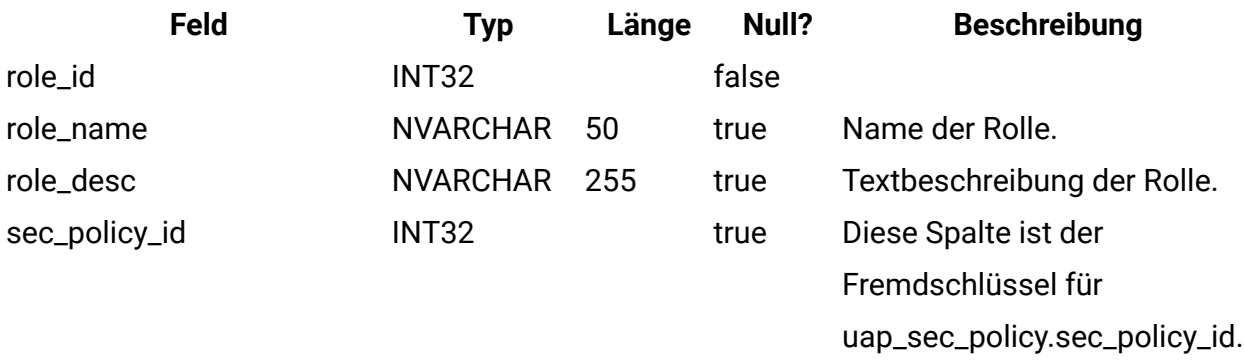

## **uap\_mem\_fn\_map**

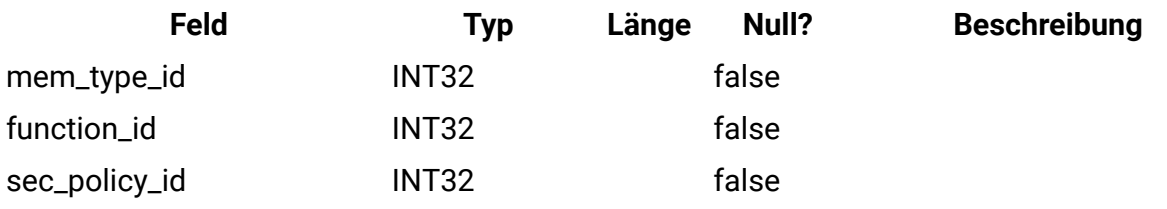

## **uap\_sec\_policy**

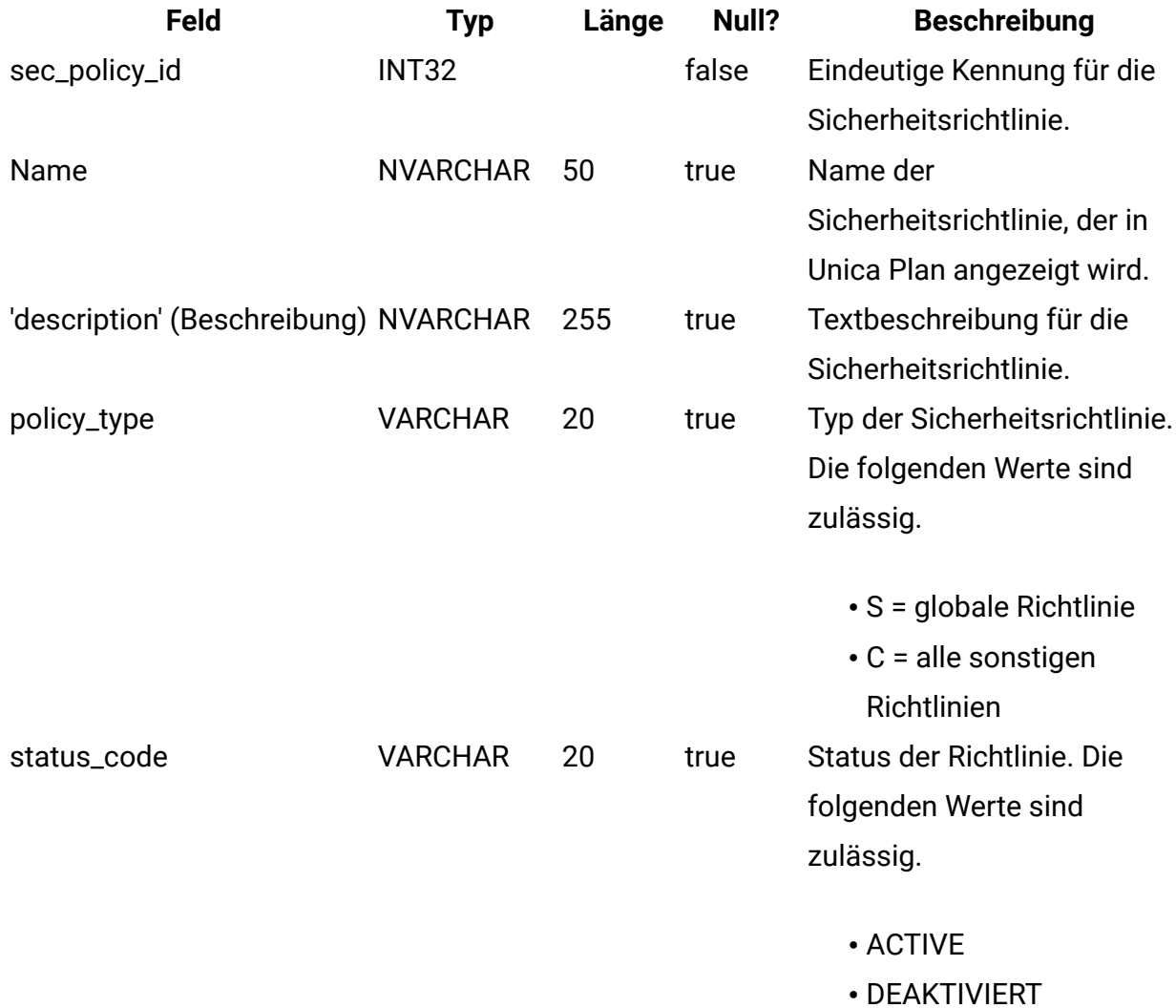

### **uap\_function**

Diese Tabelle enthält Einträge für alle Funktionen im System. Jede Funktion kann für eine bestimmte Sicherheitsrichtlinie gewährt, verweigert oder übernommen werden. Diese Tabelle wurde in Version 7.3 hinzugefügt.

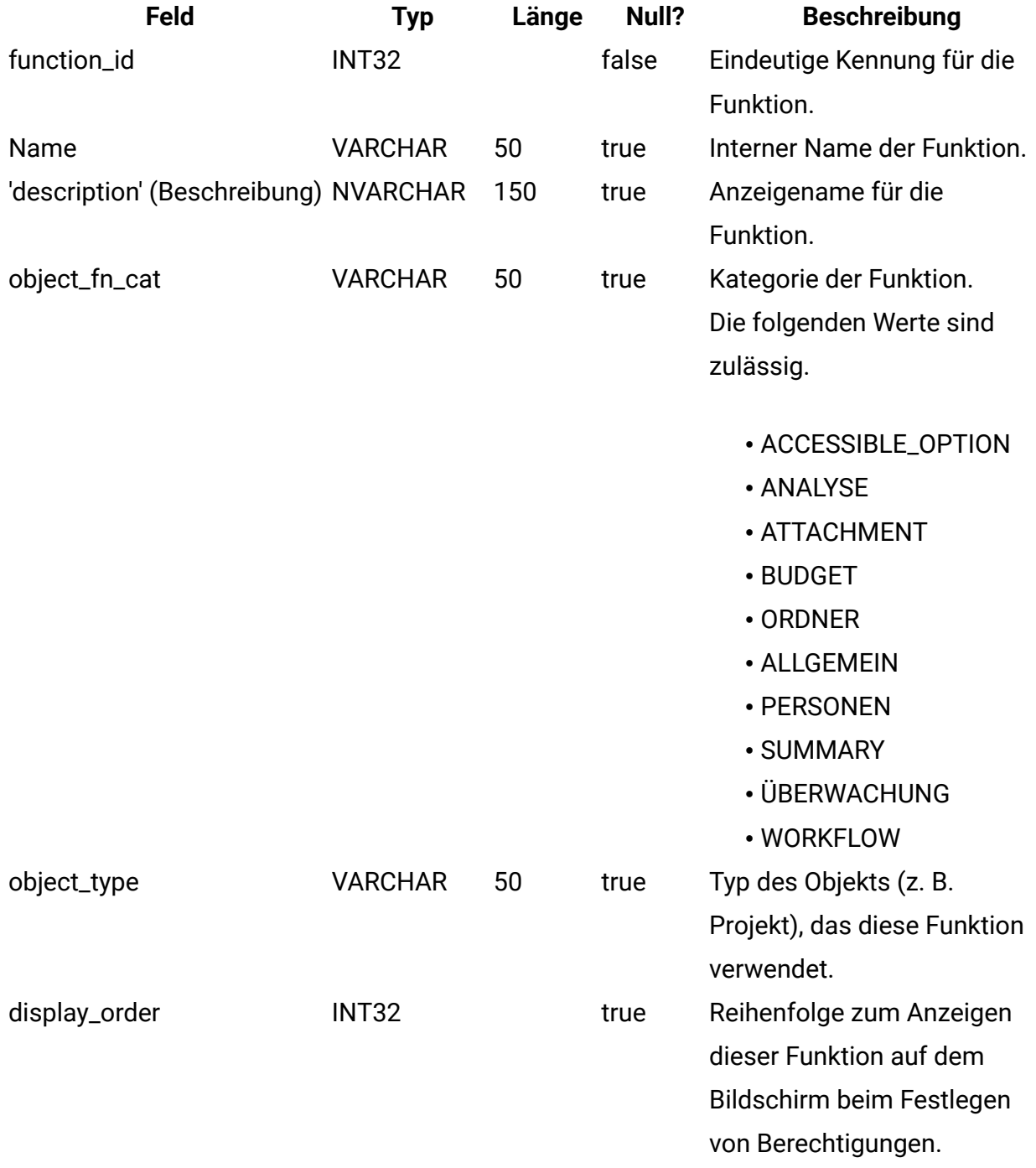

### **uap\_approver\_list**

Diese Tabelle enthält die Listen der Genehmiger (Prüfer) eines Genehmigungsverfahrens und weitere Informationen bezüglich der entsprechenden Anweisungen und Zuständigkeiten.

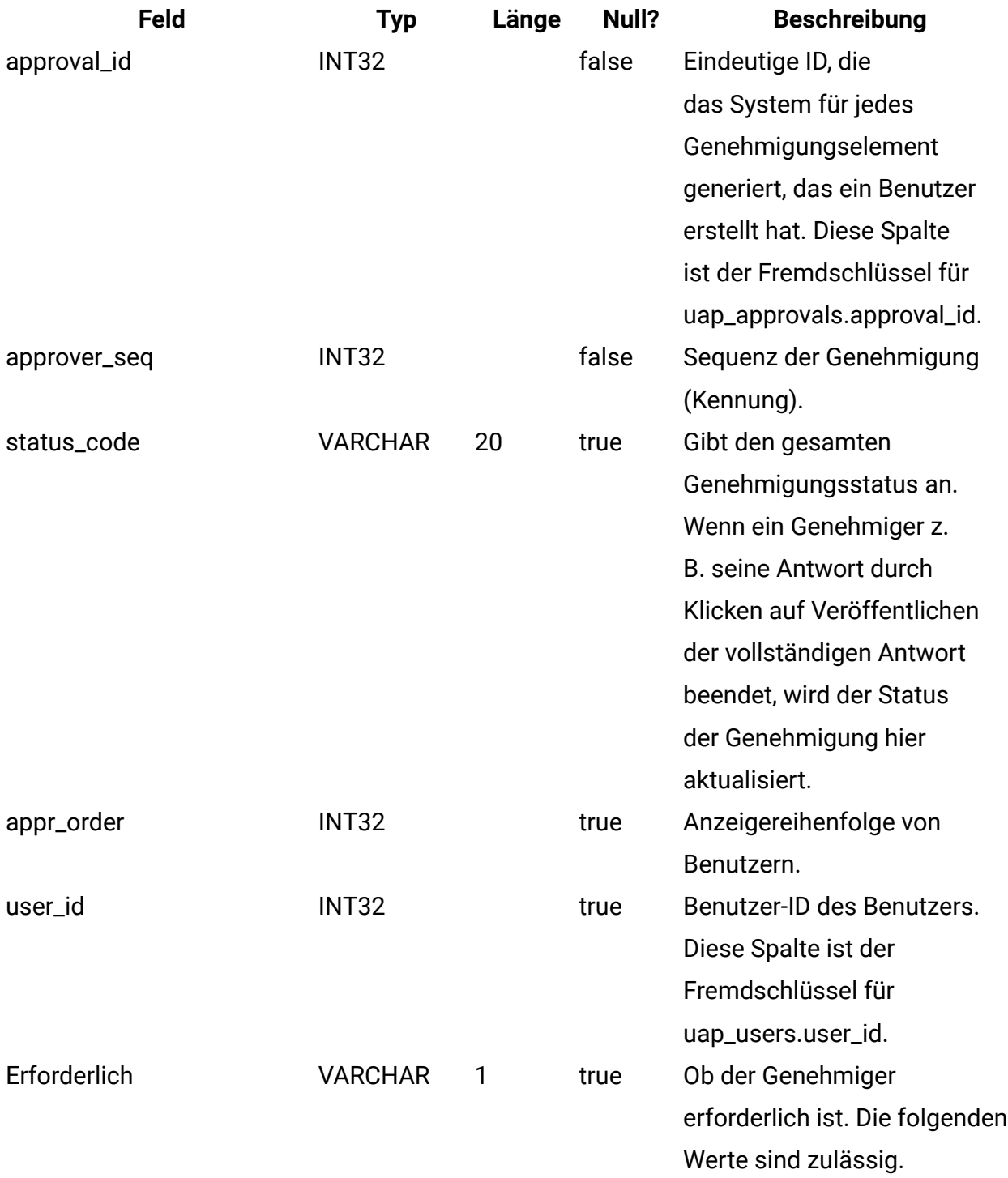

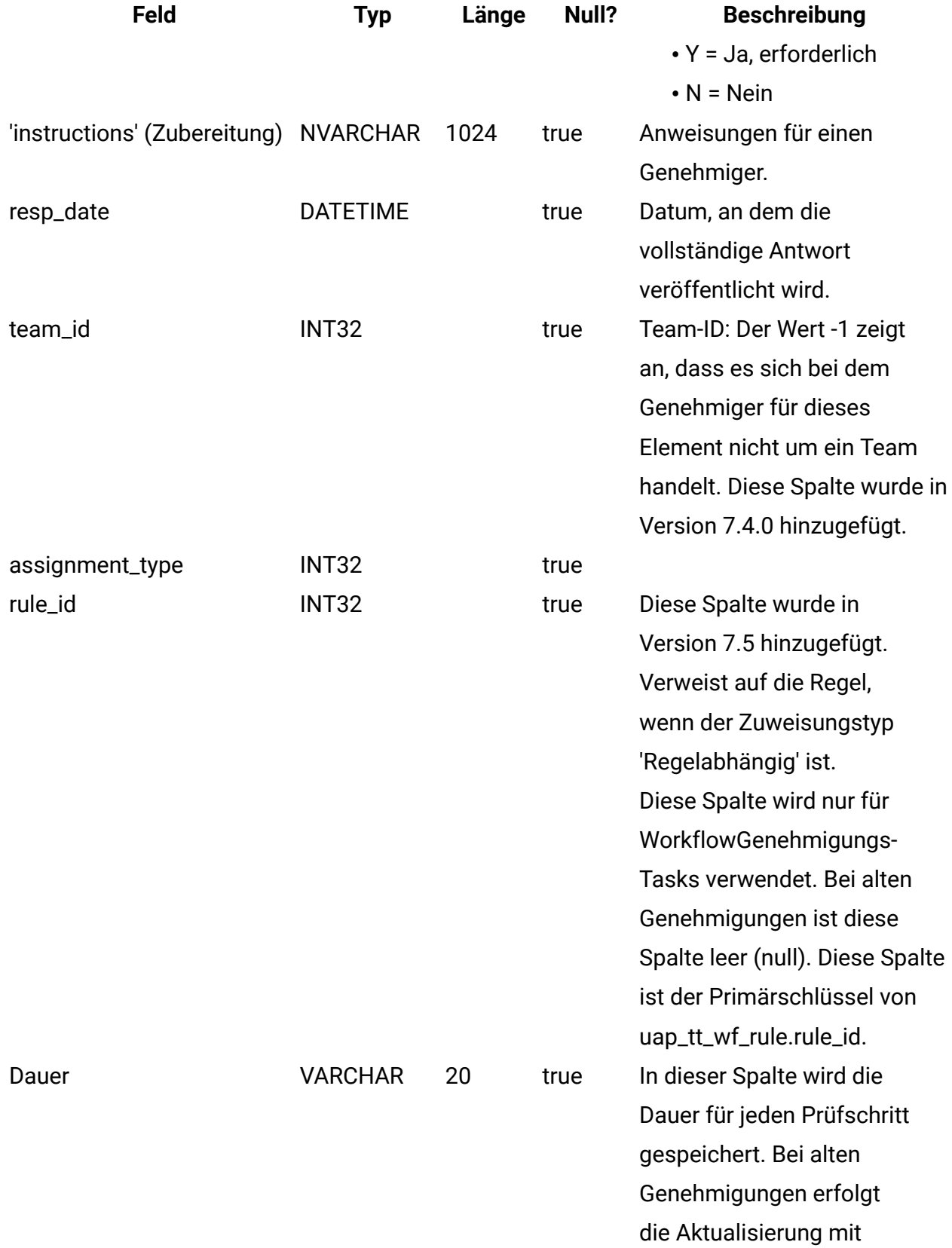

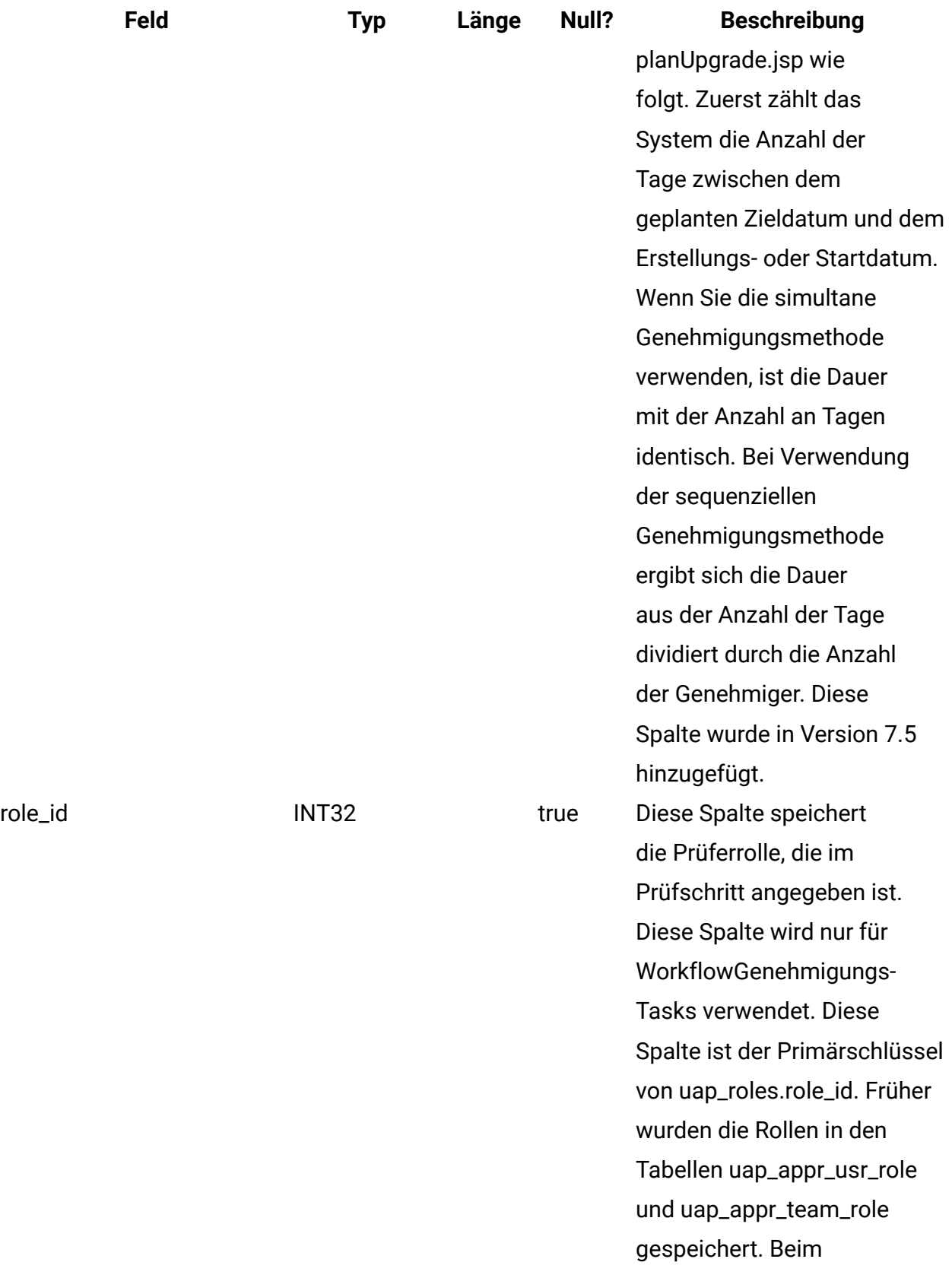

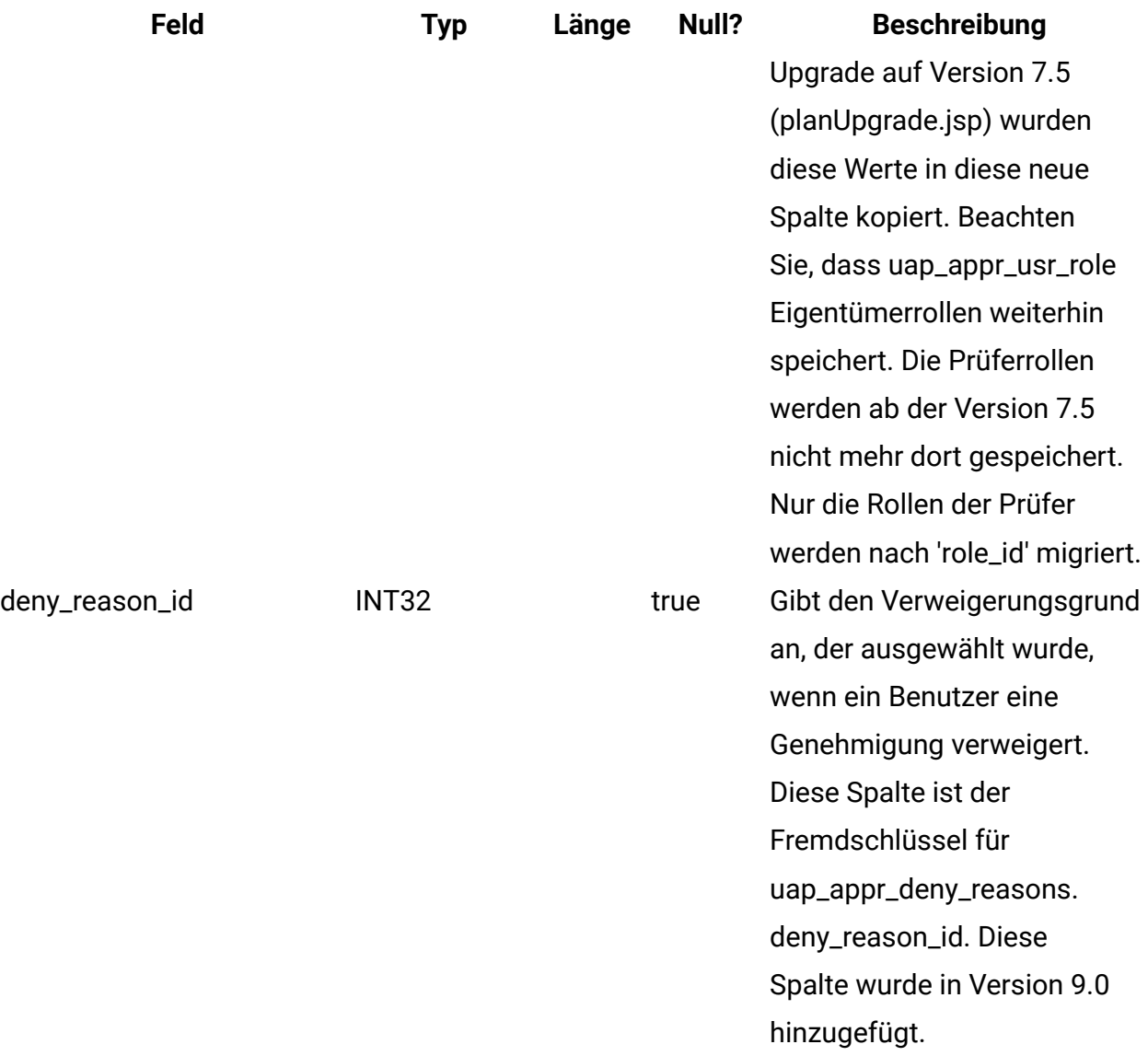

# **uap\_appr\_item\_hist**

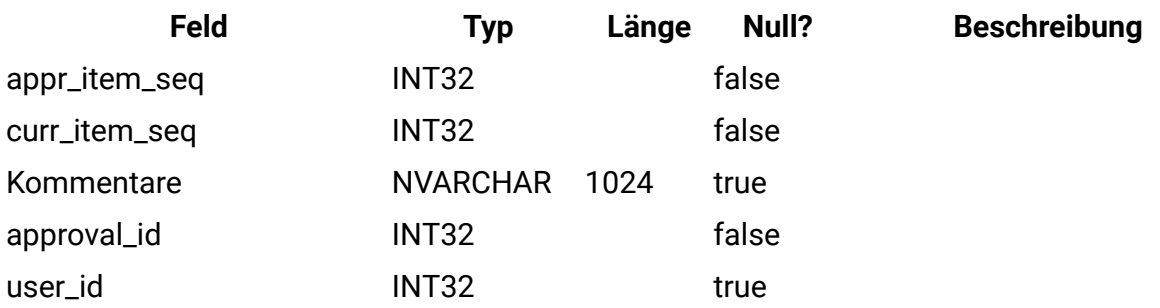

### **uap\_appr\_items**

Diese Tabelle enthält Informationen für einzelne Genehmigungselemente in einem Genehmigungsverfahren.

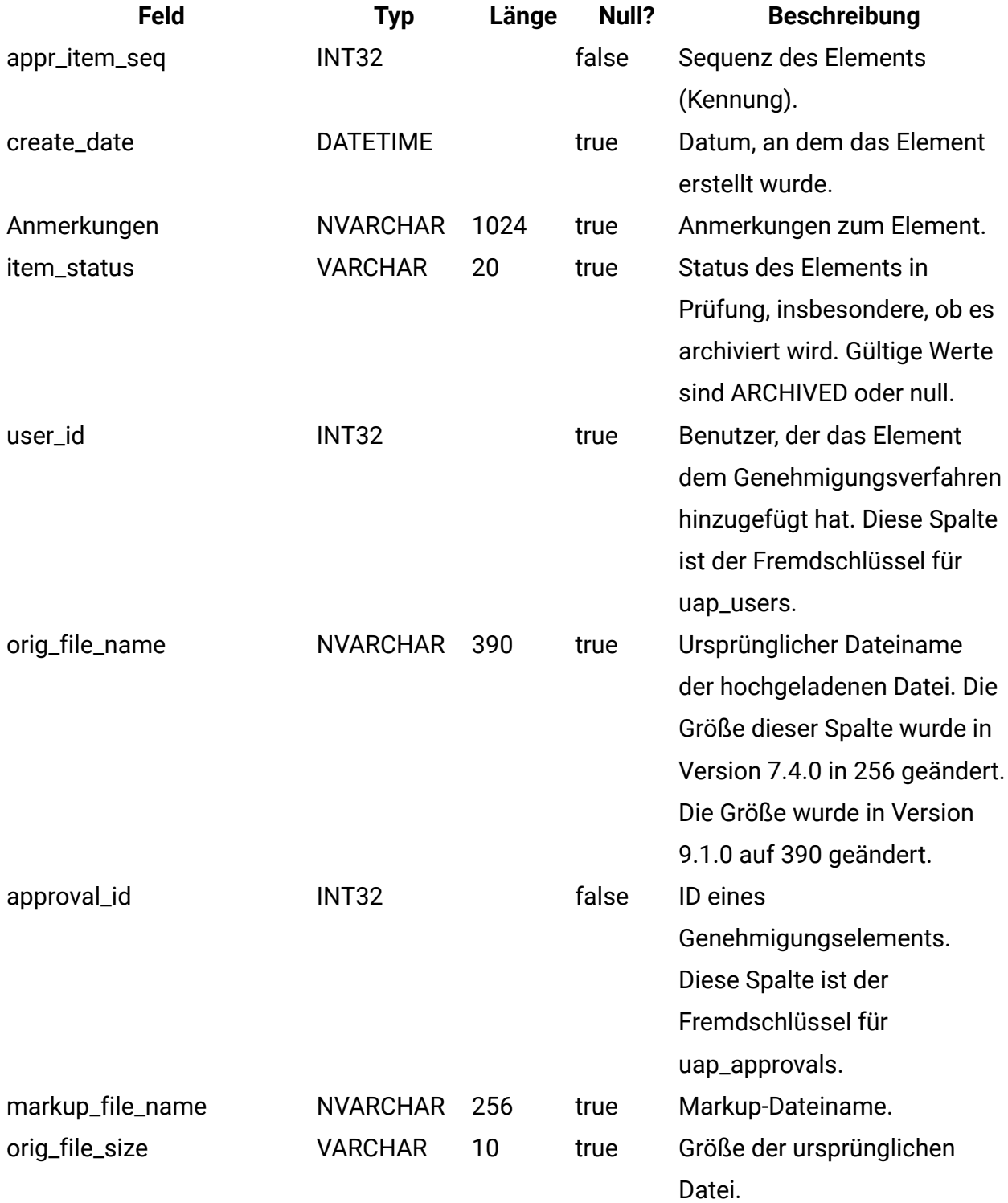

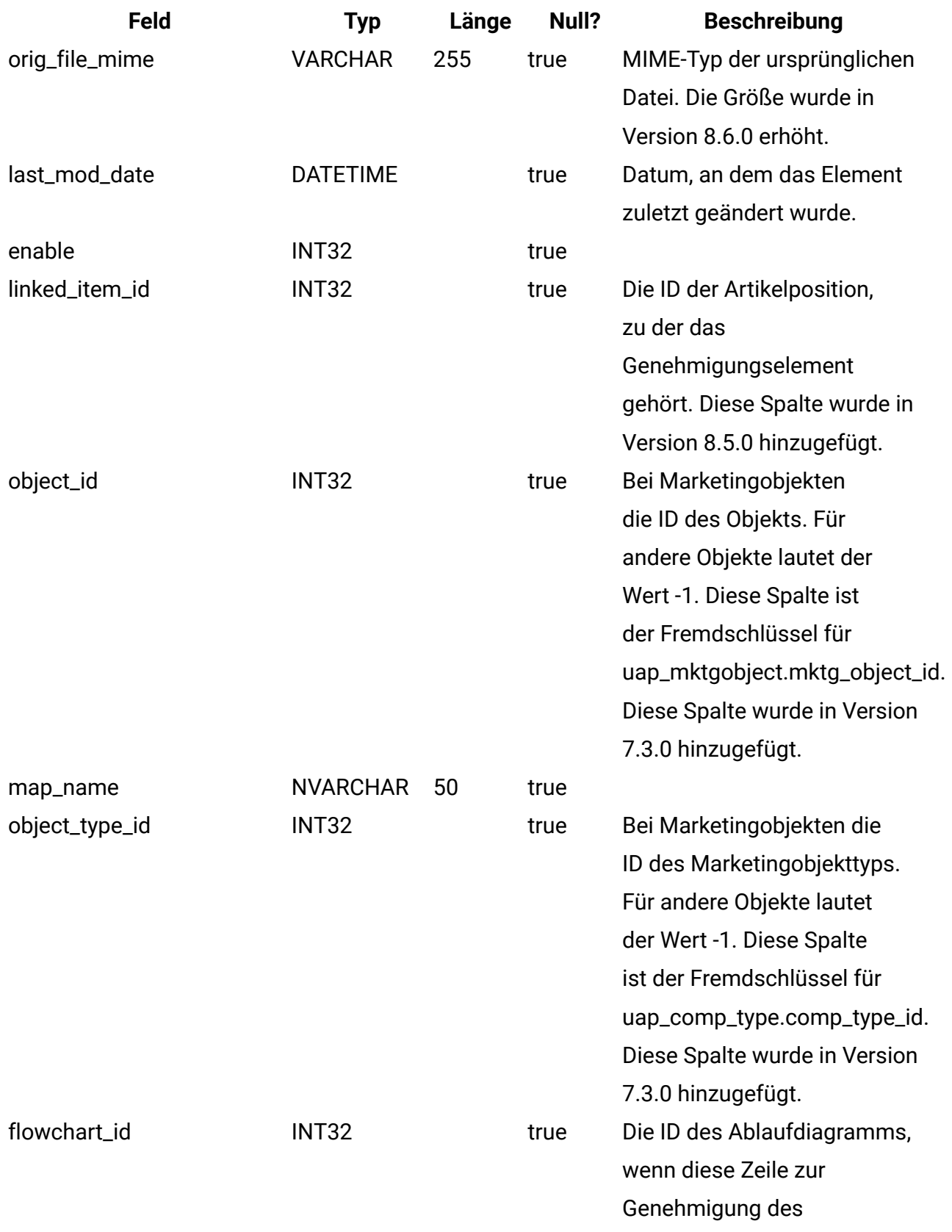

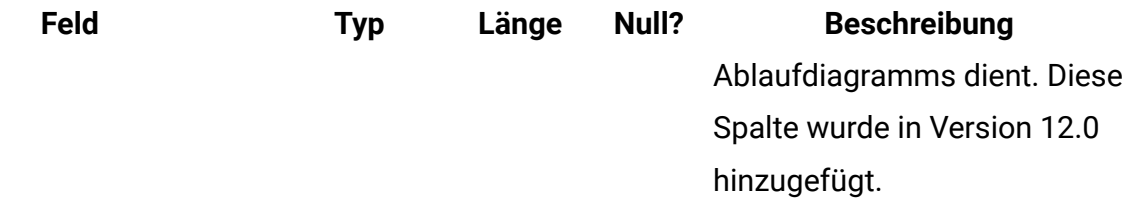

### **uap\_approvals**

Die Tabelle uap\_approvals ist die Haupttabelle zum Speichern von Informationen zu Genehmigungsprozessen, die von Benutzern erstellt wurden.

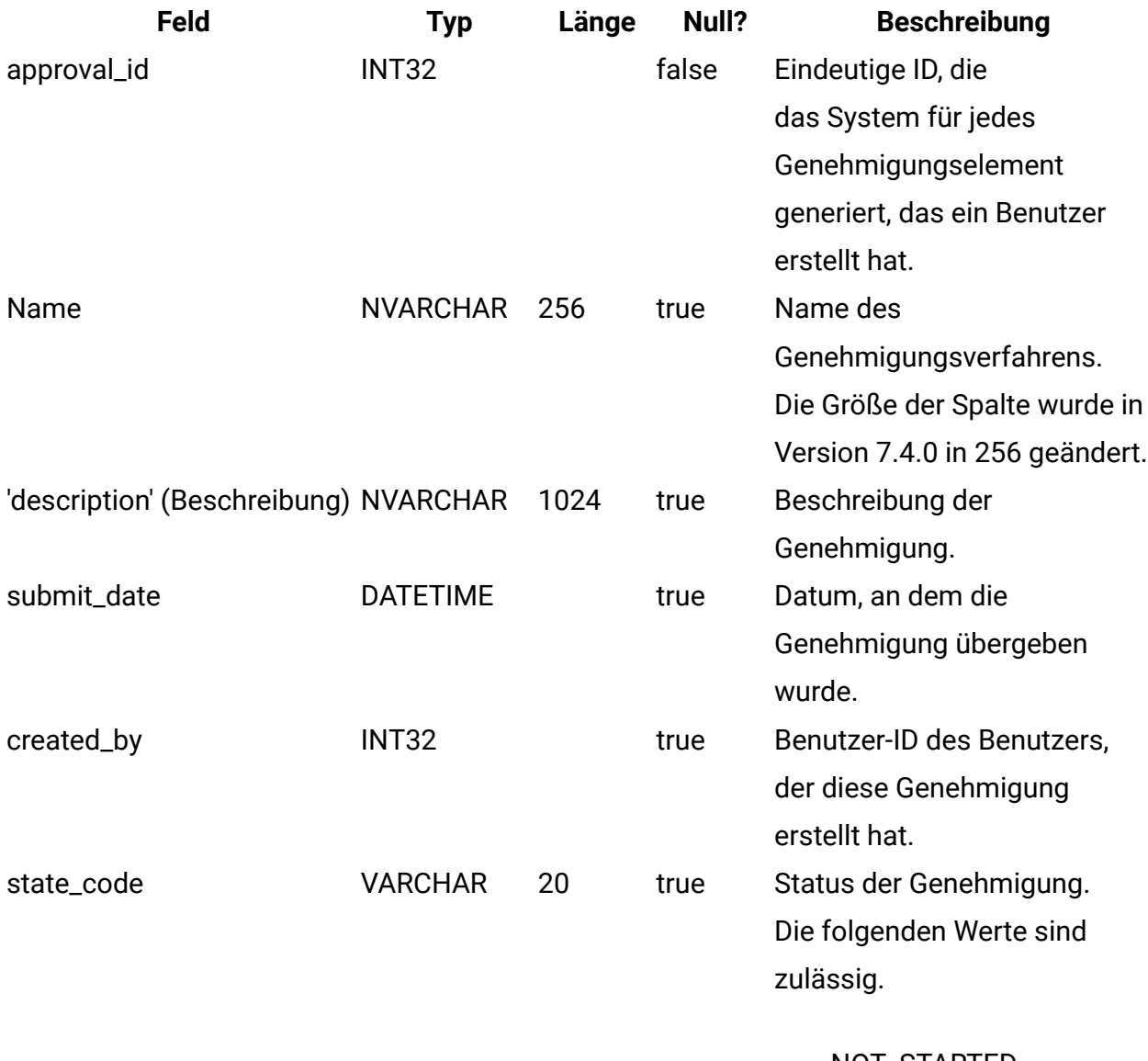

• NOT\_STARTED

• IN\_PROGRESS

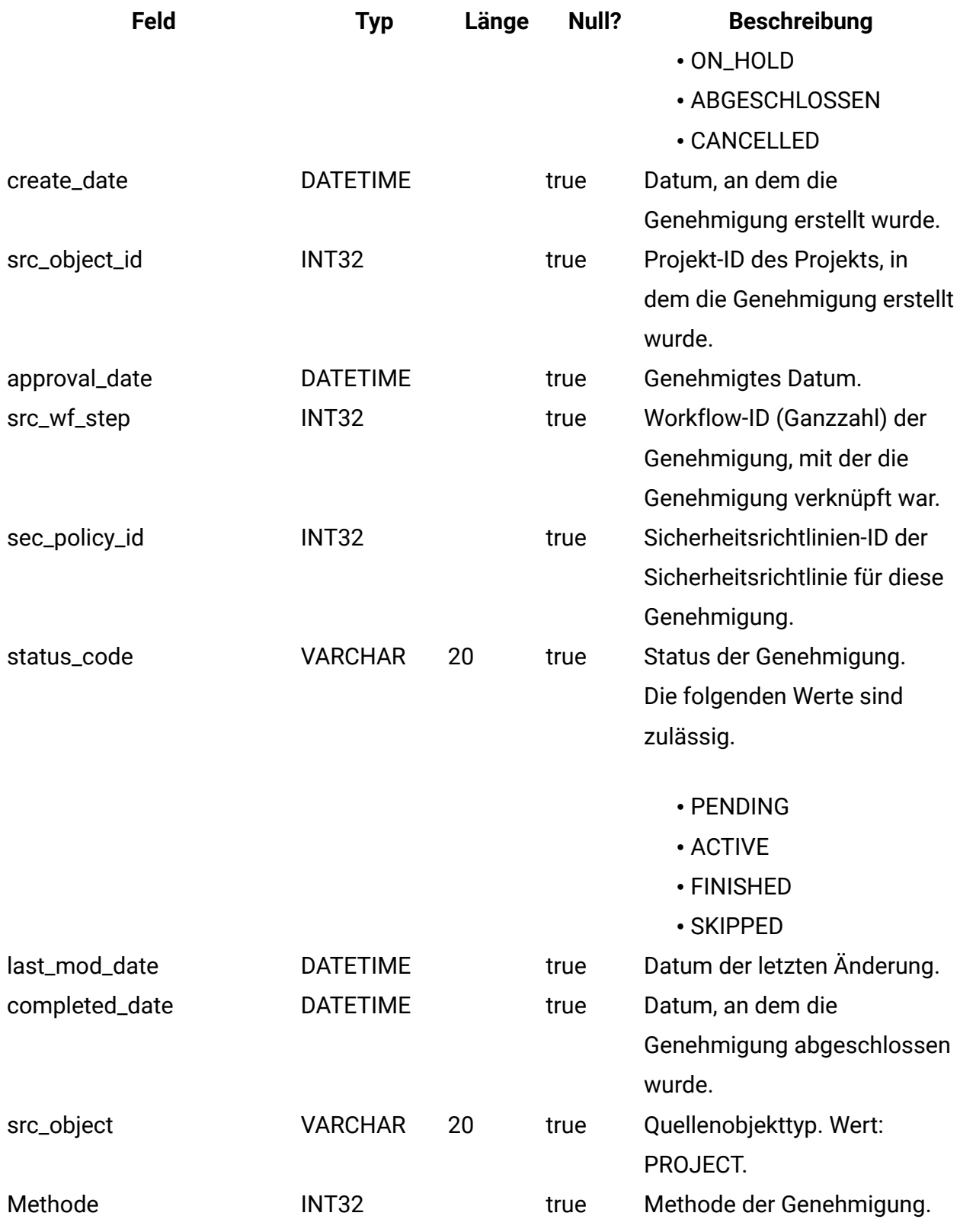

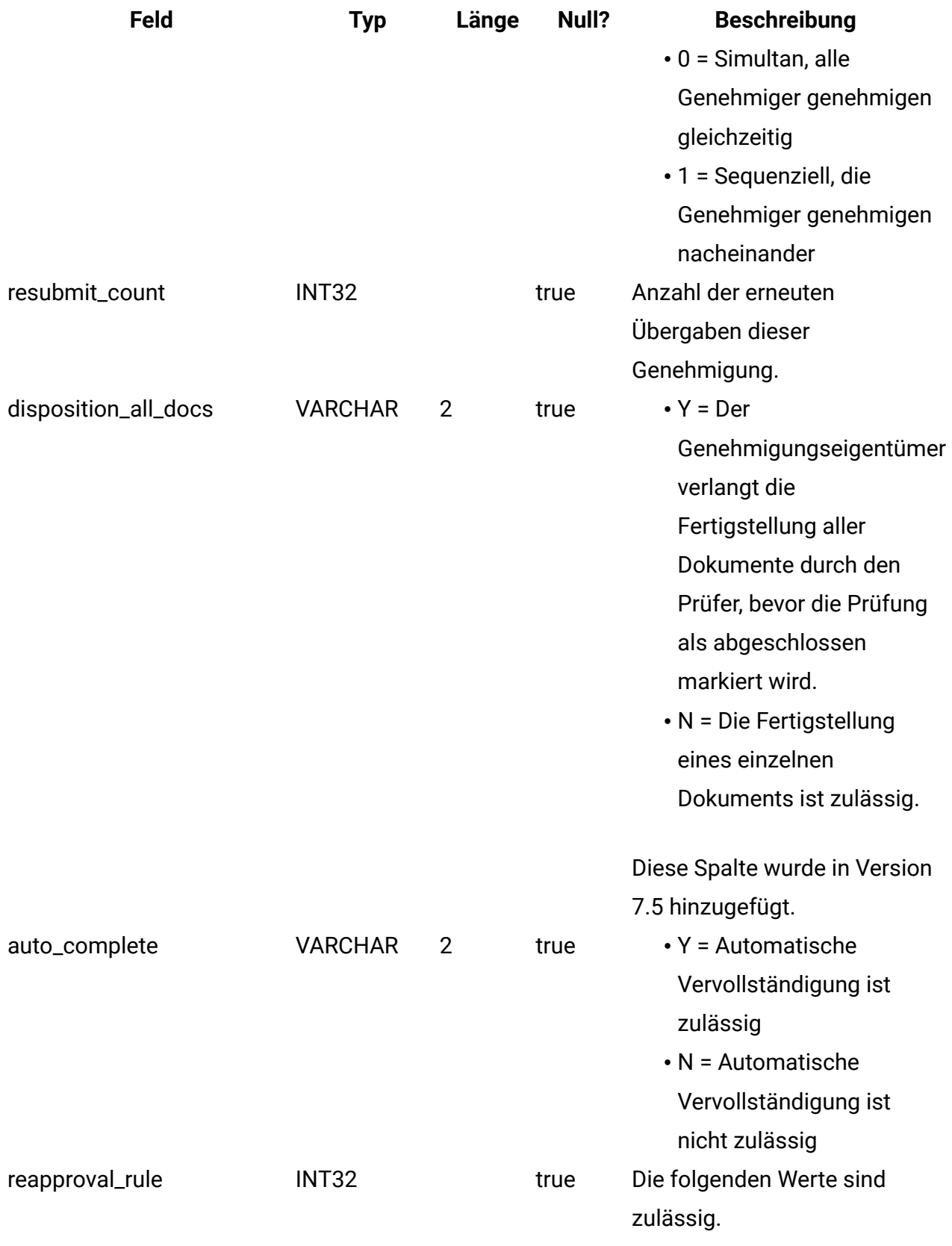

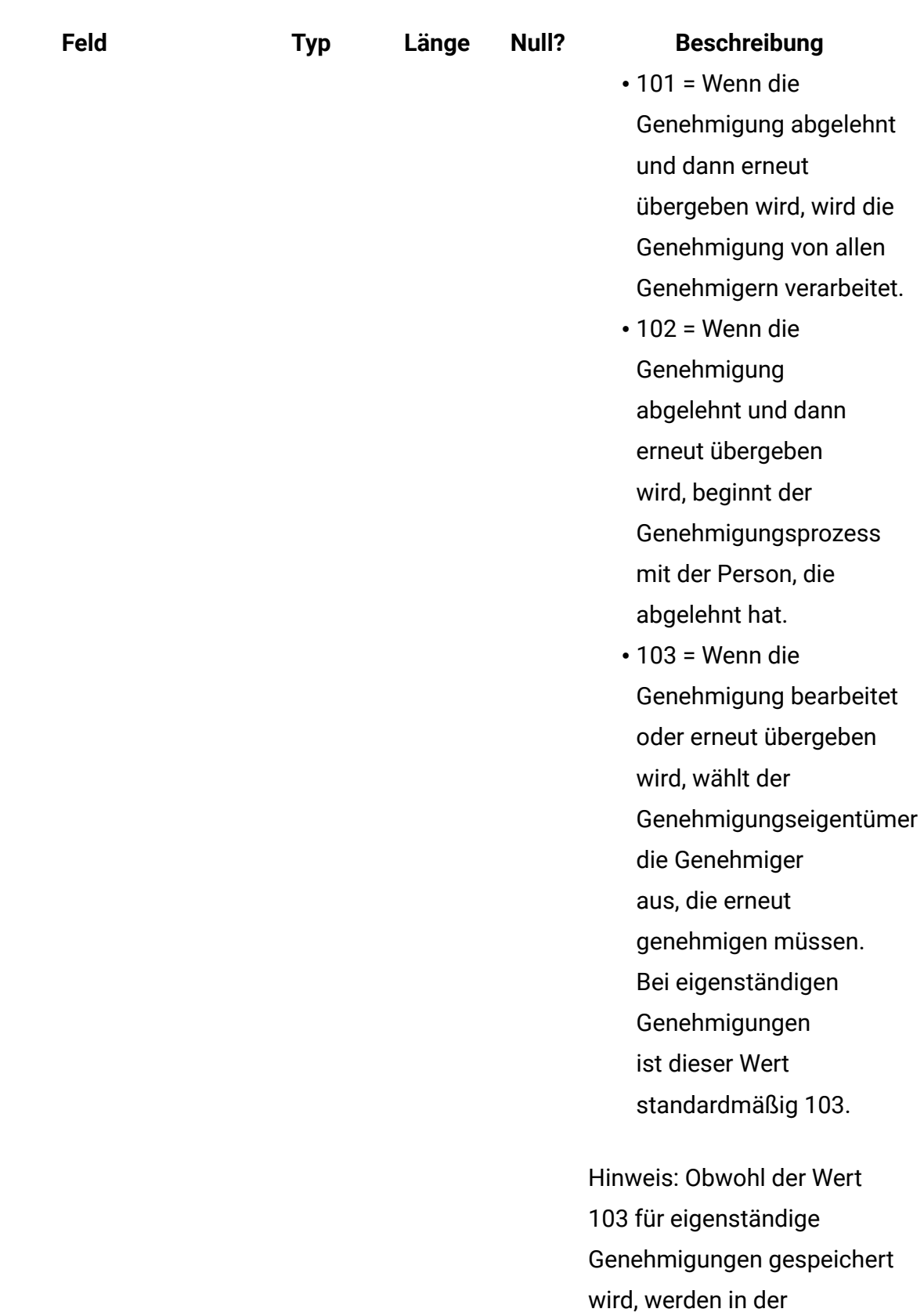

Benutzerschnittstelle für

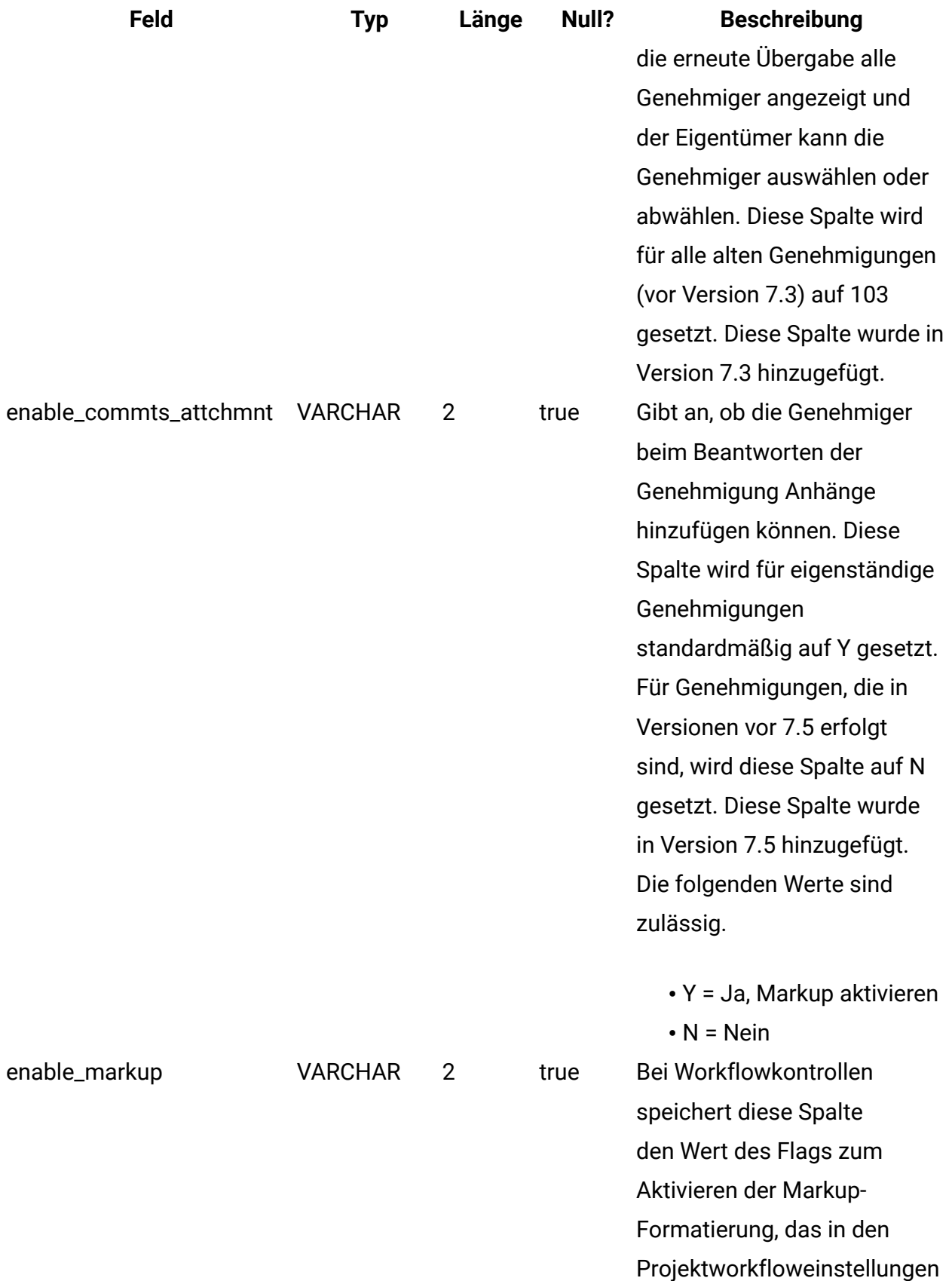

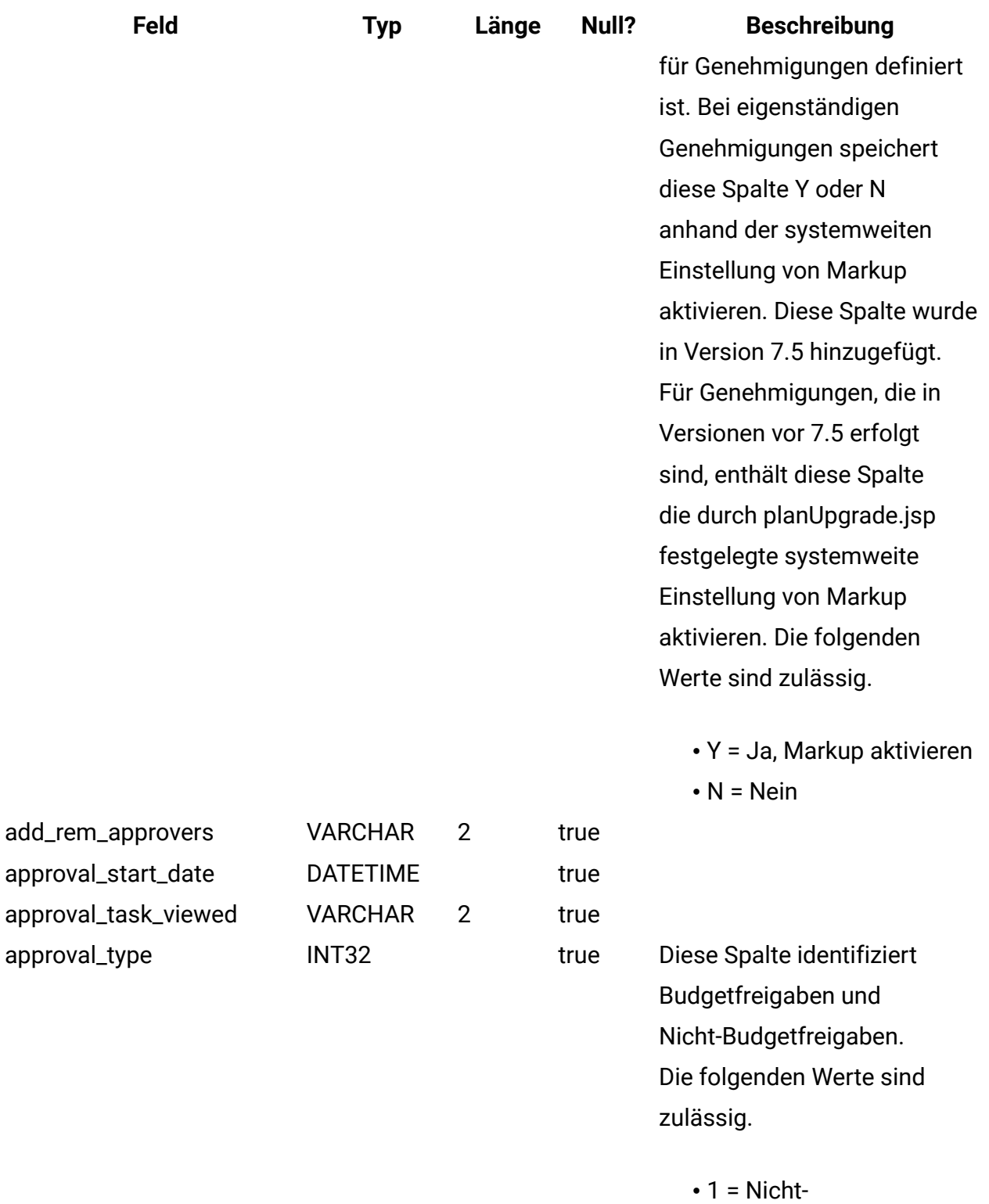

Budgetfreigaben

• 2 = Budgetfreigaben

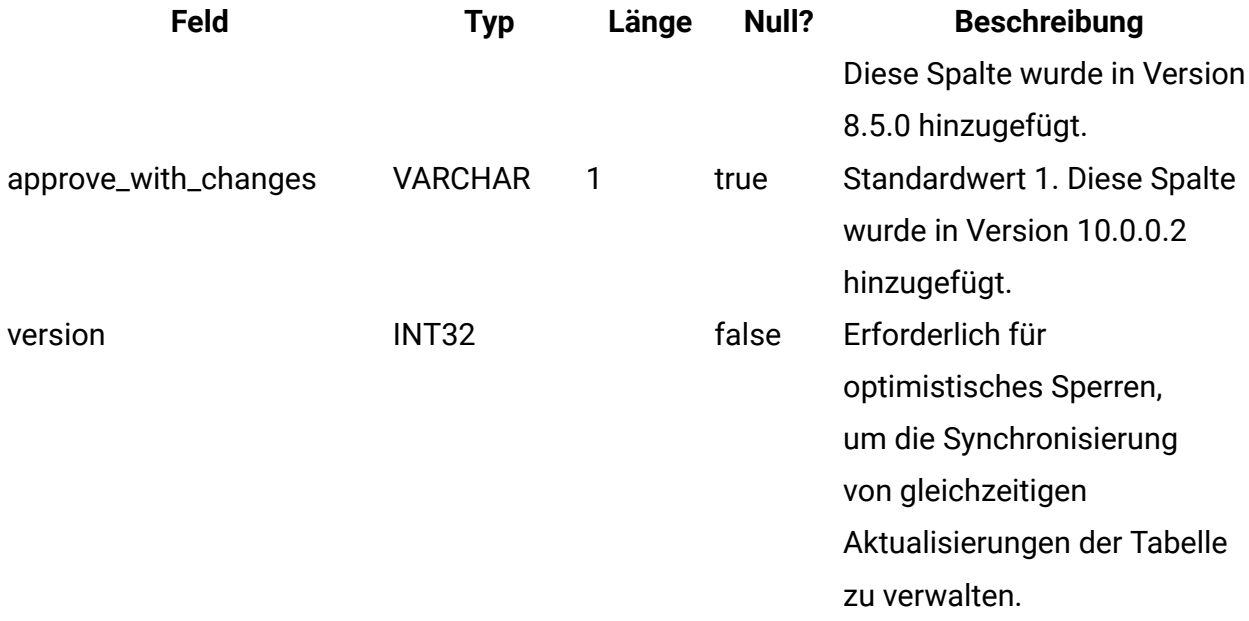

#### **uap\_appr\_item\_response**

Diese Tabelle enthält den aktuellen Antwortstatus für die einzelnen Elemente in einer Genehmigung von jedem Genehmiger. Diese Tabelle wurde in Version 7.5 hinzugefügt.

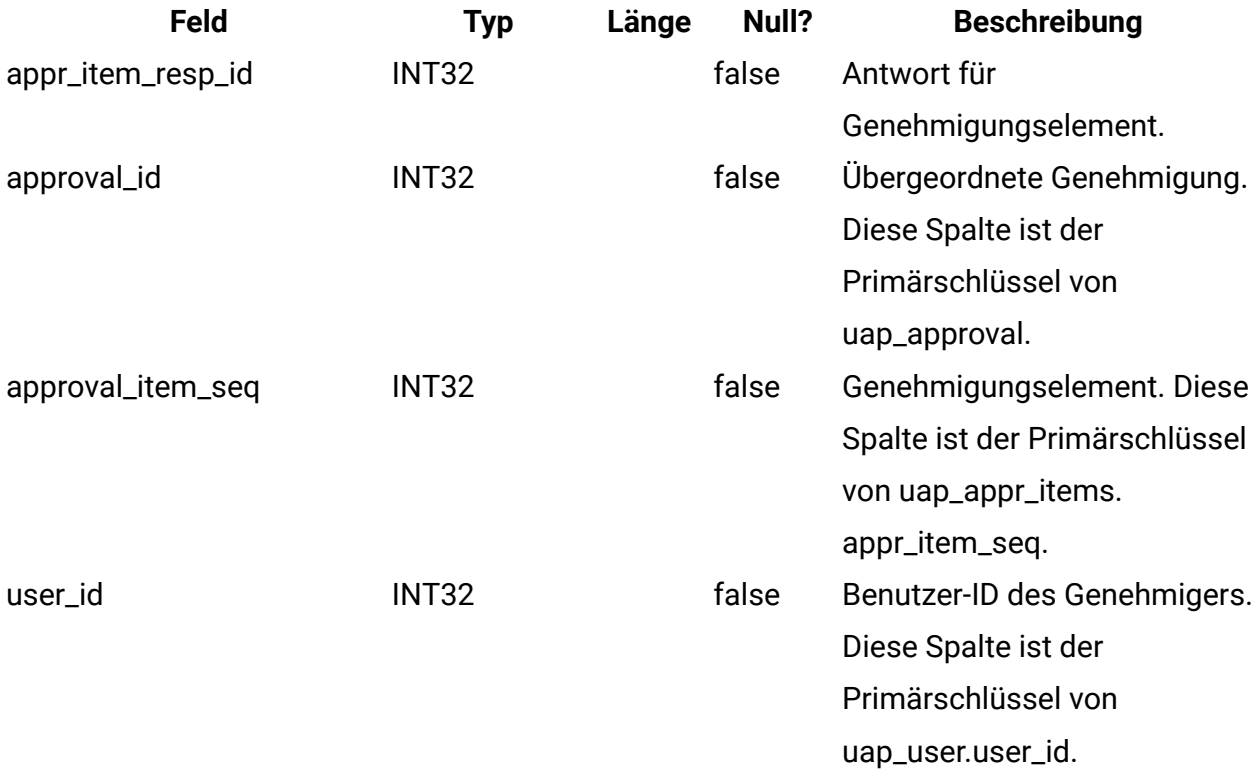

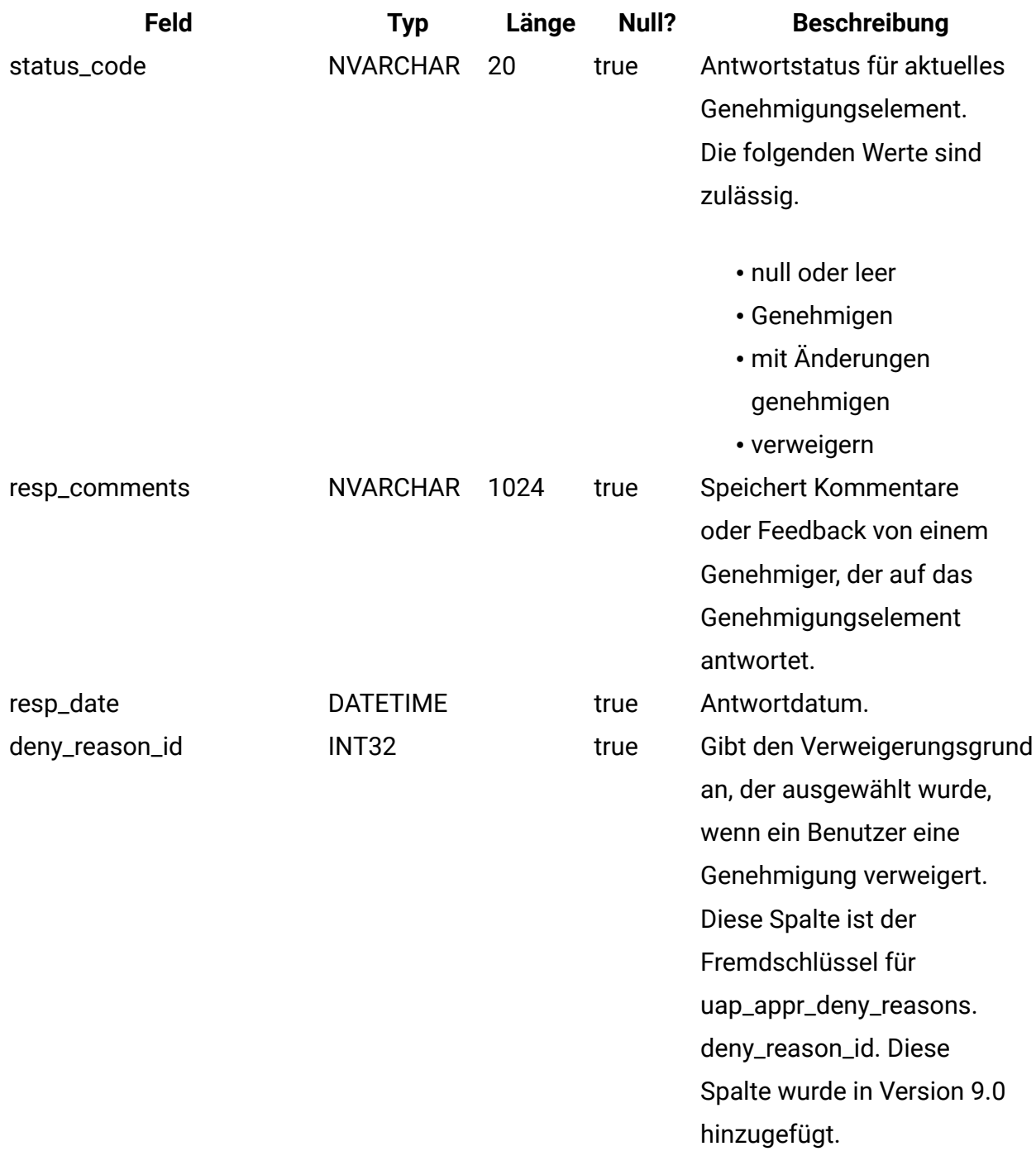

#### **uap\_appr\_commt\_attchment**

Diese neue Originaltabelle für angehängte Dateien mit Kommentaren wurde in Version 7.5 hinzugefügt.

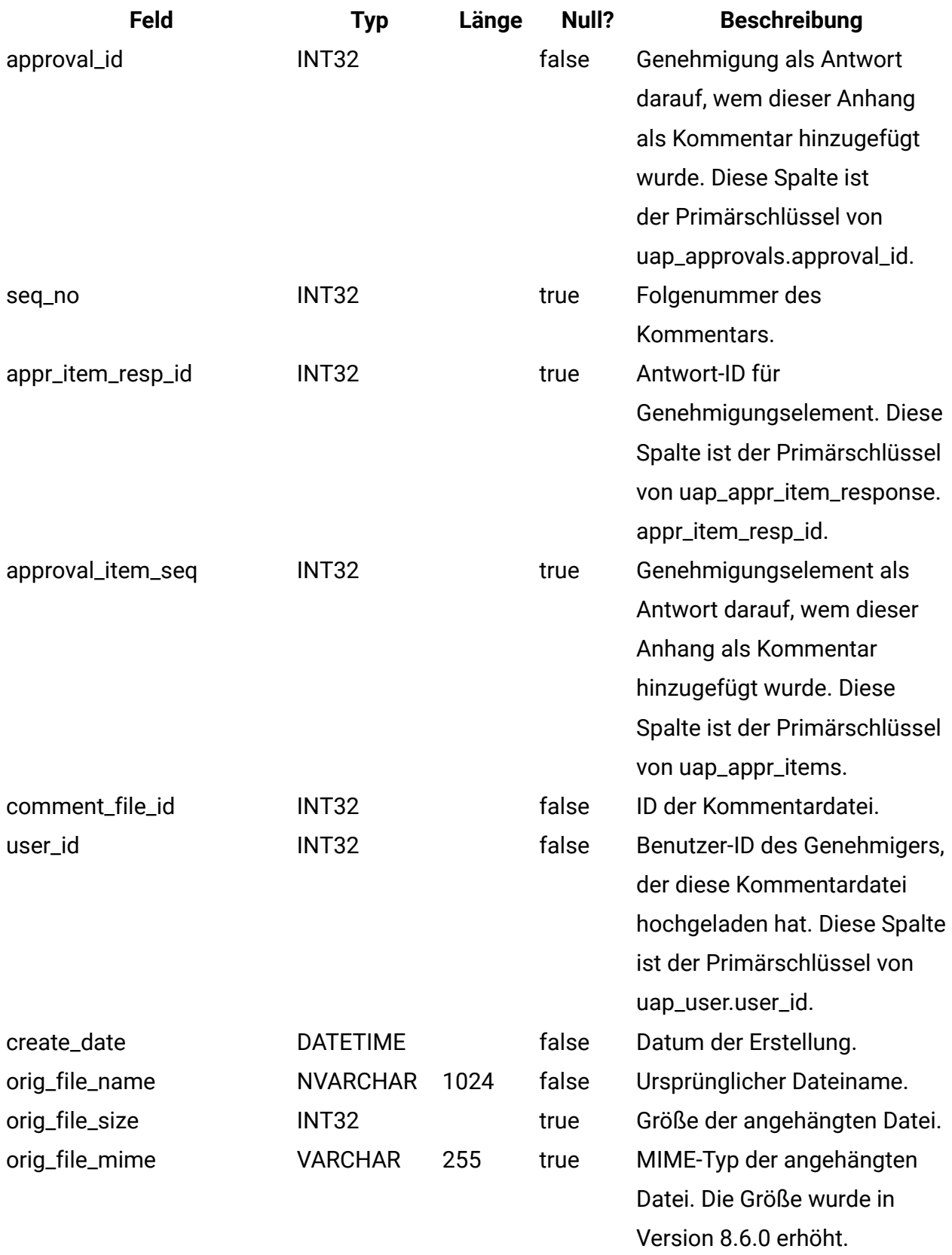

## **uap\_user\_list**

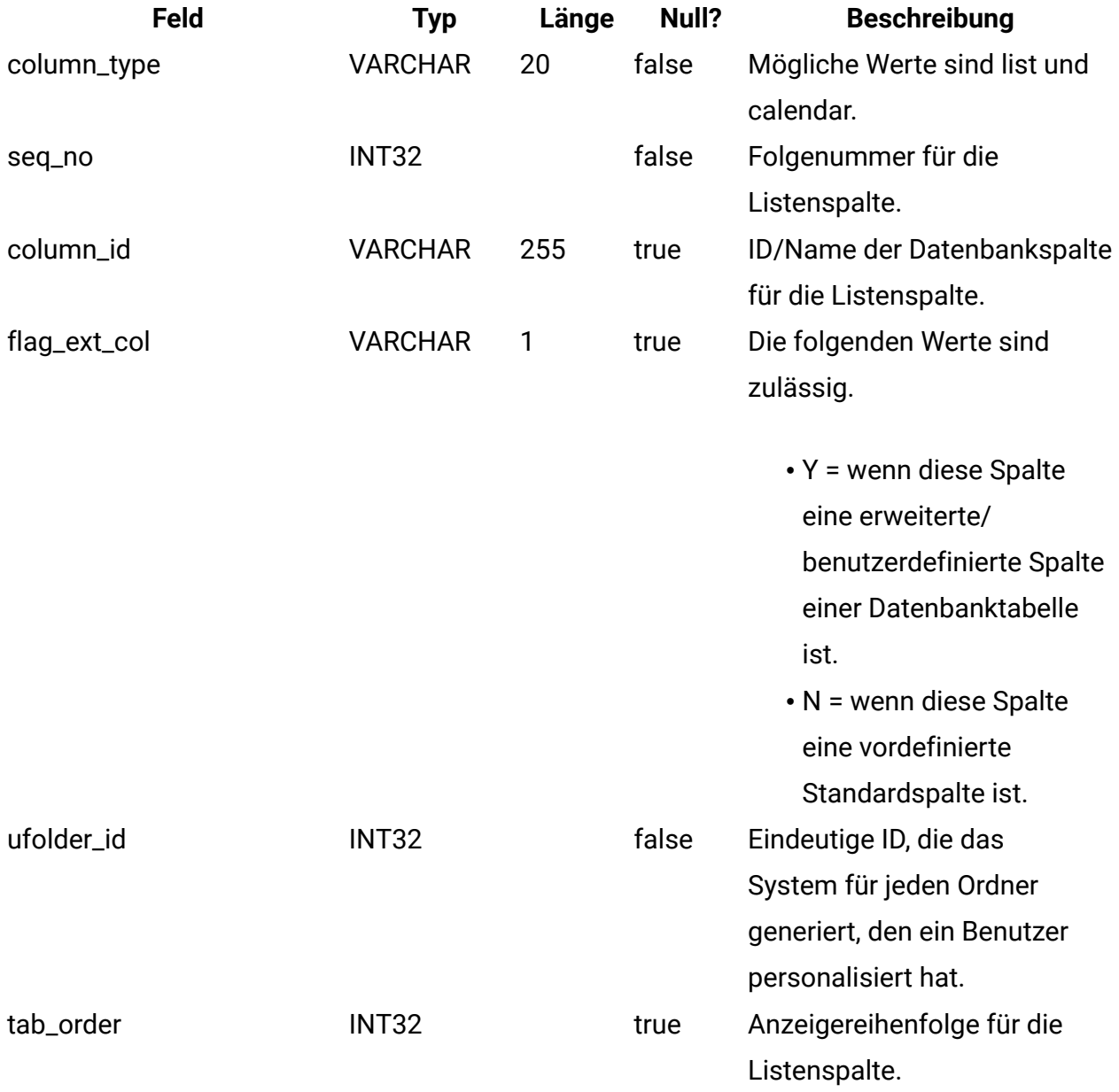

# **uap\_genids**

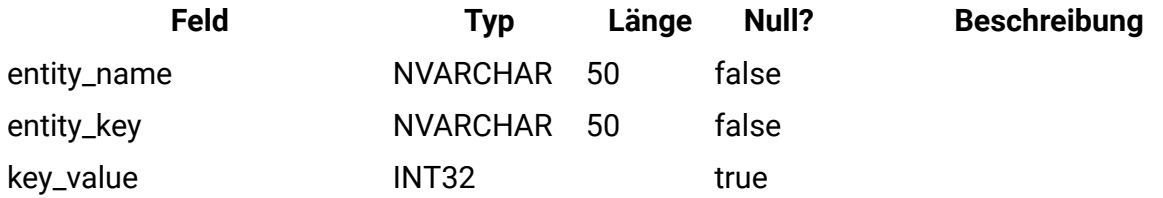

## **uap\_email\_alerts**

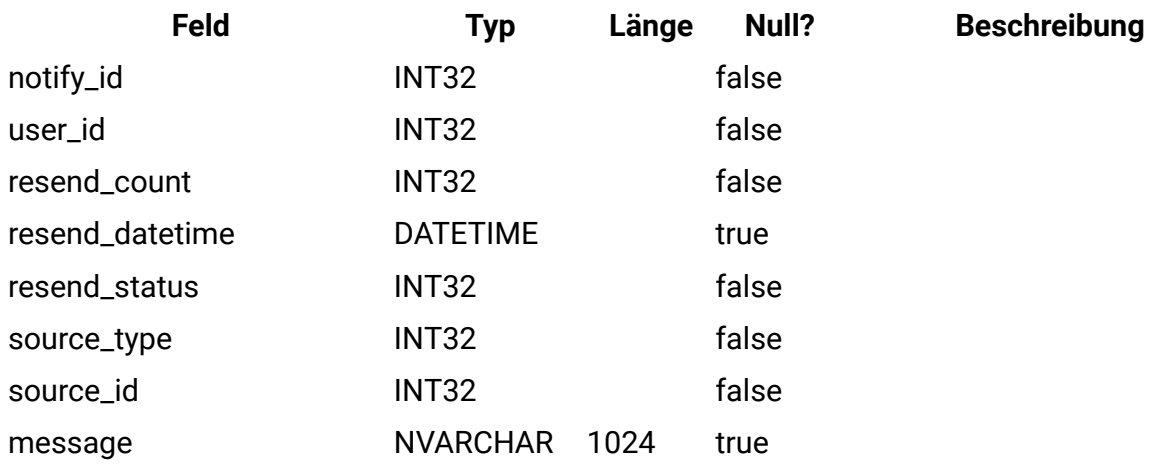

## **uap\_ws\_alerts**

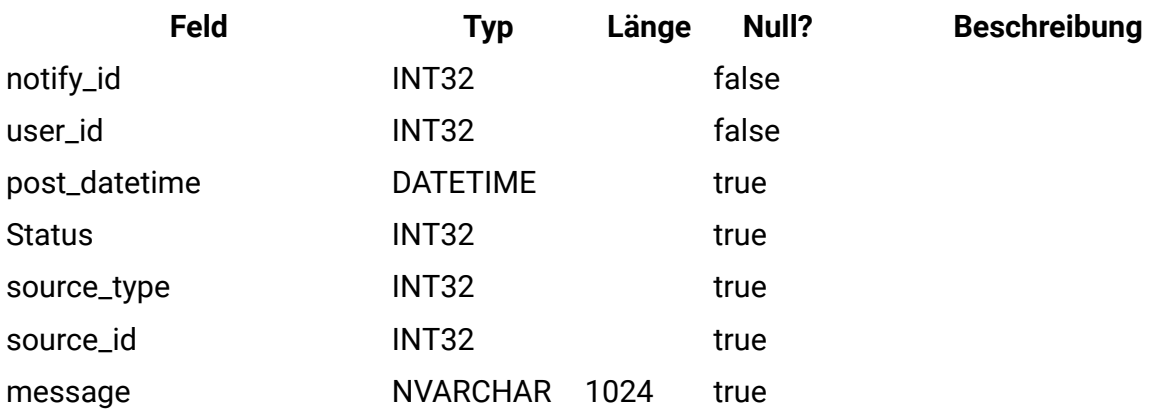

# **uap\_proj\_notify**

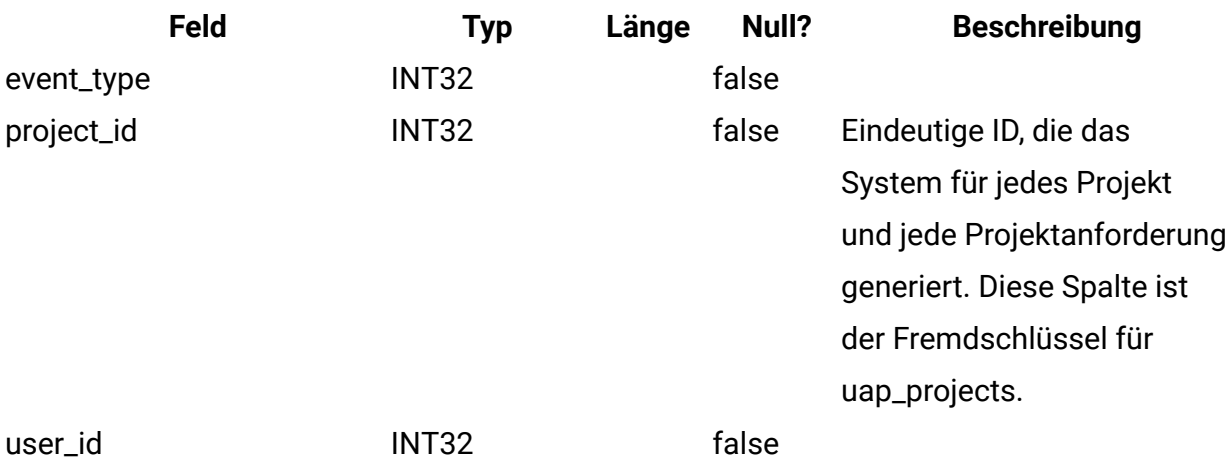

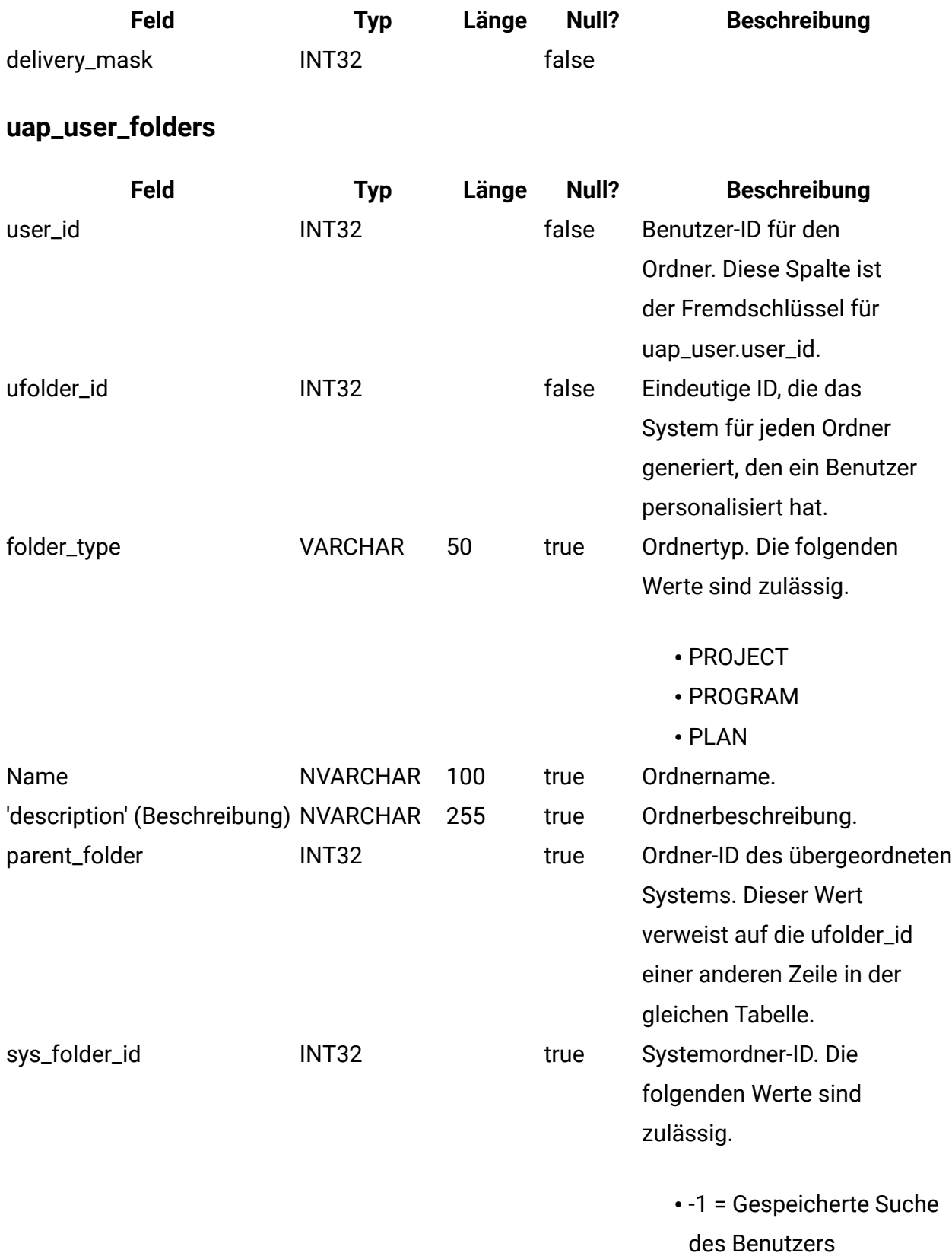

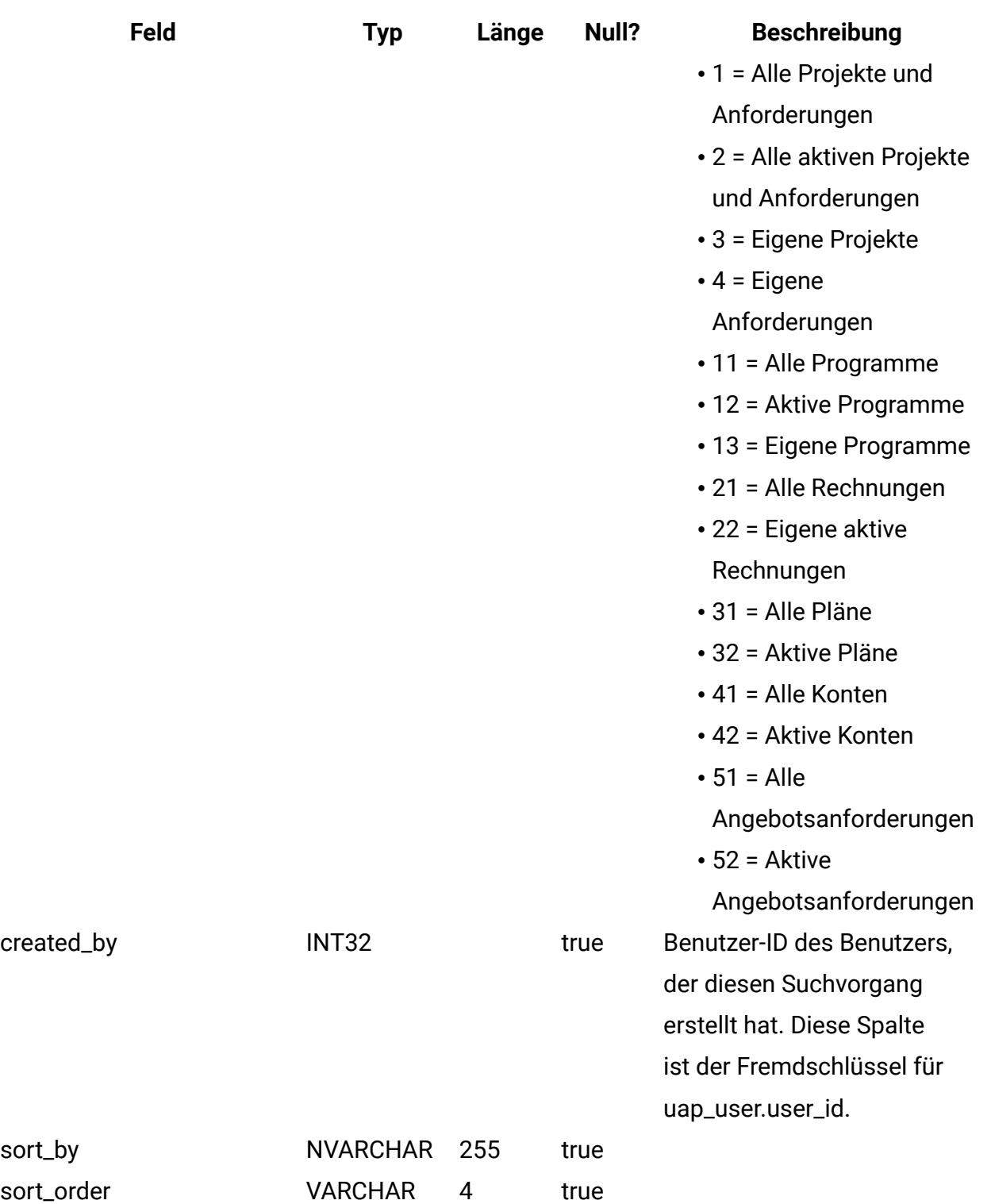
#### **uap\_user\_pref**

In dieser Tabelle sind die durch Benutzer ausgewählten Anpassungen und Einstellungen gespeichert. Jeder Benutzer kann z. B. eine Homepage oder Startseite auswählen, die bei der Anmeldung angezeigt wird.

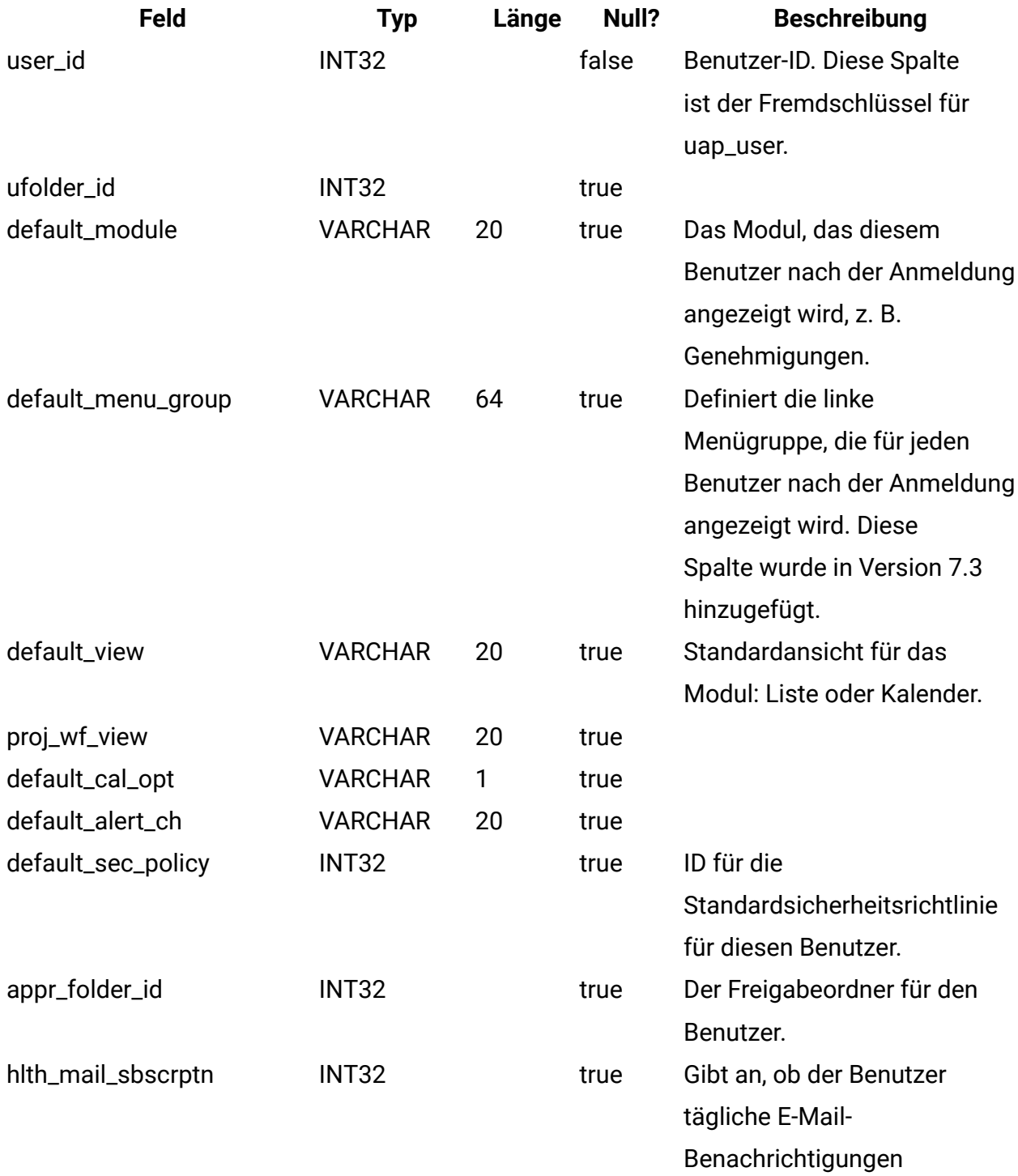

**Feld Typ Länge Null? Beschreibung** für Berechnungen des Projektstatus abonniert hat.

#### **uap\_user\_object\_prefs**

In dieser Tabelle werden die Benutzervorgaben eines neuen Workflows für ein bestimmtes Projekt speichert. Auf dieser Seite können verschiedene Benutzer unterschiedliche Spalten im Raster für einen neuen Workflow anzeigen.

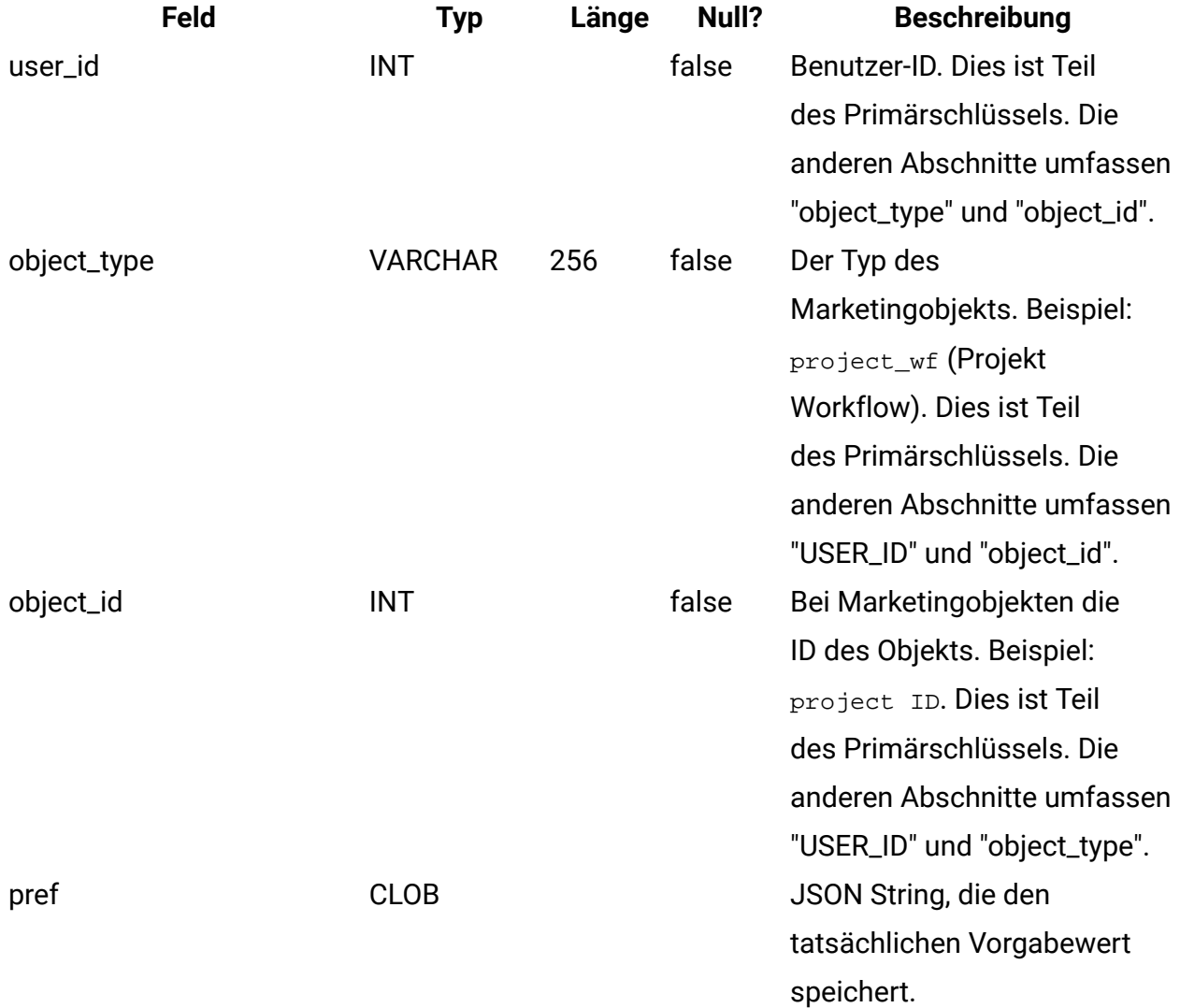

Ein Beispiel für die pref Spalte lautet wie folgt:

{"columns":[\{"name":"status","visible":true},

```
{"name":"percentCompletion","visible":true}, 
{"name":"fcStartDate","visible":true}, 
{"name":"fcEndDate","visible":true}, 
{"name":"fcDurationStr","visible":true}, 
{"name":"actualEffortStr","visible":true}, 
{"name":"anchor","visible":true}, 
{"name":"schedule","visible":true}, 
{"name":"targetStartDate","visible":true}, 
{"name":"targetEndDate","visible":true}, 
{"name":"targetDurationStr","visible":true}, 
{"name":"targetEffortStr","visible":true}, 
{"name":"mileStone","visible":true}, 
{"name":"memberRolesAndRoleTypes","visible":true}, 
{"name":"members","visible":true}, 
{"name":"reviewerroles","visible":true}, 
{"name":"reviewers","visible":true}, 
{"name":"enforceDependency","visible":true}, 
{"name":"required","visible":true}, 
{"name":"taskCode","visible":true}, 
{ 'name": 'notes".}, "visible":true}]
```
#### **uap\_user\_menu\_pref**

Diese Tabelle legt für jeden Benutzer das Menü und das Menüelement fest, das bei der Anmeldung als Standard angezeigt wird. Diese Tabelle wurde in Version 7.3 hinzugefügt.

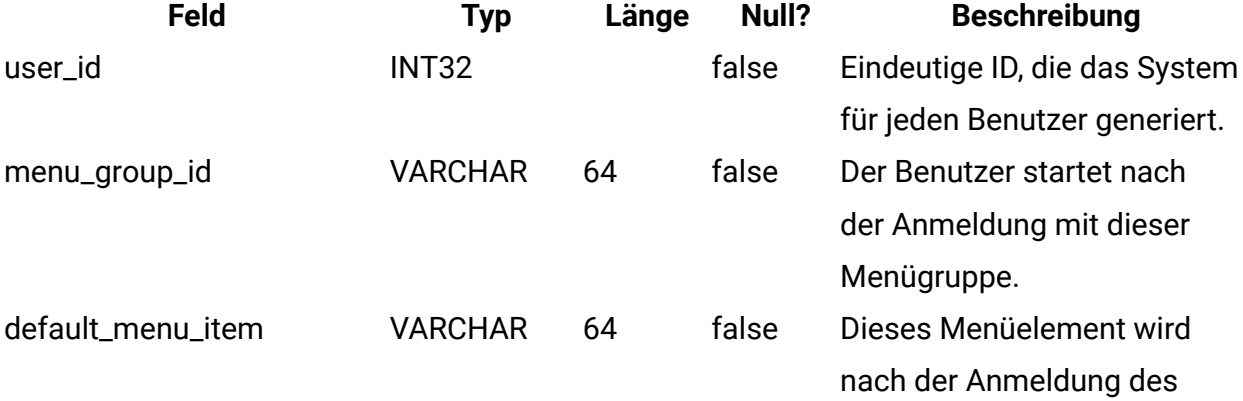

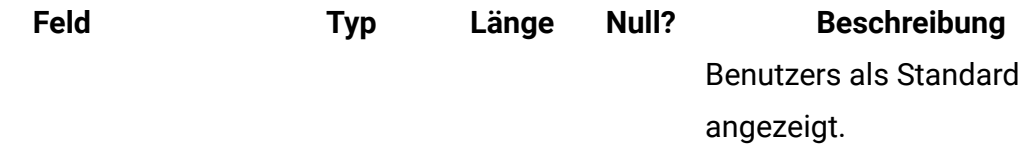

#### **uap\_utype\_pref**

Alle Benutzer können die Startanzeige einrichten, die in der Projektansicht angezeigt wird. Diese Einstellungen werden in dieser Tabelle gespeichert. Diese Tabelle wurde in Version 7.3 hinzugefügt.

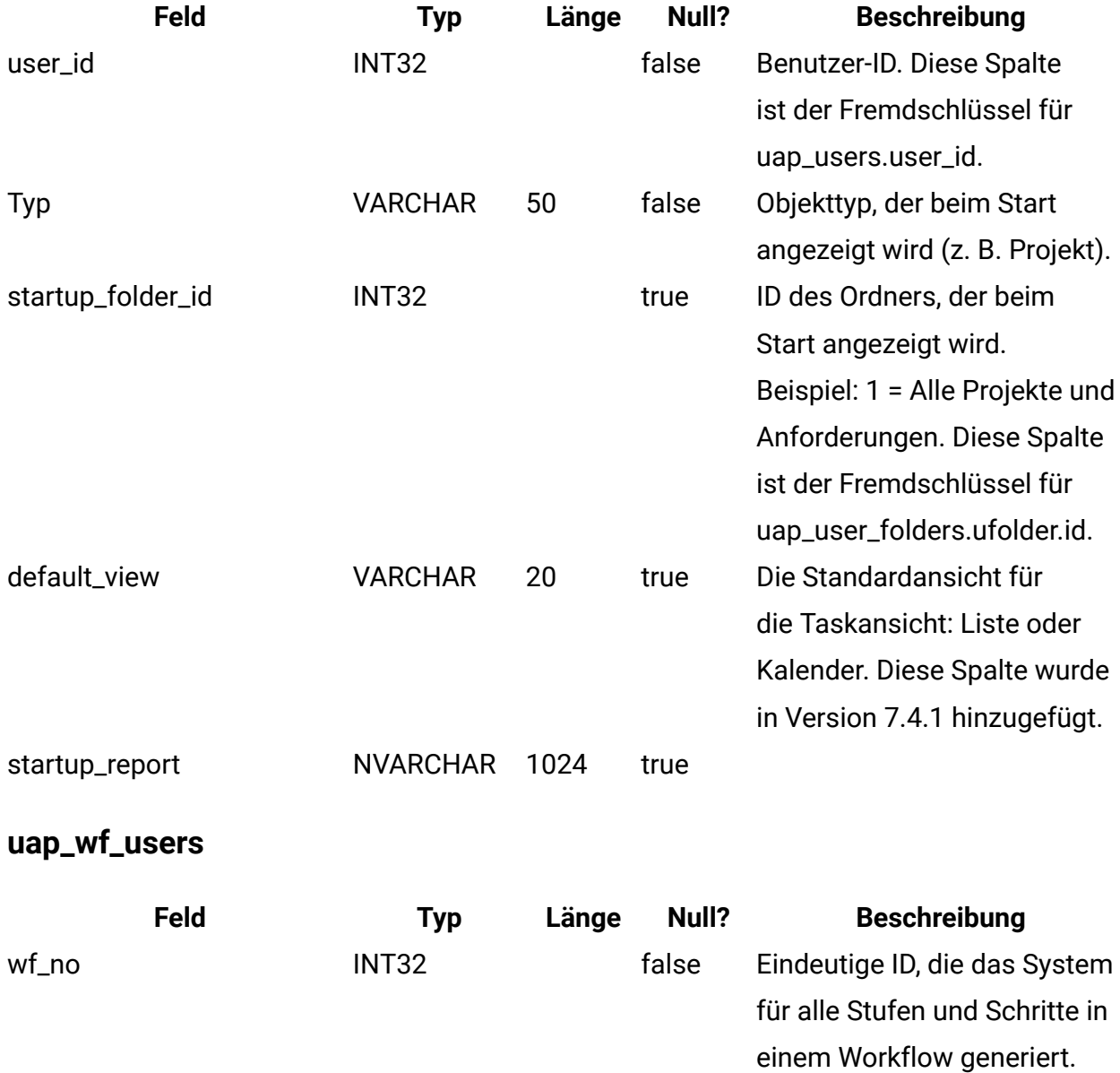

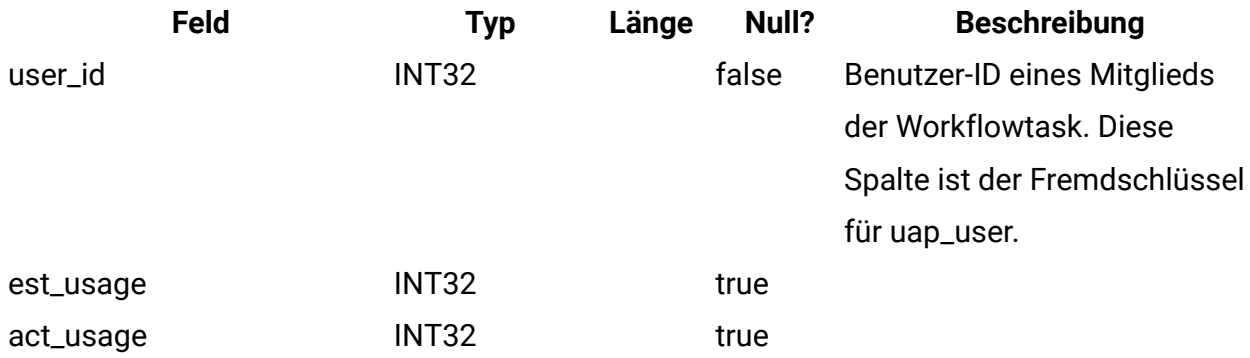

# **uap\_proj\_users**

Diese Tabelle enthält die Basisdaten für alle Projektbenutzer.

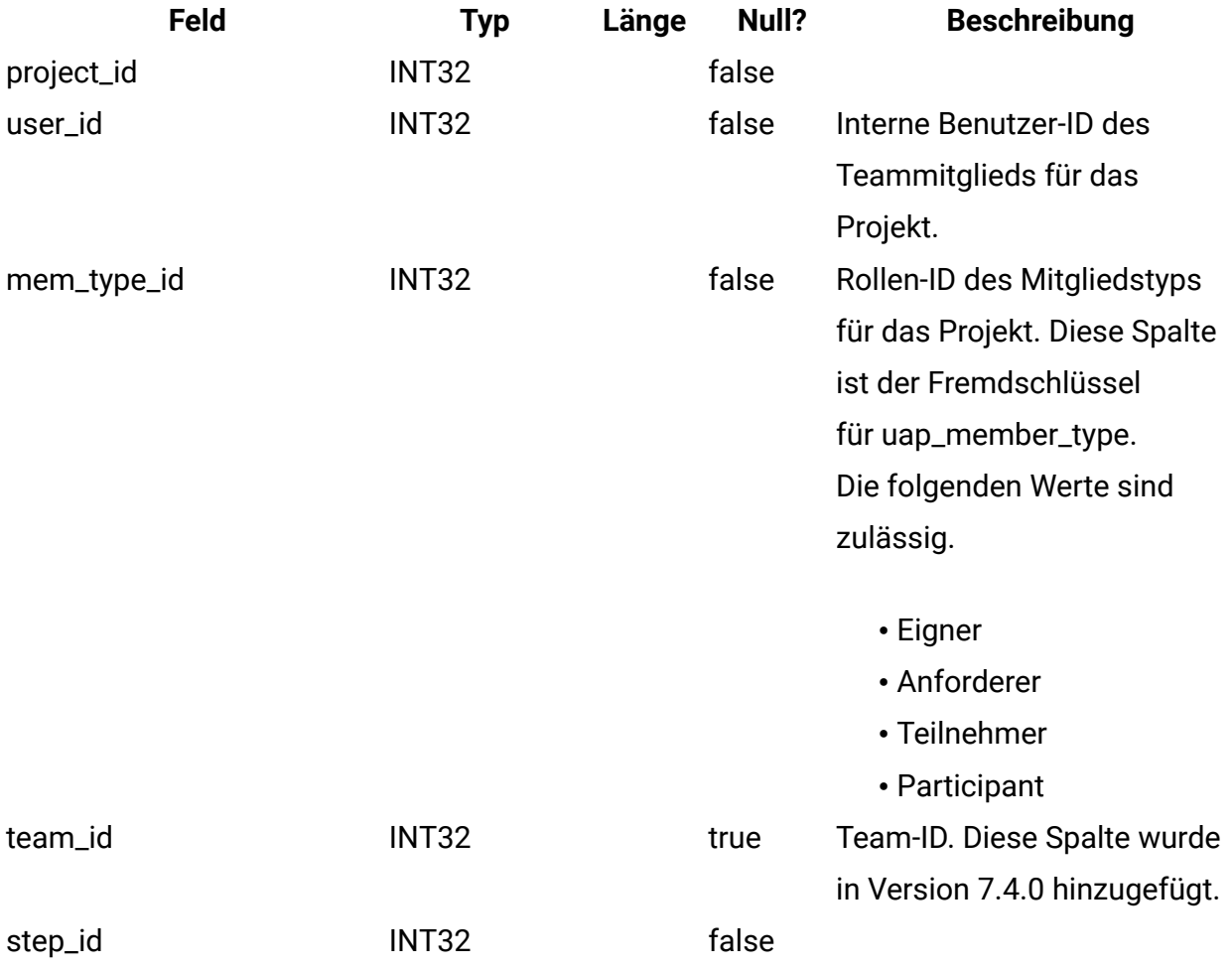

#### **uap\_user**

In dieser Tabelle werden Informationen zu Benutzern gespeichert, die im System definiert sind. Sie enthält Benutzerdefinitionen und Berechtigungen.

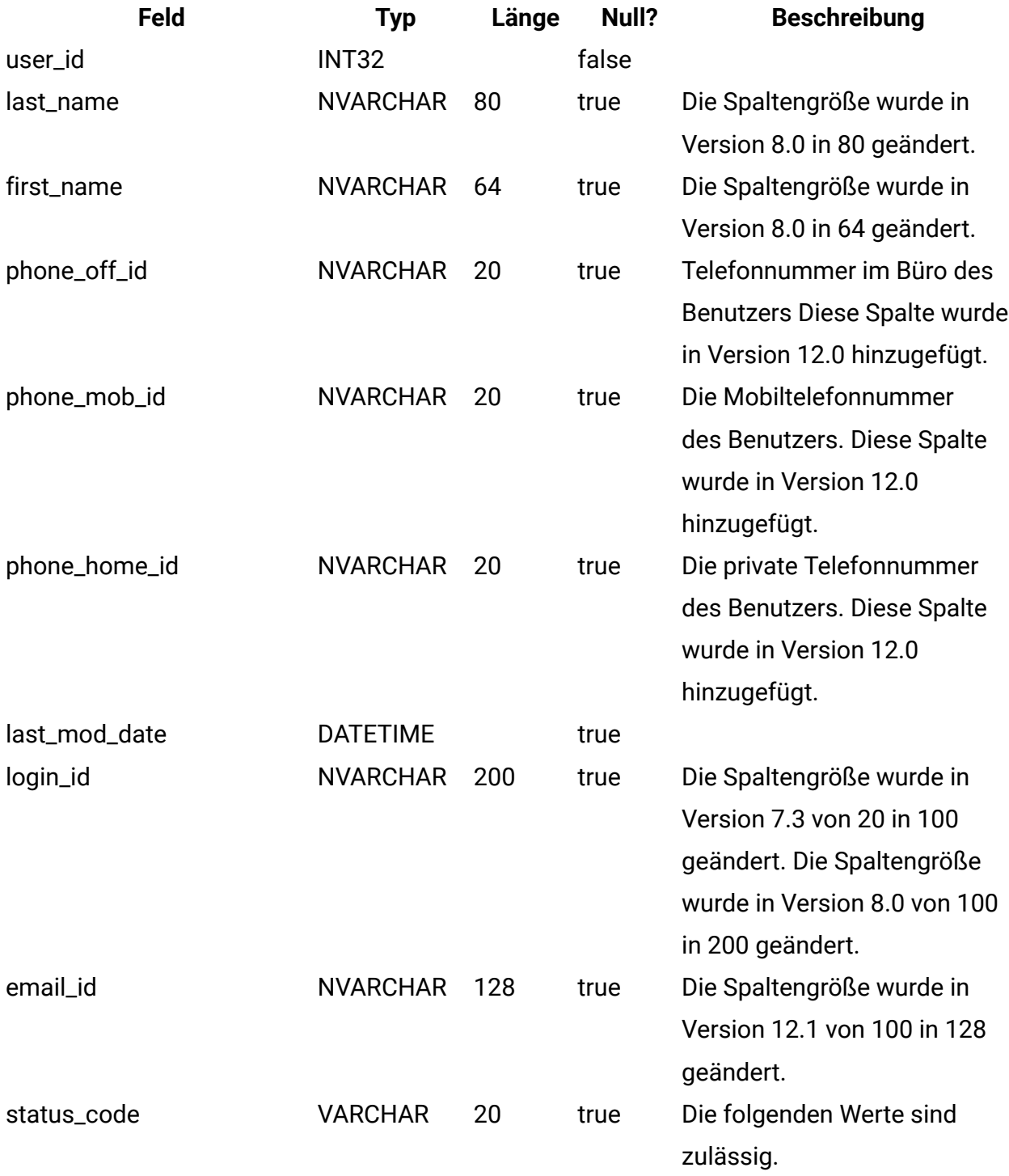

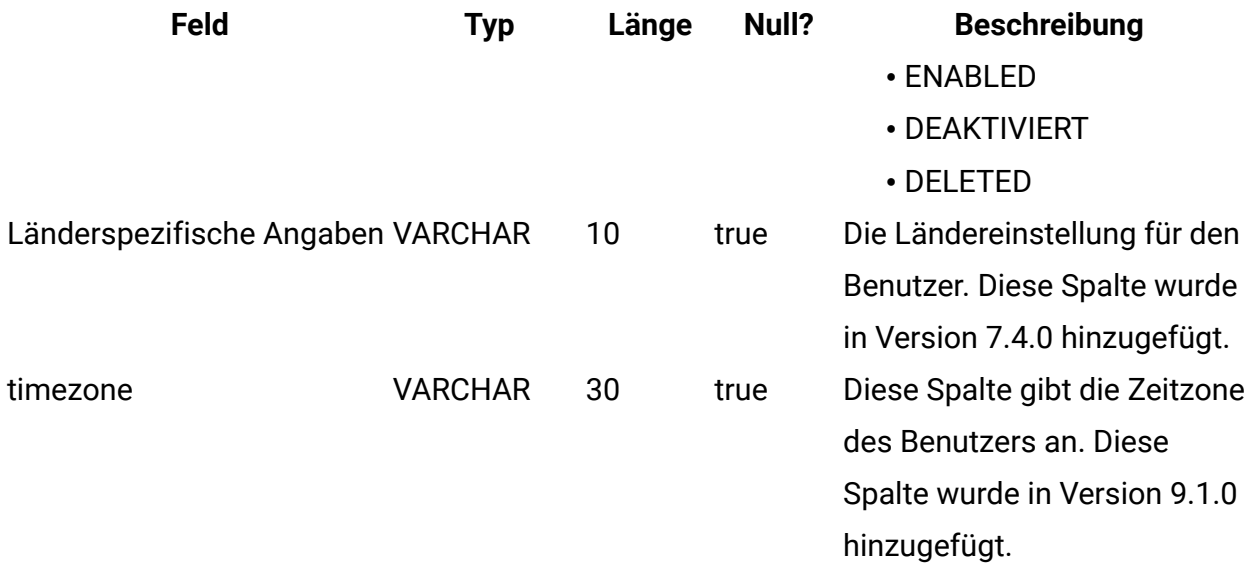

## **uap\_metric\_grps**

Diese Tabelle enthält Informationen zu Metrikgruppen.

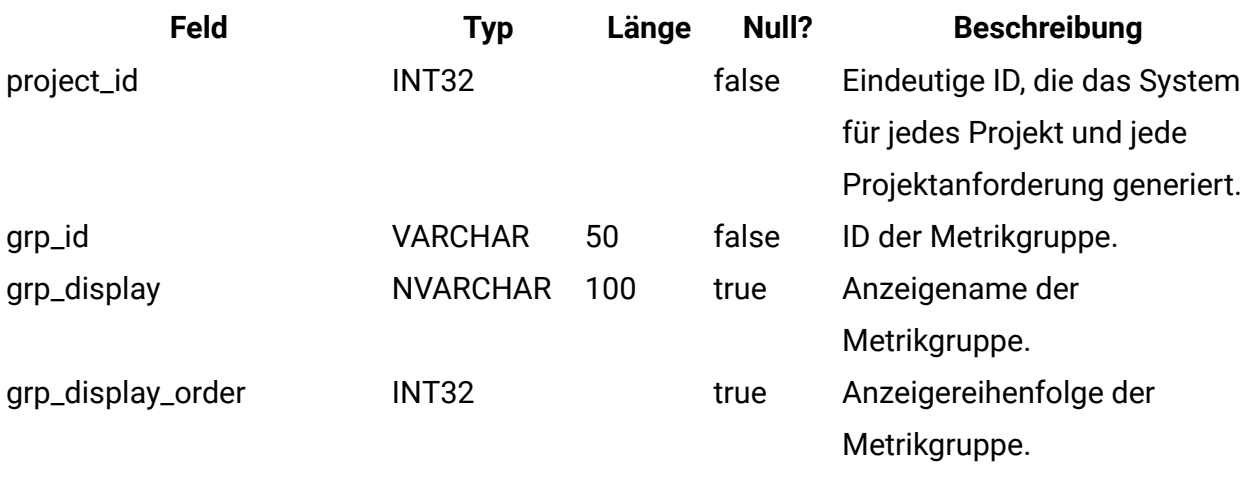

## **uap\_metric\_cols**

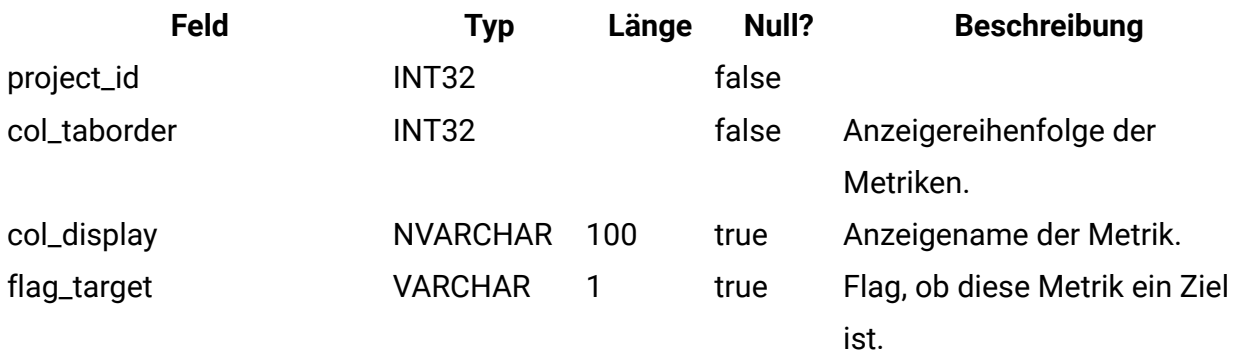

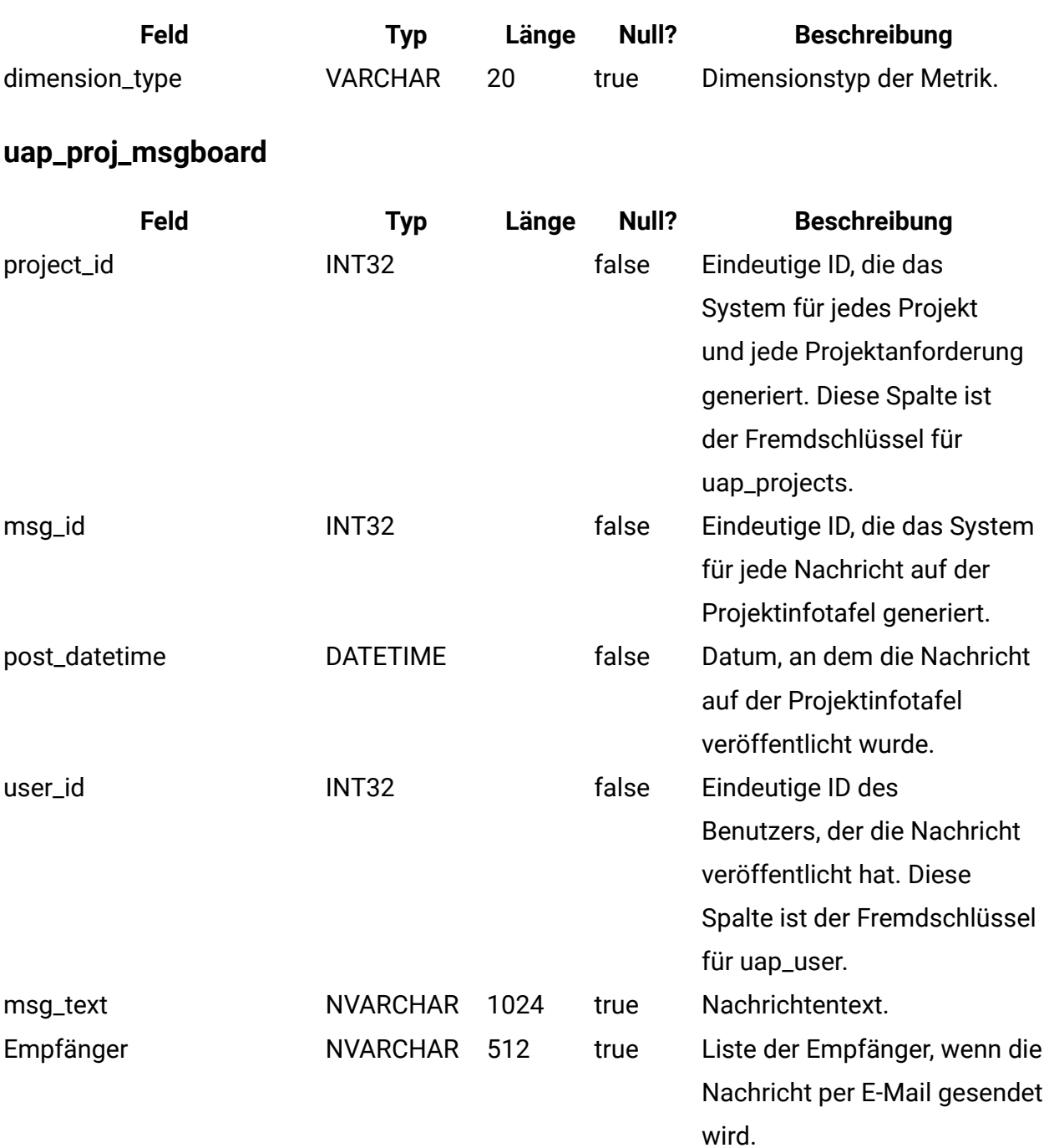

## **uap\_proj\_metrics**

Diese Tabelle enthält Metriken für das Projekt, und zwar sowohl vom Benutzer eingegebene als auch vom System berechnete Metriken.

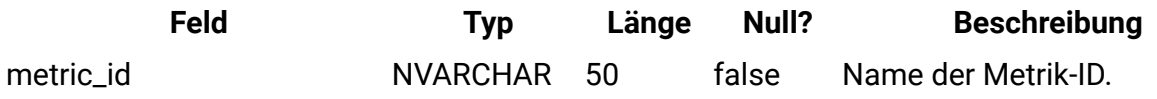

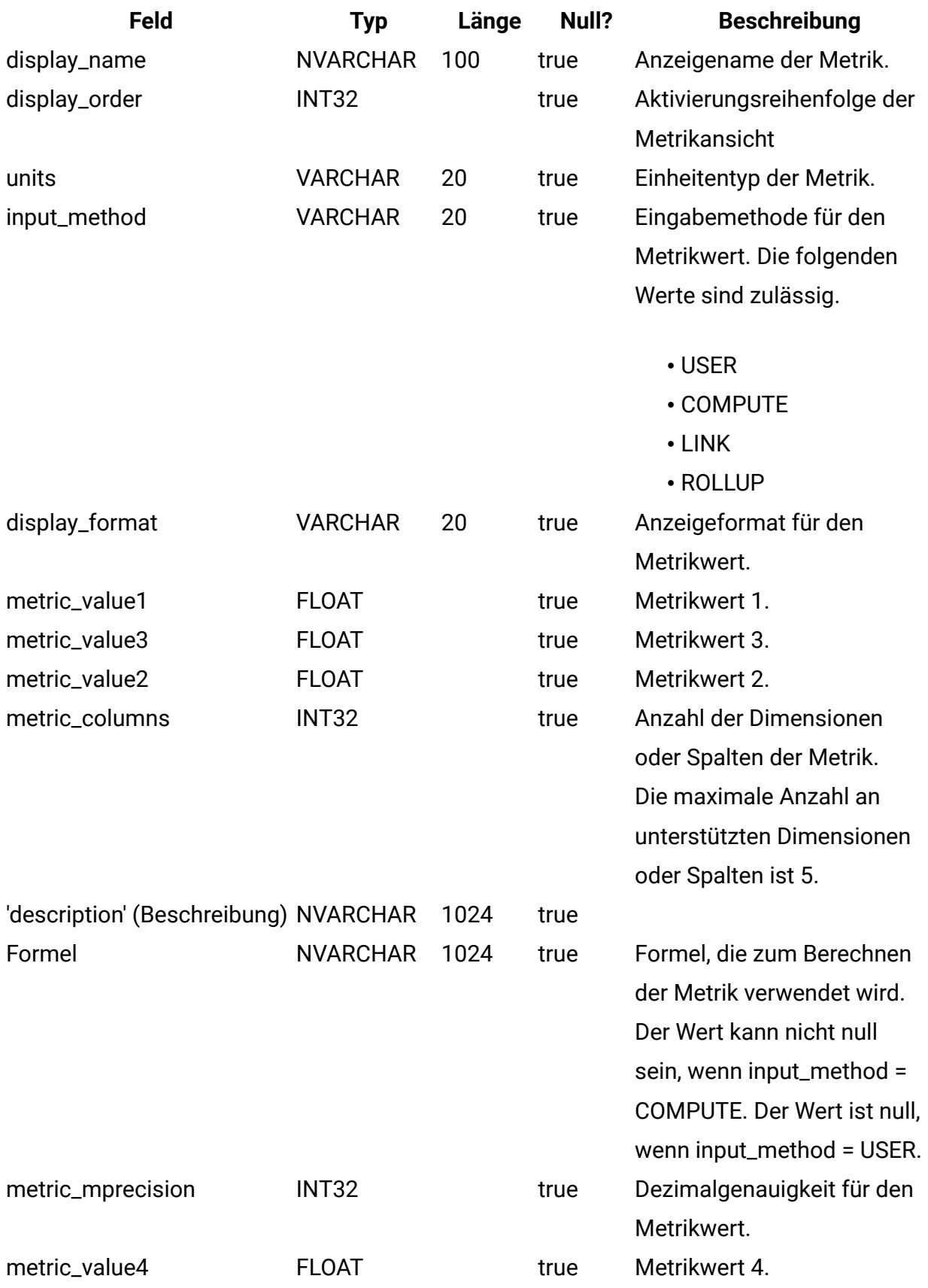

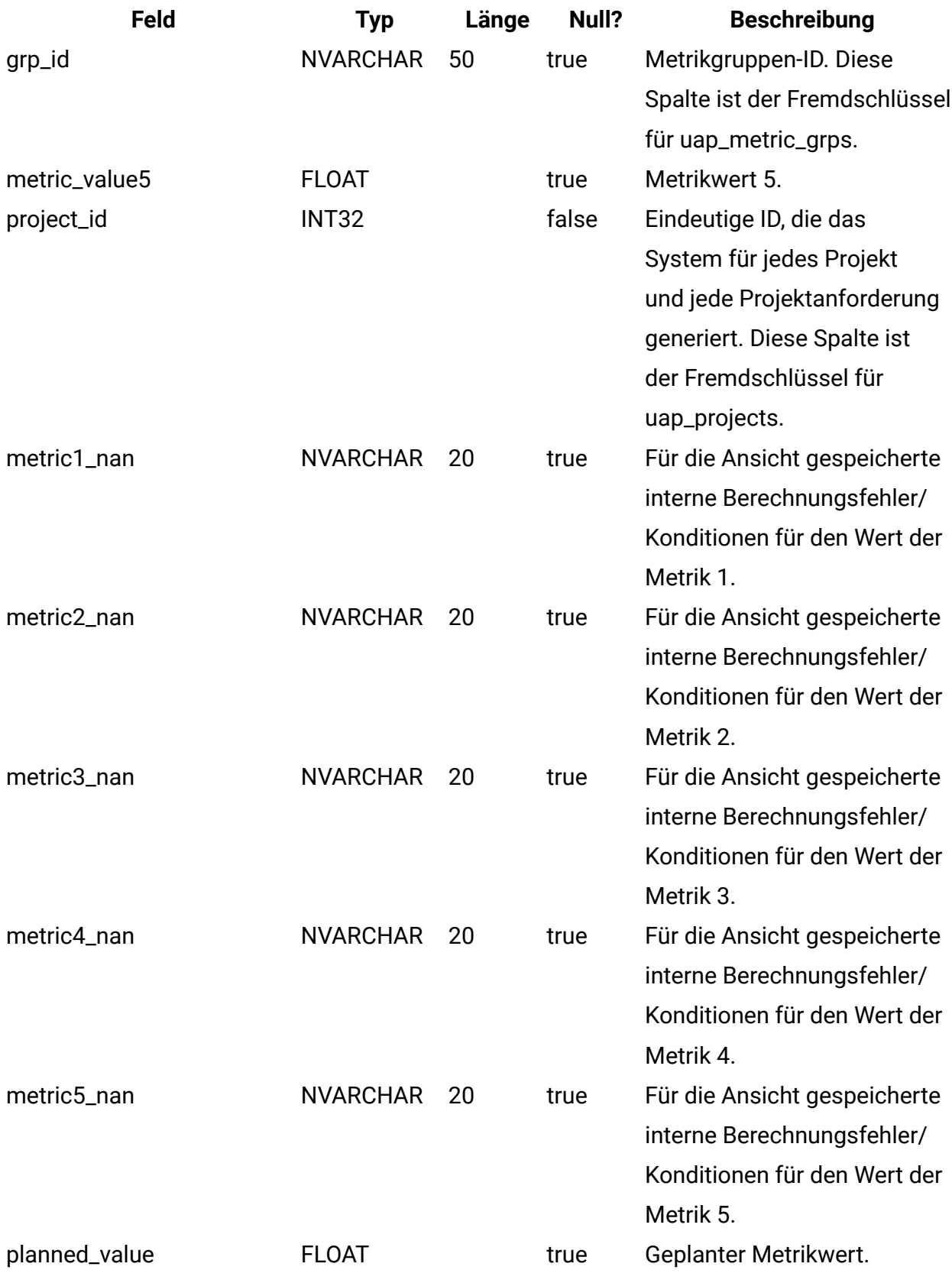

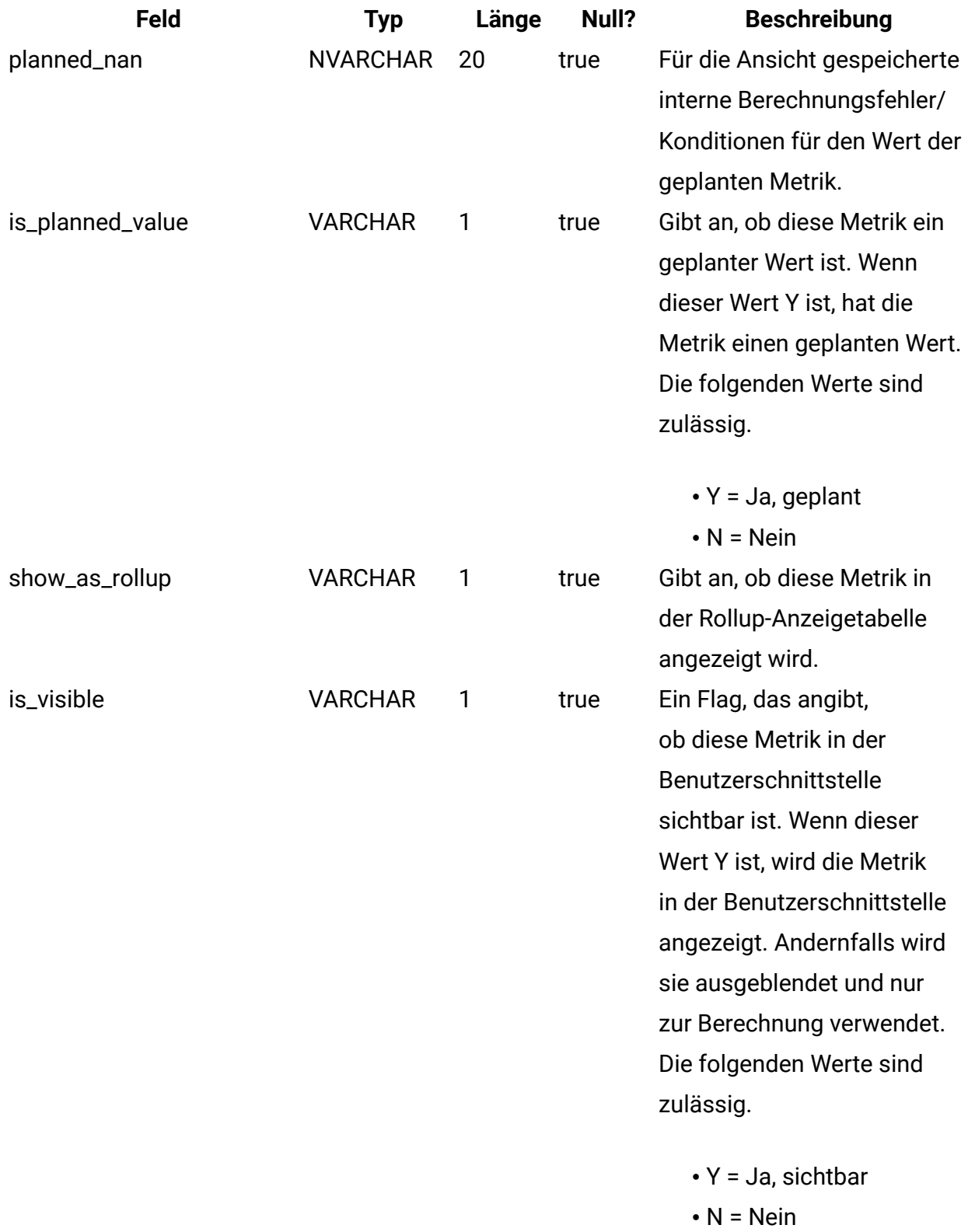

## **uap\_proj\_hist**

Diese Tabelle enthält Informationen zum Projektverlauf.

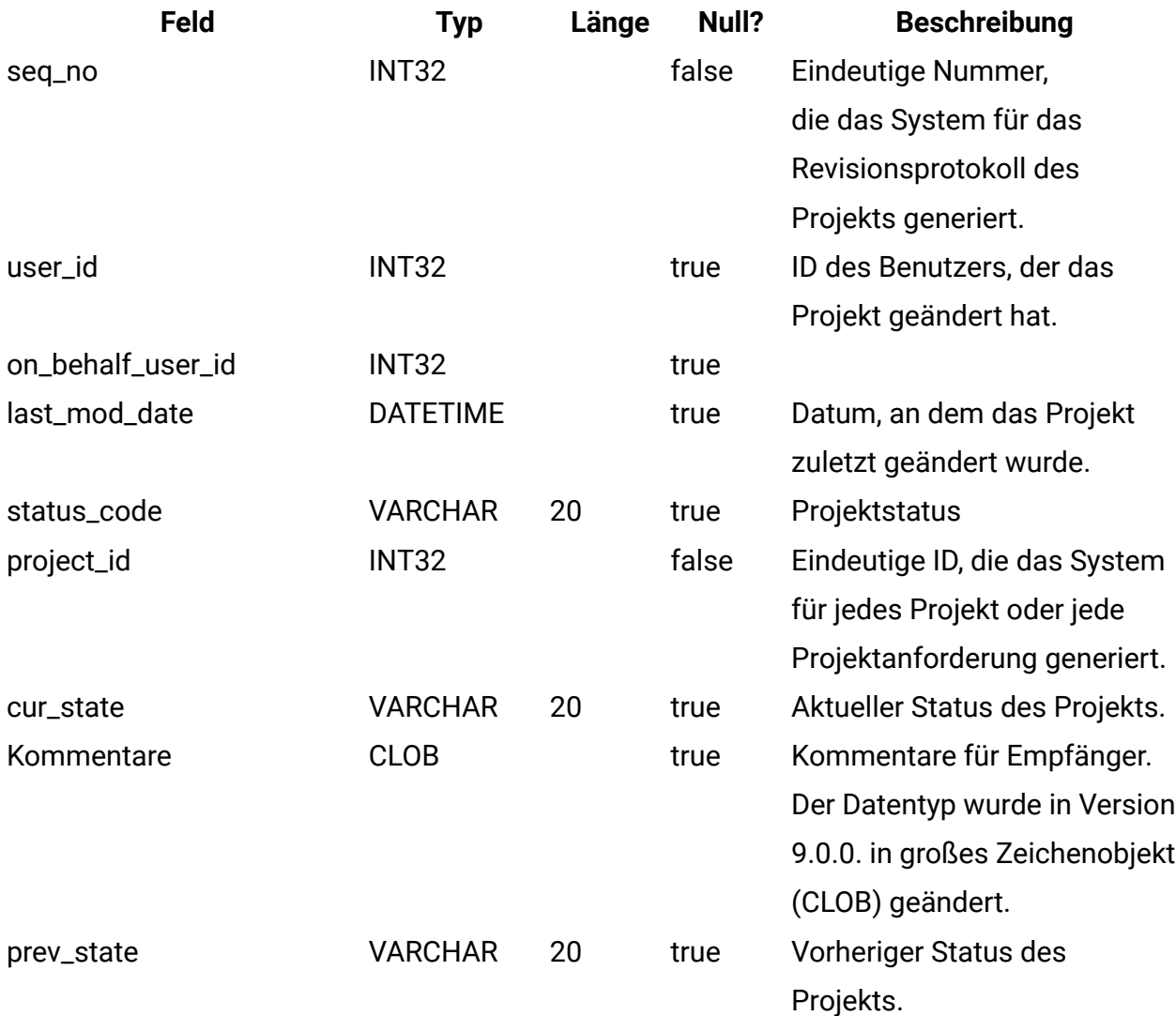

**uap\_proj\_attach**

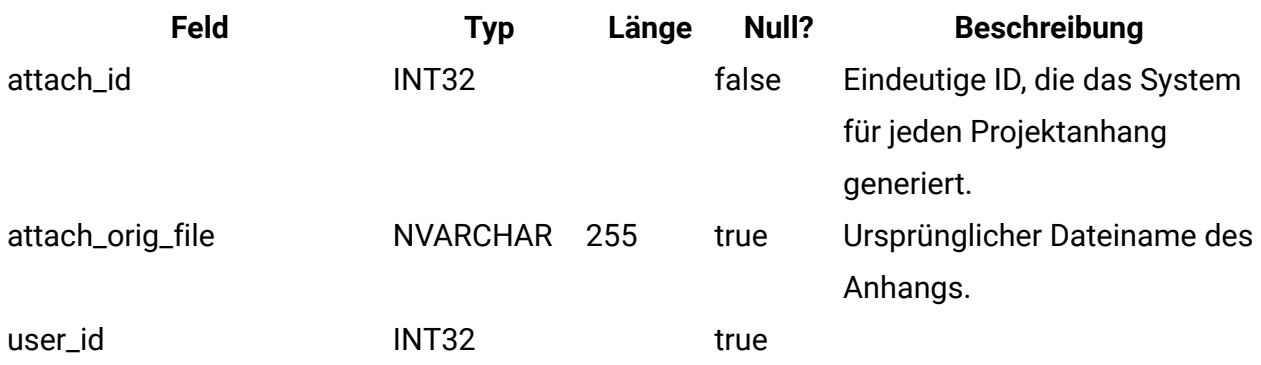

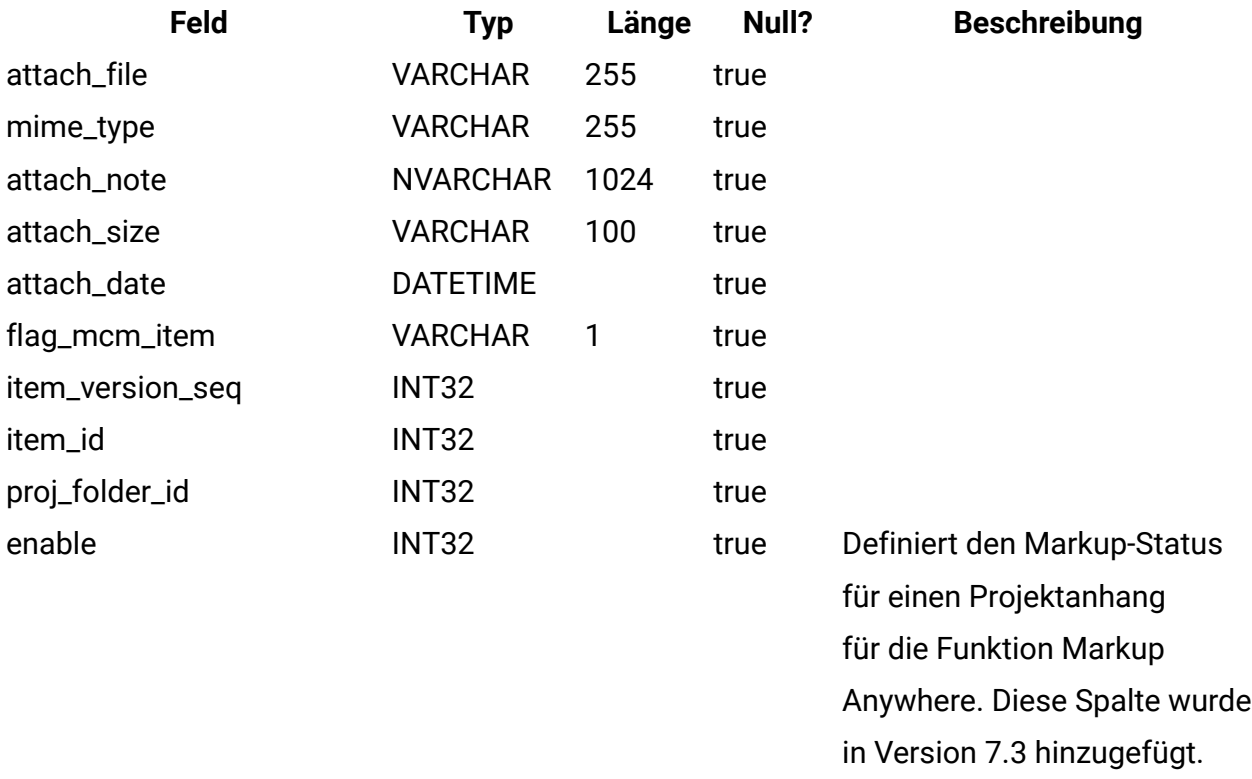

# **uap\_proj\_folders**

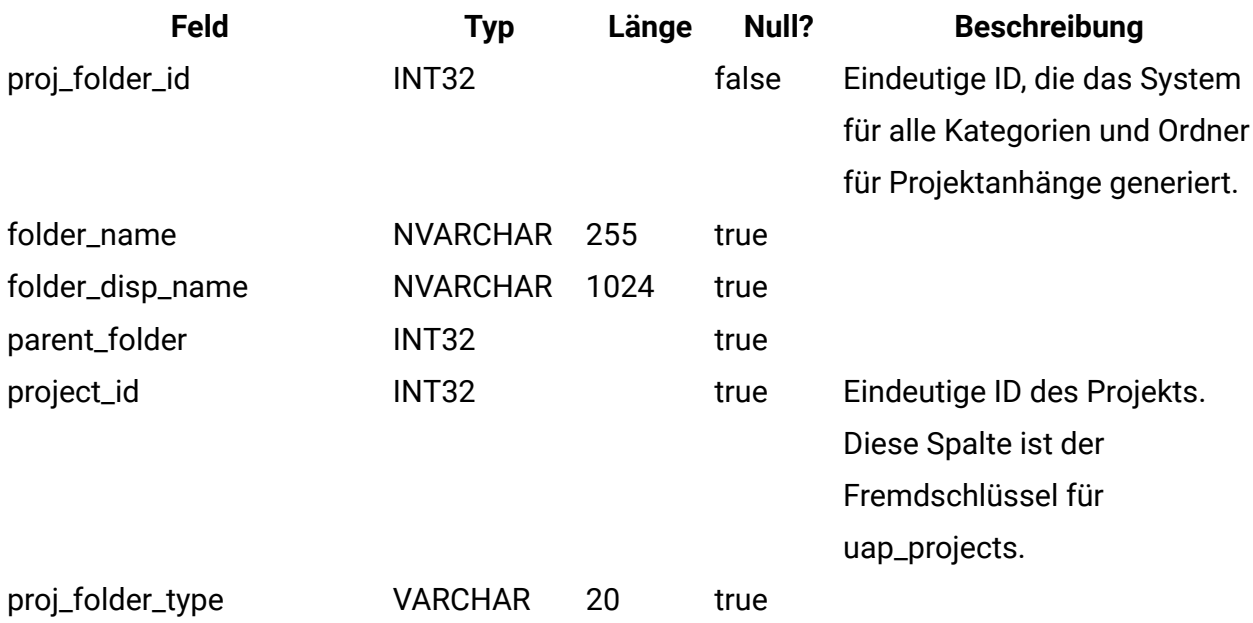

## **uap\_wf\_dep**

Projektworkflow-Schritte können eine oder mehrere Abhängigkeiten in einem Projektworkflow haben

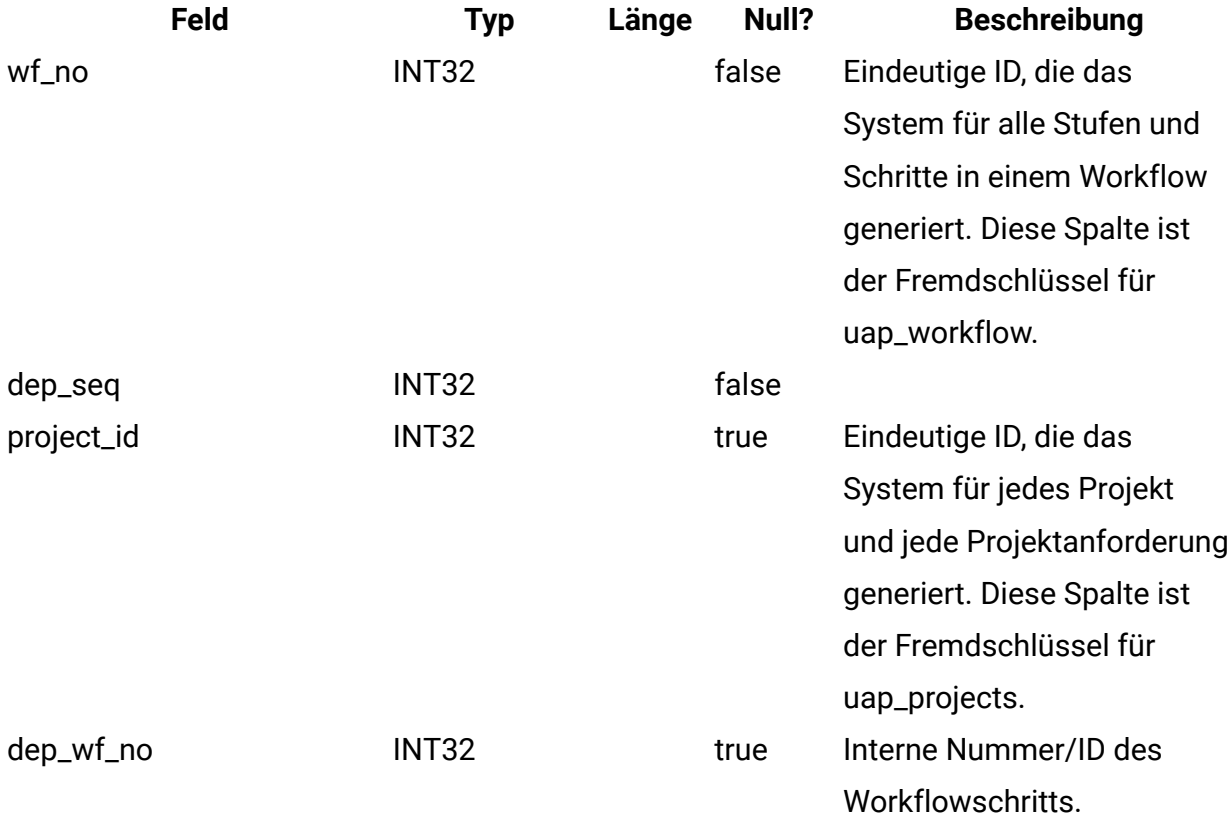

#### **uap\_workflow**

Diese Tabelle enthält Daten für die Stufen und Schritte im Projektworkflow.

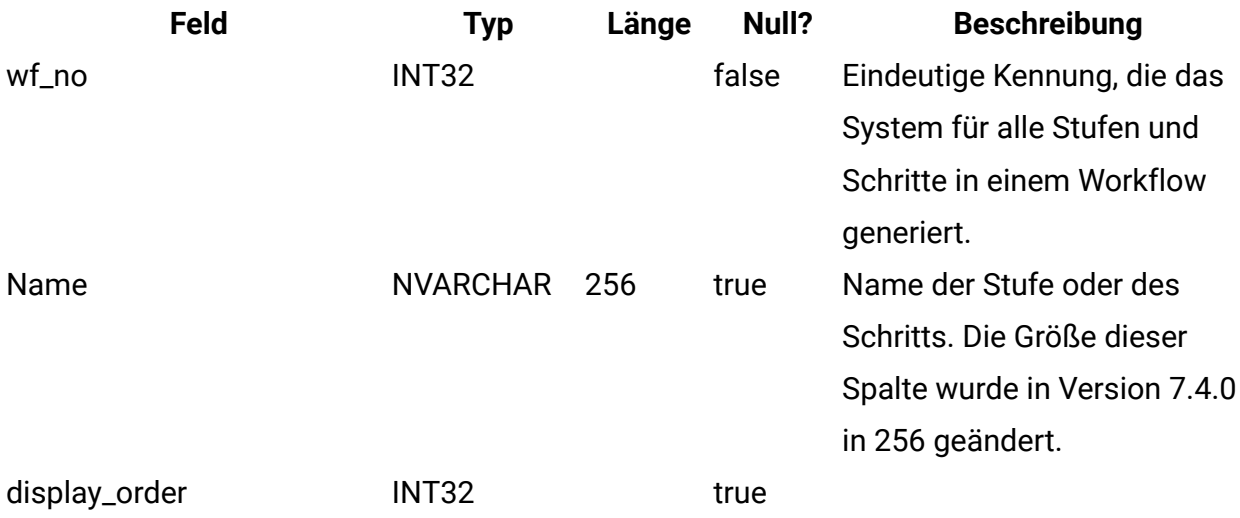

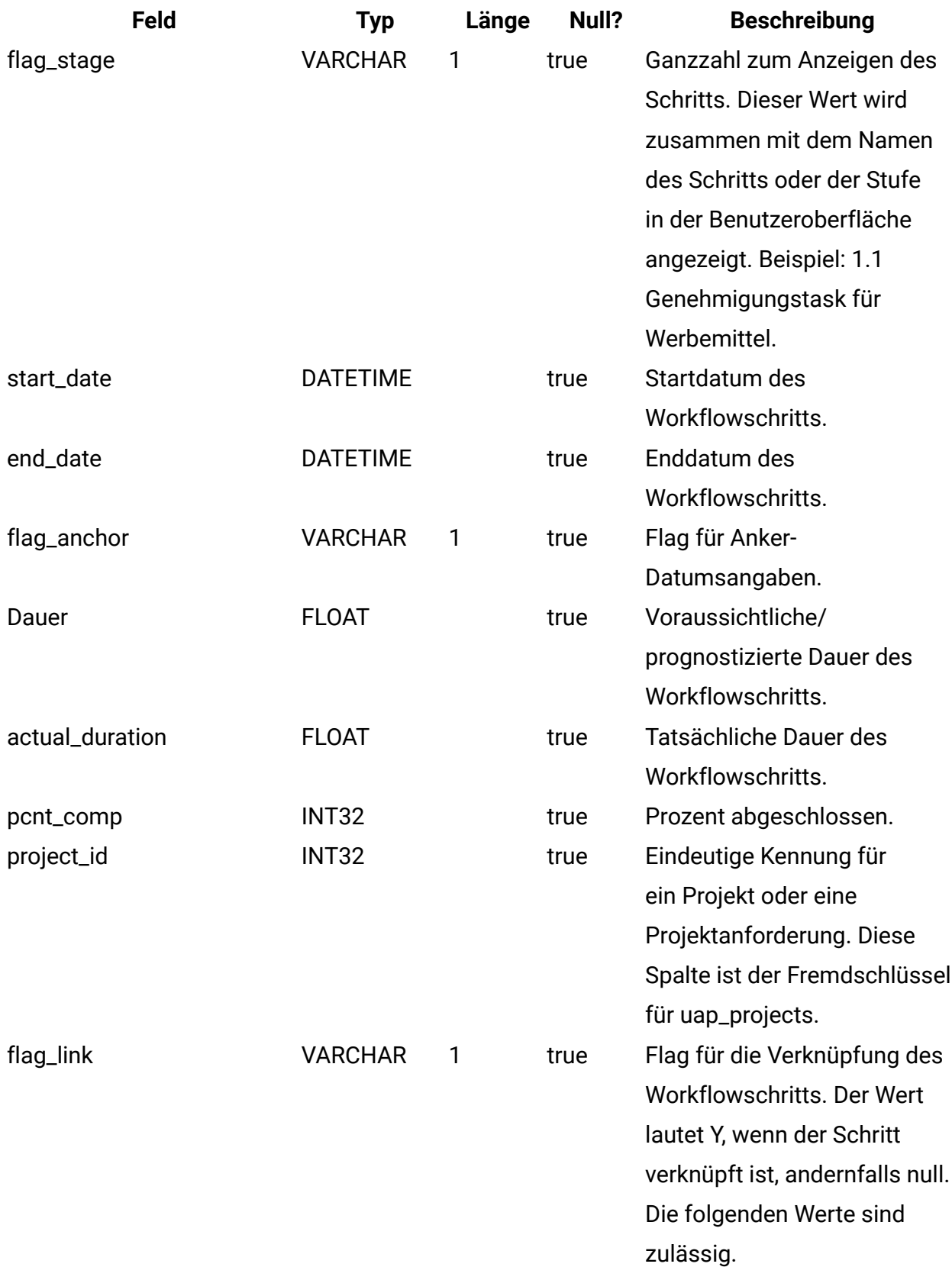

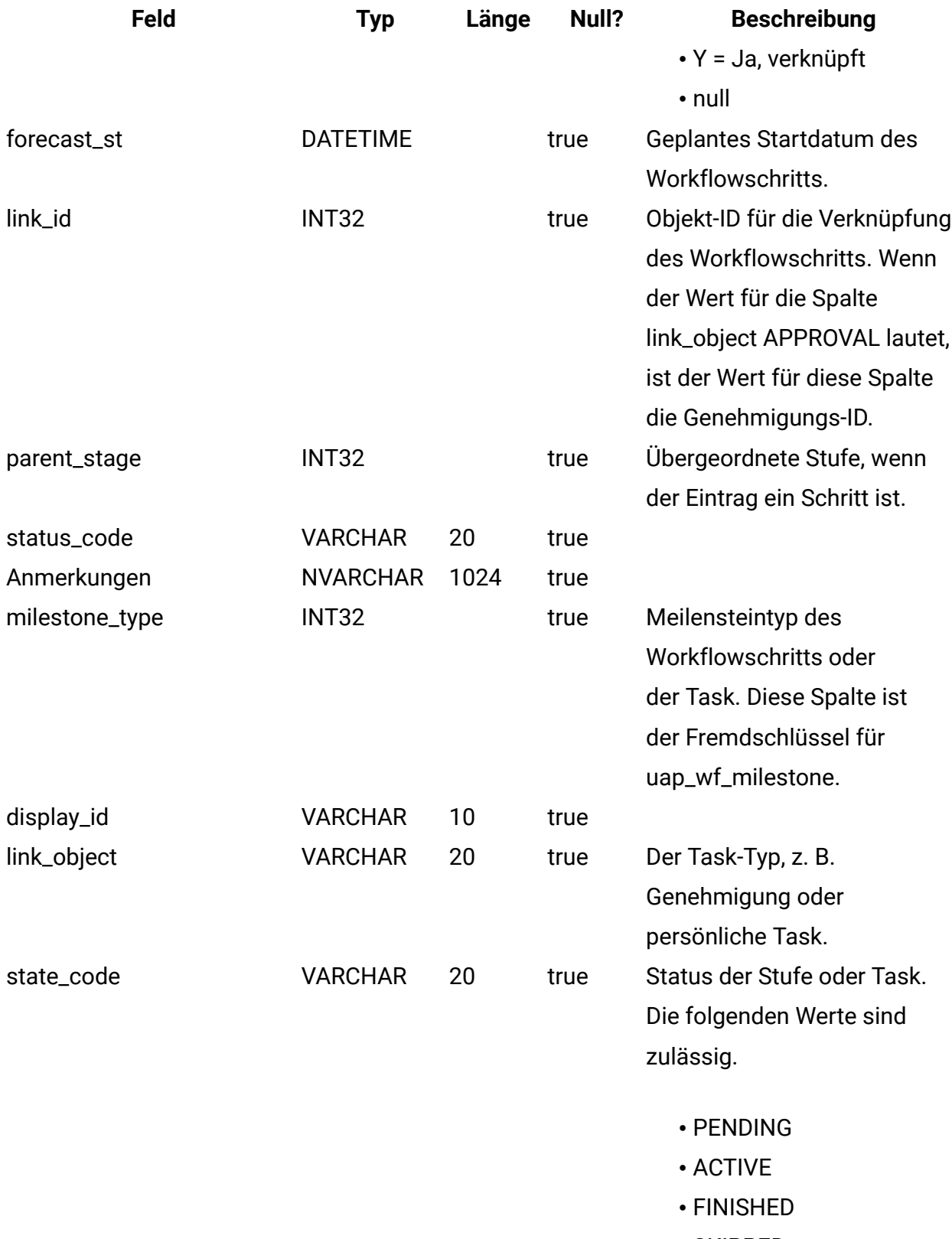

• SKIPPED

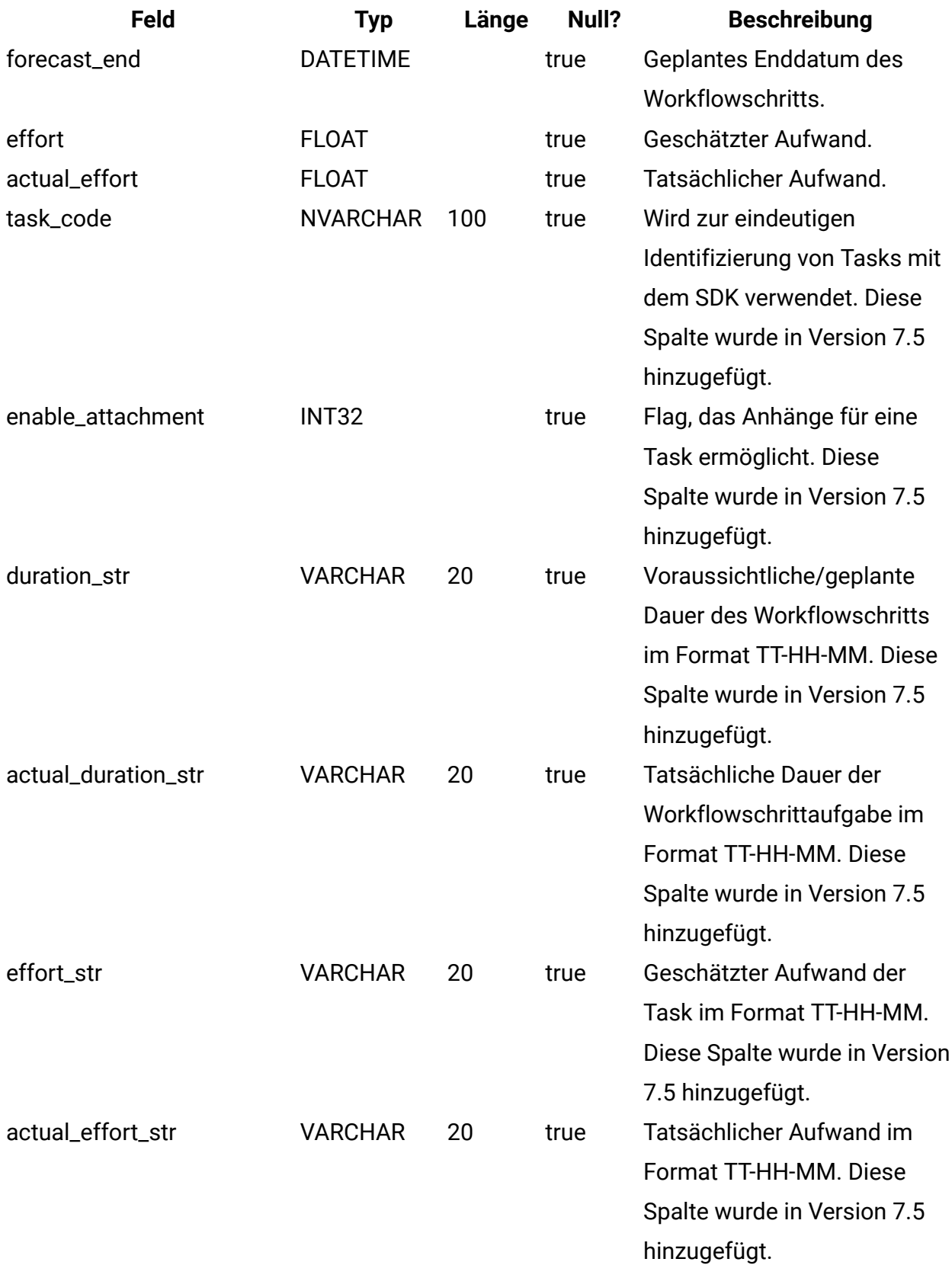

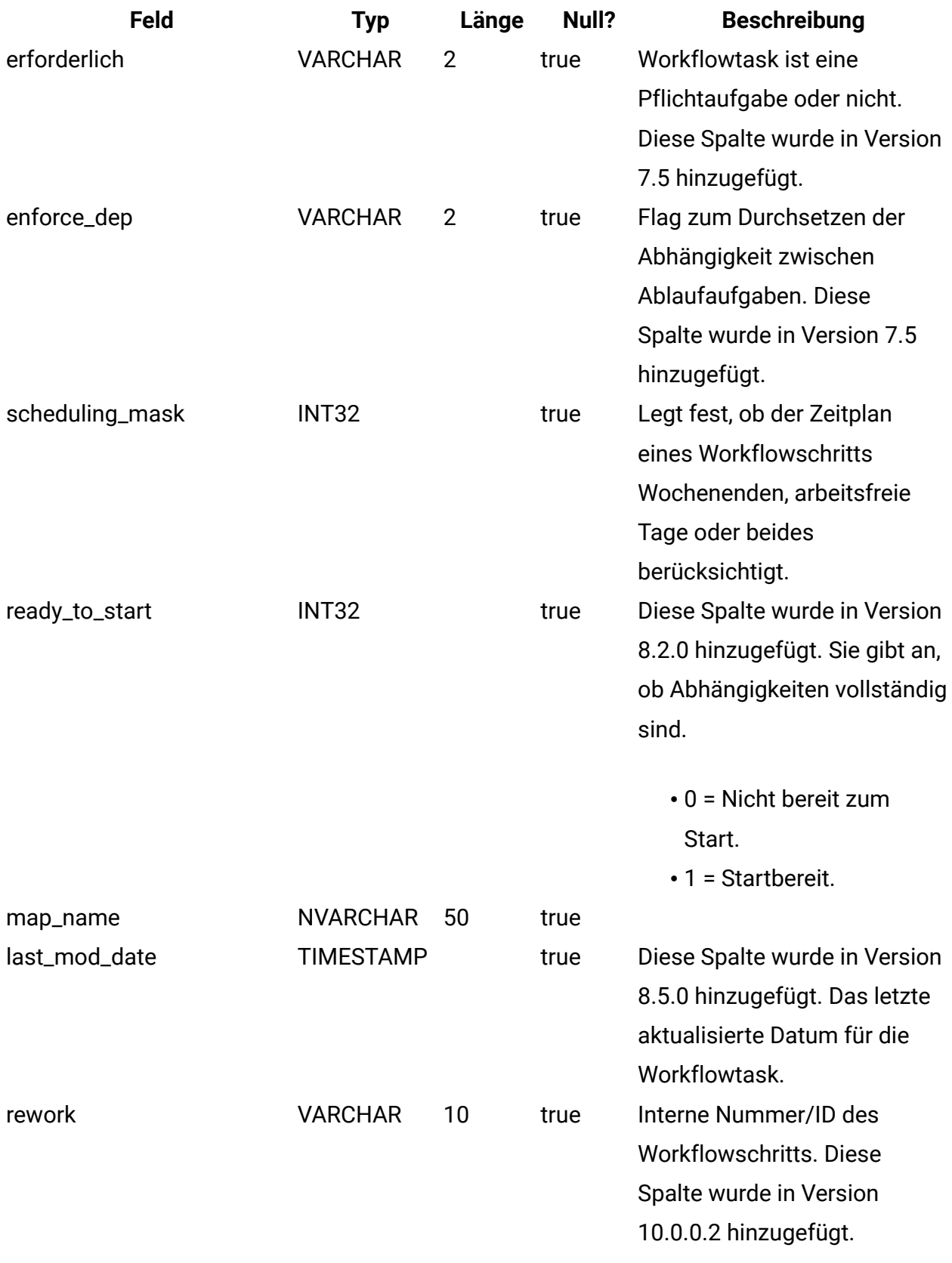

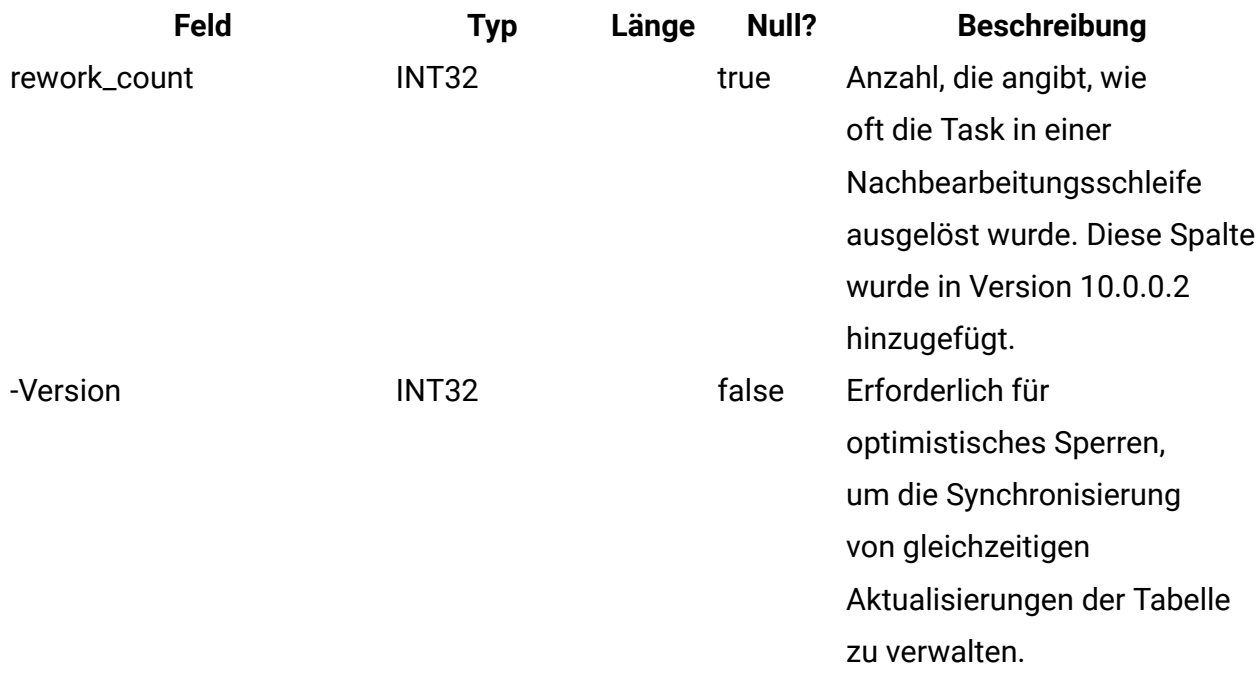

## **uap\_projects**

Diese Tabelle enthält Basisdaten für Projekte und Projektanforderungen. Daten für benutzerdefinierte Attribute werden in benutzerdefinierten Tabellen gespeichert.

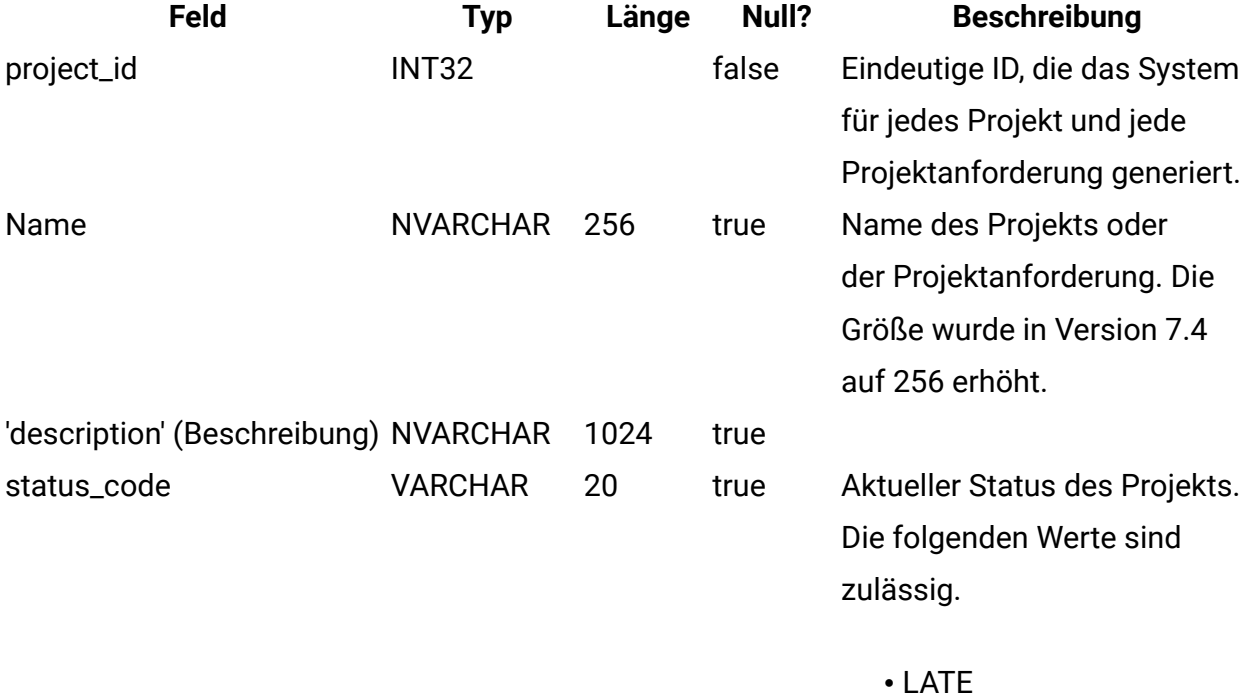

• OVERDUE

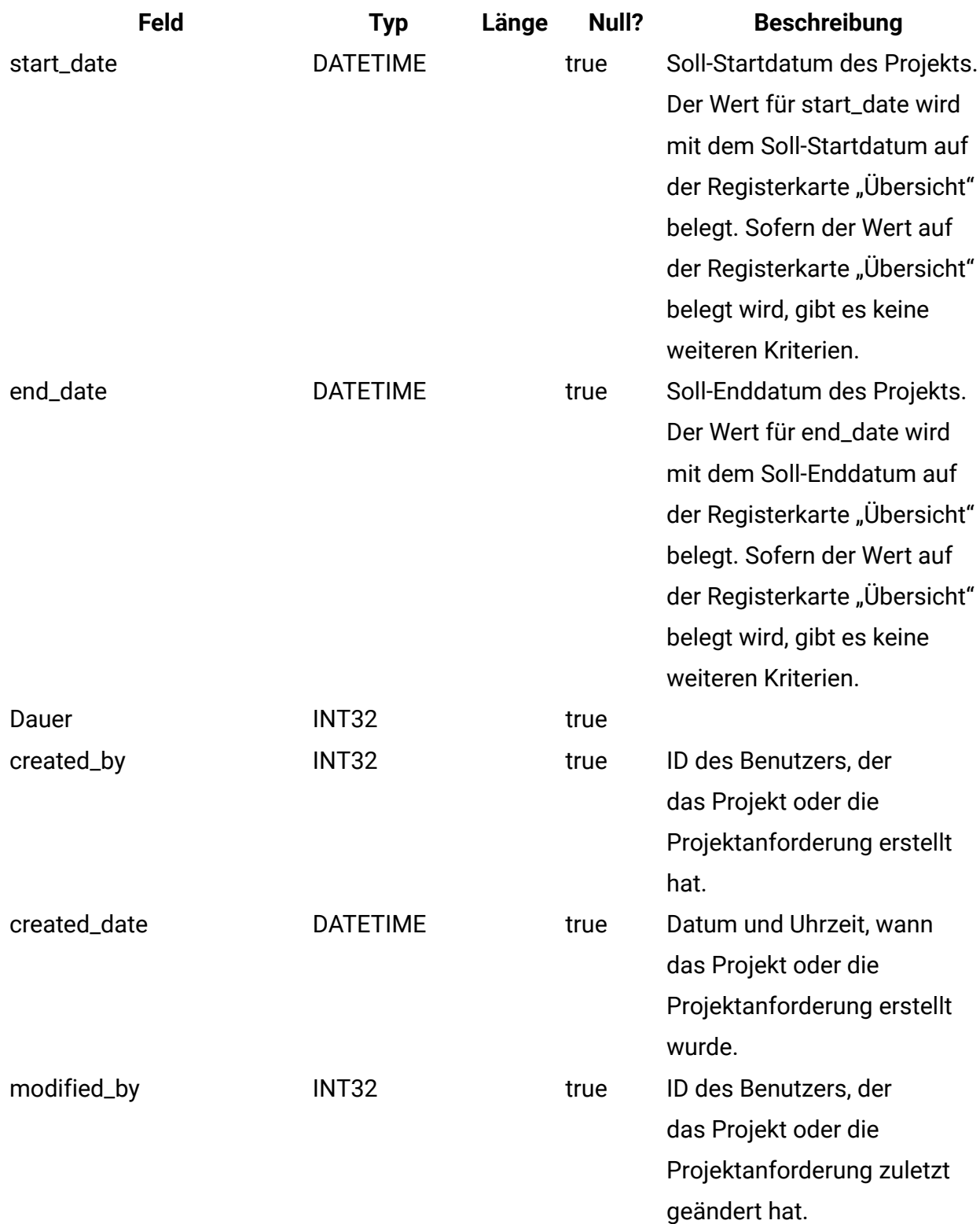

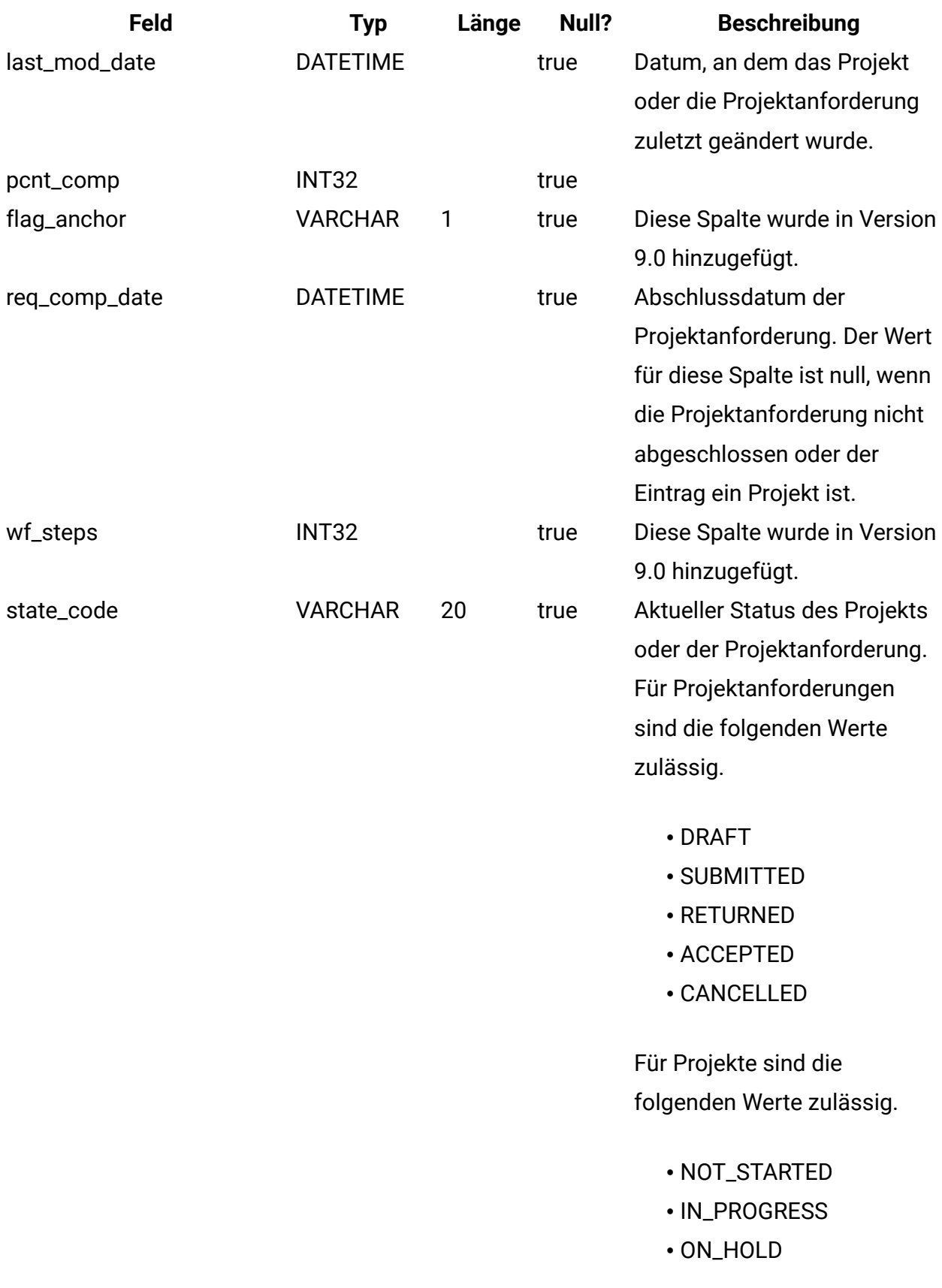

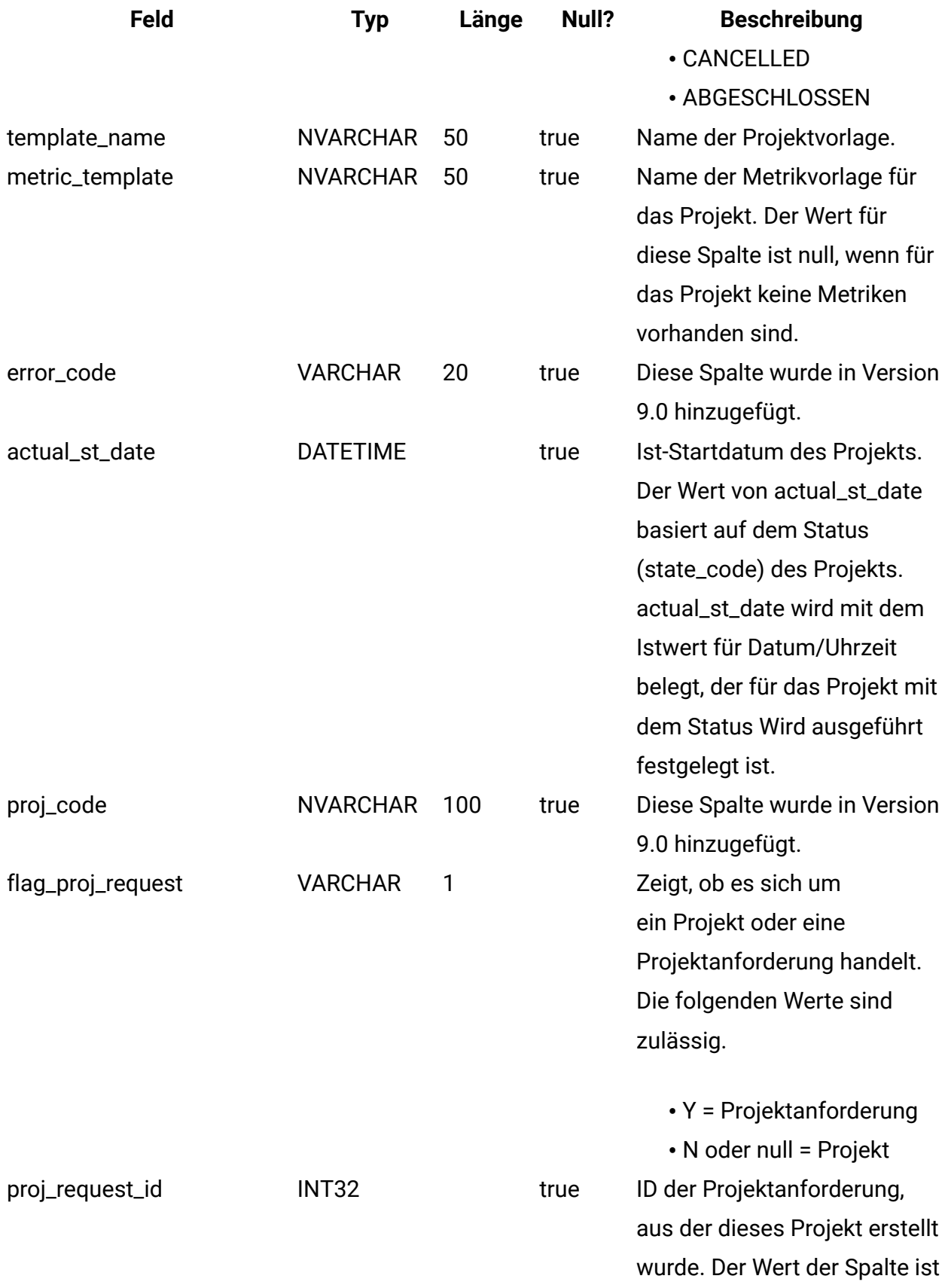

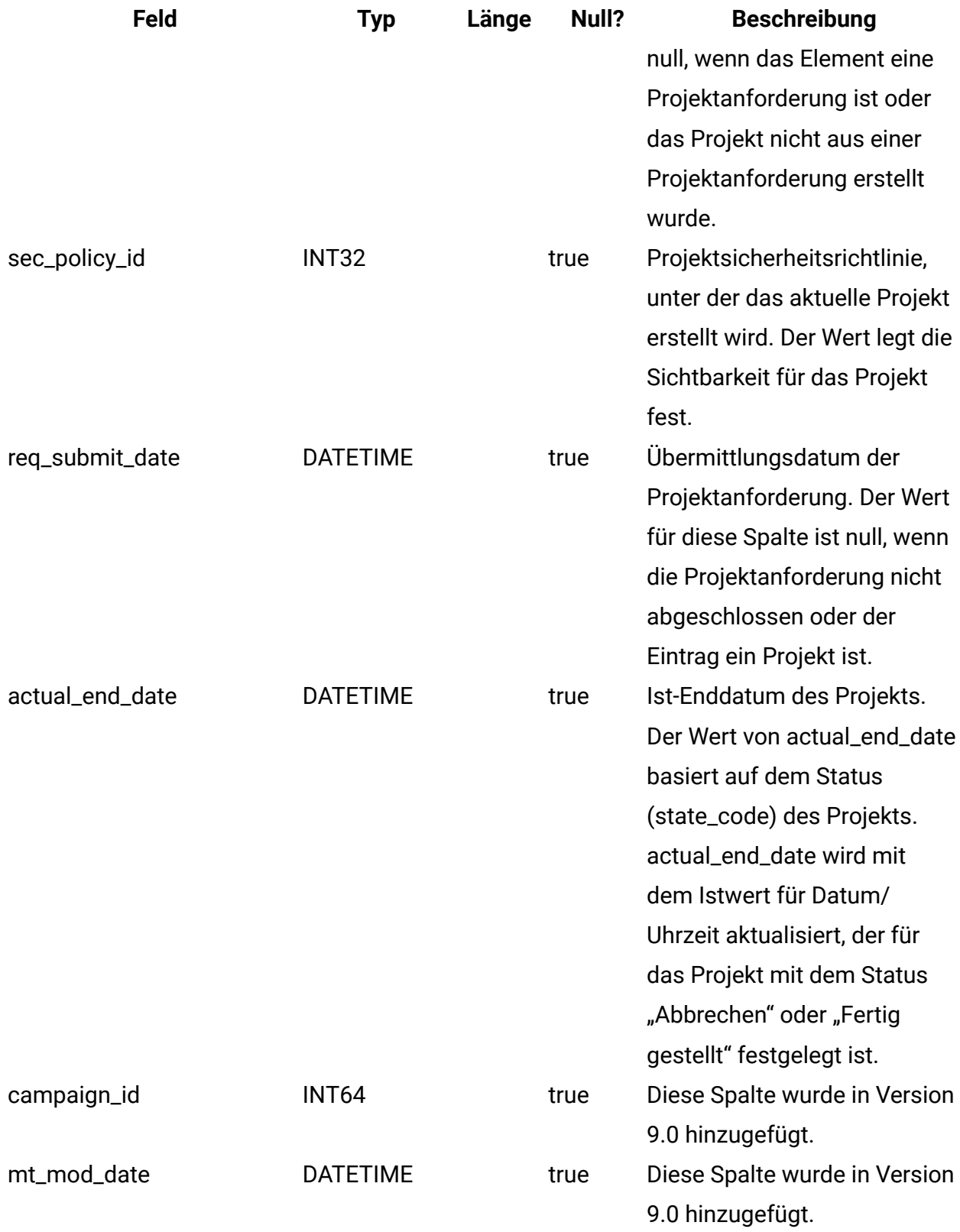

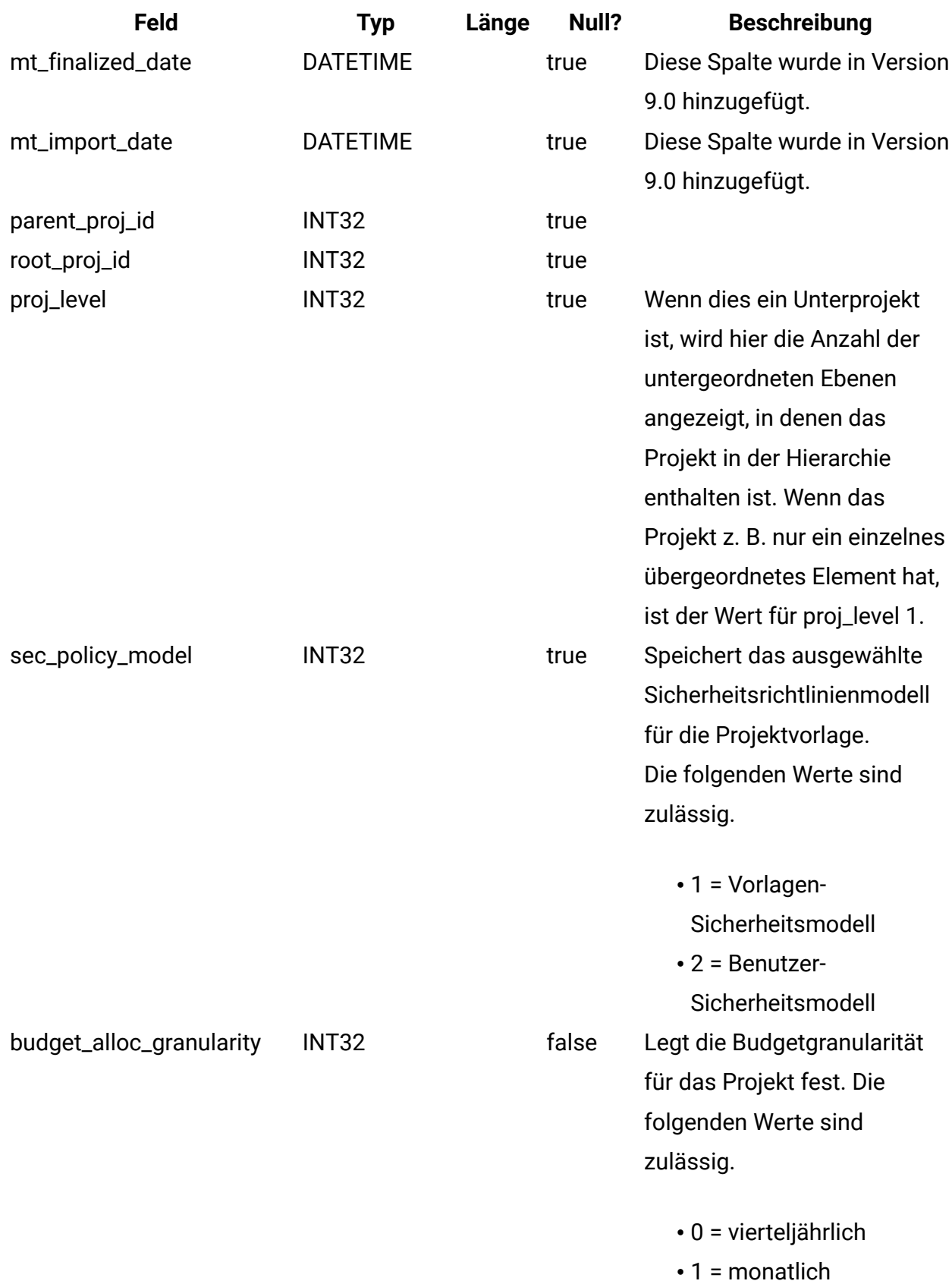

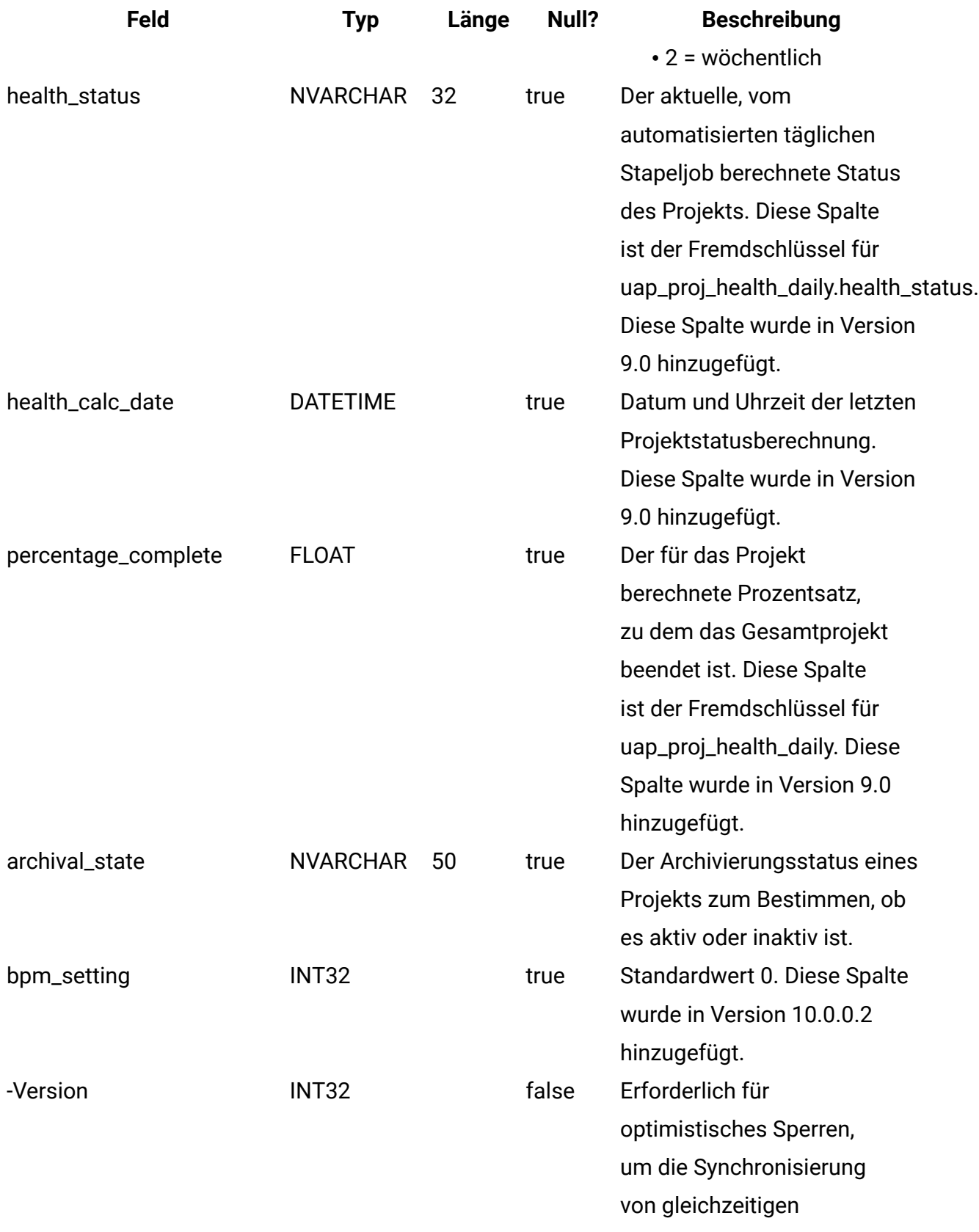

**Feld Typ Länge Null? Beschreibung** Aktualisierungen der Tabelle zu verwalten.

#### **uap\_proj\_job**

In dieser Tabelle sind Daten gespeichert, die von den automatisierten Stapeljobs generiert werden, die Projektstatusbewertungen berechnen. Diese Spalte wurde in Version 9.0 hinzugefügt, um Funktionen zum Berechnen und Anzeigen des Gesamtstatus eines Projekts zu unterstützen.

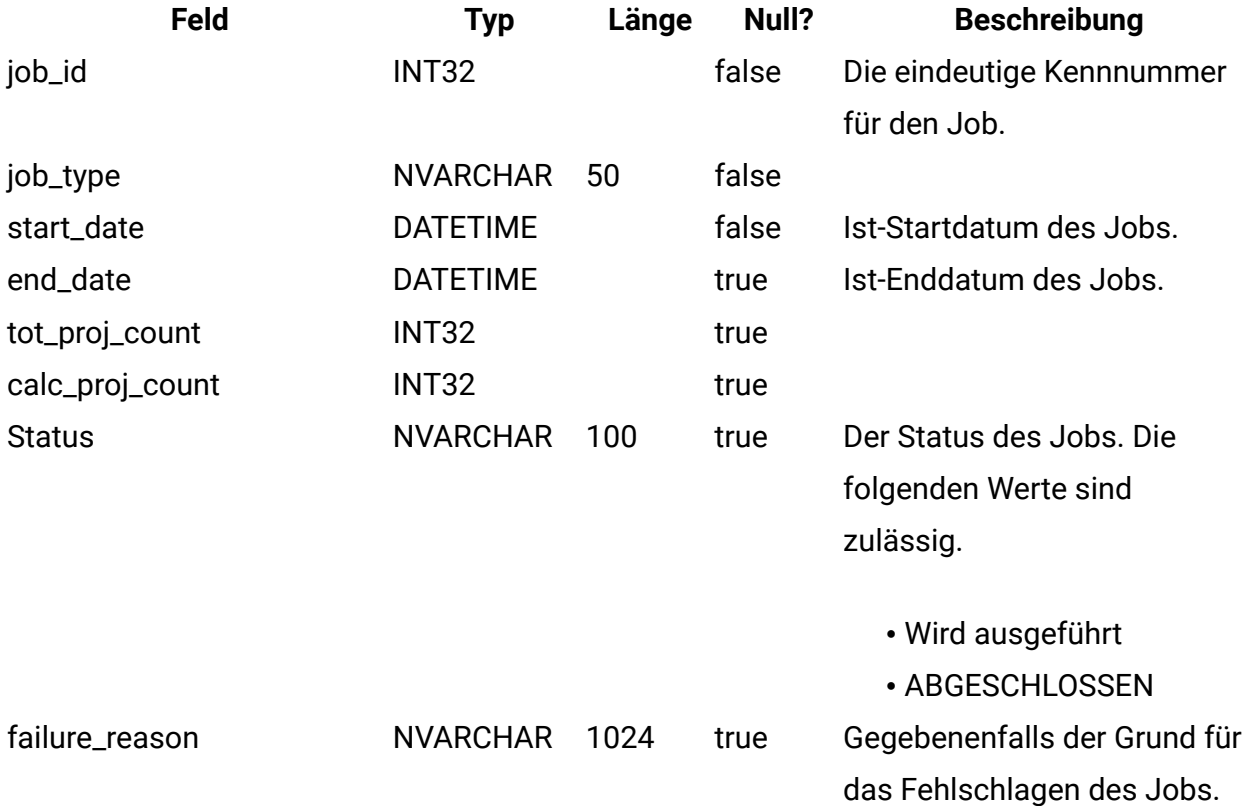

#### **uap\_proj\_health\_rule**

In dieser Tabelle sind die Projektstatusregeln gespeichert, die über die Benutzerschnittstelle hinzugefügt werden. Diese Spalte wurde in Version 9.0 hinzugefügt, um Funktionen zum Berechnen und Anzeigen des Gesamtstatus eines Projekts zu unterstützen.

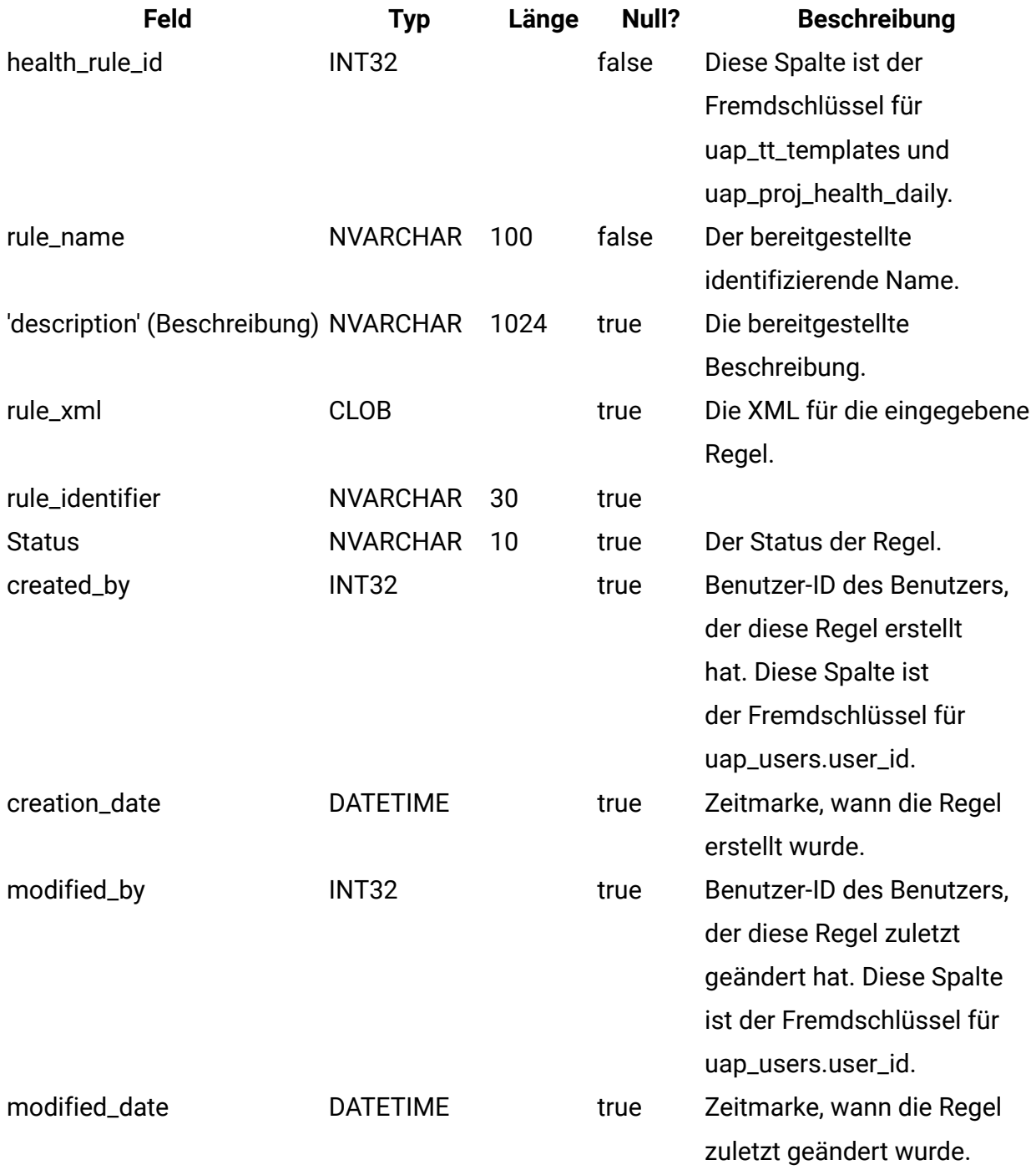

## **uap\_proj\_health\_status**

In dieser Tabelle sind die Bezeichnungen und Farben gespeichert, die den bereitgestellten Projektstatuswerten zugeordnet sind. Diese Spalte wurde in Version 9.0 hinzugefügt, um Funktionen zum Berechnen und Anzeigen des Gesamtstatus eines Projekts zu unterstützen.

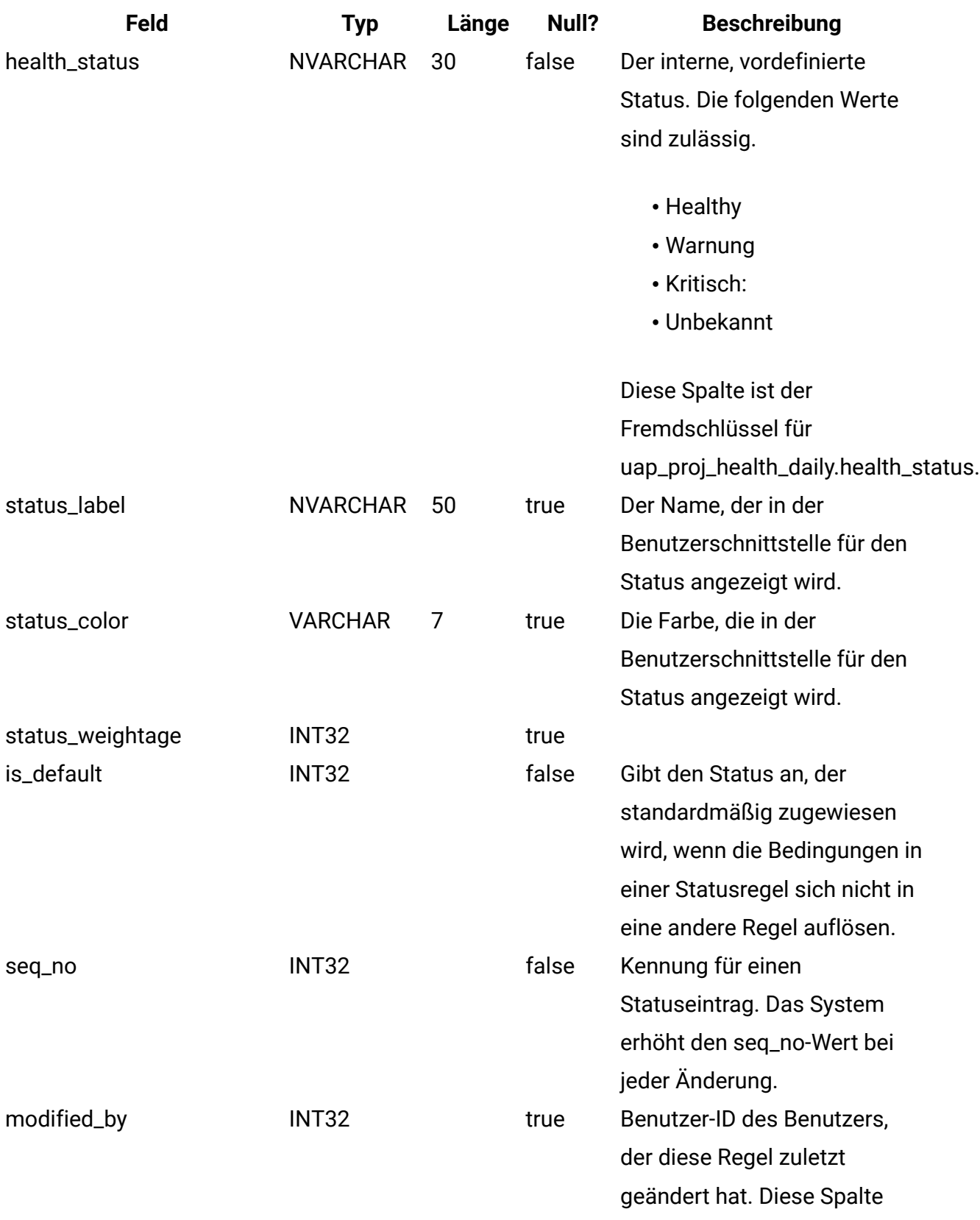

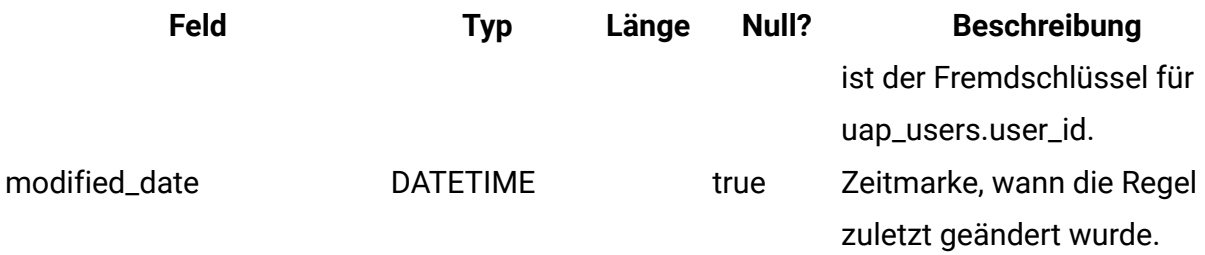

## **uap\_proj\_health\_daily**

In dieser Tabelle ist die Statusbewertung für ein Projekt gespeichert, die an einem bestimmten Tag vom automatisierten täglichen Stapeljob berechnet wird. Diese Spalte wurde in Version 9.0 hinzugefügt, um Funktionen zum Berechnen und Anzeigen des Gesamtstatus eines Projekts zu unterstützen.

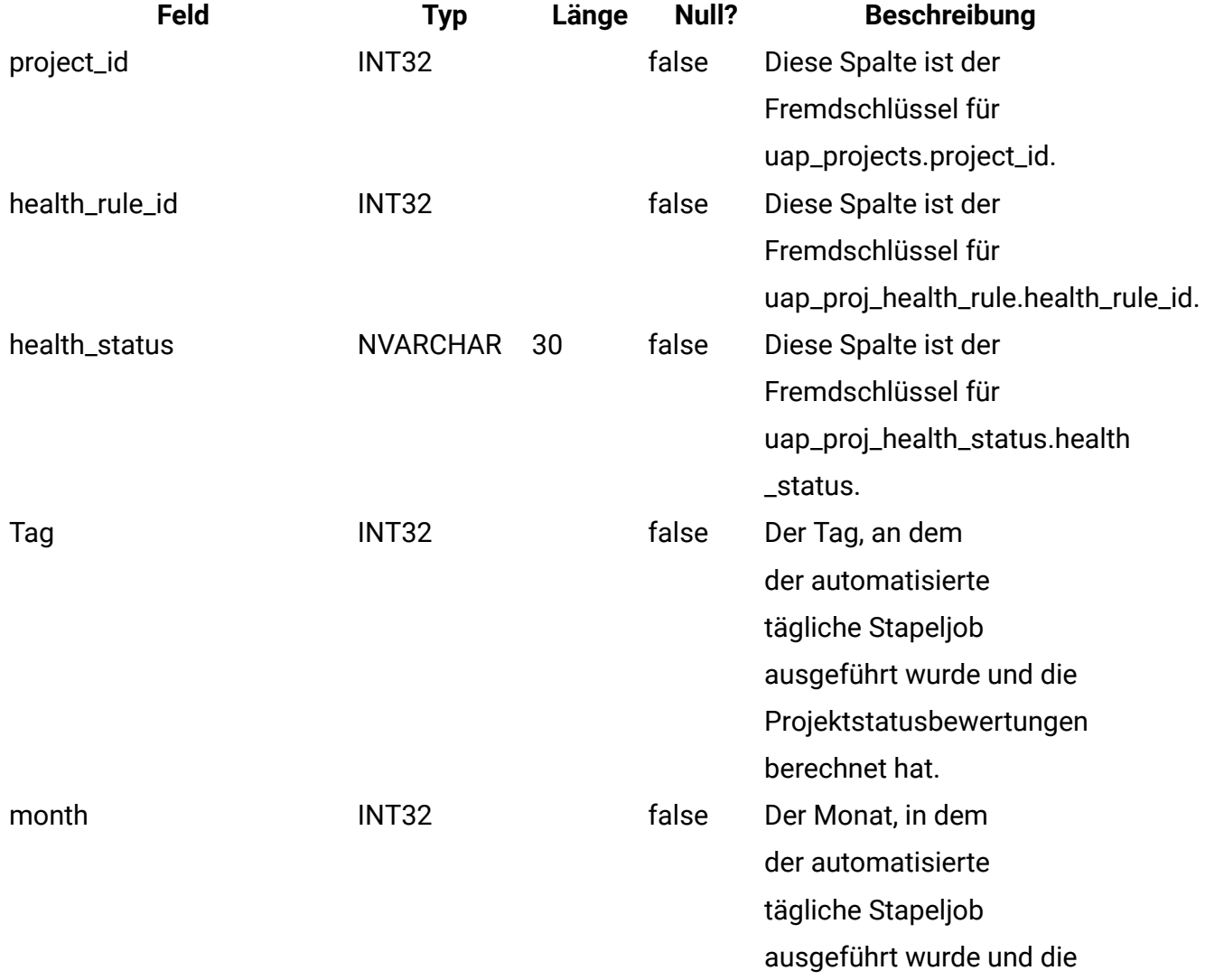

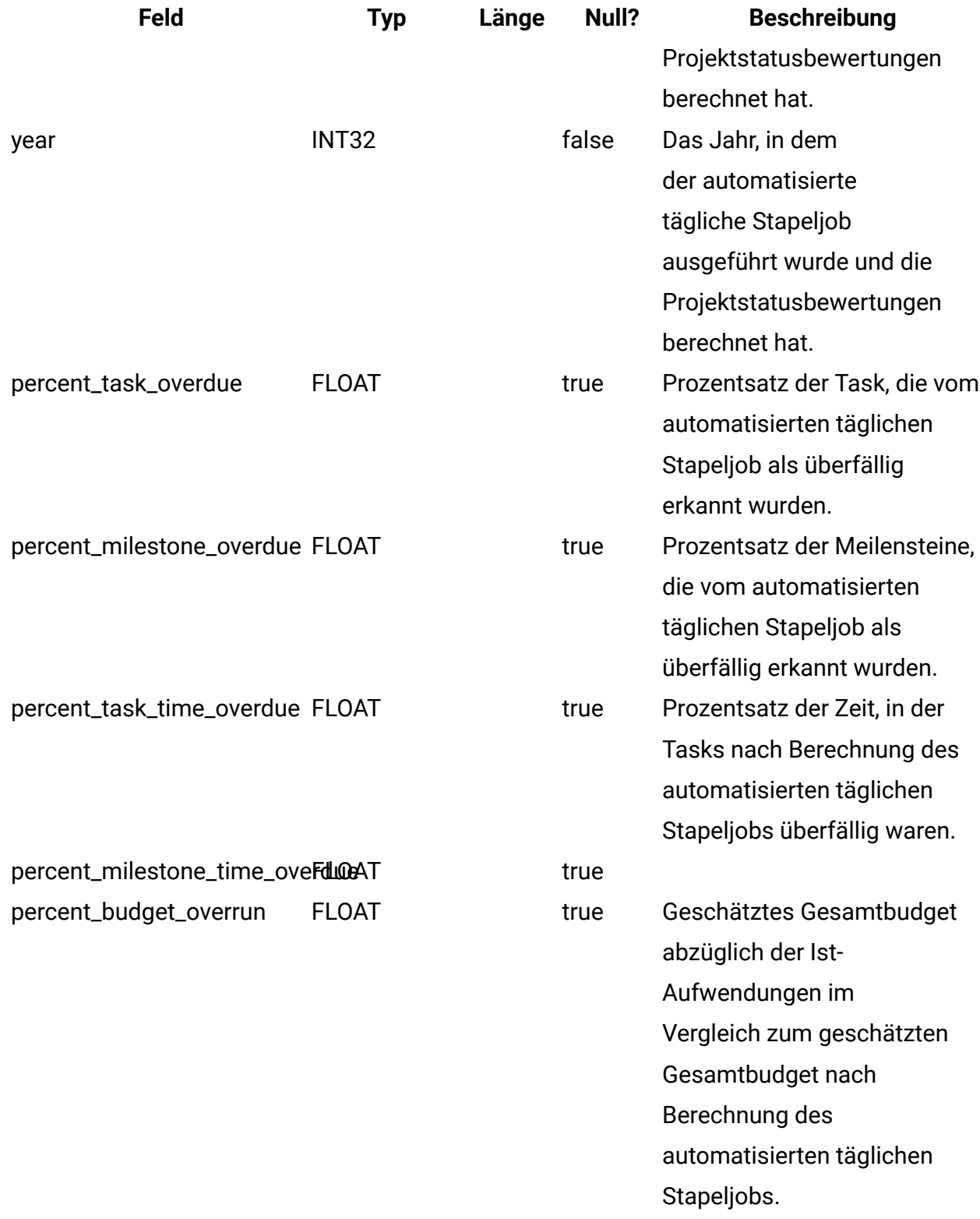

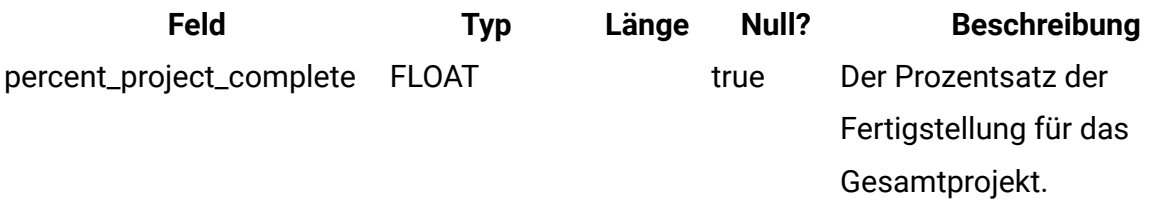

#### **uap\_proj\_health\_monthly**

In dieser Tabelle sind Statusbewertungen und Metriken gespeichert, die in einem bestimmten Monat für ein Projekt berechnet werden. Diese Spalte wird vom Projektstatusbericht (monatlich) verwendet. Diese Spalte wurde in Version 9.0 hinzugefügt, um Funktionen zum Berechnen und Anzeigen des Gesamtstatus eines Projekts zu unterstützen.

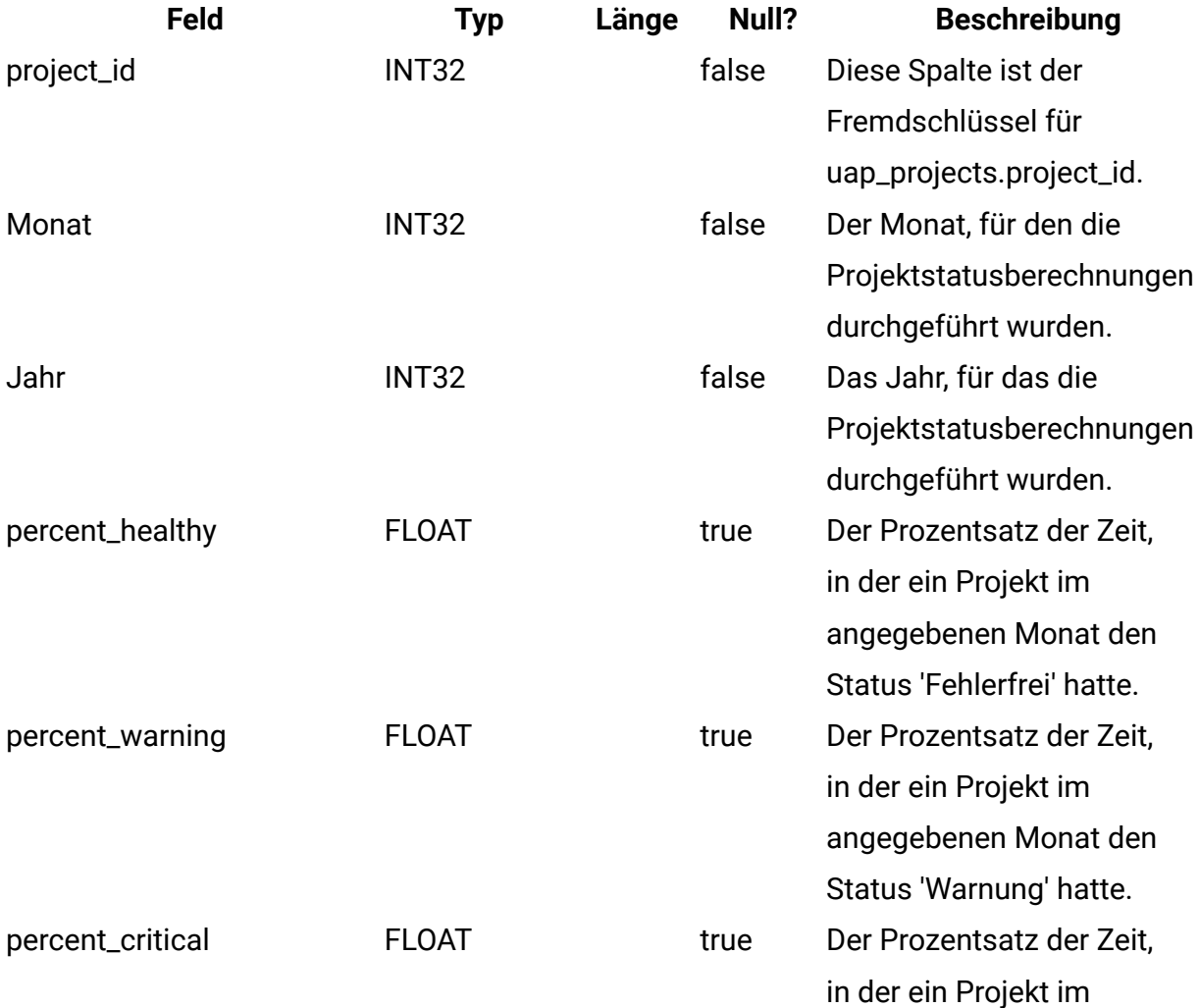

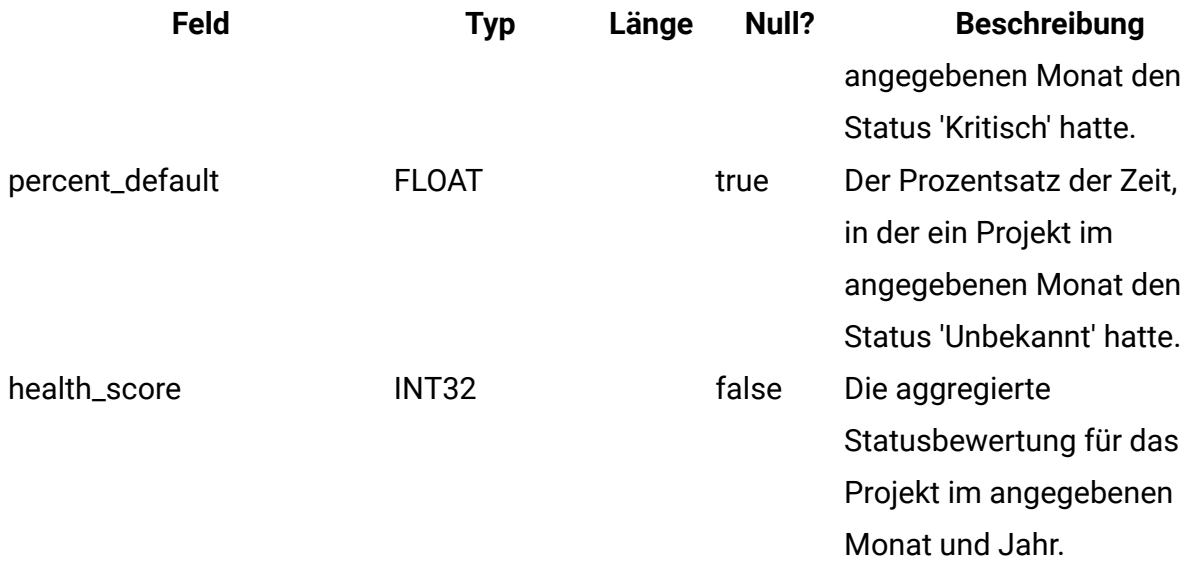

## **uap\_format\_symbols**

Diese Tabelle unterstützt lokalisierte Datumswerte für Projektstatusberichte (monatlich und Trendberichte), die mit Cognos erstellt wurden. Diese Spalte wurde in Version 9.0 hinzugefügt.

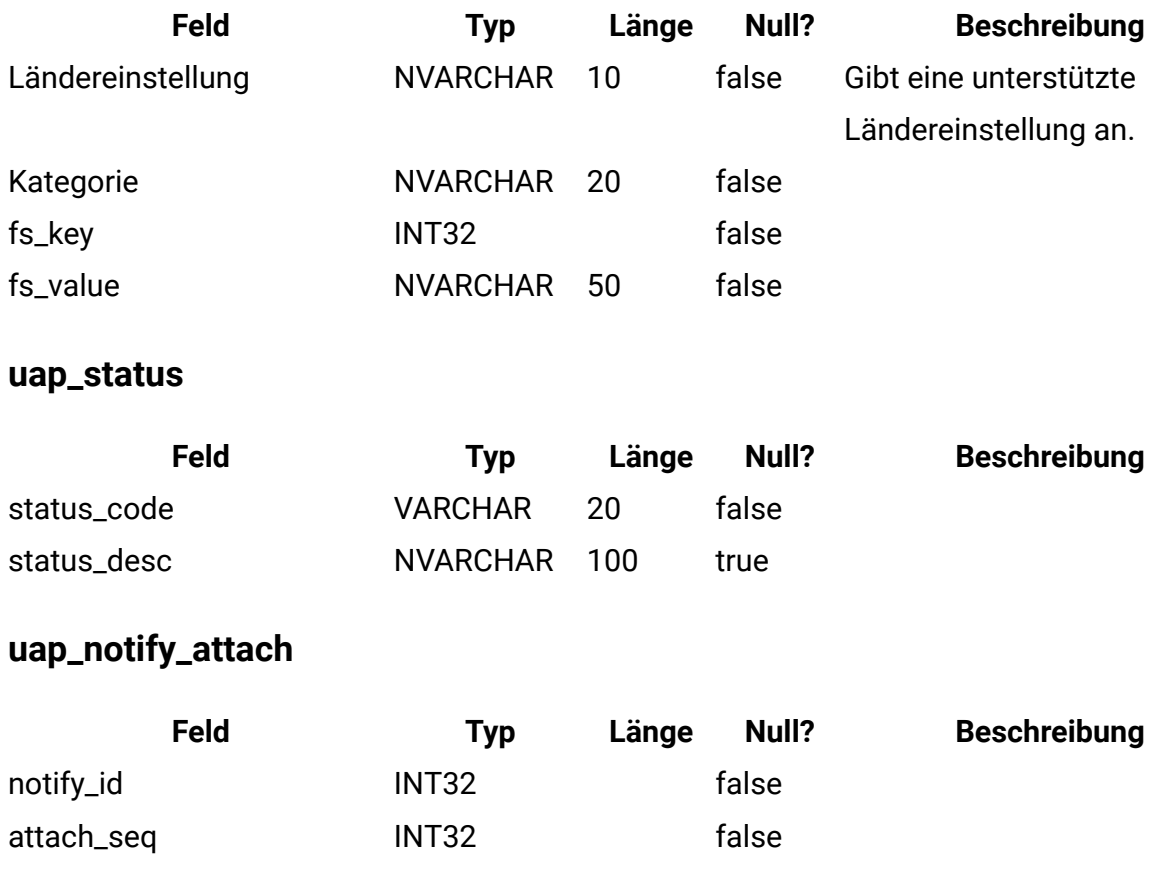

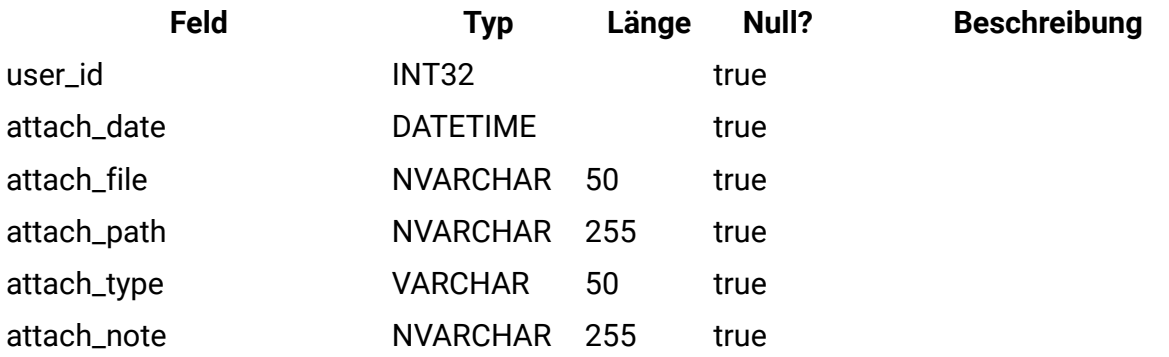

## **uap\_notifications**

Diese Tabelle enthält Informationen zu den Benachrichtigungen, die als Alertnachrichten in Unica Plan verschickt werden.

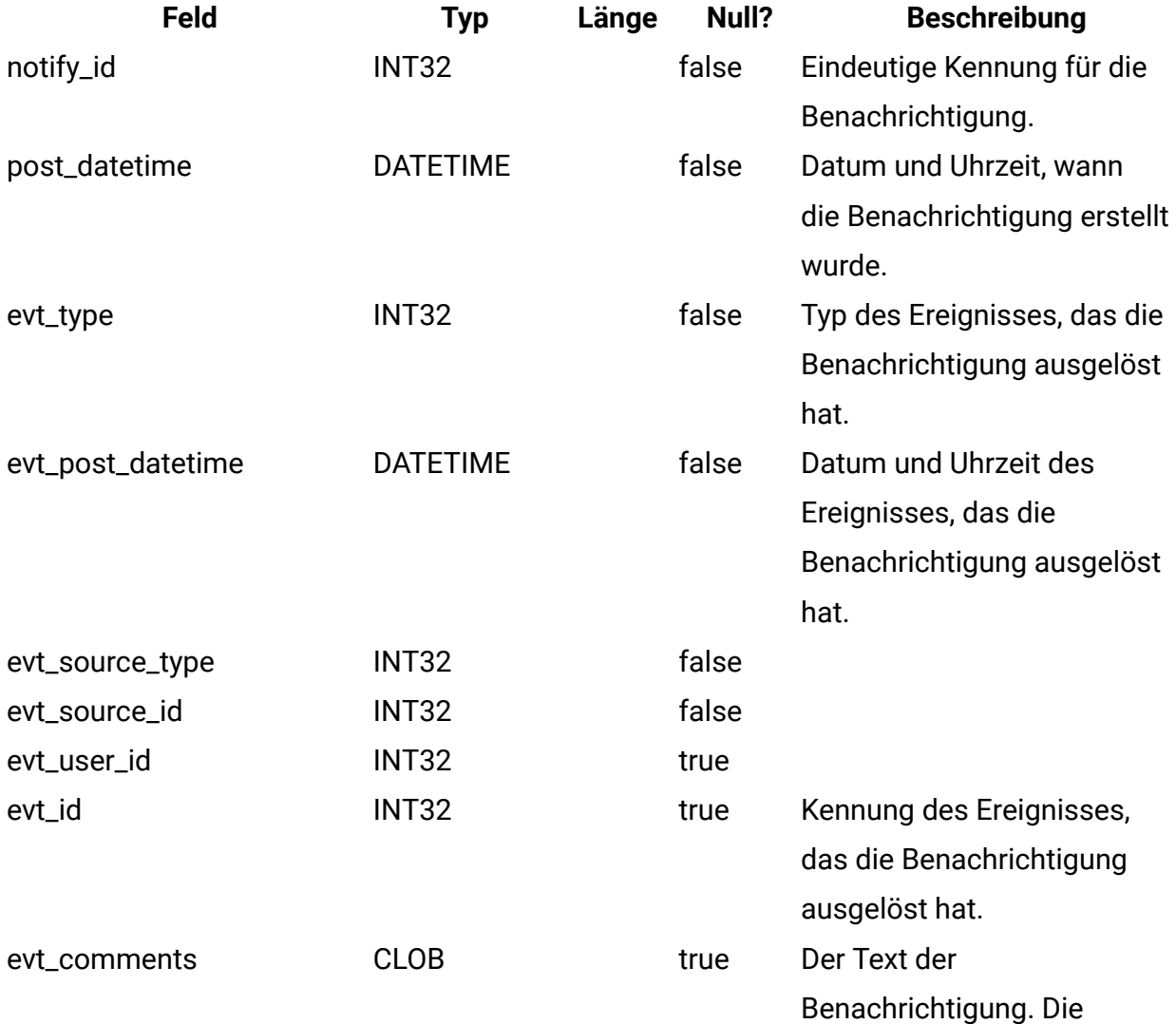

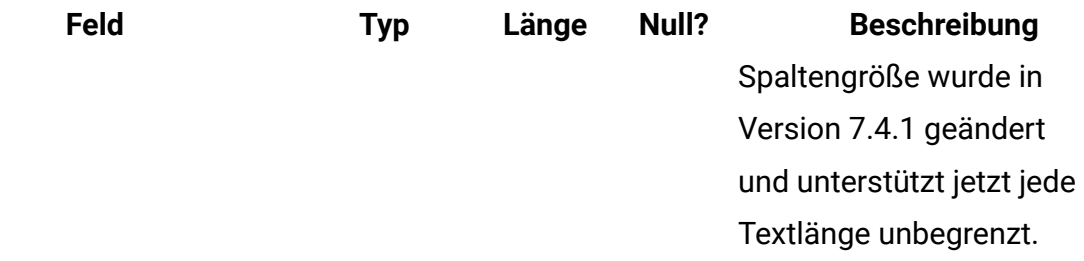

## **uap\_notify\_rules**

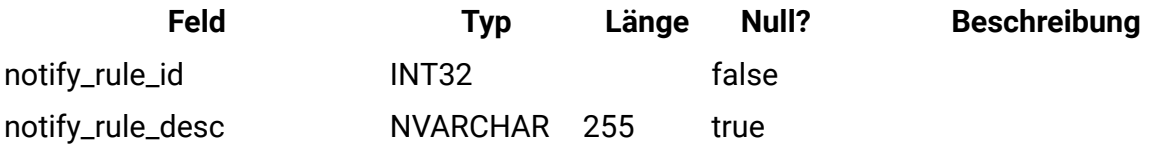

## **uap\_member\_type**

Diese Tabelle definiert alle Mitgliedstypen für Systemobjekte. Diese Tabelle wurde in Version 7.3 hinzugefügt.

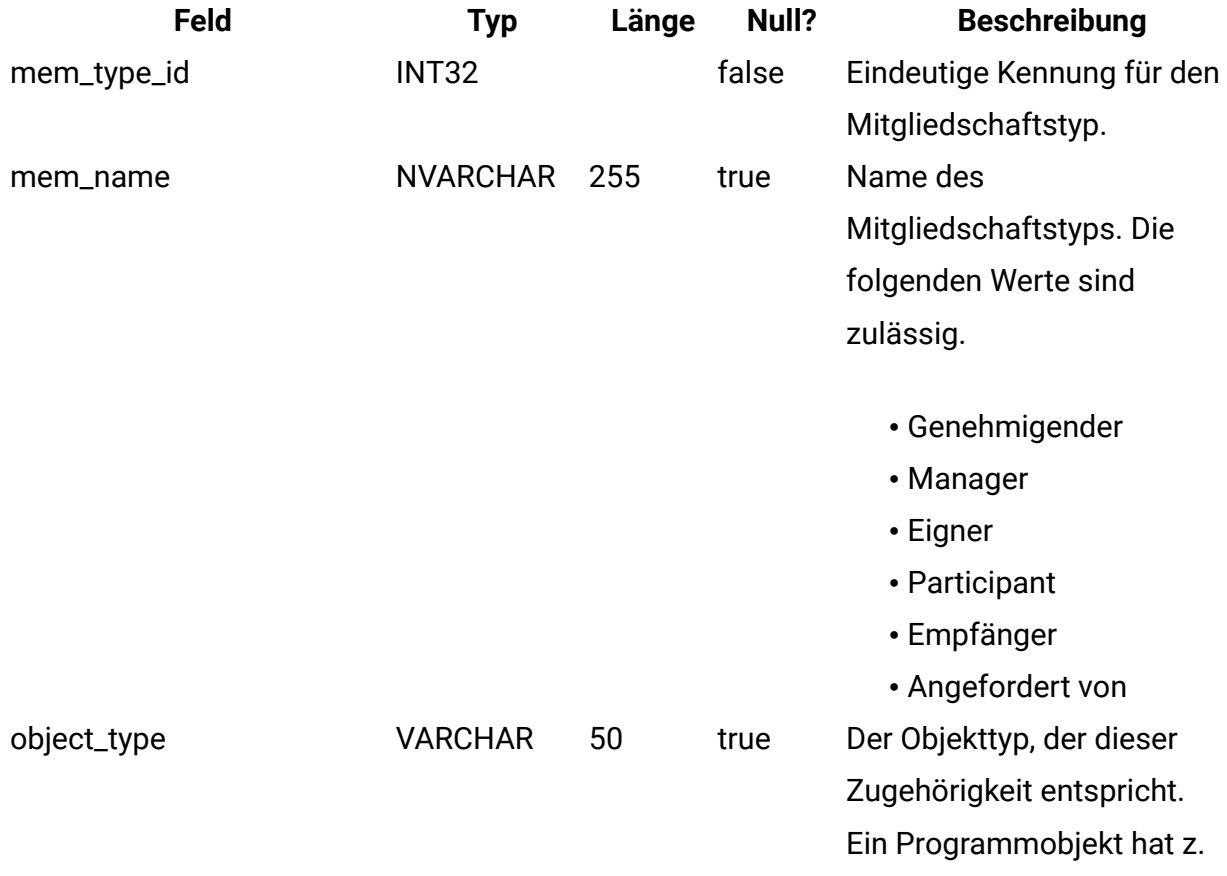

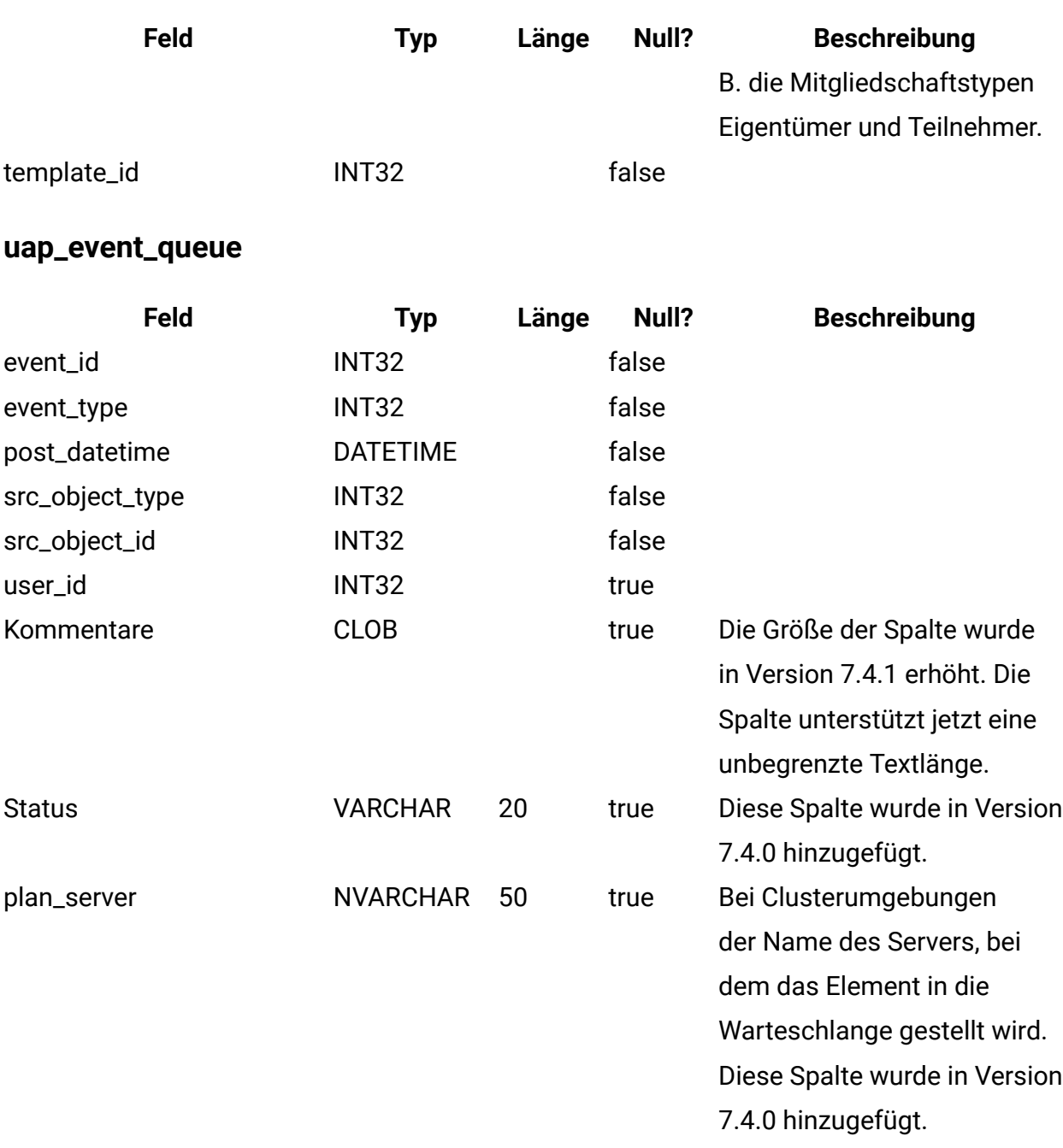

# **uap\_email\_queue**

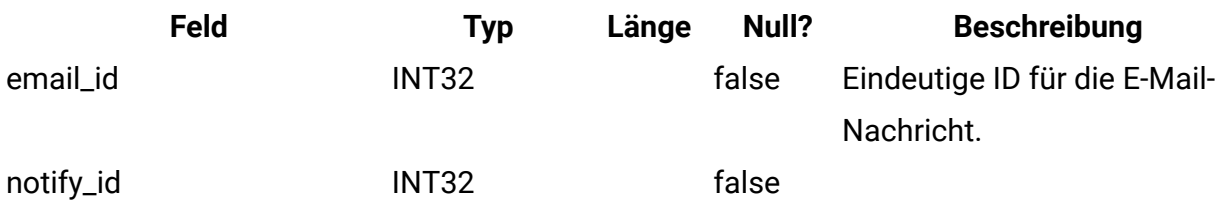

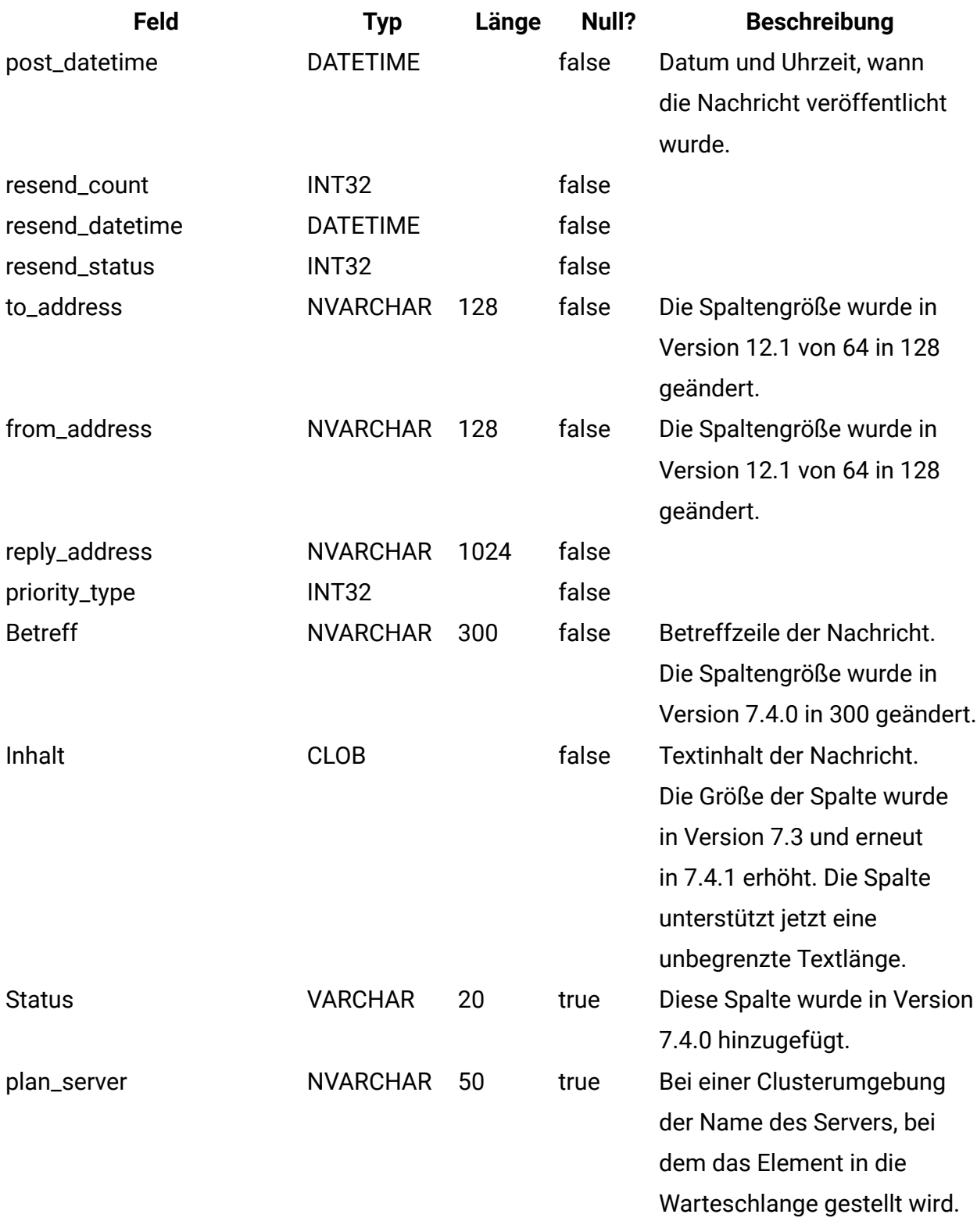

# **uap\_system\_version**
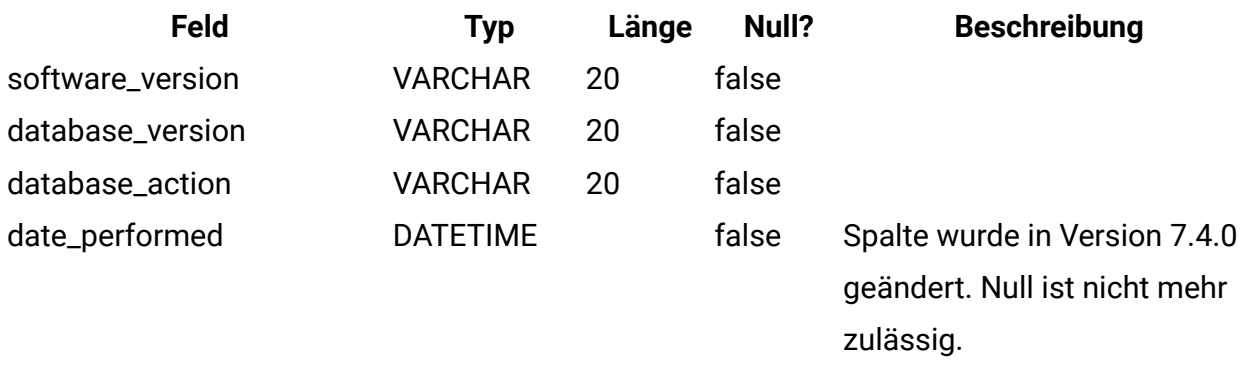

### **umcm\_item\_notify**

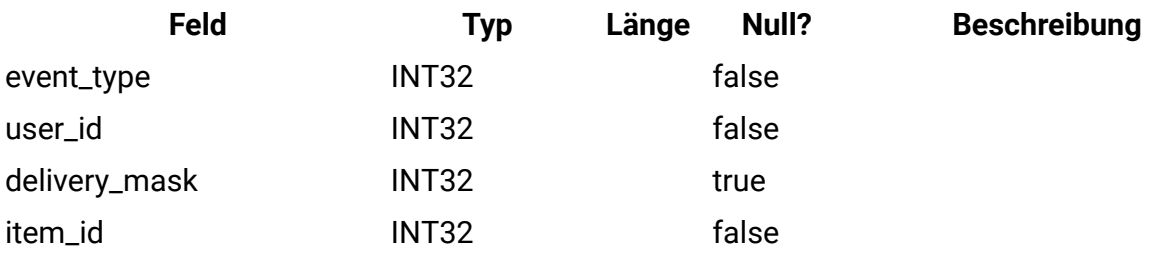

#### **uap\_programs**

Programmdaten umfassen Basisdaten und benutzerdefinierte Attributsdaten. Die Basisdaten werden in der Tabelle uap\_programs und benutzerdefinierte Daten in benutzerdefinierten Tabellen gespeichert.

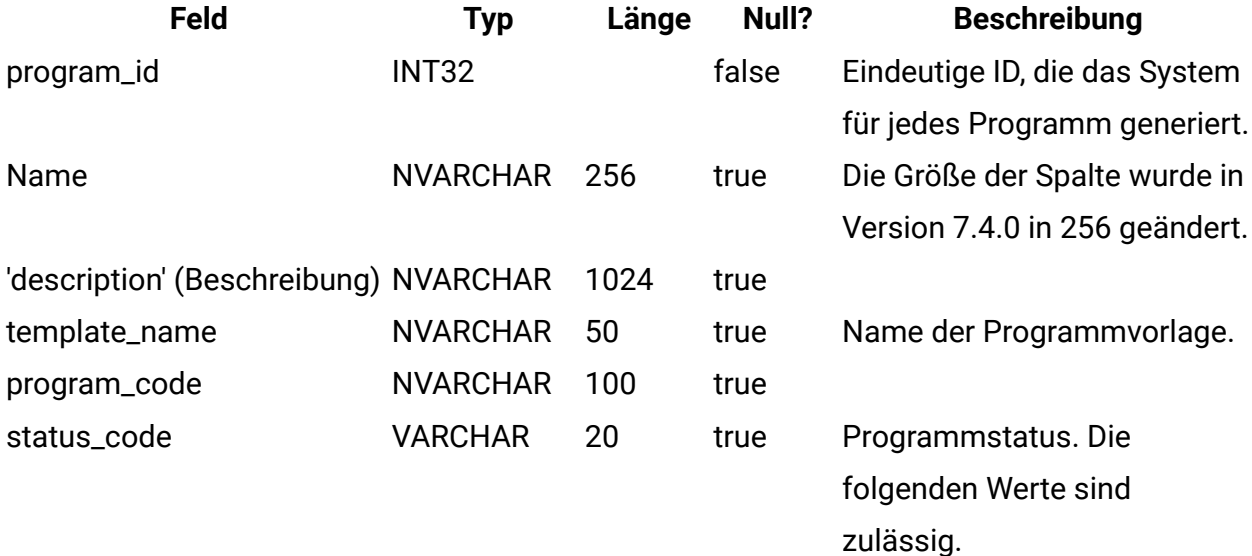

• LATE

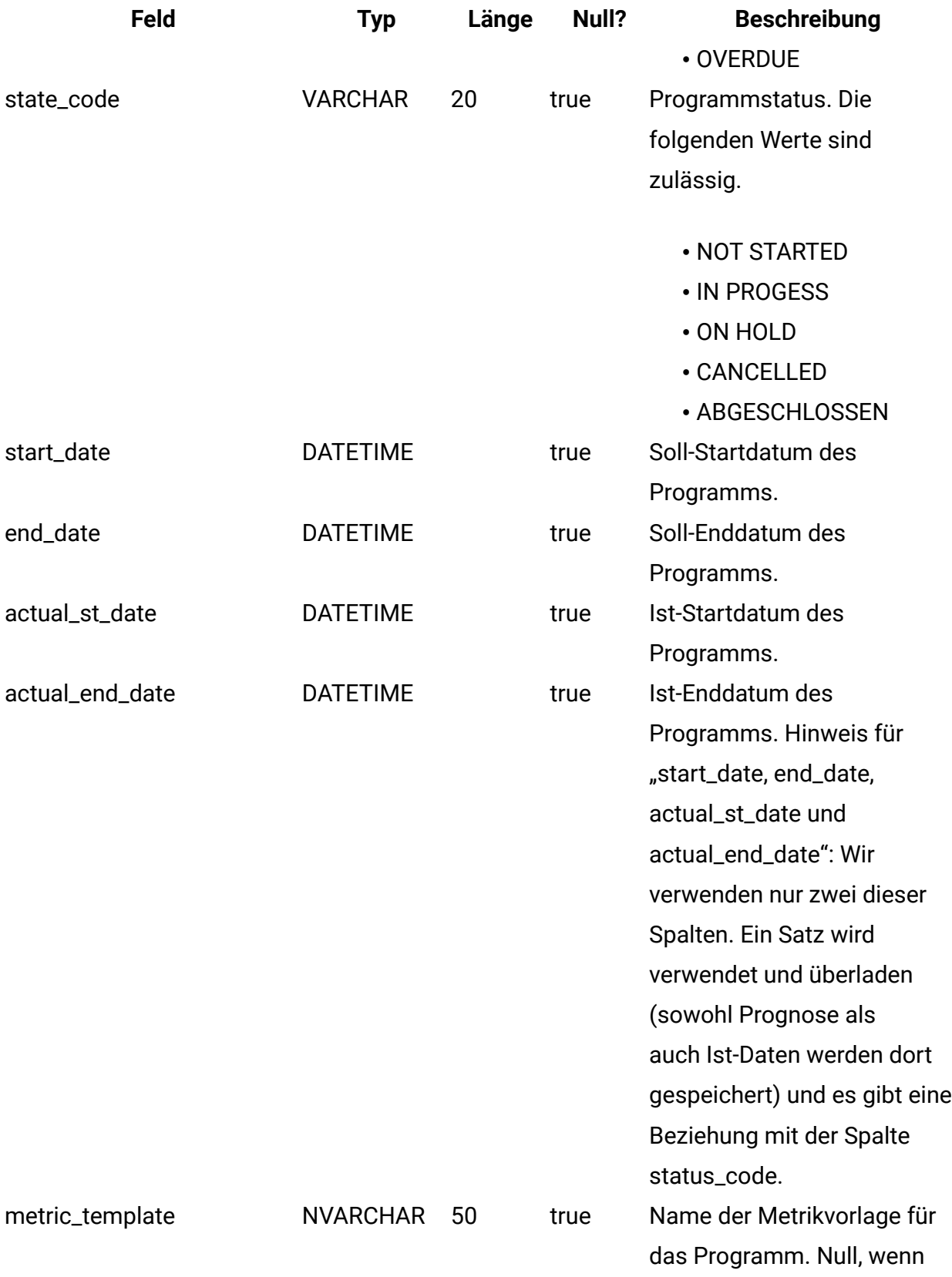

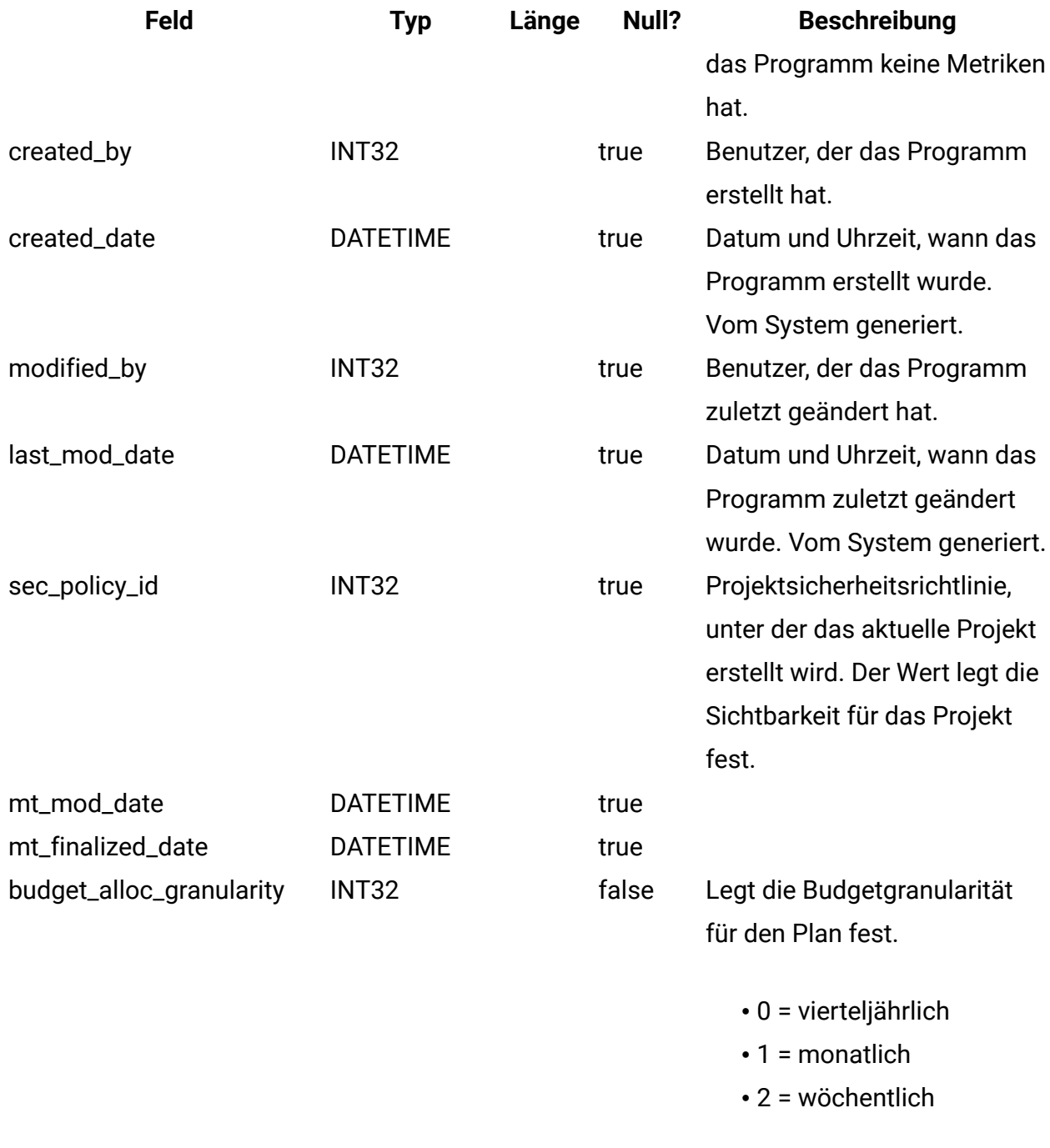

## **uap\_prgrm\_notify**

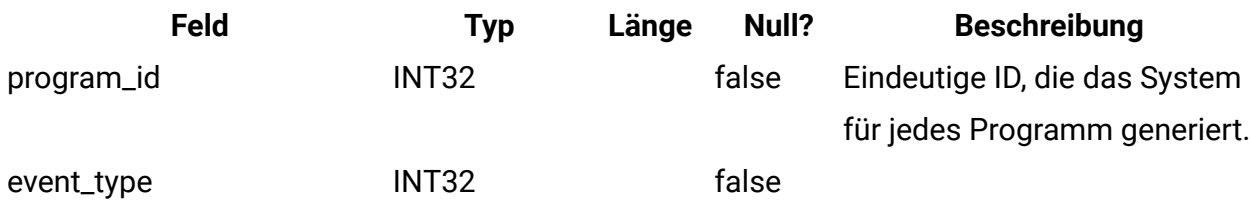

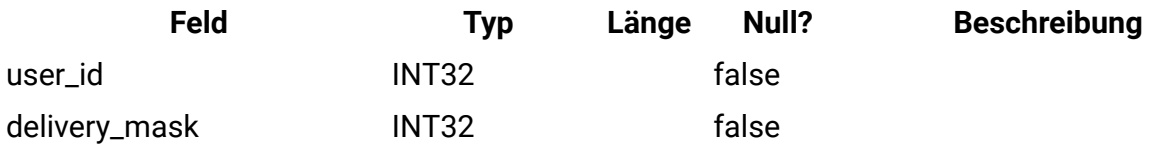

#### **uap\_prgrm\_project**

Diese Tabelle enthält Informationen zu Beziehungen zwischen Programmen und den zugehörigen Projekten.

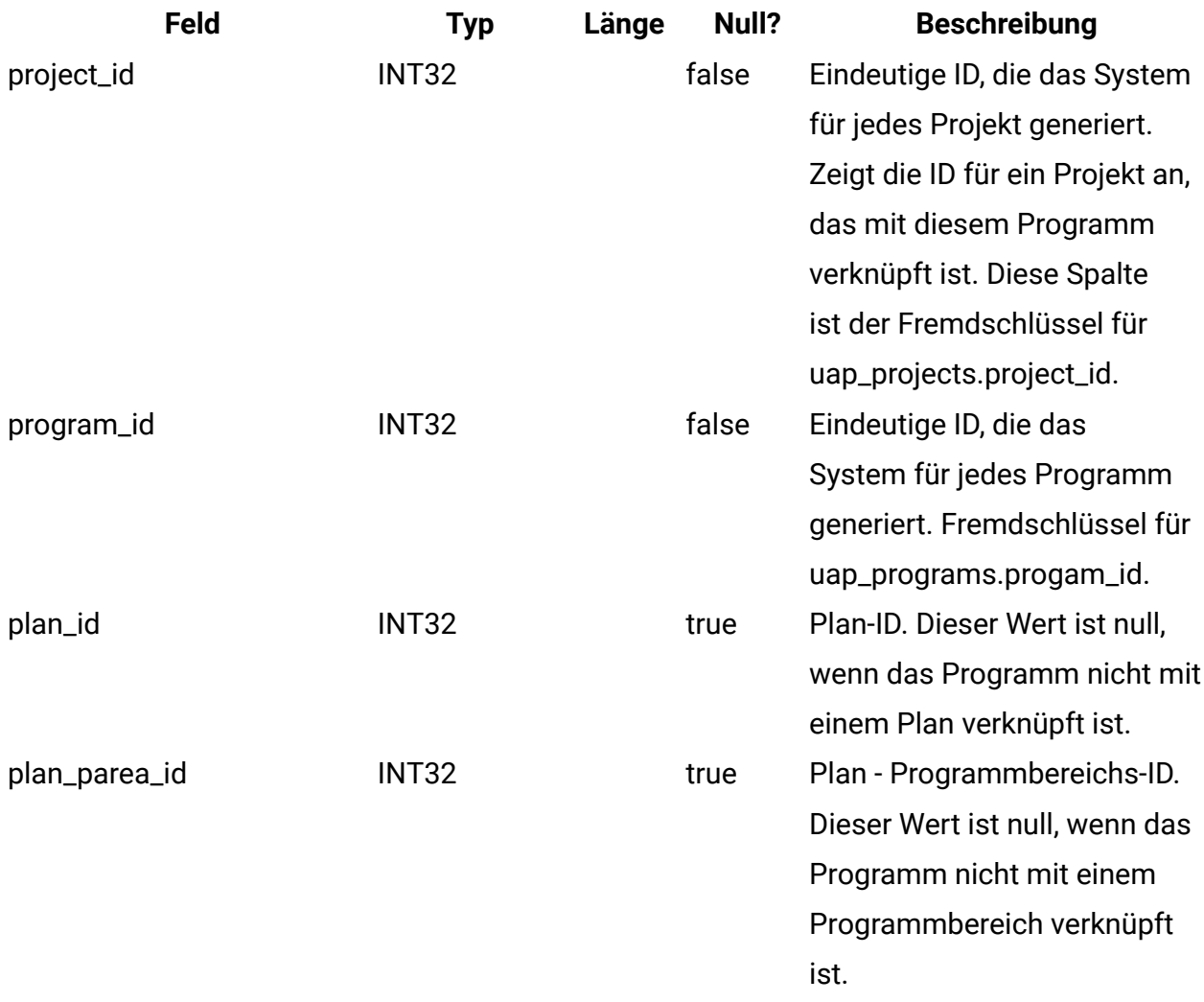

## **uap\_prgrm\_hist**

Diese Tabelle enthält Details zum Programmverlauf.

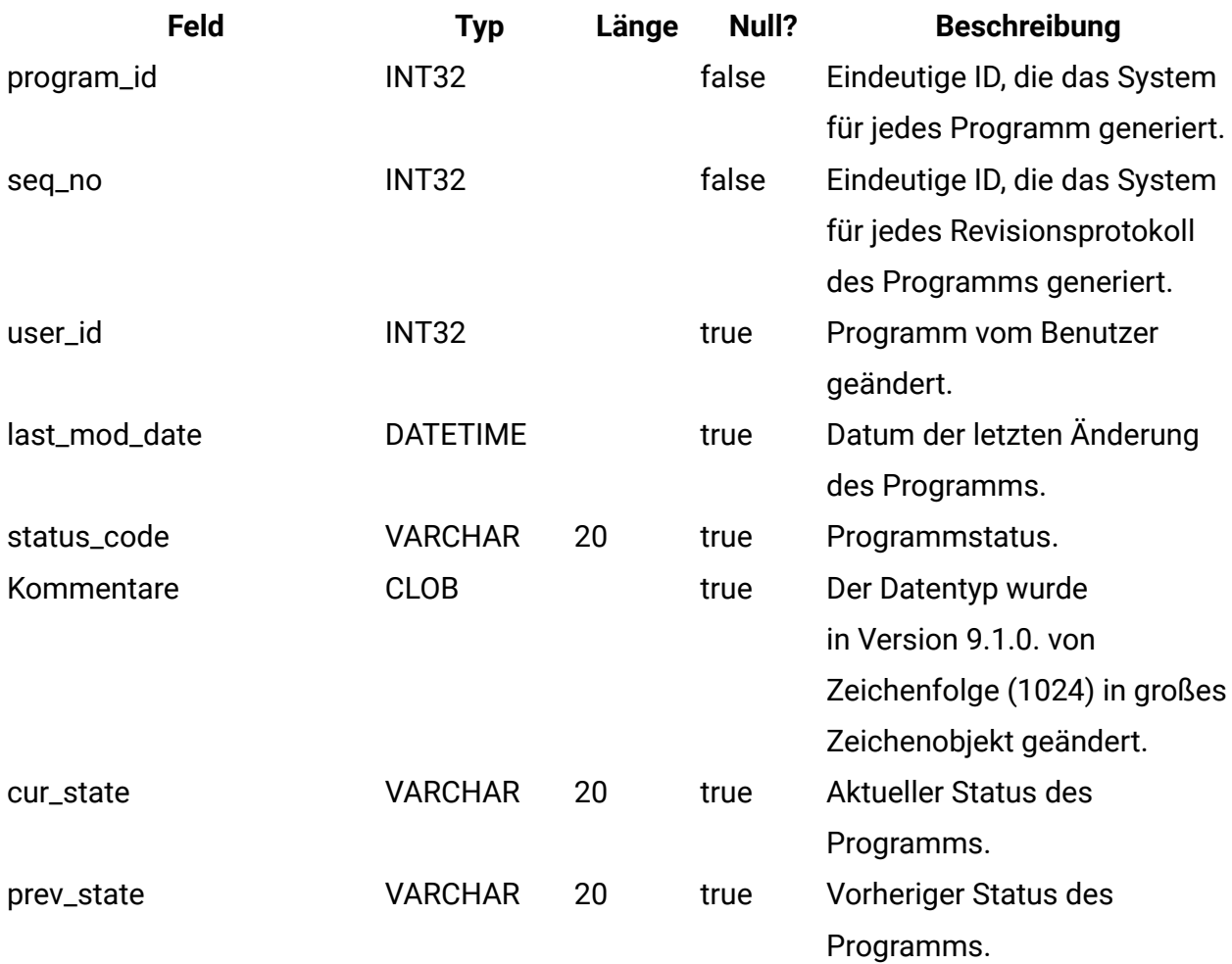

#### **uap\_prgrm\_users**

Diese Tabelle enthält Informationen zu den Programmbenutzern.

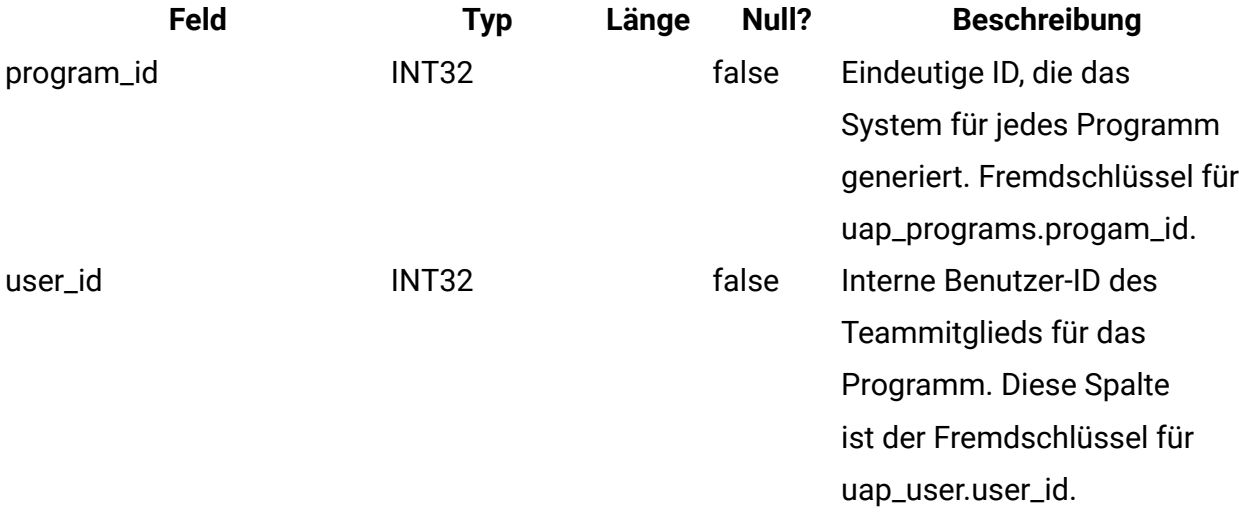

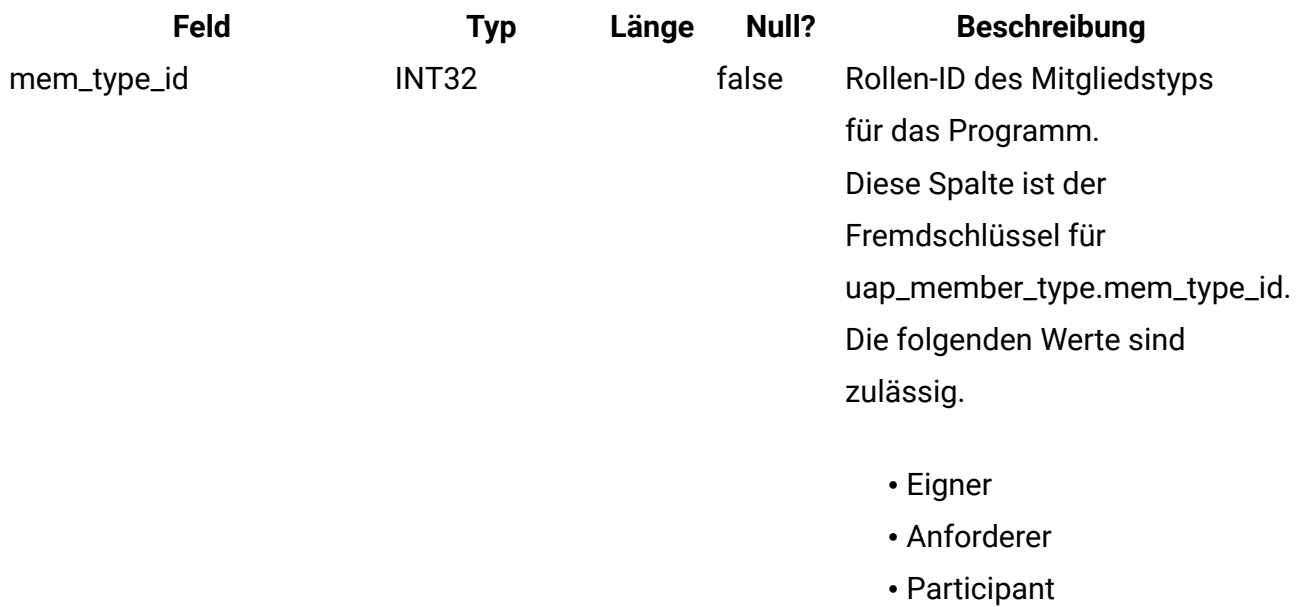

- 
- Beobachter/Berater

# **uap\_prgrm\_msgboard**

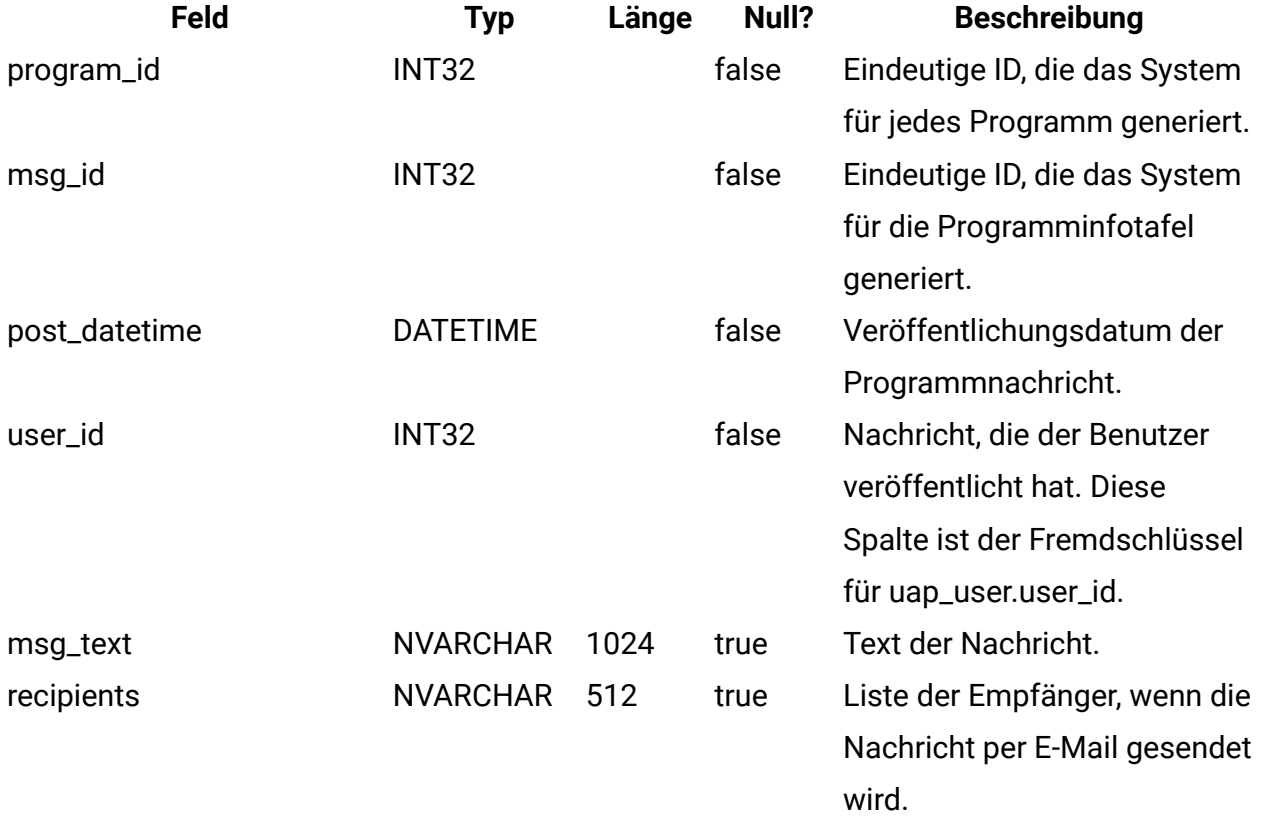

### **uap\_attach**

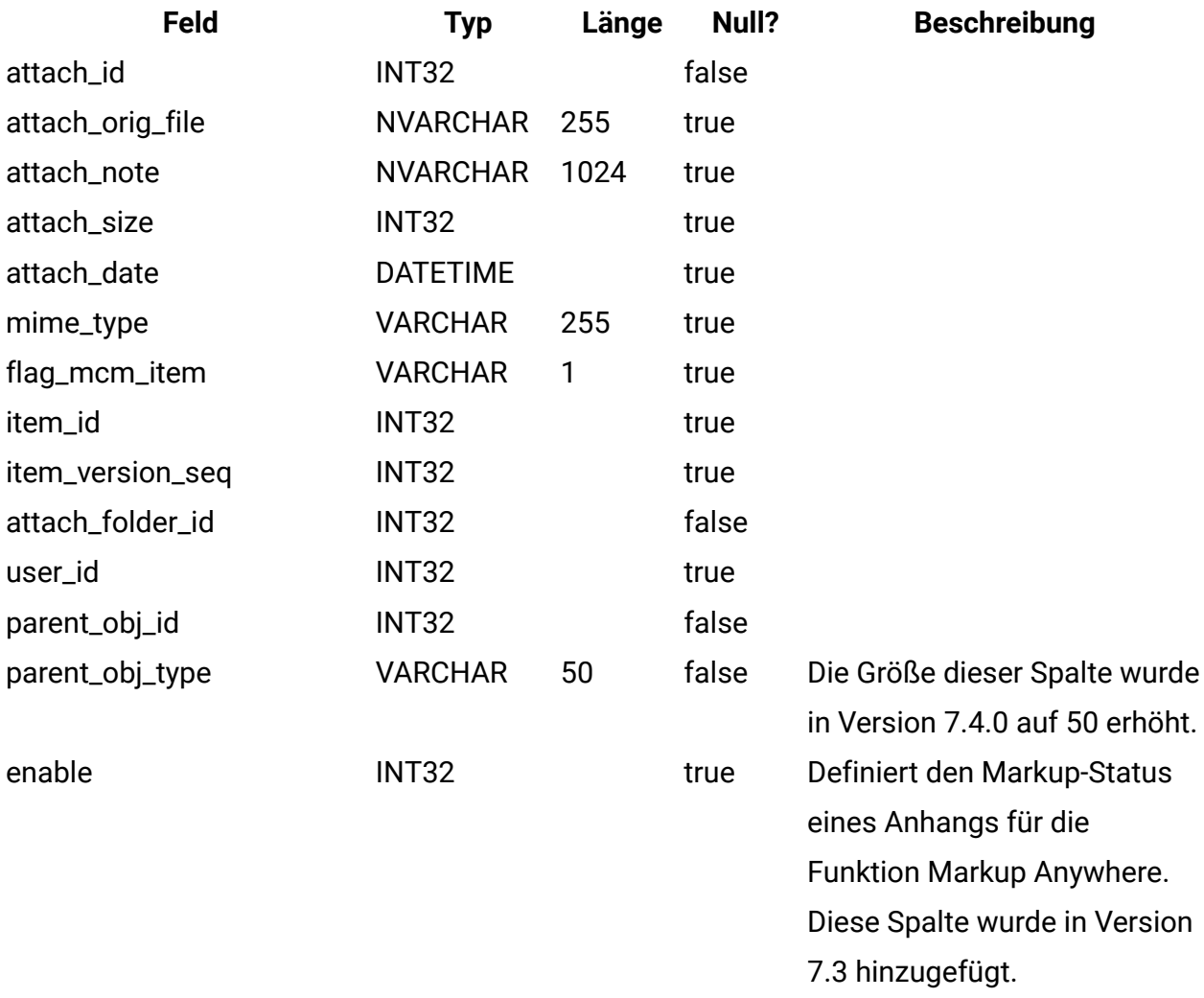

## **uap\_attach\_folder**

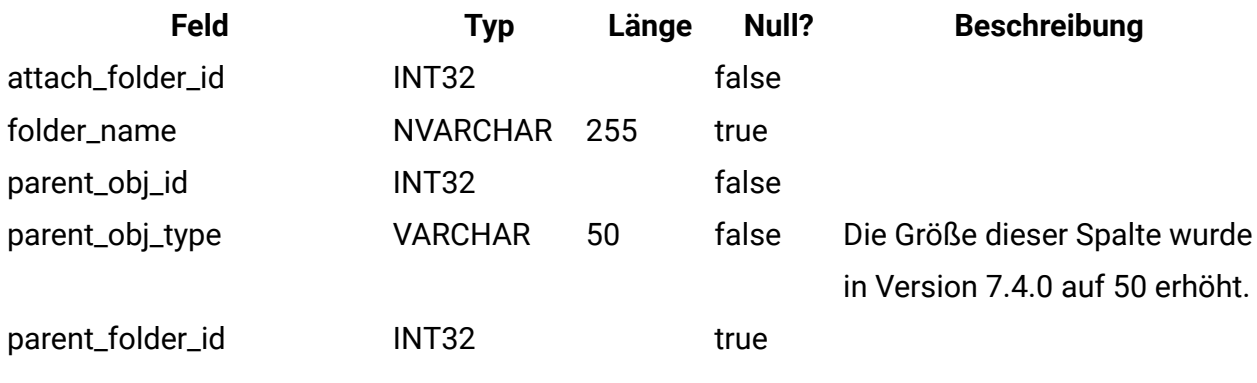

## **uap\_proj\_mtc\_hist**

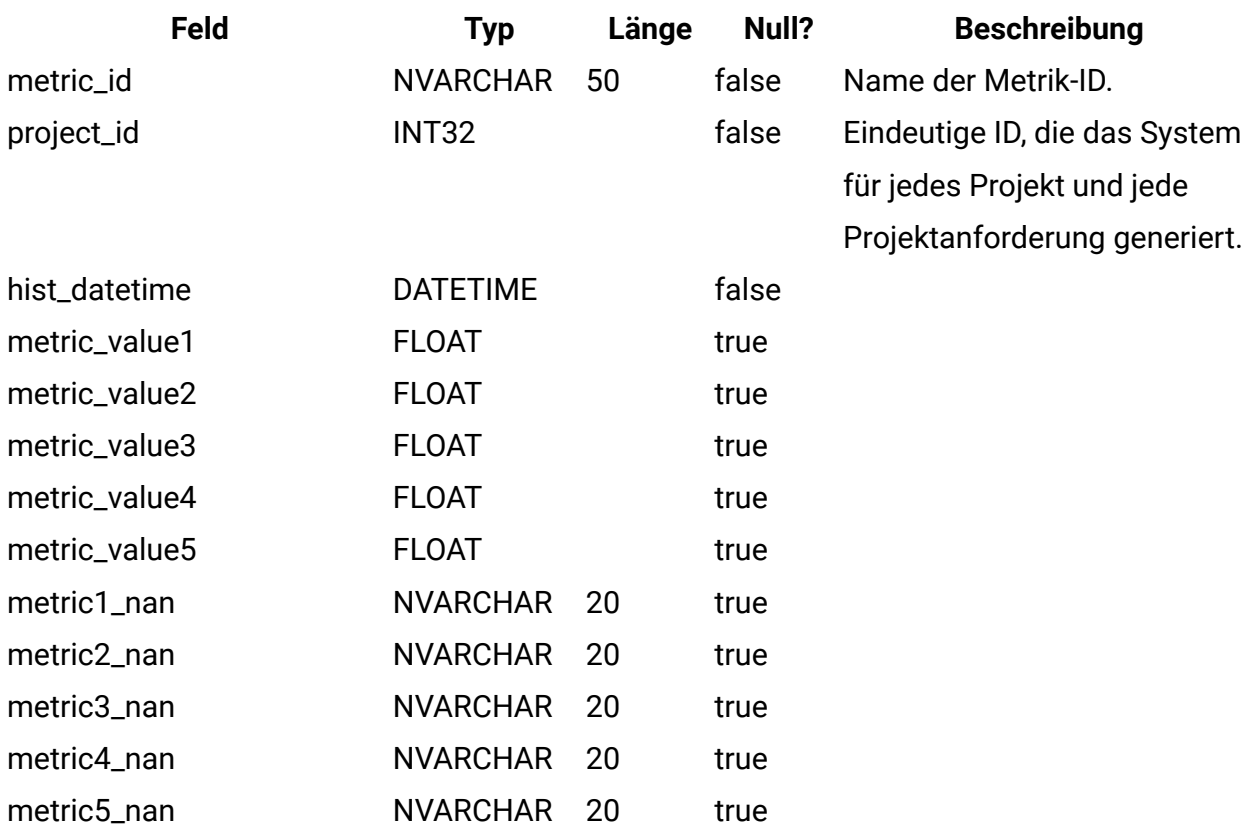

# **uap\_invoice\_items**

Diese Tabelle enthält alle Rechnungspositionen.

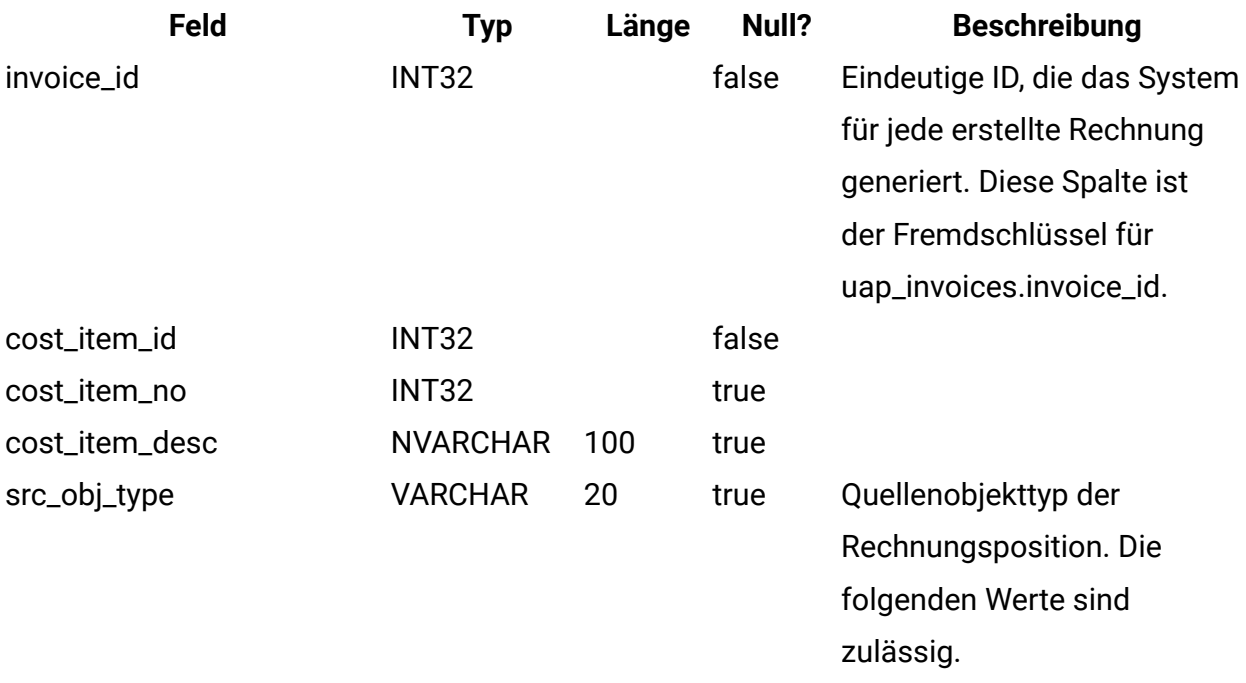

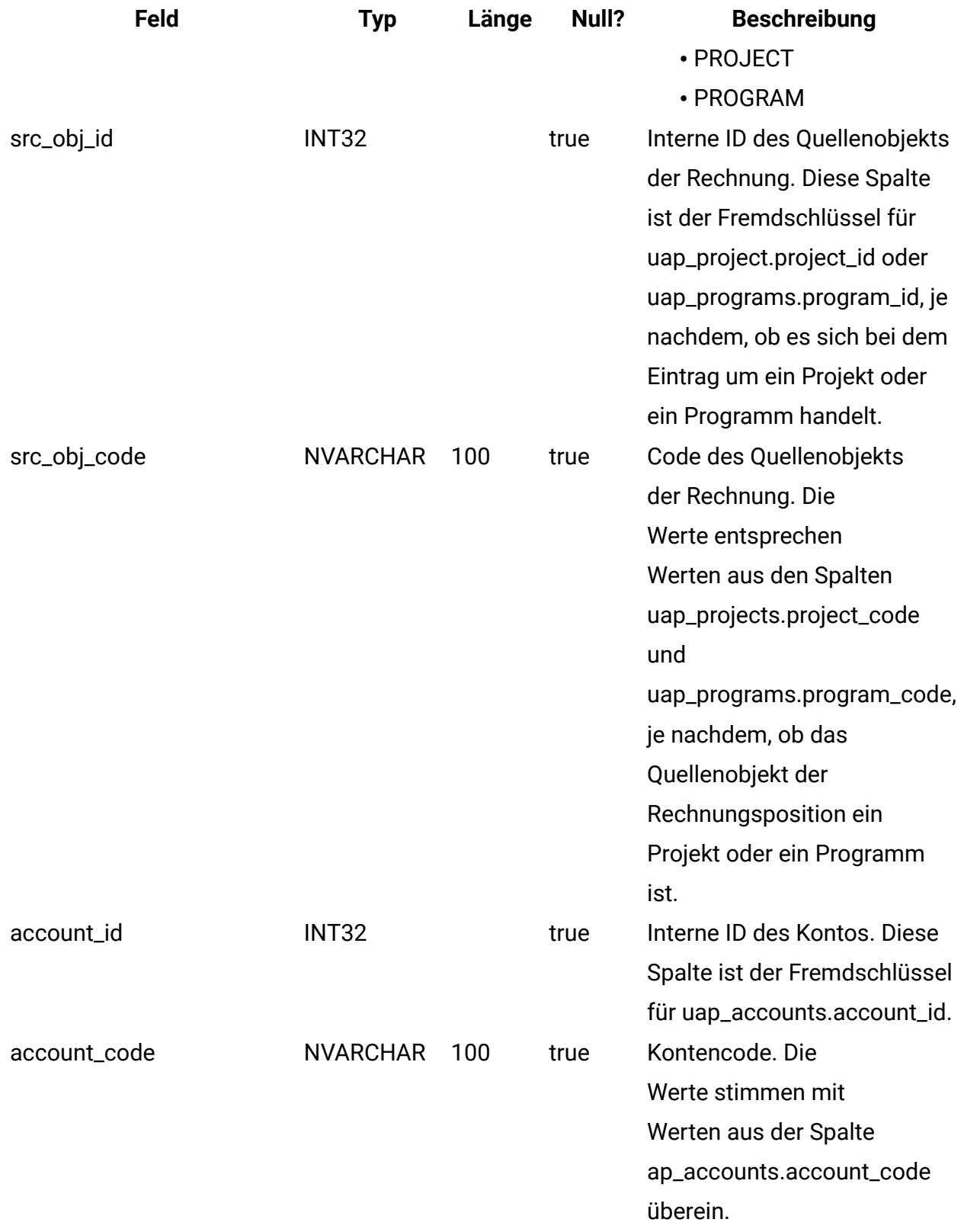

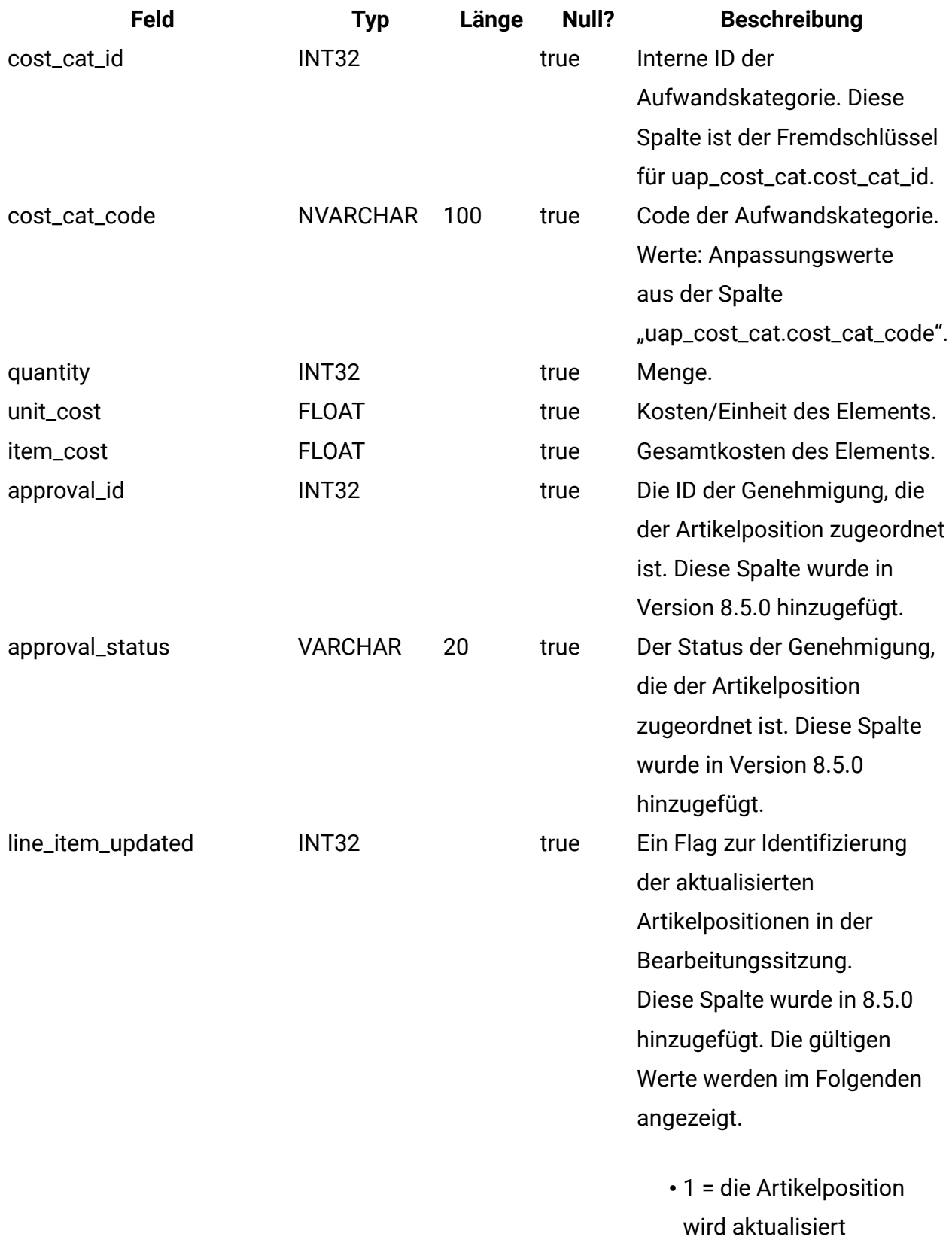

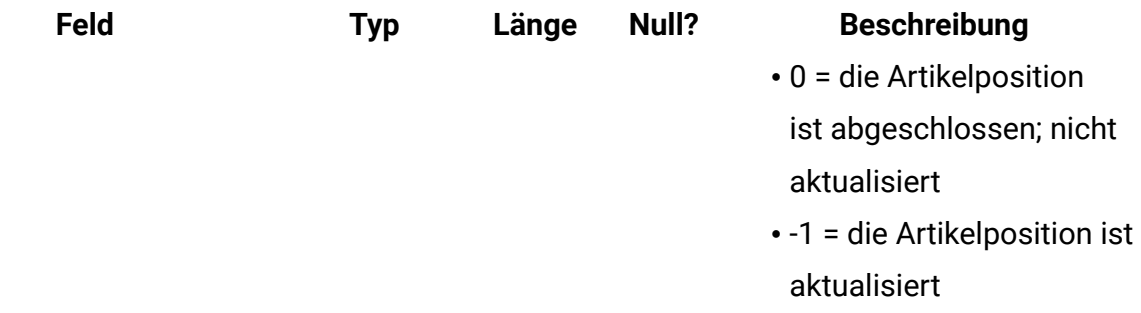

# **uap\_budget\_amt**

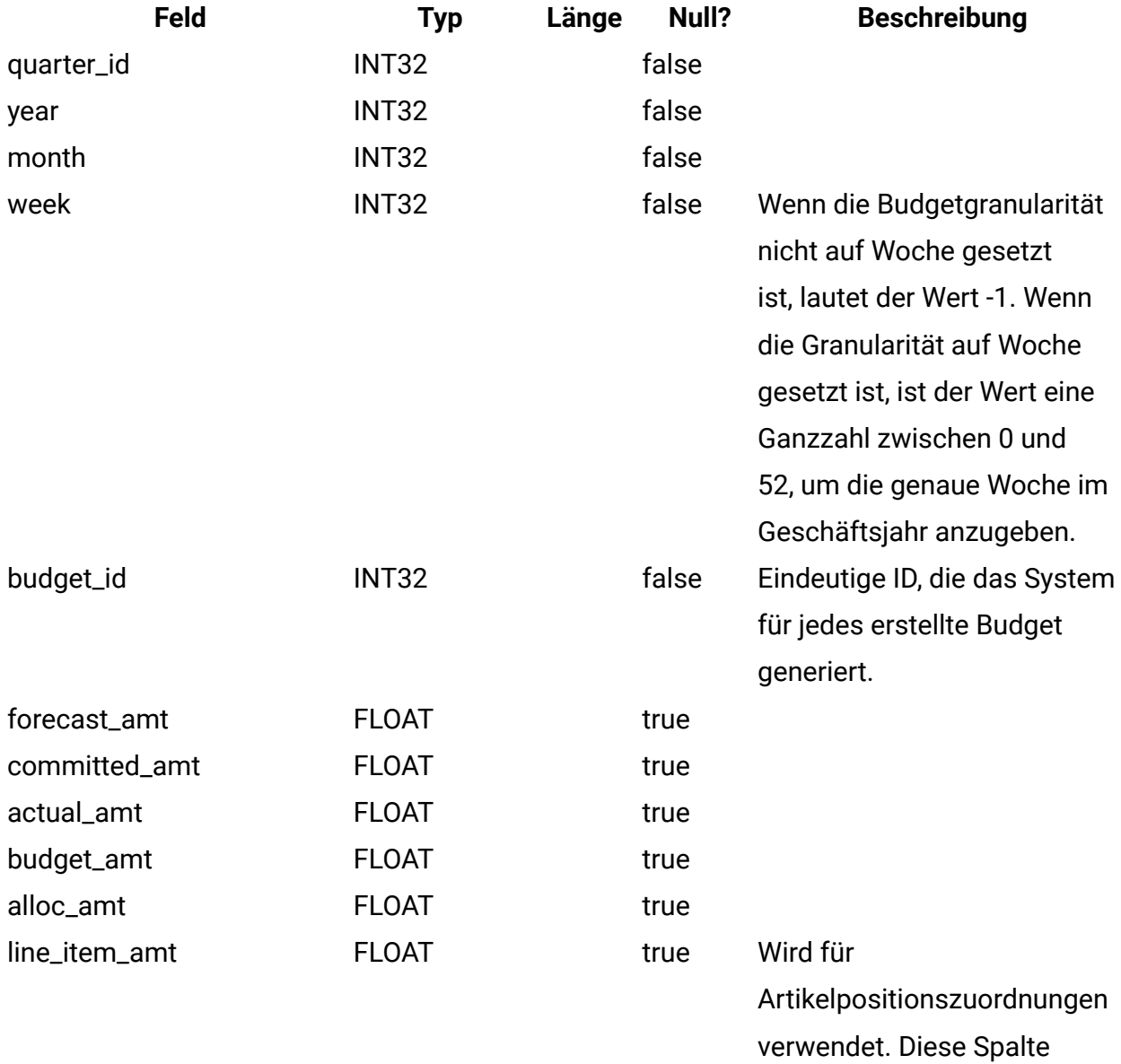

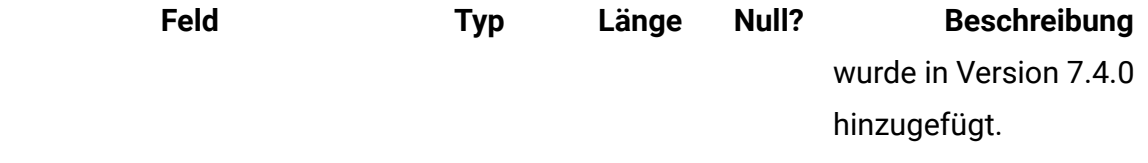

# **uap\_act\_budget**

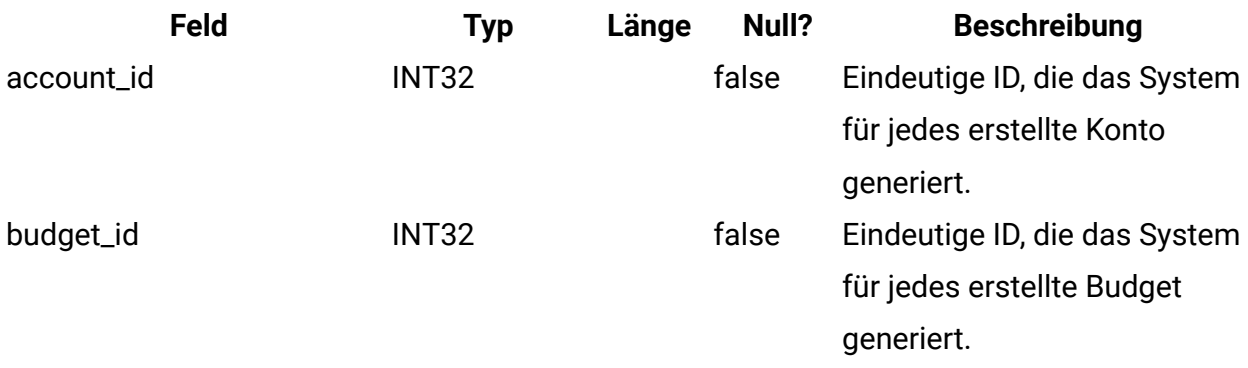

#### **uap\_prgrm\_cost**

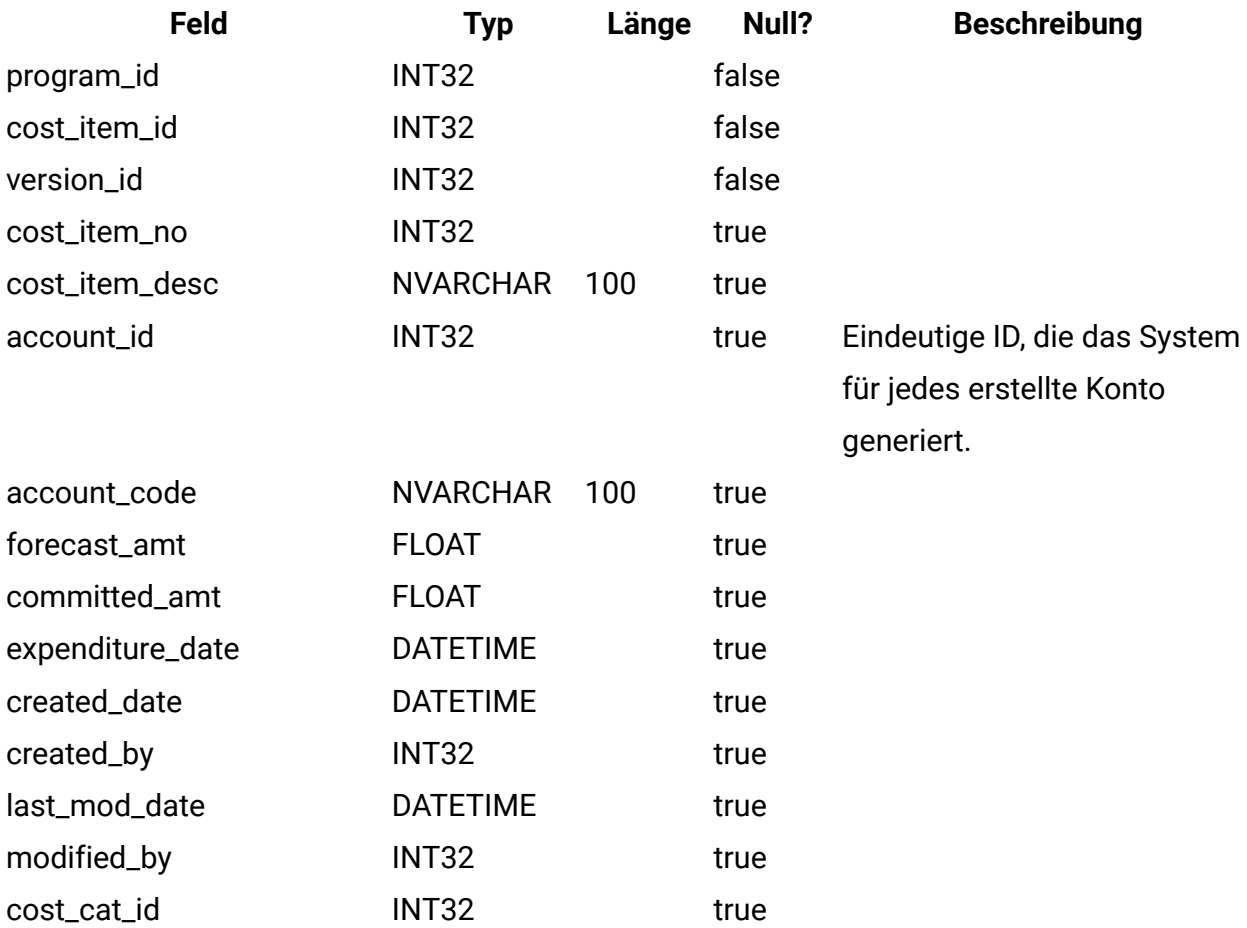

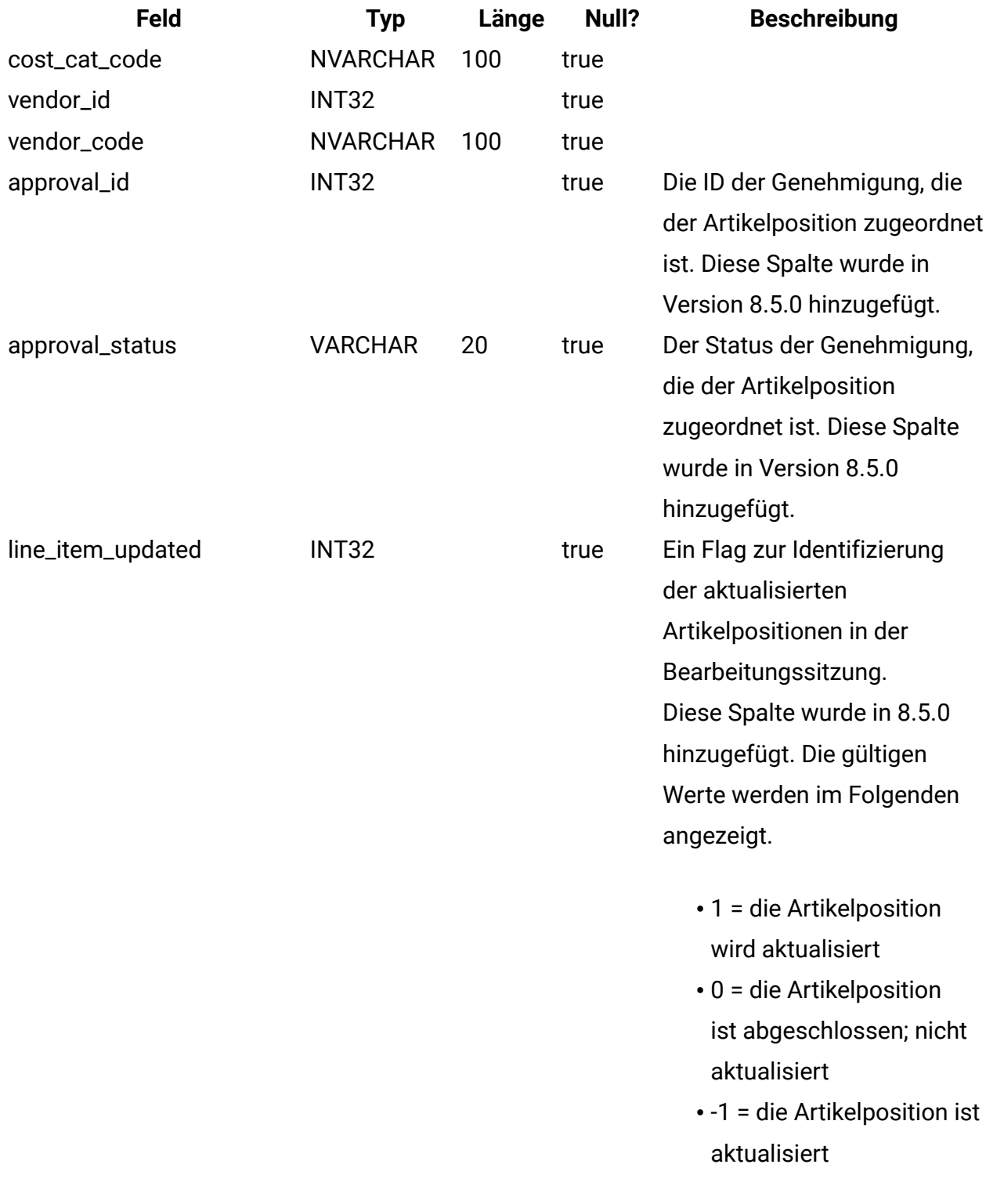

## **uap\_parea\_budget**

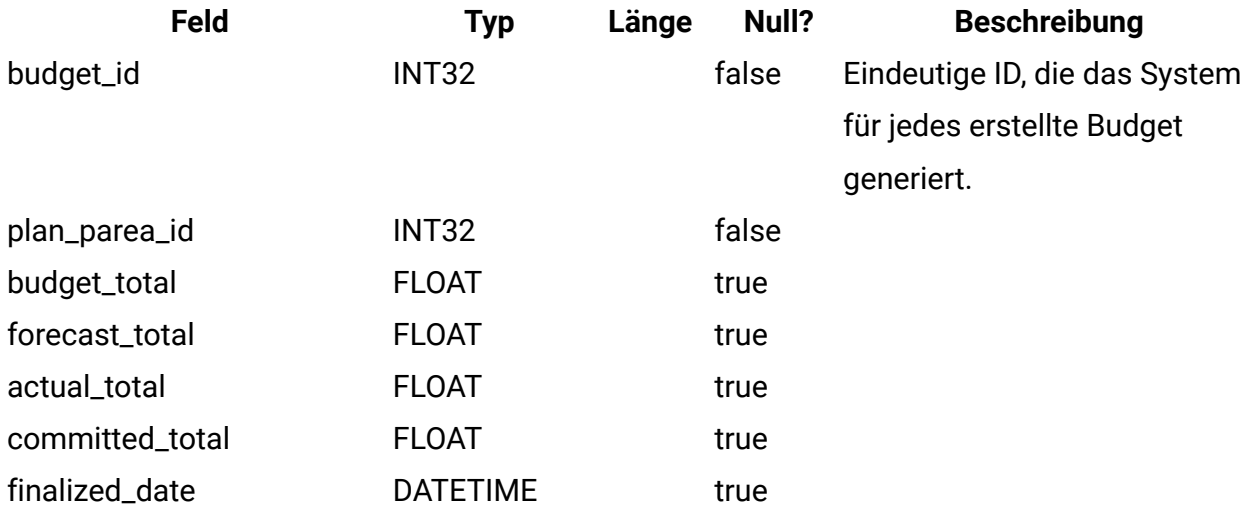

## **uap\_proj\_cost**

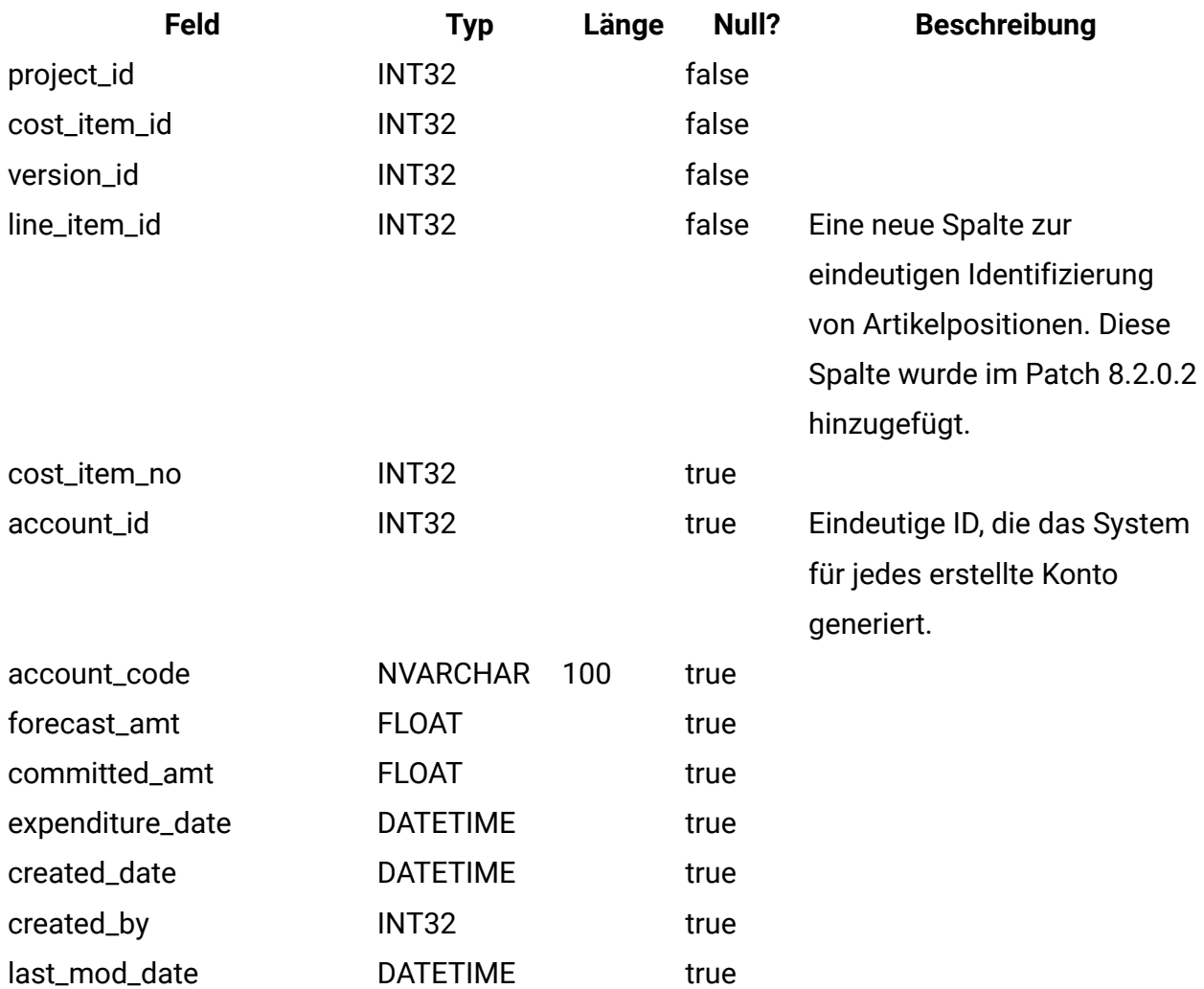

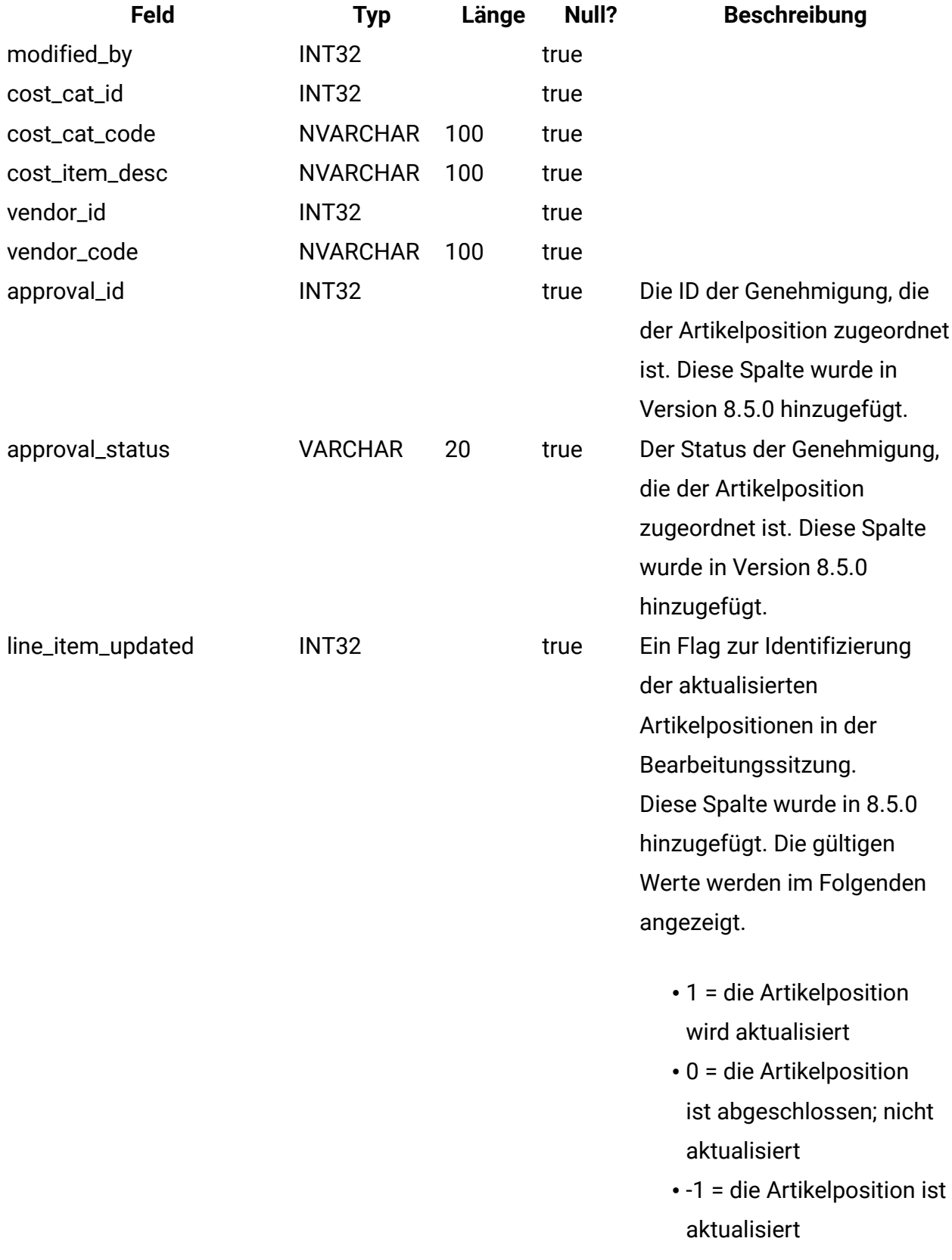

## **uap\_invoice\_users**

Diese Tabelle enthält alle Benutzer, die an der Rechnung beteiligt sind.

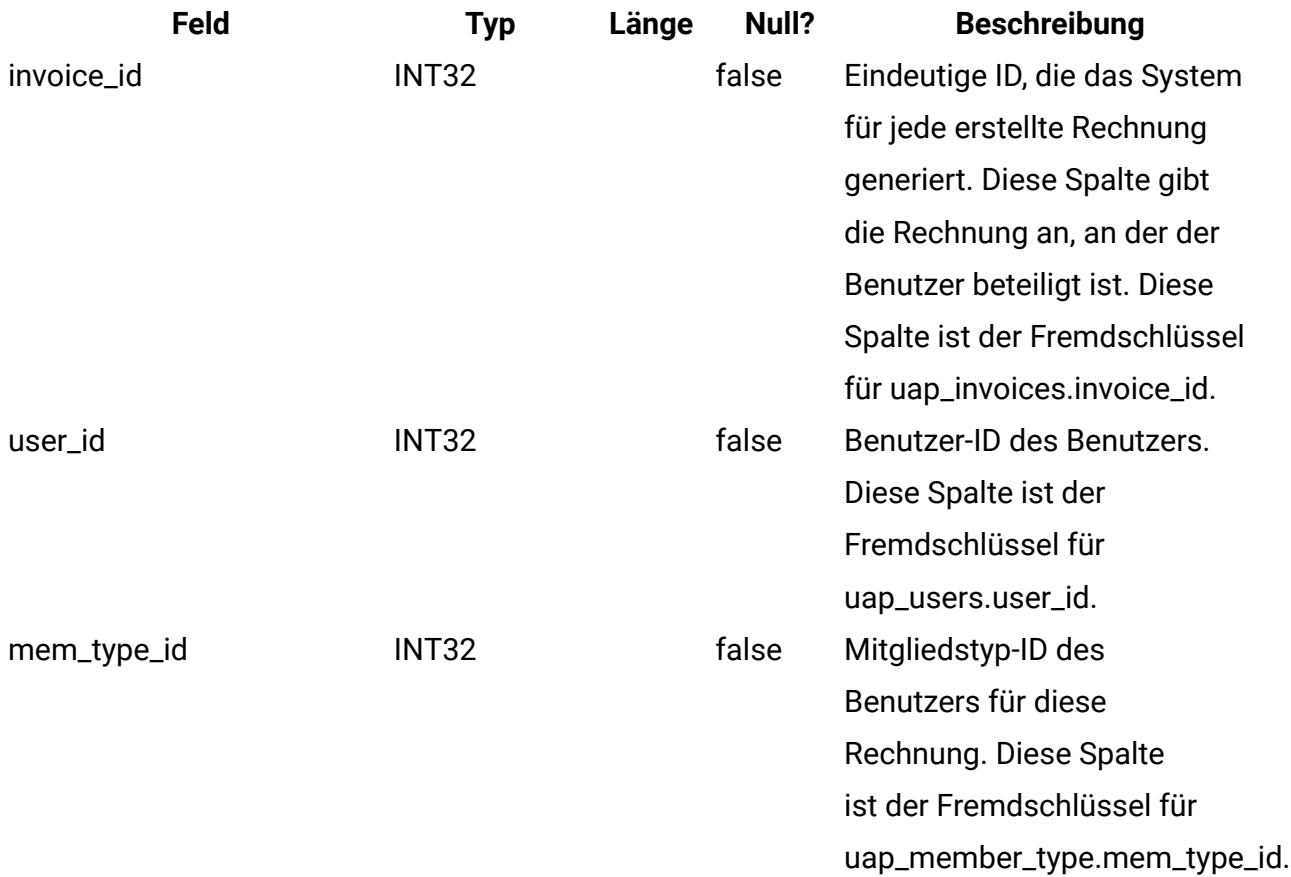

## **uap\_invoice\_hist**

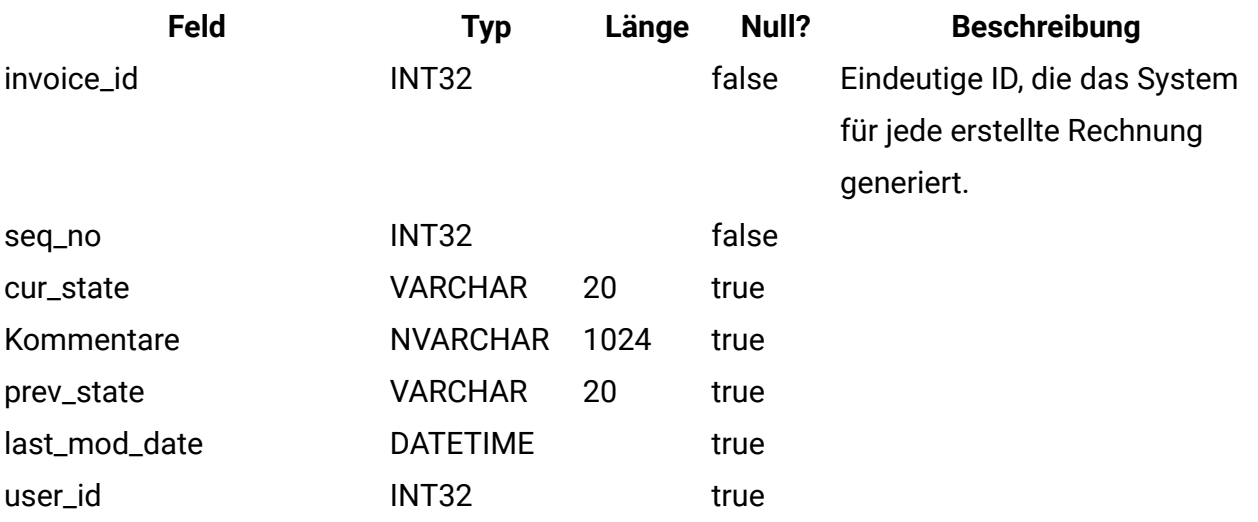

#### **uap\_quarters**

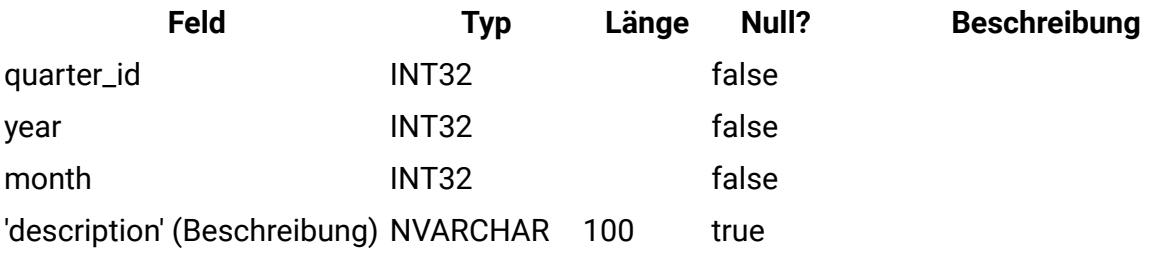

#### **uap\_account\_users**

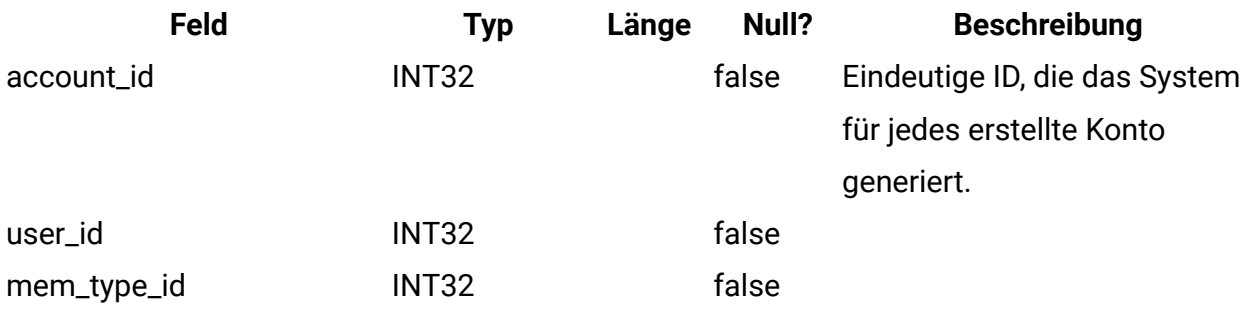

### **uap\_account\_hist**

Diese Tabelle enthält Daten, die Konteninformationen protokollieren.

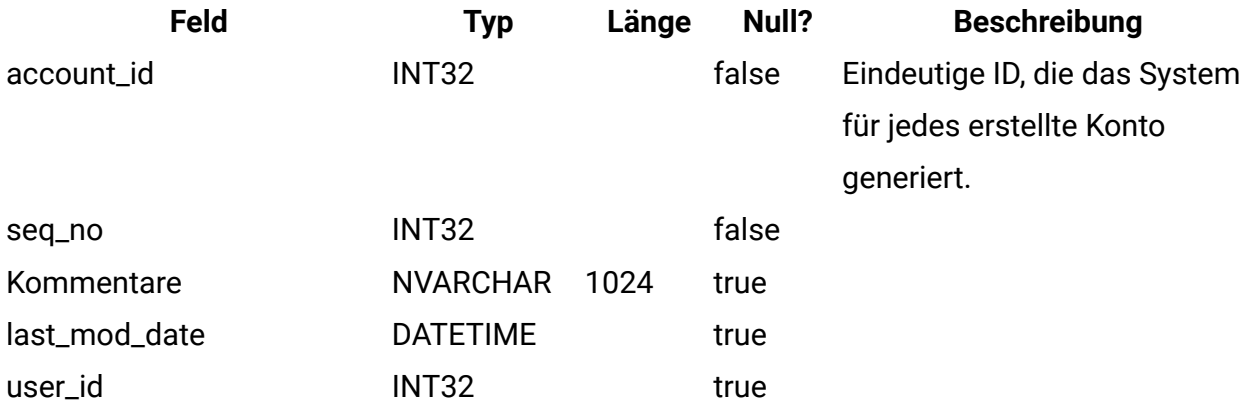

## **uap\_inv\_notify**

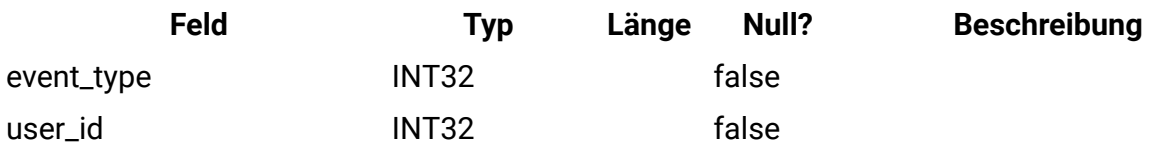

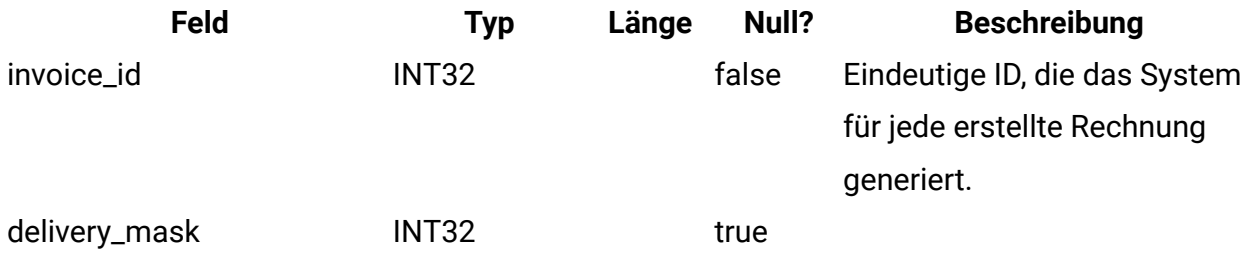

### **uap\_inv\_msgboard**

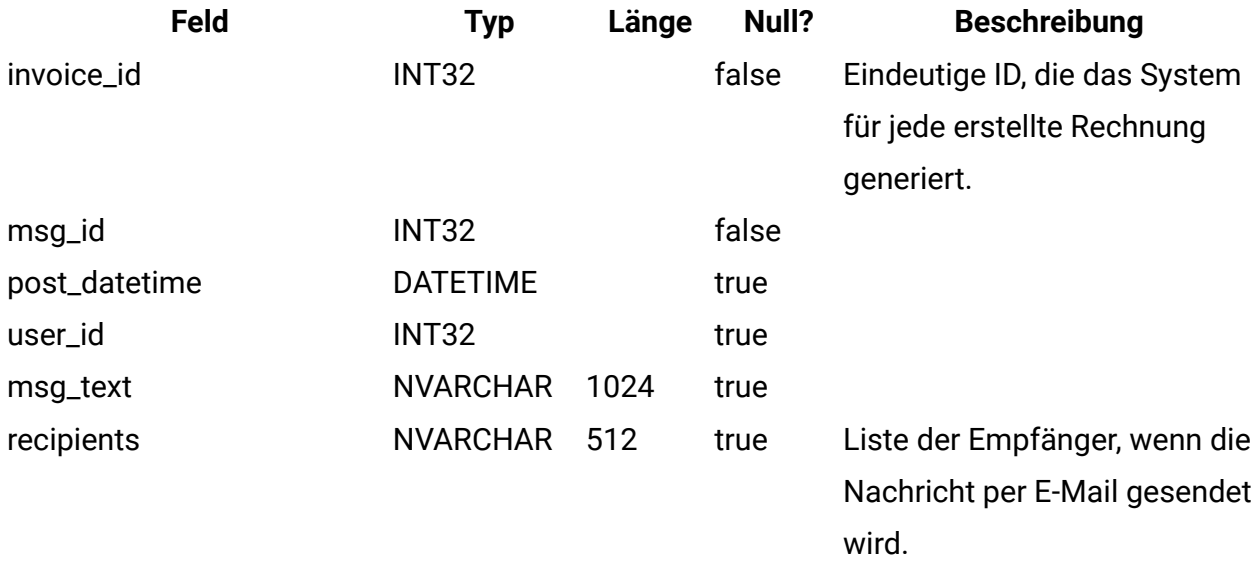

## **uap\_invoices**

Die Tabelle uap\_invoices ist die Haupttabelle zum Speichern von Rechnungsübersichtsdaten.

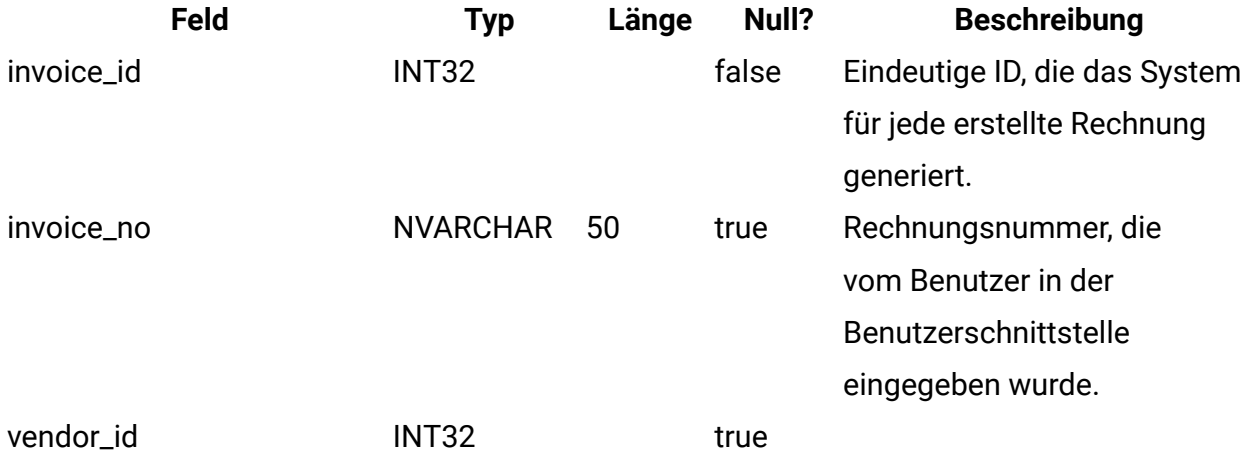

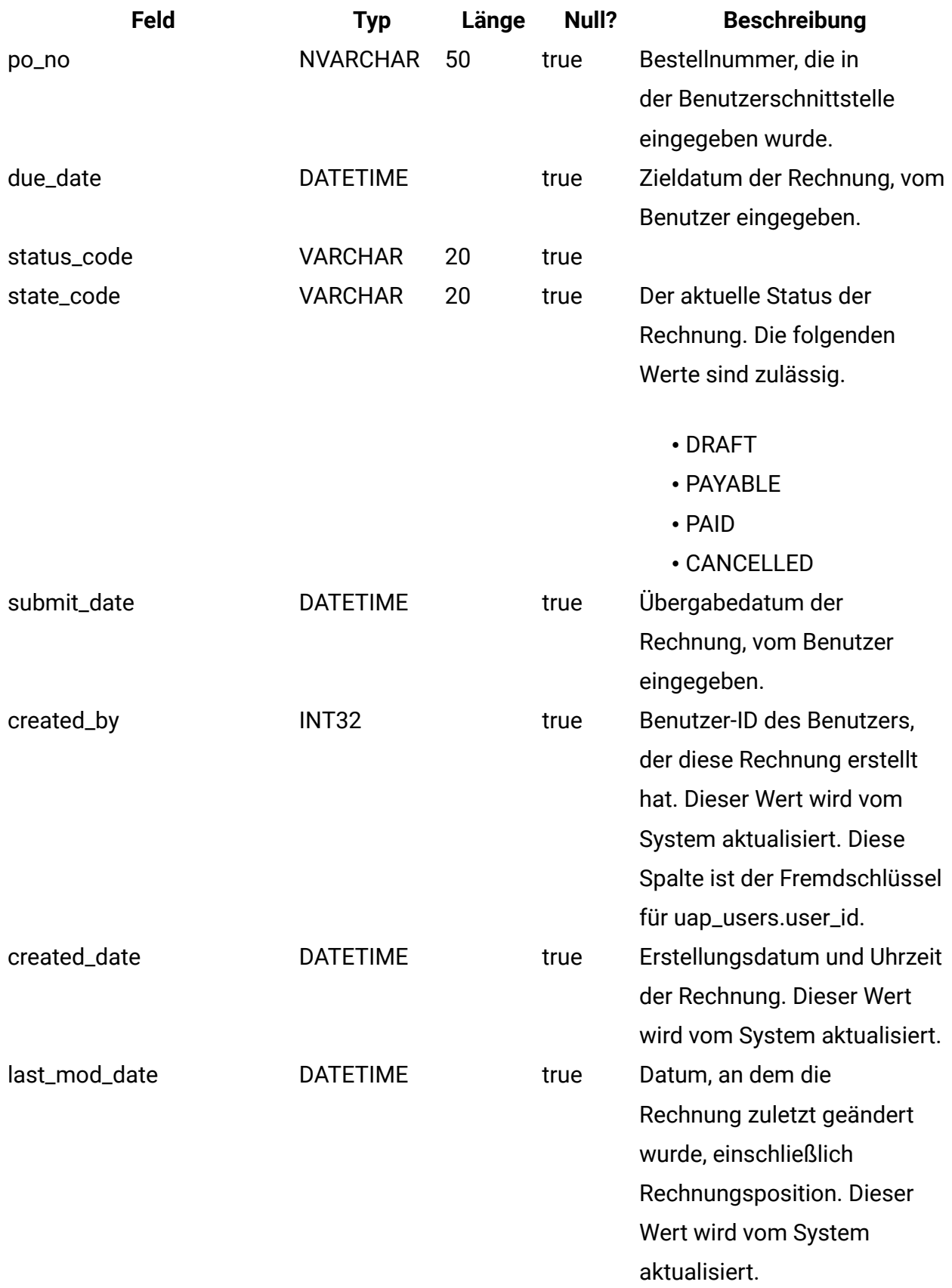

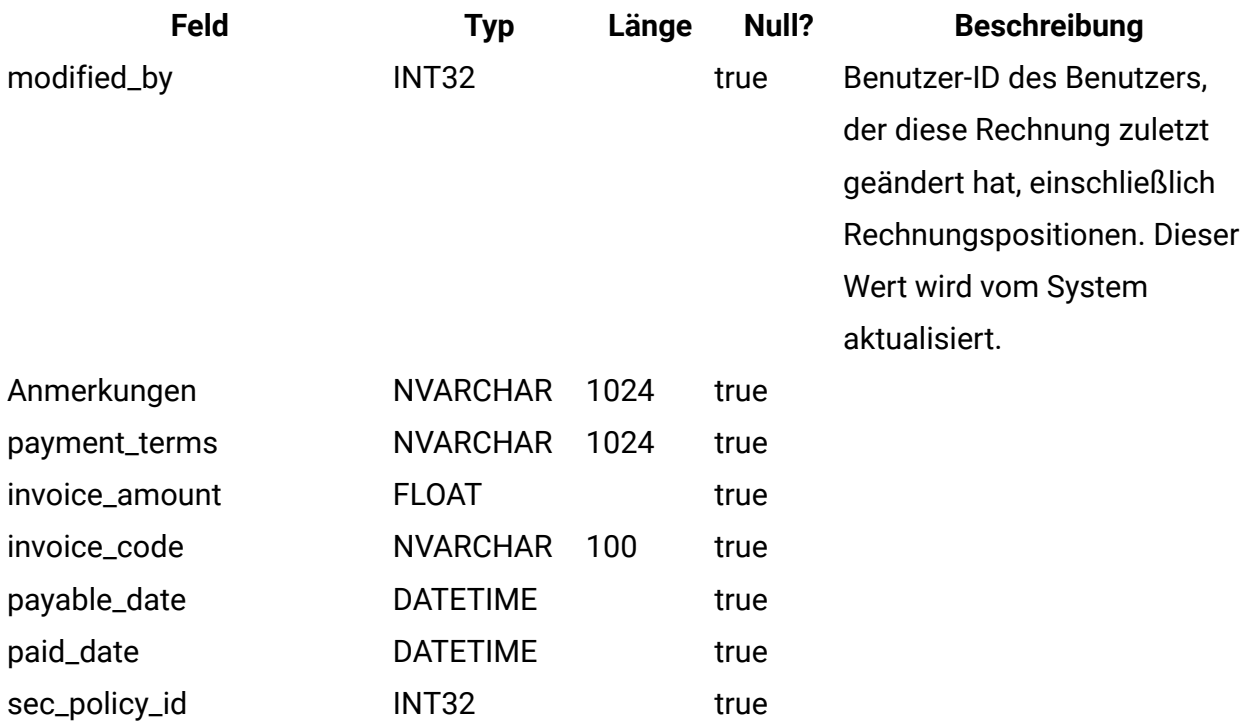

# **uap\_prgrm\_budget**

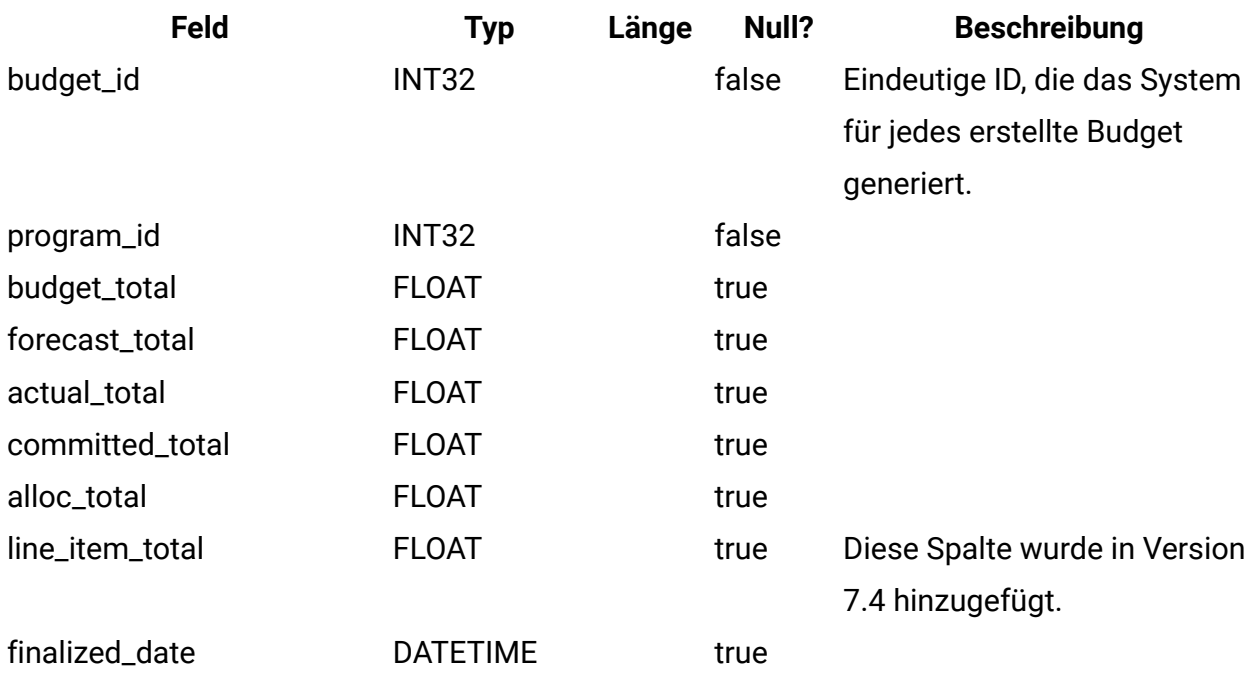

**uap\_plan\_budget**

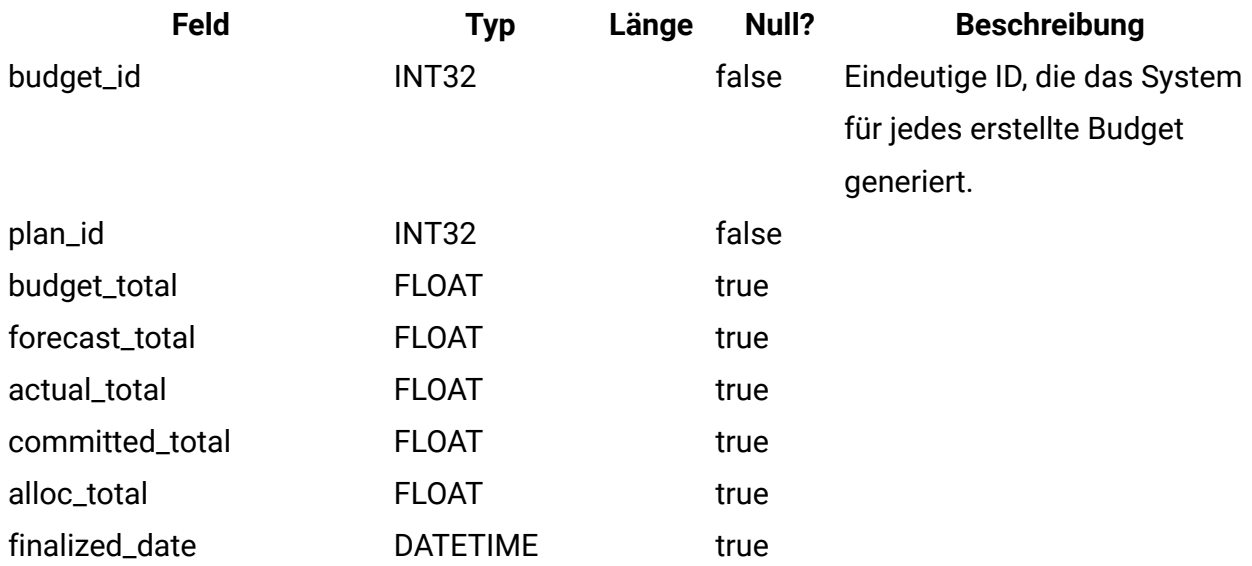

#### **uap\_proj\_budget**

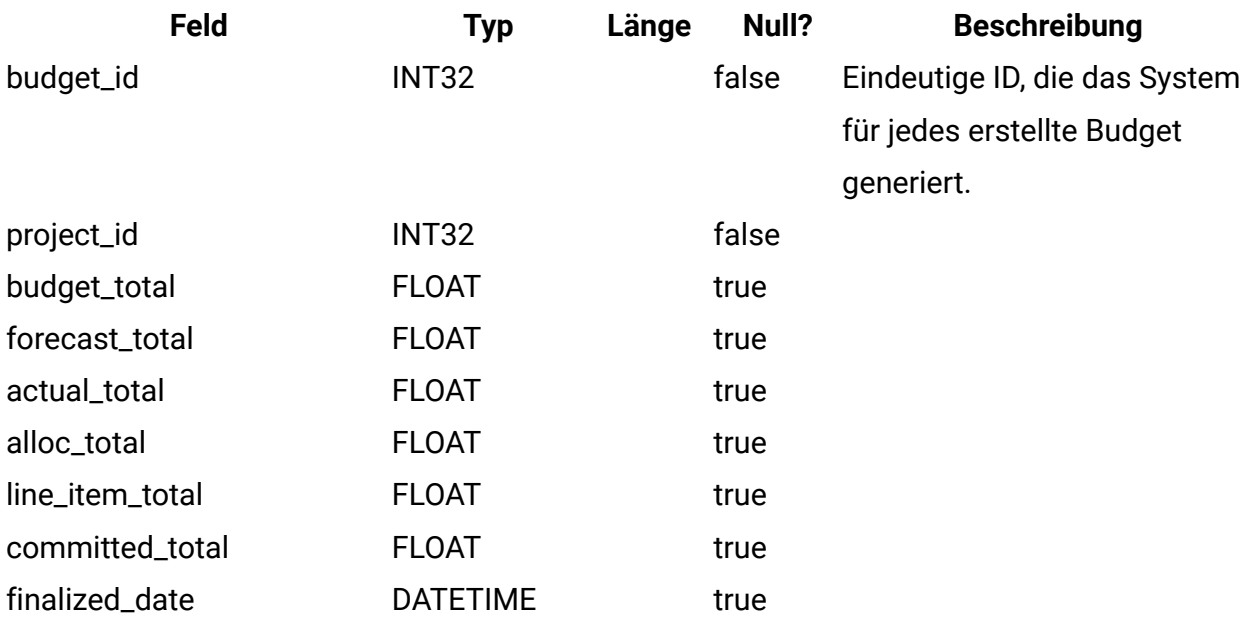

#### **uap\_budgets**

Das Budget eines Objekts umfasst generell alle geplanten Beträge für einen bestimmten Zeitraum. Das Budget eines Kontos wird auf monatlicher Basis berechnet, das Budget eines Plans, Programms oder Projekts dagegen vierteljährlich. Diese Tabelle enthält alle Budgets im gesamten System, einschließlich Budgets für Konten, Pläne, Programme und Projekte.

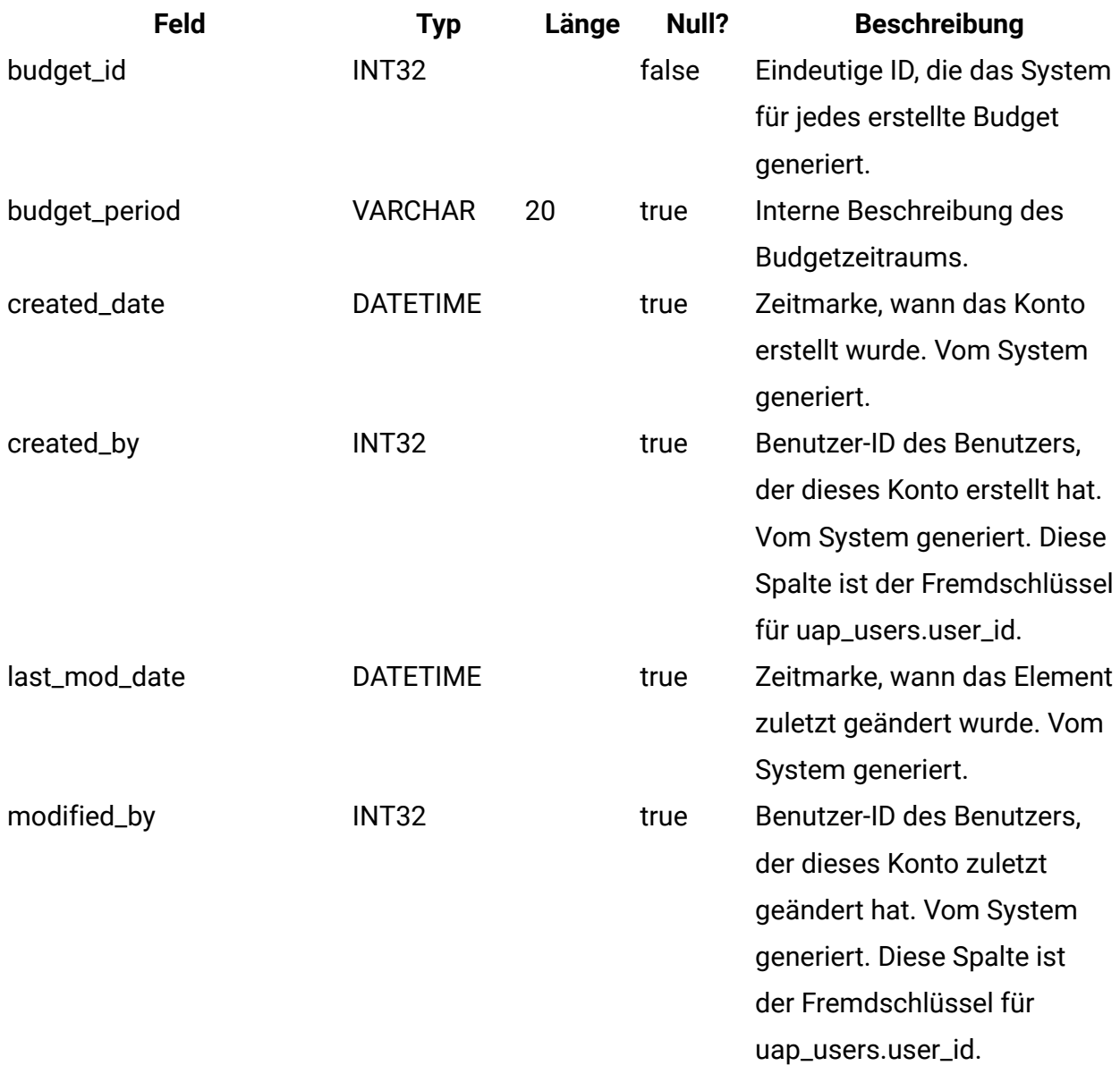

### **uap\_accounts**

Diese Tabelle enthält Informationen zu Hauptkonten. Spalten in der Tabelle uap\_accounts

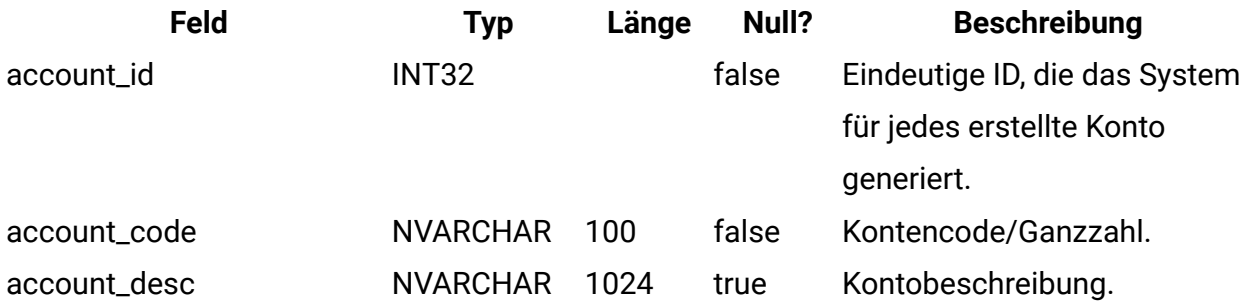

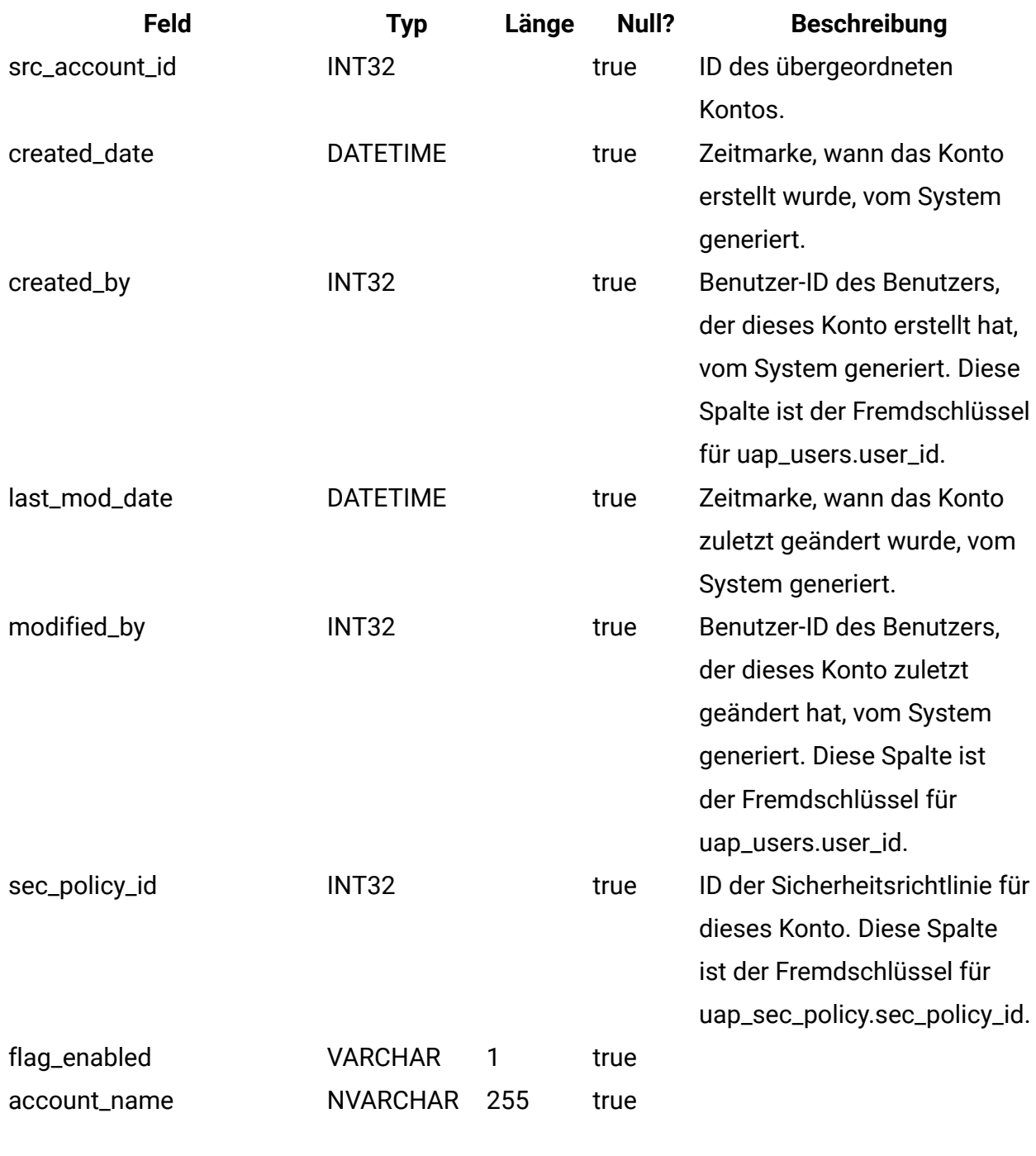

# **uap\_act\_notify**

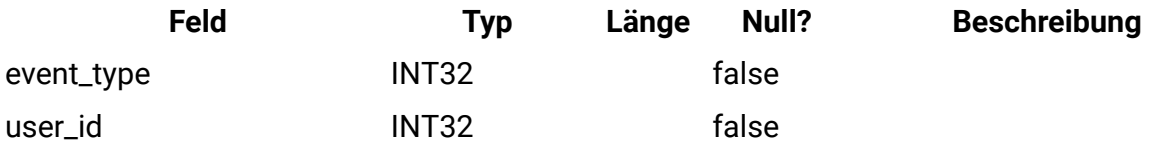

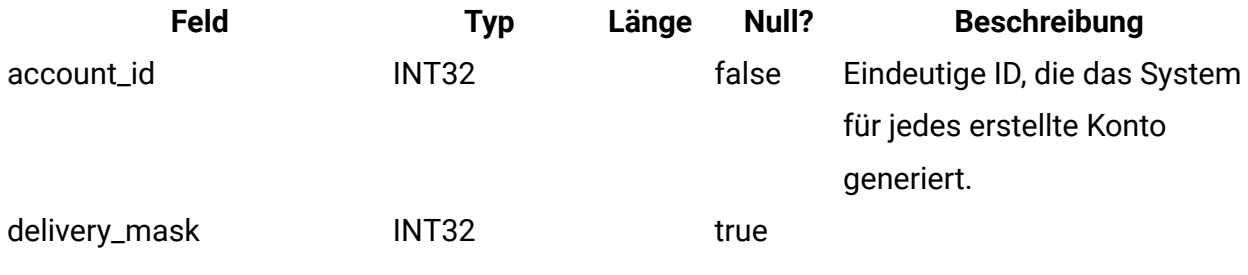

### **uap\_act\_msgboard**

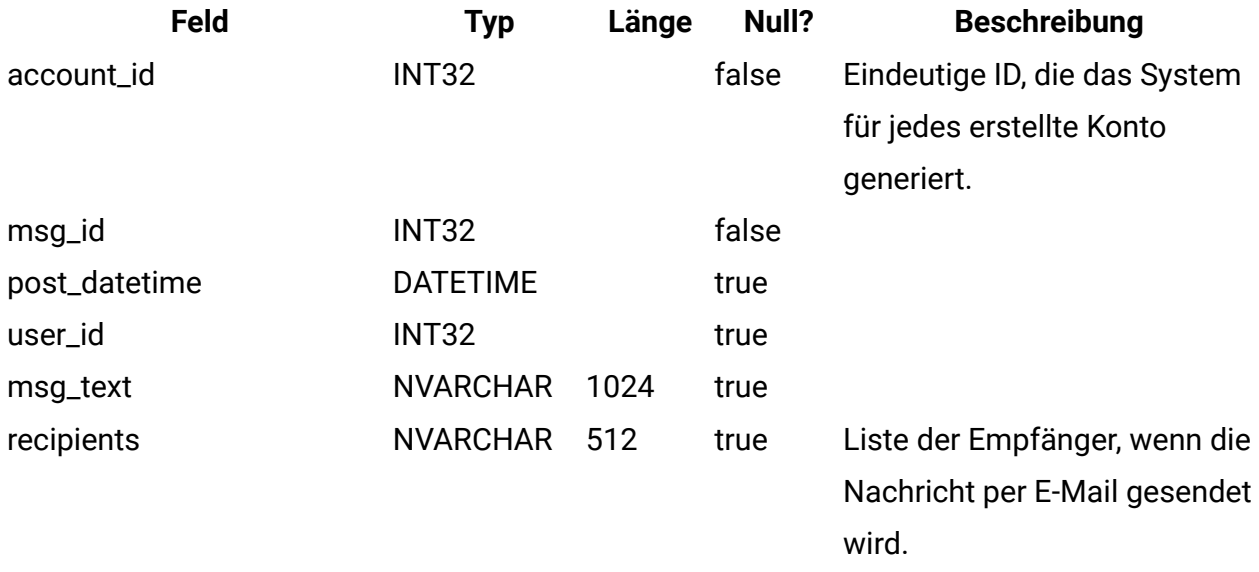

## **uap\_plan\_accts**

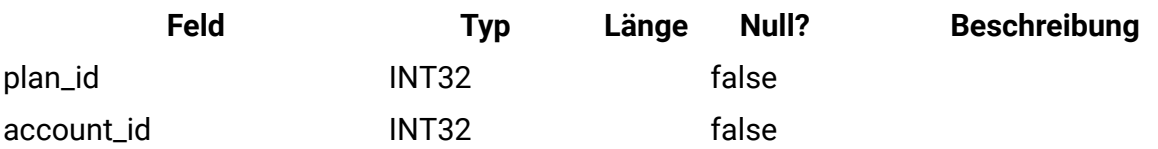

## **uap\_plan\_metrics**

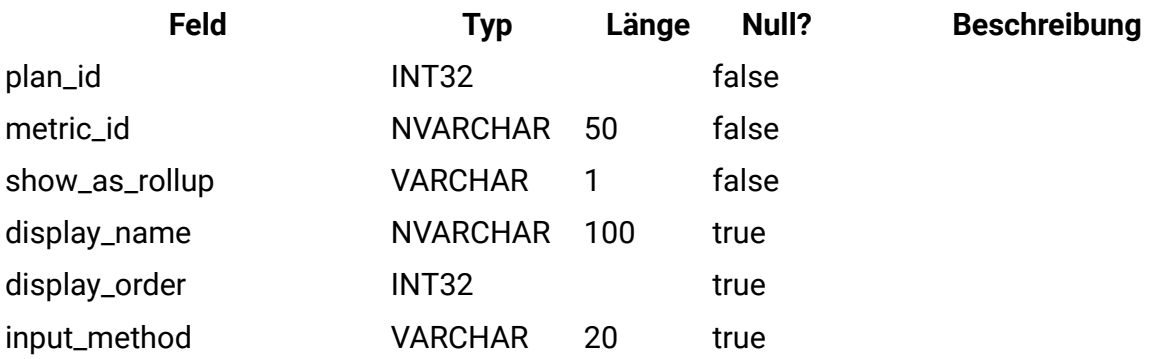

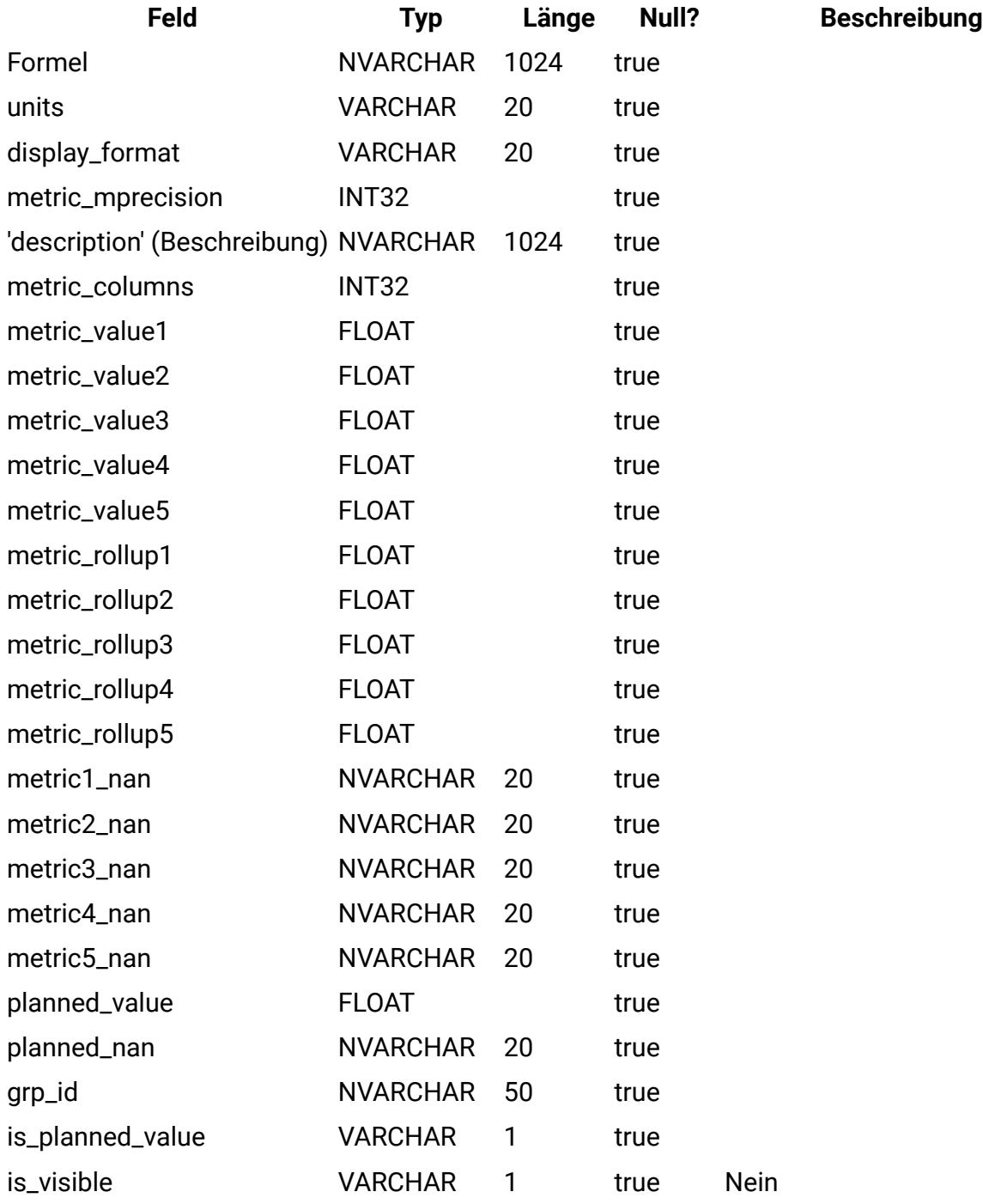

# **uap\_plan\_mt\_hist**

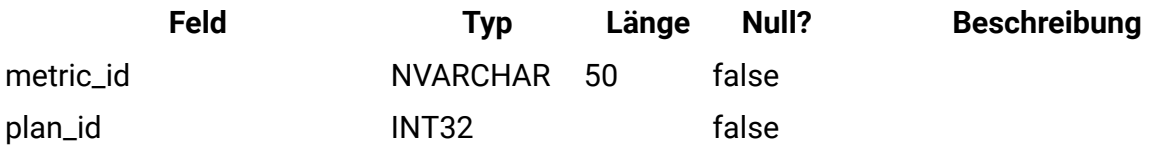

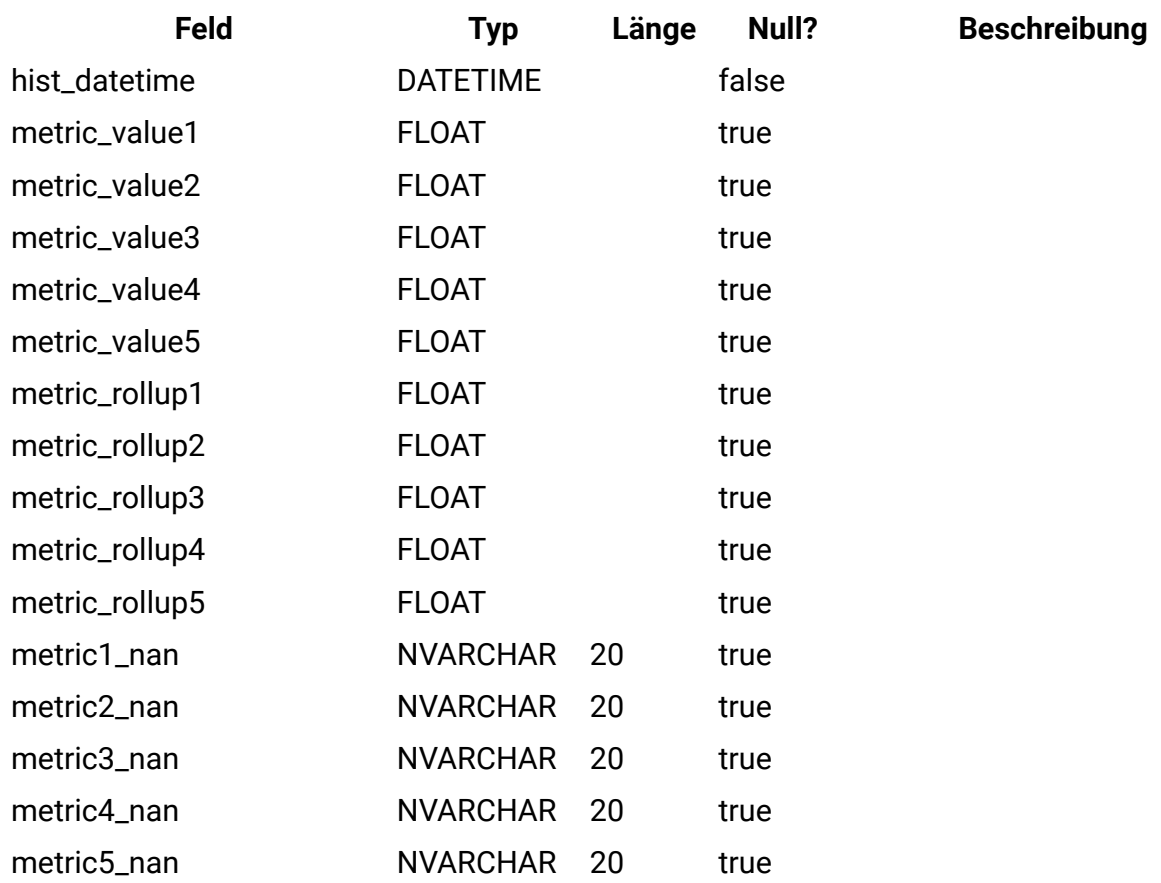

# **uap\_plan\_msgboard**

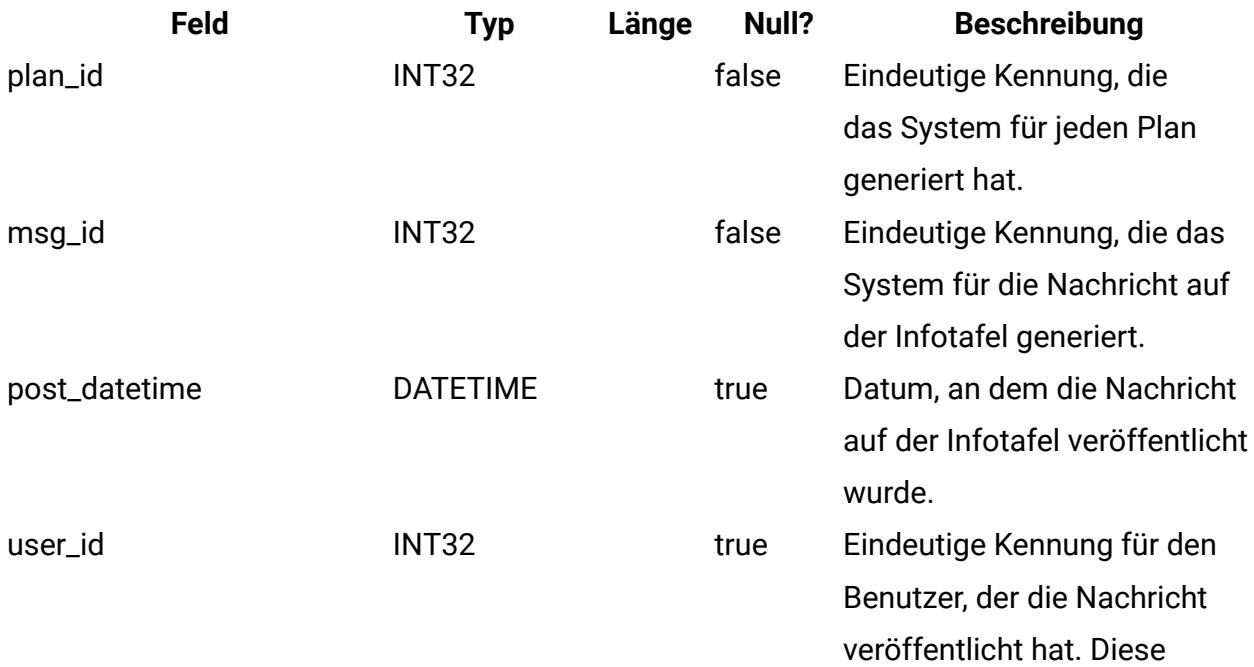

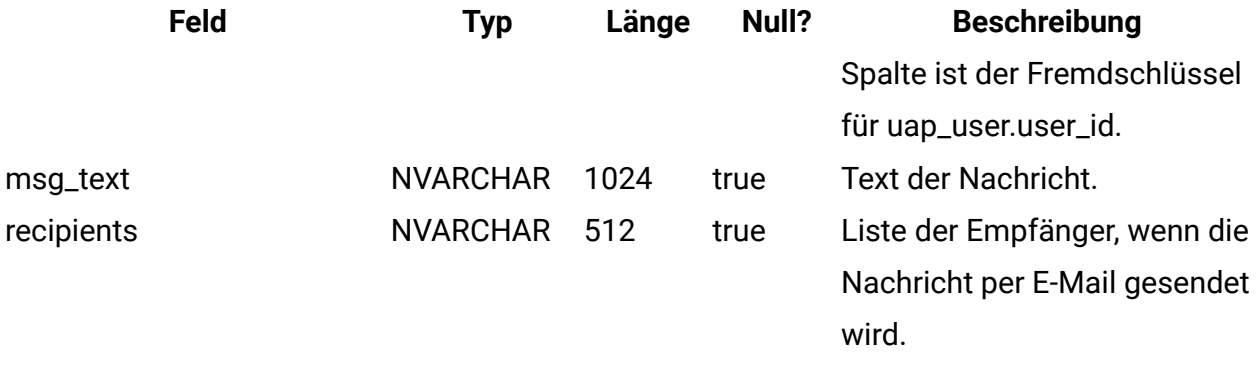

# **uap\_plan\_notify**

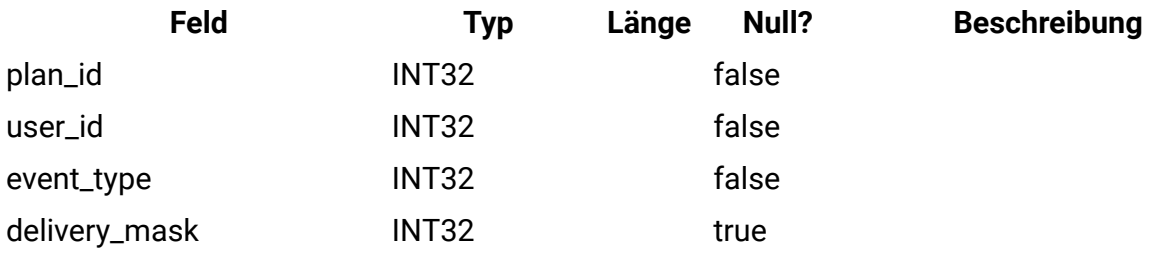

# **uap\_plan\_mt\_cols**

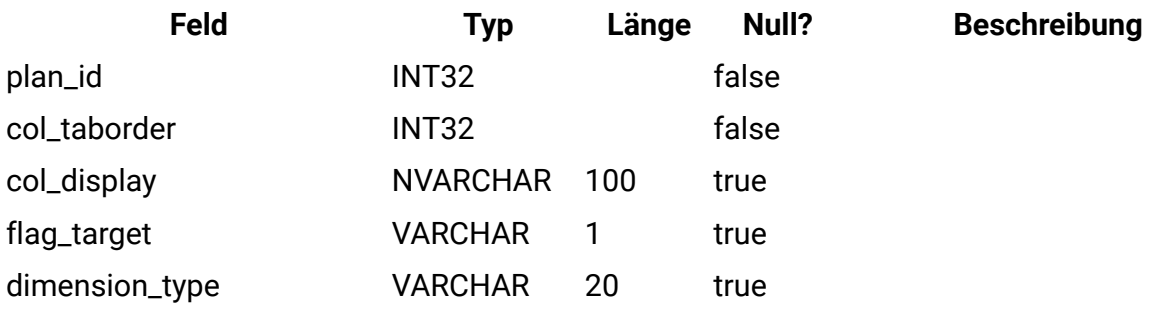

#### **uap\_parea\_mt\_cols**

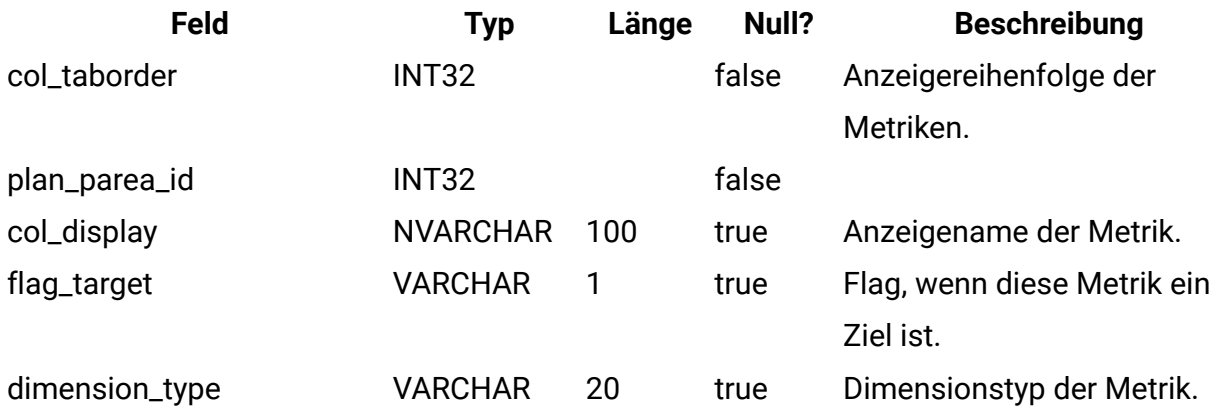

#### **uap\_parea\_mt\_grps**

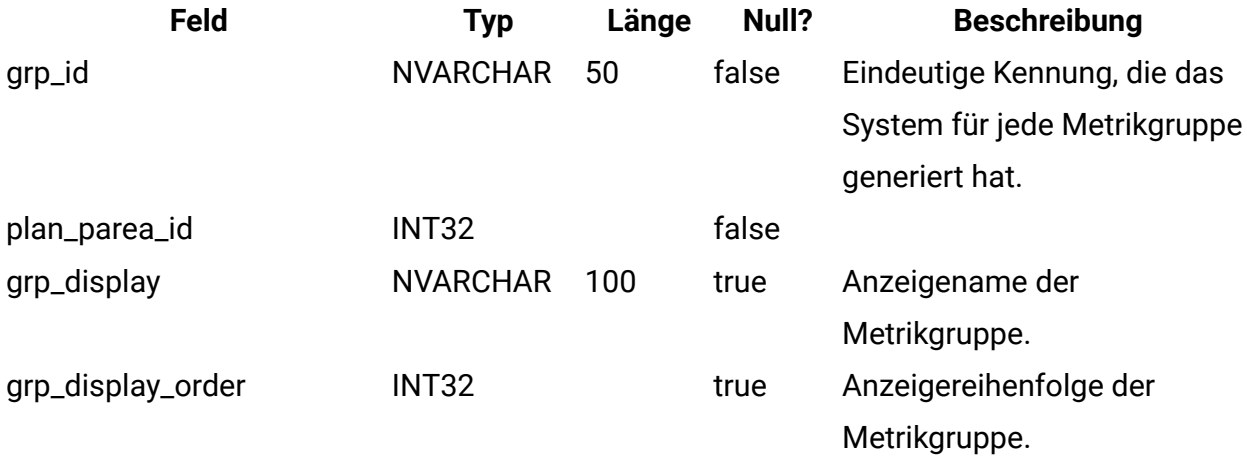

### **uap\_parea\_metrics**

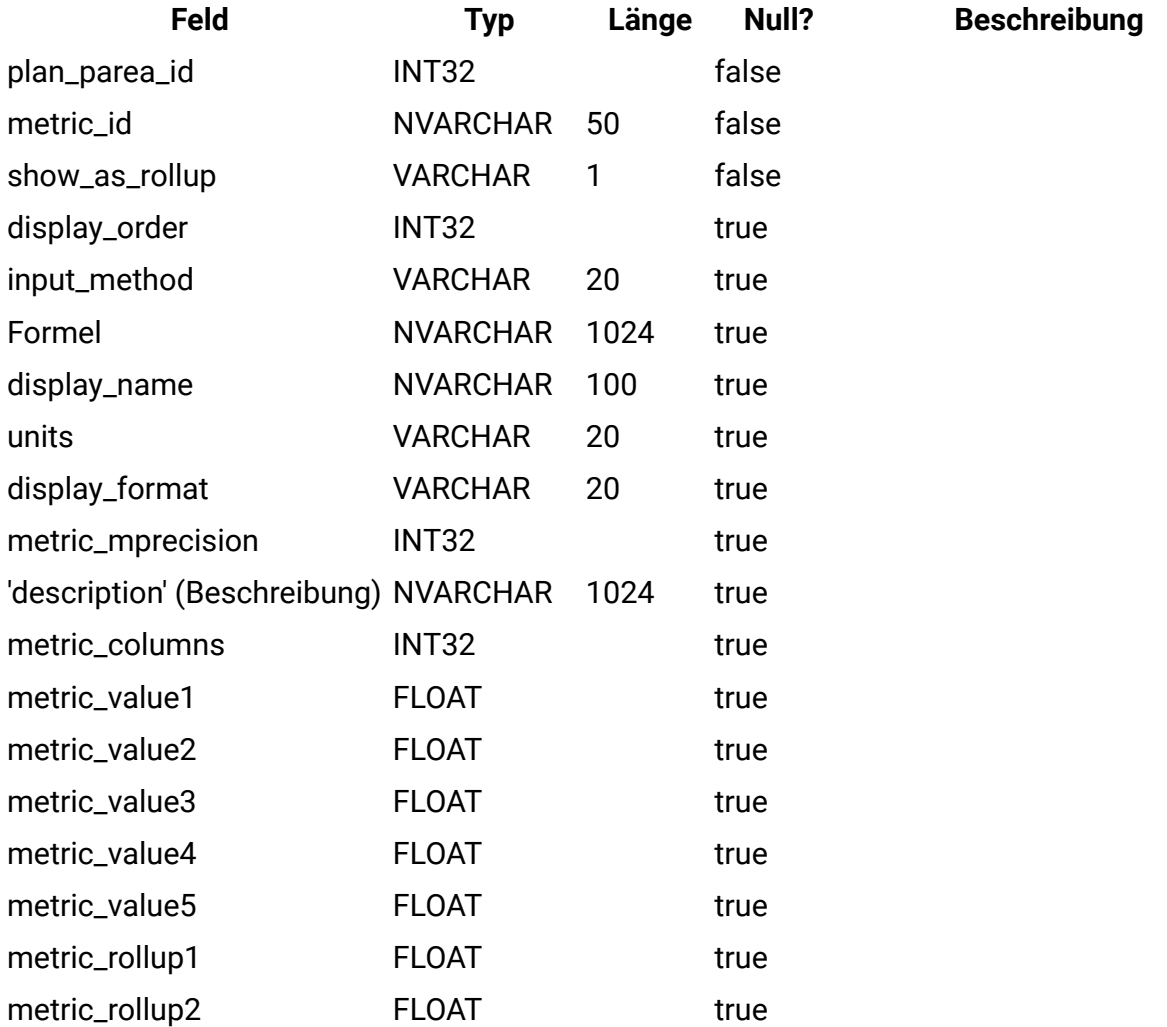

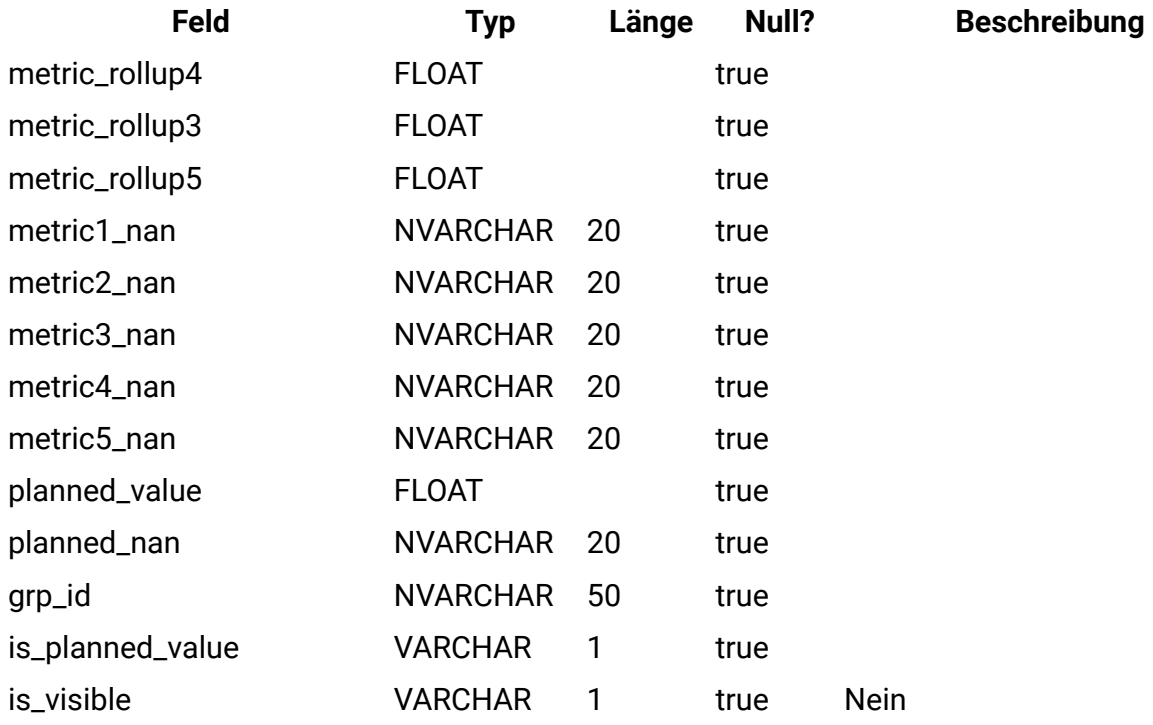

## **uap\_parea\_mt\_hist**

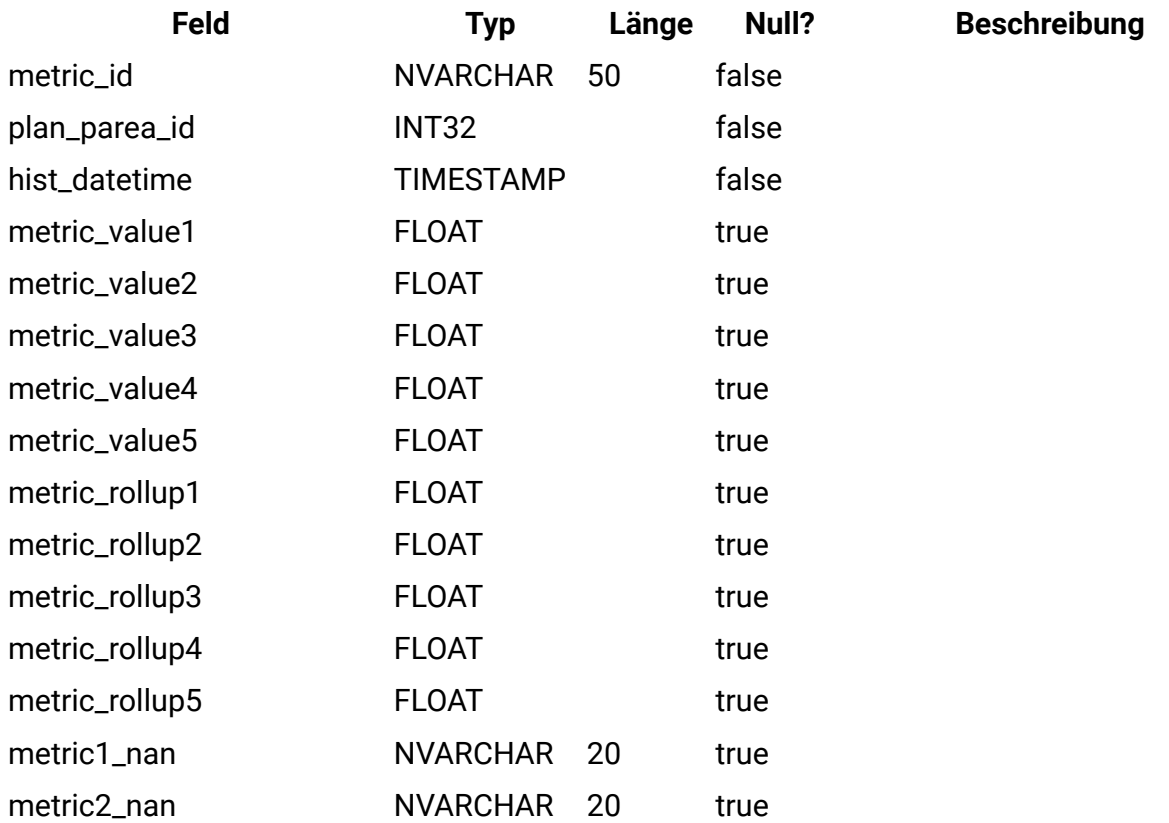

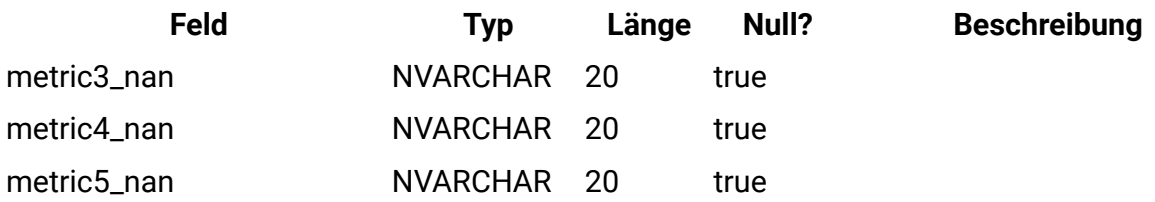

### **uap\_plan\_parea**

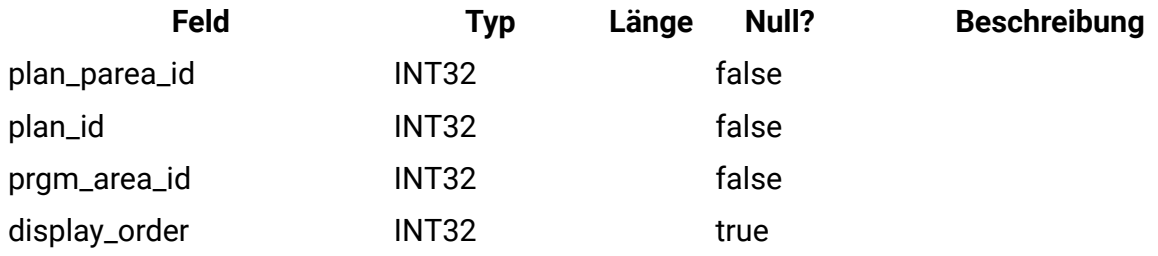

## **uap\_plan\_prgrm**

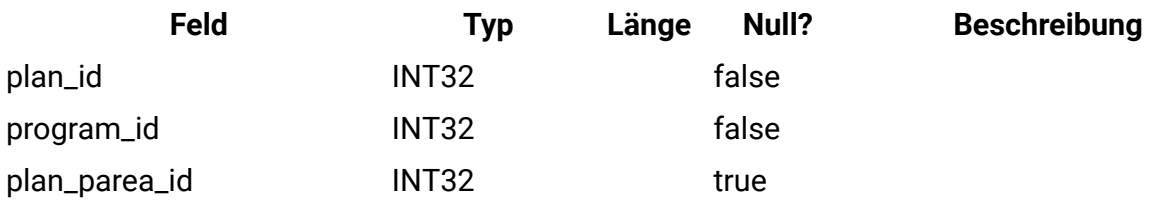

### **uap\_plan\_users**

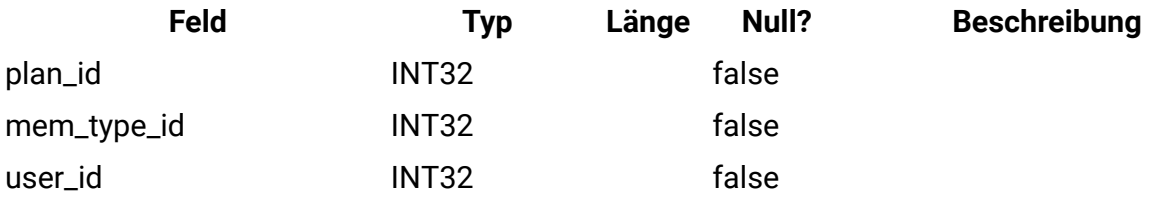

### **uap\_plan\_mt\_grps**

Diese Tabelle enthält Informationen zu Metrikgruppen für Pläne.

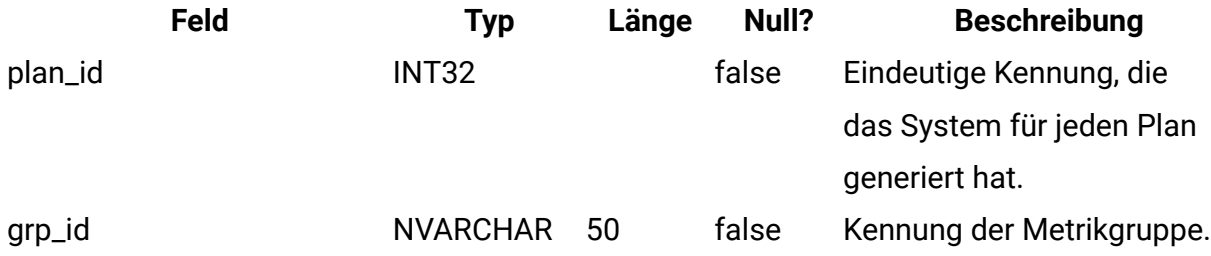

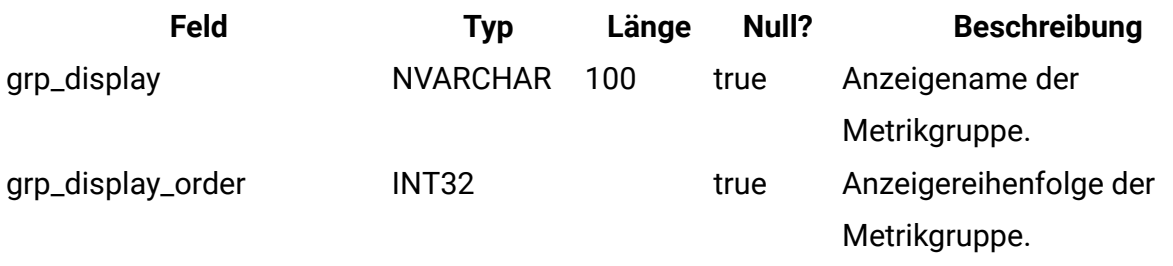

### **uap\_plans**

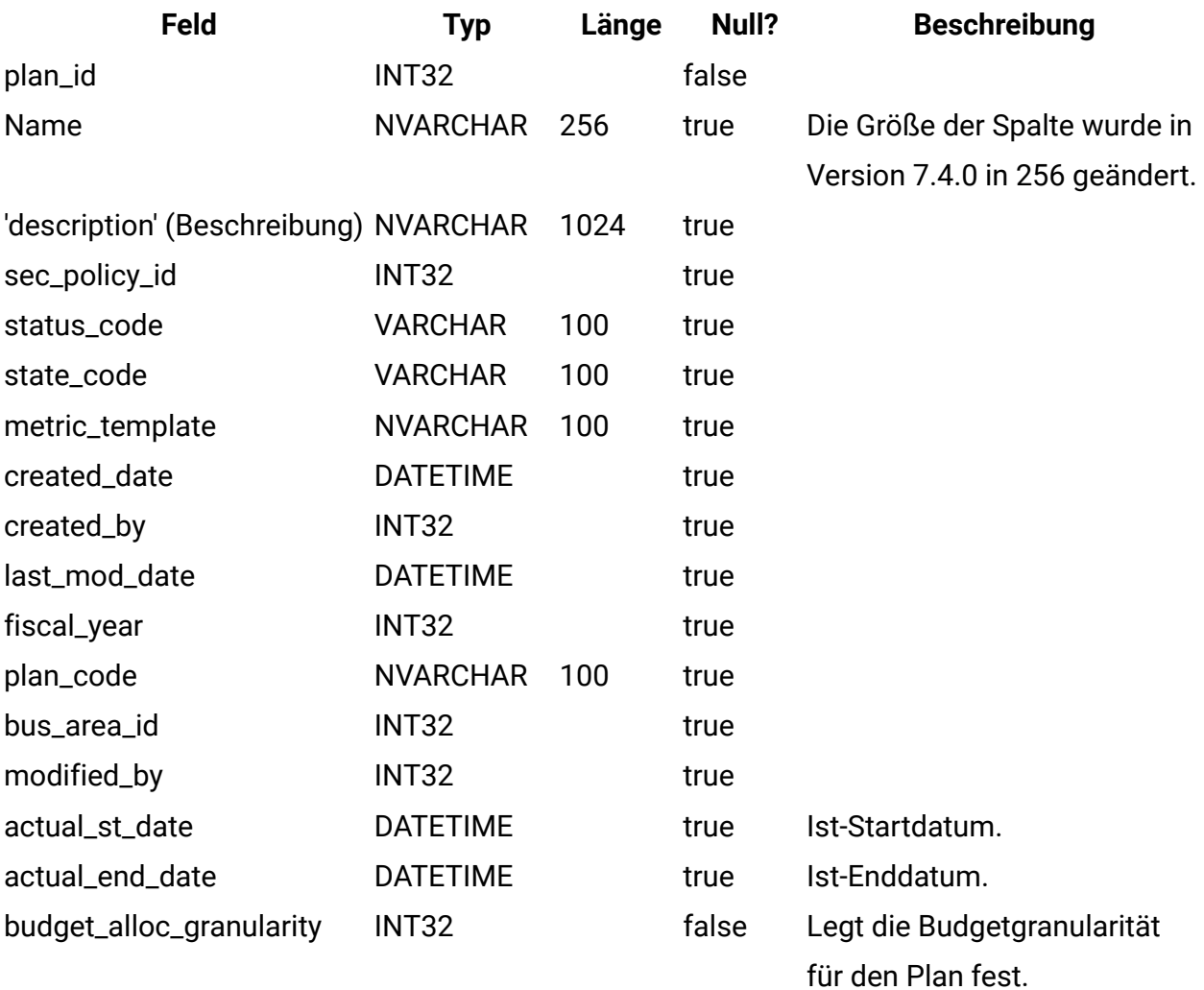

- 0 = vierteljährlich
- 1 = monatlich
- 2 = wöchentlich

## **uap\_initiative**

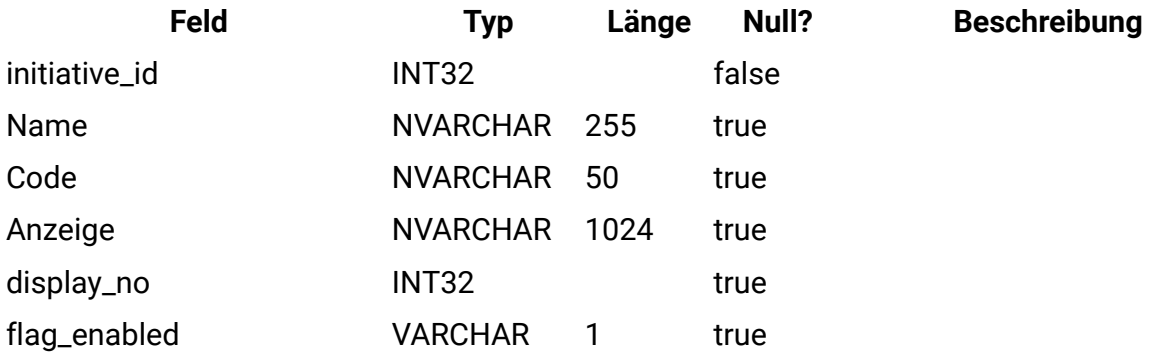

#### **uap\_prgm\_area**

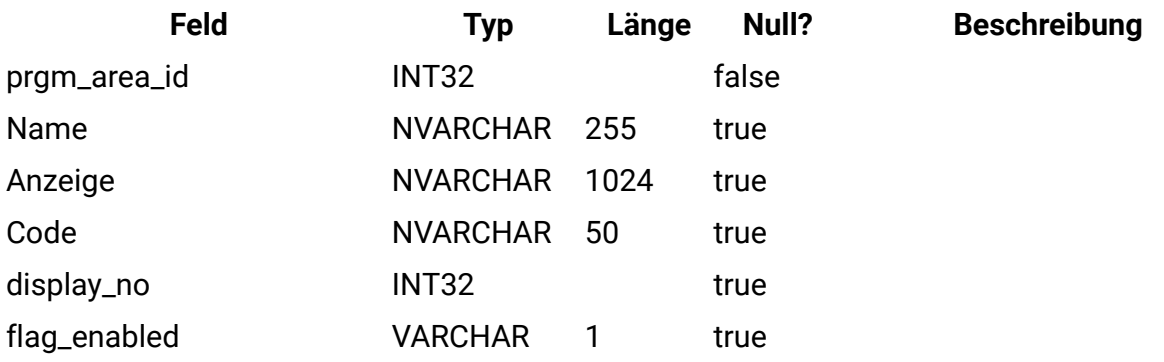

### **uap\_prgrm\_metrics**

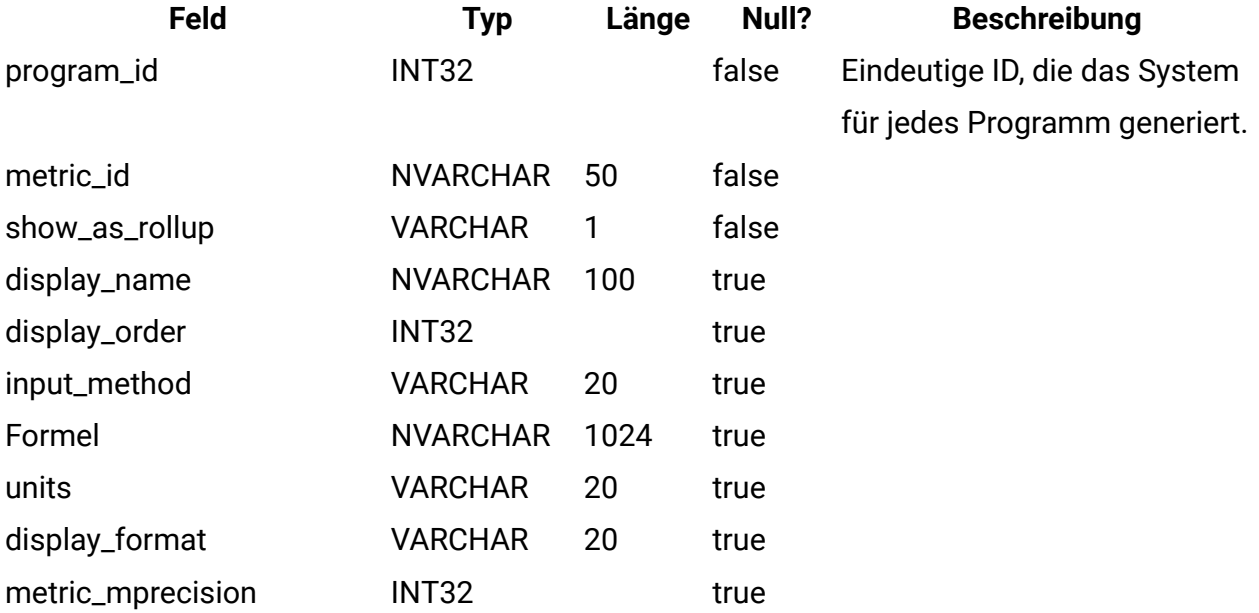

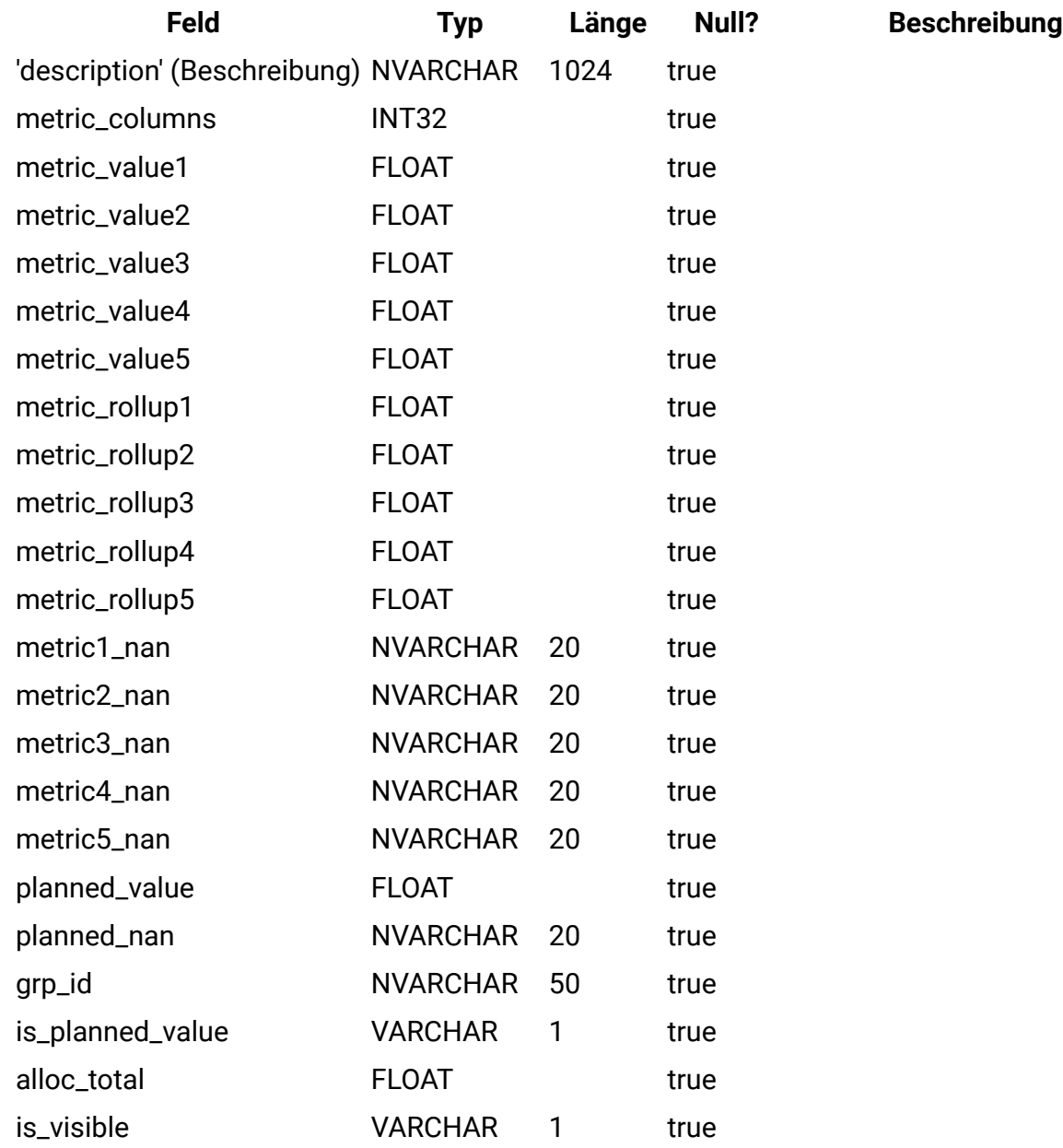

# **uap\_prgrm\_mt\_hist**

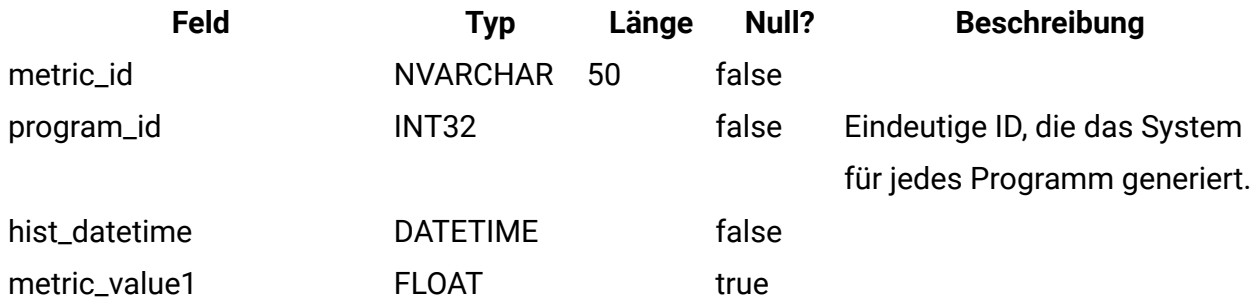

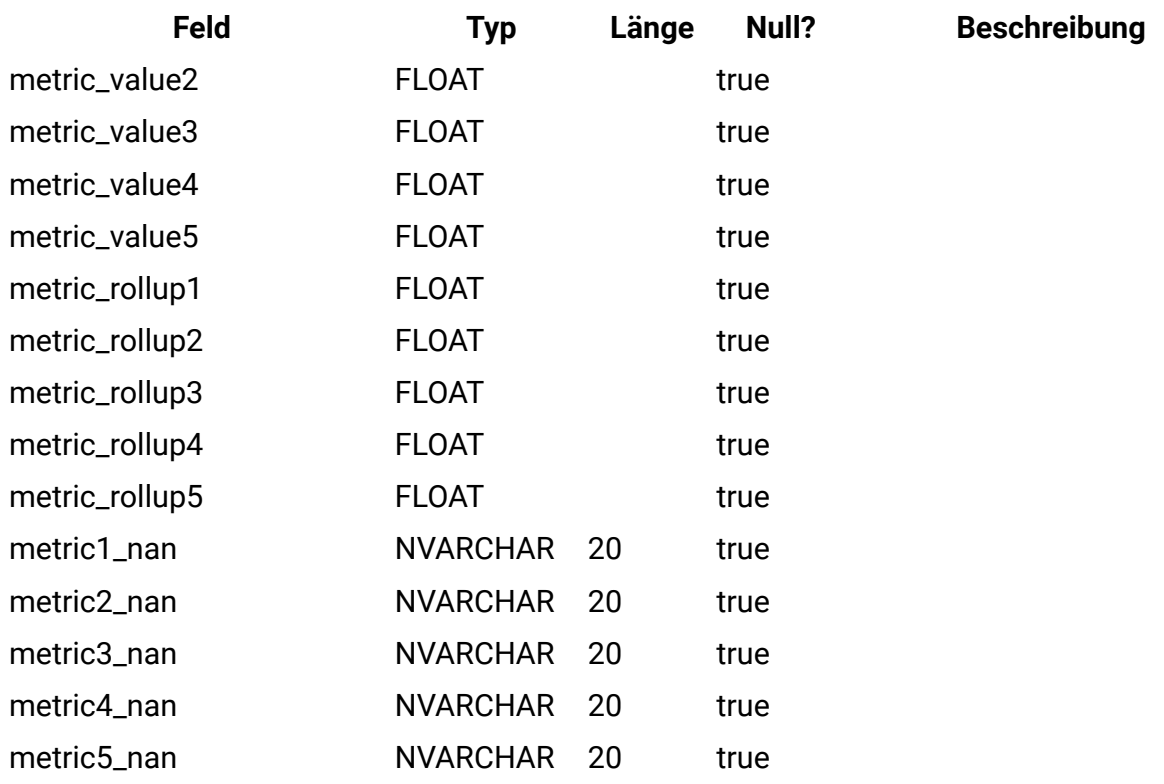

#### **uap\_prgrm\_mt\_cols**

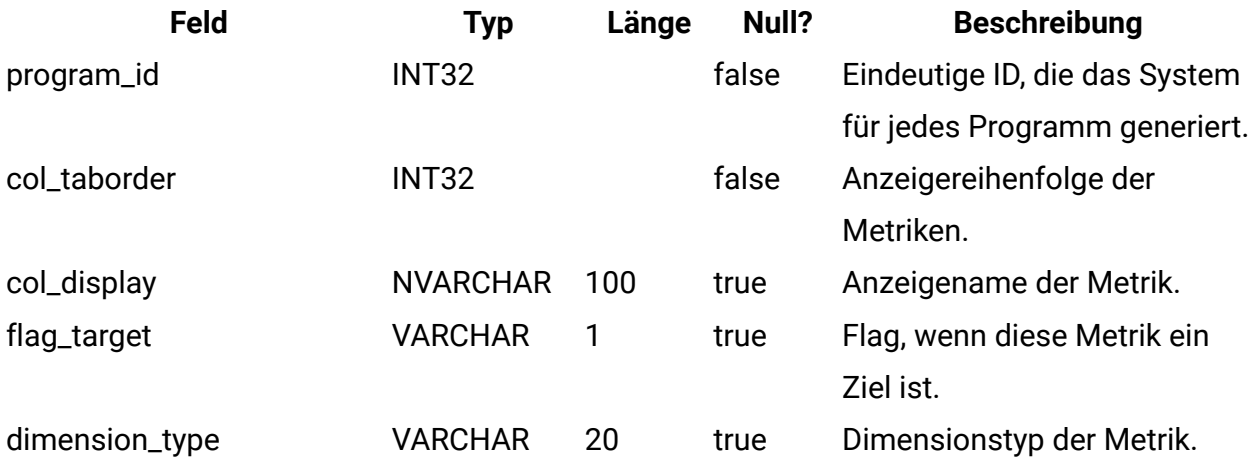

#### **uap\_prgrm\_mt\_grps**

Diese Tabelle enthält Informationen zu Metrikgruppen für Programme.

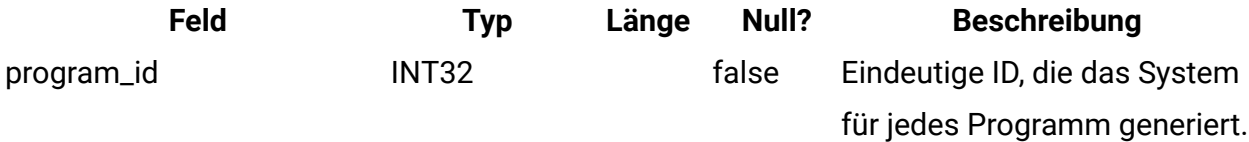

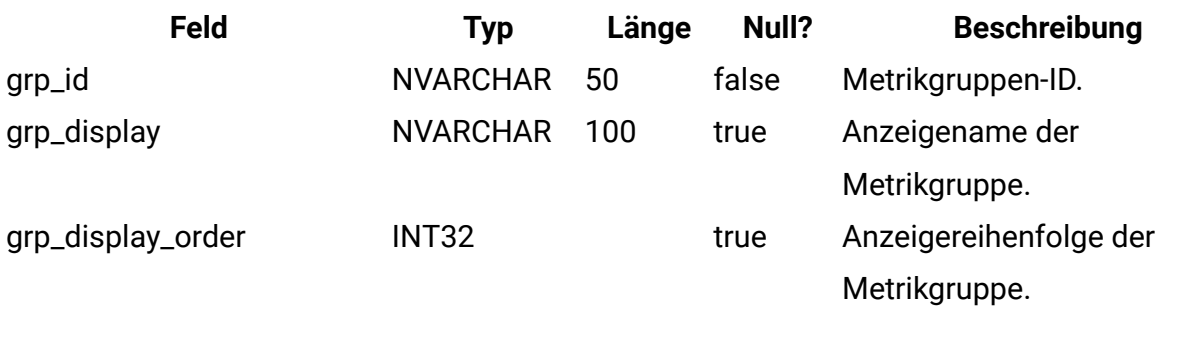

## **uap\_inv\_rollup**

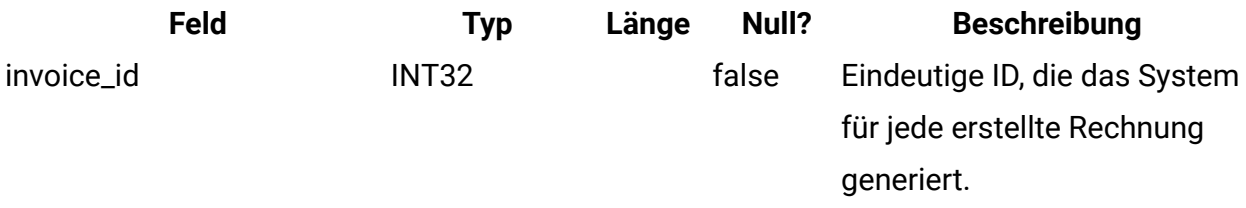

# **uap\_plan\_hist**

Diese Tabelle enthält Informationen zum Planverlauf.

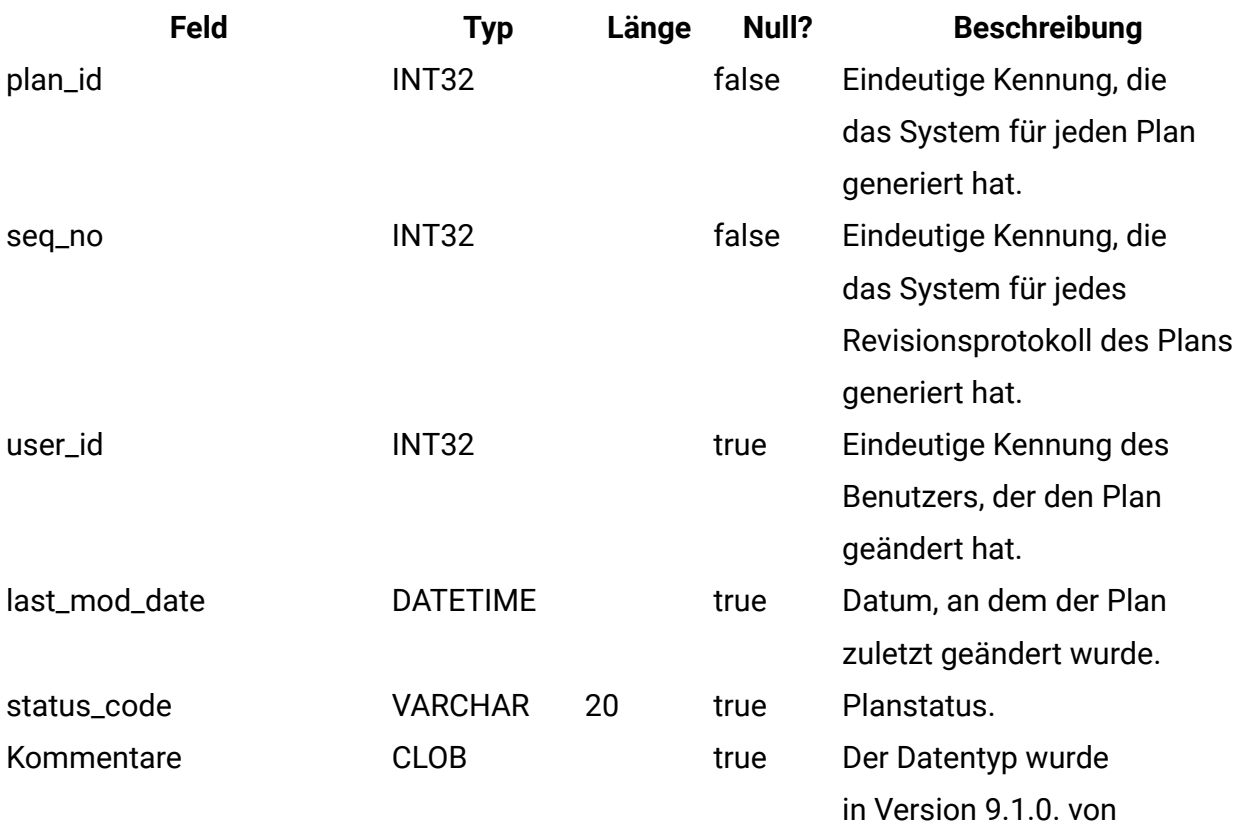

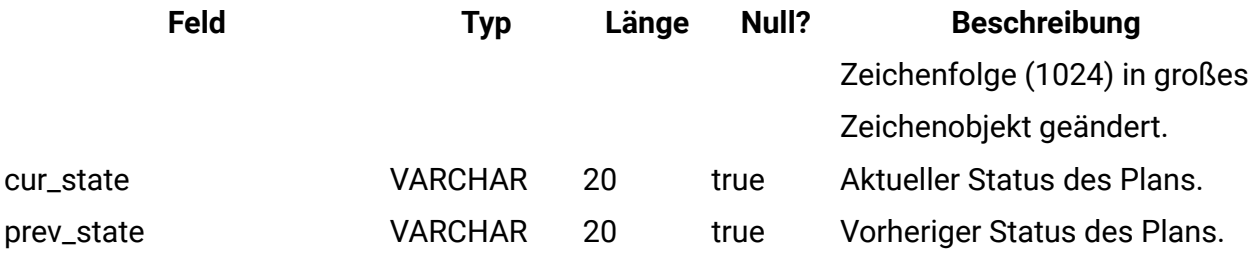

## **uap\_mt\_threshold**

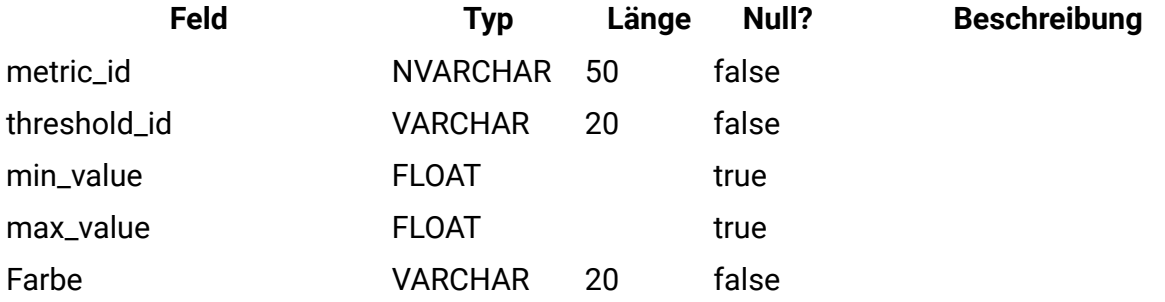

# **uap\_managed\_list**

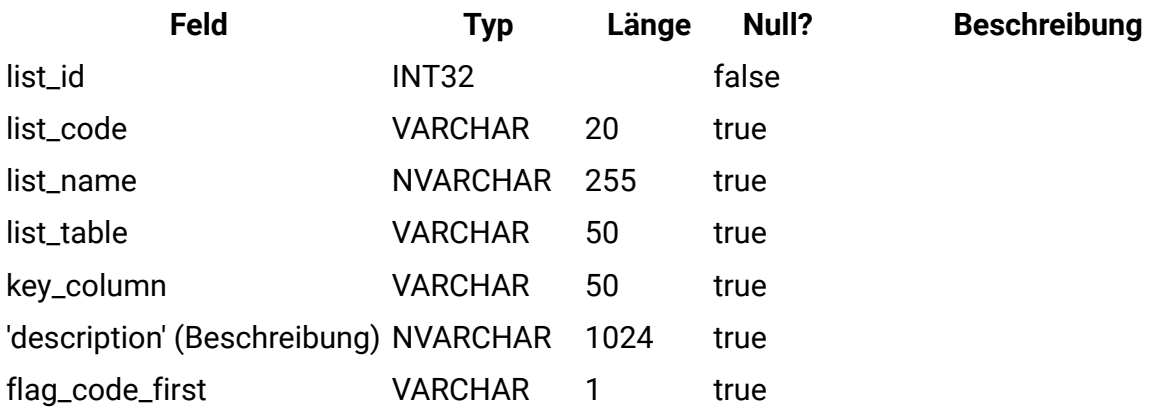

## **uap\_ml\_bus\_area**

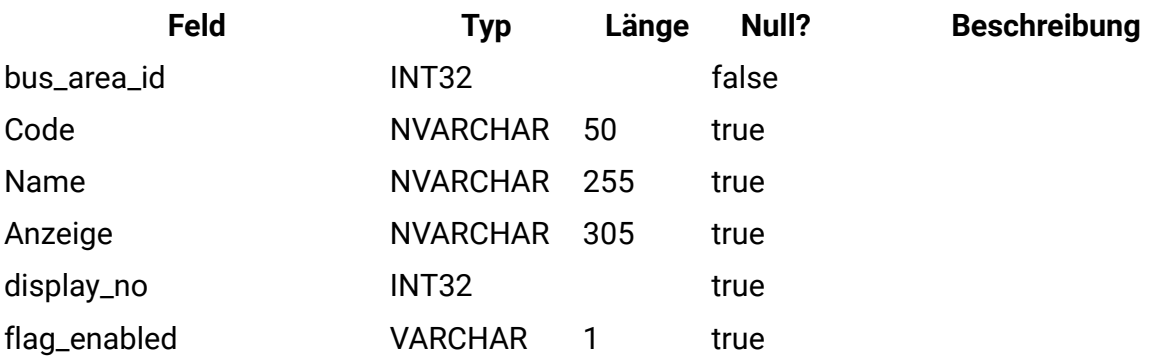
## **uap\_ml\_cost\_cat**

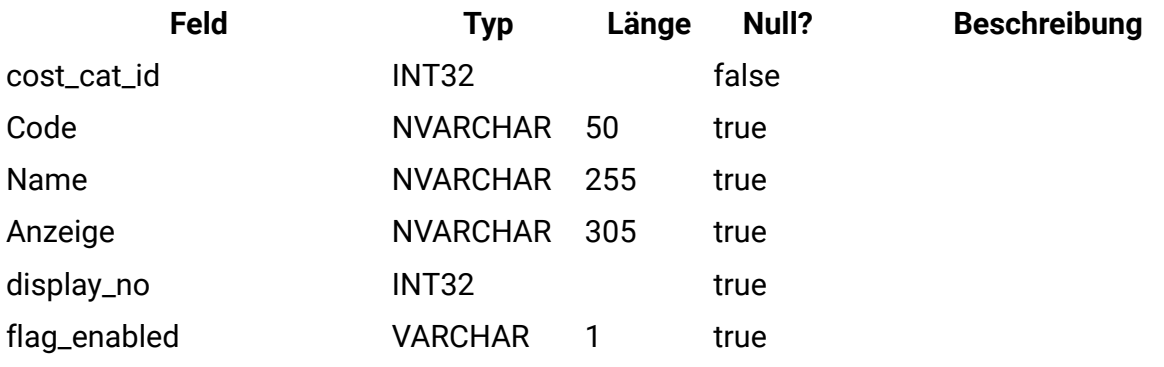

# **uap\_ml\_vendor**

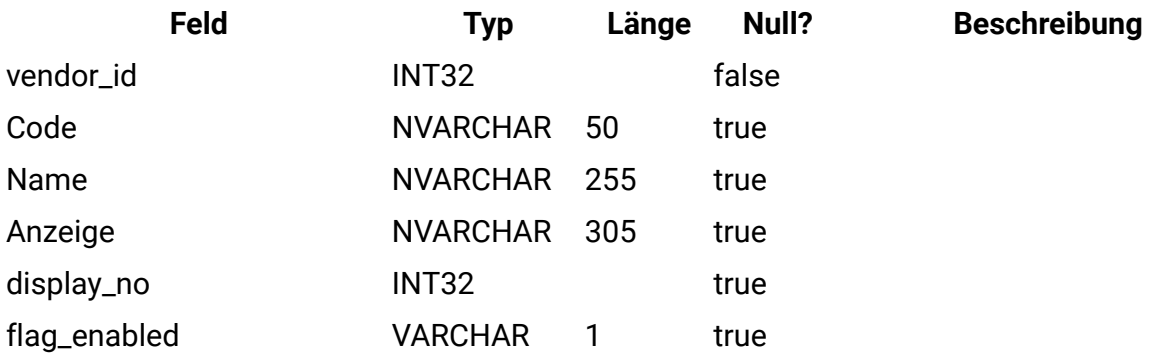

## **uap\_rfqs**

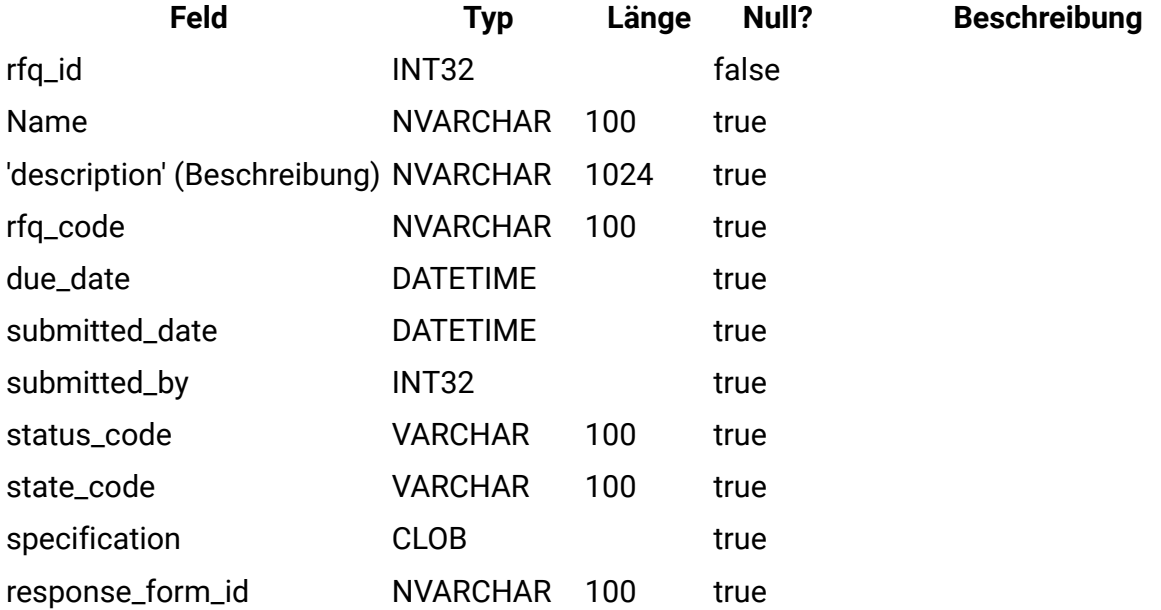

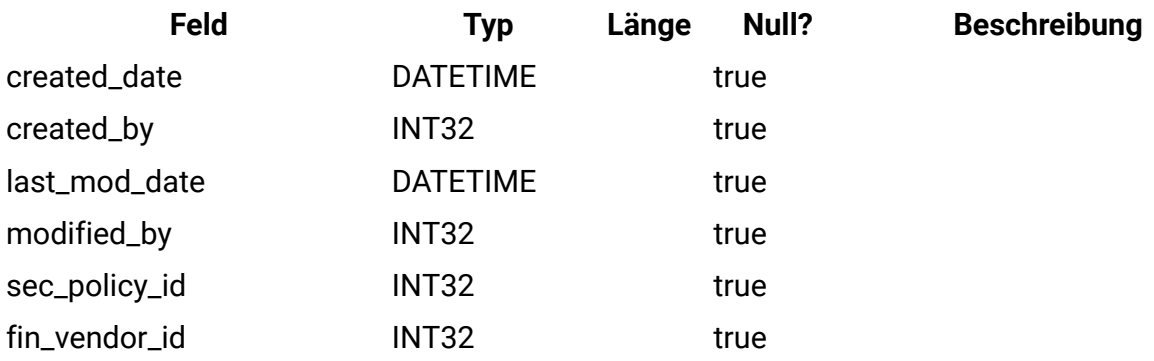

# **uap\_rfq\_users**

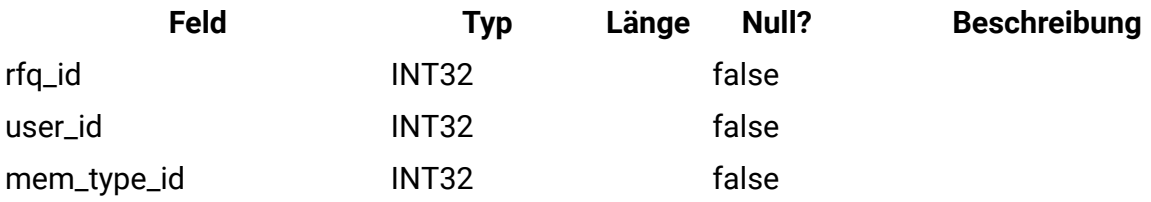

# **uap\_rfq\_vendor**

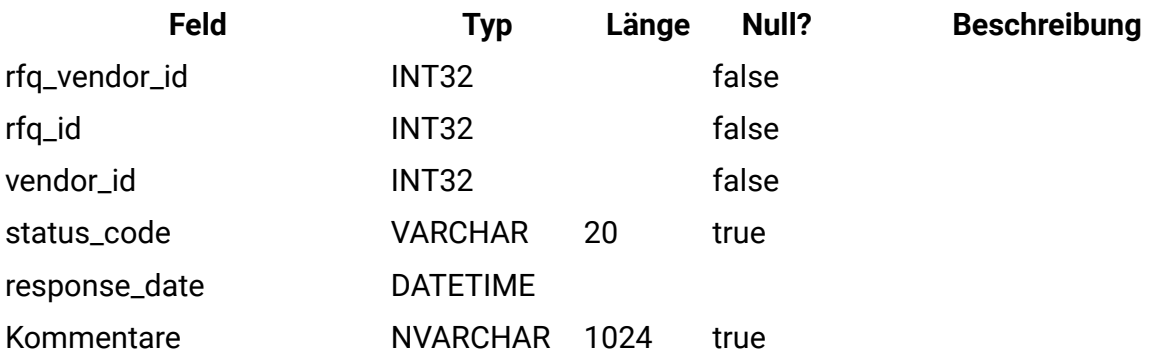

## **uap\_rfq\_notify**

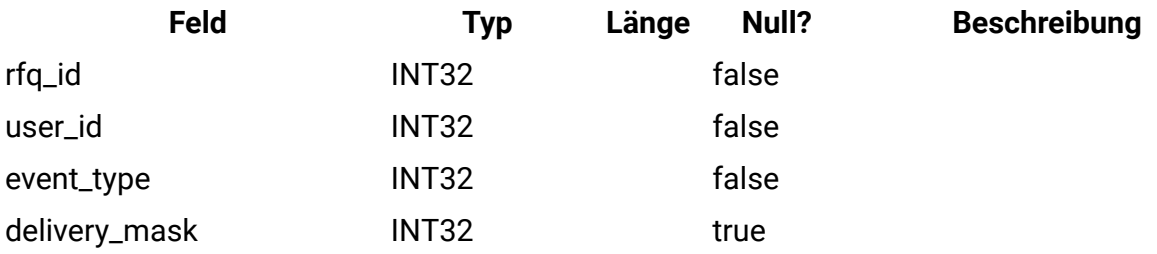

# **uap\_rfq\_msgboard**

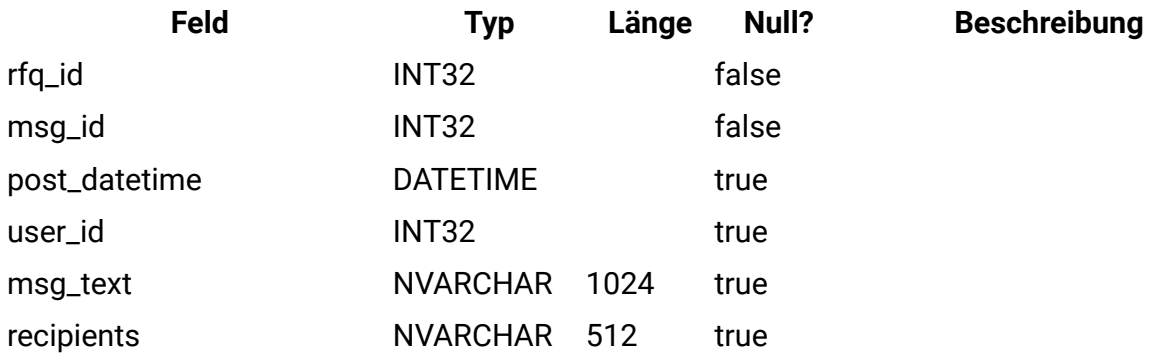

# **uap\_rfq\_hist**

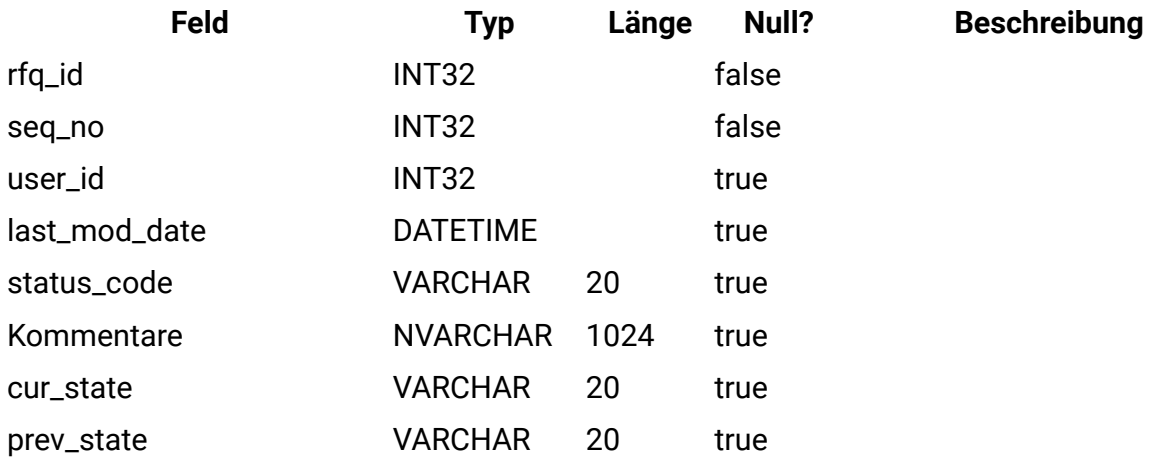

# **uap\_proj\_role**

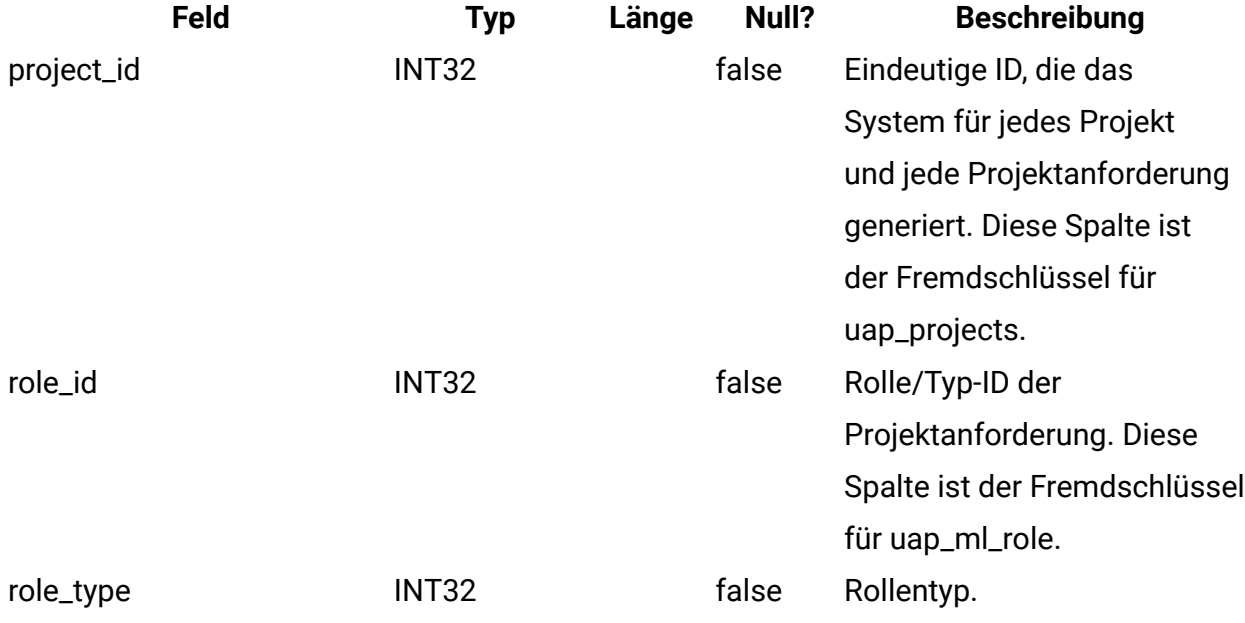

# **uap\_proj\_usr\_role**

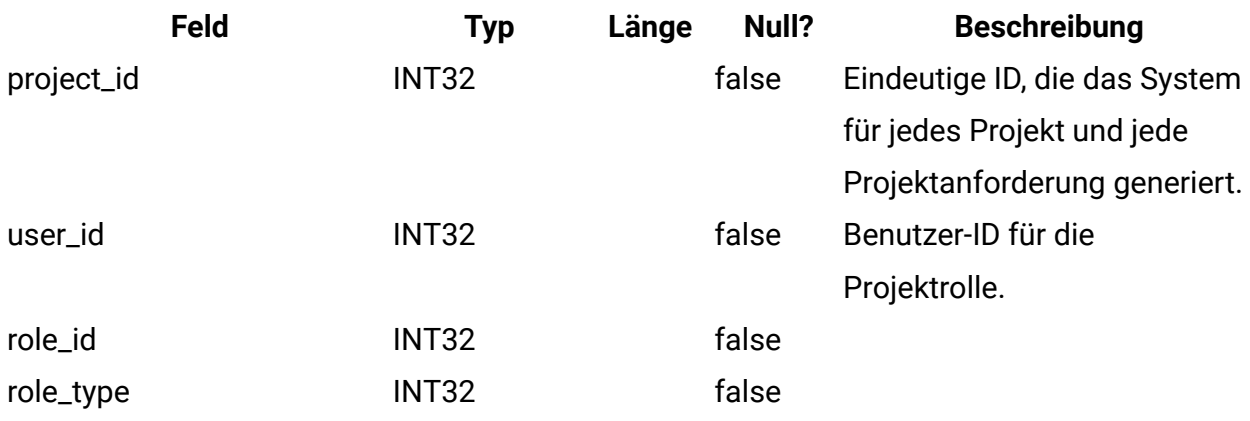

## **uap\_wf\_role**

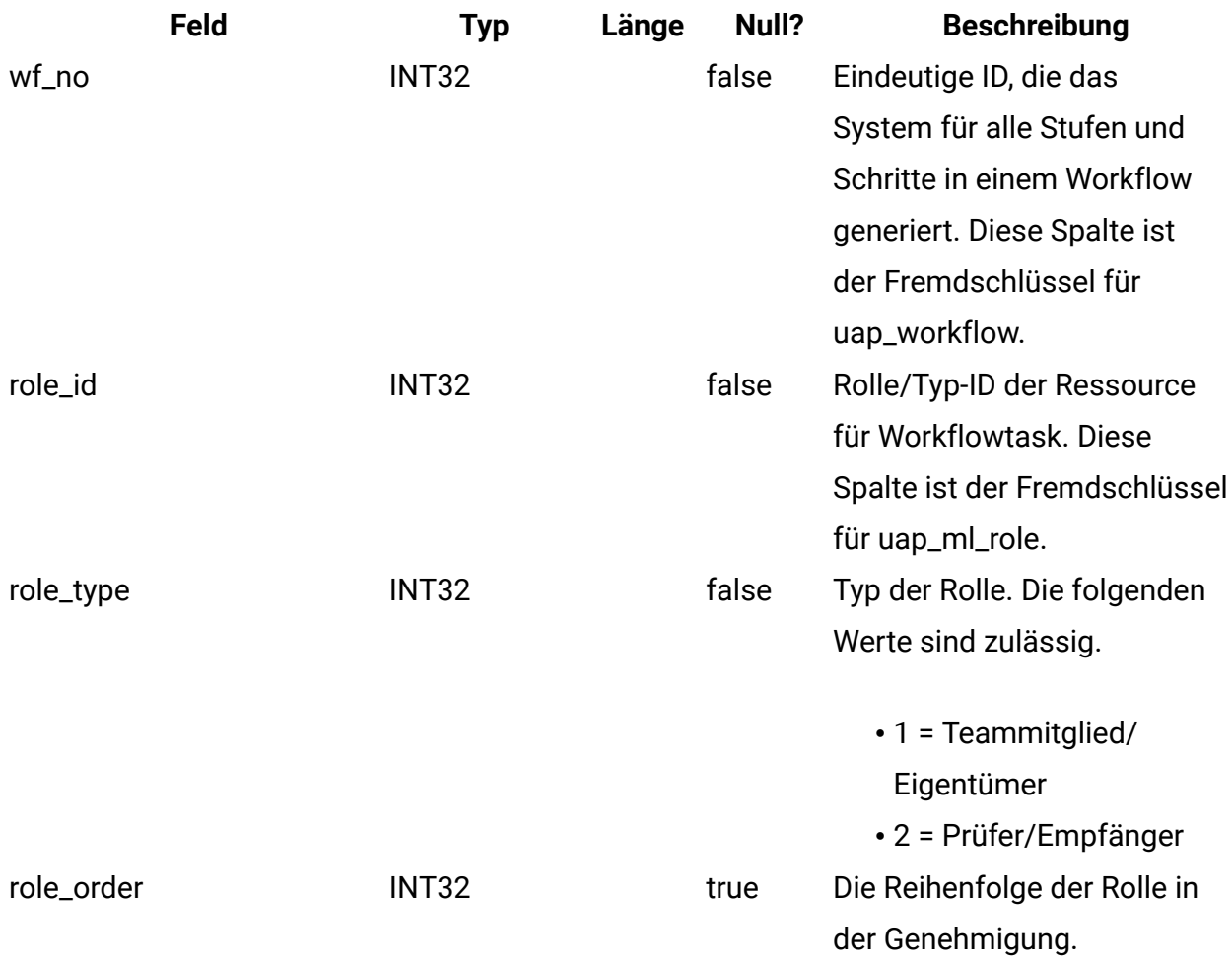

# **uap\_wf\_lo\_tmp**

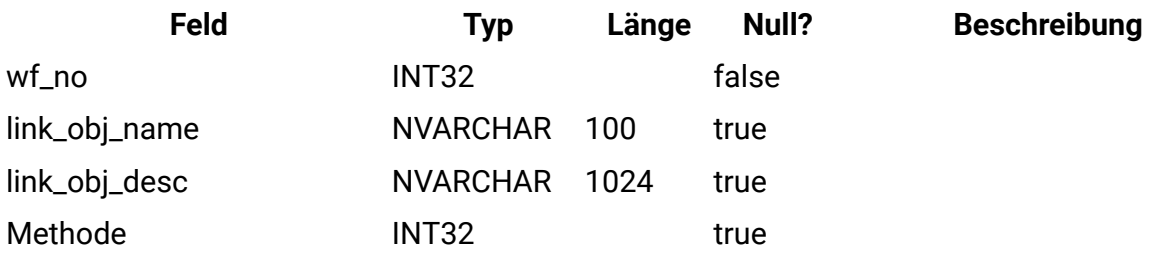

# **uap\_wf\_lo\_user**

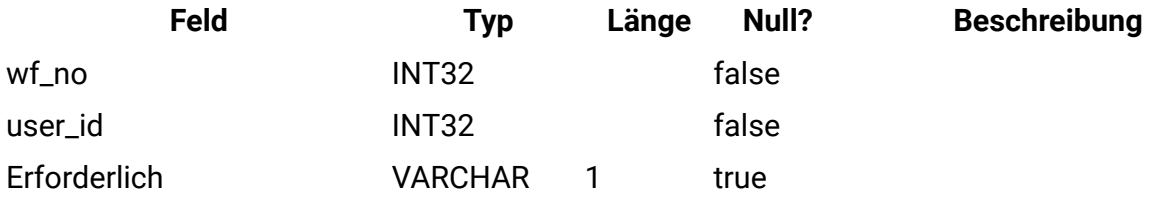

## **uap\_appr\_role**

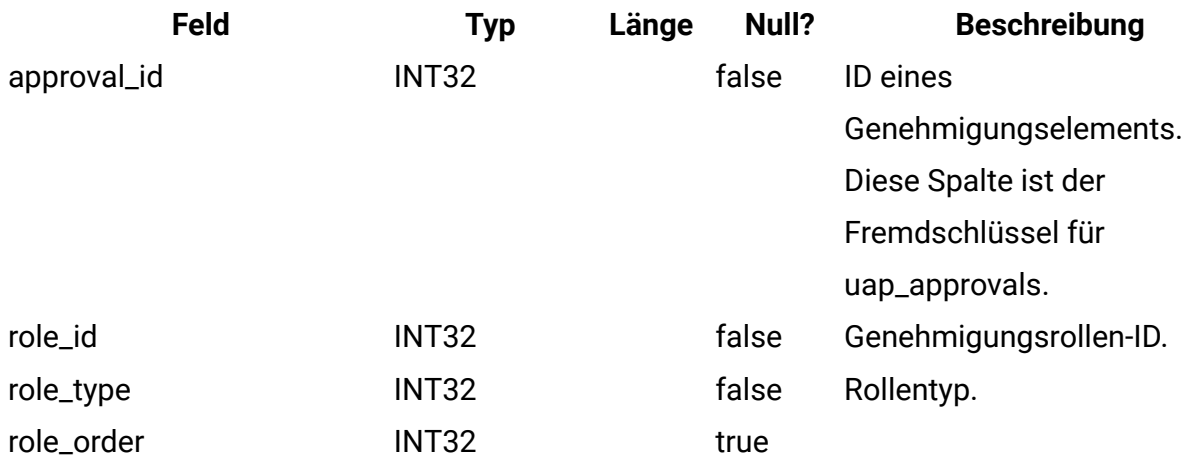

### **uap\_appr\_usr\_role**

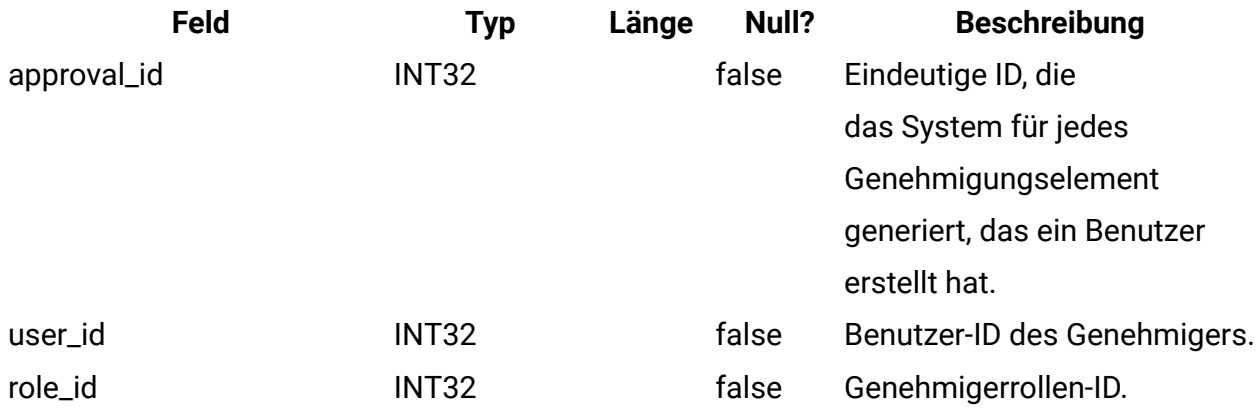

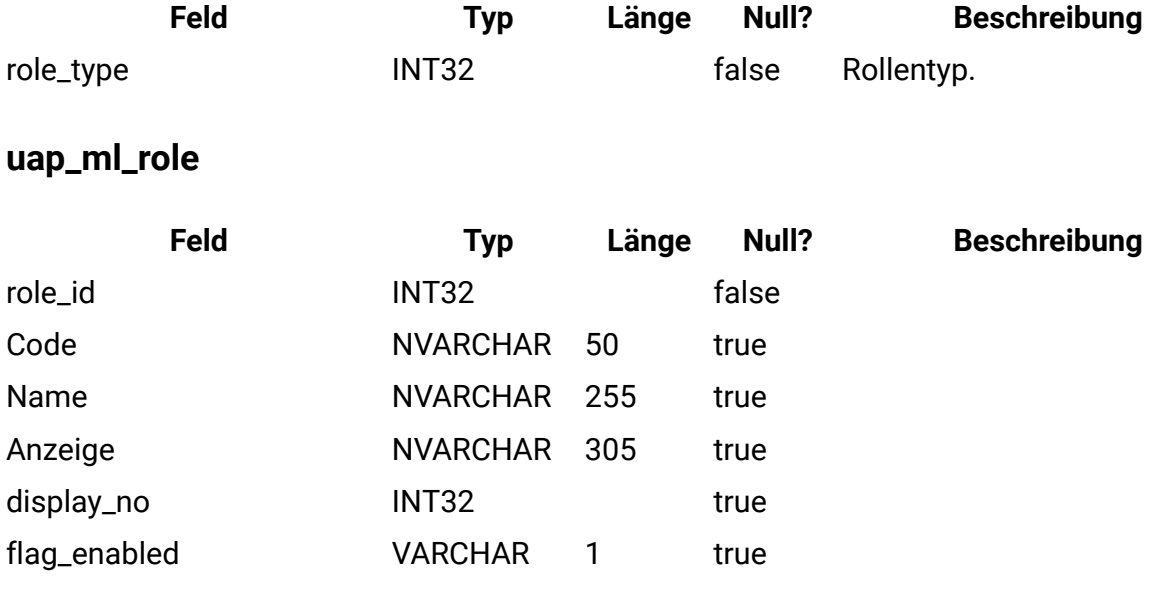

## **uap\_object\_prefs**

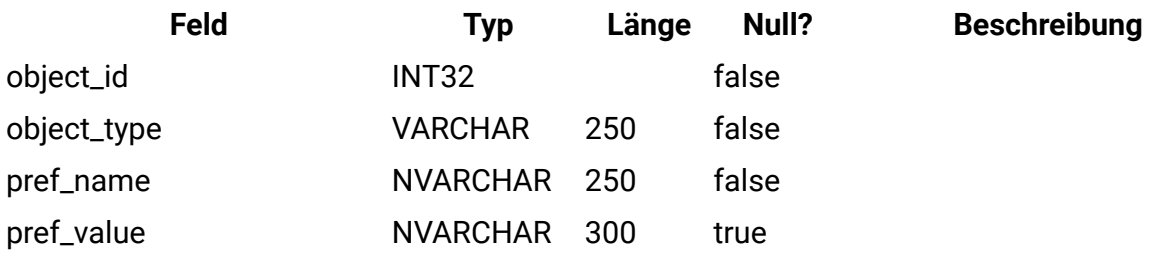

## **uap\_calendar\_config**

Diese Tabelle enthält Attribute, die zum Steuern des Kalenderaussehens in Unica Plan verwendet werden. Jede Zeile legt die Einstellungen für einen bestimmten Benutzer fest.

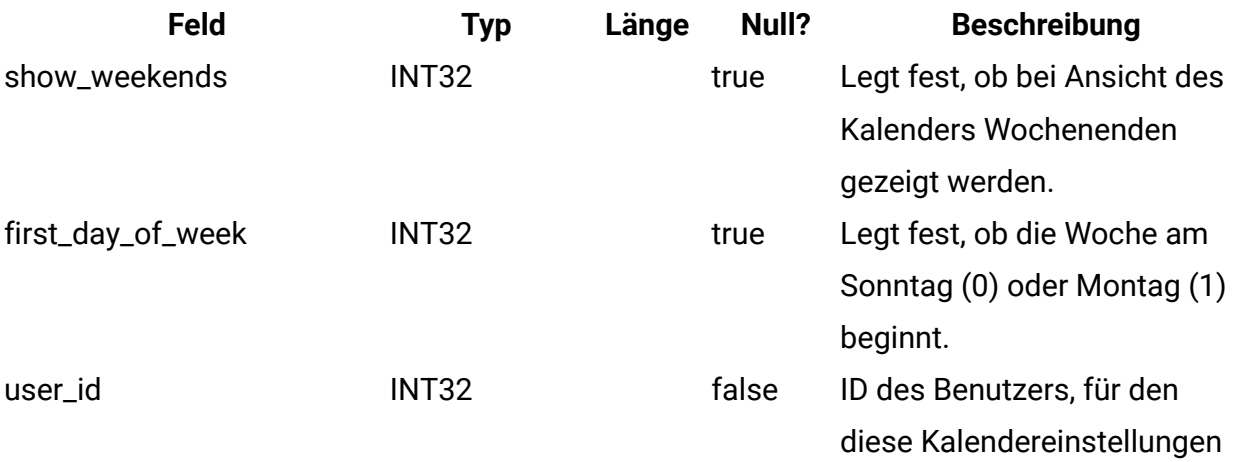

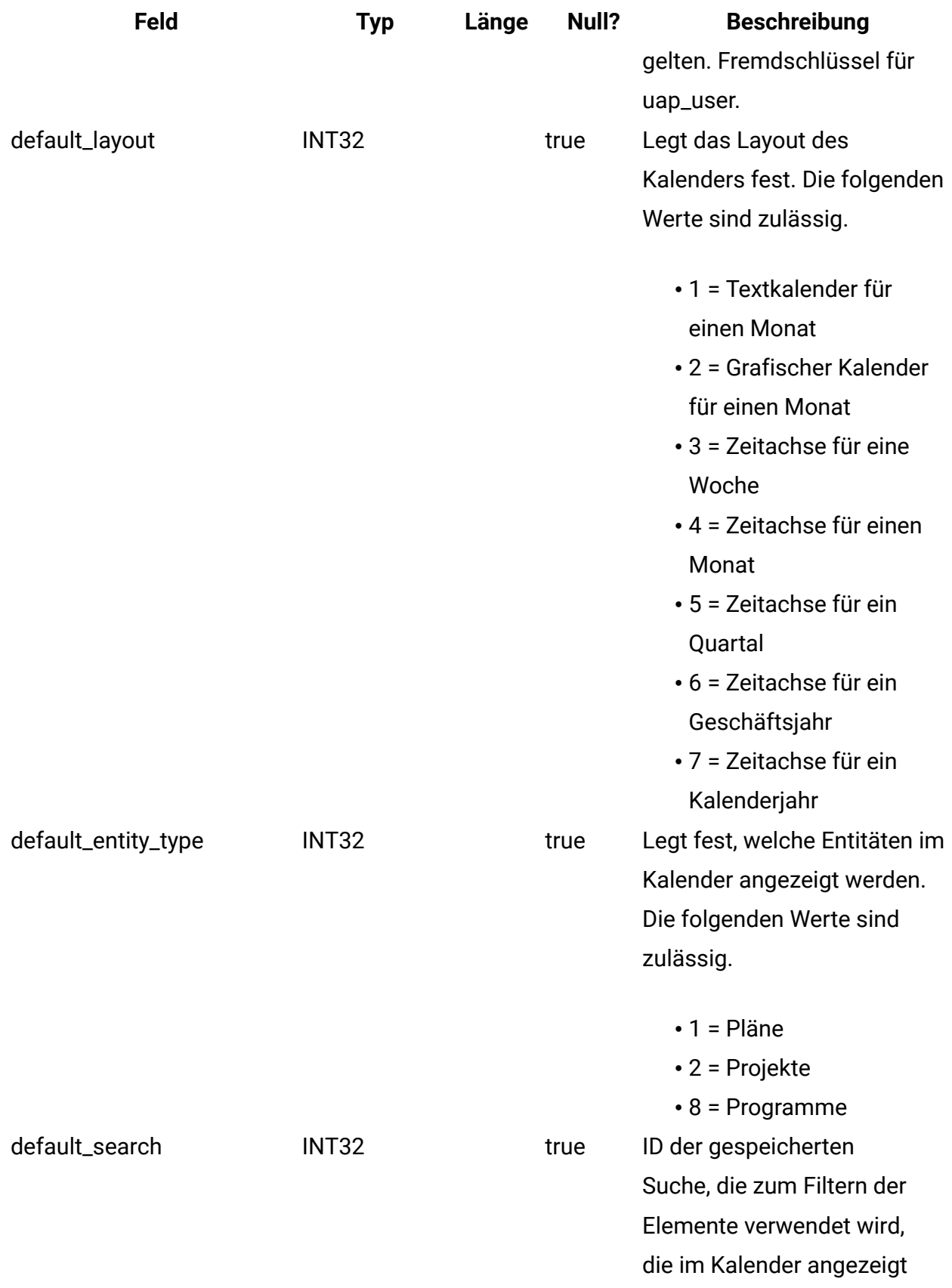

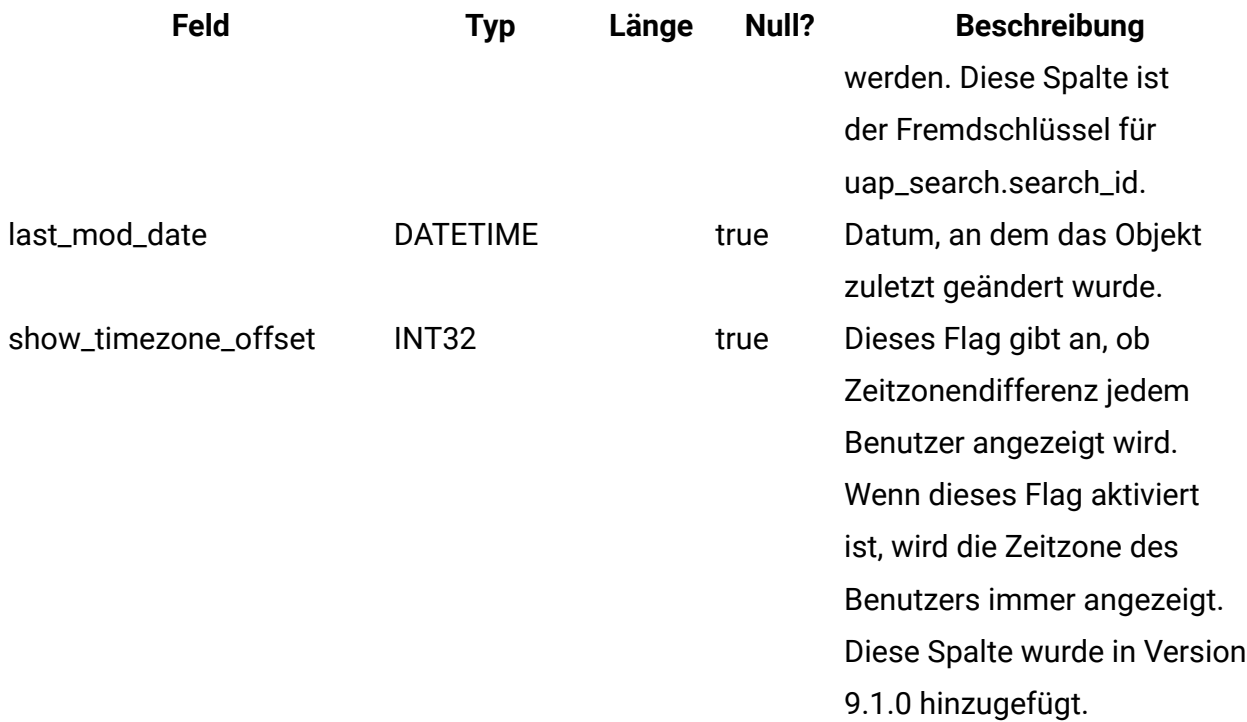

### **uap\_search**

Diese Tabelle enthält gespeicherte Suchen.

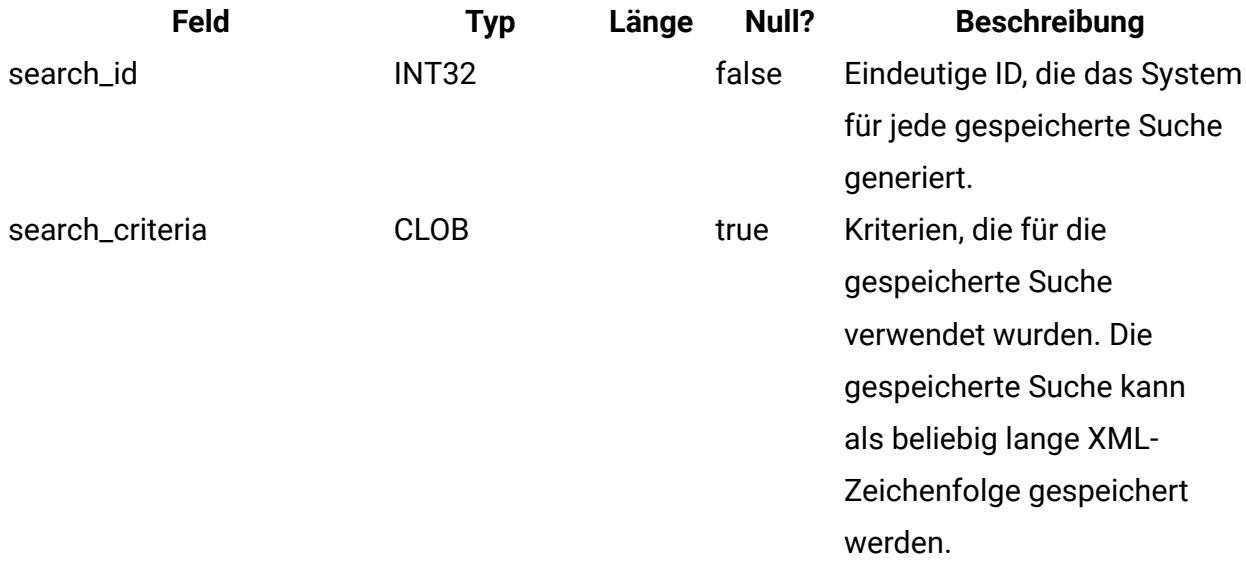

### **uap\_search\_bulk**

Diese Tabelle enthält gespeicherte Suchen.

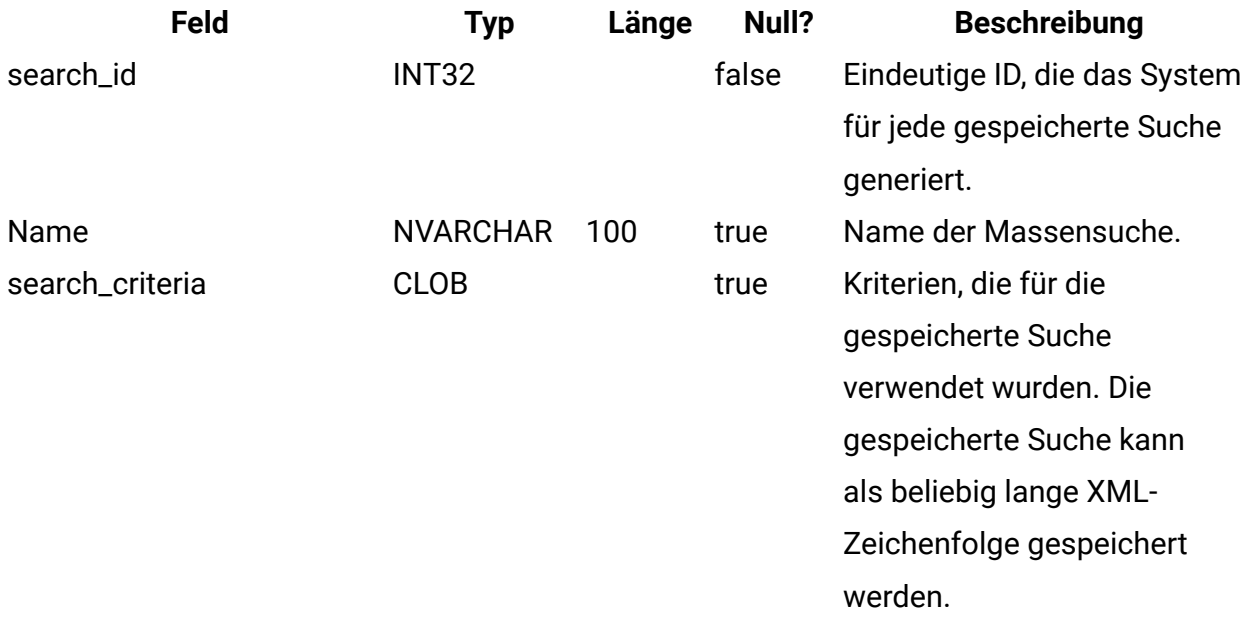

## **uap\_ml\_bd\_type**

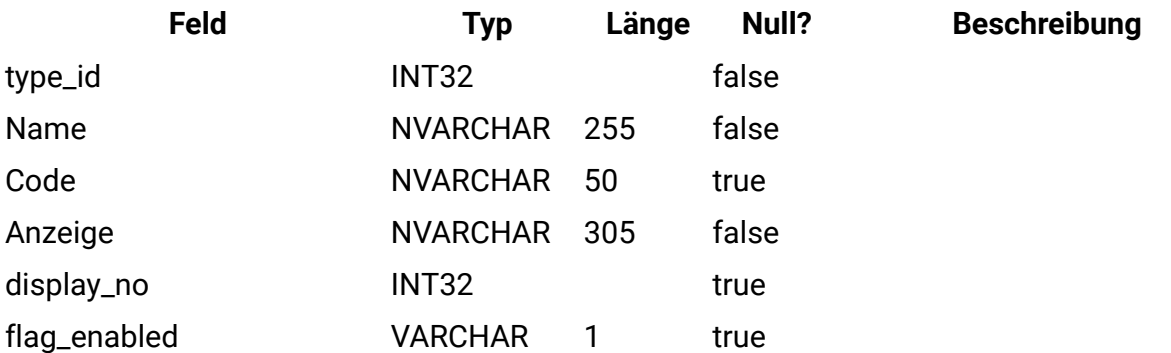

# **uap\_blackout\_dates**

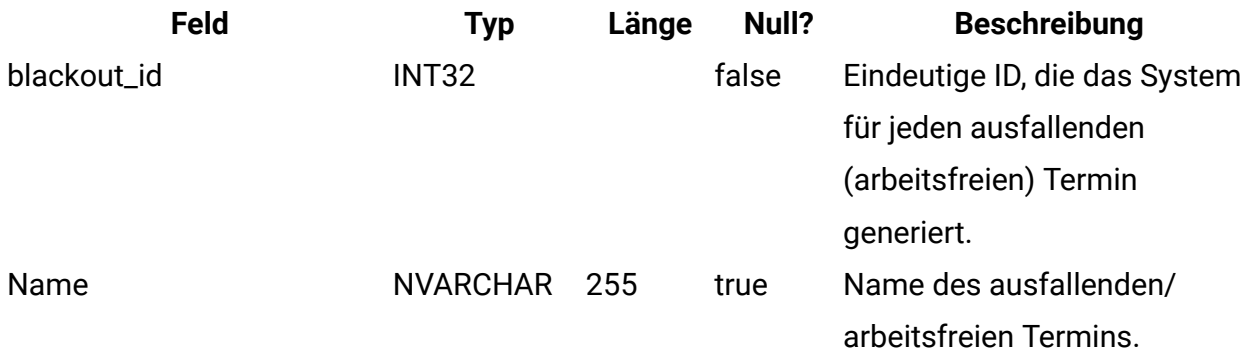

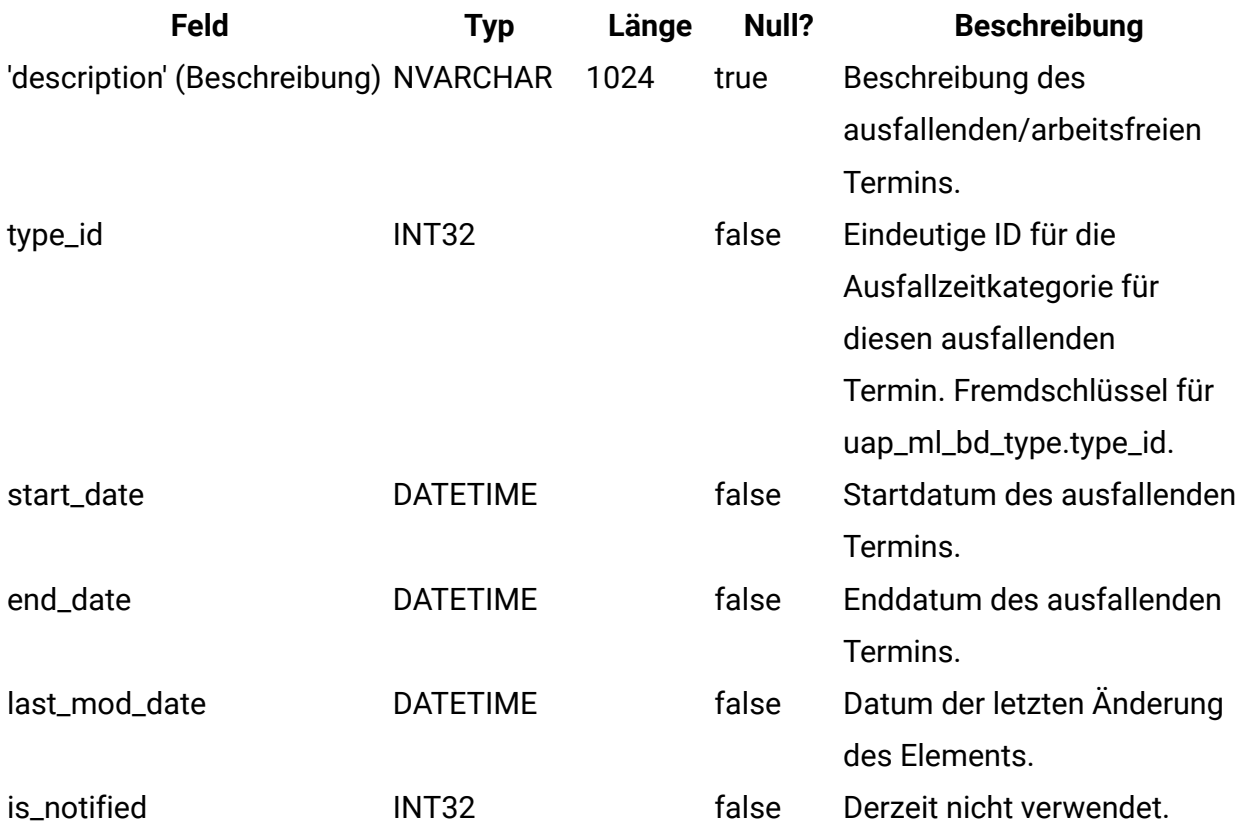

## **uap\_cal\_color\_coding**

Diese Tabelle enthält Informationen zu den Attributen, die zur Farbcodierung des Kalenders verwendet wurden.

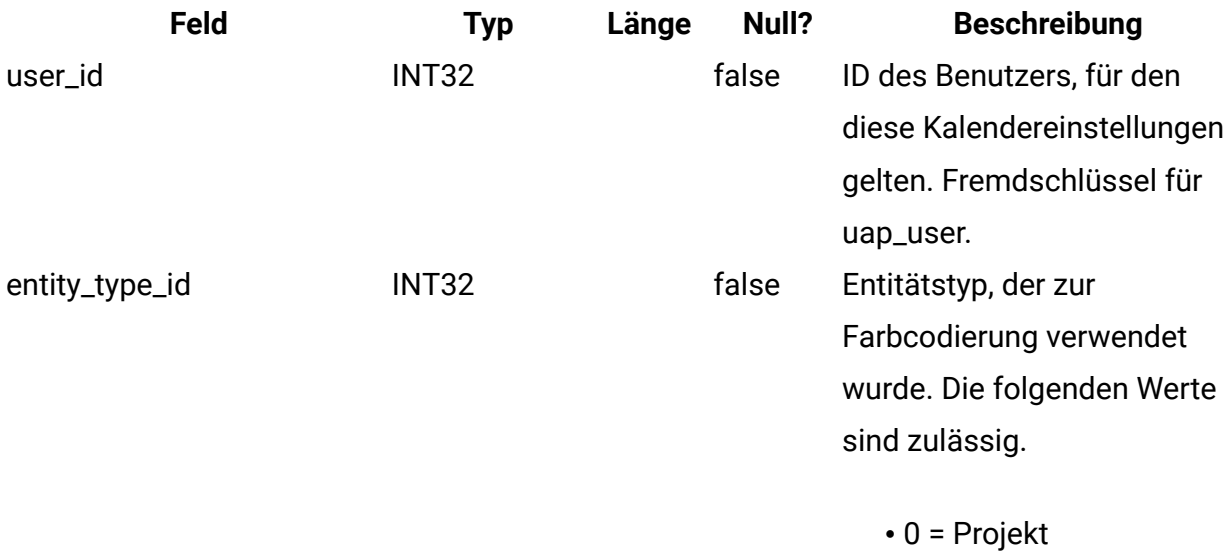

• 1 = Programme

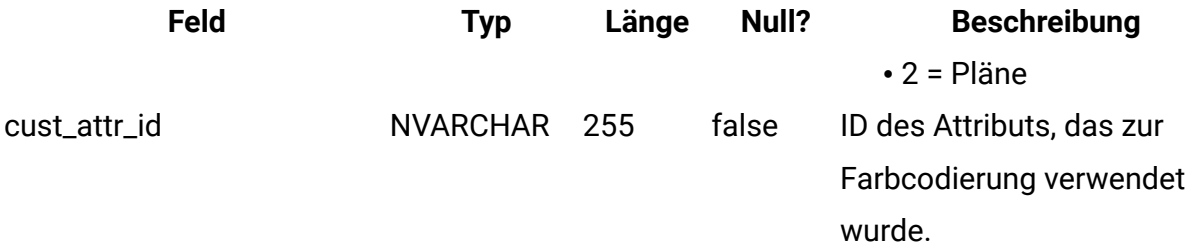

#### **uap\_cal\_view\_milestones**

Diese Tabelle enthält Informationen zum Anzeigen von Meilensteinen im Kalender.

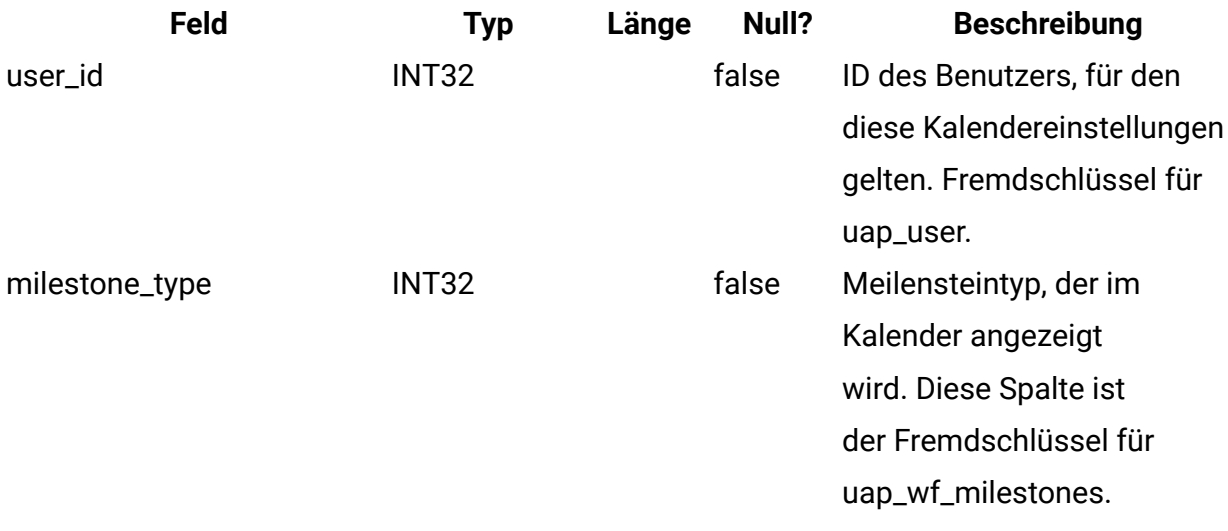

#### **uap\_relation\_type**

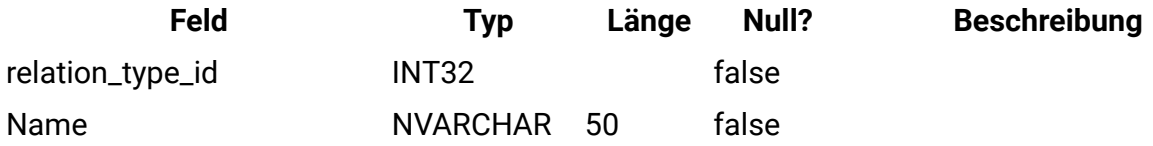

#### **uap\_comp\_type**

Diese Tabelle enthält Informationen zu den Komponenten im System, z. B.

Geschäftsprozesse und Marketingobjekte. Diese Tabelle enthält jeweils eine Zeile für jeden angepassten Komponententyp und eine Zeile für jedes systemdefinierte Objekt, z. B. Pläne und Programme. Wenn ein Administrator einen Marketingobjekttyp in Unica Plan erstellt, wird dieser Tabelle eine neue Zeile hinzugefügt.

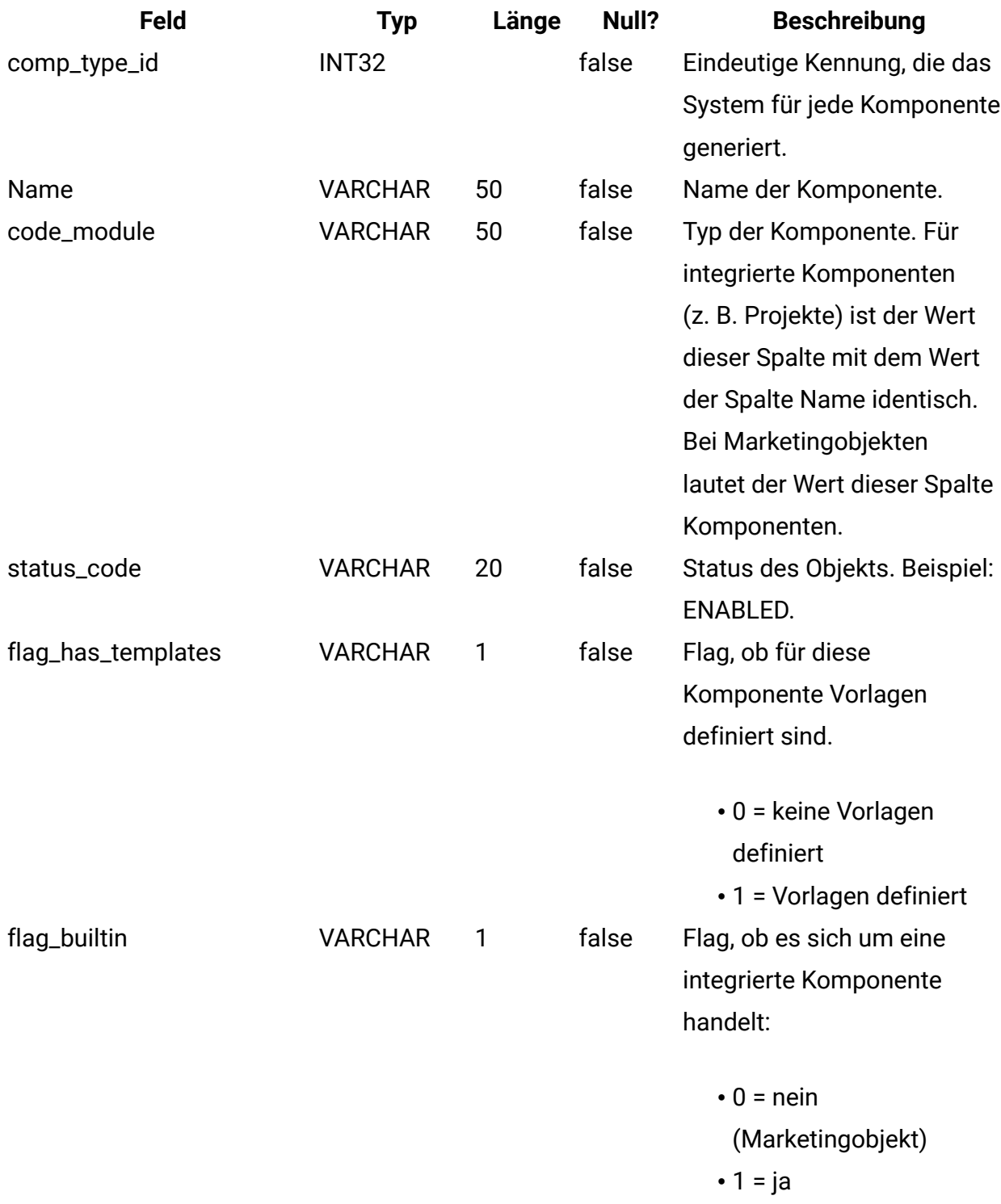

# **uap\_mktgobject**

Diese Tabelle enthält Informationen zu allen Marketingobjekten im System.

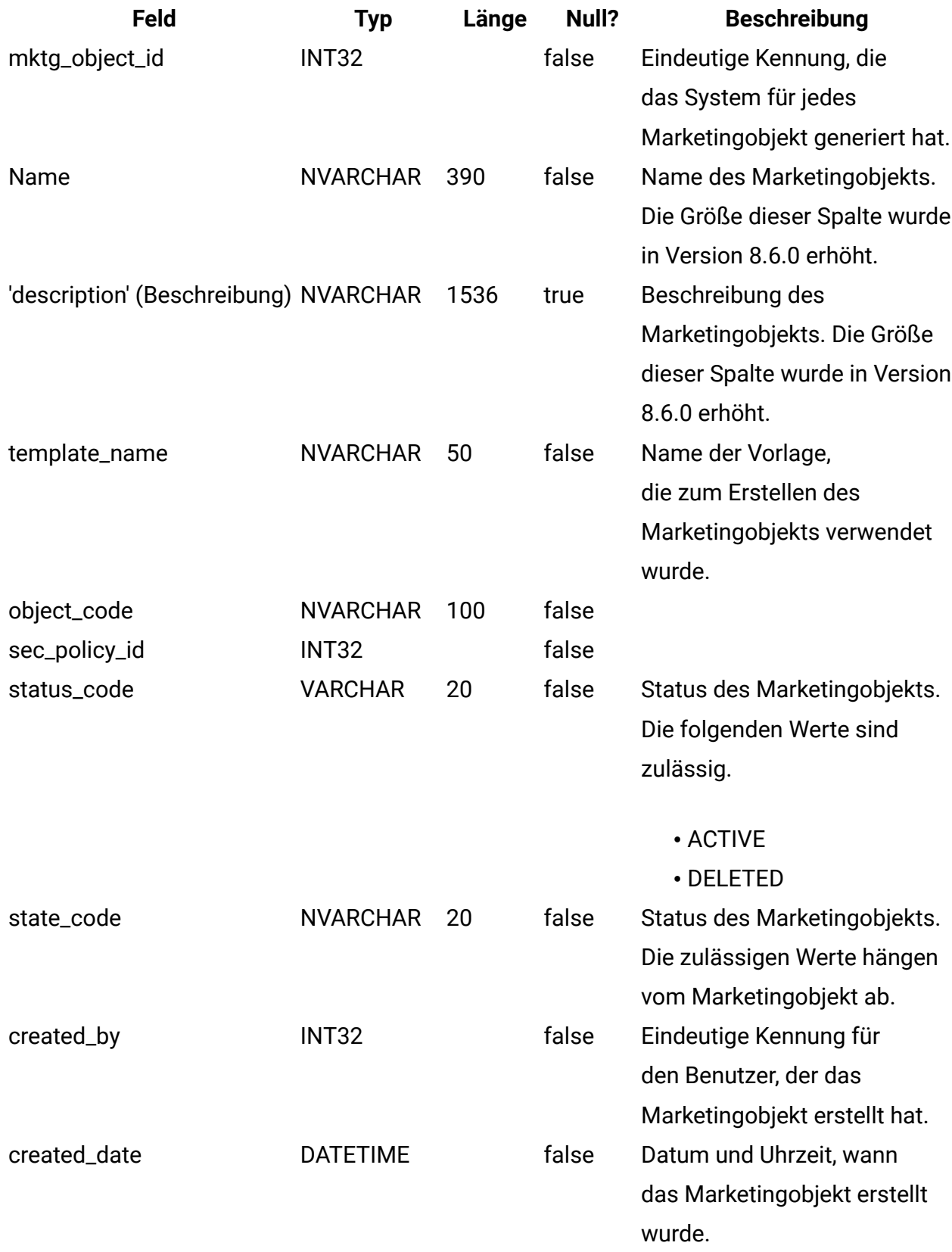

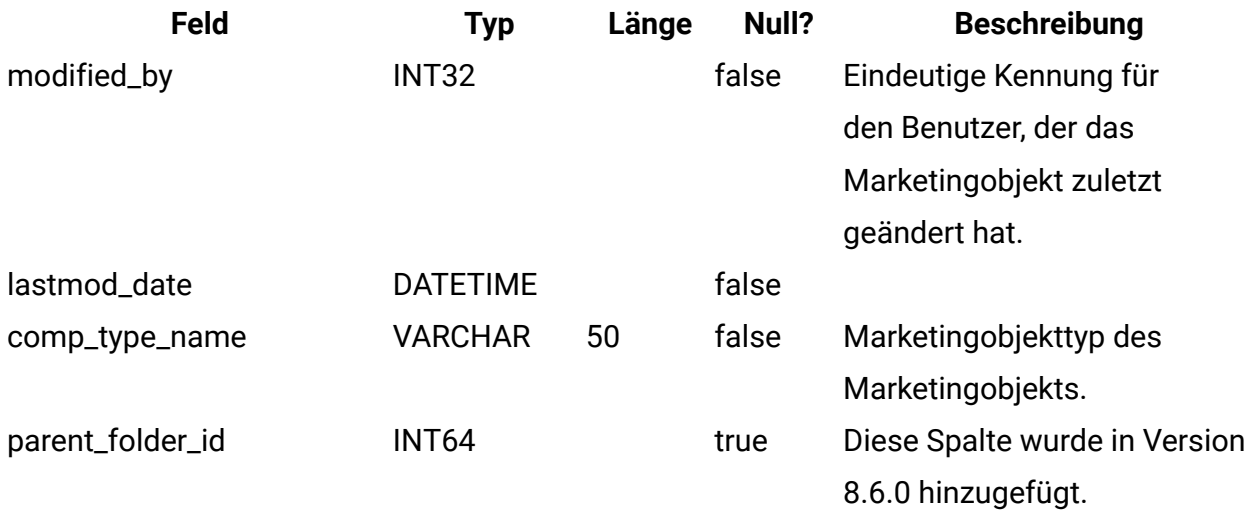

## **uap\_mo\_hist**

Diese Tabelle enthält Informationen zur Historie von Marketingobjekten.

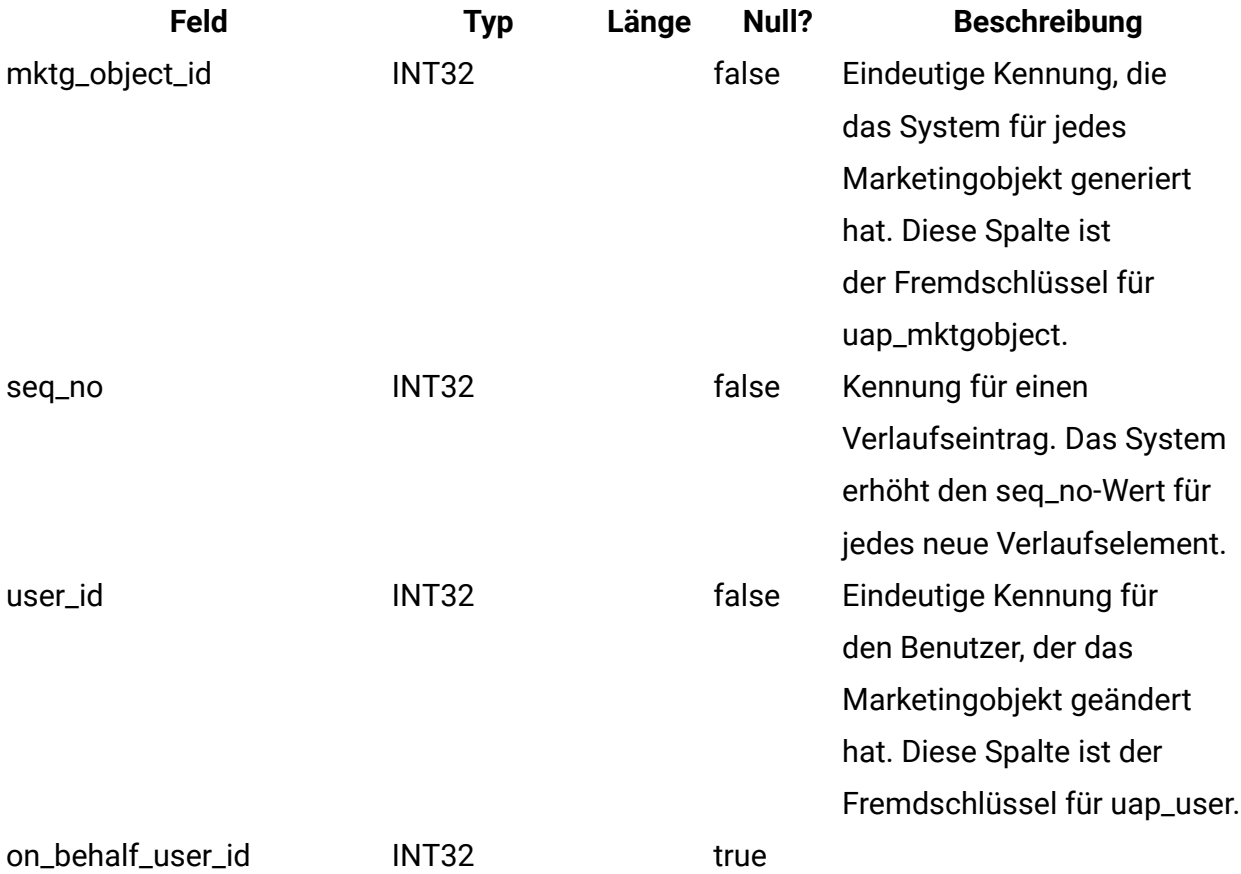

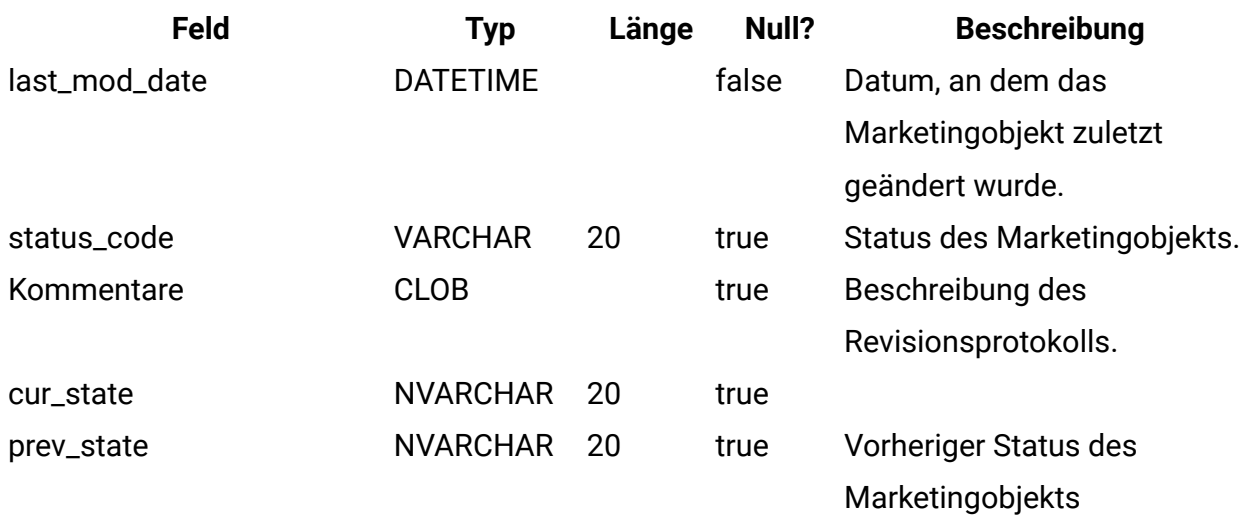

### **uap\_mo\_notify**

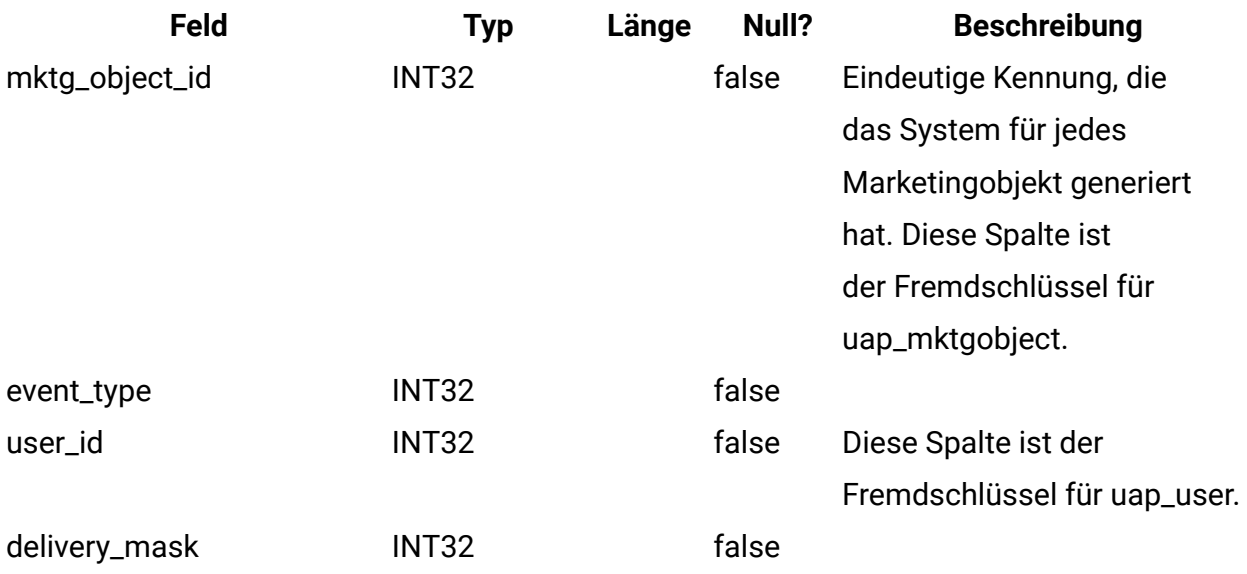

#### **uap\_mo\_users**

Diese Tabelle enthält die Basisdaten für alle Benutzer des Marketingobjekts.

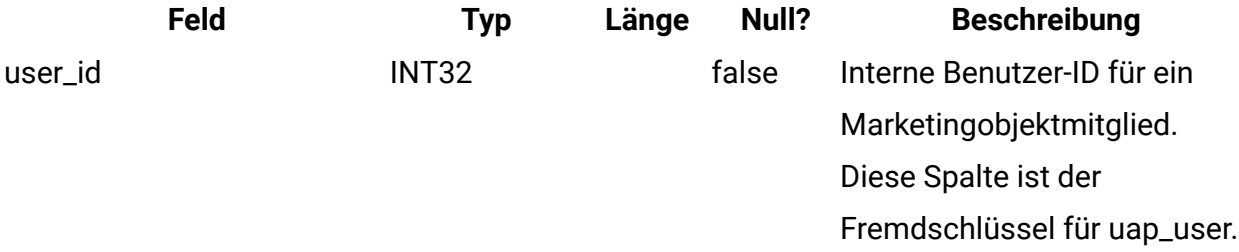

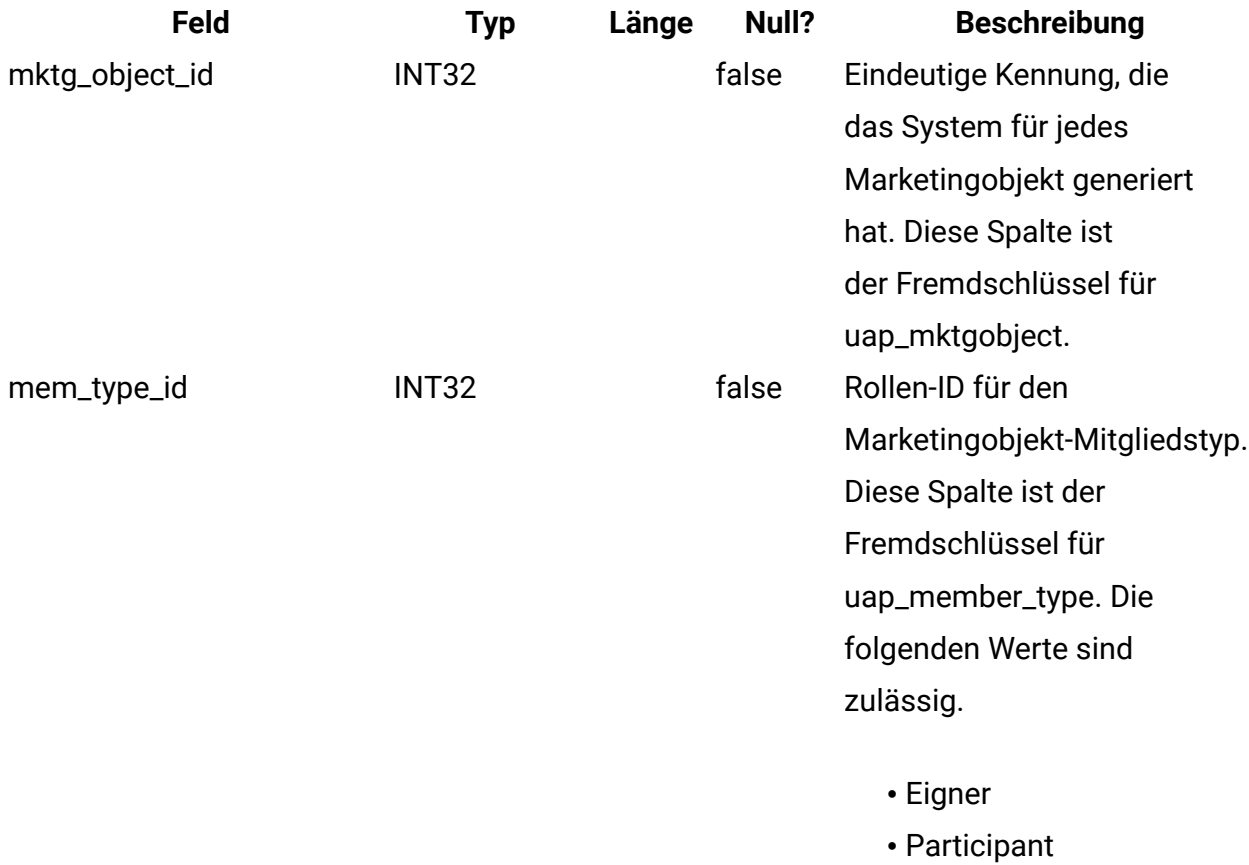

# **uap\_mo\_msgboard**

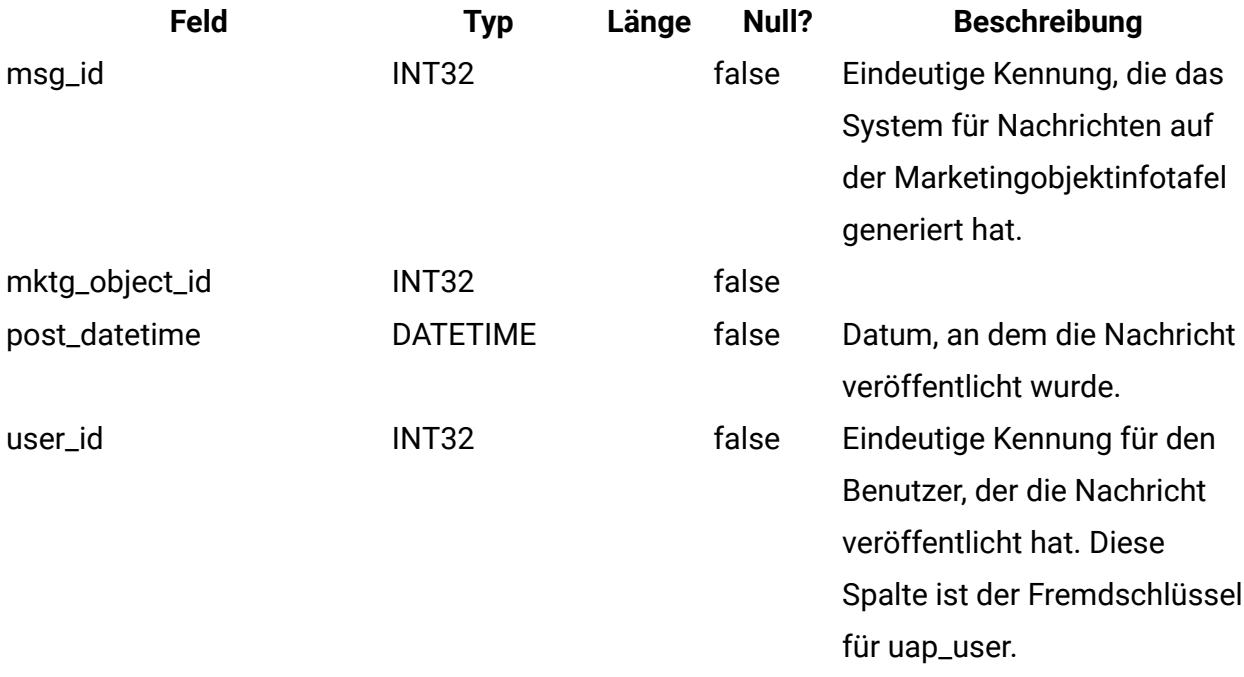

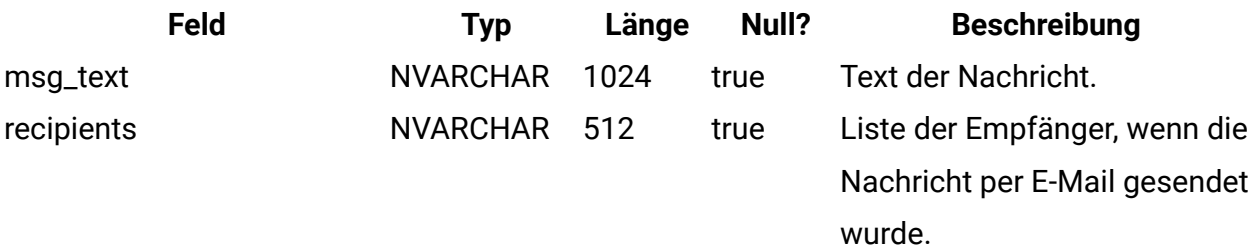

### **uap\_ref\_instance**

Diese Tabelle enthält jeweils eine Zeile pro Quellen- und Zielobjekt für alle Referenzbeziehungen.

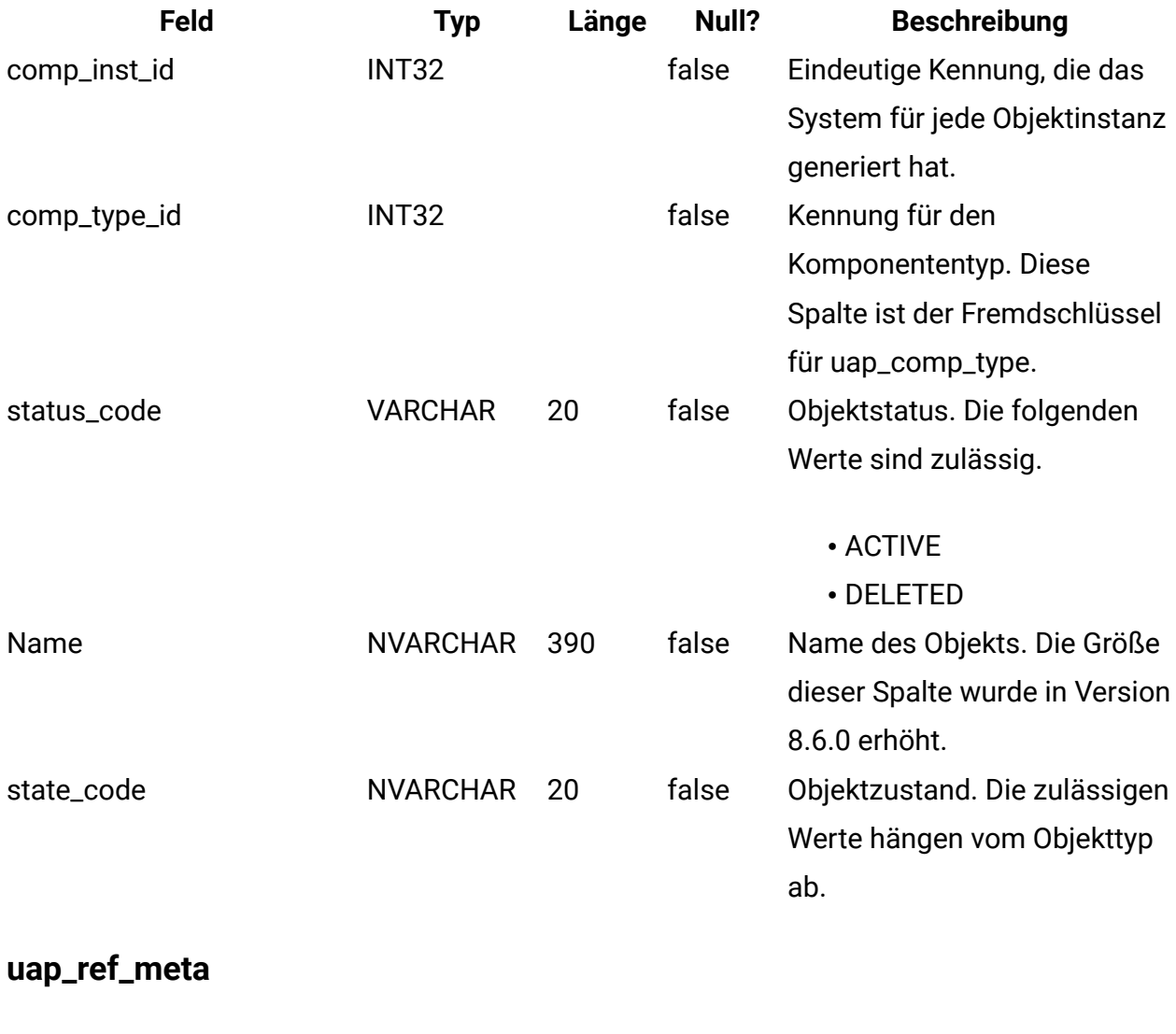

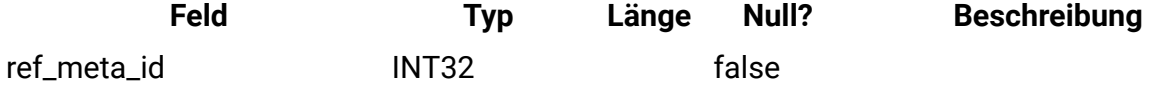

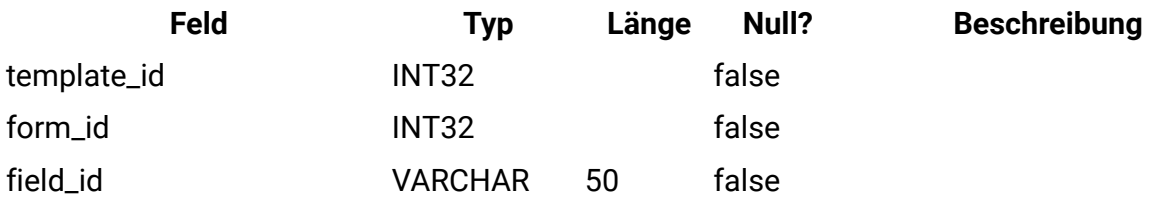

#### **uap\_comp\_ref**

Diese Tabelle enthält Informationen zu Marketingobjekten, auf die in anderen Objekten verwiesen wird, z. B. Projekte oder andere Marketingobjekte. Sie enthält jeweils eine Zeile pro Referenzbeziehung zwischen zwei Objekten.

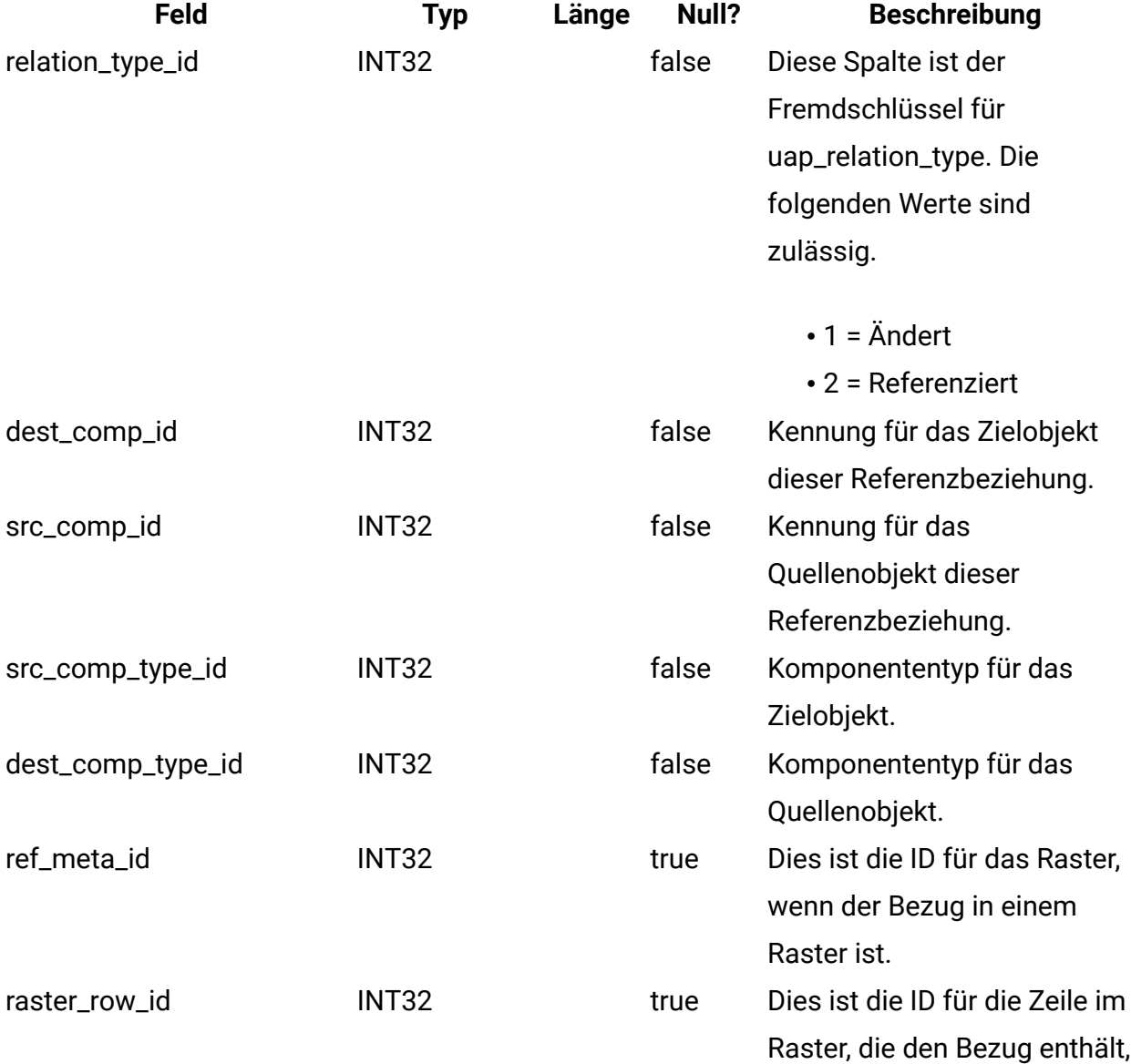

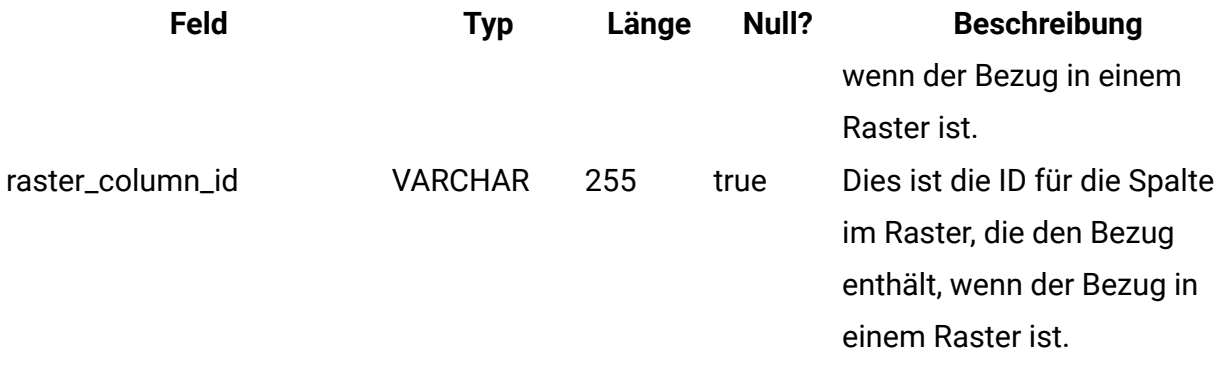

### **uap\_user\_tvc\_pref**

Diese Tabelle wurde in Version 7.3 hinzugefügt.

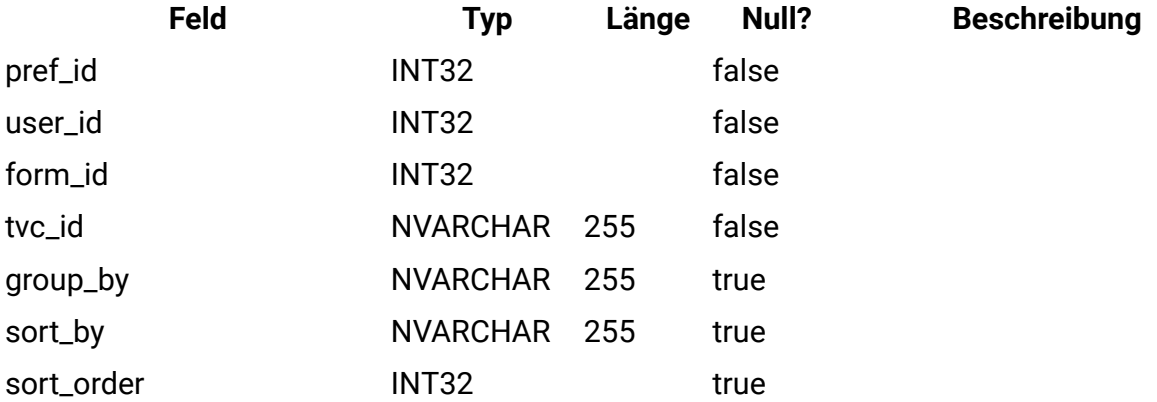

#### **uap\_user\_tvc\_columns**

Diese Tabelle wurde in Version 7.3 hinzugefügt.

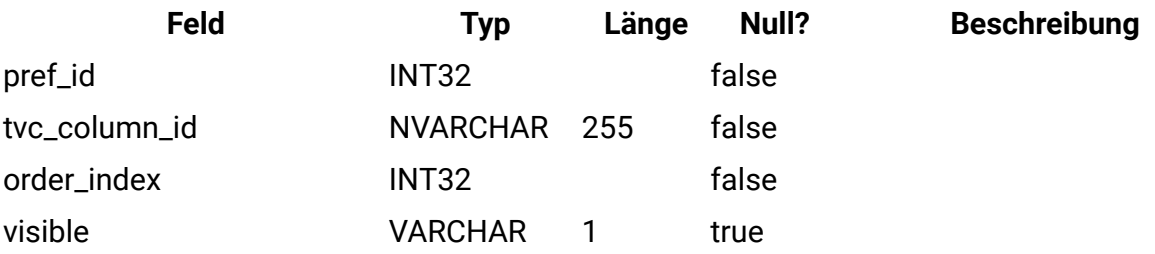

#### **uap\_teams**

Diese Tabelle enthält Informationen zu Teams.

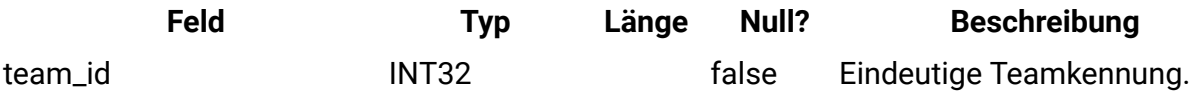

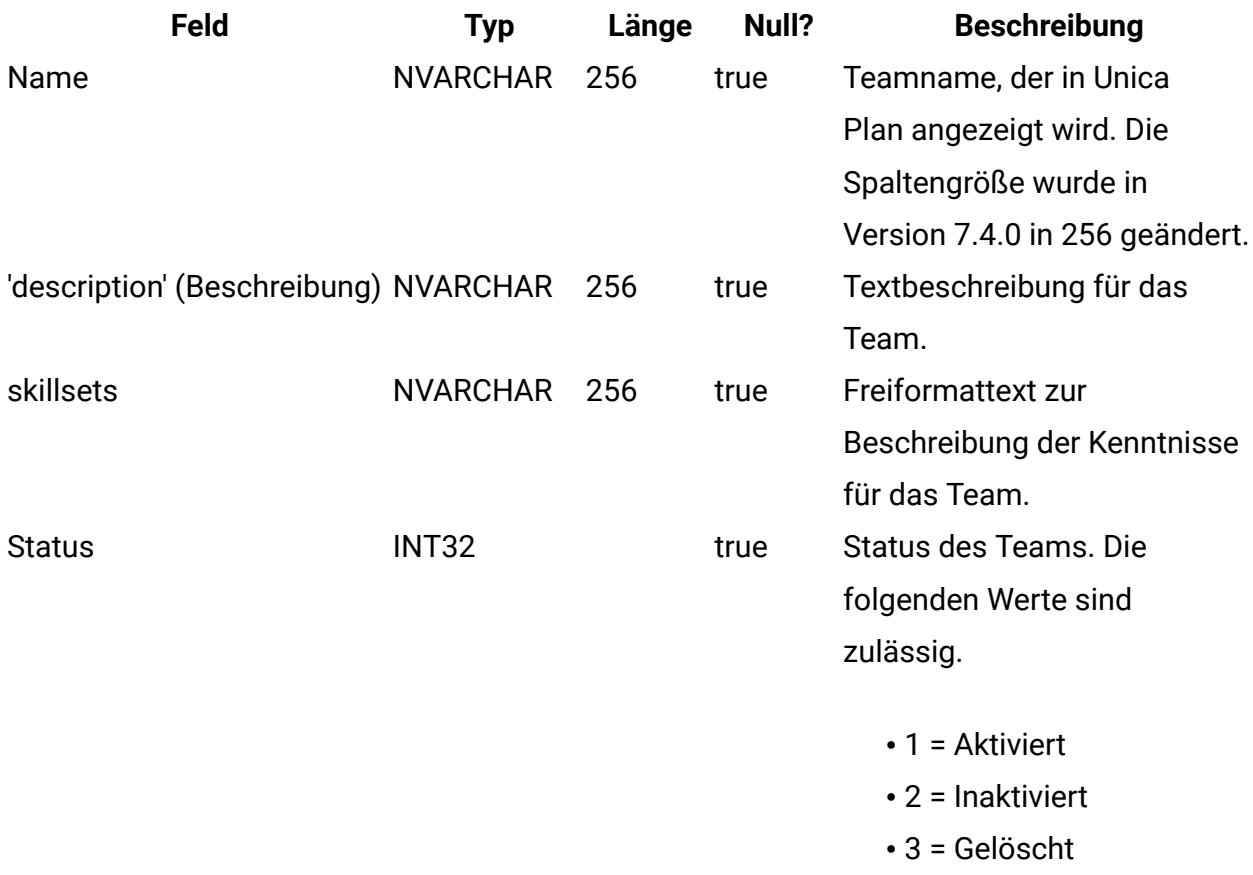

# **uap\_team\_members**

Diese Tabelle enthält alle Teammitglieder und ihren Mitgliedschaftstyp für jedes Team im System.

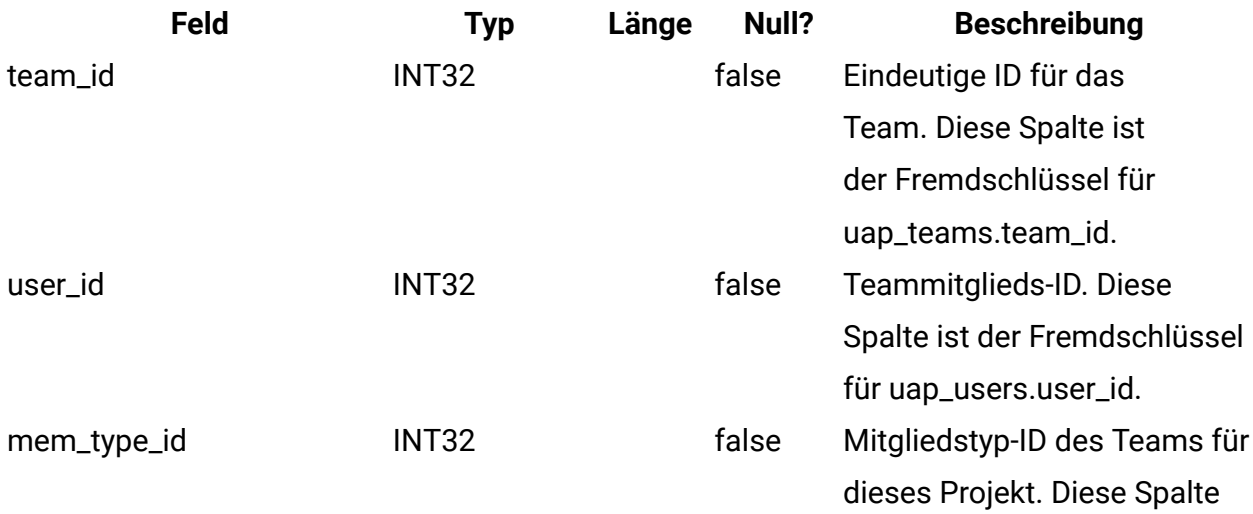

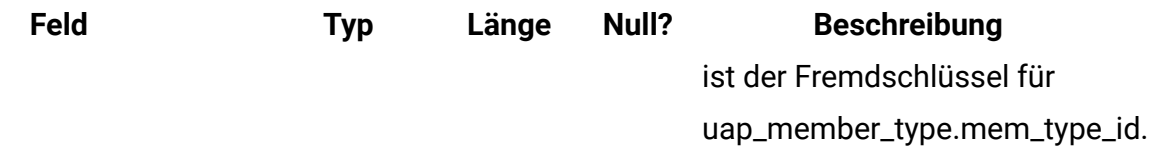

#### **uap\_team\_security\_policy**

Diese Tabelle enthält die einzelnen Teams und die jeweilige Sicherheitsrichtlinie, die für ein Team gilt.

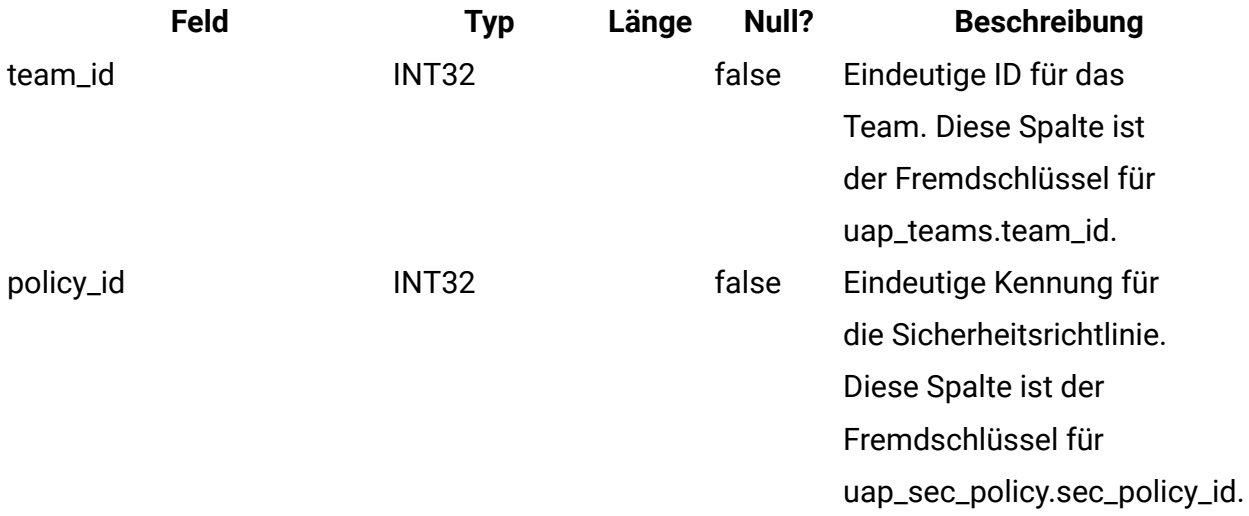

#### **uap\_team\_work\_model**

Diese Tabelle enthält alle Modelle zur Weiterleitung der Arbeit, die von den einzelnen Teams verwendet werden.

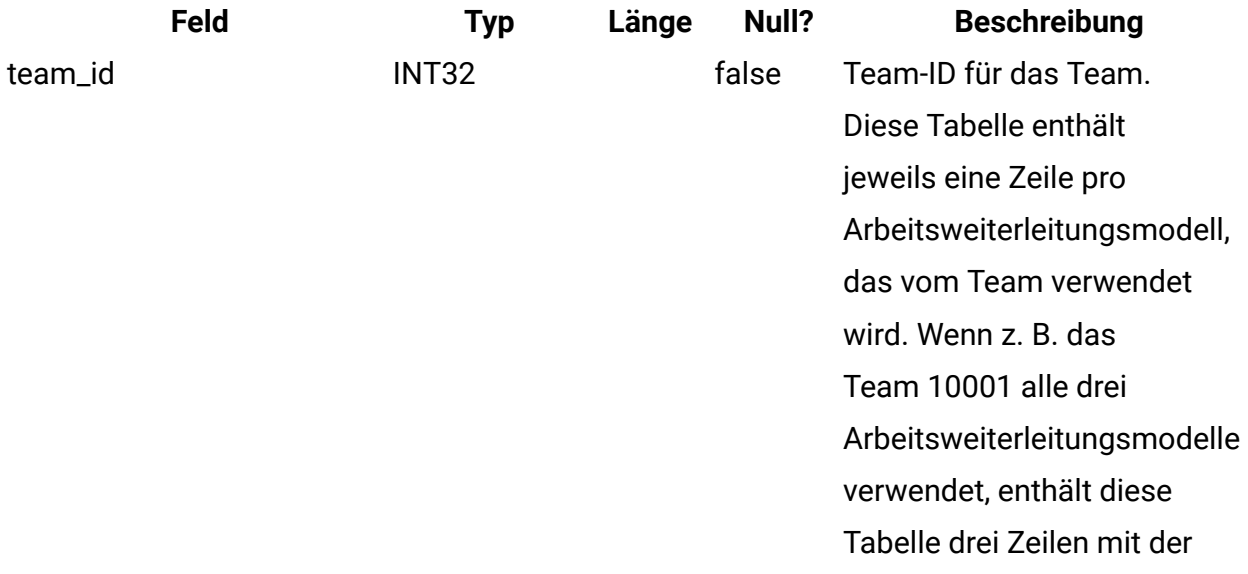

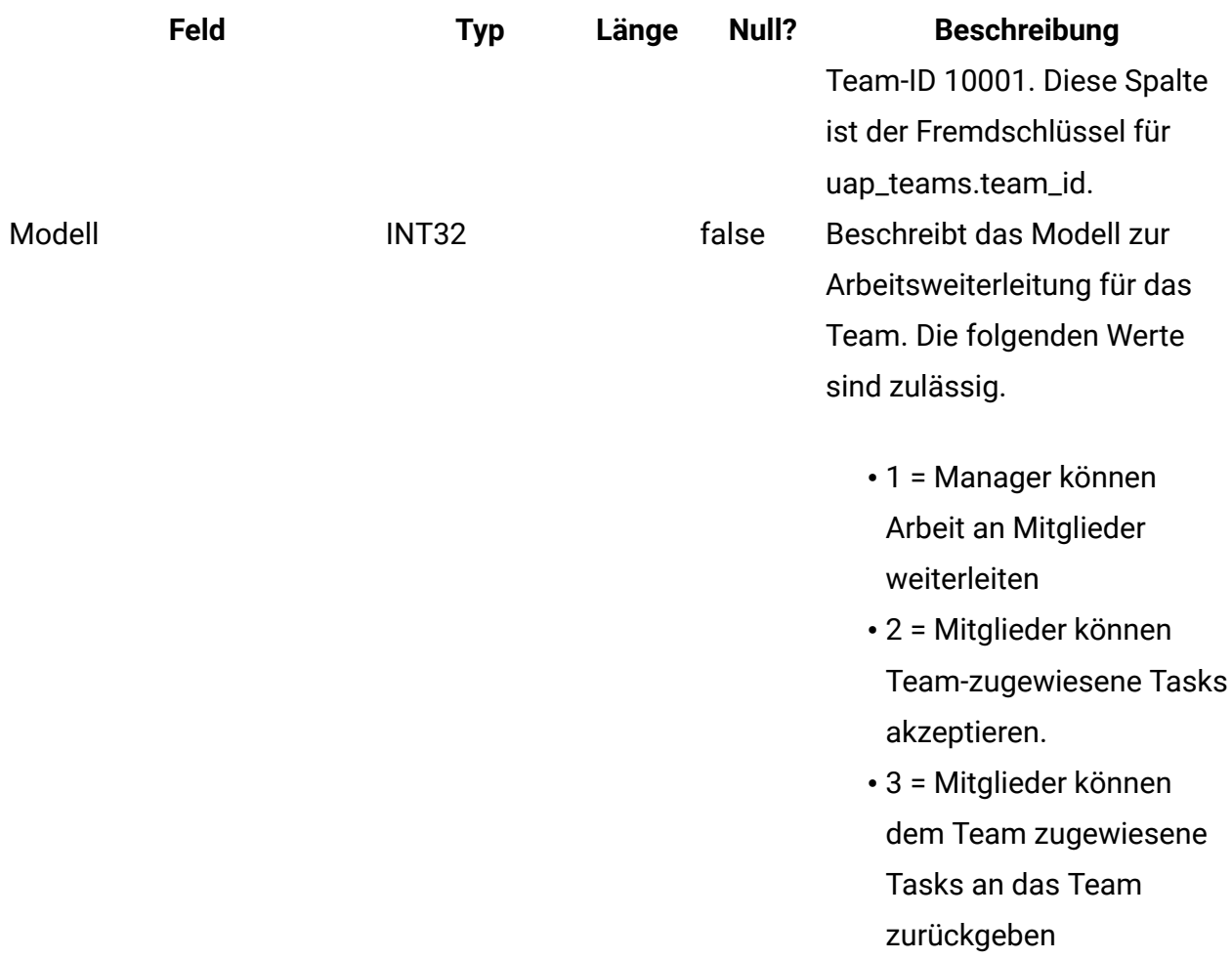

# **uap\_team\_history**

Diese Tabelle enthält Informationen zum Teamverlauf.

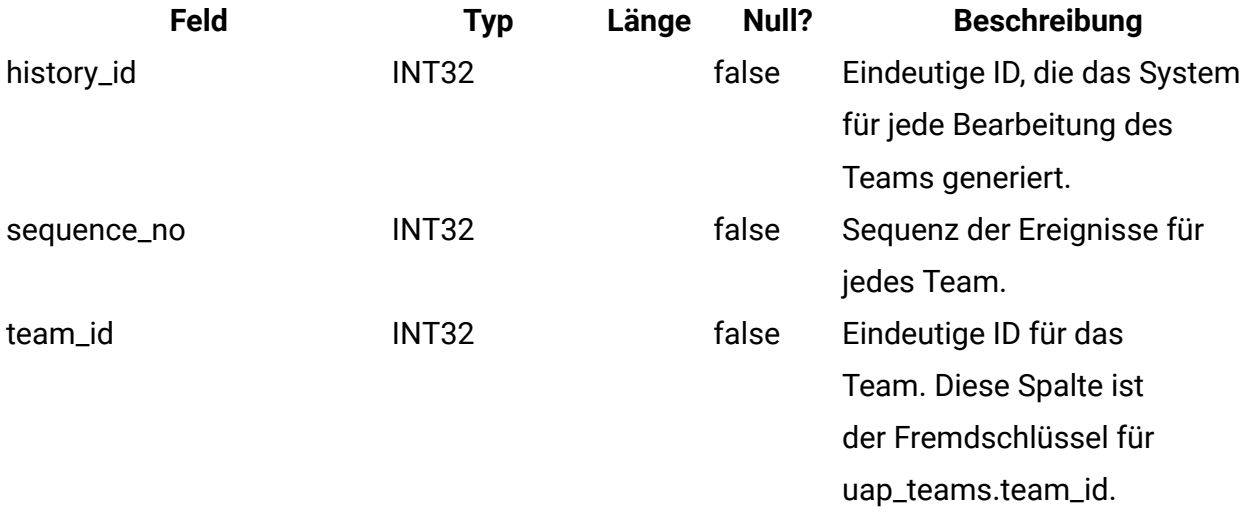

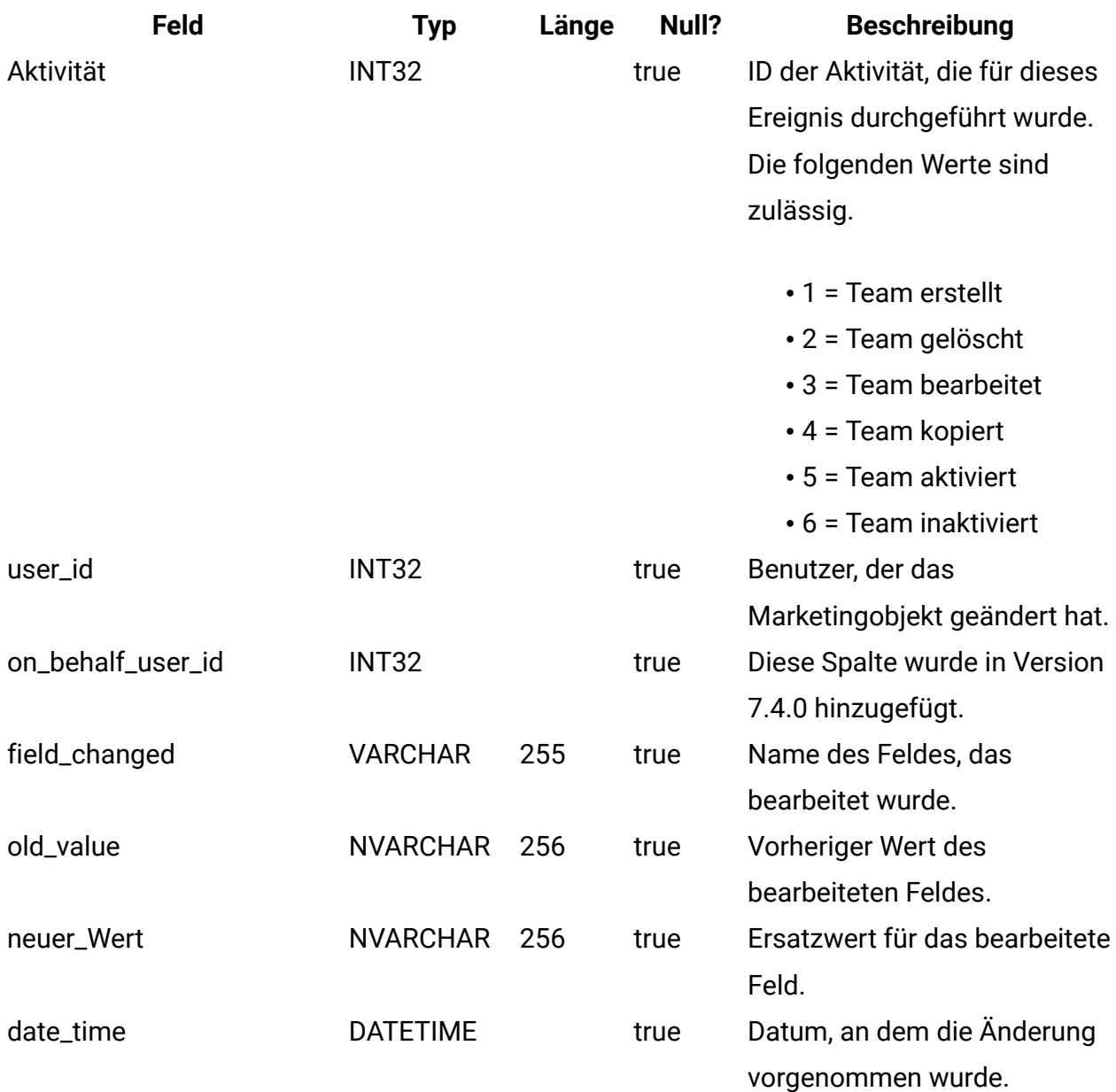

## **uap\_team\_task\_routing**

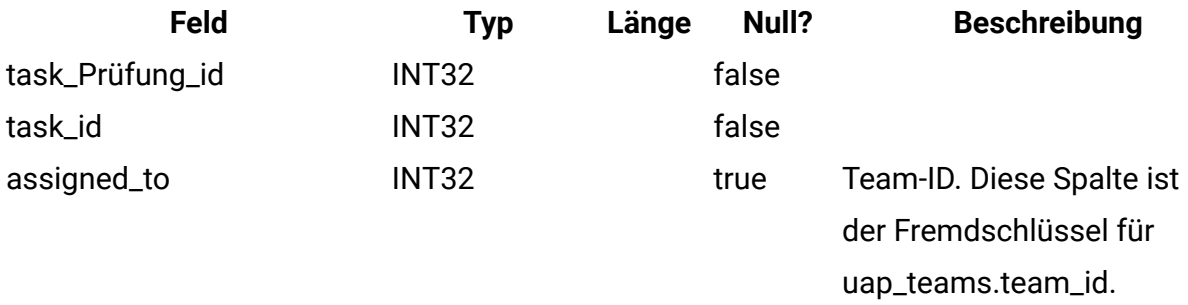

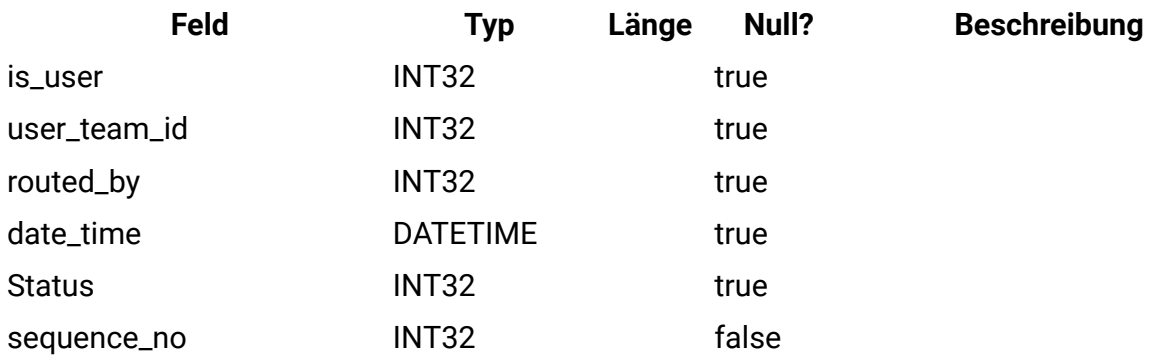

## **uap\_wf\_teams**

Diese Tabelle enthält Informationen zu den Teams und Benutzern, die den Workflowtasks zugewiesen sind. Diese Tabelle wurde in Version 7.3 hinzugefügt.

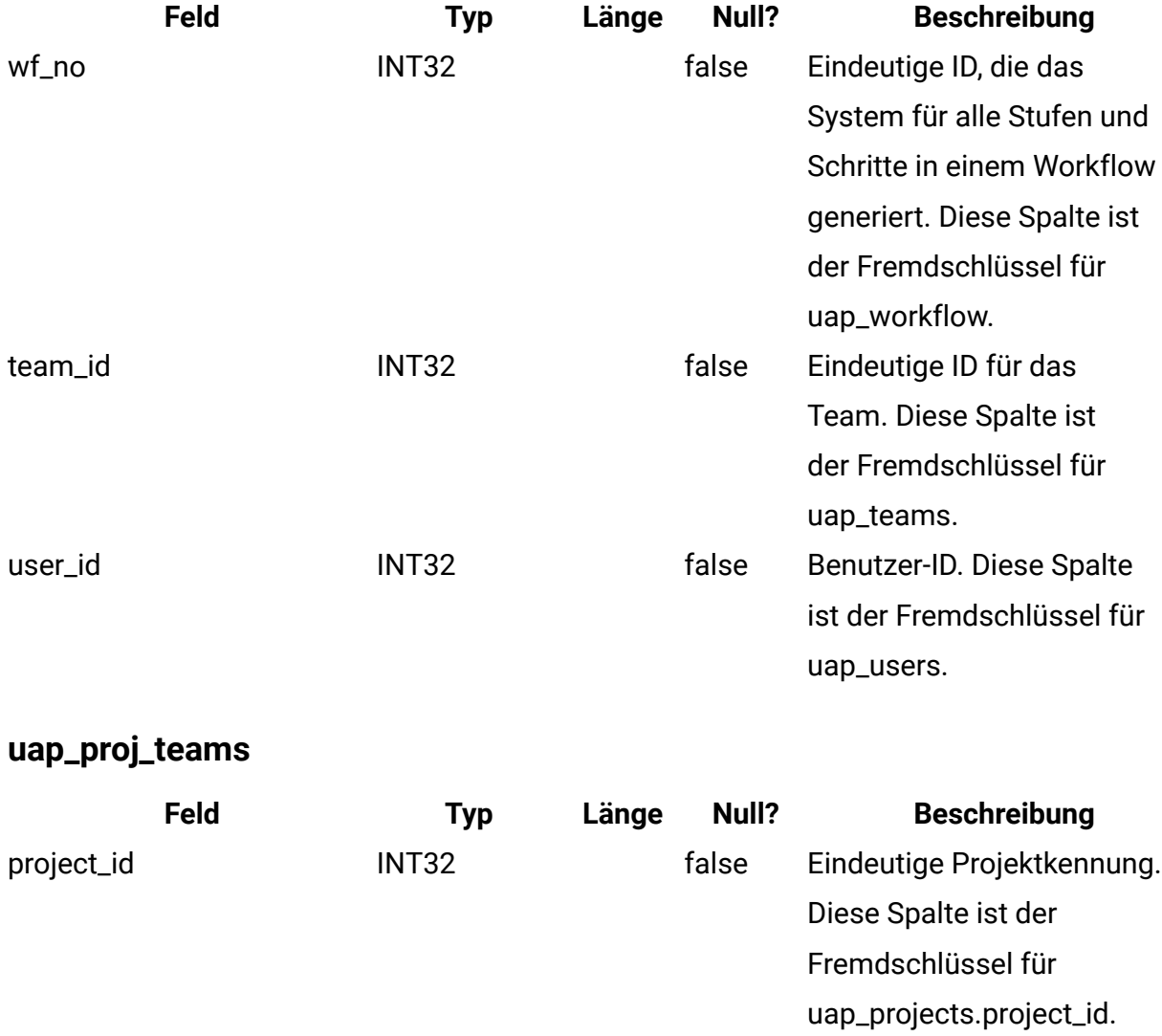

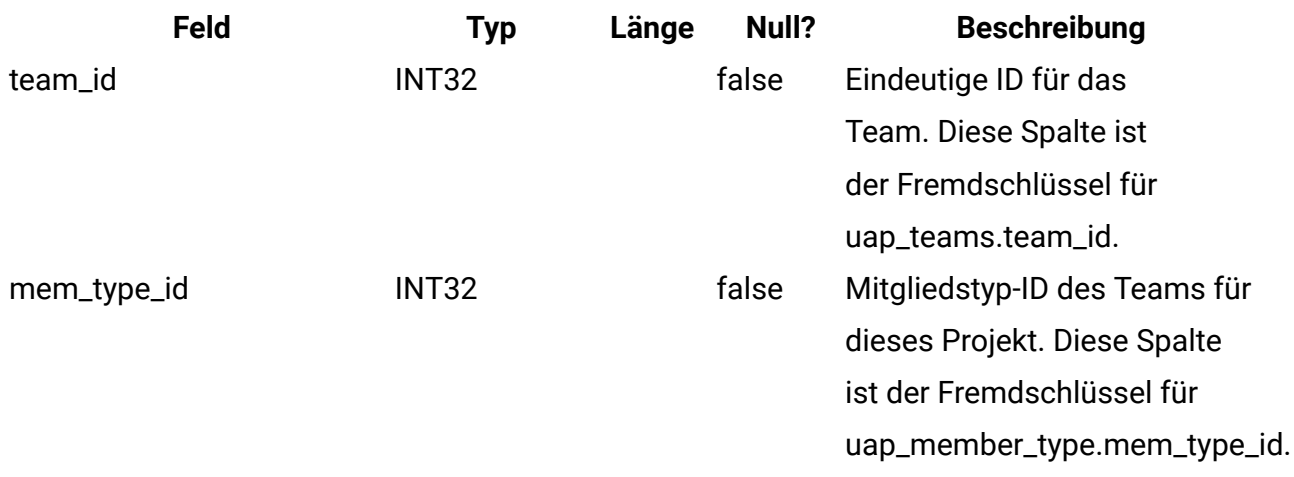

# **uap\_proj\_team\_role**

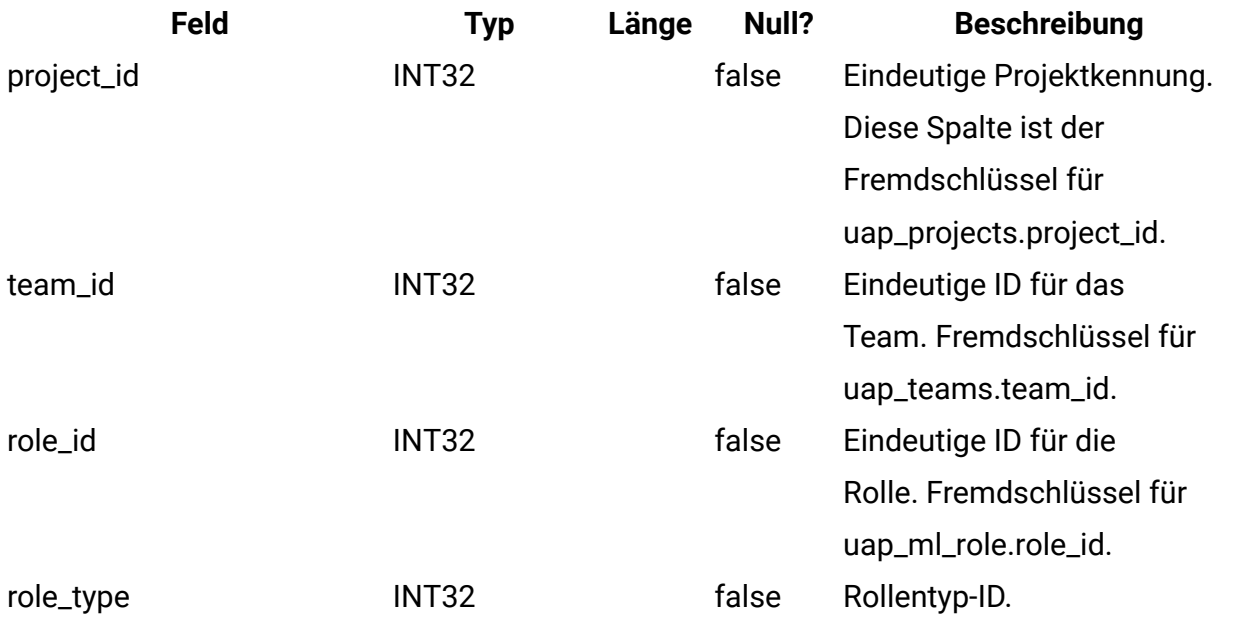

### **uap\_team\_alert\_rule**

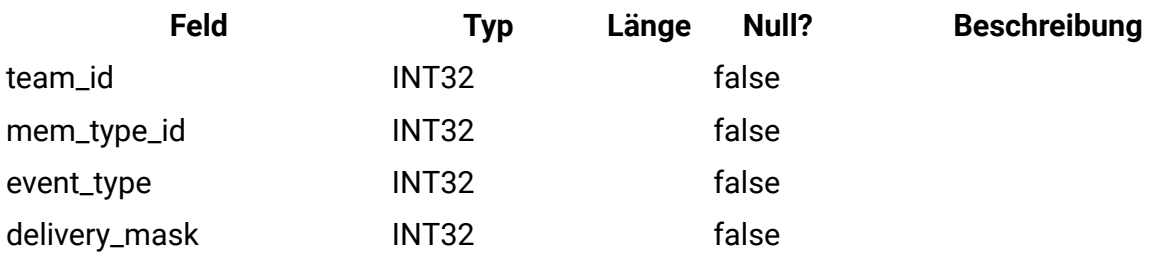

## **uap\_team\_notify**

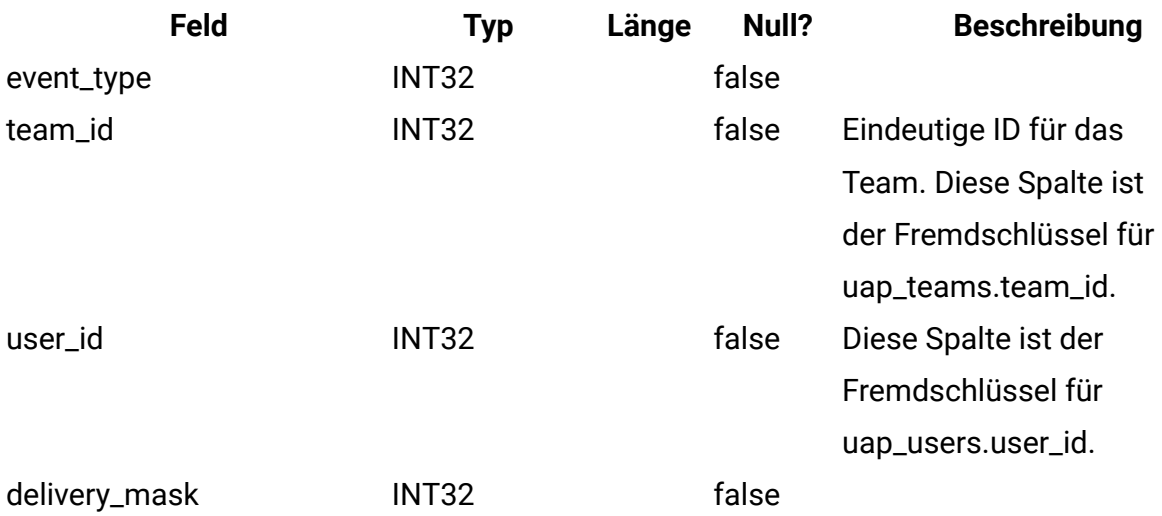

# **uap\_trigger\_defn**

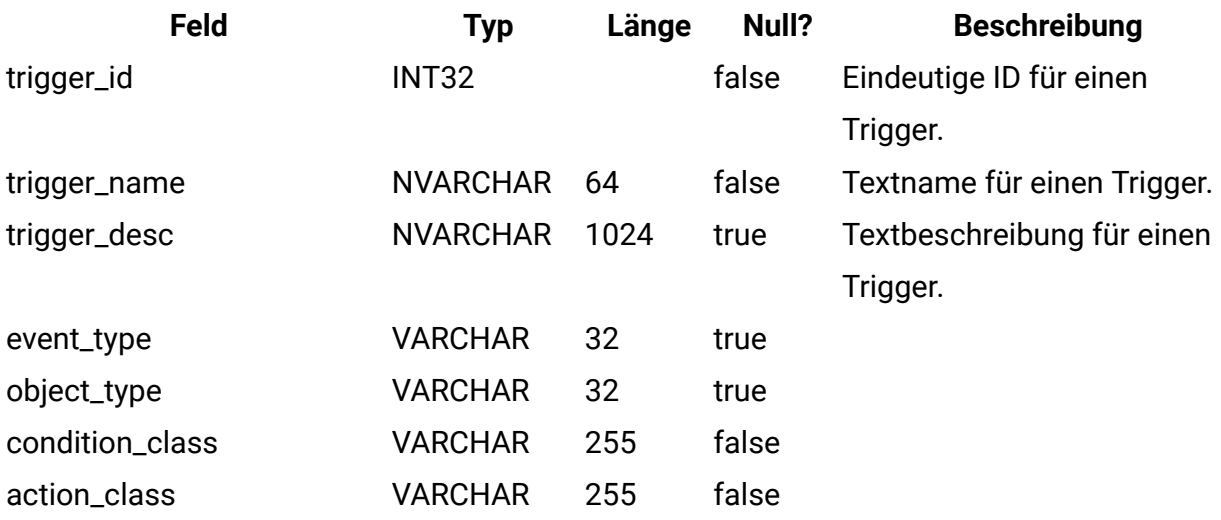

# **uap\_trigger\_binding**

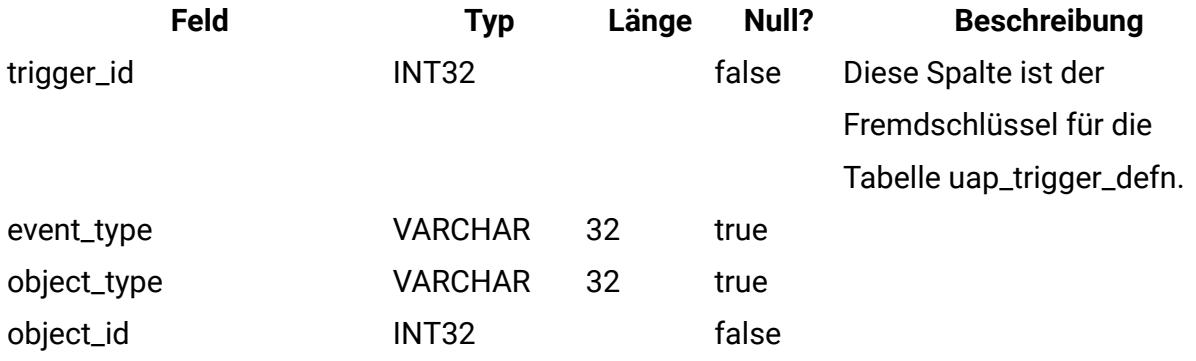

### **uap\_trigger\_params**

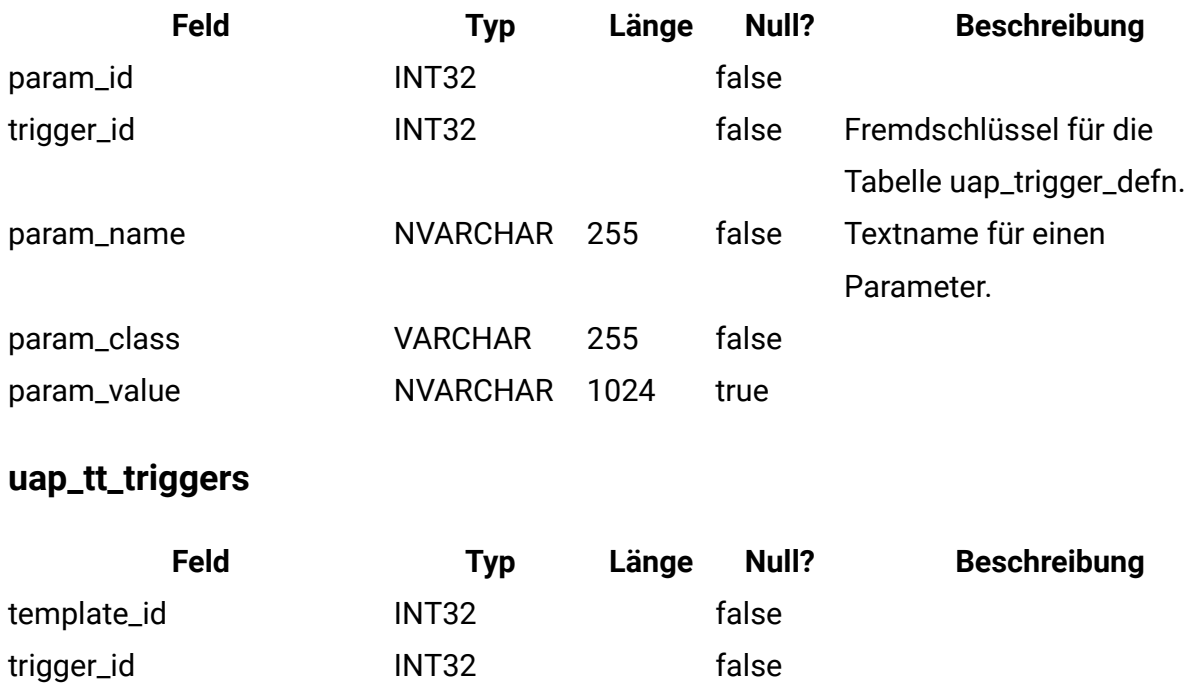

### **uap\_object\_lock**

Diese Tabelle enthält Informationen zum Sperren von Objekten. Persistente Objektsperren werden in Unica Plan Clusterumgebungen verwendet. Diese Tabelle wurde in Version 7.4.0 hinzugefügt.

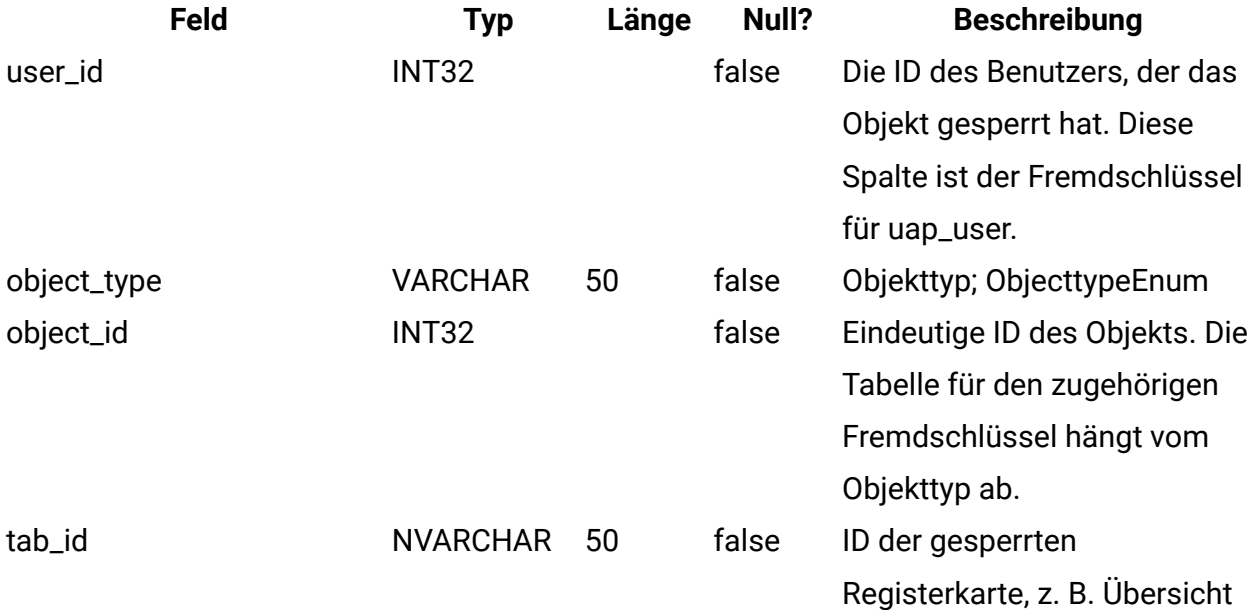

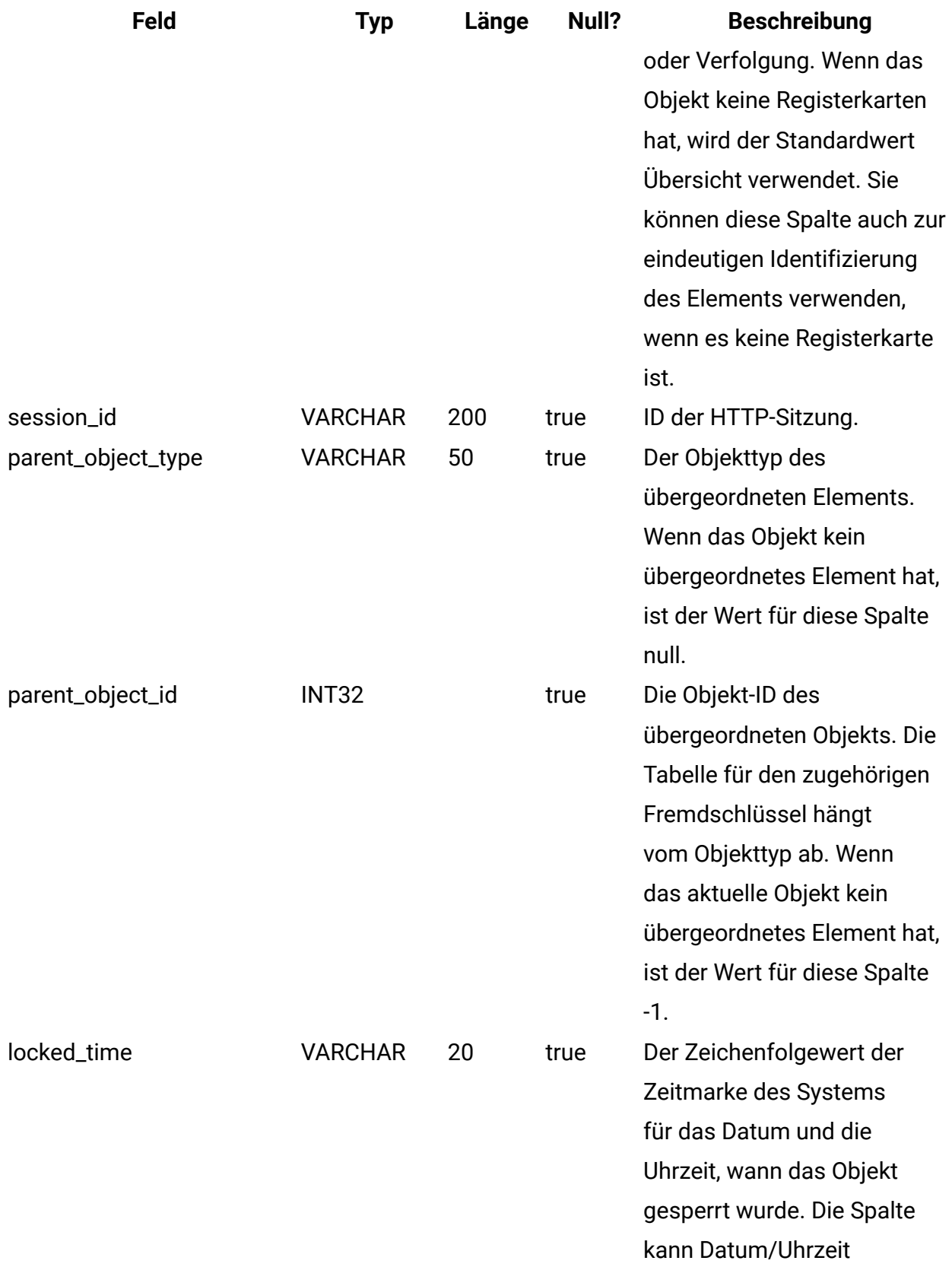

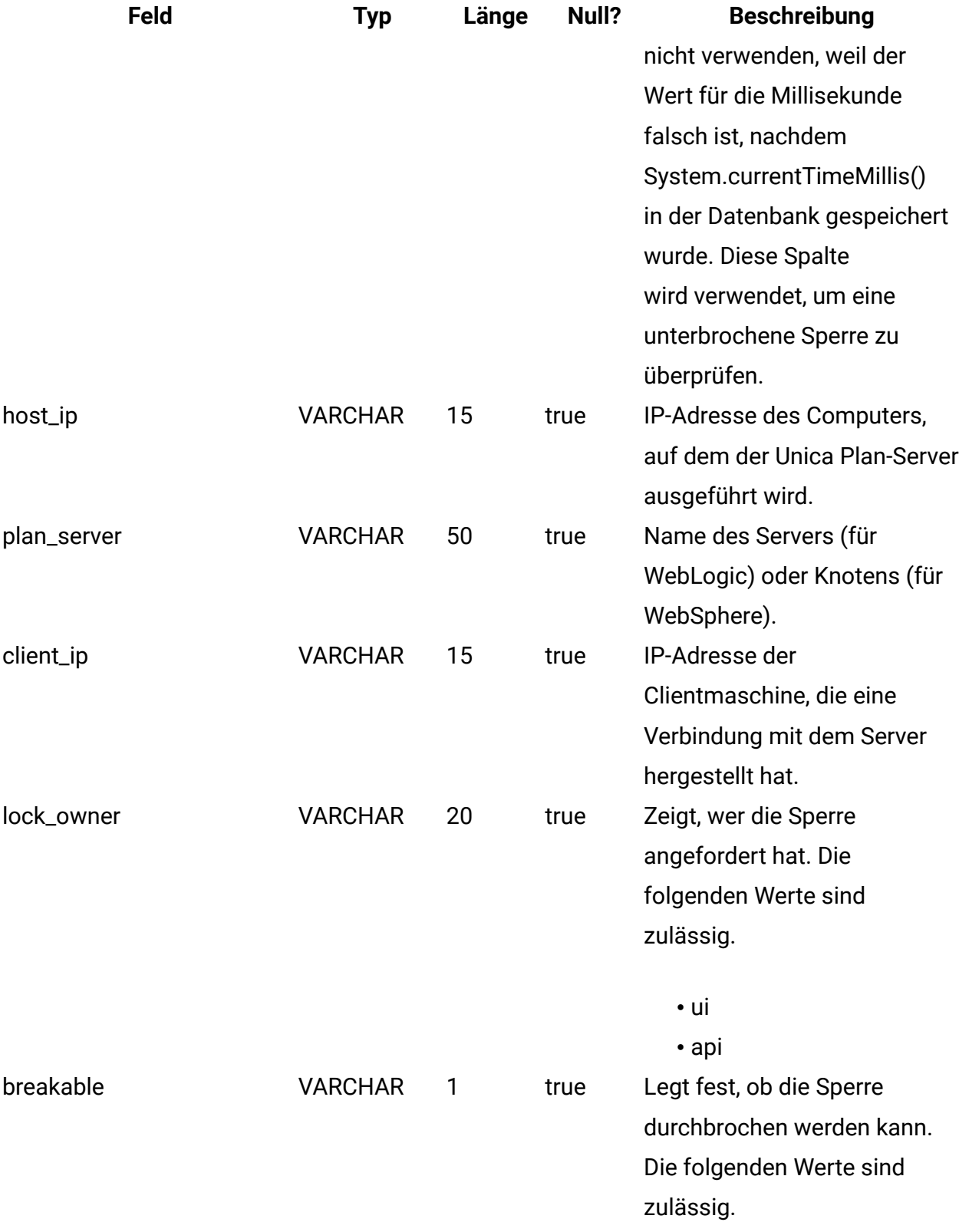

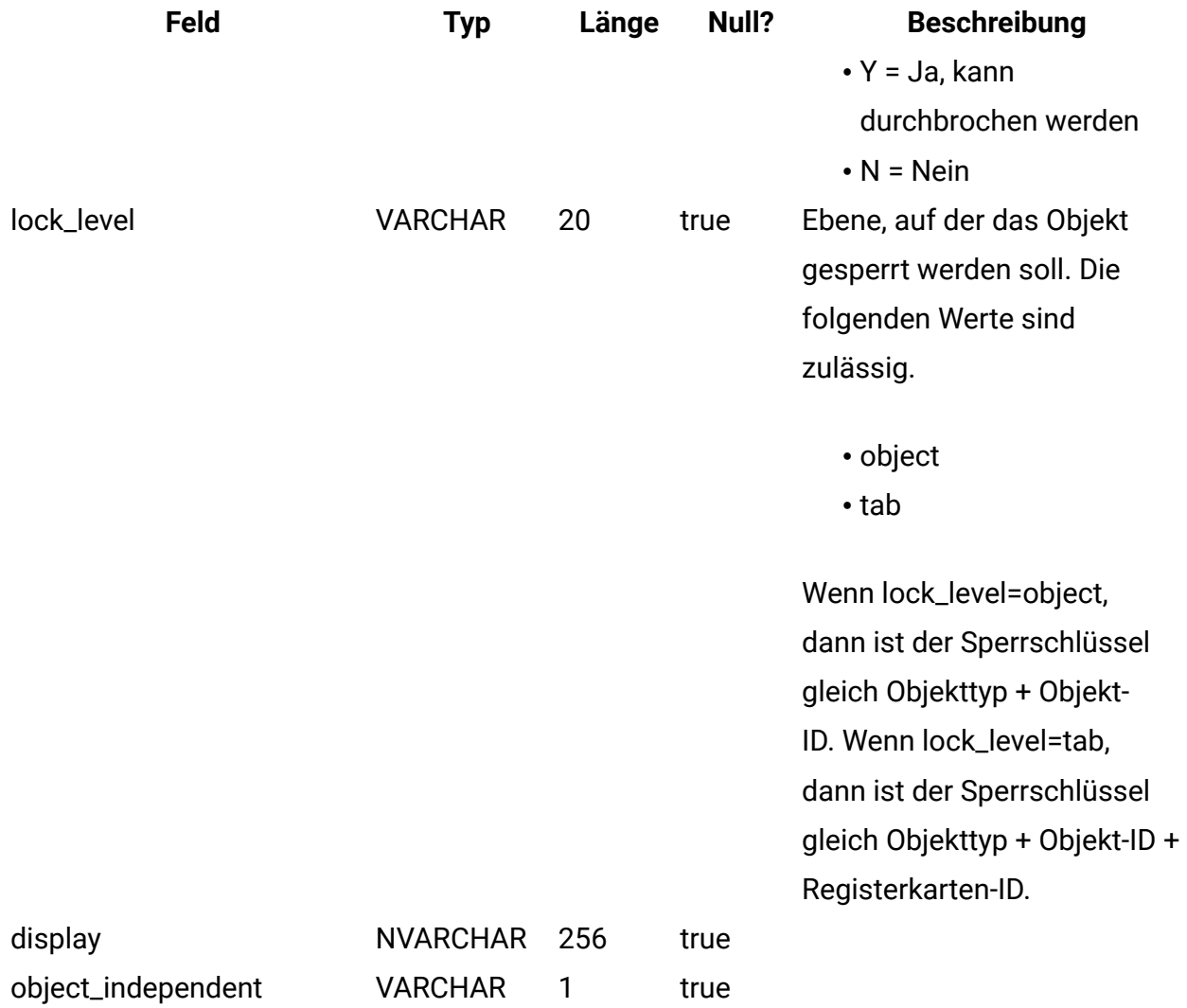

## **uap\_team\_object\_routing**

Neu in Version 7.4.0. Diese Tabelle enthält Details zur Funktionsweise der Teamroute.

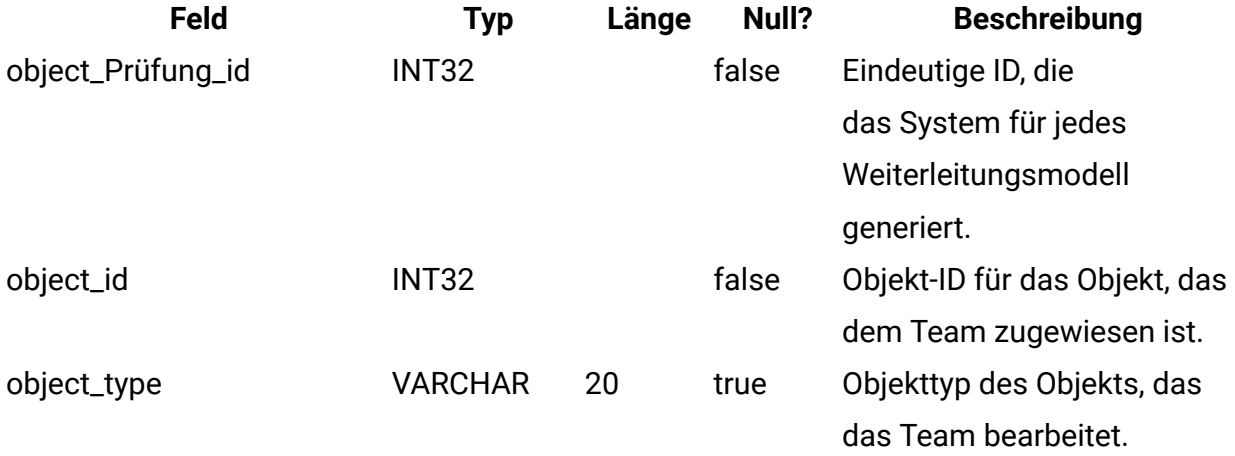

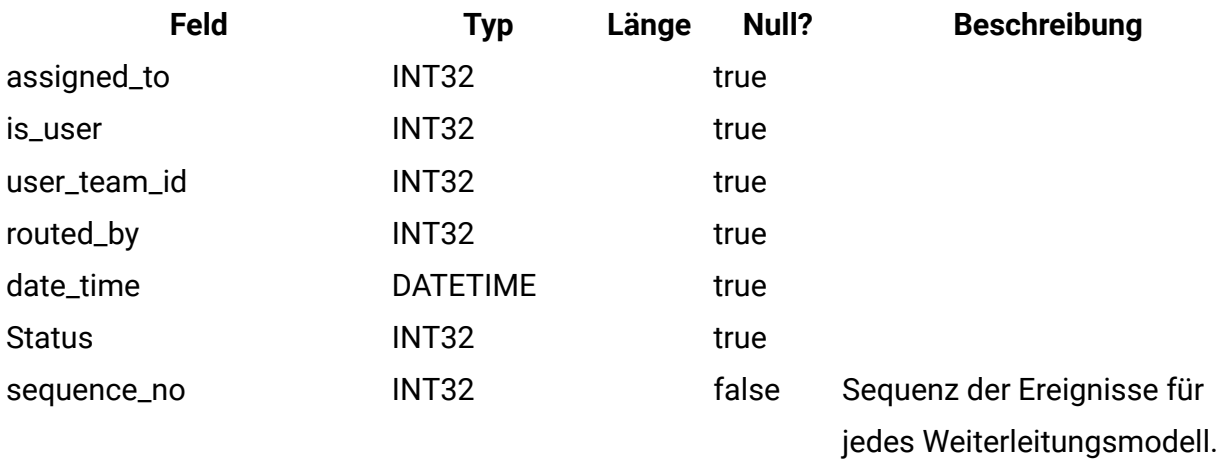

#### **uap\_appr\_teams**

Diese Tabelle wurde in Version 7.4.0 hinzugefügt und enthält Informationen für Teamgenehmigungen.

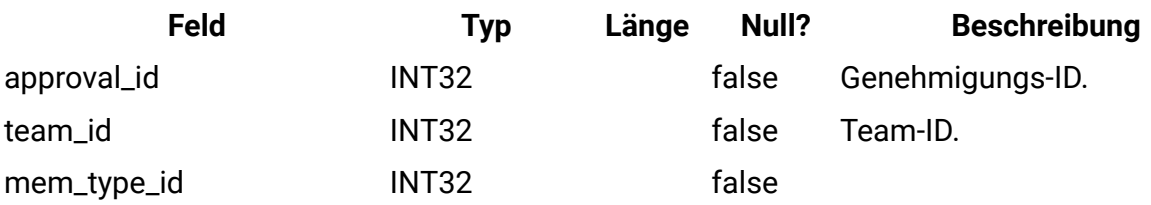

#### **uap\_appr\_team\_role**

Diese Tabelle enthält Informationen zu Rollen für Teamgenehmigungen. Diese Tabelle wurde in Version 7.4.0 hinzugefügt.

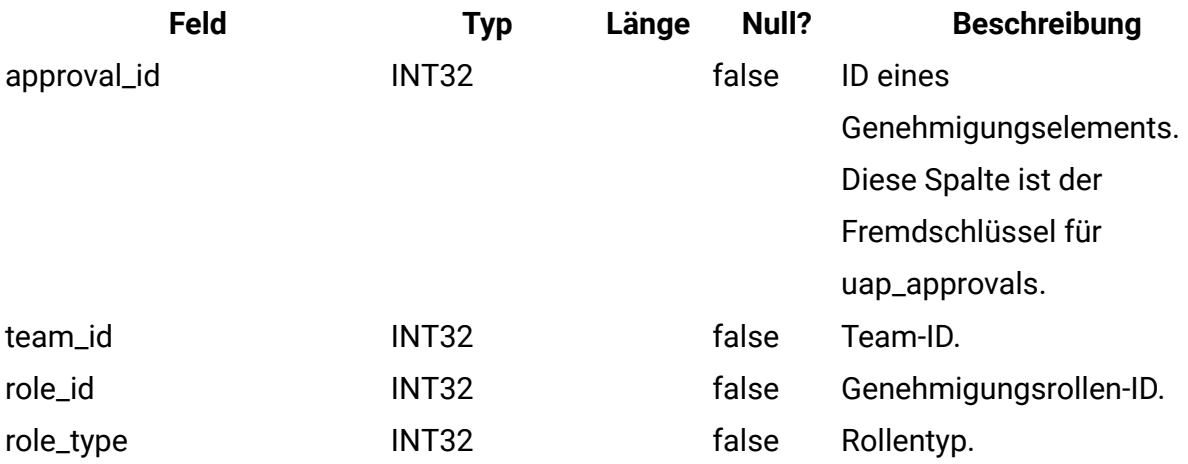

### **uap\_wf\_lo\_team**

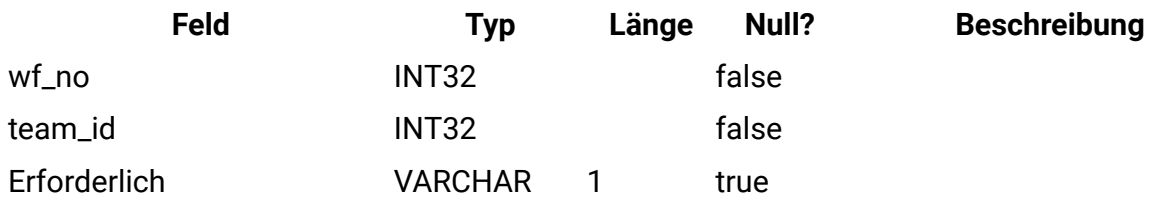

#### **uap\_procedure\_binding**

Diese Tabelle enthält Informationen zu den Triggerbindungen, die in Unica Plan definiert sind. Diese Tabelle wurde in Version 7.4.0 hinzugefügt.

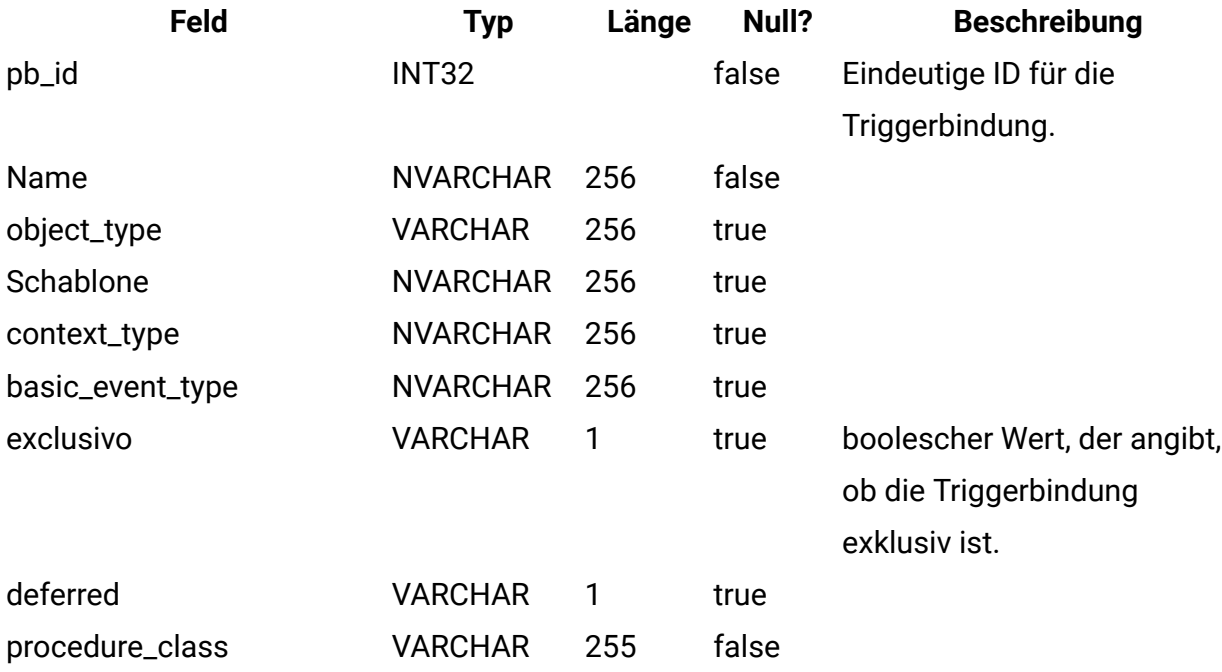

#### **uap\_lkup\_manager**

Diese Tabelle enthält Informationen für das Modul Unica Plan Lookup Data Management. Diese Tabelle wurde in Version 7.4.1 hinzugefügt.

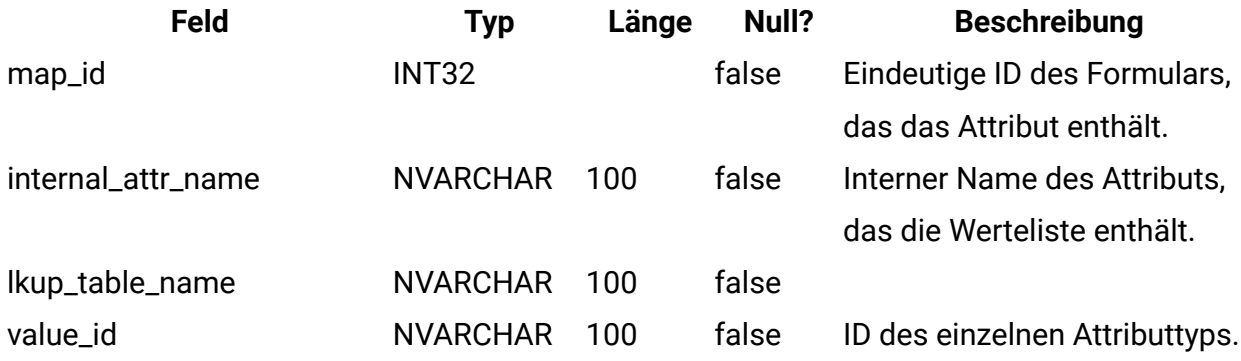

### **uap\_default\_alerts**

Diese Tabelle enthält Standardalertnachrichten für jede Ländereinstellung. Diese Tabelle wurde in Version 7.5 hinzugefügt.

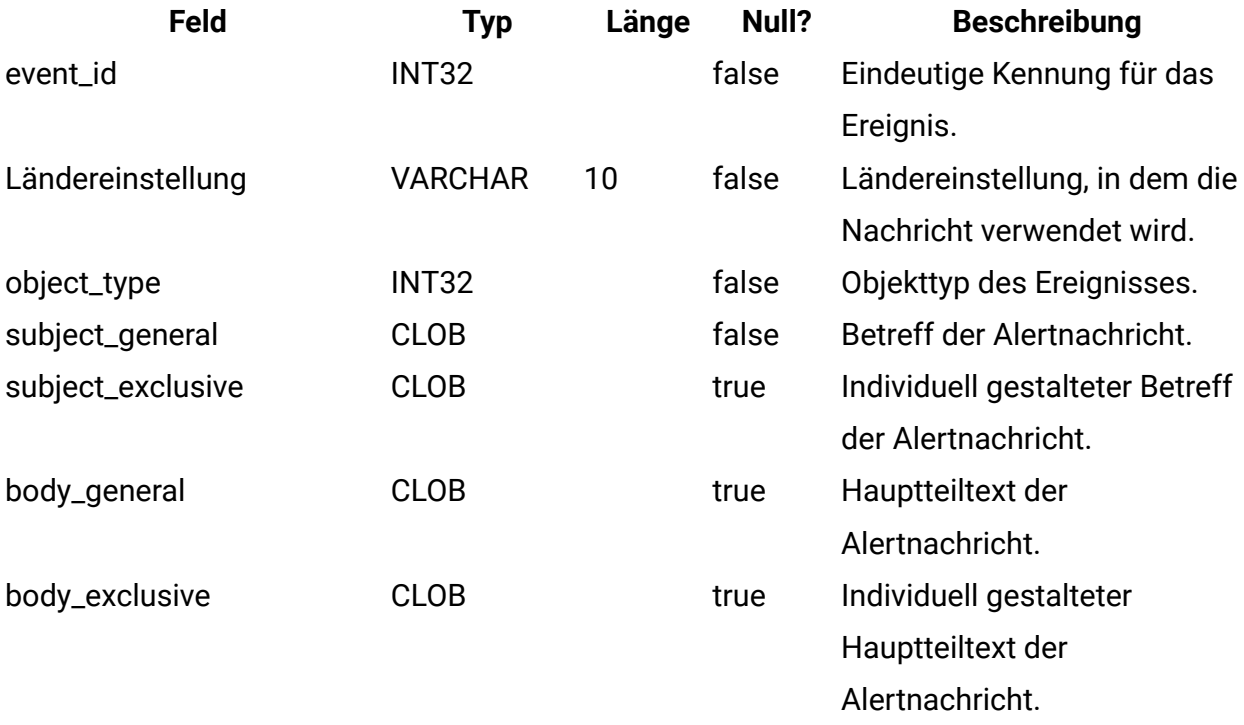

### **uap\_customized\_alerts**

Diese Tabelle enthält die vom Benutzer angepassten Alertnachrichten. Diese Tabelle wurde in Version 7.5 hinzugefügt.

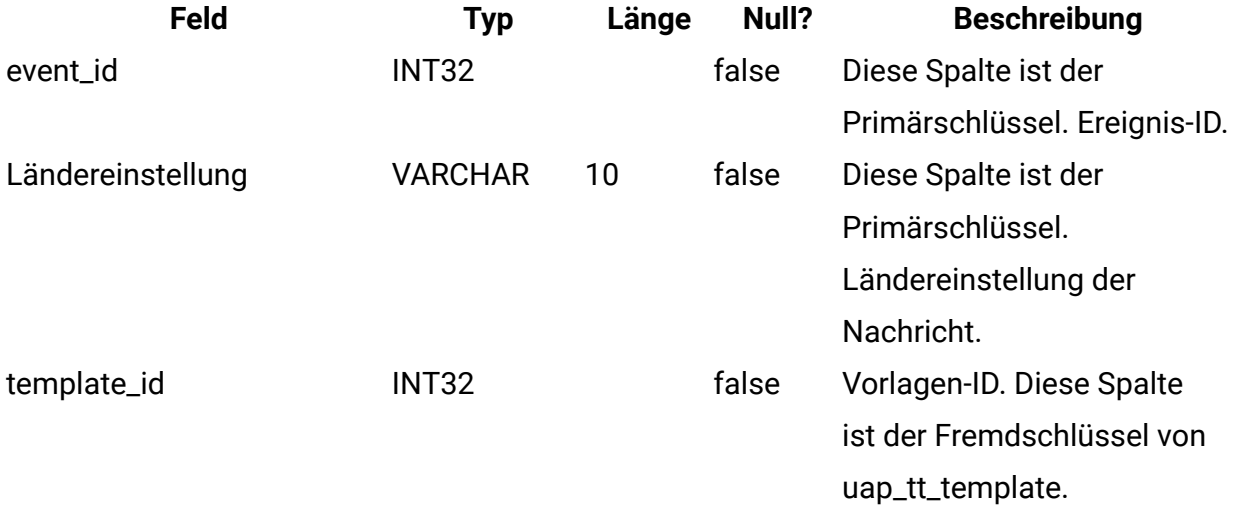

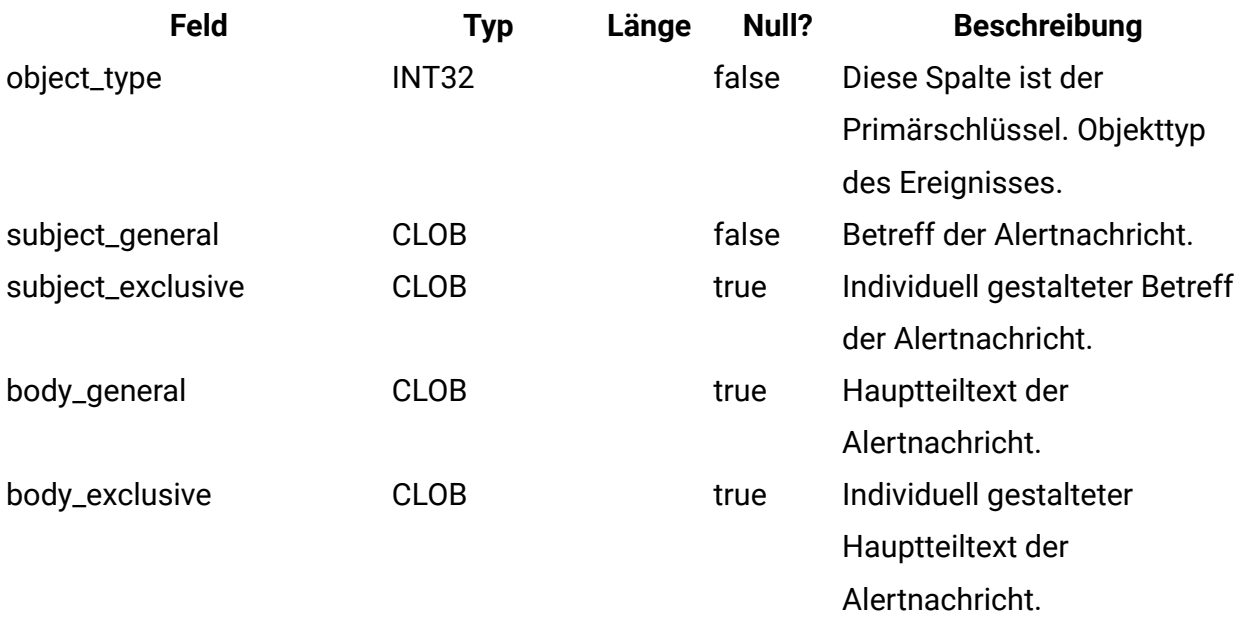

### **uap\_cust\_alert\_header\_footer**

Diese Tabelle wurde in Version 7.5 hinzugefügt.

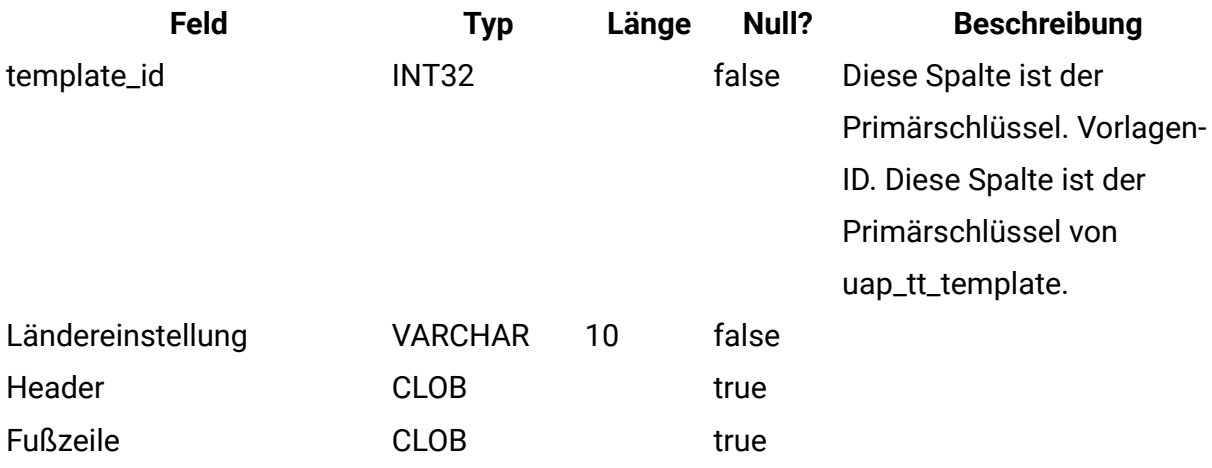

#### **uap\_tt\_proj\_req**

Diese Tabelle enthält Daten zum Einrichten von Anforderungen für Projektvorlagen. Diese Tabelle wurde in Version 7.5 hinzugefügt.

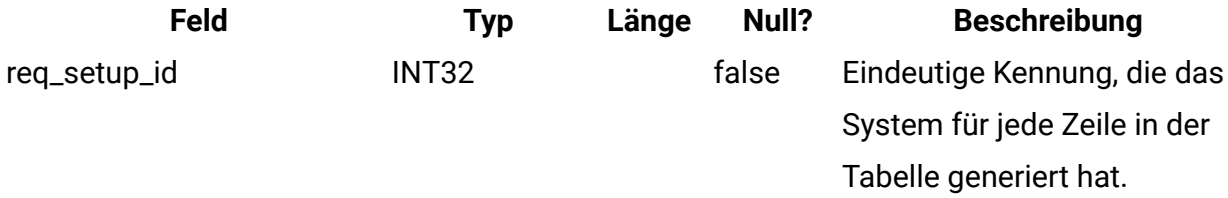

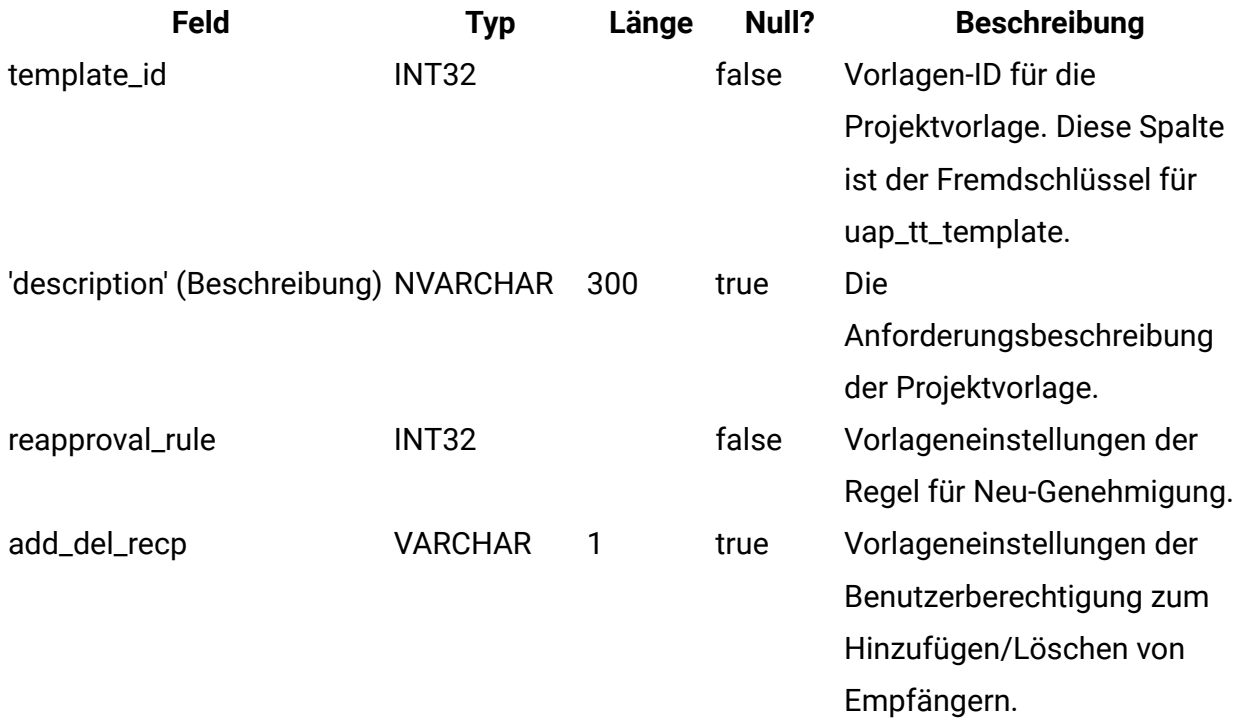

### **uap\_recp\_setting**

Diese Tabelle enthält Empfängereinstellungen, die der Administrator konfiguriert hat. Diese Tabelle wurde in Version 7.5 hinzugefügt.

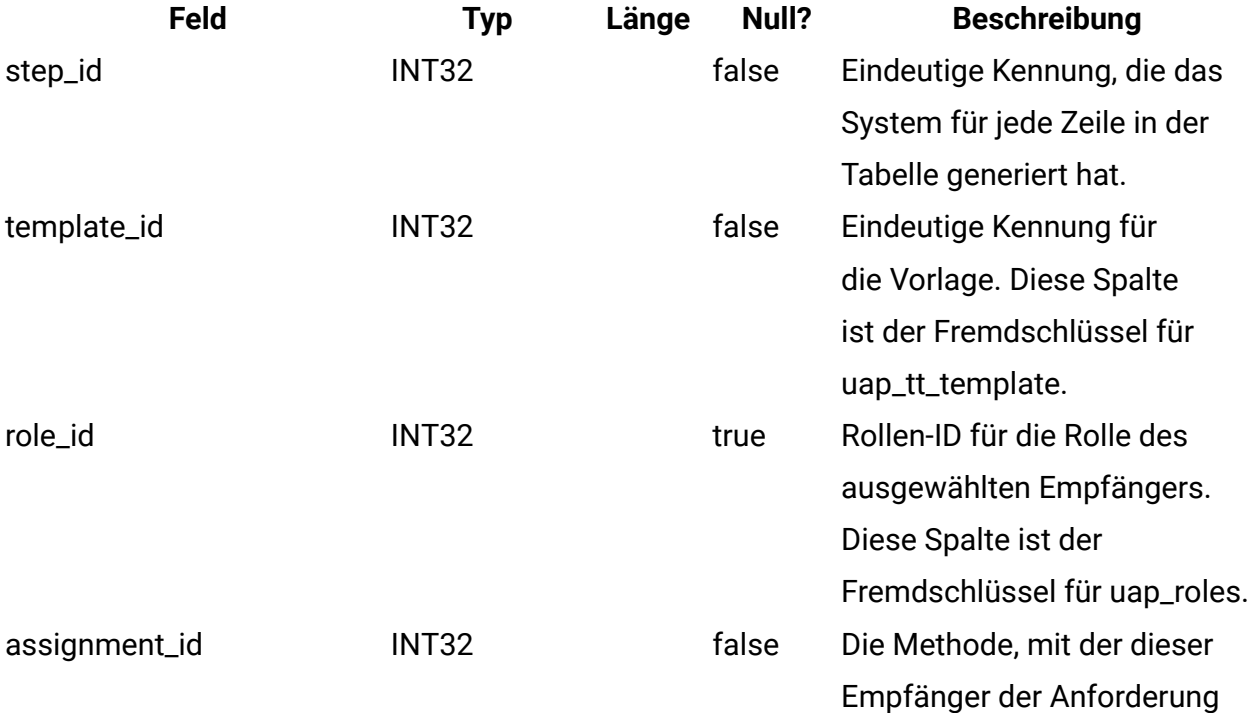

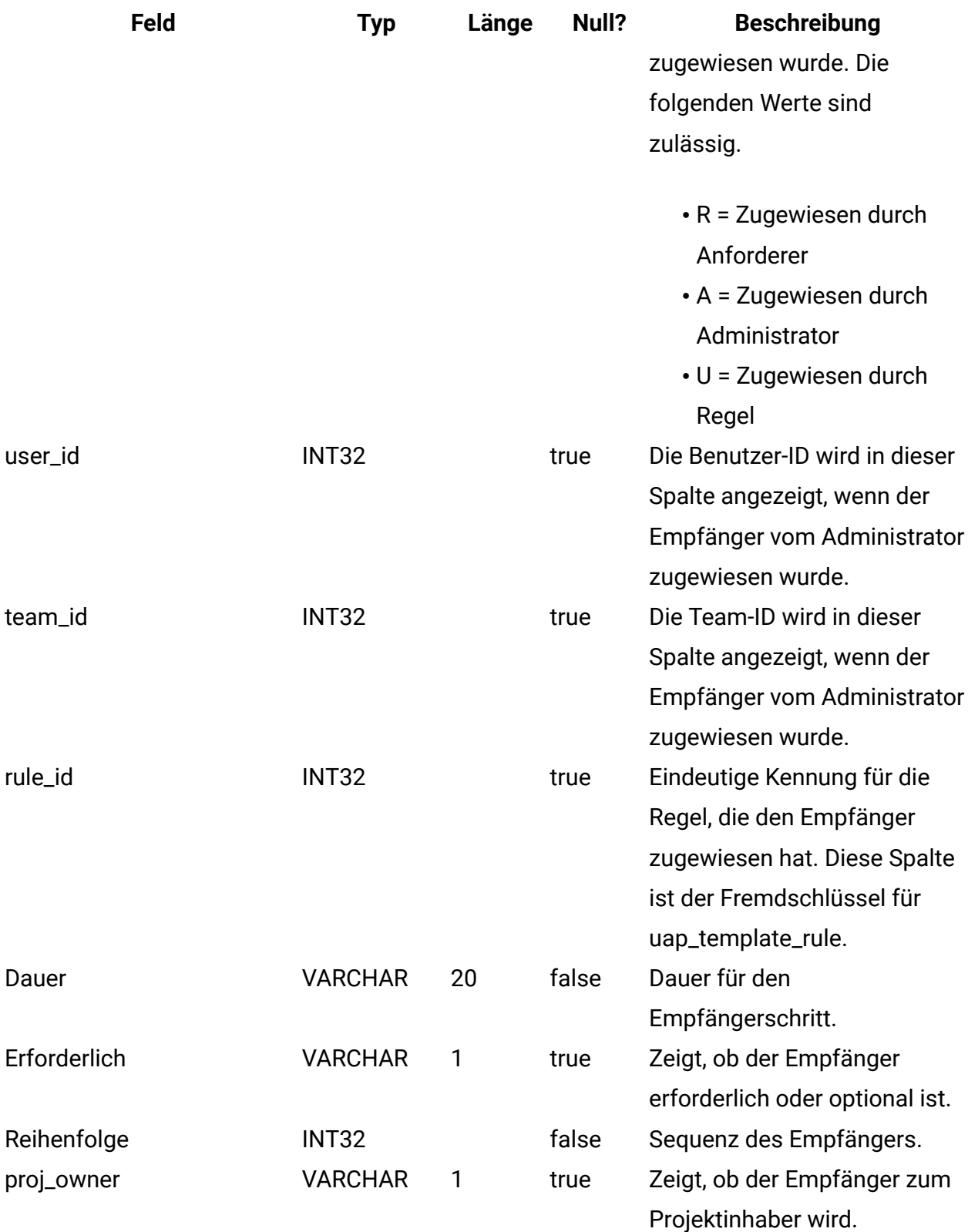
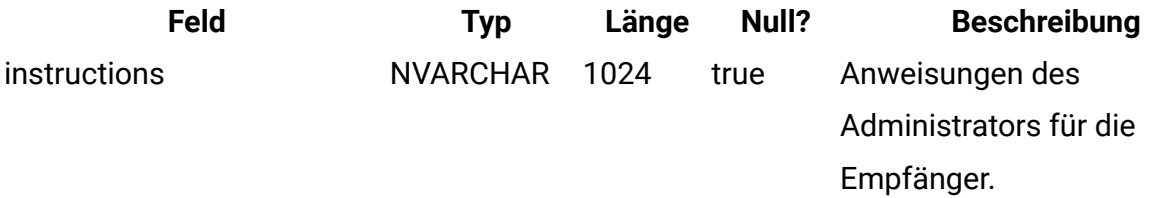

### **uap\_proj\_recp**

Diese Tabelle enthält Einstellungen der Empfänger beim Erstellen von Projektanforderungen. Diese Tabelle wurde in Version 7.5 hinzugefügt.

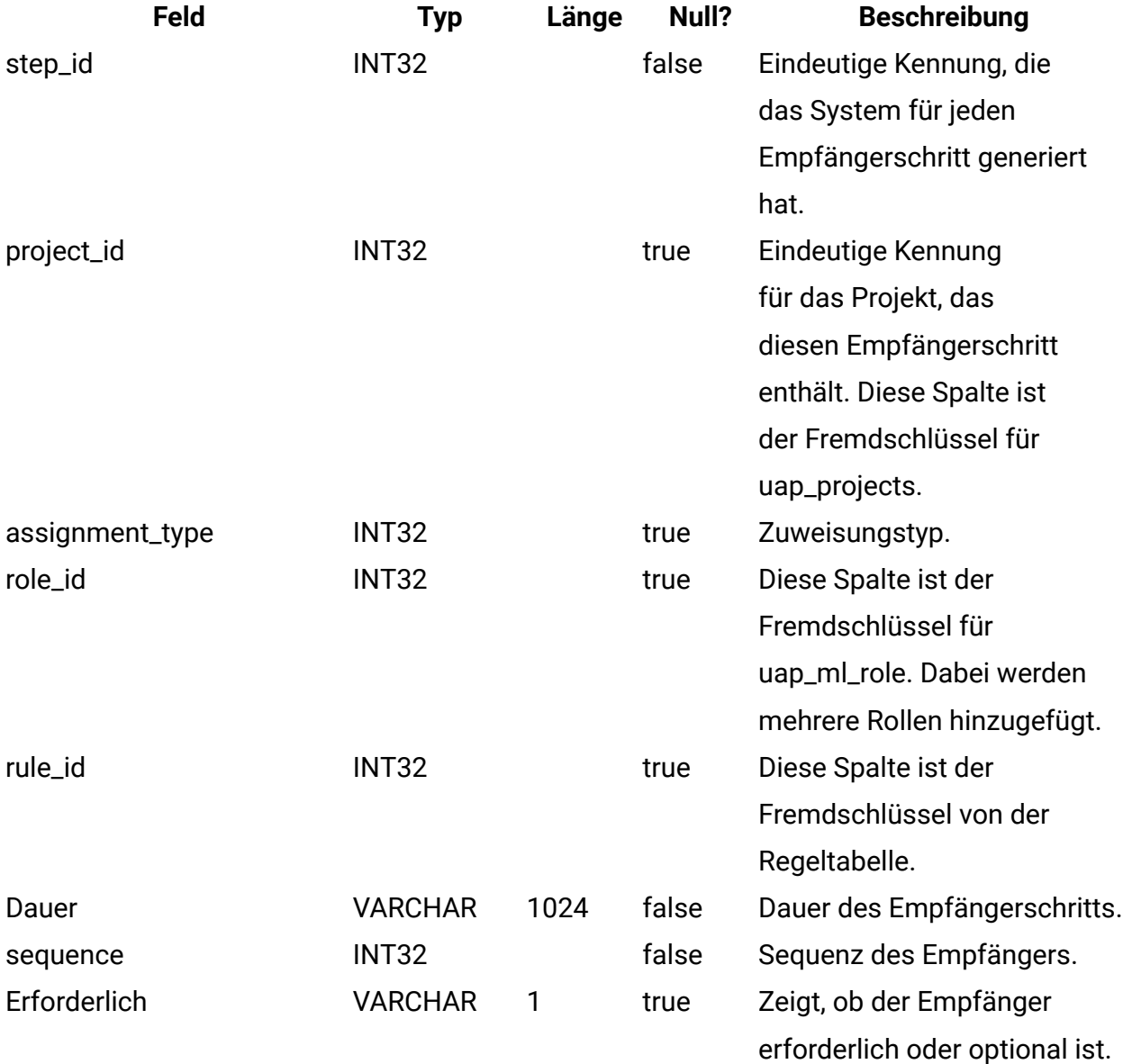

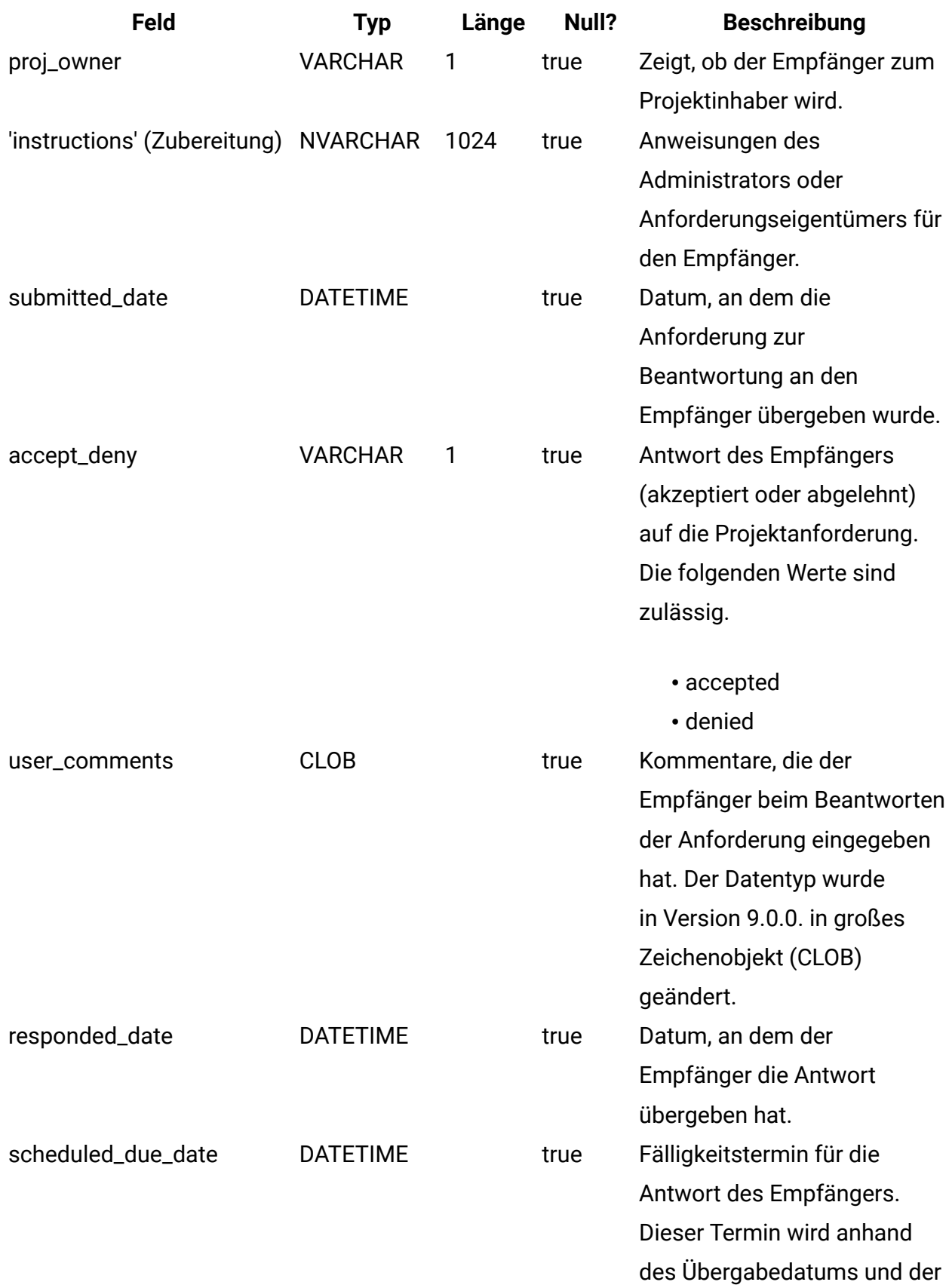

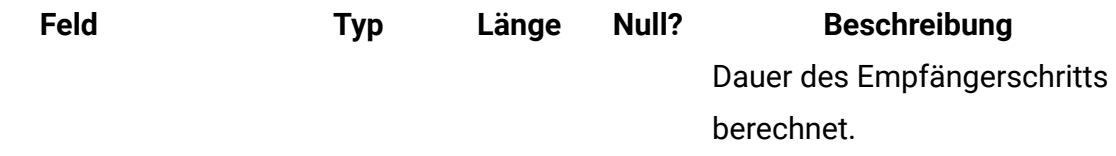

#### **uap\_tt\_wf\_rule**

Diese Tabelle enthält Empfängerregeln, die der Administrator konfiguriert hat. Diese Tabelle wurde in Version 7.5 hinzugefügt.

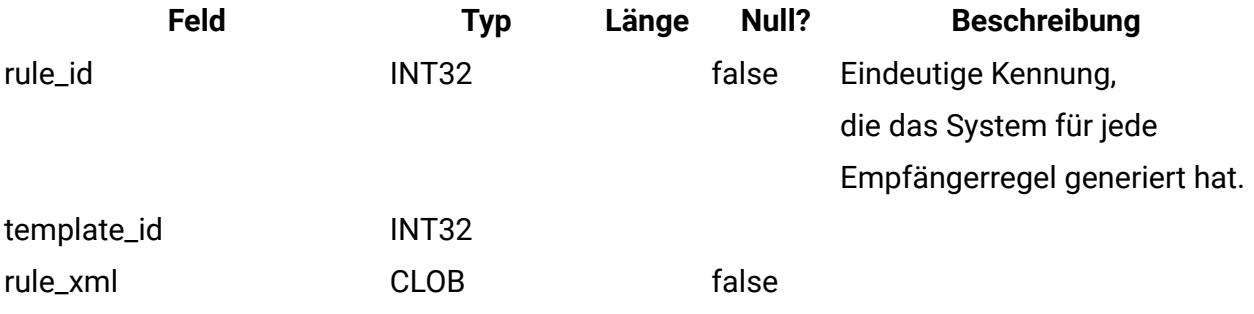

### **uap\_template\_function**

Diese Tabelle enthält Funktionen auf der Vorlagenebene. Diese Funktionen sind den in uap\_function definierten Funktionen zugeordnet. Diese Tabelle wurde in Version 7.5 hinzugefügt.

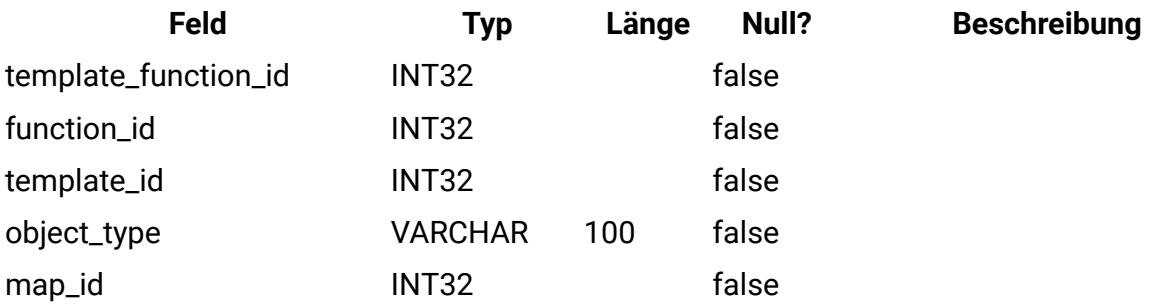

#### **uap\_tt\_role\_member\_type\_map**

Diese Tabelle wurde in Version 7.5 hinzugefügt.

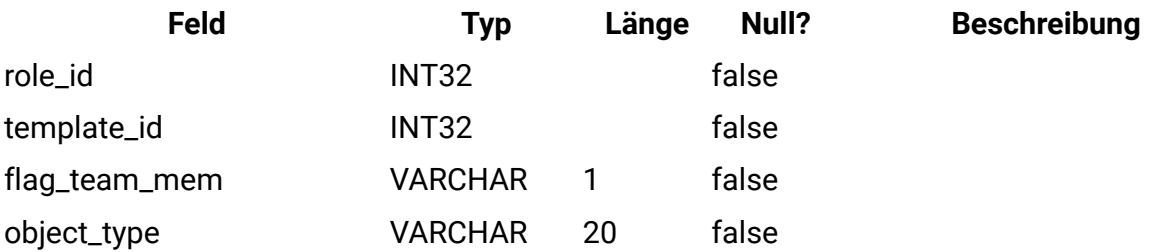

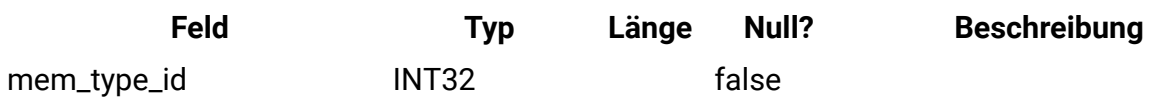

# **uap\_tt\_workflow\_template**

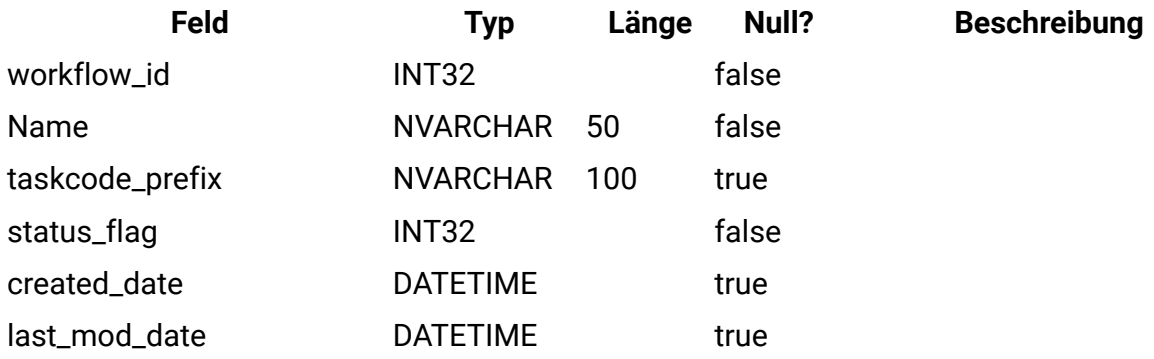

### **uap\_user\_raster\_pref**

Diese Tabelle enthält Benutzereinstellungen für die editierbare Rasterkomponente. Diese Tabelle wurde in Version 7.5 hinzugefügt.

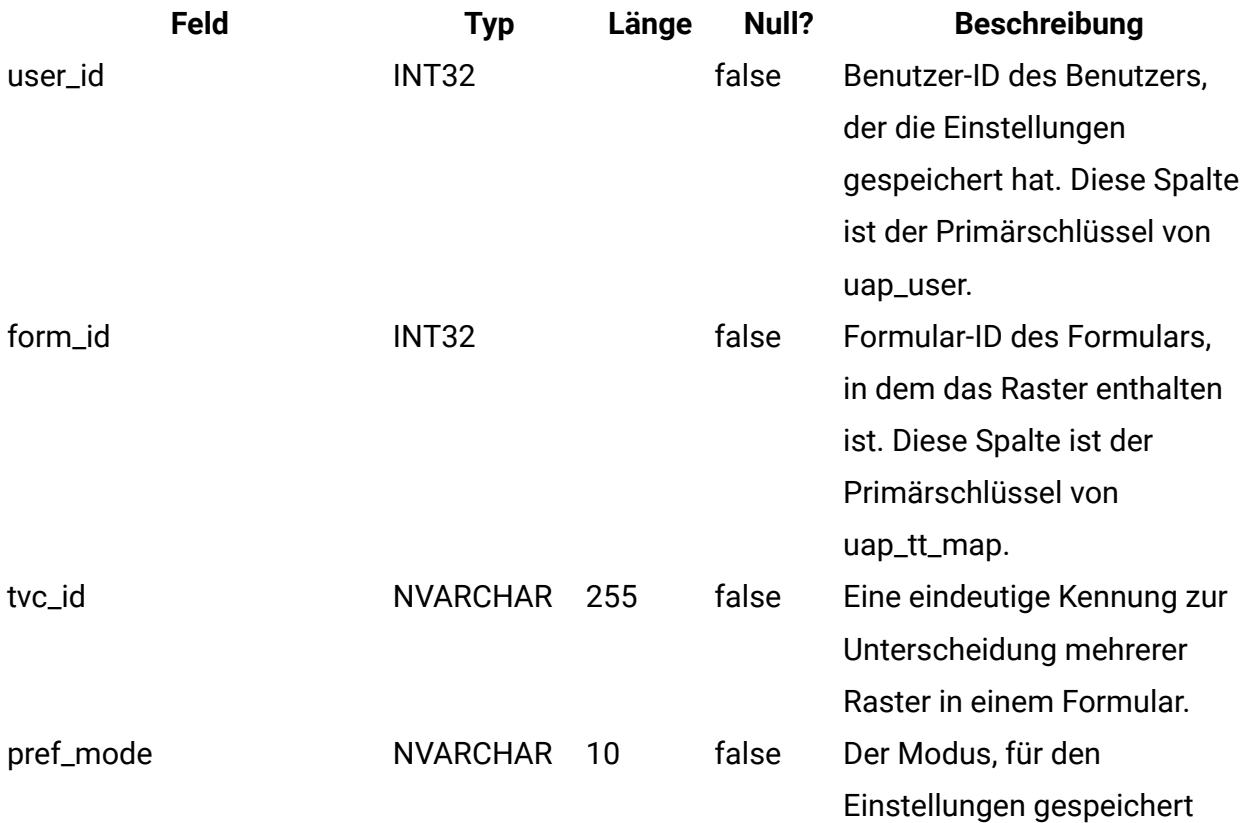

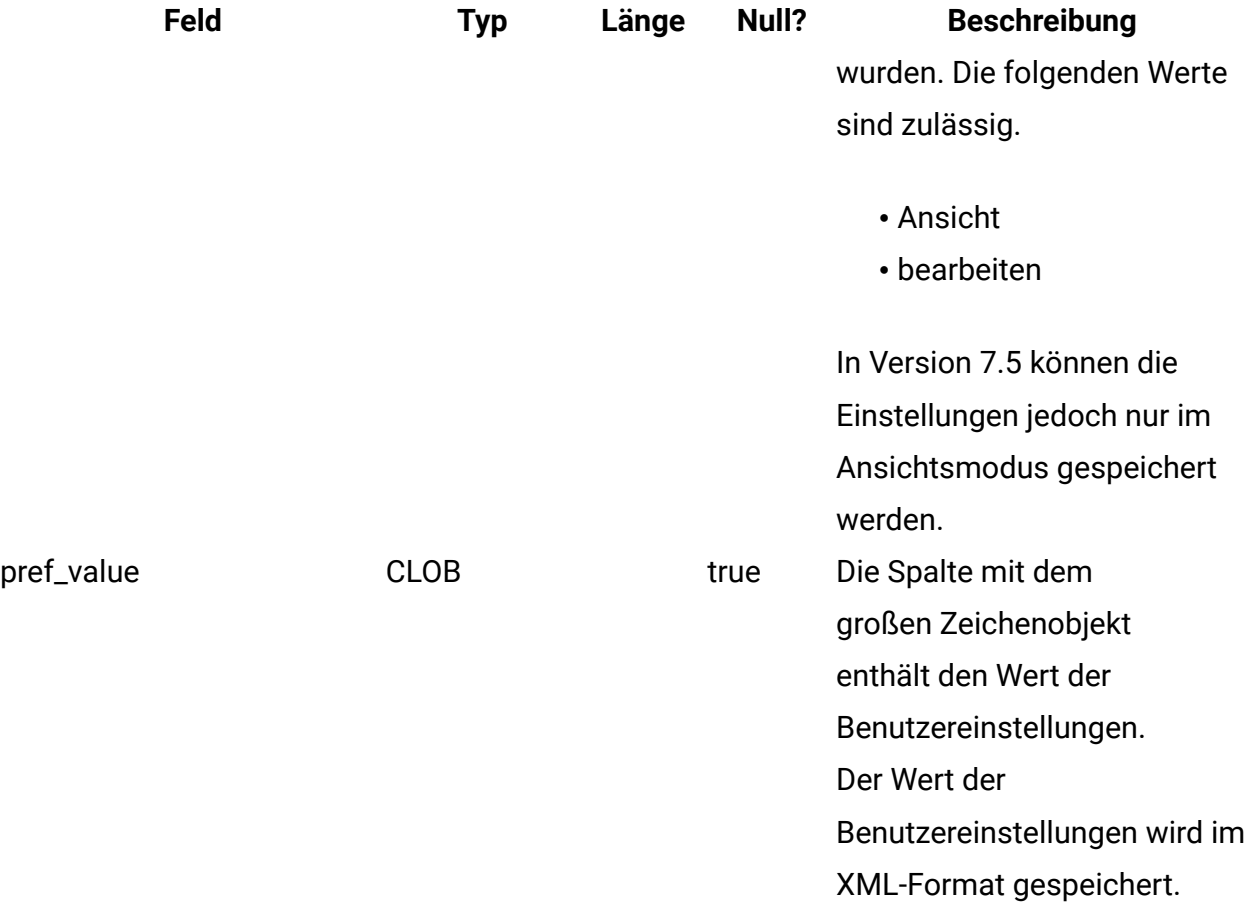

# **uap\_mcm\_annotations**

Diese Tabelle enthält allgemeine Attribute für alle Anmerkungstypen. Diese Tabelle wurde in Version 7.5.0 hinzugefügt.

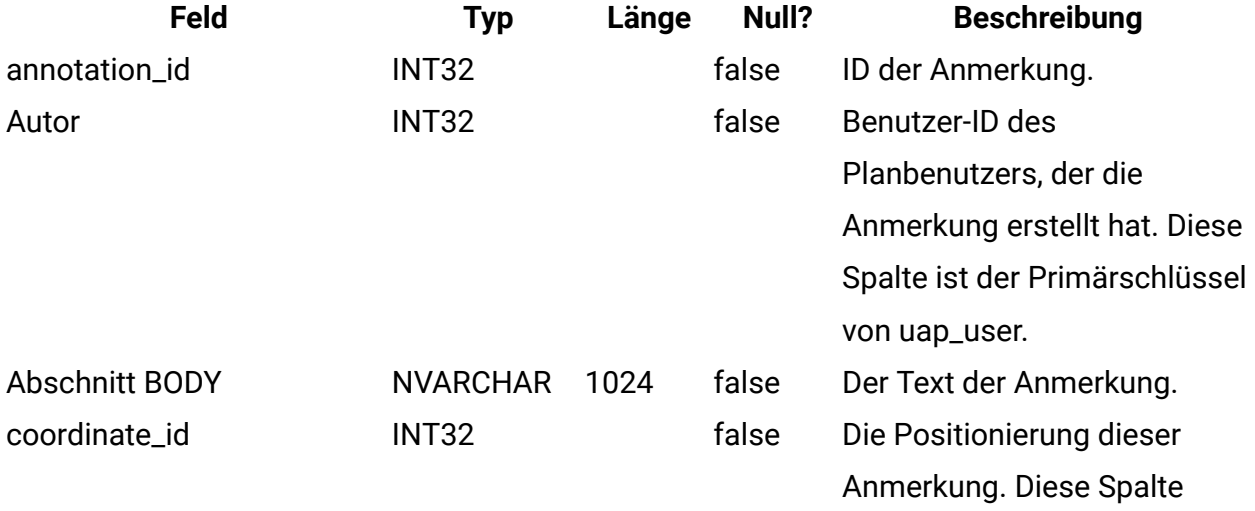

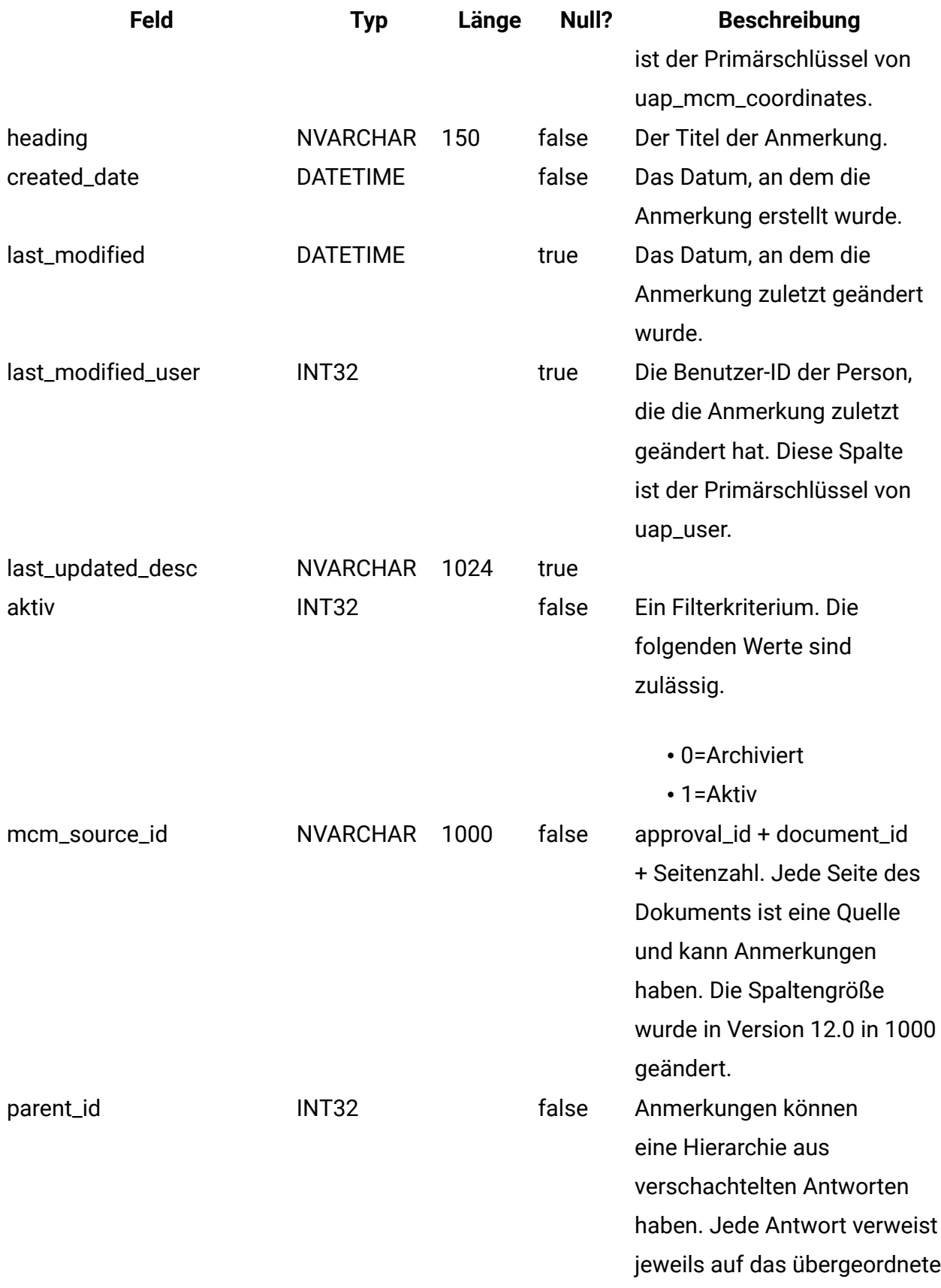

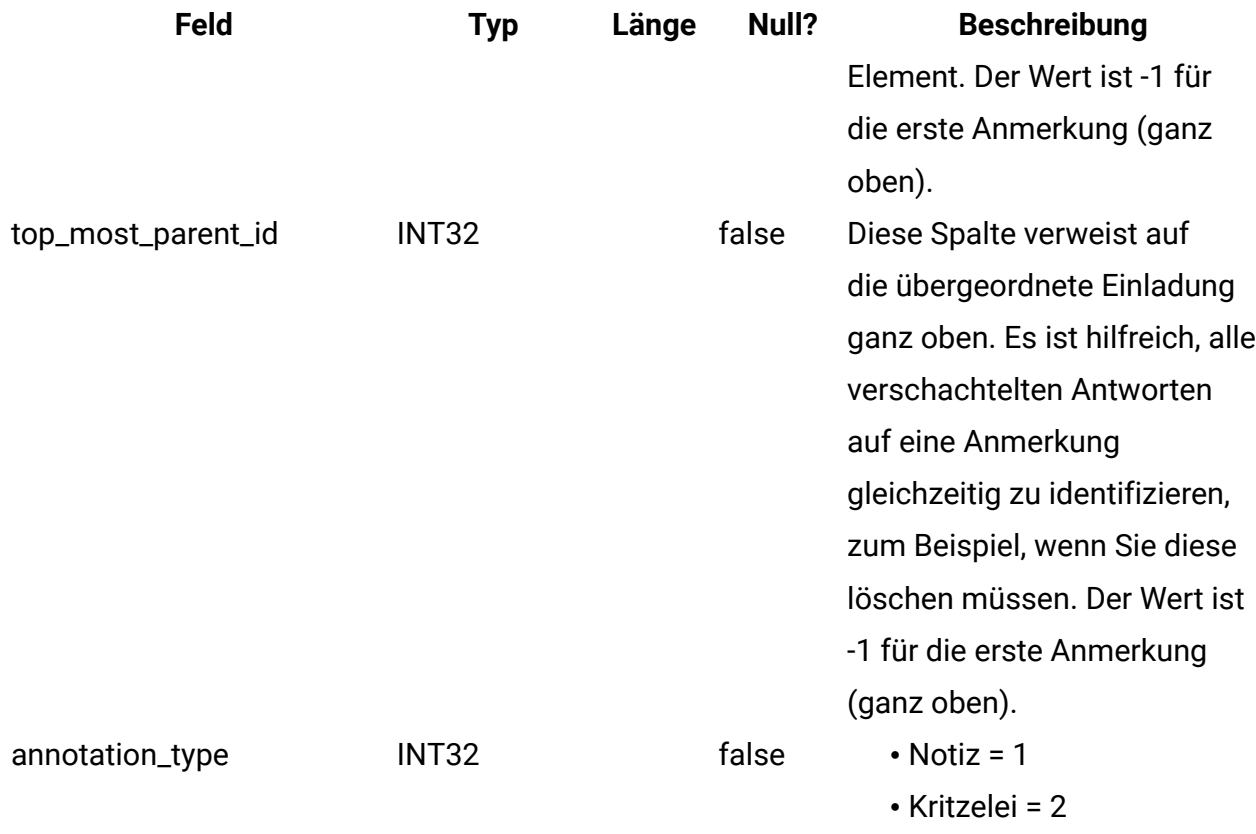

## **uap\_mcm\_attachments**

Die Tabelle enthält die Anhänge, die mit den Anmerkungen verknüpft sind. Auch Antworten können Anhänge haben. Diese Tabelle wurde in Version 7.5.0 hinzugefügt.

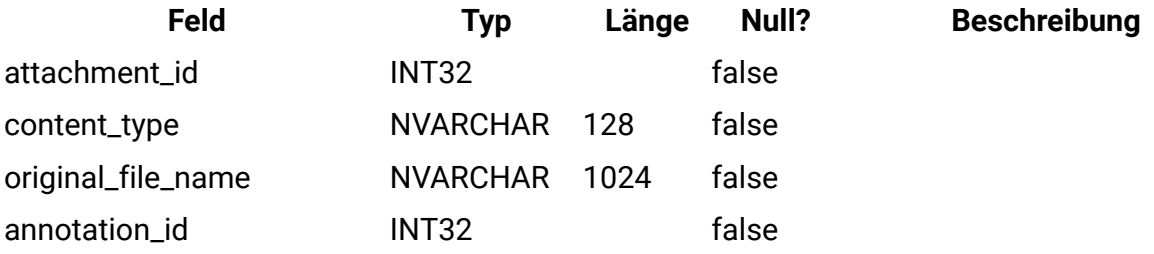

### **uap\_mcm\_coordinates**

Diese Tabelle enthält die Koordinaten der Anmerkungen, die positioniert werden können. Sie wurde in Version 7.5.0 hinzugefügt.

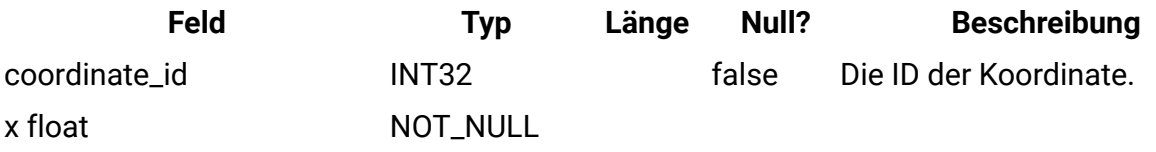

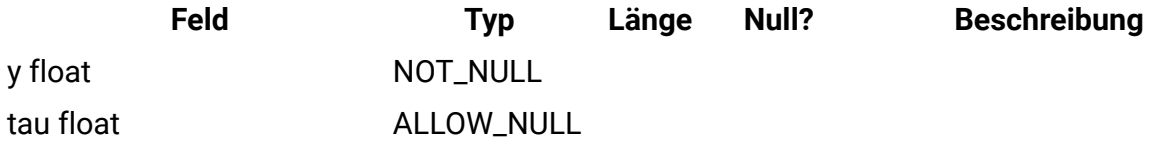

#### **uap\_mcm\_scribble**

Diese Tabelle enthält die Linien für Anmerkungen des Typs Kritzelei oder Freihandzeichnung. Diese Tabelle wurde in Version 7.5.0 hinzugefügt.

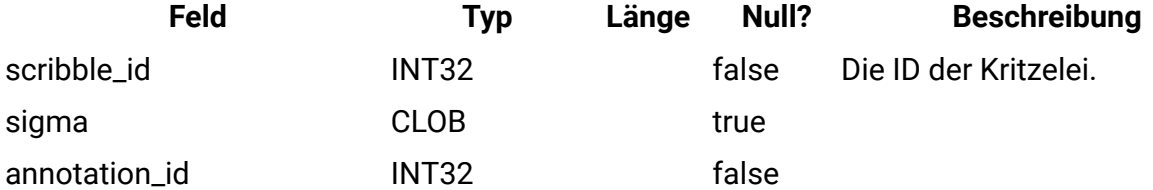

#### **uap\_mcm\_todo**

In dieser Tabelle werden Attribute gespeichert, die speziell für den Typ ToDo der Anmerkungen gelten. Diese Tabelle wurde in Version 10.0.0 hinzugefügt.

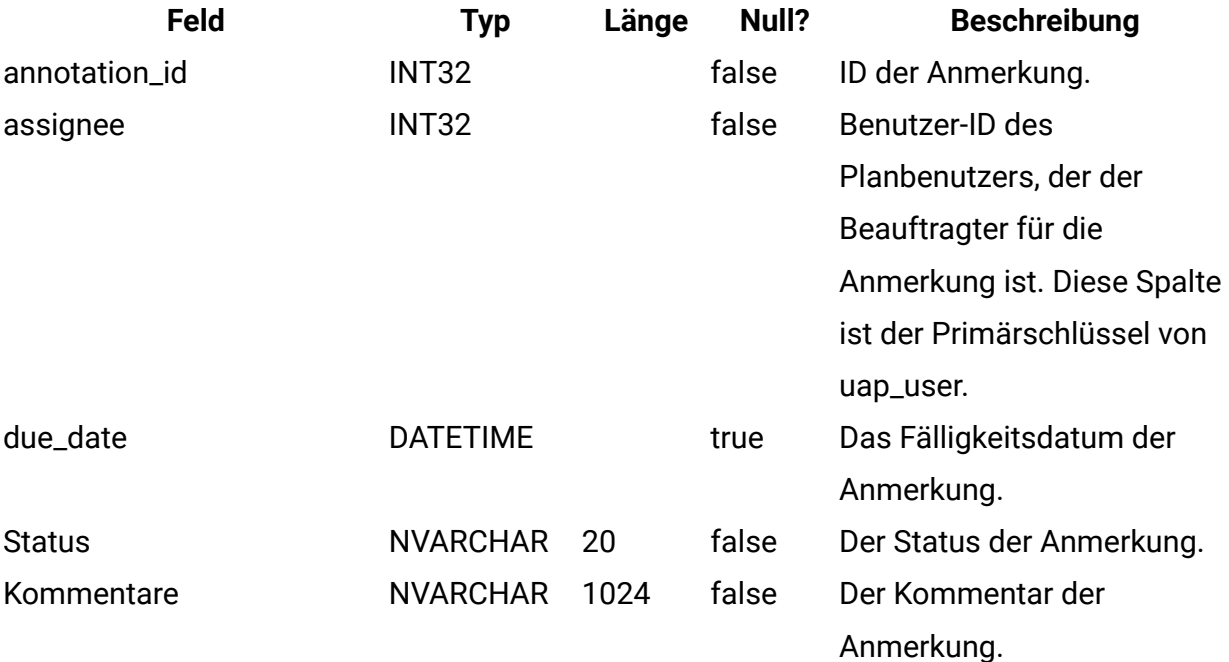

#### **uap\_costitem\_ext\_col**

Diese Tabelle enthält Informationen zu Spalten, die nur Text enthalten können, den die Vorlagenadministratoren zu den Artikelpositions-Tabellen der Budgetregisterkarte für Programme und Projekte hinzugefügt haben. Diese Tabelle wurde in Version 8.0 hinzugefügt.

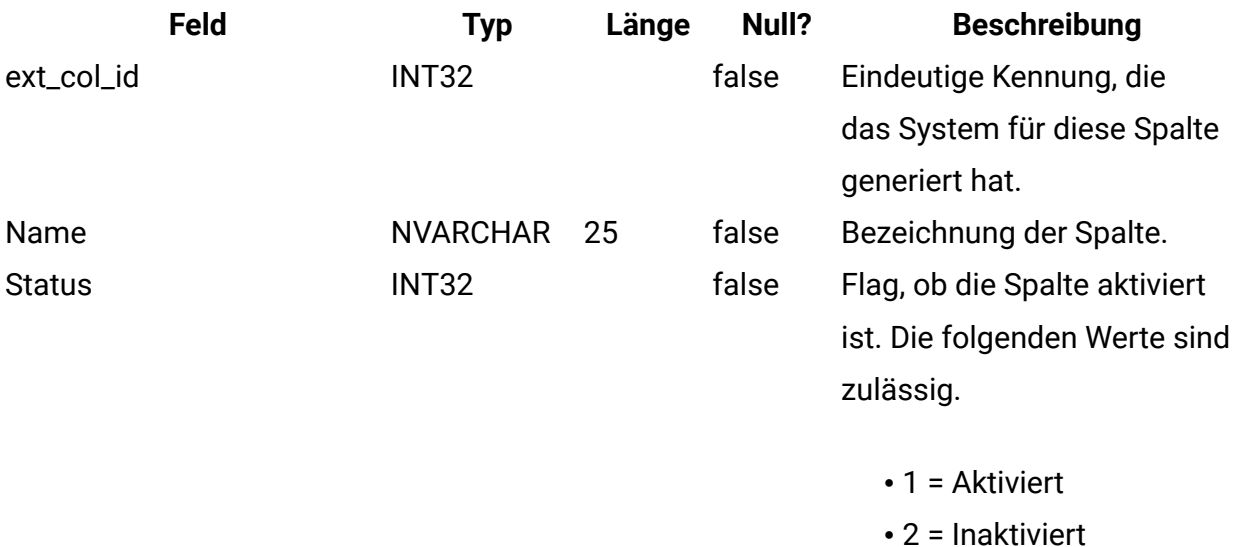

#### **uap\_costitem\_ext\_col\_val**

Diese Tabelle enthält die Werte, die die Benutzer in die zusätzlichen Spalten eingeben, die nur Text enthalten können, den die Vorlagenadministratoren zu den Artikelpositions-Tabellen der Budgetregisterkarte für Programme oder Projekte hinzugefügt haben. Werte, die in die Standardspalten der Artikelpositions-Tabellen eingegeben werden, sind in der Tabelle uap\_proj\_cost\_item oder uap\_prgm\_cost\_item enthalten.

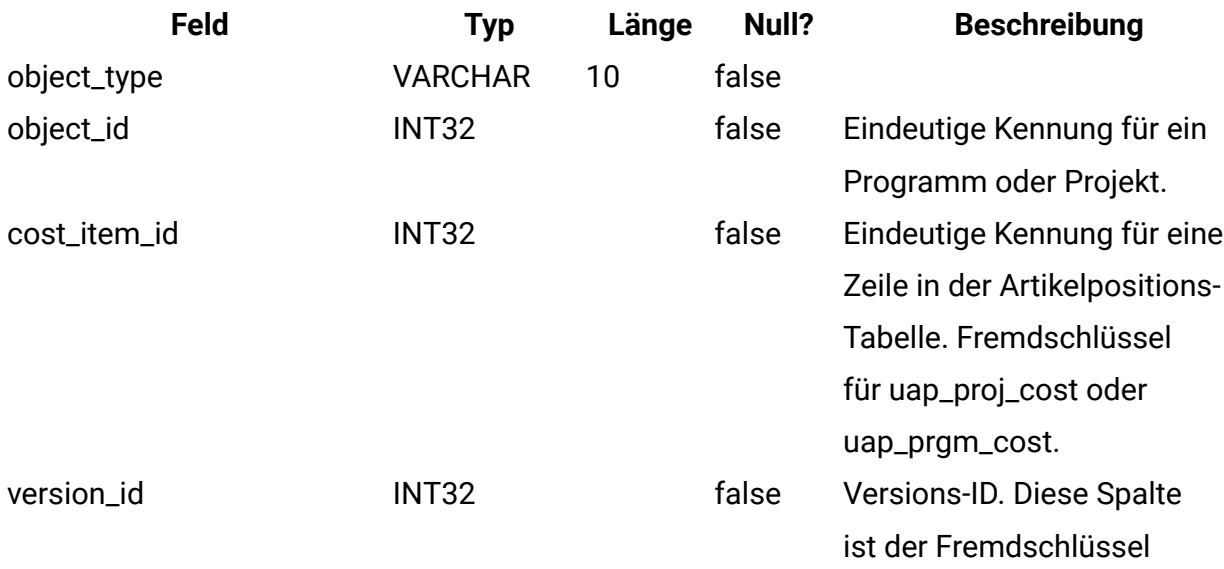

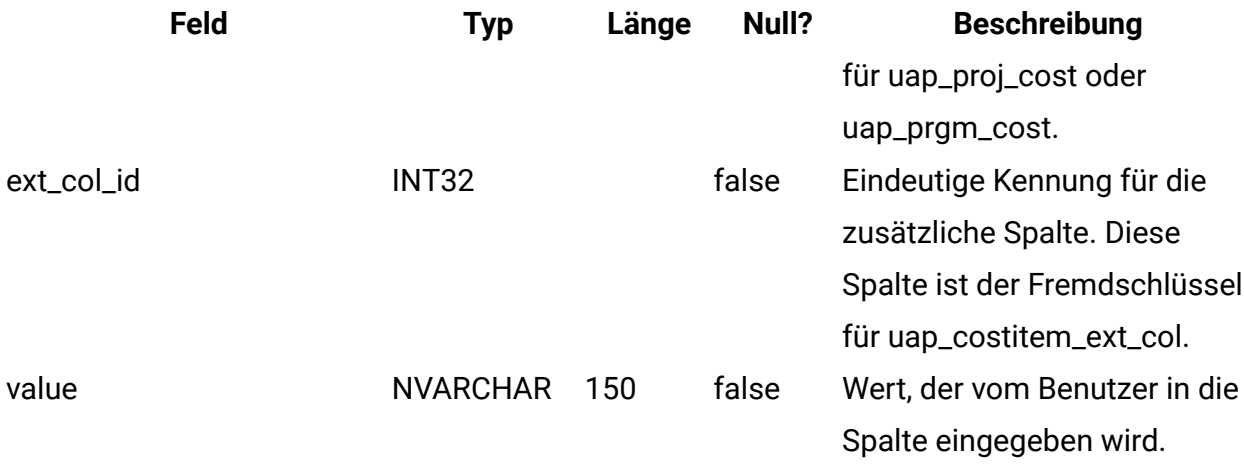

#### **uap\_deleted\_tcs\_rows**

Diese Tabelle enthält die Zellen-IDs der veröffentlichten Zeilen in einem Arbeitsblatt für Zielzellen, die seit der letzten Veröffentlichung von TCS gelöscht wurden. Bei der nächsten Veröffentlichung von TCS sendet Unica Plan die Zeilen in dieser Tabelle für das Projekt zum Löschen an Unica Campaign. Wenn die Löschung erfolgreich ist, löscht Unica Plan diese Zeilen aus der Tabelle. Diese Tabelle wurde in Version 8.0 hinzugefügt.

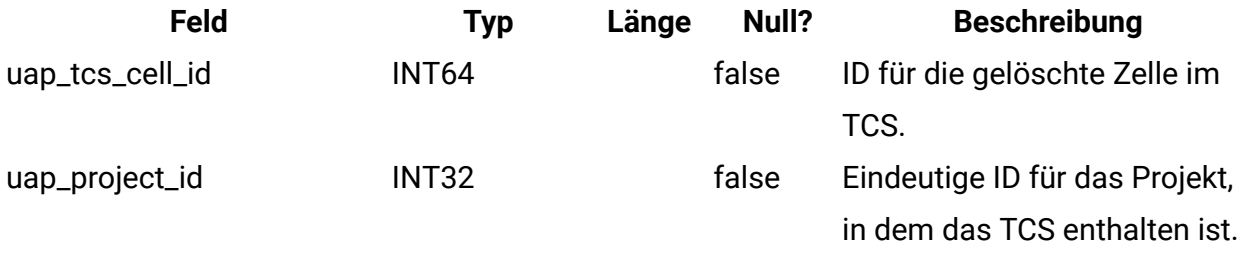

#### **uap\_campaign\_std\_attributes**

Diese Tabelle enthält die Werte für die Standardattribute der Kampagne für jedes Kampagnenprojekt. Die Tabelle enthält nicht den Namen oder den Code der Kampagne, weil beides mit dem Projektnamen und dem Projektcode identisch ist. Projektname und Projektcode werden in der Tabelle uap\_projects gespeichert.

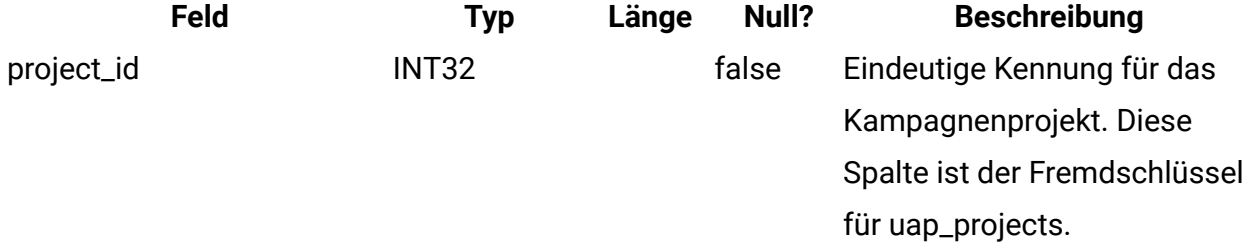

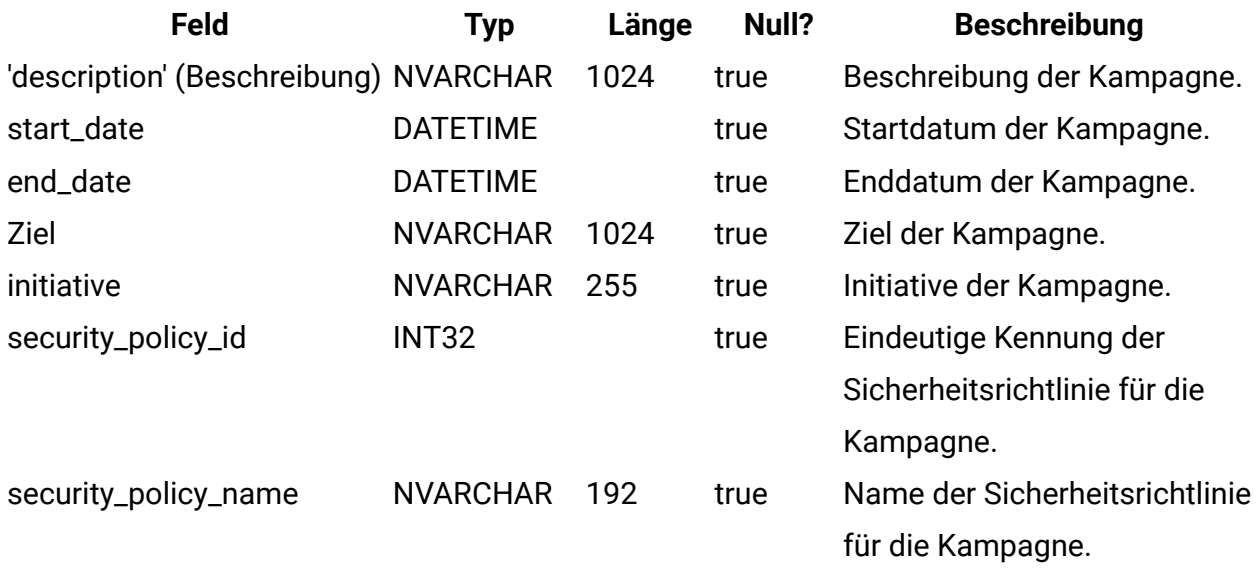

#### **uap\_campaign\_offers**

Diese Tabelle enthält Informationen zu Angeboten und Angebotslisten aus Unica Campaign. Die Tabelle wird ausgefüllt, wenn ein Benutzer mindestens ein Angebot aus dem Dialogfeld in dem Arbeitsblatt für Zielzellen auswählt und die Änderungen speichert. Die Tabelle wird aktualisiert, wenn das TCS veröffentlicht wird und der Aufruf zur TCS-Veröffentlichung einen aktualisierten Namen für ein Angebot oder eine Angebotsliste zurückgibt. Diese Tabelle wurde in Version 8.0 hinzugefügt.

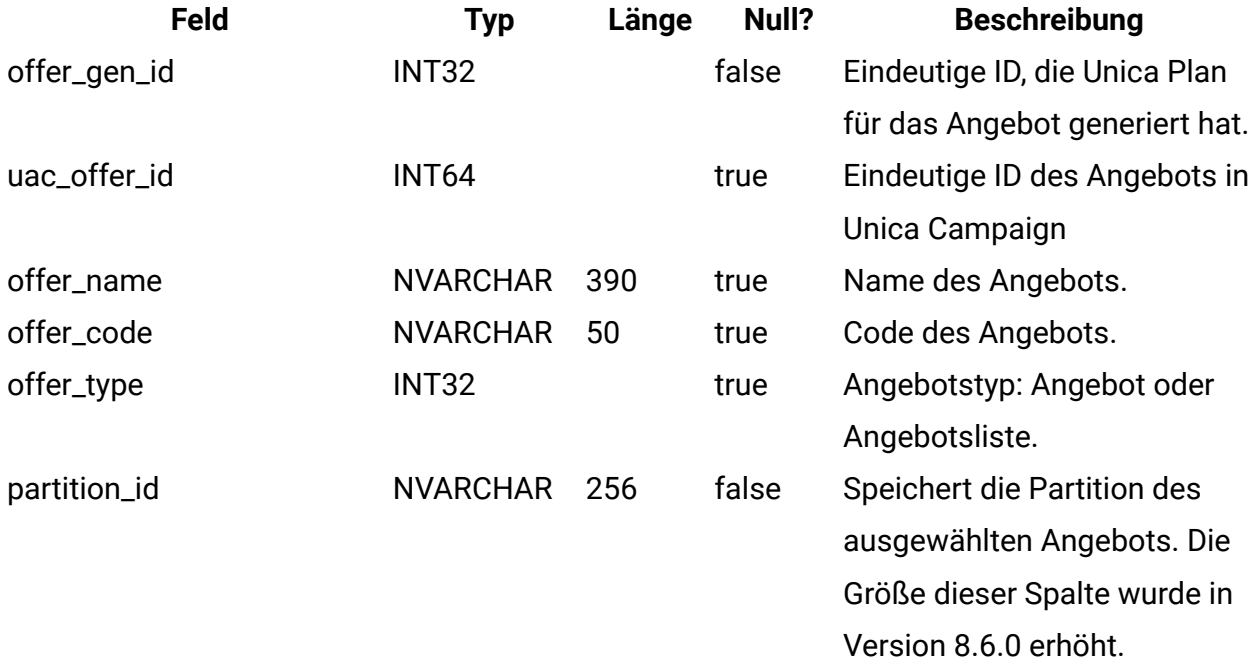

## **uap\_campaign\_offer\_ref**

Diese Tabelle verbindet die Tabelle uap\_campaign\_offers mit dem Angebot aus einer Zeile in dem Arbeitsblatt für Zielzellen.

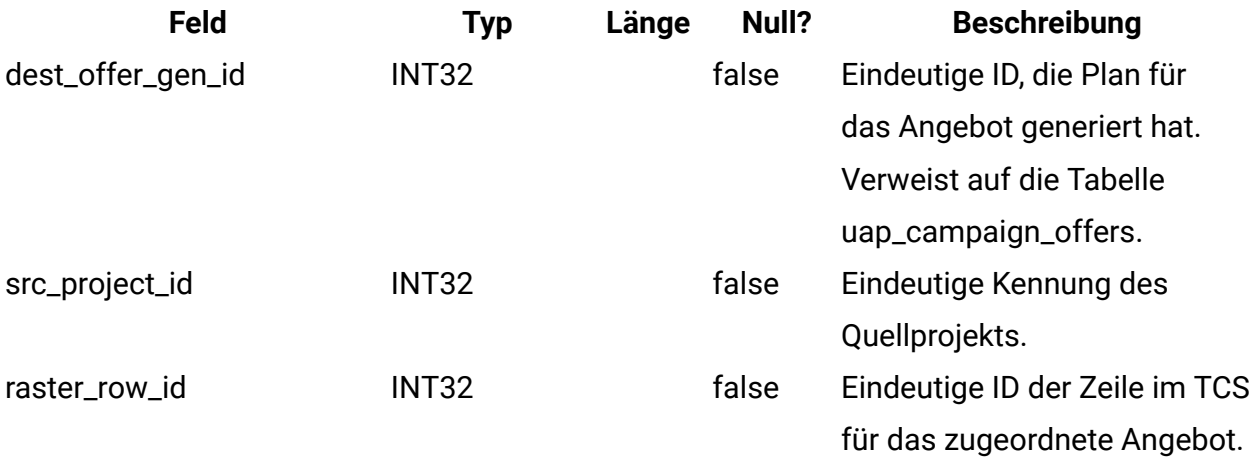

### **lkup\_flowchart\_run\_type\_en\_us**

Diese Tabelle enthält den deutschen de\_DE-Anzeigetext für jeden Ausführungstyp, den Unica Campaign empfängt. Diese Tabelle wurde in Version 8.0 hinzugefügt.

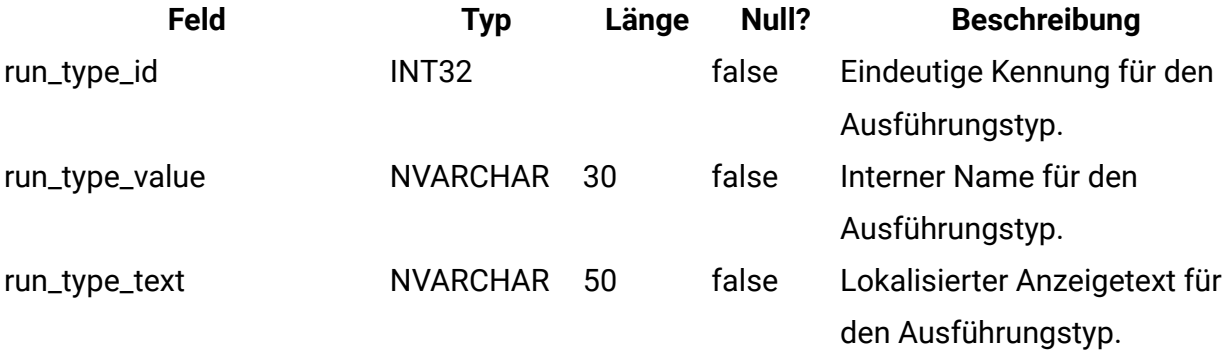

## **lkup\_flowchart\_run\_type\_en\_gb**

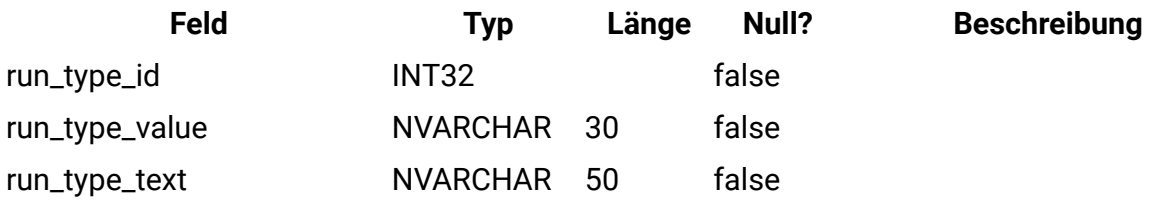

## **lkup\_flowchart\_run\_type\_fr\_fr**

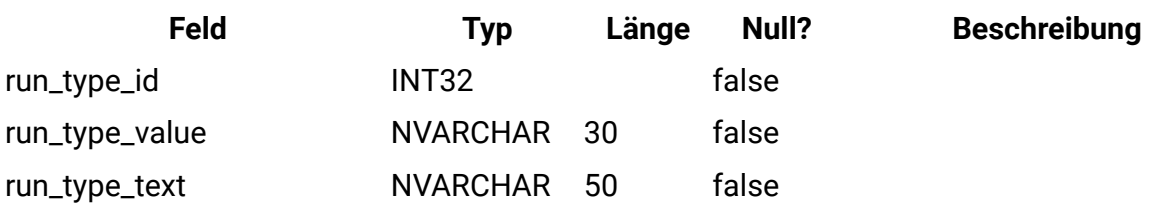

# **lkup\_flowchart\_run\_type\_de\_de**

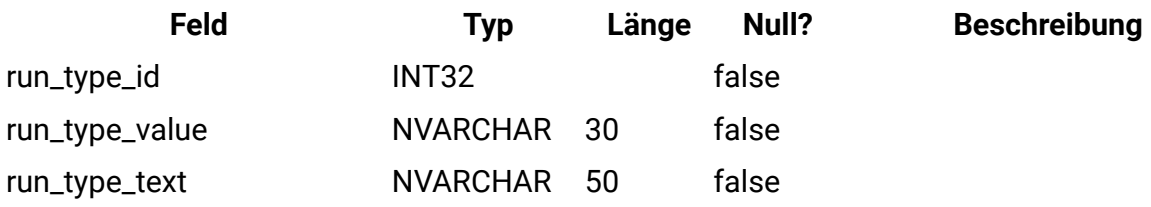

# **lkup\_flowchart\_run\_type\_es\_es**

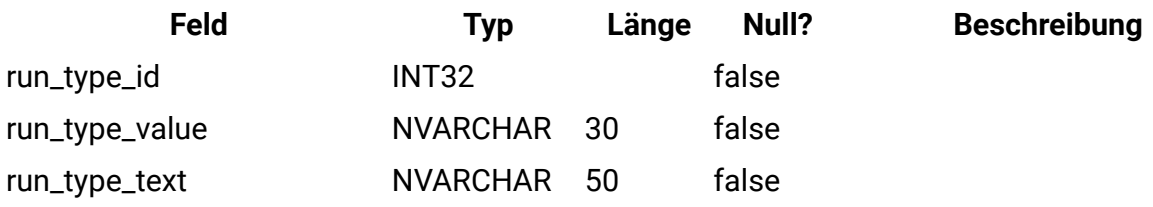

# **lkup\_flowchart\_run\_type\_pt\_br**

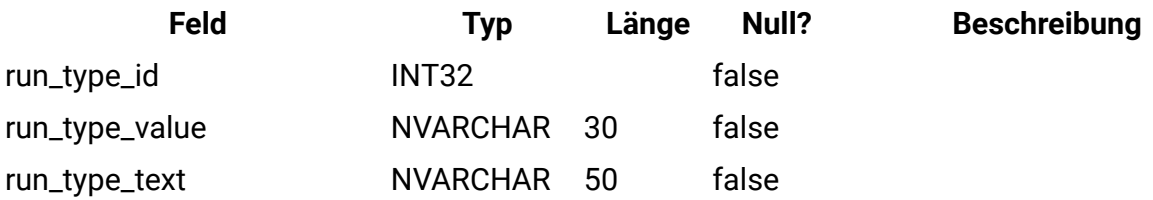

# **lkup\_flowchart\_run\_type\_it\_it**

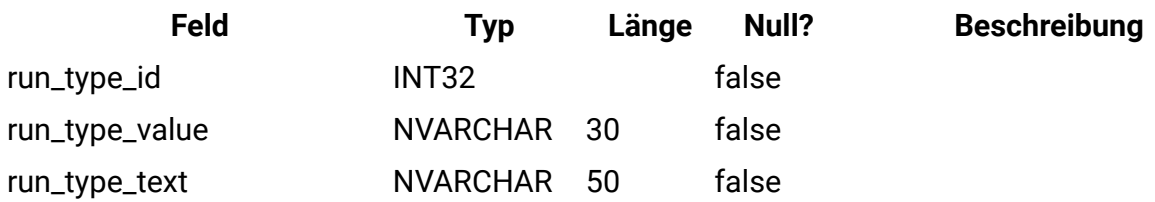

# **lkup\_flowchart\_run\_type\_ja\_jp**

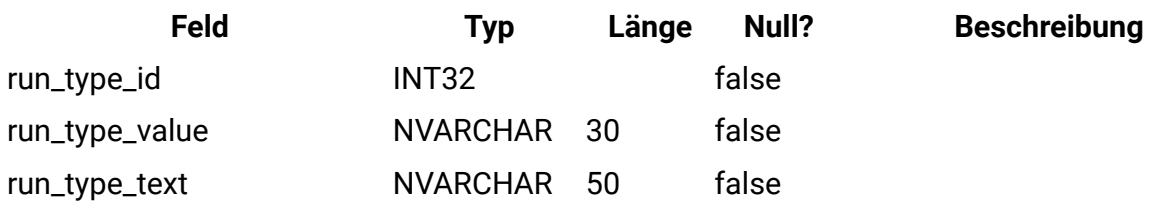

# **lkup\_flowchart\_run\_type\_ko\_kr**

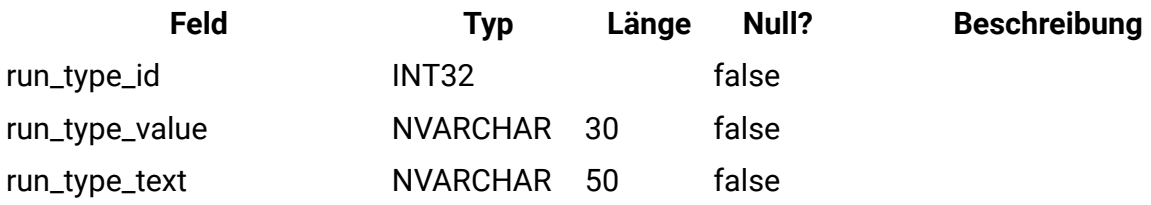

## **lkup\_flowchart\_run\_type\_zh\_cn**

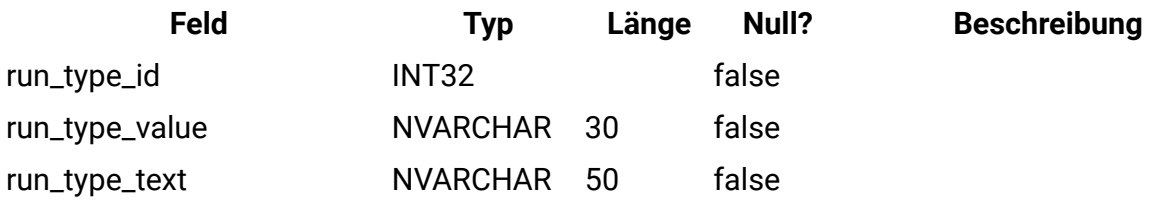

# **lkup\_flowchart\_run\_type\_zh\_tw**

Diese Tabelle enthält den Anzeigetext in traditionellem Chinesisch (zh\_tw) für jeden Ausführungstyp, der von Unica Campaign empfangen wird. Diese Tabelle wurde in Version 9.1.1 hinzugefügt.

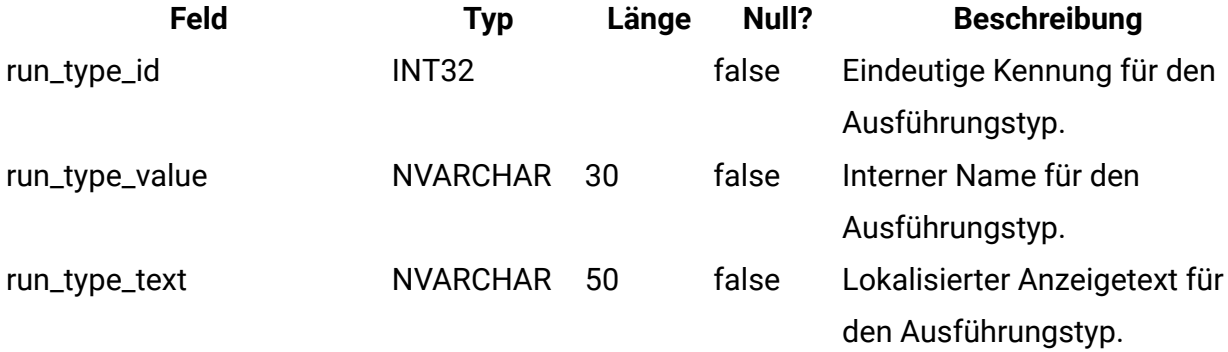

# **lkup\_flowchart\_run\_type\_ru\_ru**

Diese Tabelle enthält den Anzeigetext in russischer Sprache (ru\_ru) für jeden Ausführungstyp, der von Unica Campaign empfangen wird. Diese Tabelle wurde in Version 8.6 hinzugefügt.

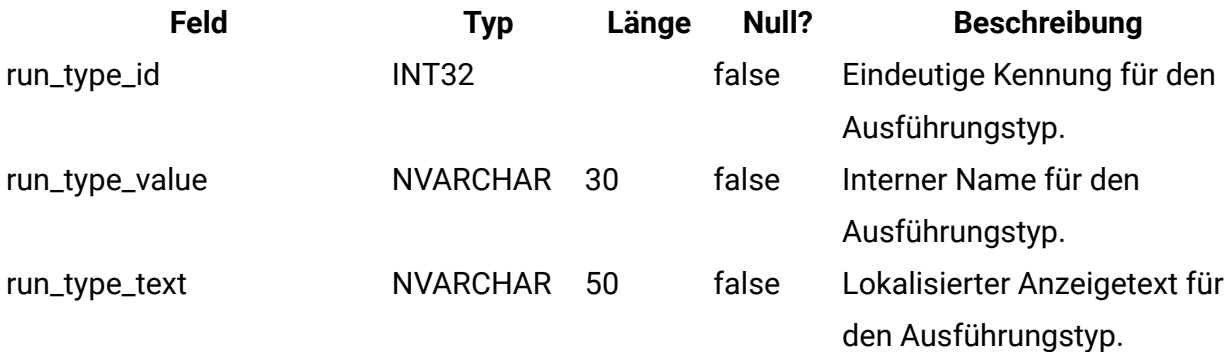

## **uap\_ml\_milestone**

Diese Tabelle wurde in Version 8.1.0. hinzugefügt, Spalten in der "uap\_ml\_milestone"-Tabelle

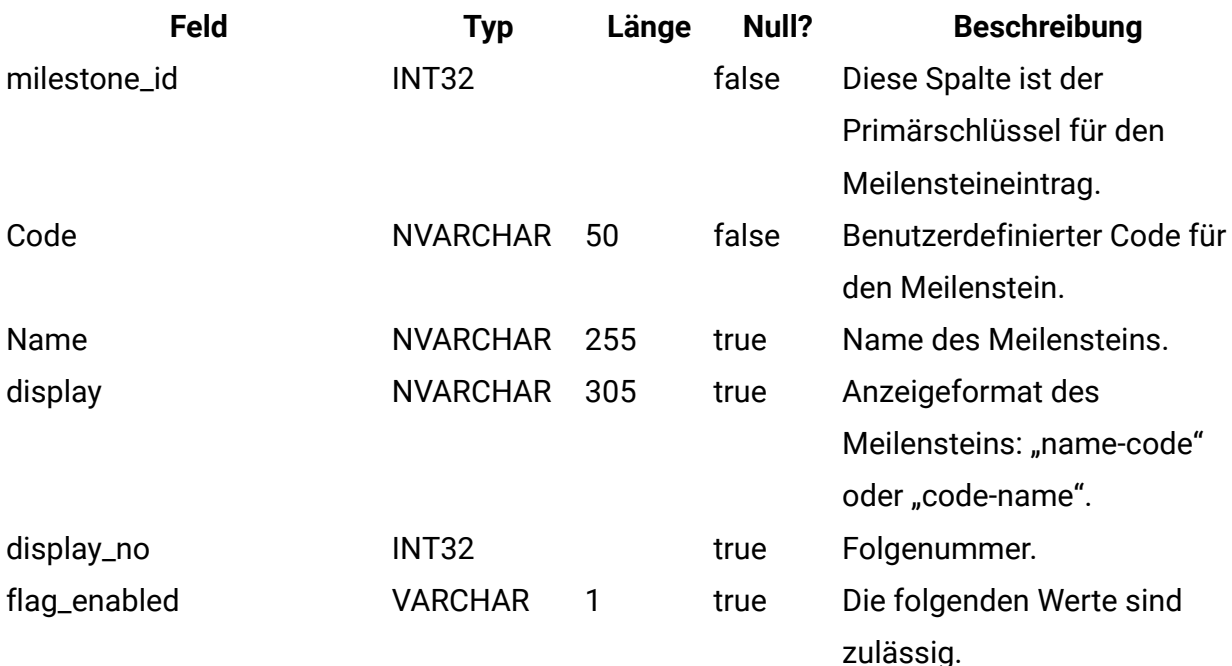

 $\cdot$  1 = aktiviert

• 0 = inaktiviert

# **uap\_budget\_alloc\_version**

Diese Tabelle wurde in Version 8.2.0 hinzugefügt.

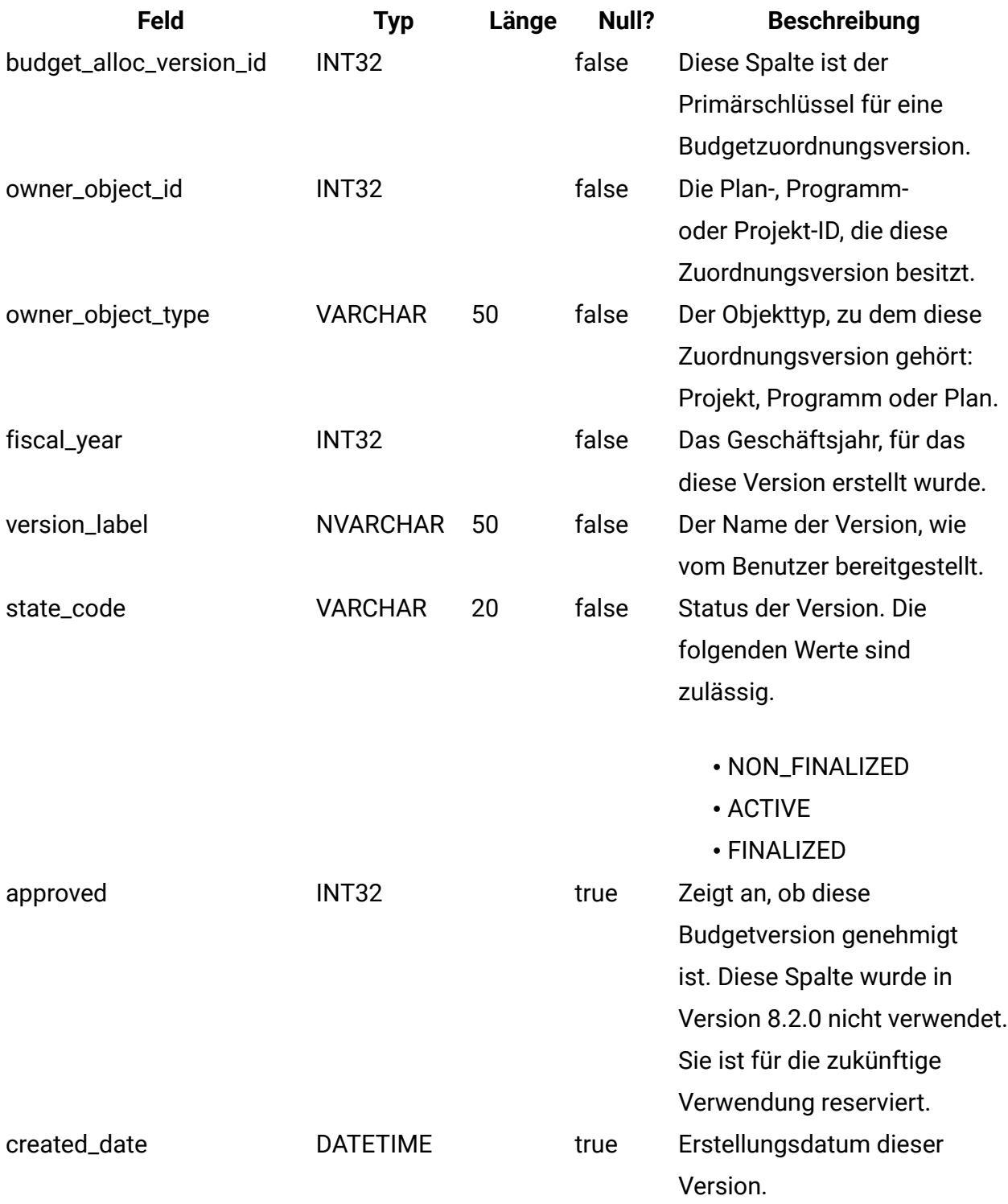

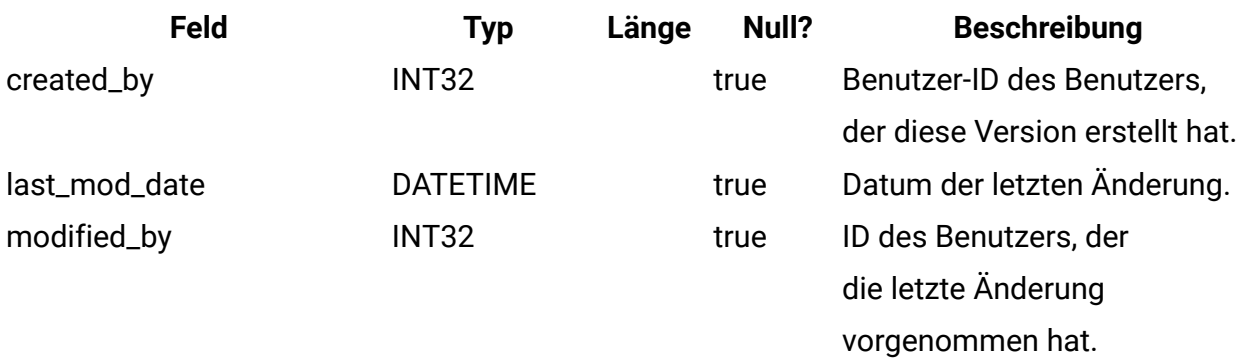

#### **uap\_budget\_period**

Diese Tabelle zeichnet die Budgetzeiträume im Geschäftsjahr auf. Diese Tabelle wurde in Version 8.2.0 hinzugefügt. Beachten Sie, dass die Werte von quarter\_id, month und week relative Werte innerhalb des Geschäftsjahres sind. Der Wert 0 für month bedeutet also nicht notwendigerweise Januar. Der Wert 0 für month steht für den ersten Monat des Geschäftsjahres. Die Darstellung der Quartale, Monate und Wochen in dieser Tabelle ist relativ. Diese Werte entsprechen nicht den absoluten Kalenderwerten.

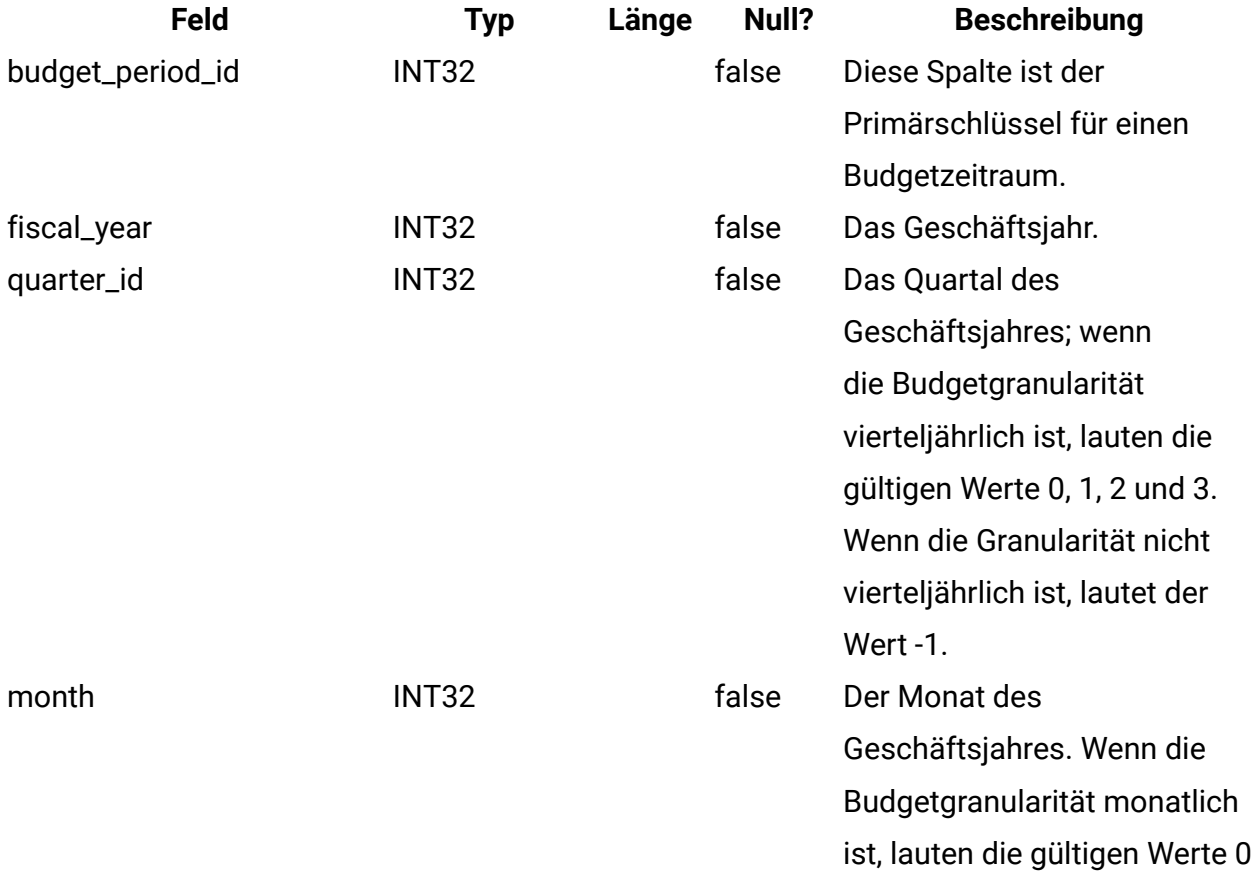

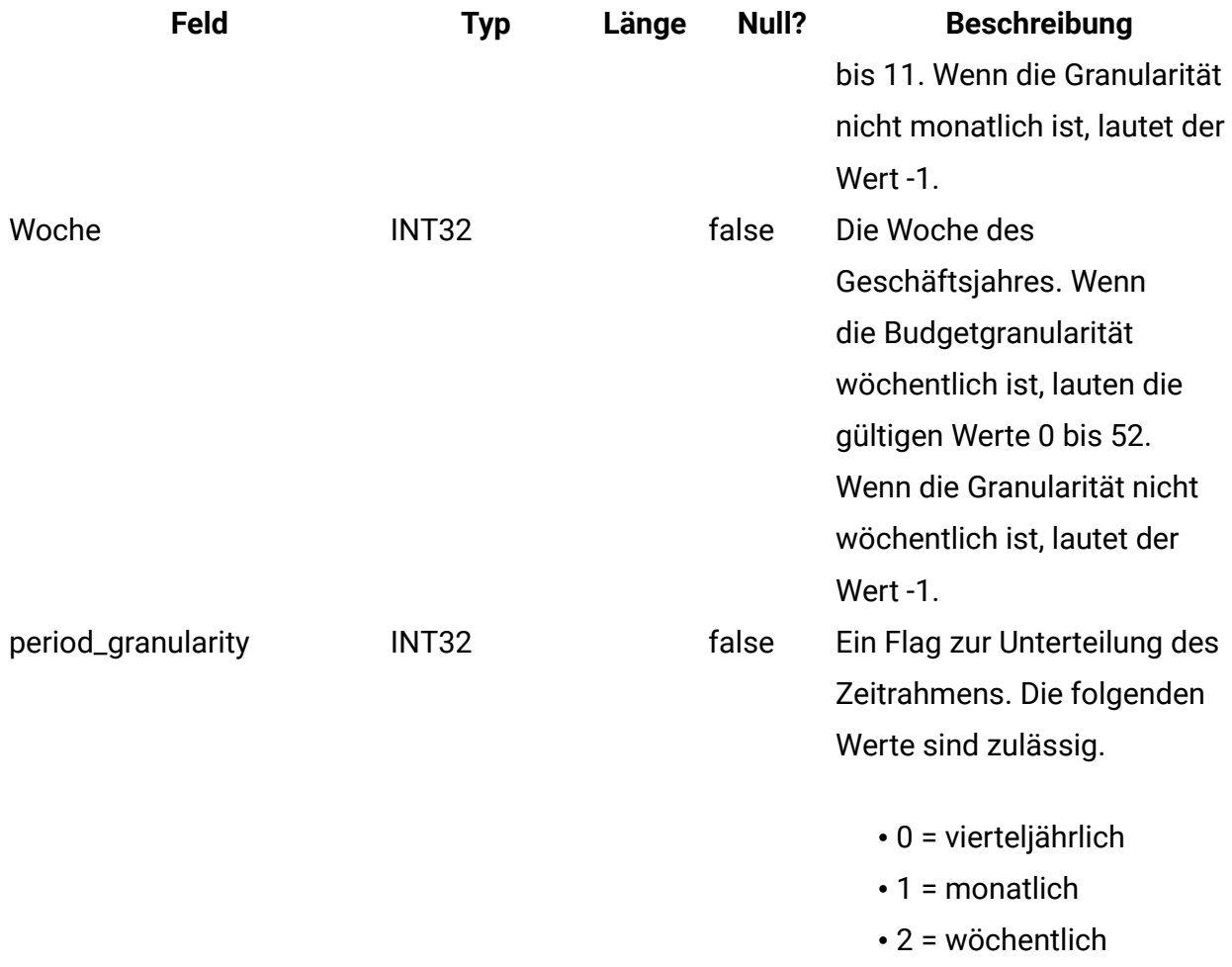

# **uap\_budget\_spend**

Diese Tabelle zeichnet festgeschriebene, prognostizierte und tatsächliche Ausgaben auf. Diese Tabelle wurde in Version 8.2.0 hinzugefügt.

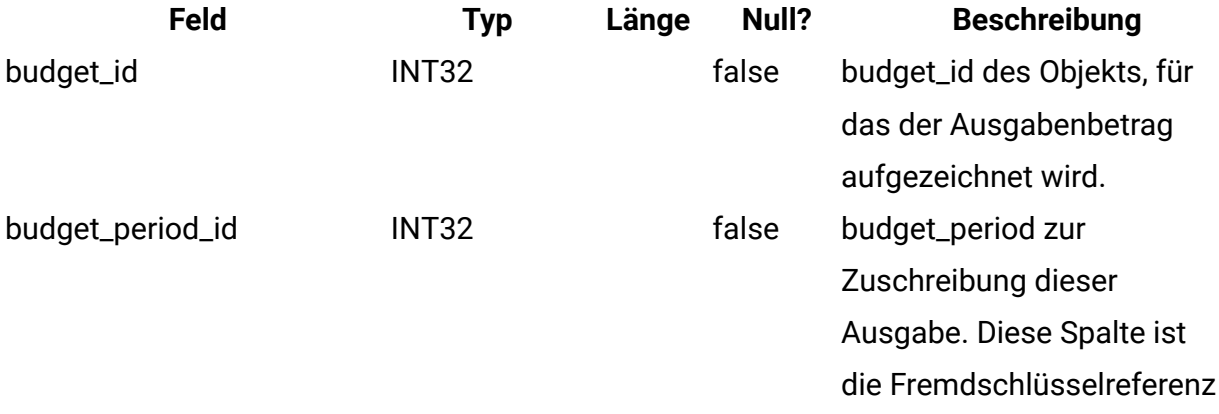

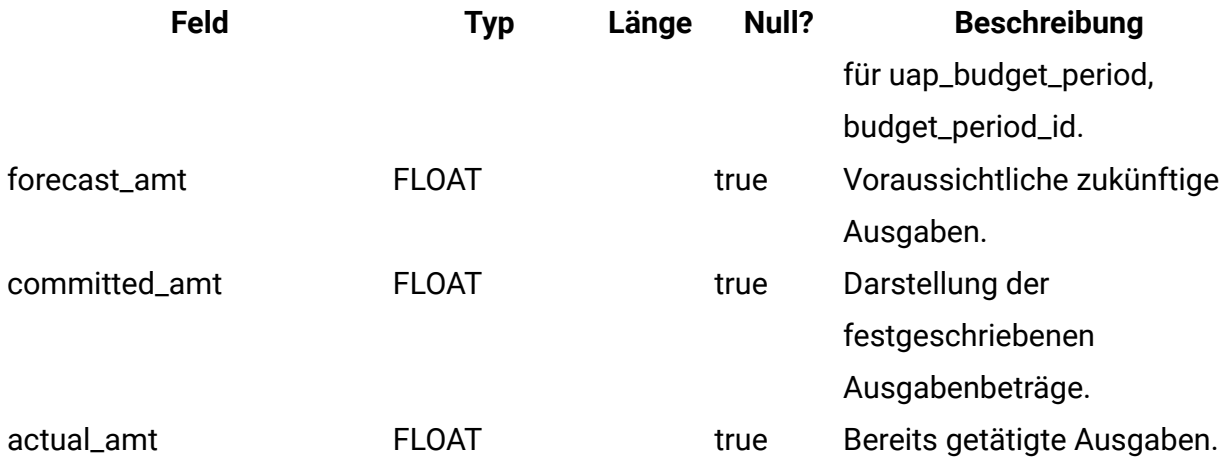

### **uap\_budget\_allocation**

Diese Tabelle zeichnet Zuweisungen zu verschiedenen Objekten für verschiedene Budgetzeiträume in verschiedenen Budgetzuordnungsversionen auf. Diese Tabelle wurde in Version 8.2 hinzugefügt. Die Werte von alloc\_amt werden beispielsweise nicht für das Objekt selbst, sondern nur für untergeordnete Werte des Objekts ausgefüllt. Das folgende Beispiel zeigt die Einträge für einen Plan mit budget\_id 101 und version\_id 121, der ein untergeordnetes Programm mit budget\_id 105 hat. In all diesen Quartalen werden dem Plan 1000 und dem untergeordneten Programm 500 zugeordnet: 107, 108, 109, 110. In diesem Beispiel würden die Einträge wie folgt lauten.

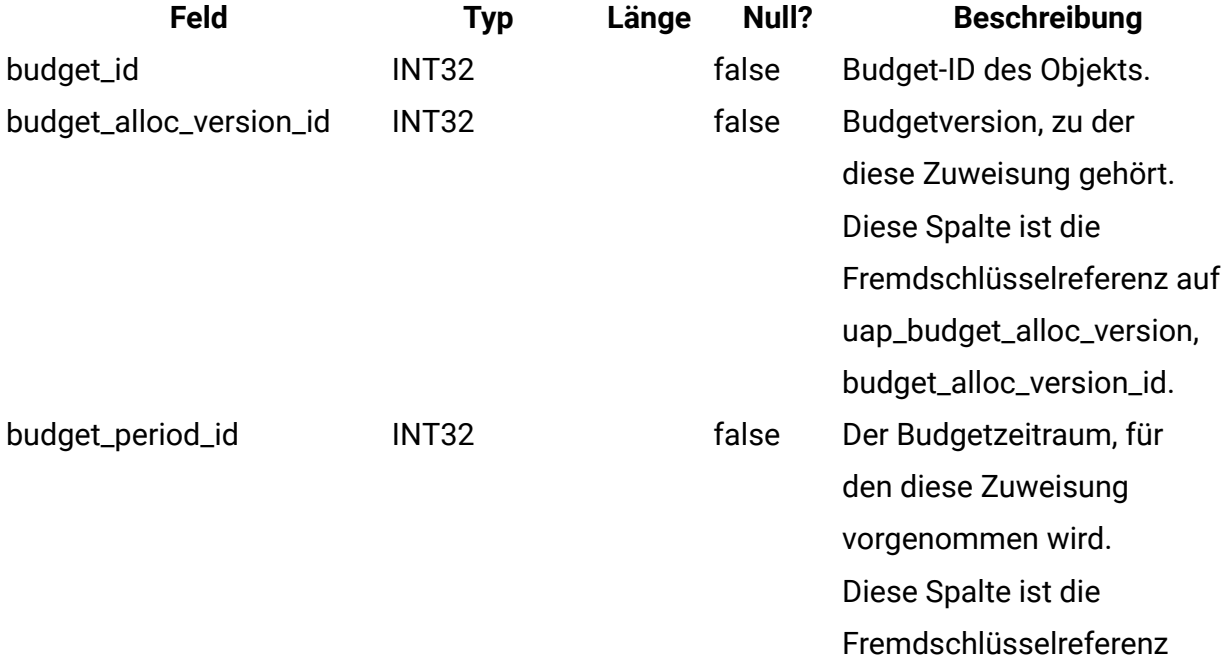

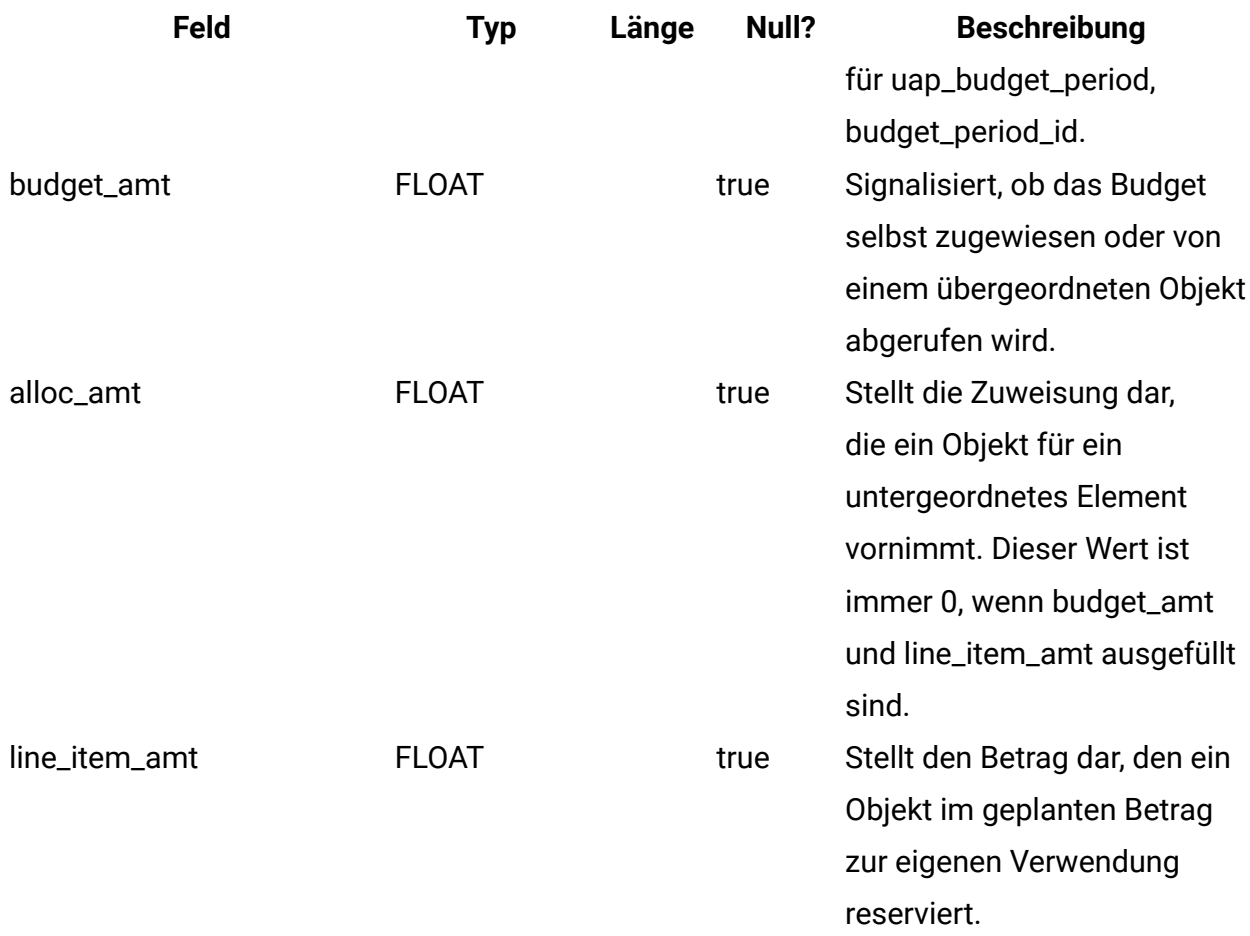

# **uap\_tt\_budget\_rule**

Die Tabelle enthält die Budgetregeln, die in den Objektvorlagen definiert wurden. Diese Tabelle wurde in Unica Plan 8.5.0 hinzugefügt, um Budgetgenehmigungen zu unterstützen.

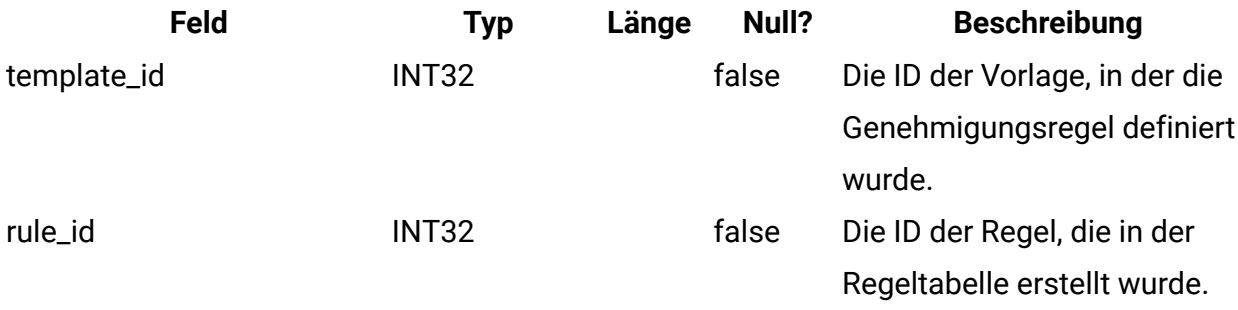

#### **uap\_tt\_me\_metrics**

Diese Tabelle enthält die im Metrikeditor erstellten Metriken. Sie wurde in Version 8.5.0 erstellt.

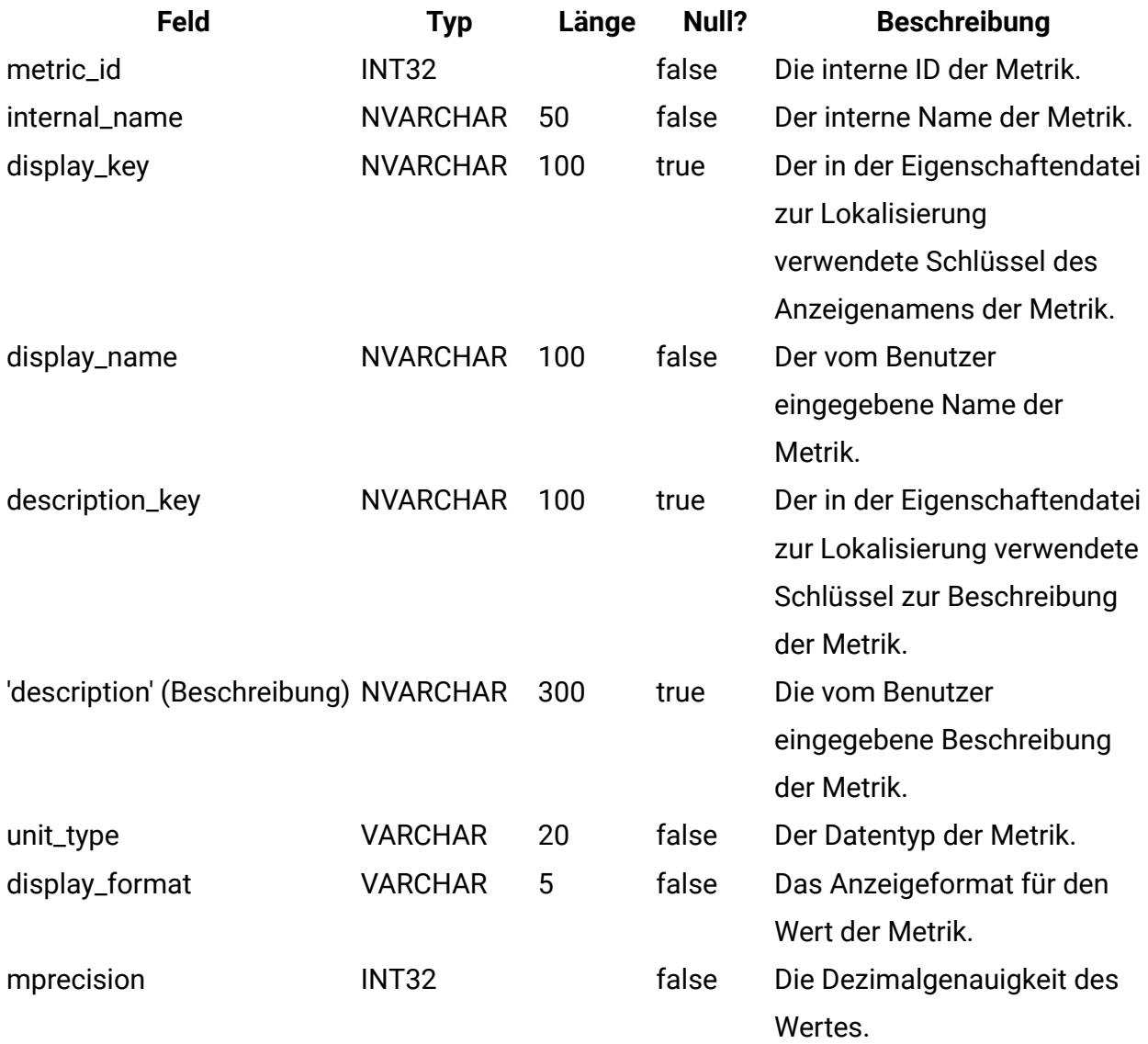

# **uap\_tt\_me\_metrics\_group**

Diese Tabelle enthält die im Metrikeditor erstellten Metrikgruppen. Sie wurde in Version 8.5.0 erstellt.

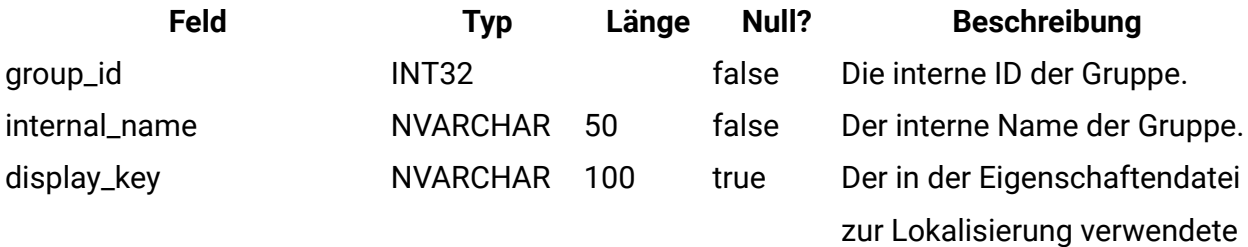

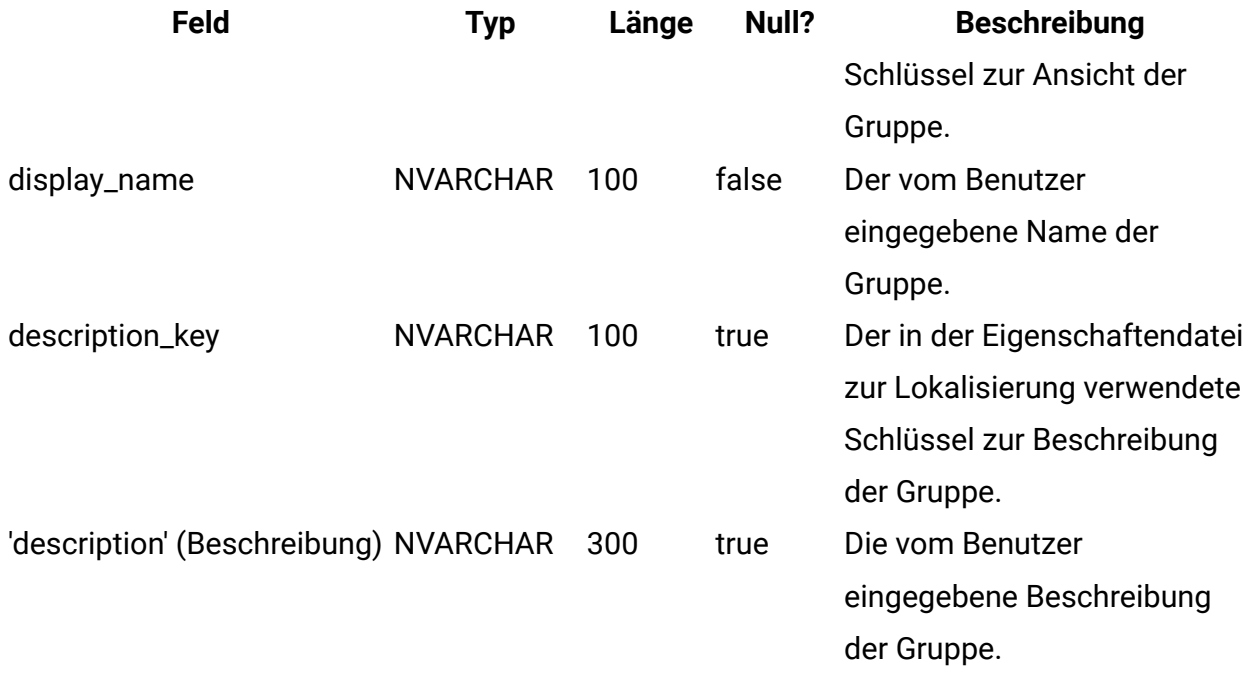

### **uap\_tt\_me\_metrics\_group\_ref**

Diese Tabelle enthält die Zuordnung der Gruppen mit der Vorlage und die Anzeigereihenfolge der Gruppe. Sie wurde in Version 8.5.0 erstellt.

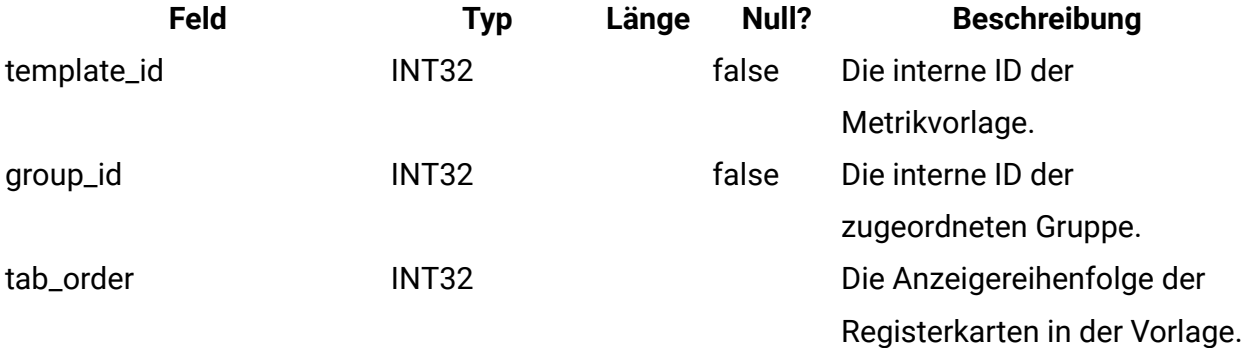

### **uap\_tt\_me\_metrics\_template**

Diese Tabelle enthält die im Metrikeditor erstellten Metrikvorlagen. Sie wurde in Unica Plan Version 8.5.0 erstellt.

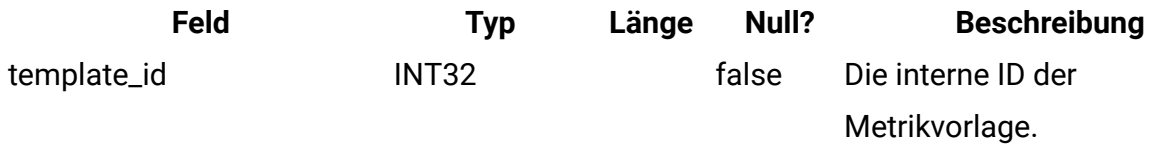

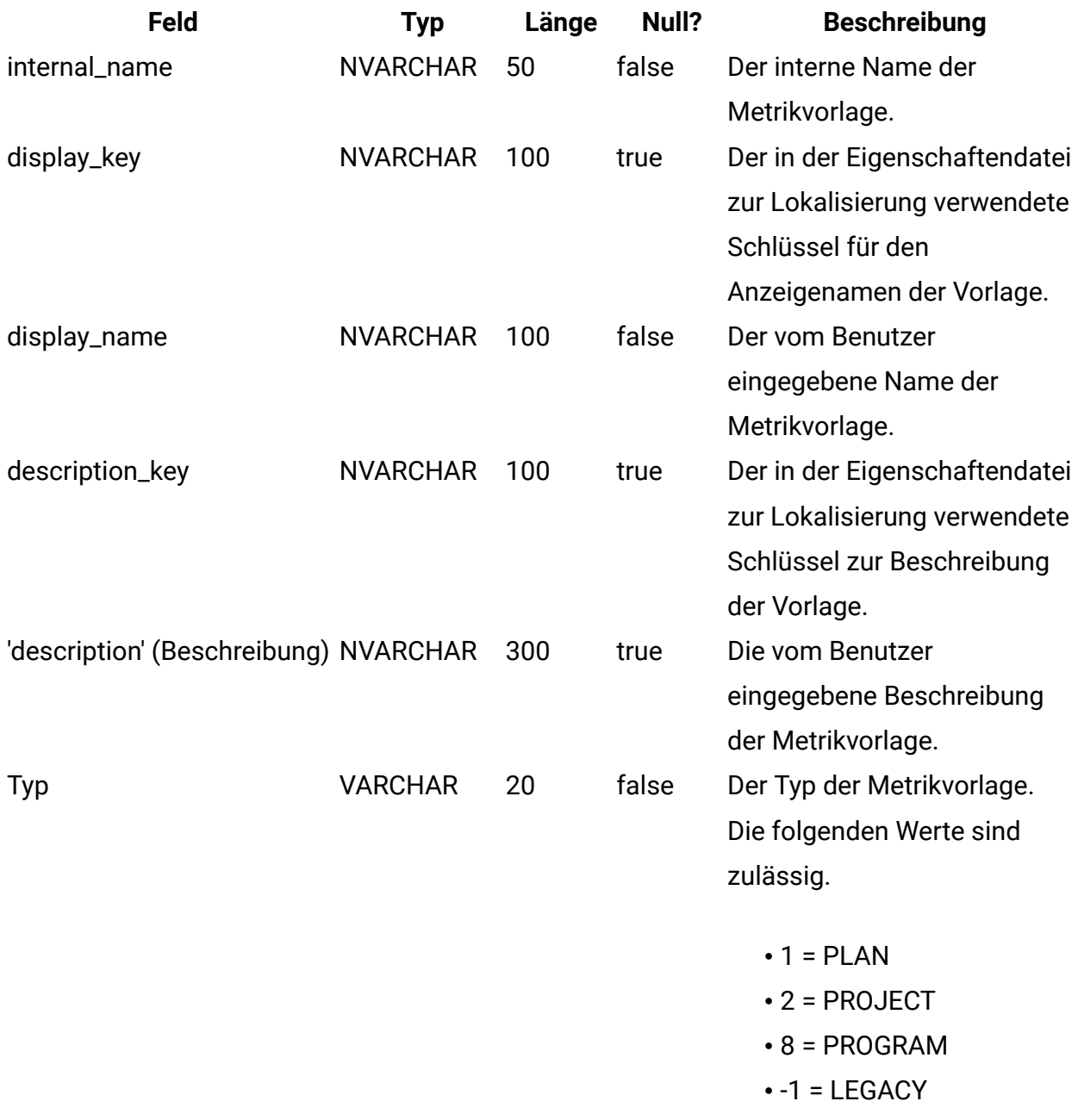

# **uap\_tt\_me\_metrics\_dimension**

Diese Tabelle enthält die im Metrikeditor erstellten Metrikdimensionen. Sie wurde in Version 8.5.0 erstellt.

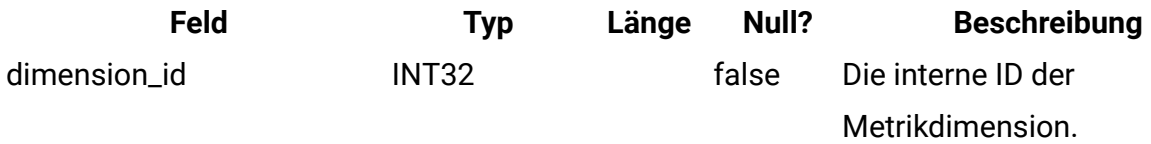

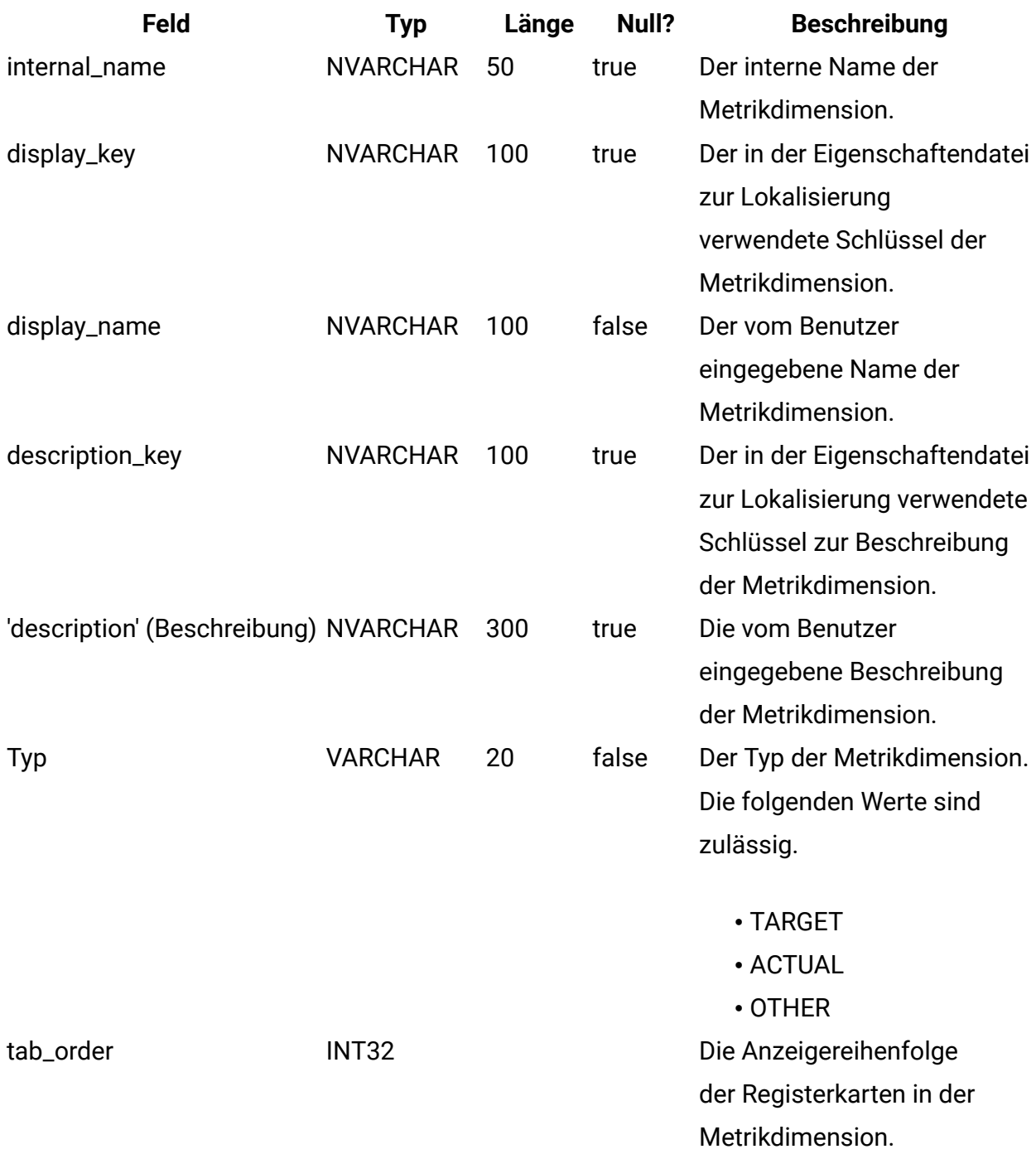

# **uap\_tt\_me\_metrics\_ref**

Diese Tabelle enthält die Zuordnung der Metrikvorlagengruppen. Sie wurde in Version 8.5.0 erstellt.

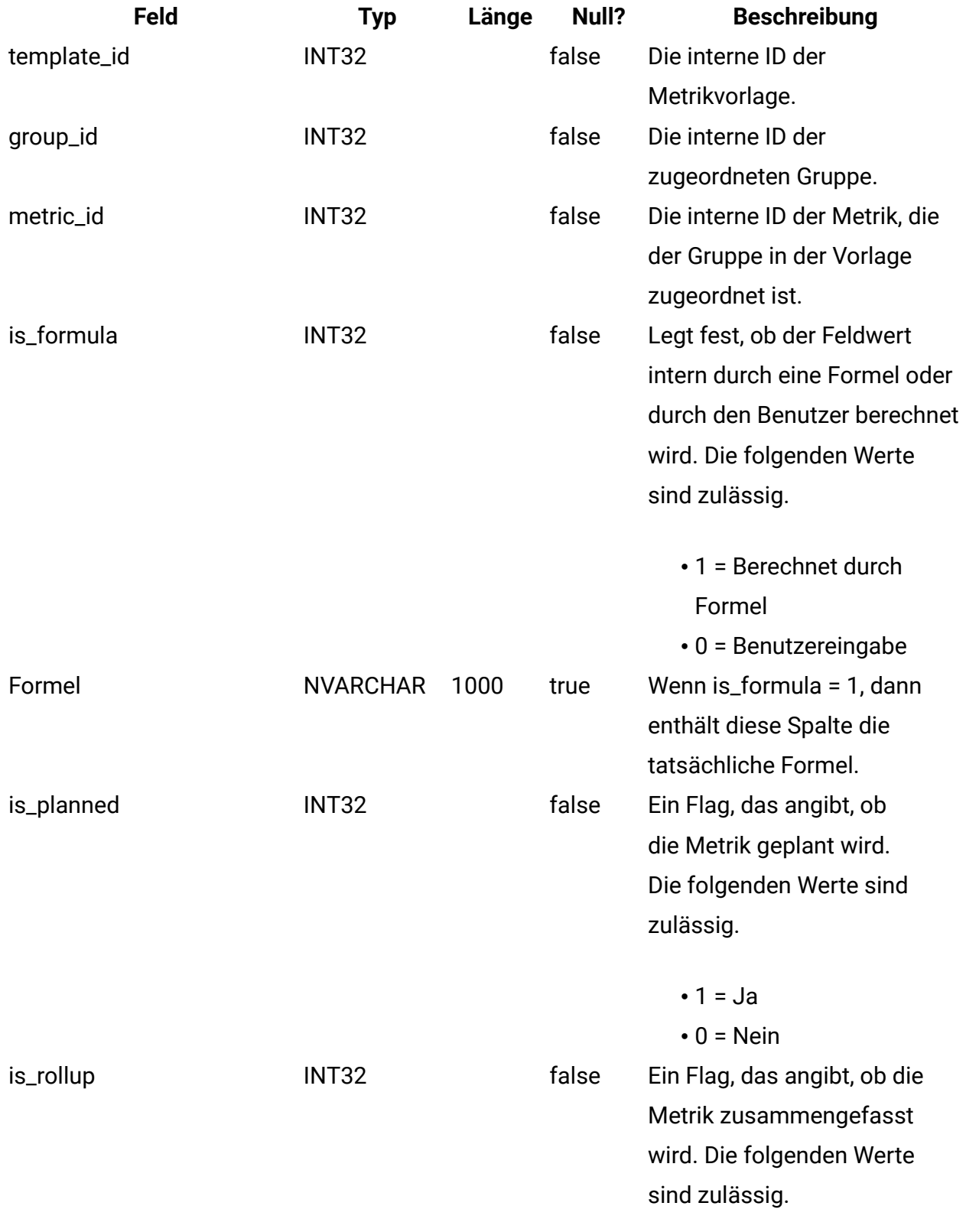

 $\cdot$  1 = Ja

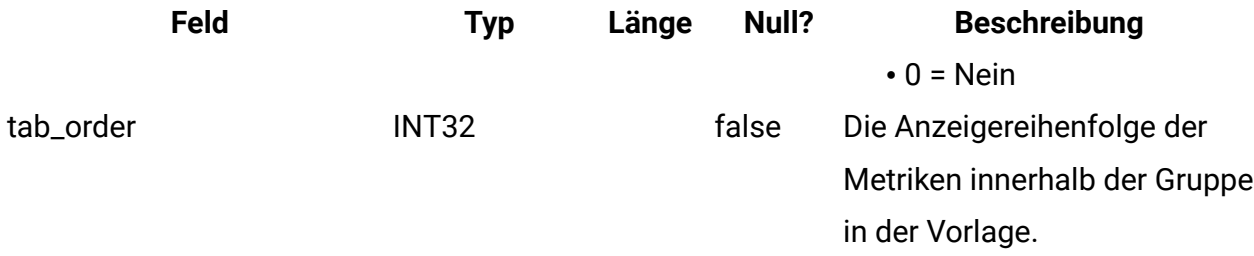

# **uap\_offer\_attributes**

Diese Tabelle enthält die Standardattribute des Angebots, das mit einem Angebot verknüpft ist, das in Unica Plan erstellt wurde. Sie wurde in Version 8.5.0 erstellt.

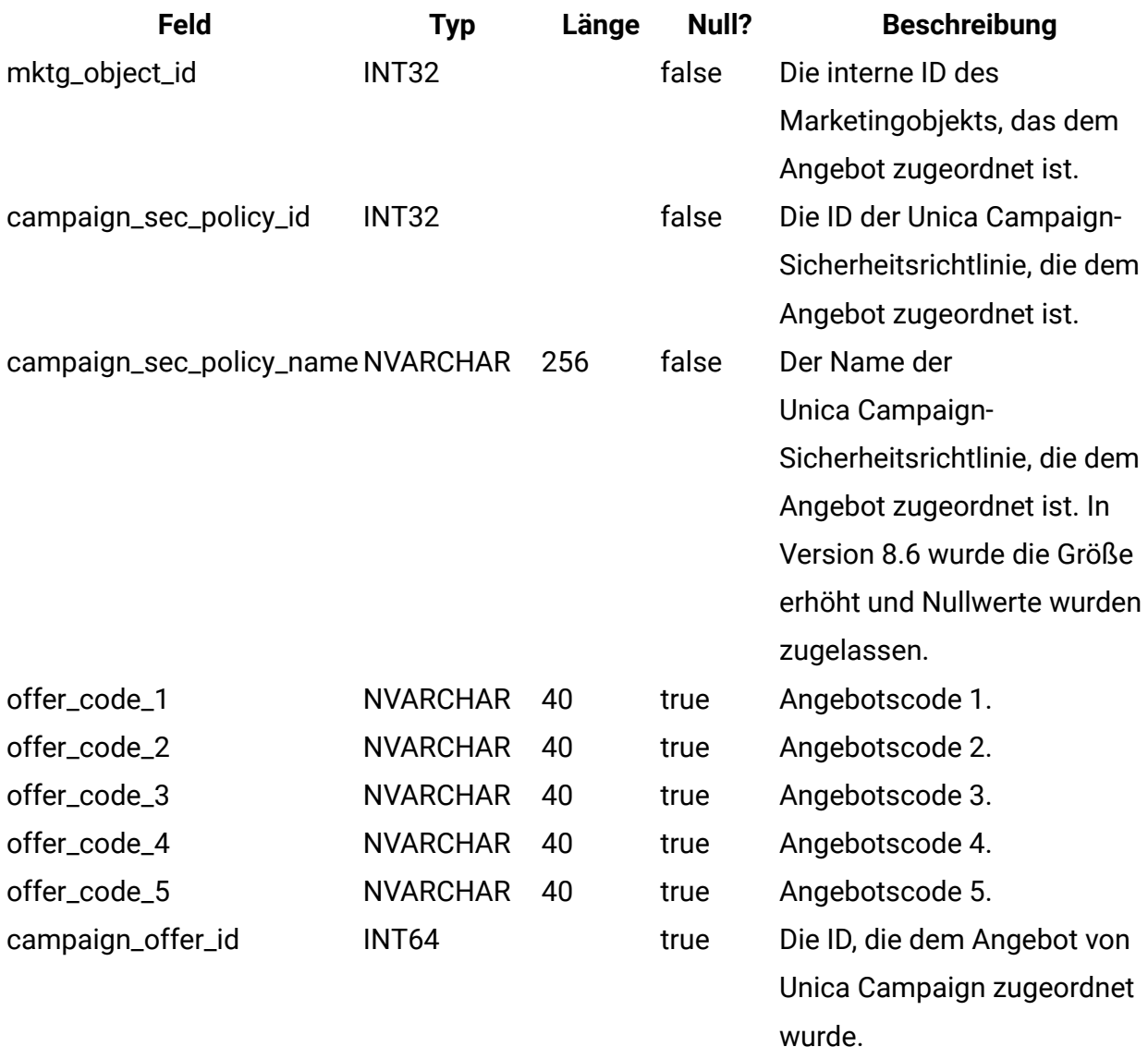

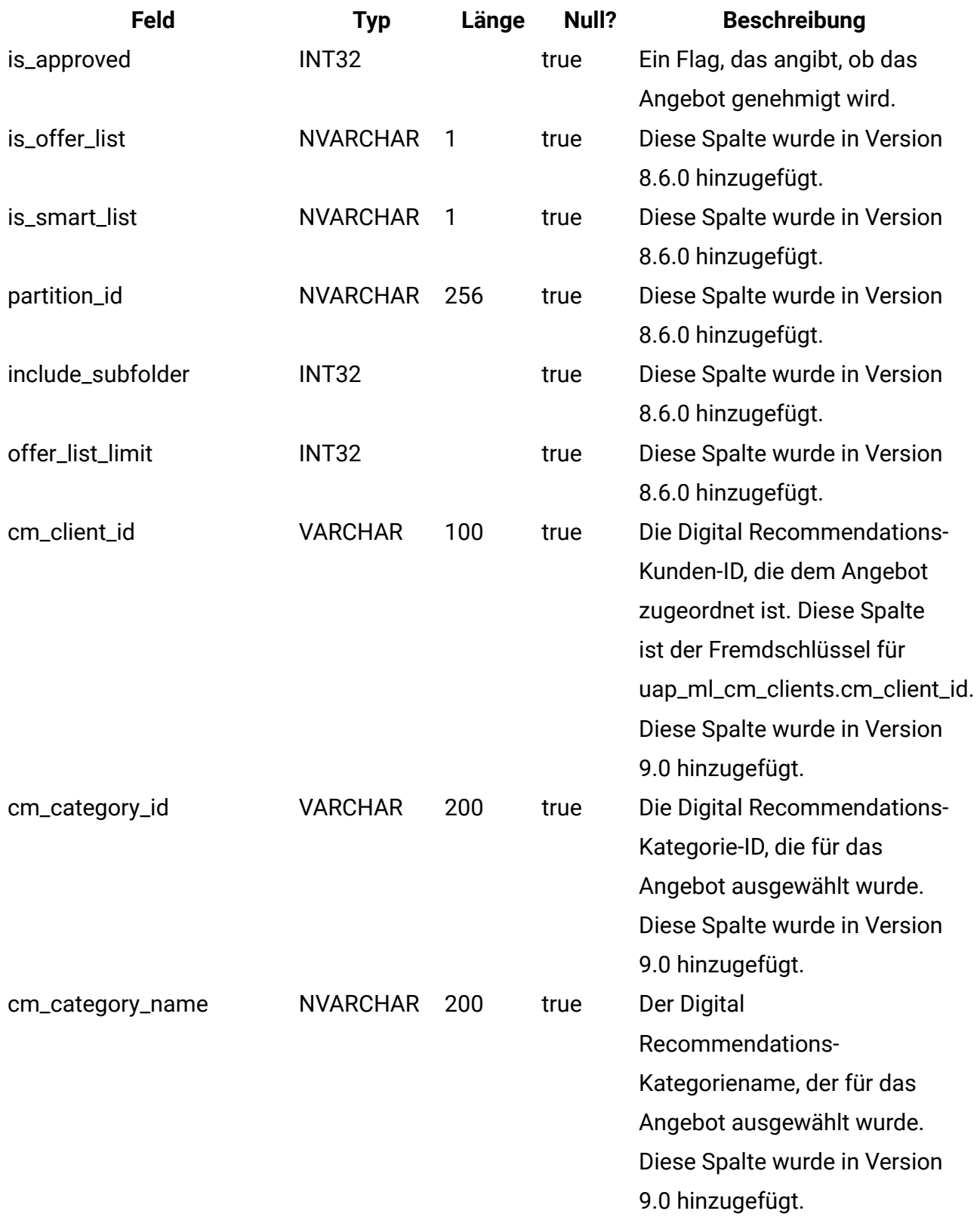

## **uap\_offer\_suppression**

Diese Tabelle enthält die Angebotsunterdrückungsattribute, die einem in Unica Plan erstellten Angebot zugeordnet sind. Sie wurde in Version 10.0.0 erstellt

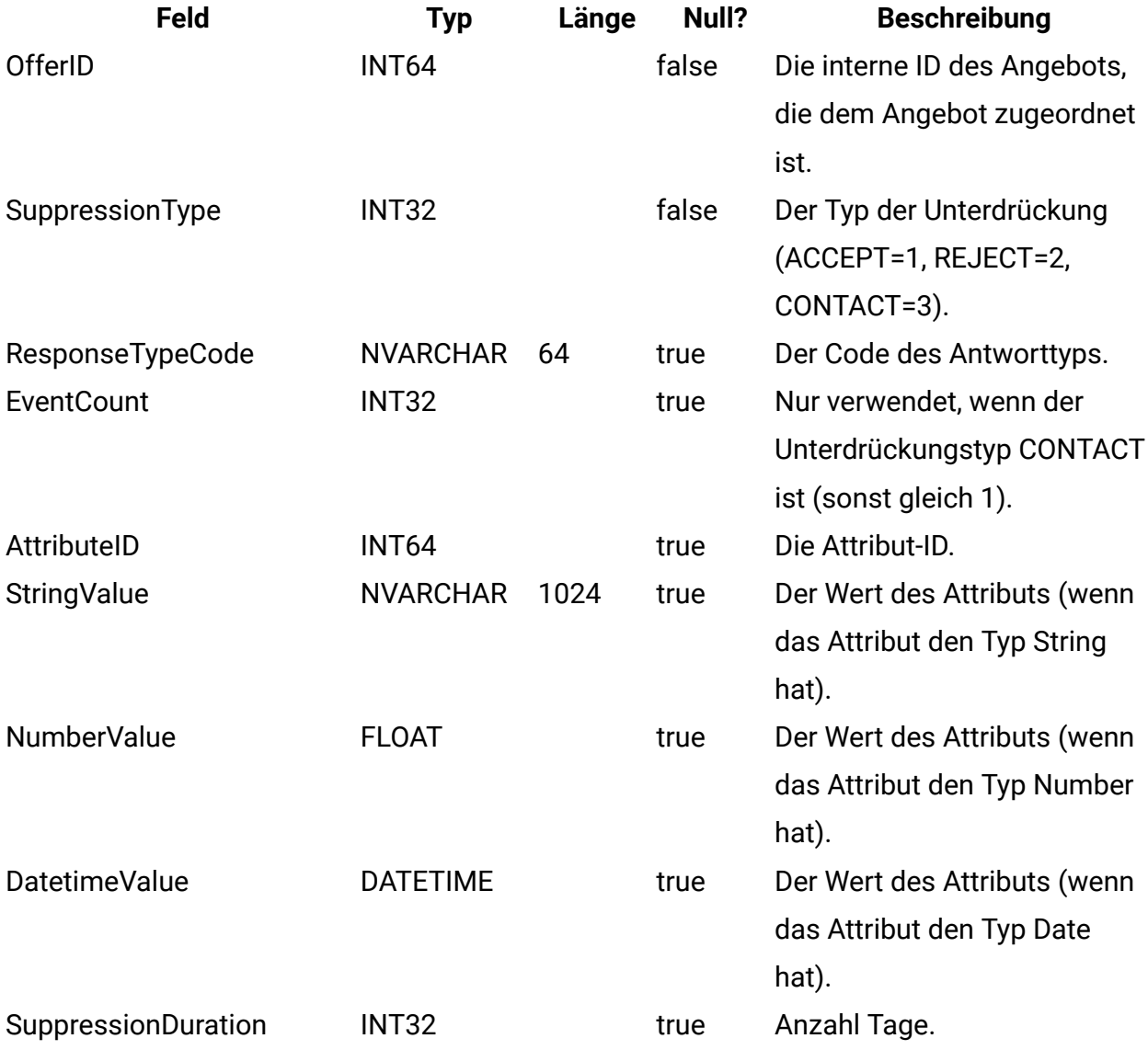

# **uap\_tt\_offer\_template**

Diese Tabelle enthält die Angebotsattribute, die einer Angebotsvorlage in Unica Plan zugeordnet sind. Sie wurde in Version 8.5.0 erstellt.

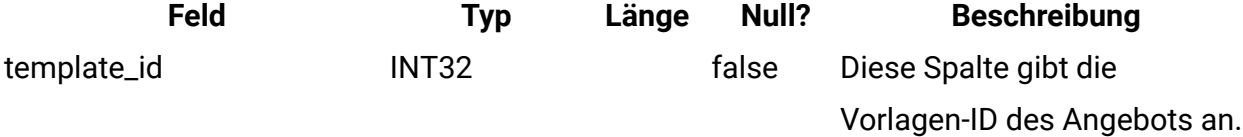

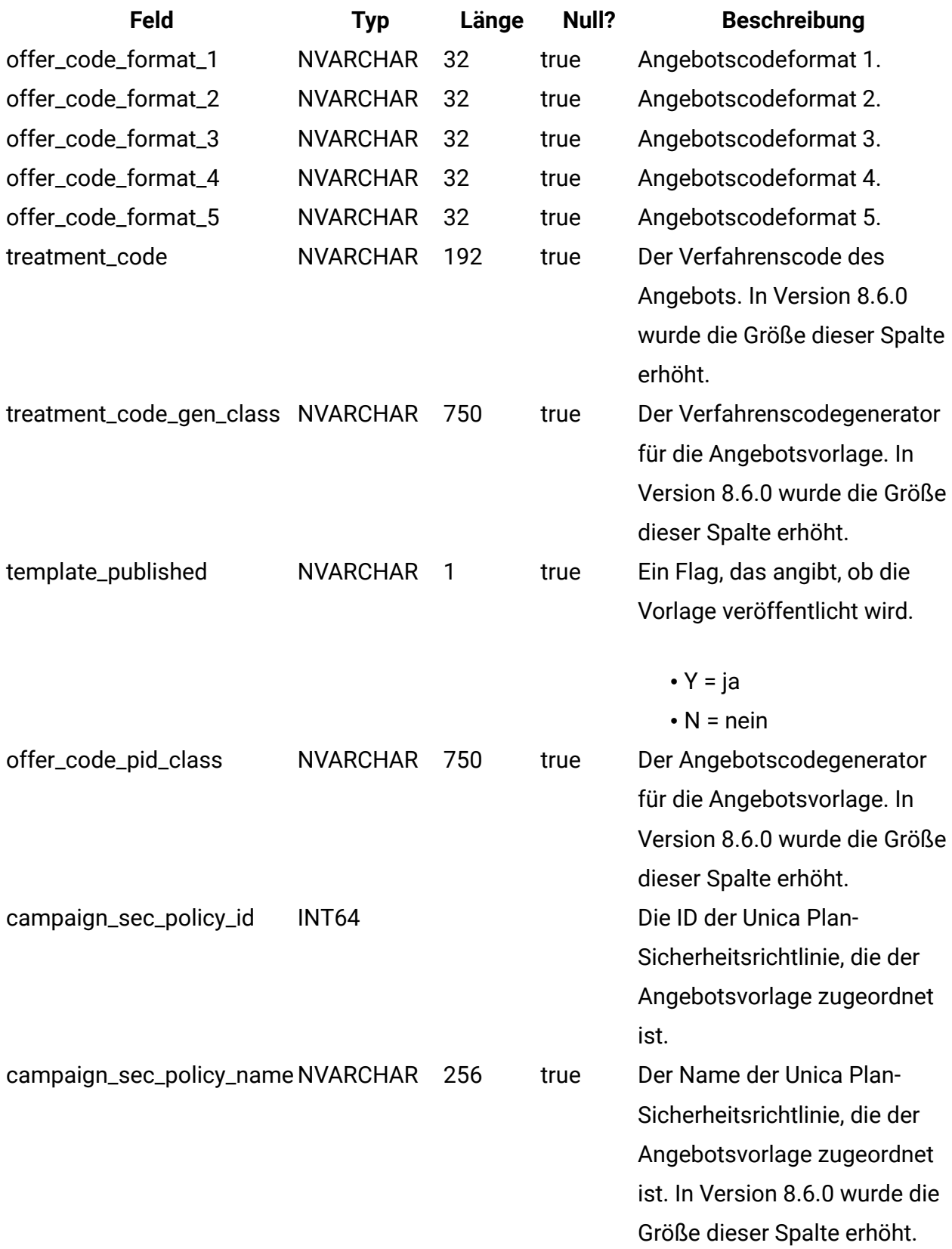

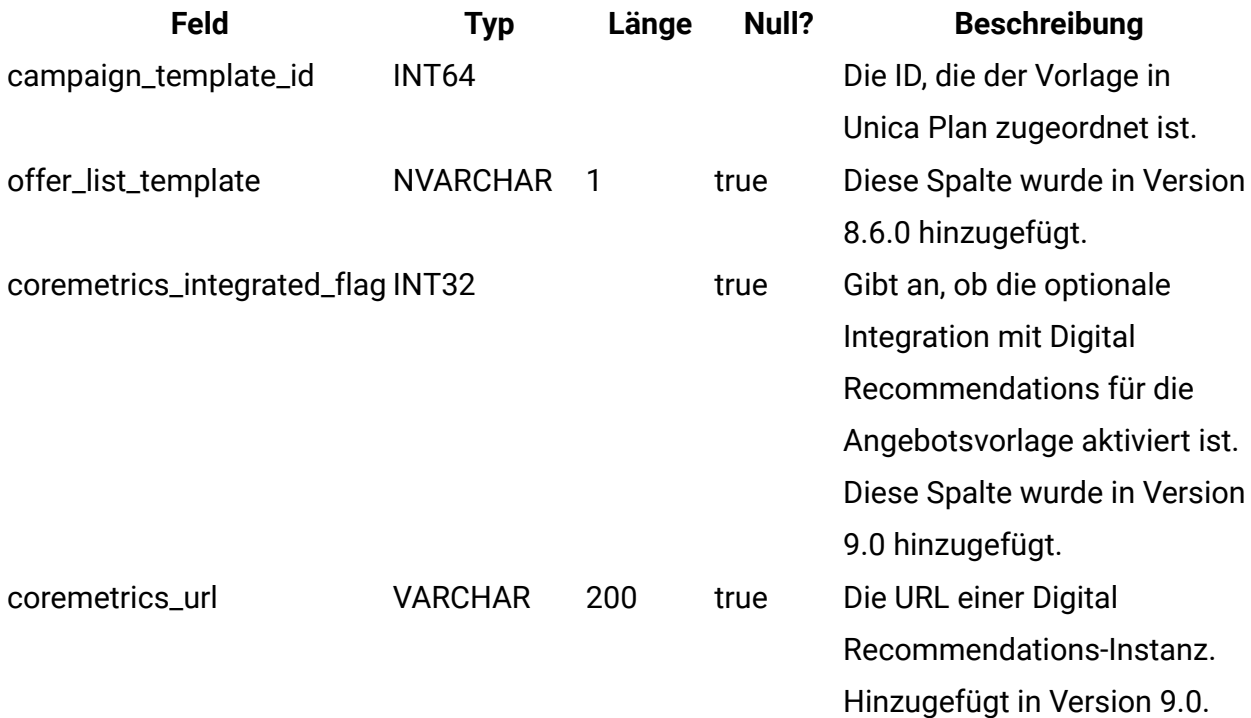

# **uap\_version**

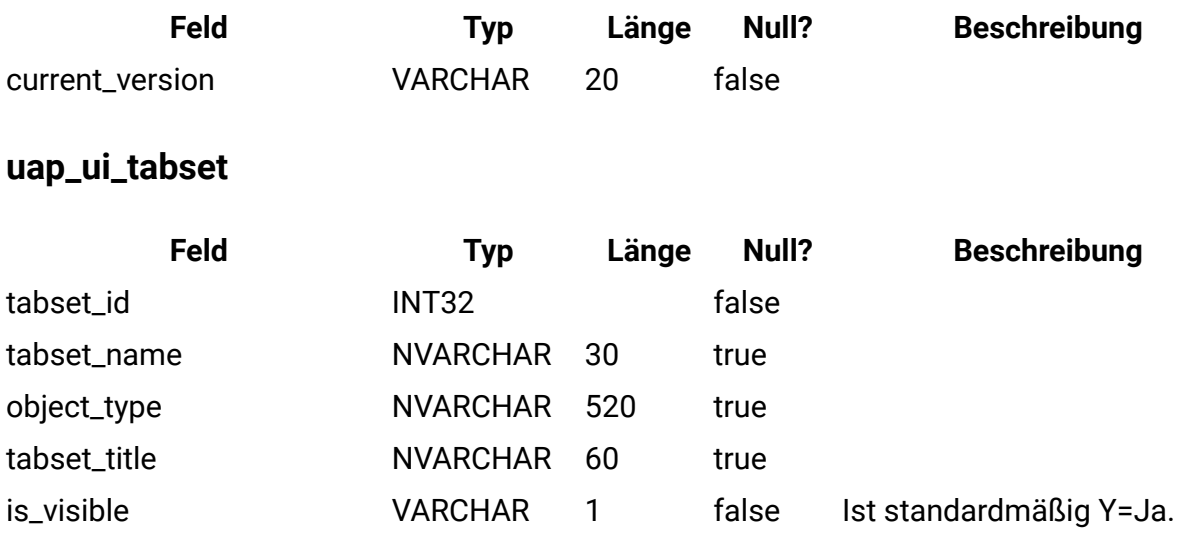

# **uap\_ui\_tabset\_item**

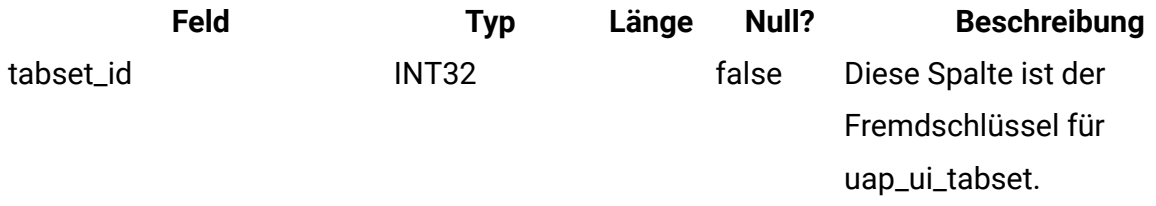

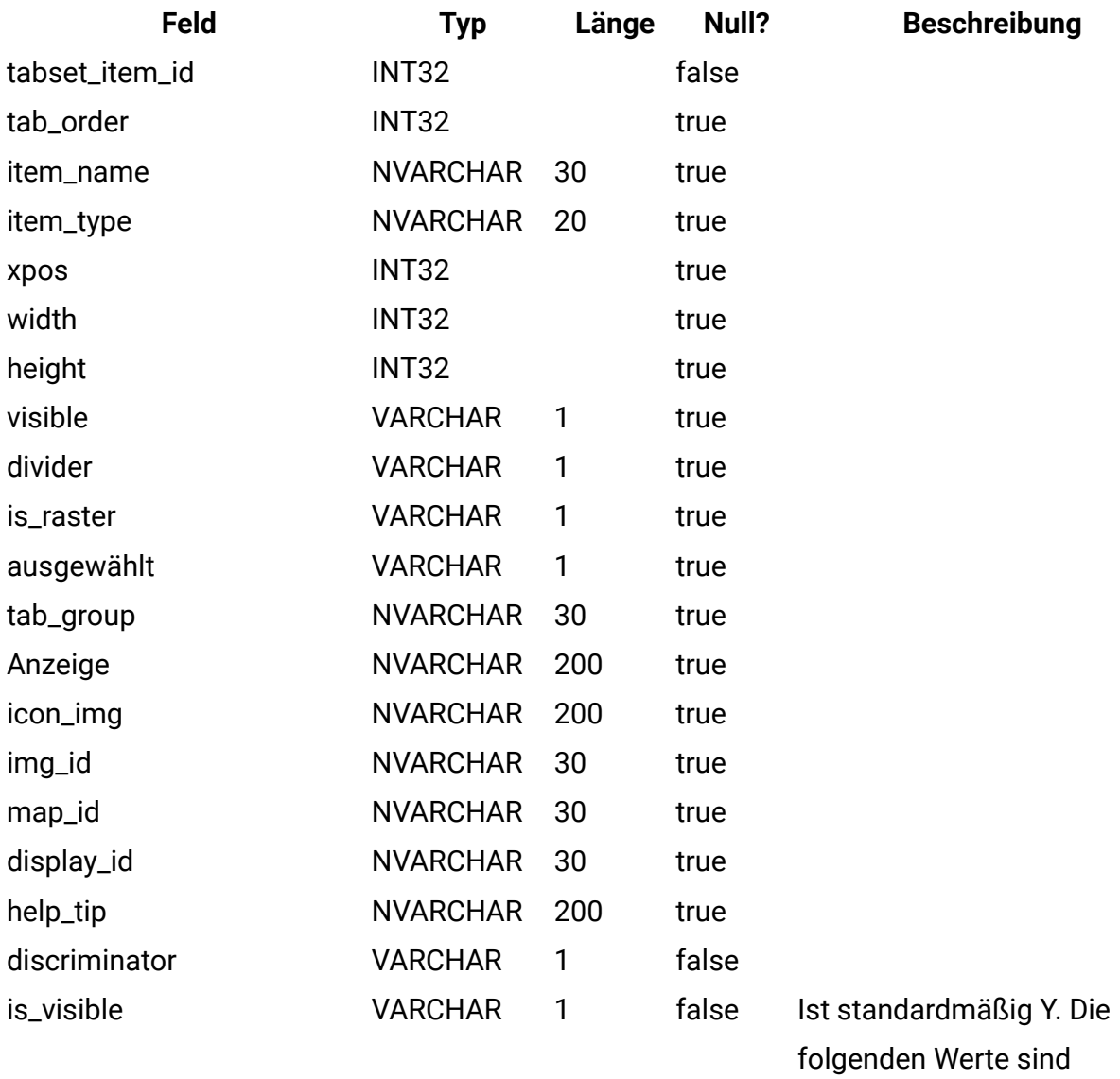

zulässig.

# • Y = Ja  $\cdot$  N = Nein

# **uap\_ui\_menu**

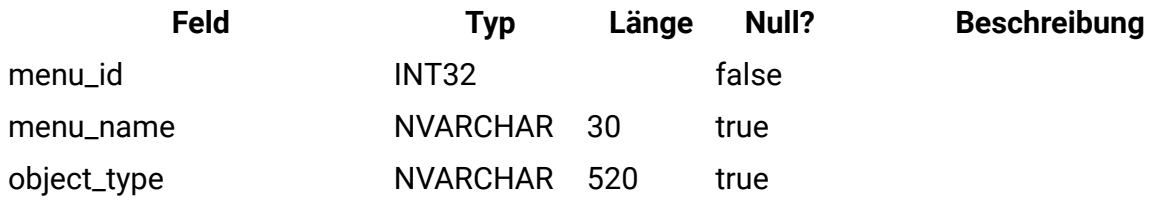

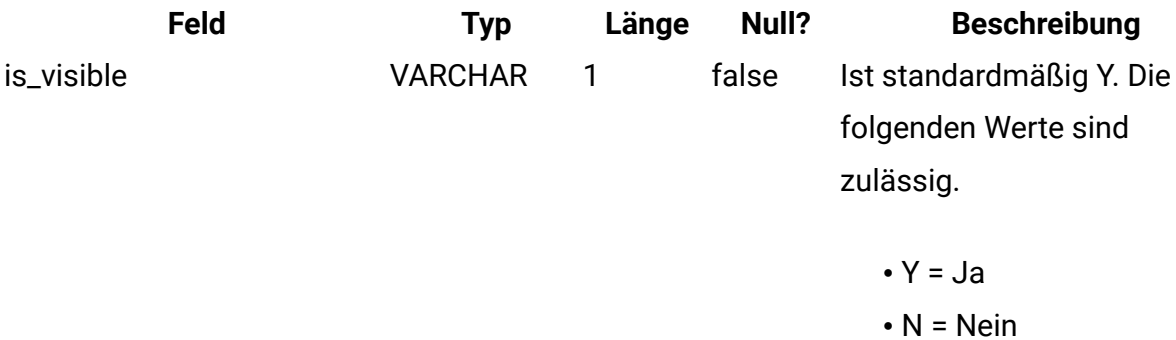

# **uap\_ui\_menu\_item**

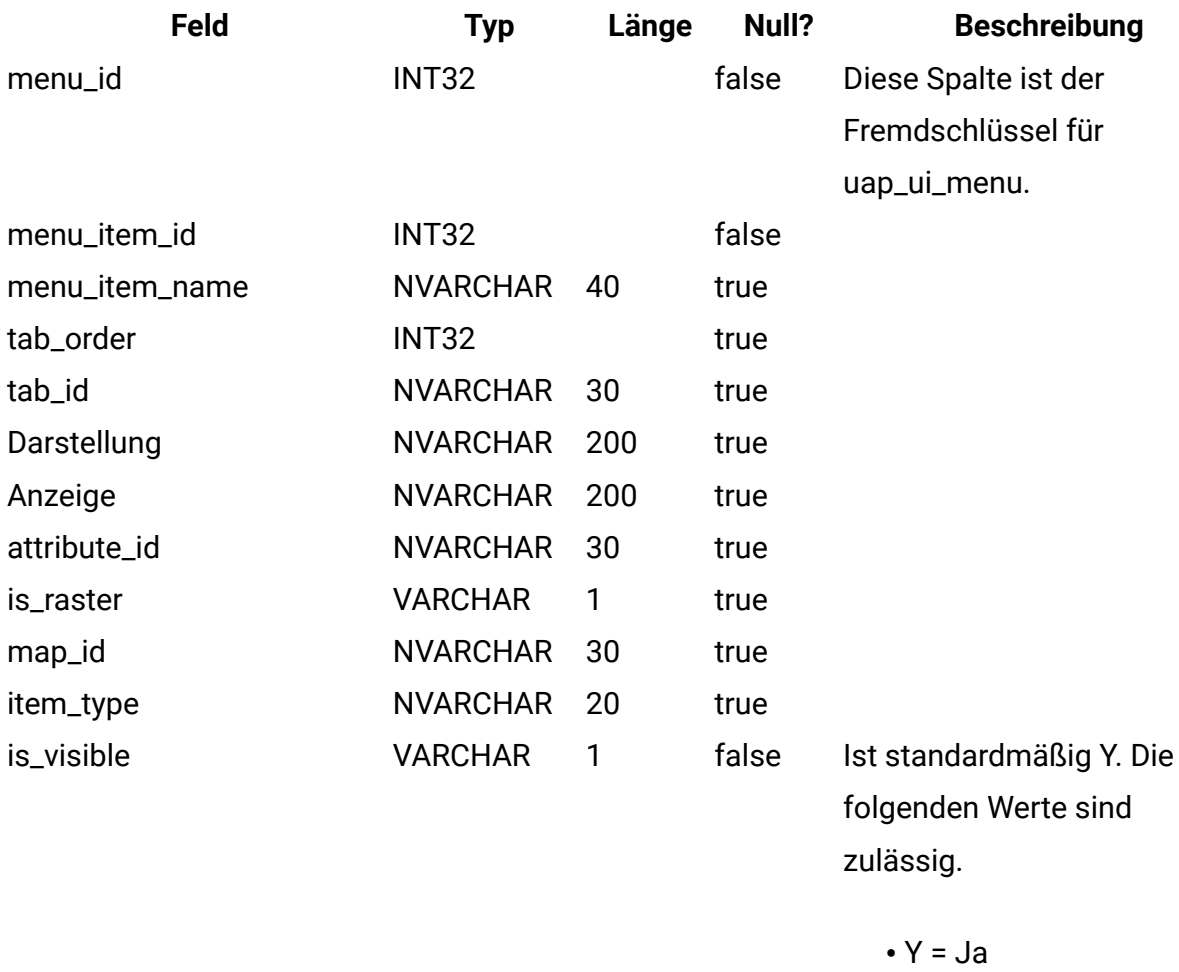

 $\cdot$  N = Nein

**uap\_ui\_column**

 $\cdot$  N = Nein

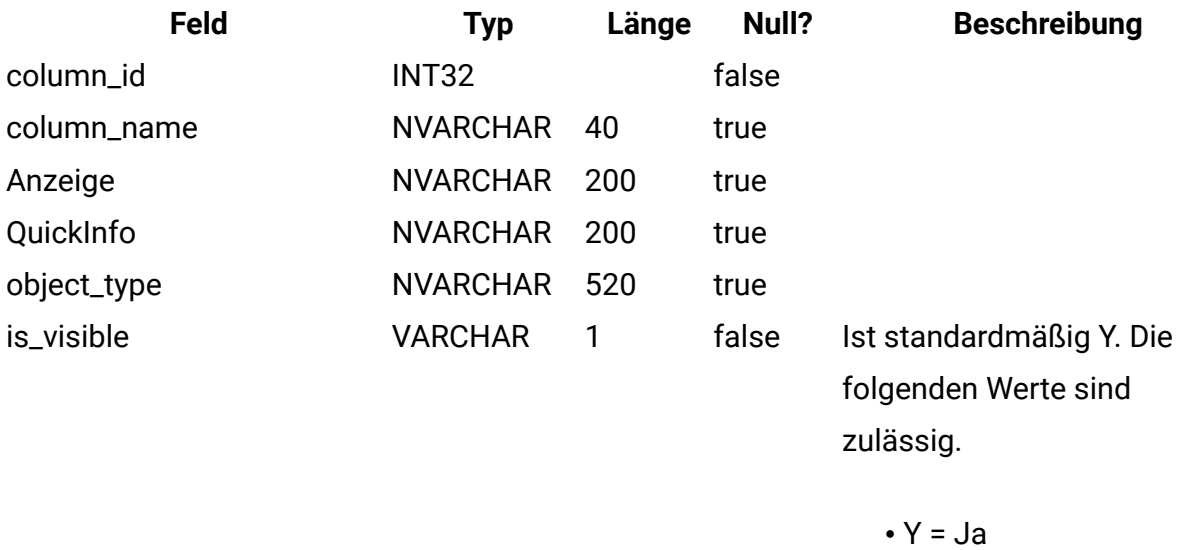

# **uap\_list\_filter**

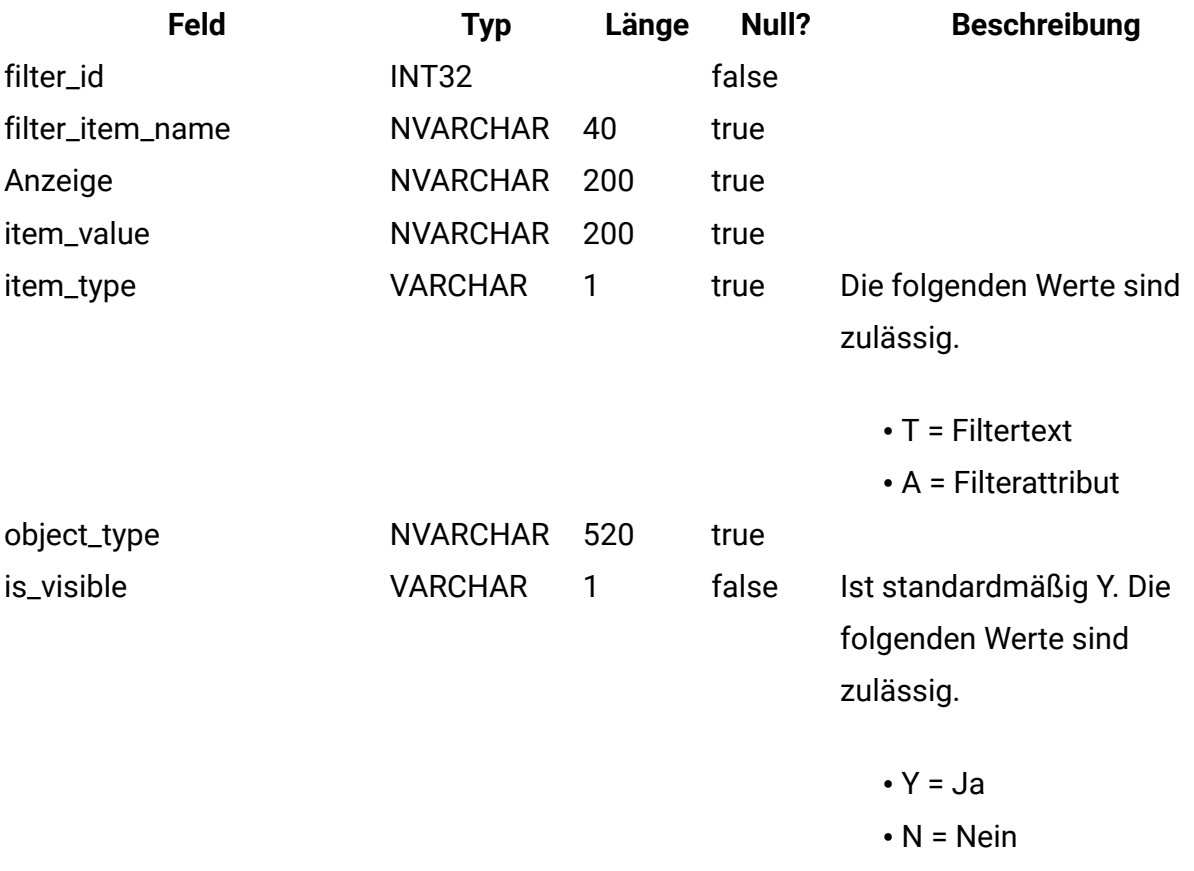

# **uap\_list\_columns**

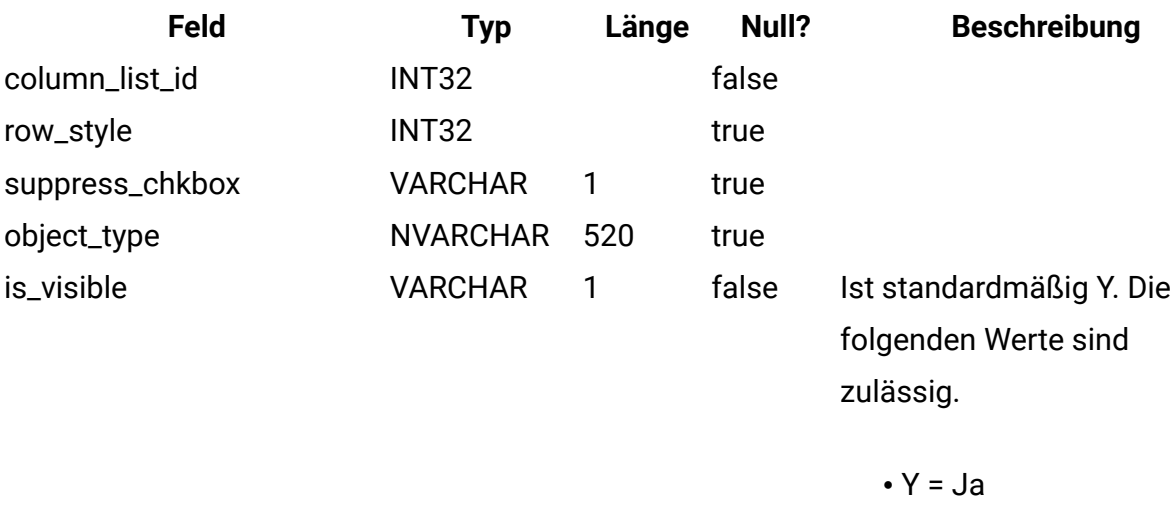

• N = Nein

# **uap\_list\_column**

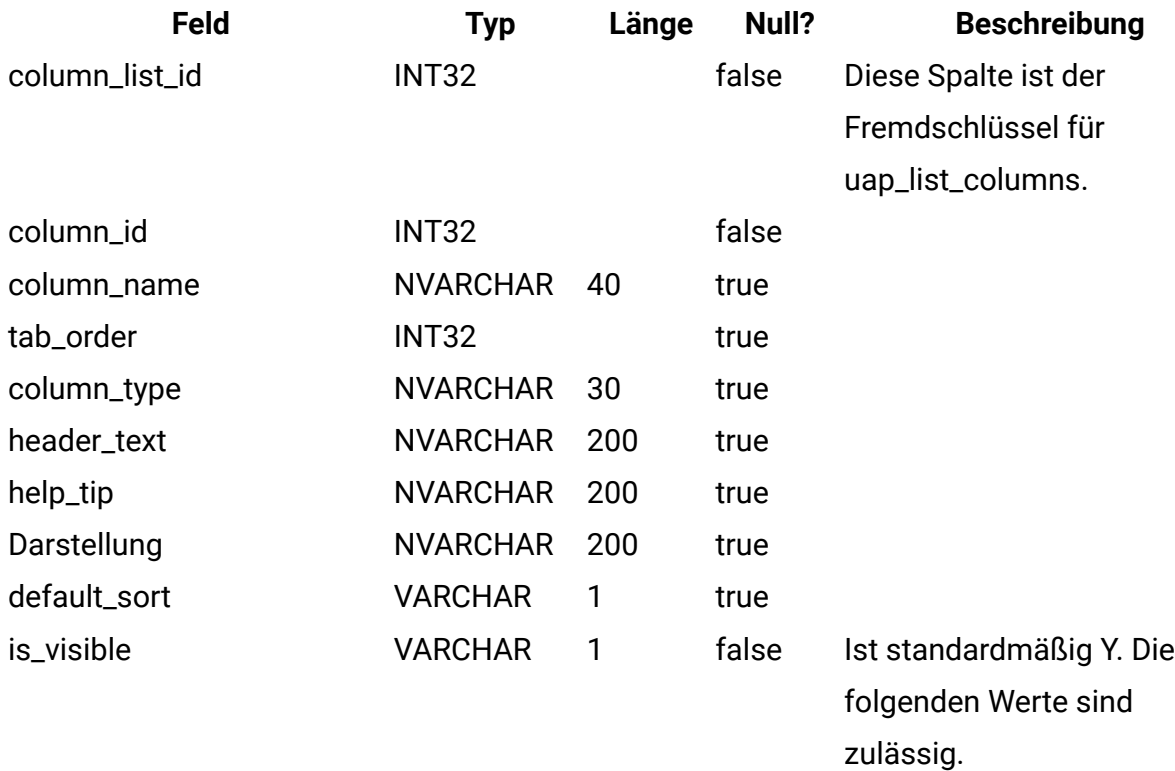

 $\bullet$  Y = Ja

 $\cdot$  N = Nein

**uap\_offers\_job\_import**

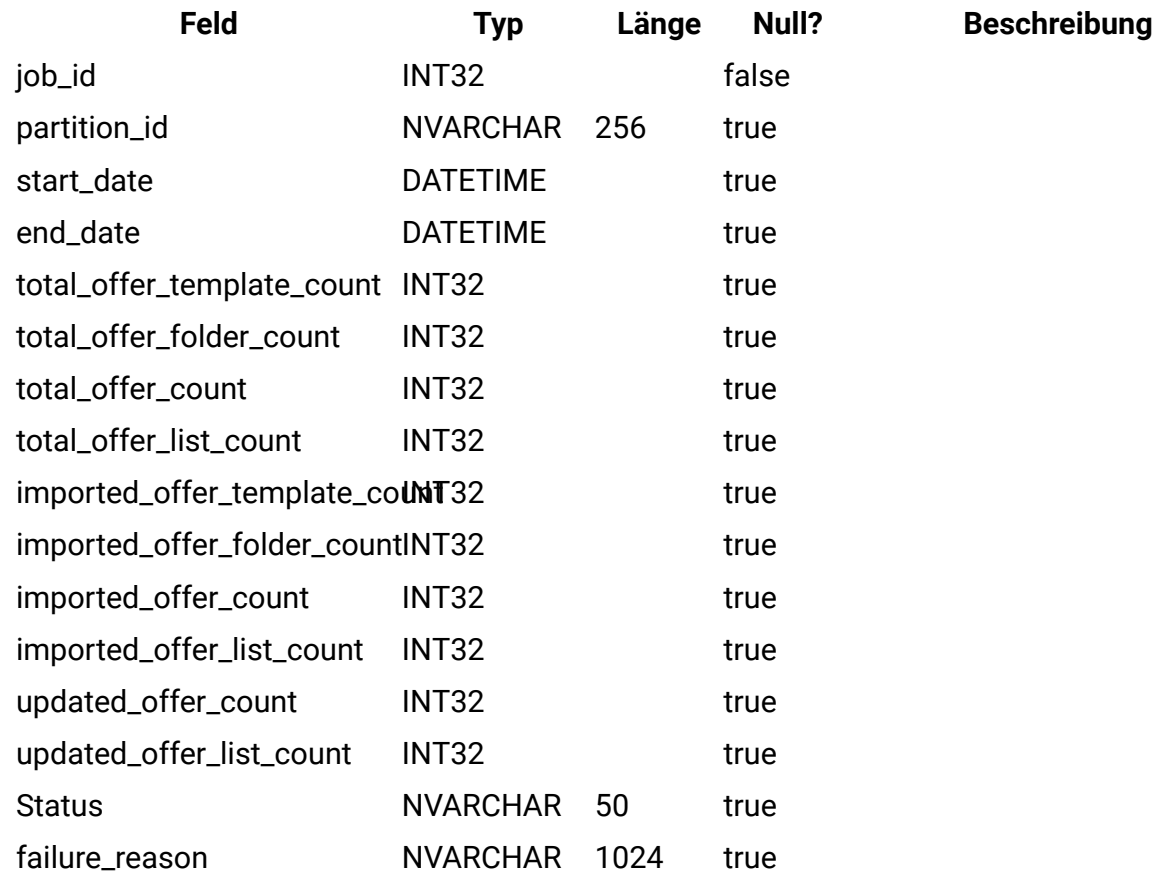

# **uap\_offers\_job\_messages**

Diese Tabelle wurde in Version 8.6.0 hinzugefügt.

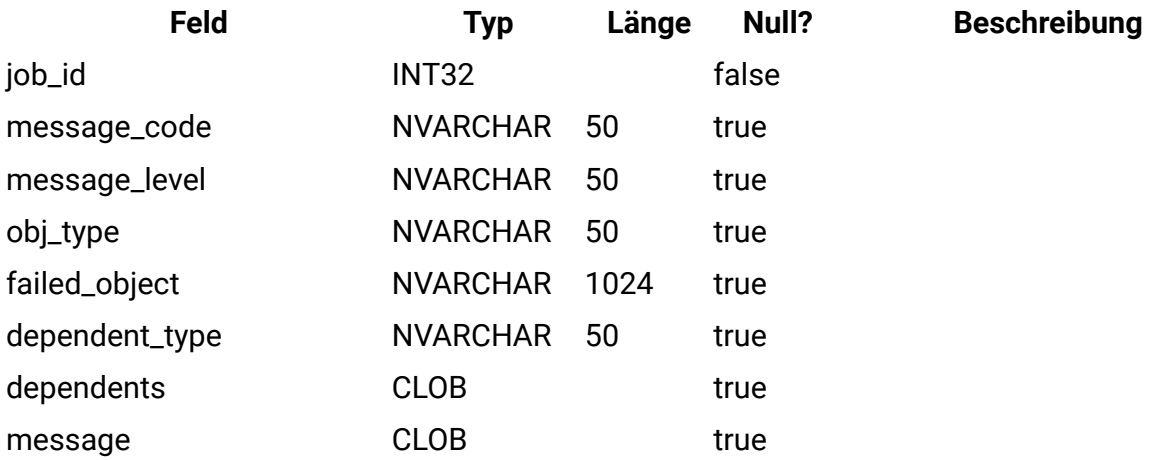

# **uap\_offers\_import**

Diese Tabelle wurde in Version 8.6.0 hinzugefügt.

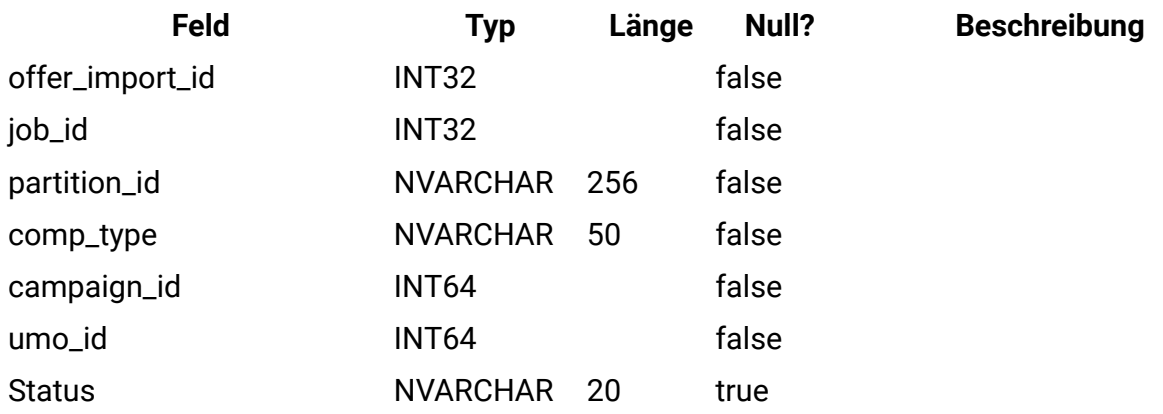

# **uap\_object\_folder**

In dieser Tabelle werden die Ordner-IDs für Angebotsordner in Systemen gespeichert, die mit Unica Campaign integriert sind. Diese Tabelle wurde in Version 8.6 hinzugefügt.

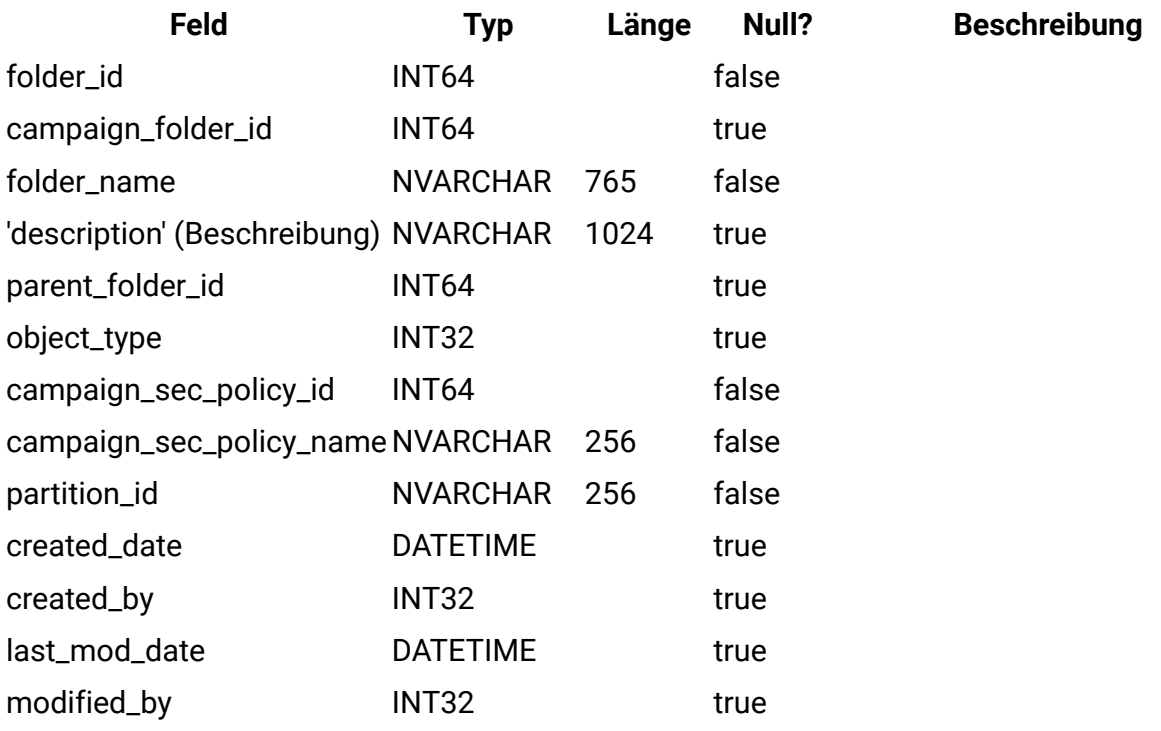

# **uap\_outofoffice\_setting**

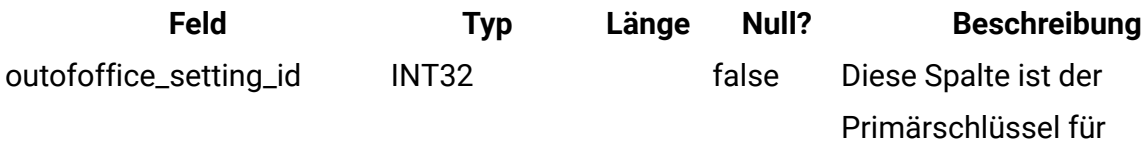
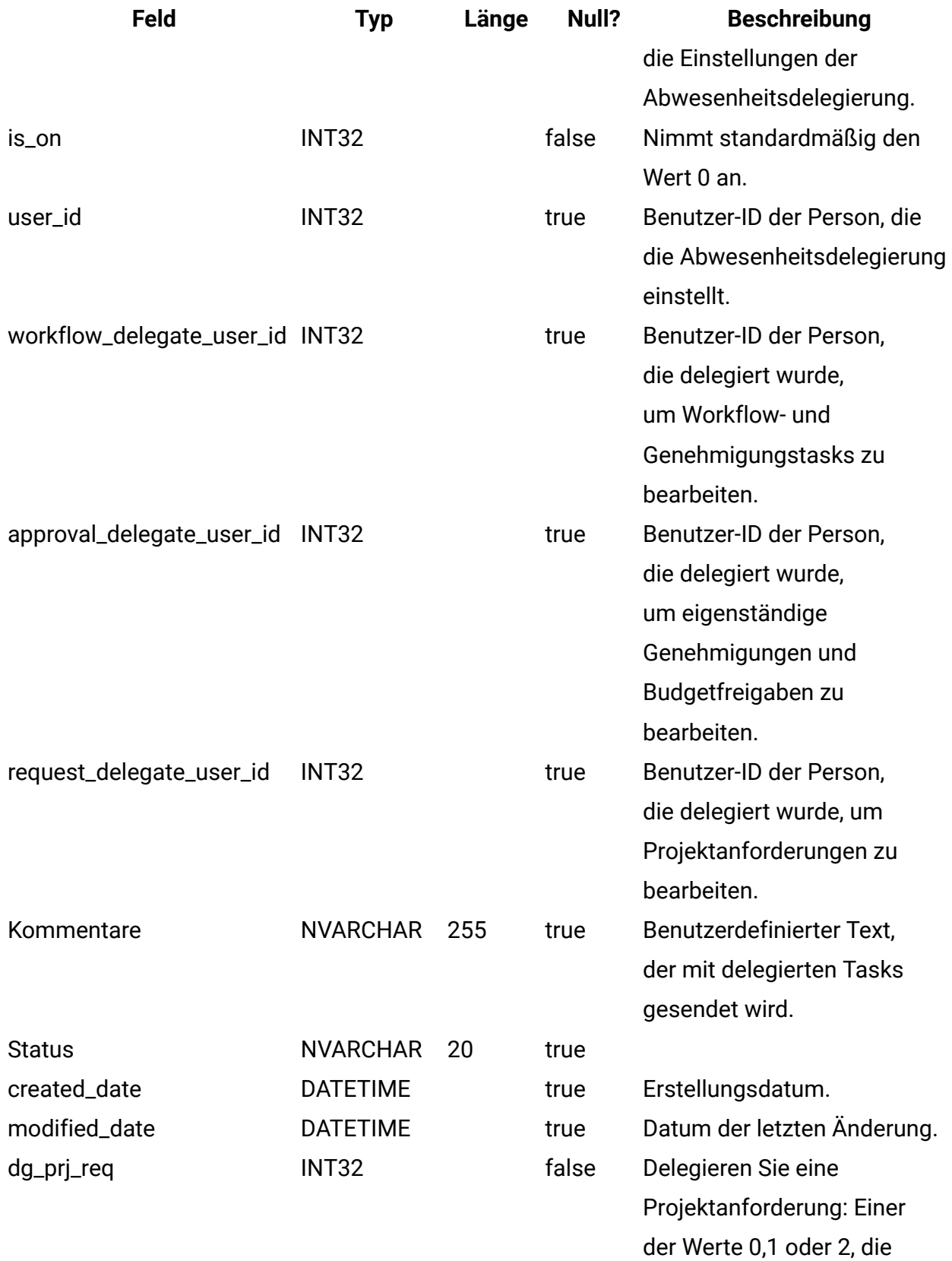

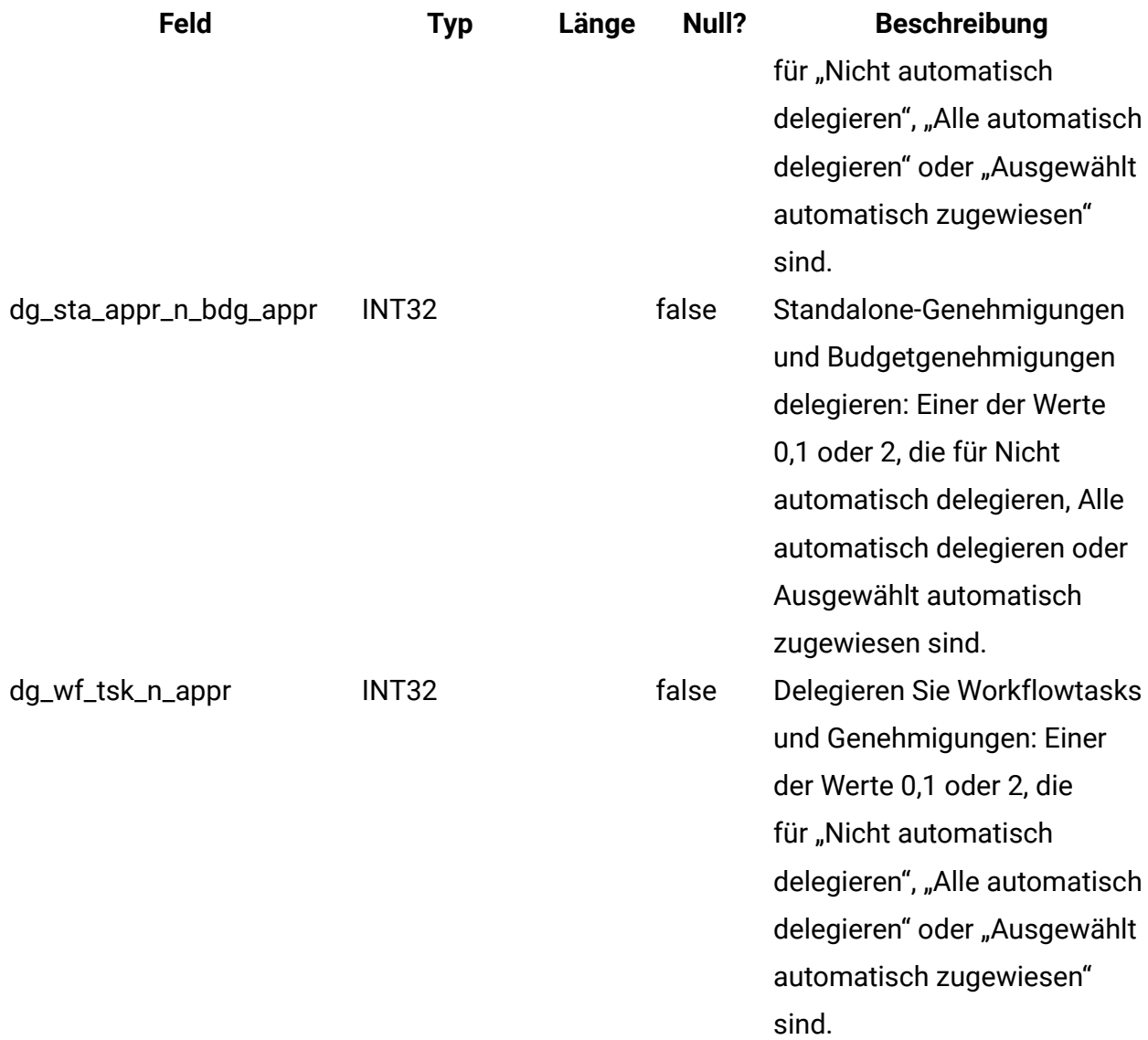

# **uap\_offerlist\_offer**

Diese Tabelle wurde in Version 8.6.0 hinzugefügt.

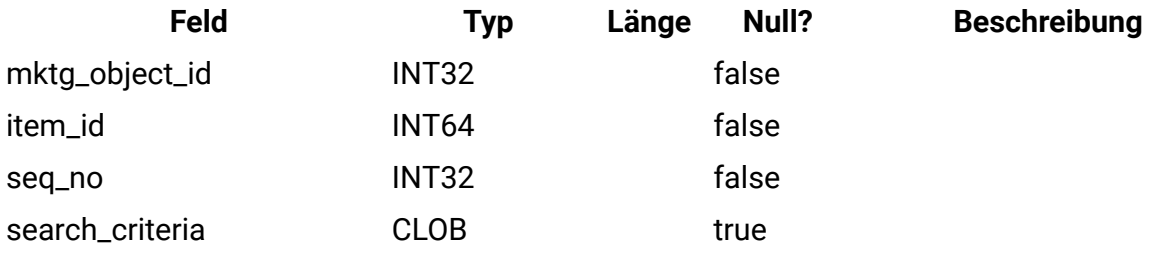

# **uap\_tt\_offer\_attributes**

Diese Tabelle wurde in Version 8.6.0 hinzugefügt.

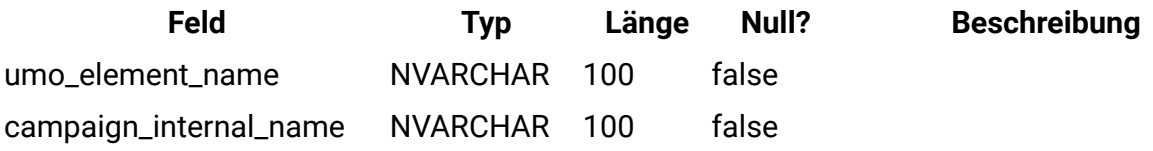

# **uap\_outofoffice\_hist**

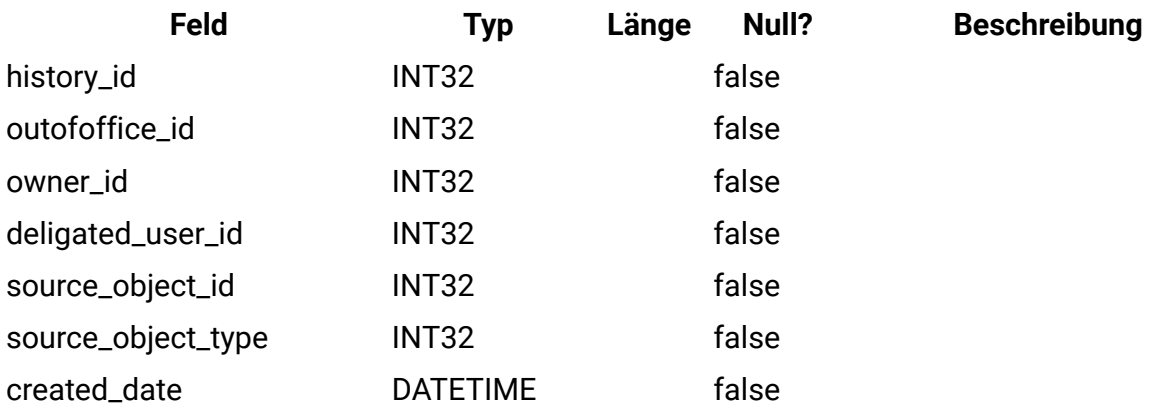

# **uap\_ooo\_autoadd\_setting**

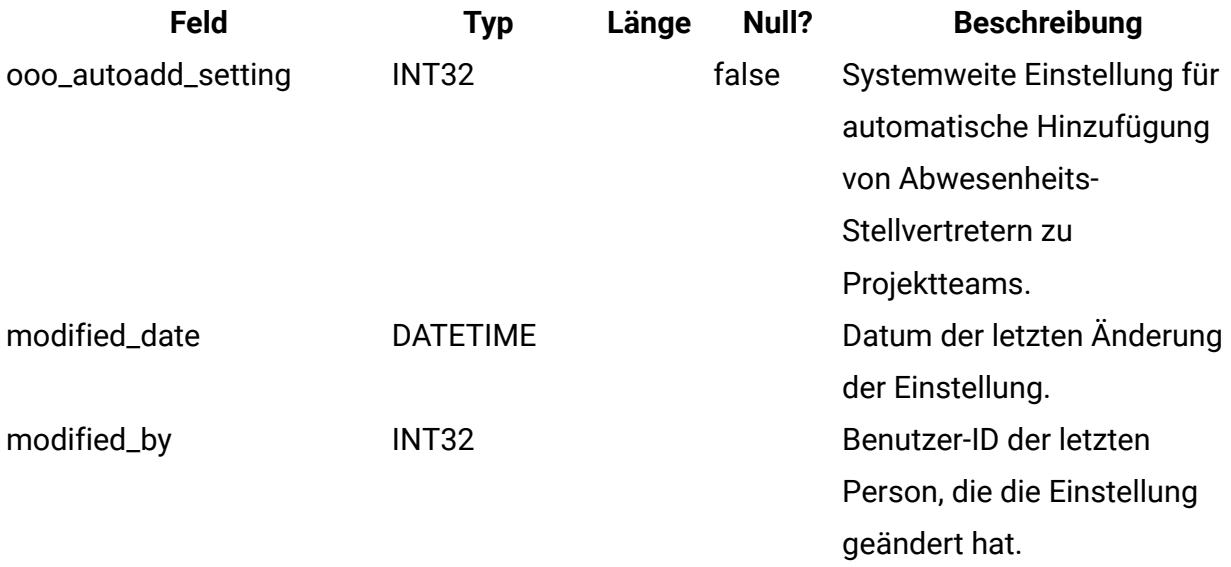

# **uap\_appr\_deny\_reasons**

Speichert Elemente, die zur definierten Liste 'Gründe für die Verweigerung einer Genehmigung' hinzugefügt werden. Wenn eine Installation einen Grund erfordert, wählen Benutzer, die eine Genehmigung verweigern, den Grund aus dieser Liste aus. Diese Tabelle wurde in Version 9.0 hinzugefügt.

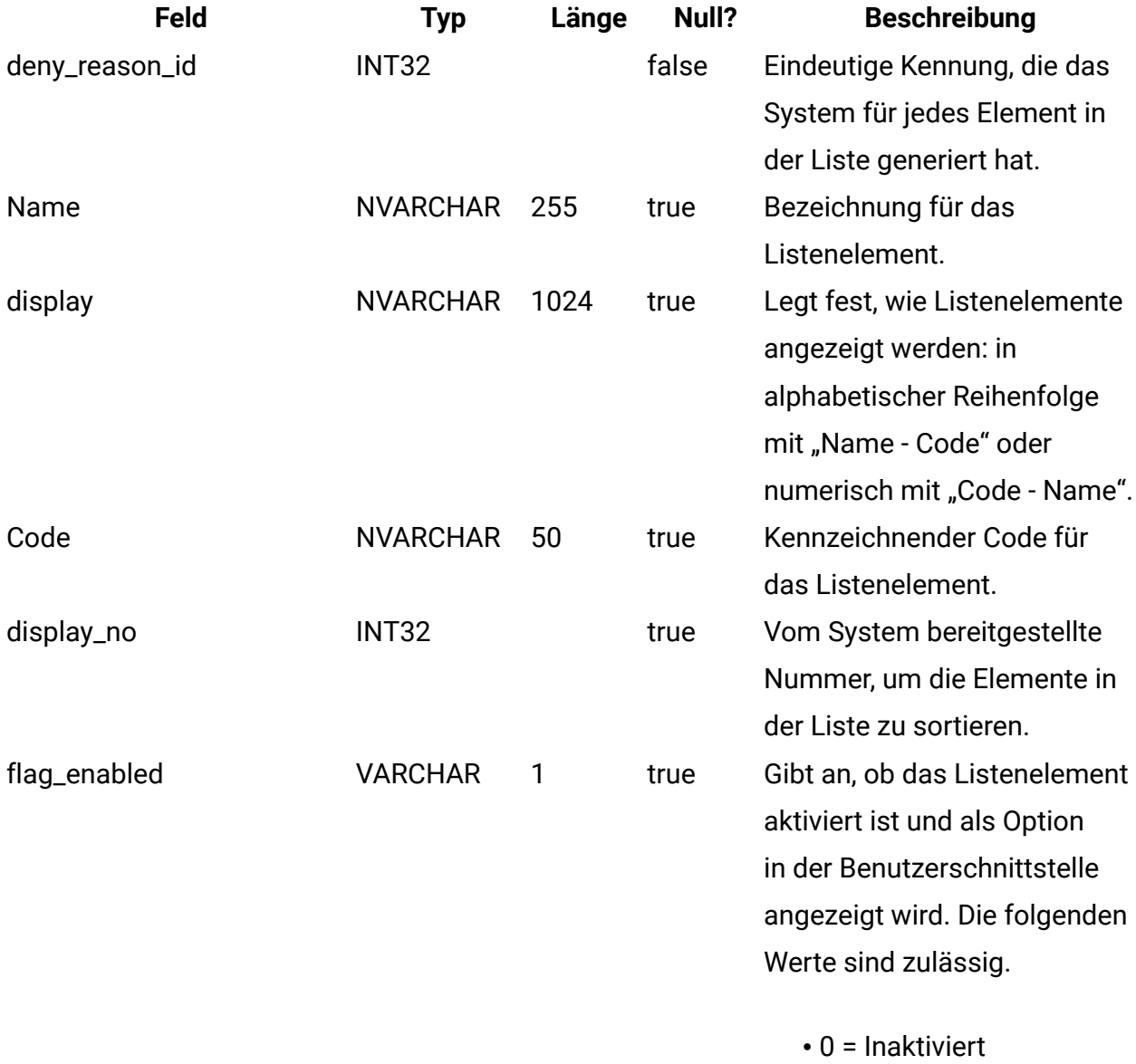

• 1 = Aktiviert

### **uap\_tt\_deny\_reasons**

Speichert für eine Projektvorlage die angegebene Teilmenge der Gründe, die Benutzer verwenden können, wenn sie eine Genehmigung verweigern. Hinzugefügt in Version 9.0.

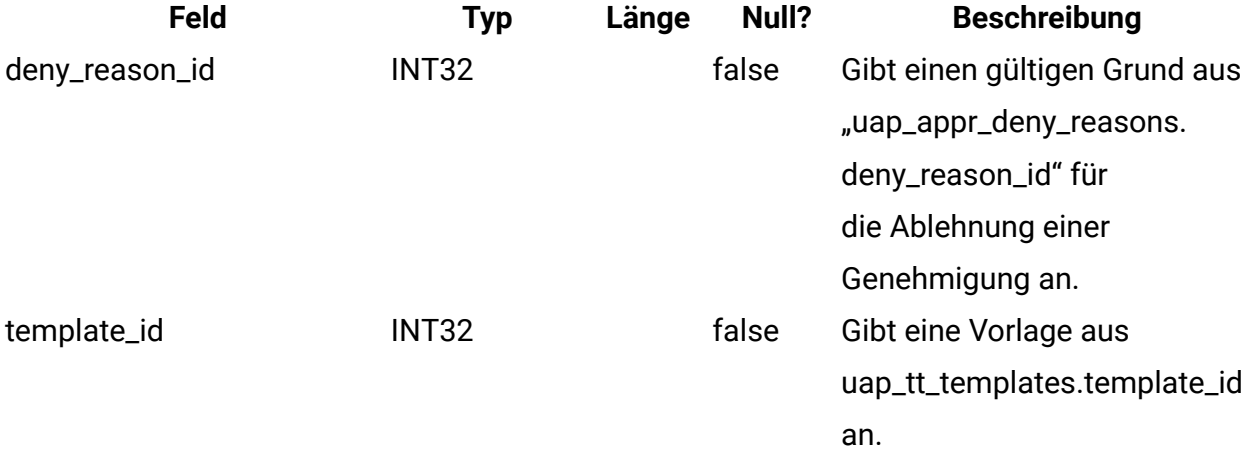

#### **uap\_stdappr\_deny\_reasons**

Speichert die angegebene Teilmenge der Gründe, die Benutzer verwenden können, wenn sie eine eigenständige Genehmigung verweigern. Diese Tabelle wurde in Version 9.0 hinzugefügt.

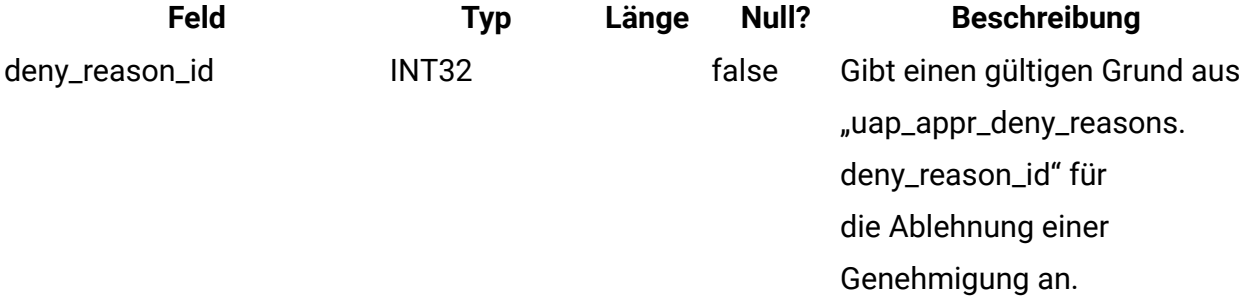

#### **uap\_ml\_cm\_clients**

Speichert Elemente für die Liste der Coremetrics-Clients, die Administratoren importieren können, wenn sie die Integration mit Digital Recommendations in Angebotsvorlagen aktivieren. Diese Tabelle wurde in Version 9.0 hinzugefügt.

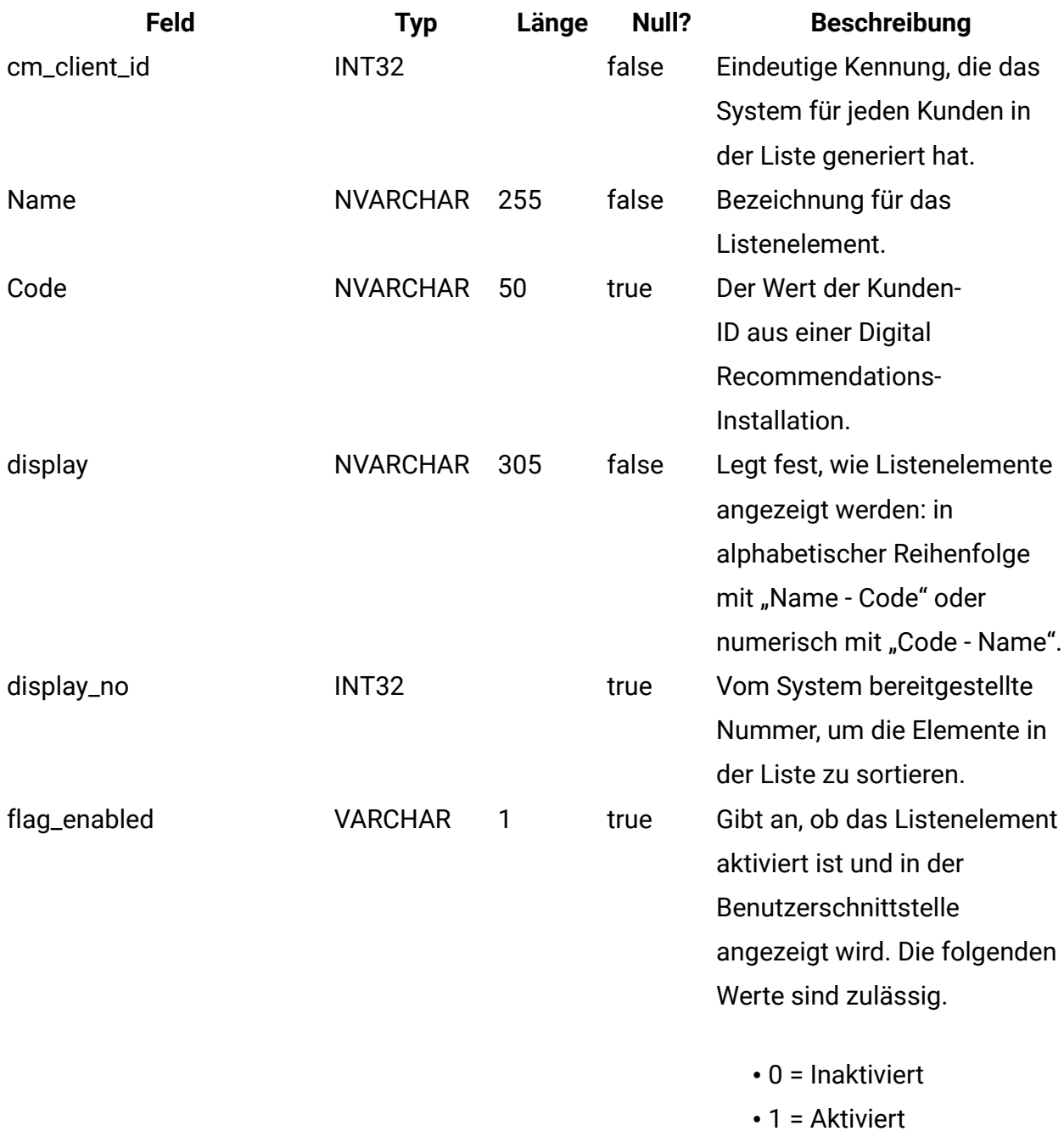

#### **uap\_tt\_cm\_clients**

Diese Tabelle enthält die Digital Recommendations-Kunden-IDs, die einer Angebotsvorlage in Unica Plan zugeordnet sind. Diese Tabelle wurde in Version 9.0 hinzugefügt.

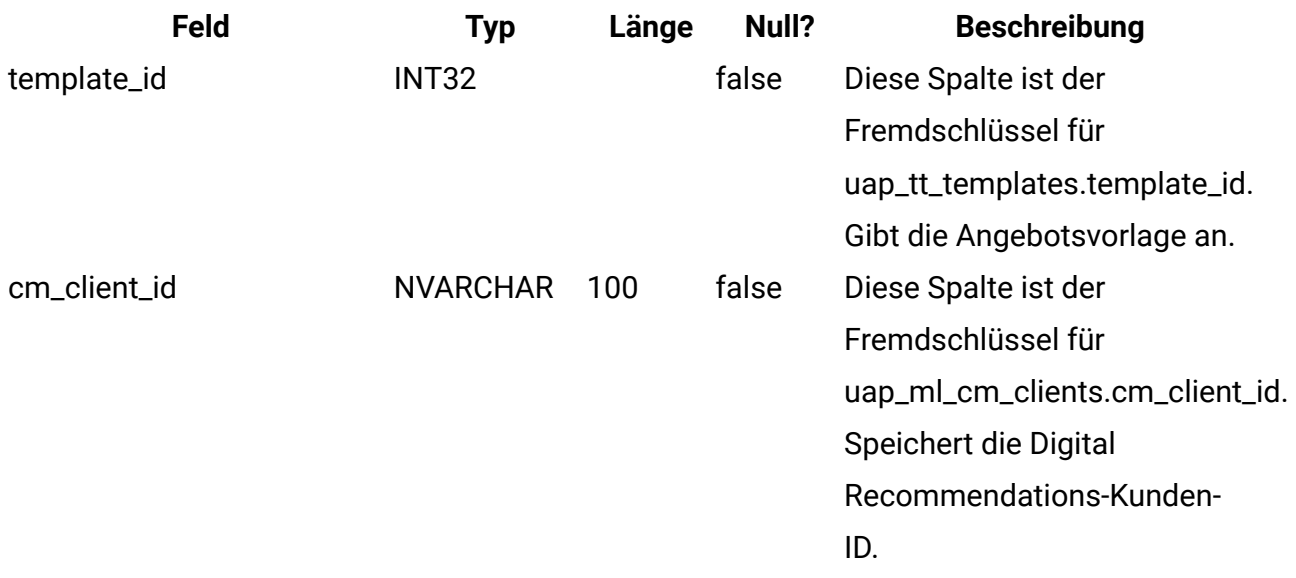

#### **uap\_map\_table**

In dieser Tabelle werden die Objektnamen mit der entsprechenden Datenbanktabelle und der Schlüsselspalteninformation gespeichert. Diese Tabelle wurde in Version 9.1.0 hinzugefügt. Vor Version 9.1.0 wurden diese Informationen in den XML-Dateien gespeichert.

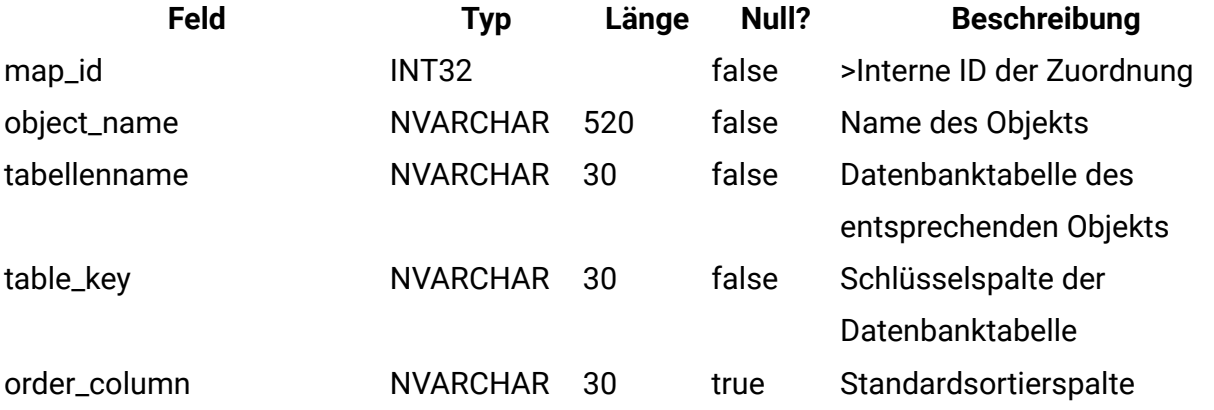

#### **uap\_file\_mime\_types**

Diese Tabelle enthält die Zuordnung zwischen Dateierweiterung und zugehörigem Datei-MIME-Typ. Dieser Inhalt wird verwendet, um den MIME-Typ einer hochgeladenen Datei zu bestimmen.

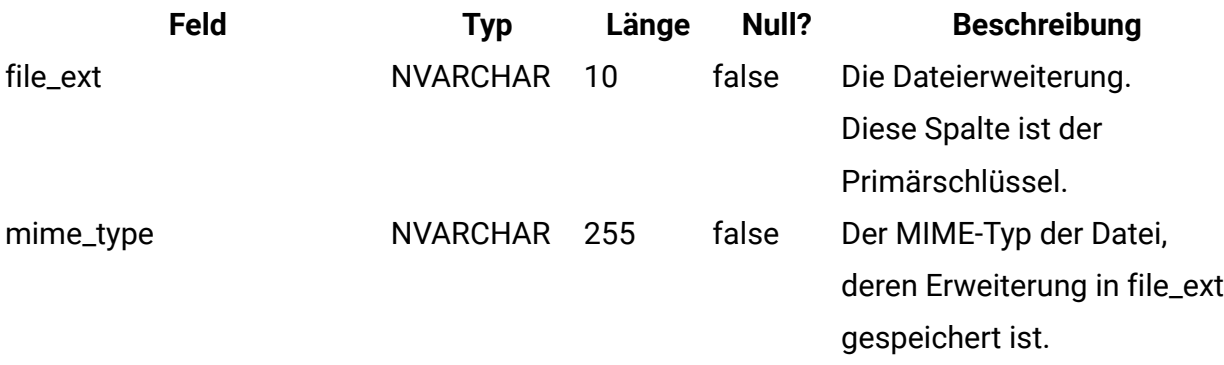

# **uap\_map\_column**

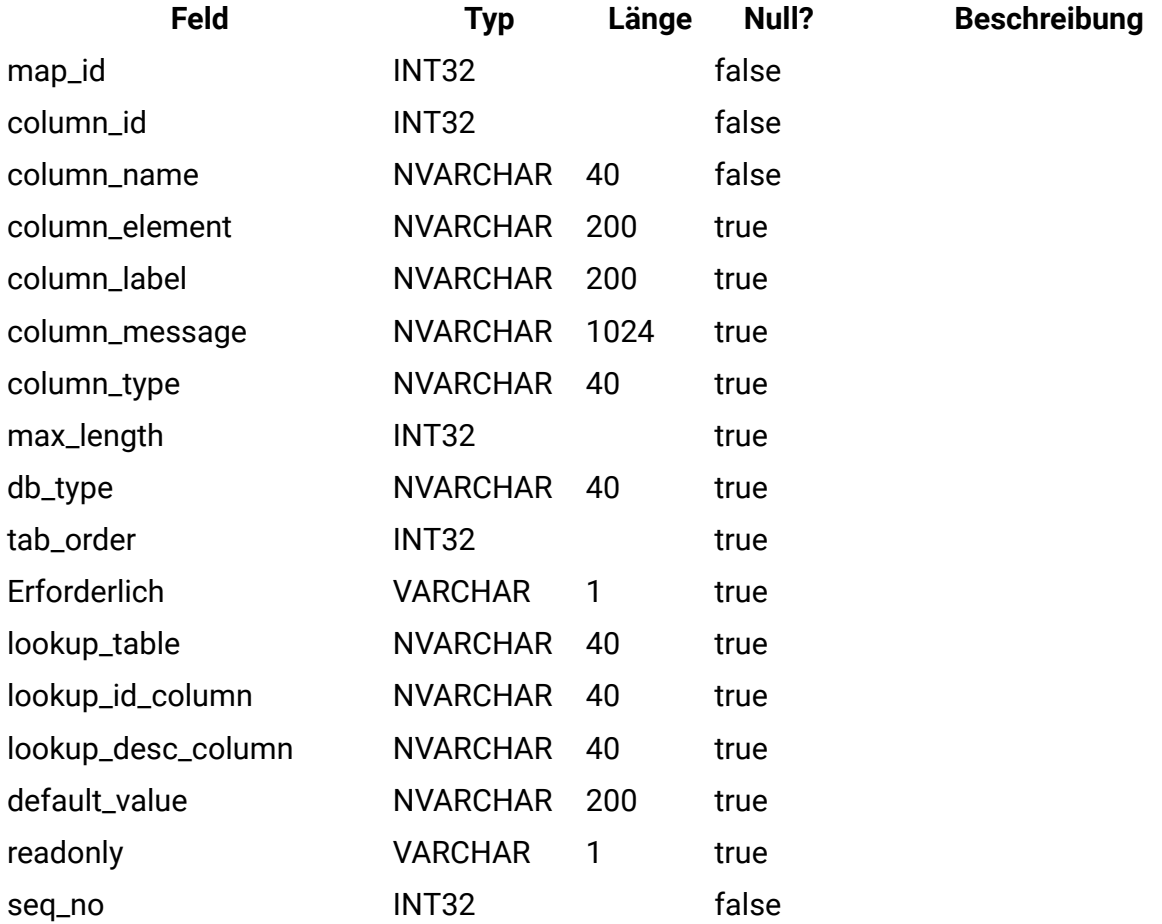

# **uap\_project\_bpm\_instance**

Diese Tabelle wurde in Version 10.0.0.2 hinzugefügt.

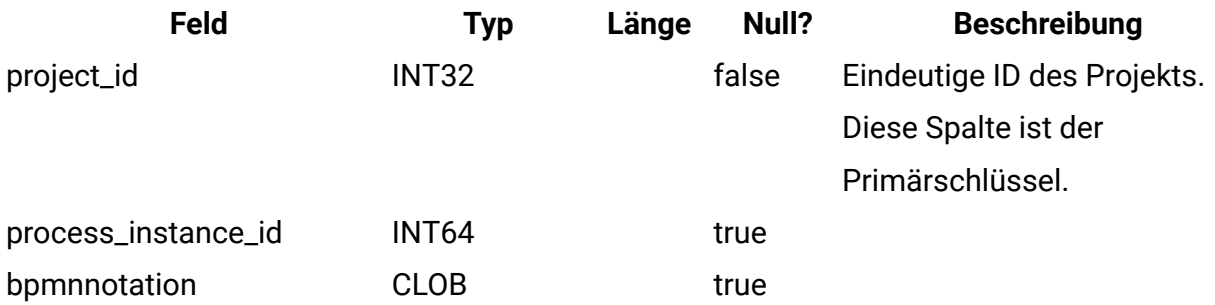

# **uap\_project\_subprocess\_count**

Diese Tabelle wurde in Version 10.0.0.2 hinzugefügt.

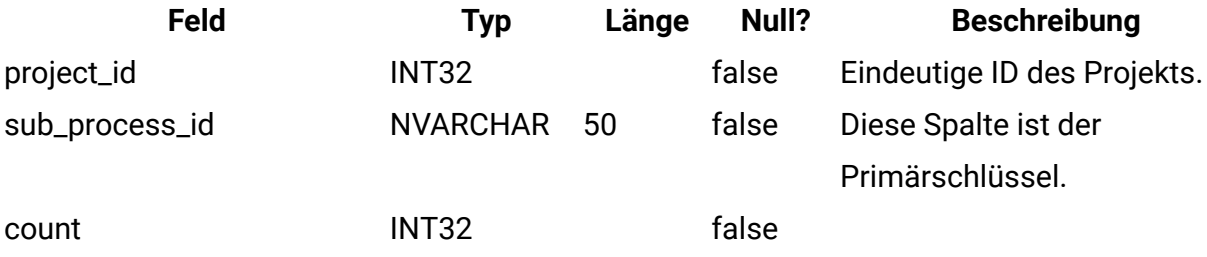

# **uap\_wfs\_registration**

Diese Tabelle wurde in Version 10.0.0.2 hinzugefügt.

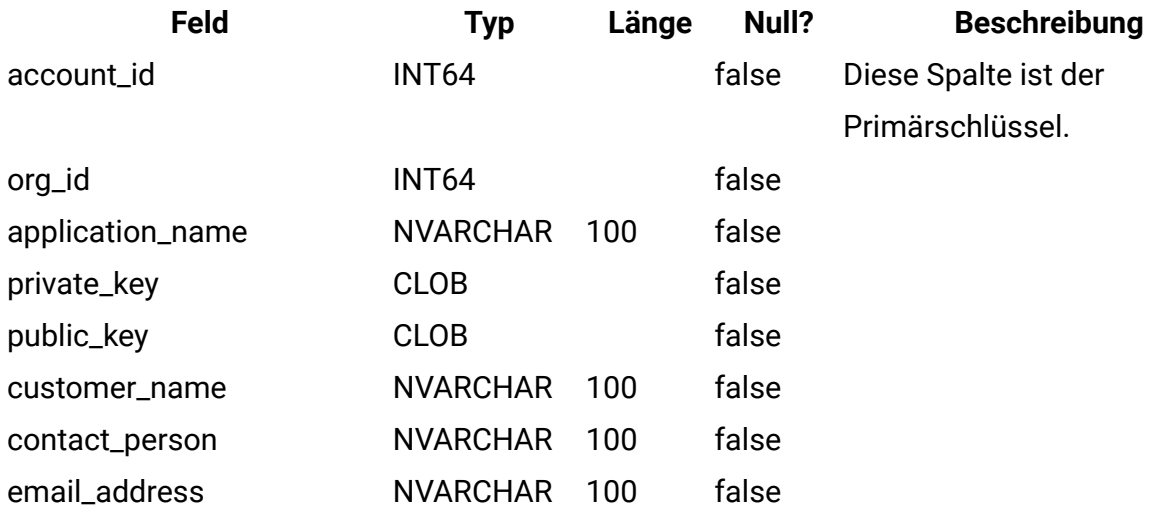

#### **Tabelle 2. uap\_histgenids**

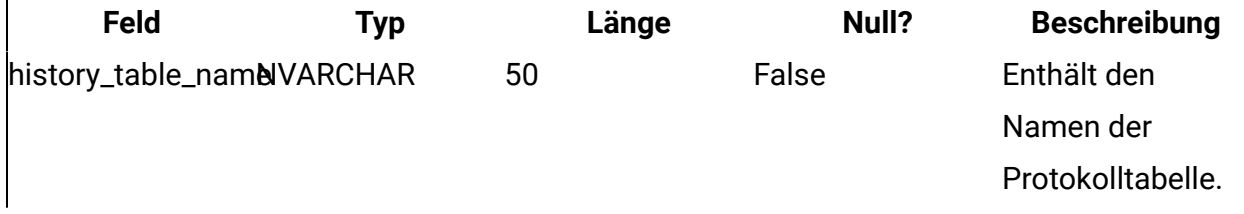

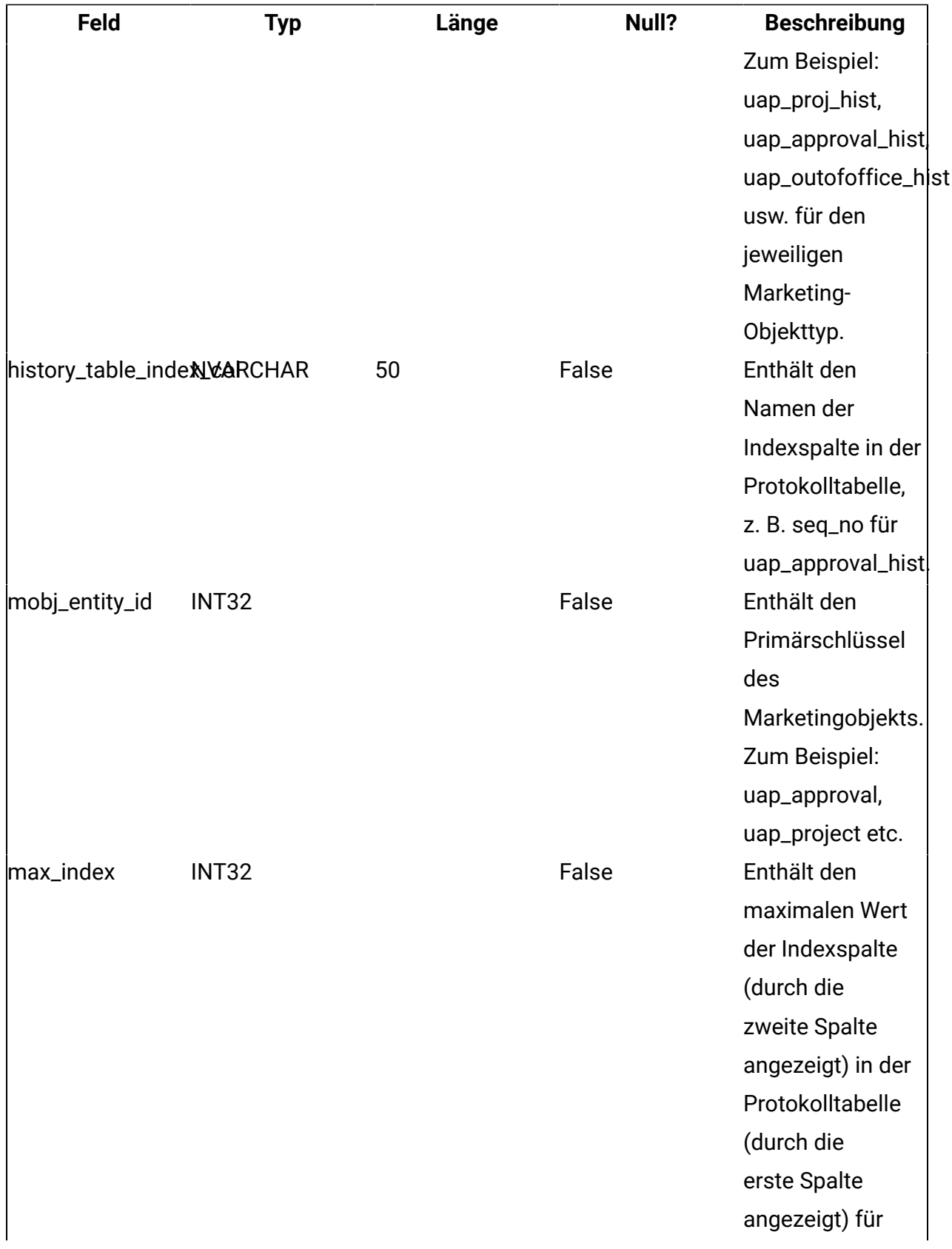

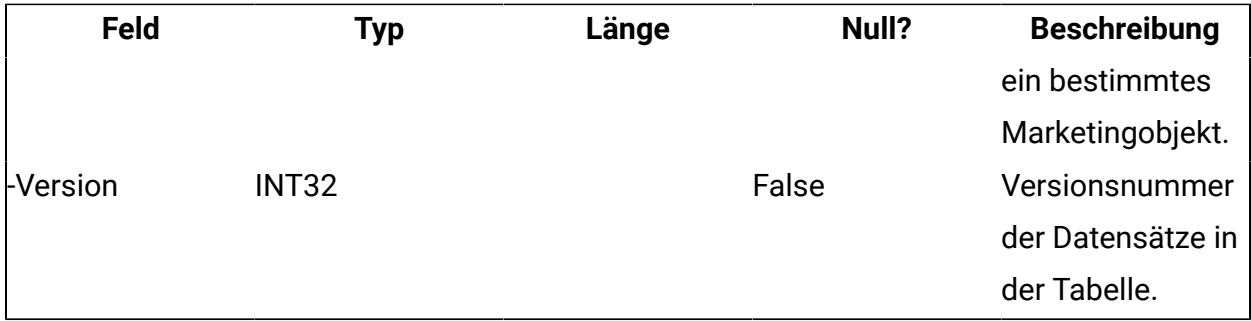

# **uap\_checklist**

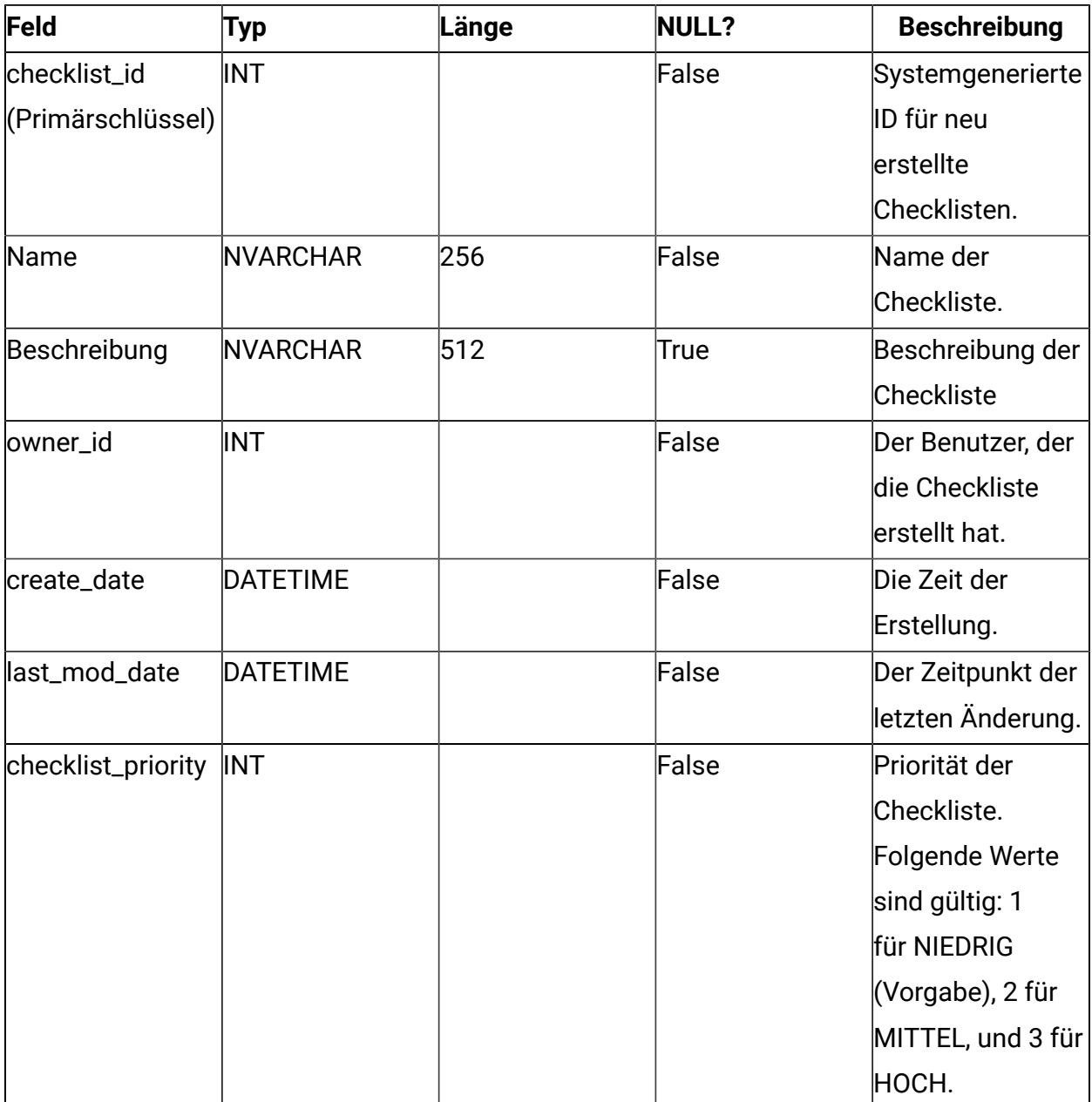

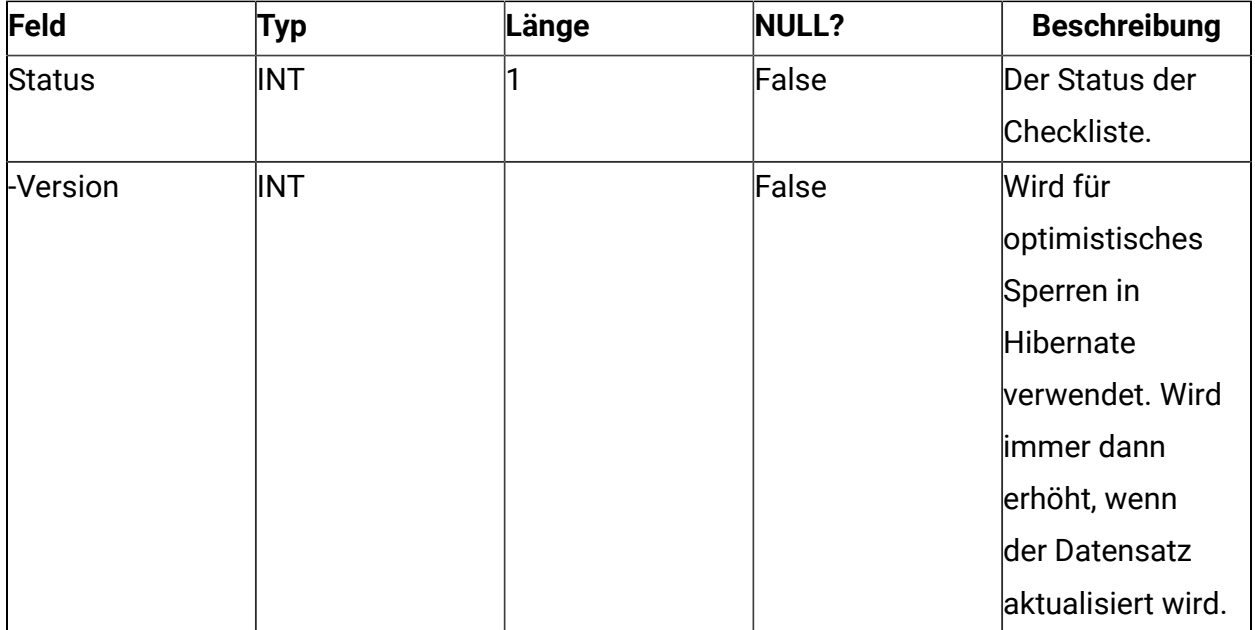

# **uap\_todo\_item**

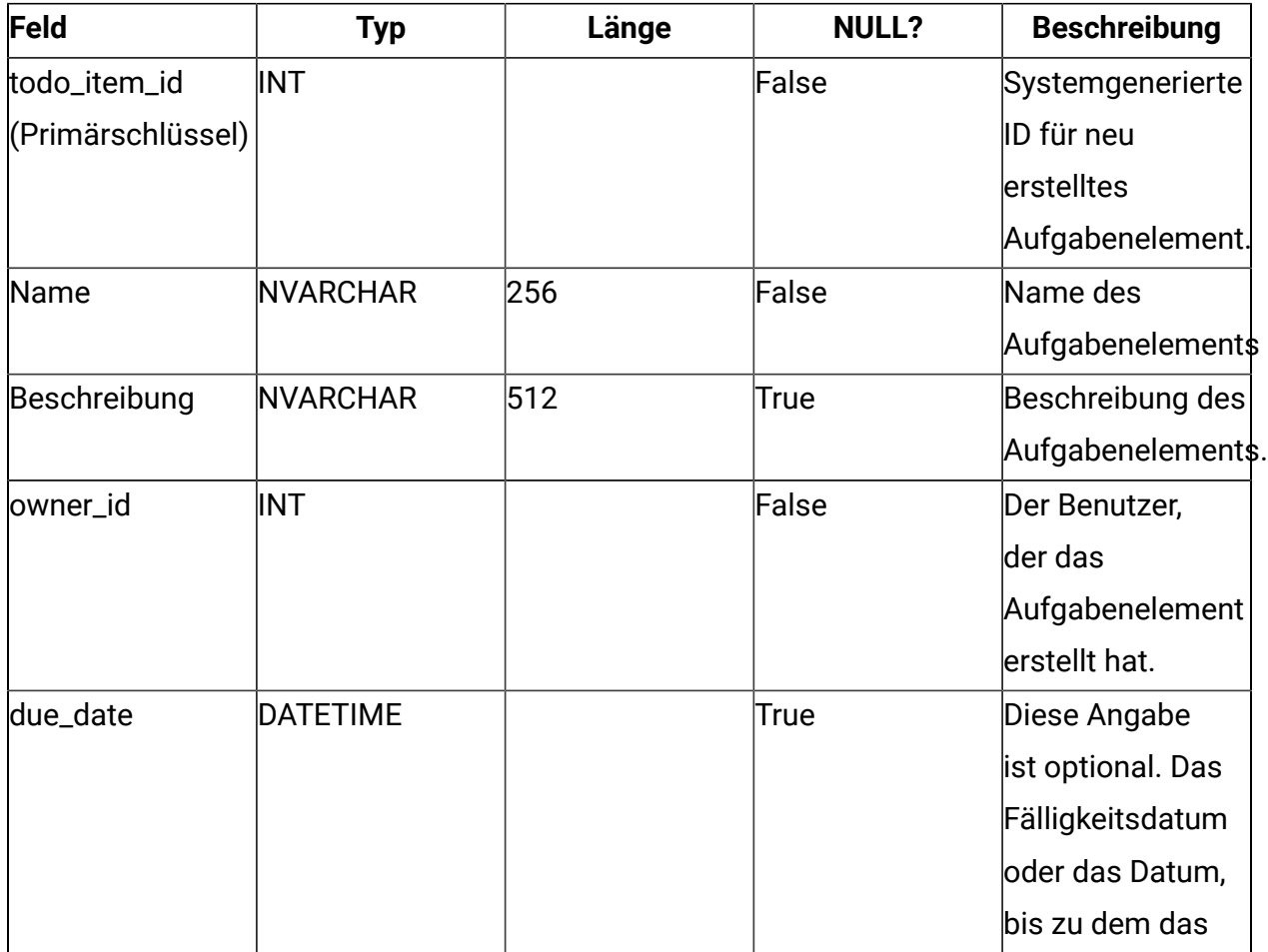

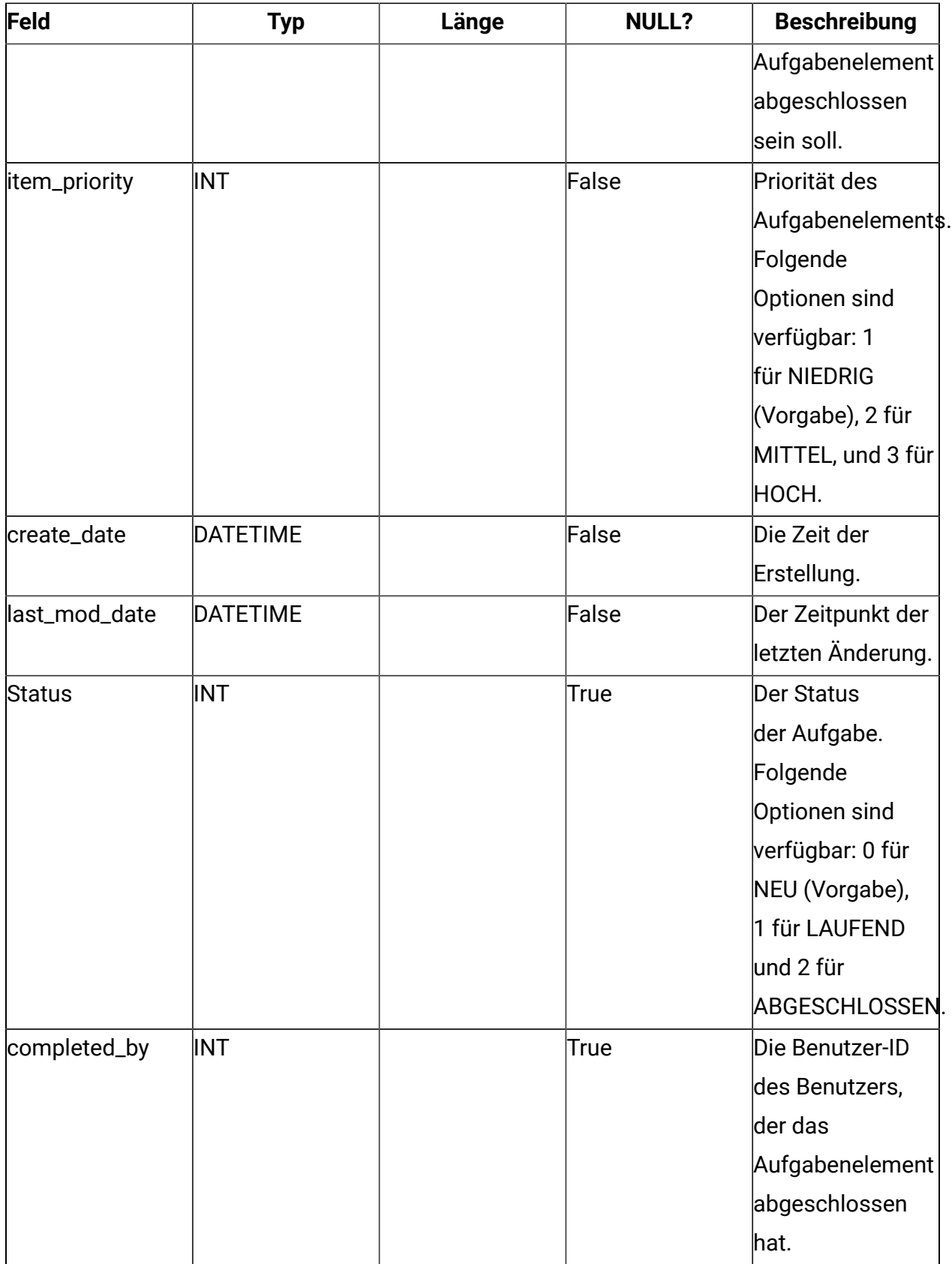

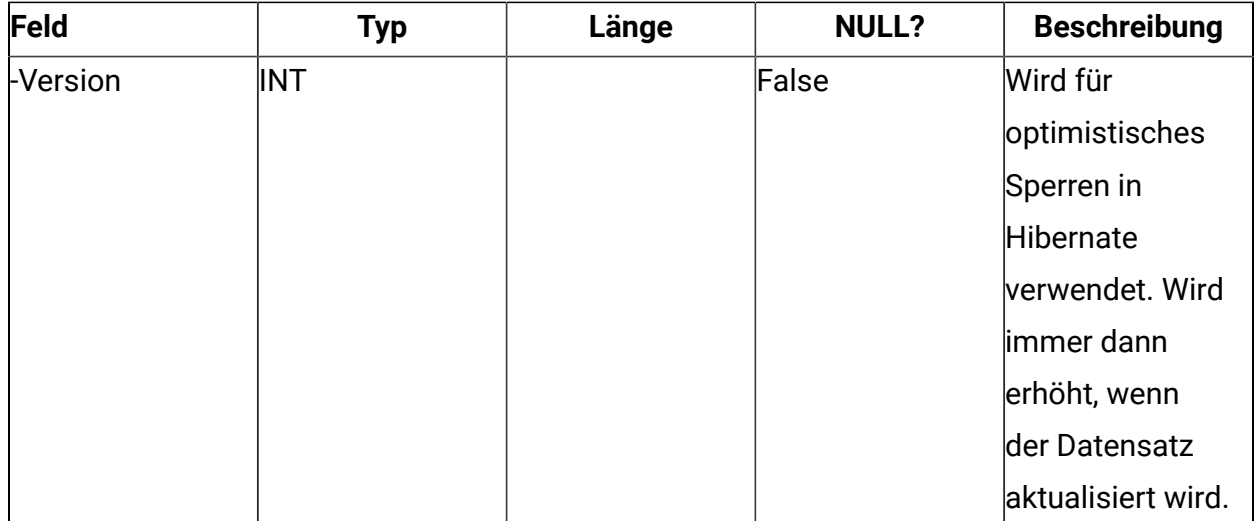

# **uap\_checklist\_user**

Enthält die Informationen zu den Benutzern der Checkliste

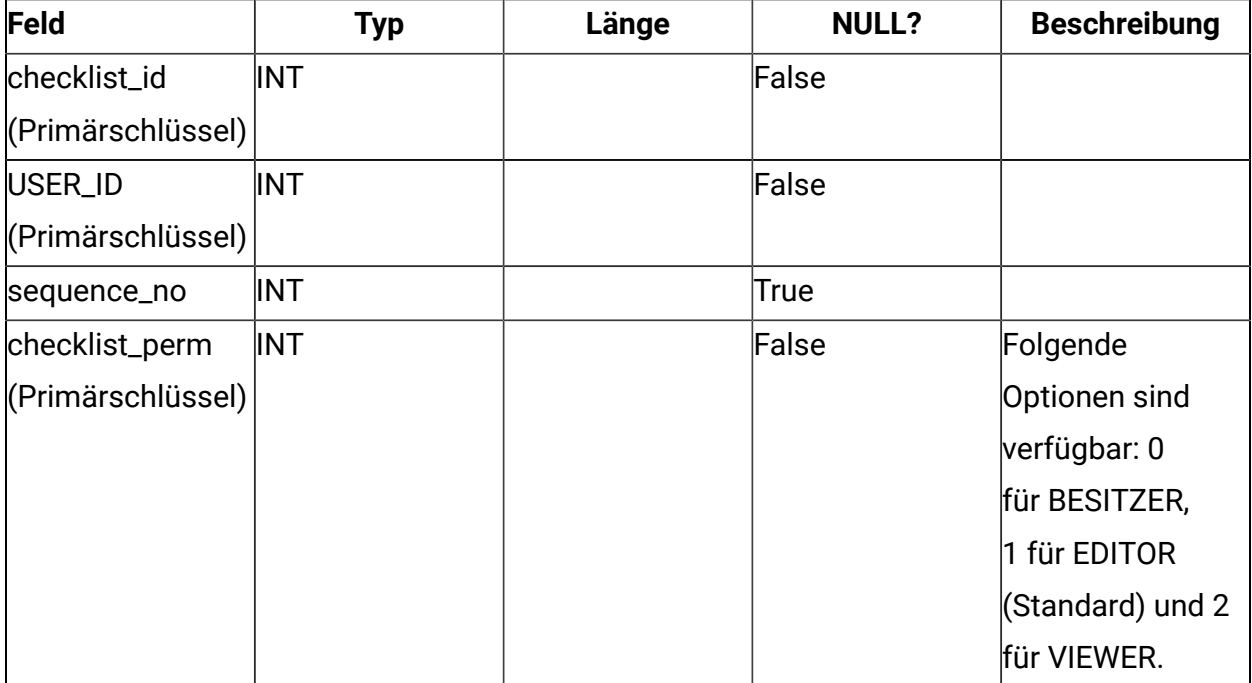

#### **uap\_todo\_item\_user**

Enthält Informationen zur Zuordnung von Aufgabenselement und Benutzern. Sie enthält die Empfänger des Aufgabenelements

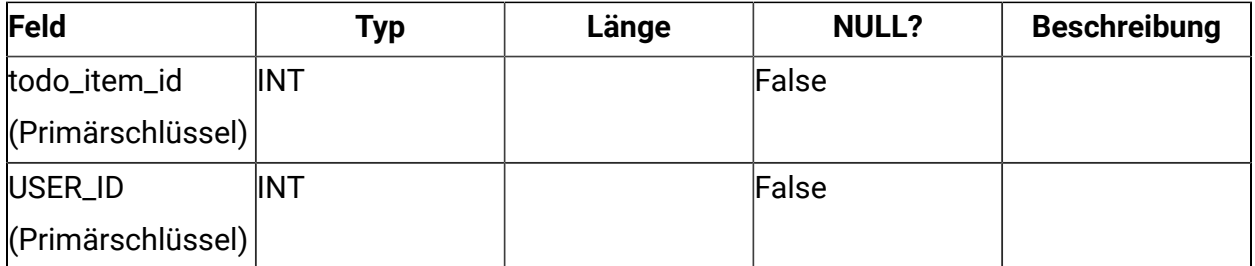

**F** Anmerkung: Derzeit kann eine Aufgabe nur einem einzigen Benutzer zugewiesen werden, obwohl die Datenbank mehrere Empfänger unterstützt.

### **uap\_checklist\_todo\_item**

Enthält Informationen zur Zuordnung von Checkliste und Aufgabenelement.

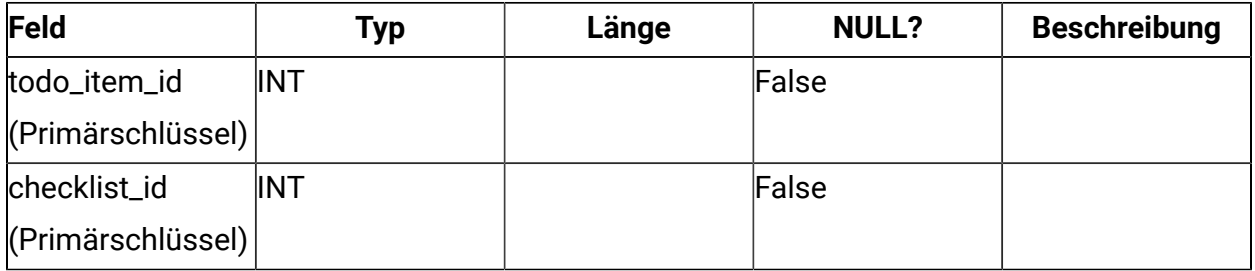

**F.** Anmerkung: Derzeit kann ein Aufgabenelement nicht zu mehreren Checklisten gehören, selbst wenn die Datenbank einen solchen Fall unterstützt.

### **uap\_checklist\_hist**

Prüfpfad für Checklisten

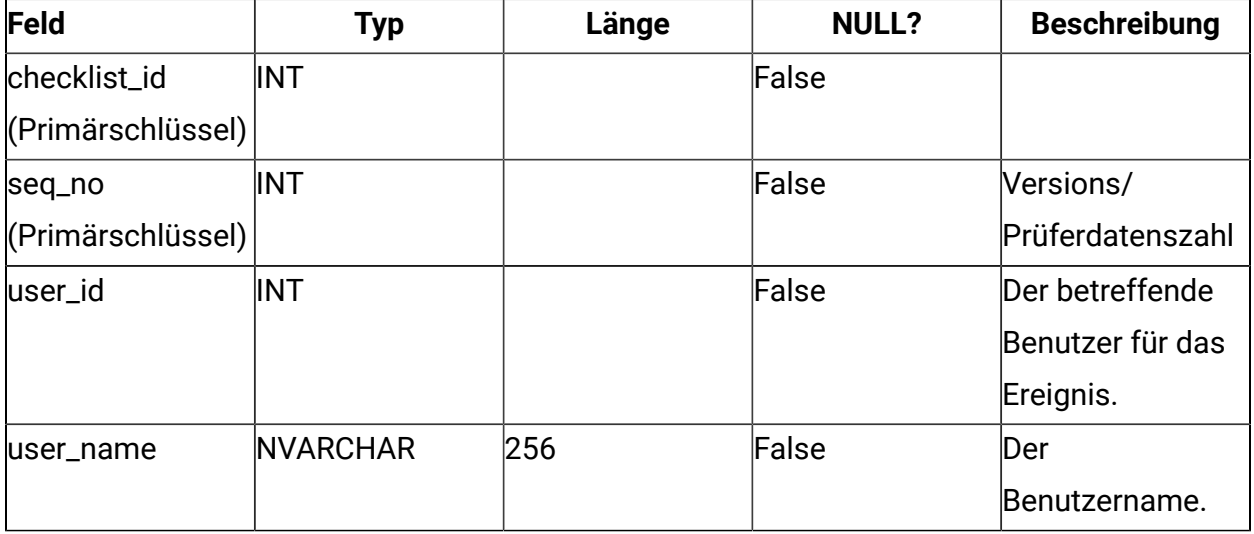

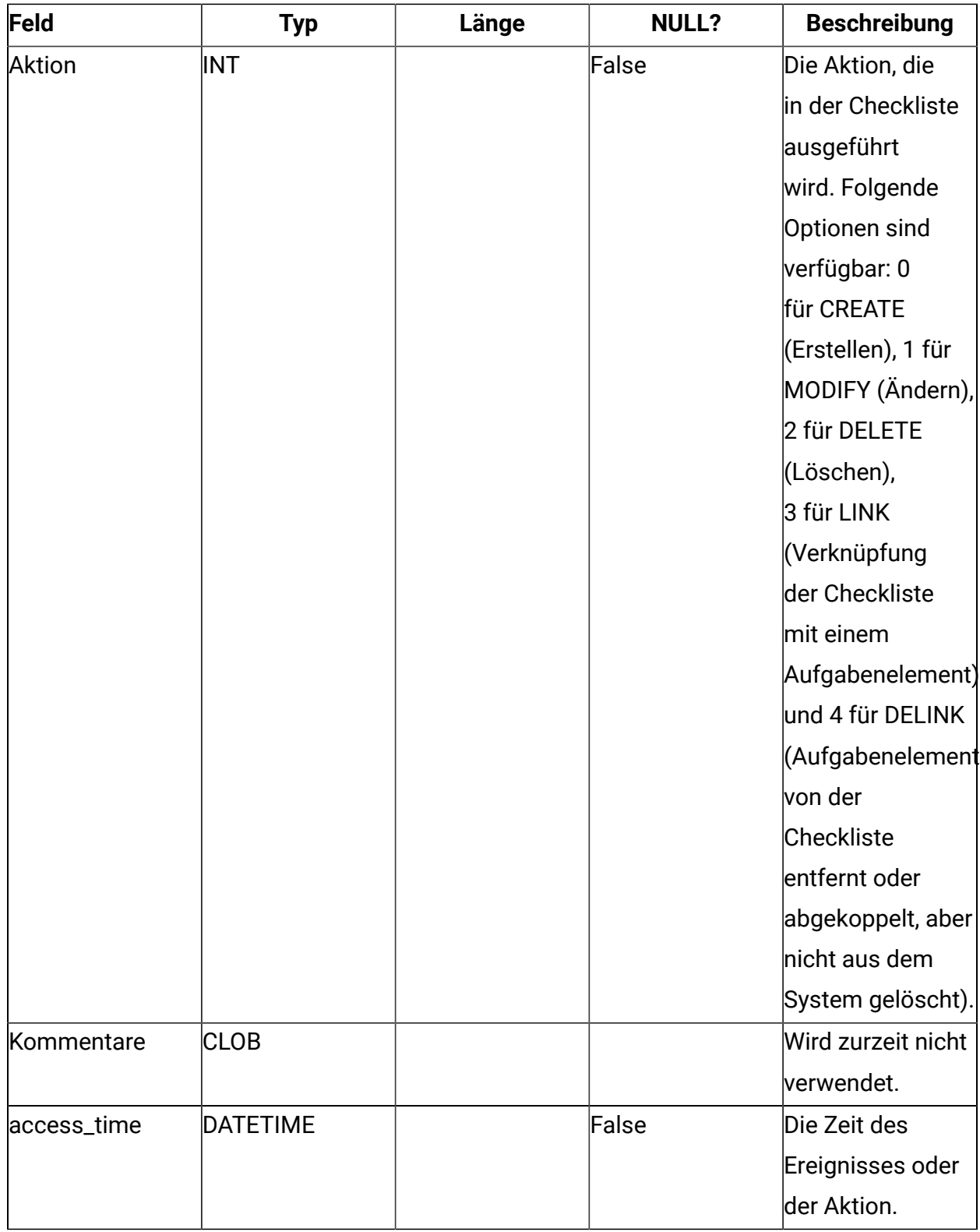

# **uap\_checklist\_update\_info**

Liefert Details zum Änderungsereignis der Checkliste

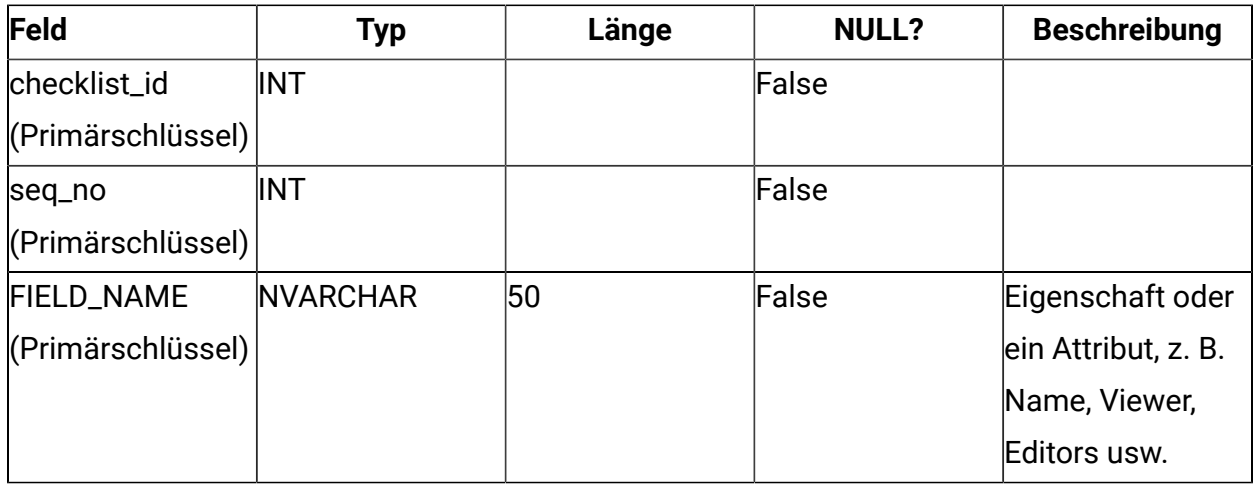

# **uap\_checklist\_link\_info**

Liefert Details zum Verknüpfungsereignis der Checkliste und des Aufgabenelements

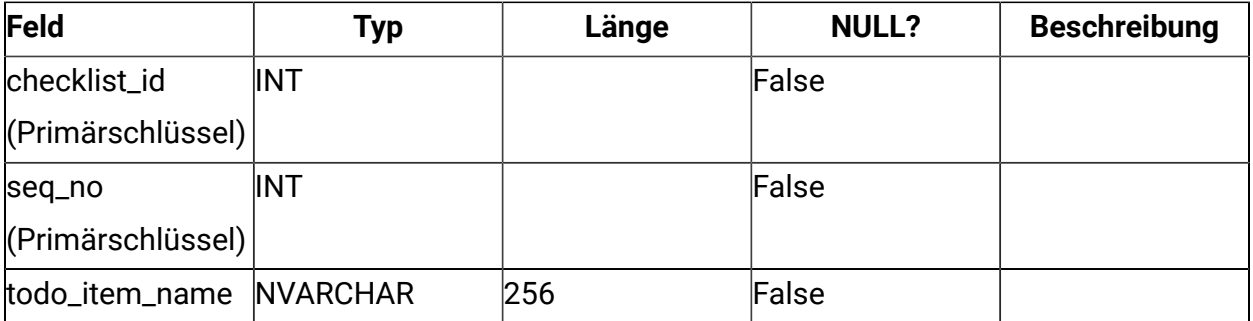

# **uap\_checklist\_delink\_info**

Liefert Details über das Trennungsereignis der Checkliste und des Aufgabenelements.

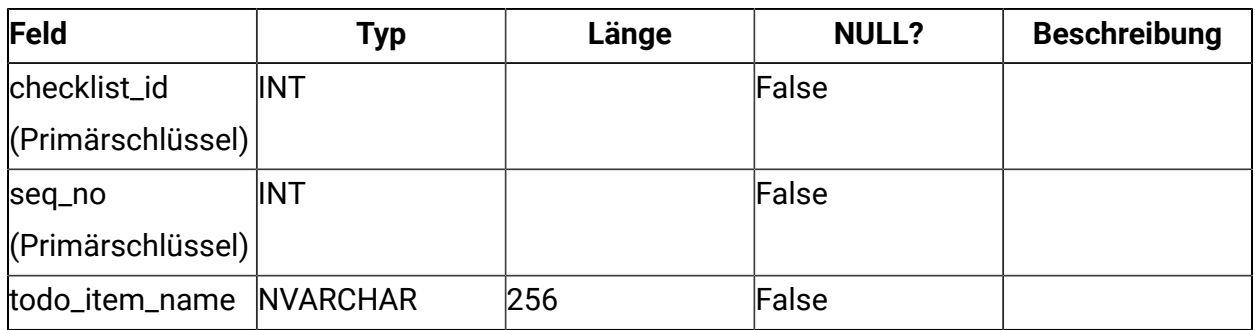

### **uap\_checklist\_delete\_info**

Liefert Details über das Löschereignis der Checkliste. Dies ist nützlich, um den Fall anzuzeigen, wenn die Checkliste mit einem oder mehreren Benutzern geteilt wurde und auf deren Dashboard vorhanden ist und später vom Eigner der Checkliste aus dem System gelöscht wurde, sodass auf dem Dashboard anderer Benutzer, mit denen diese Checkliste zuvor geteilt wurde, baumelnde oder unterbrochene Verweise vorliegen.

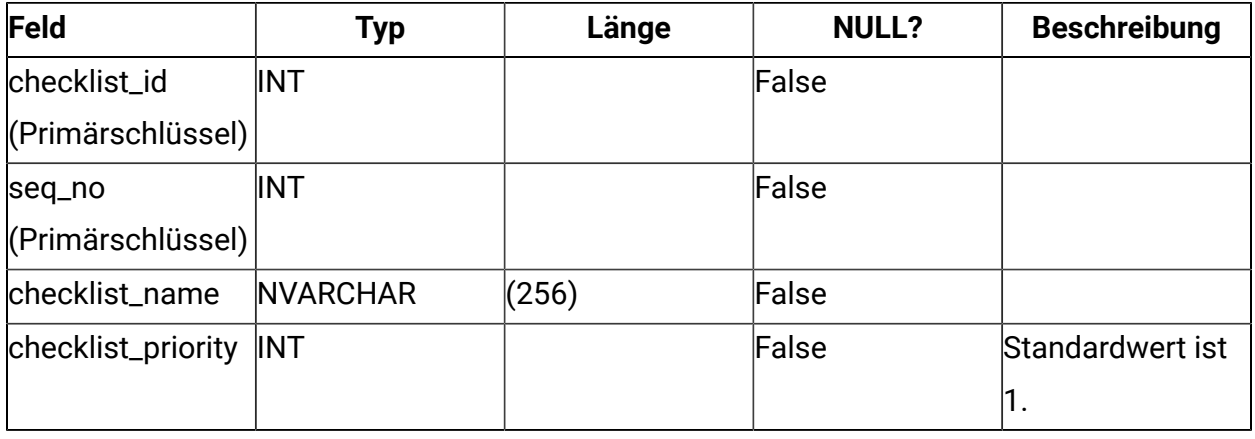

#### **uap\_todo\_item\_hist**

Prüfpfad für Aufgabe.

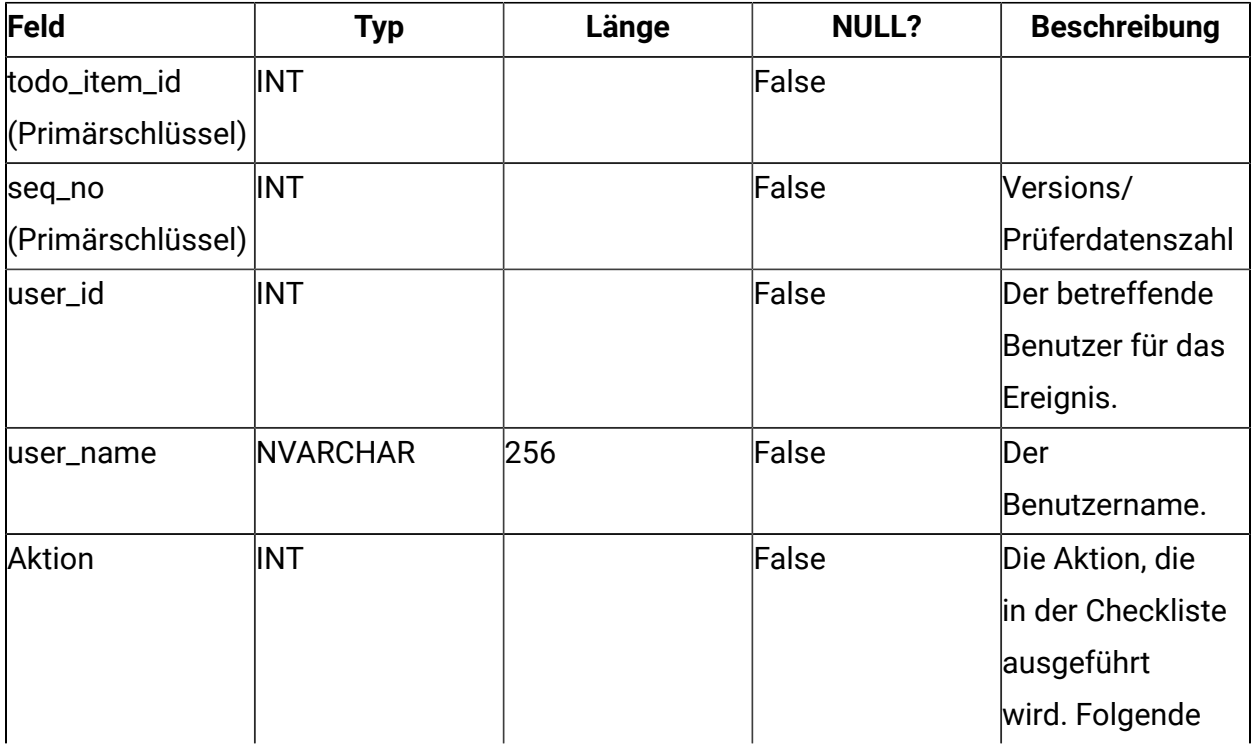

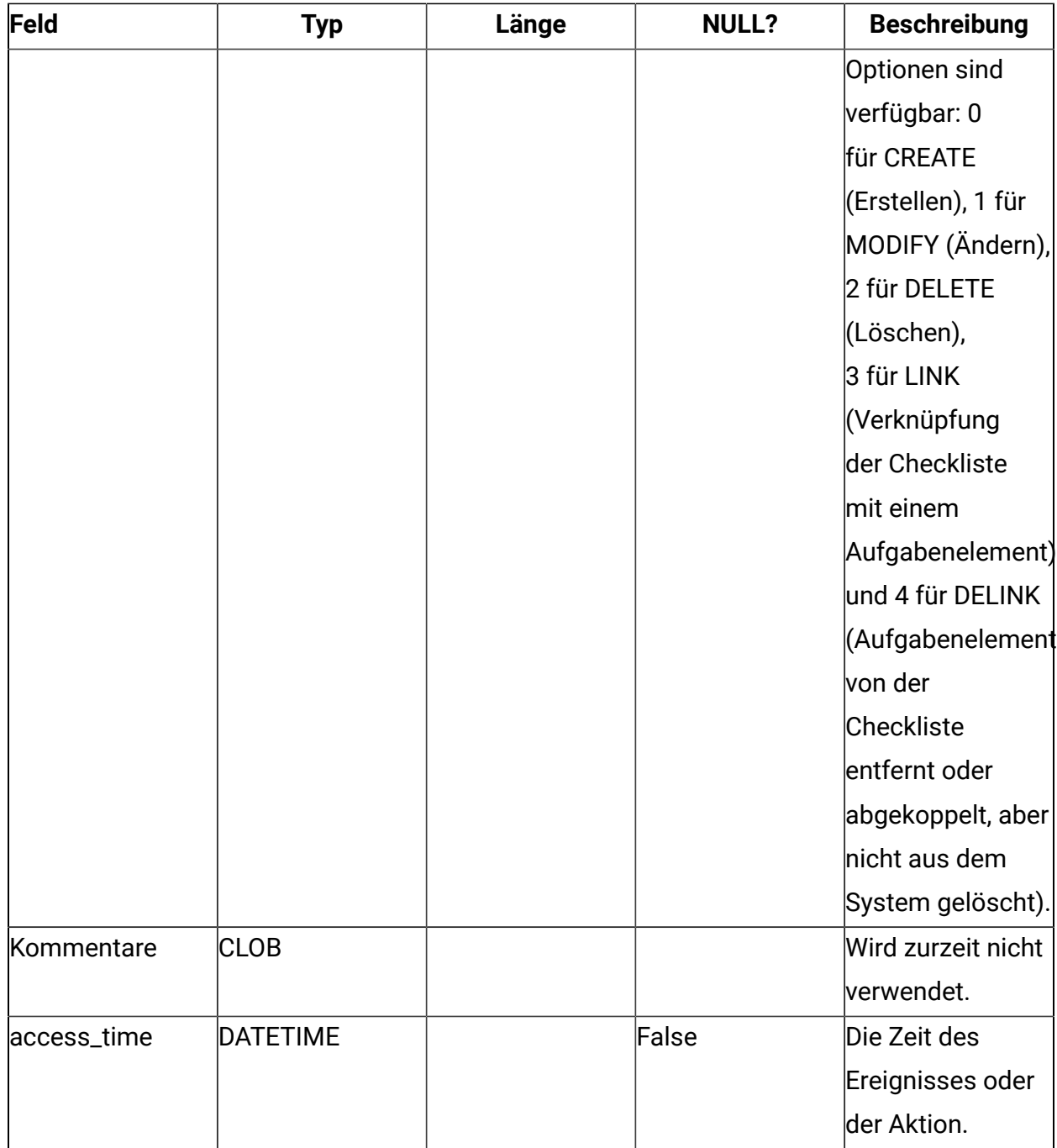

# **uap\_todo\_item\_update\_info**

Liefert Details zum Änderungsereignis des Aufgabenelements.

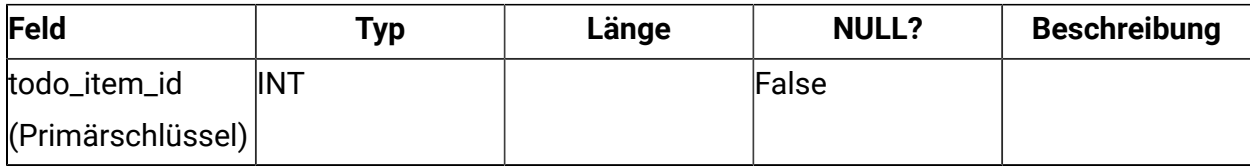

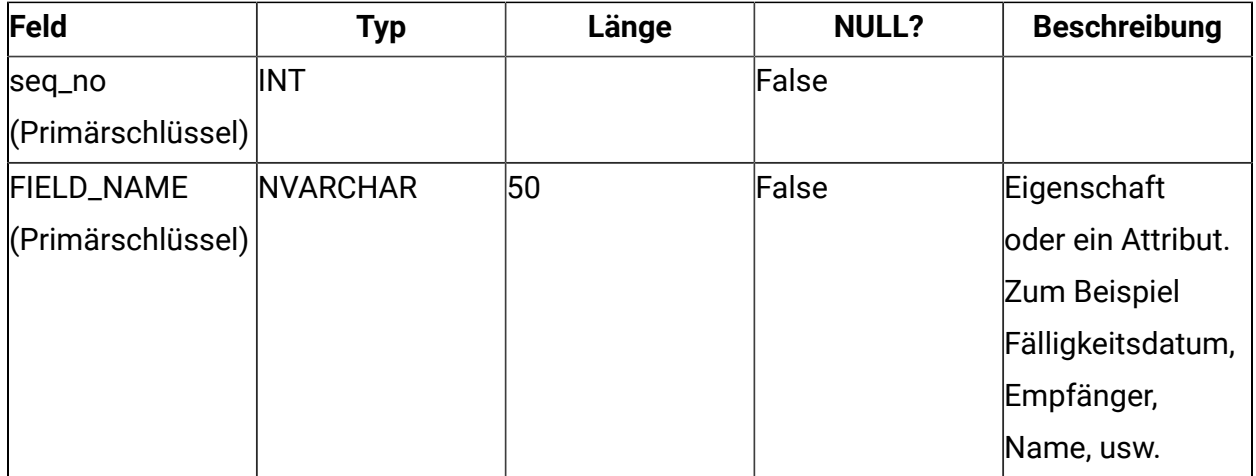

# **uap\_todo\_item\_link\_info**

Liefert Details zum Verknüpfungsereignis des Aufgabenelements und der Checkliste.

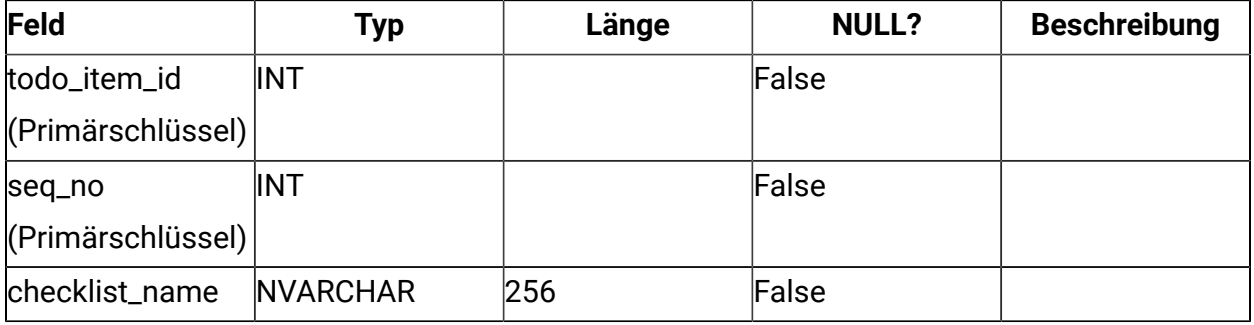

### **uap\_todo\_item\_delink\_info**

Liefert Details zum Trennungsereignis des Aufgabenelements und der Checkliste.

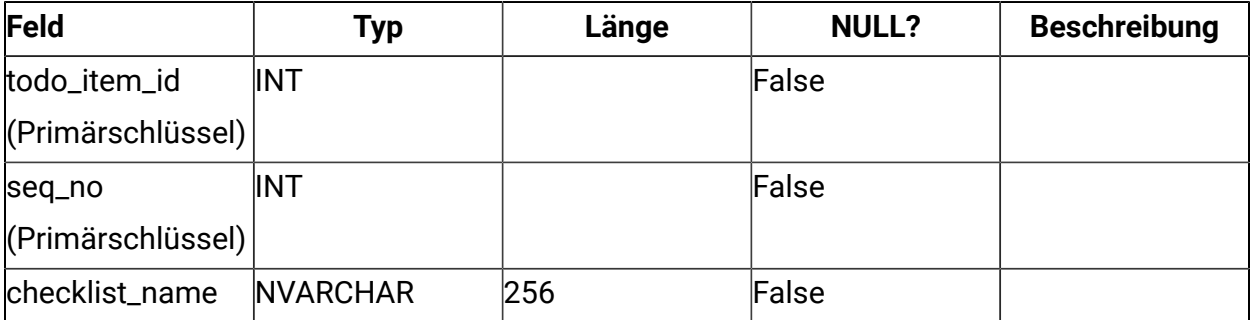

### **uap\_checklist\_dashboard**

Dashboards für Checklisten

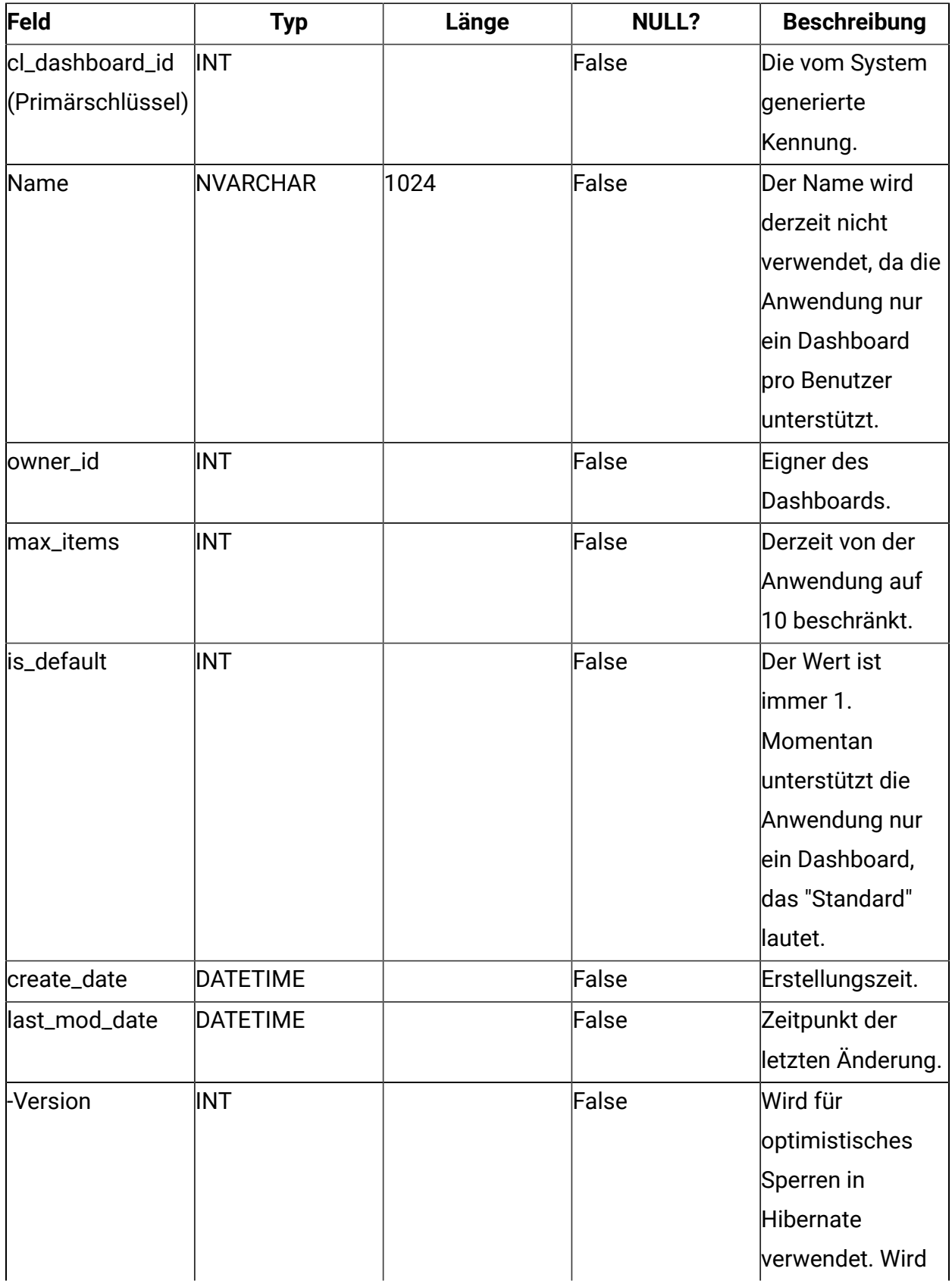

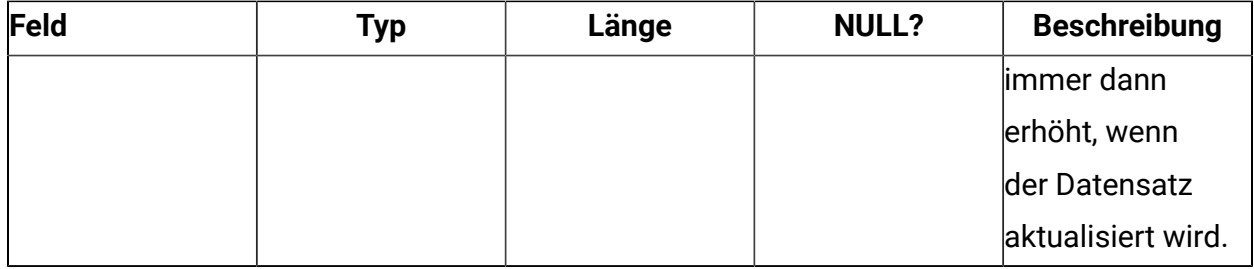

# **uap\_cl\_dashboard\_details**

Informationen zu den Checklisten im Dashboard.

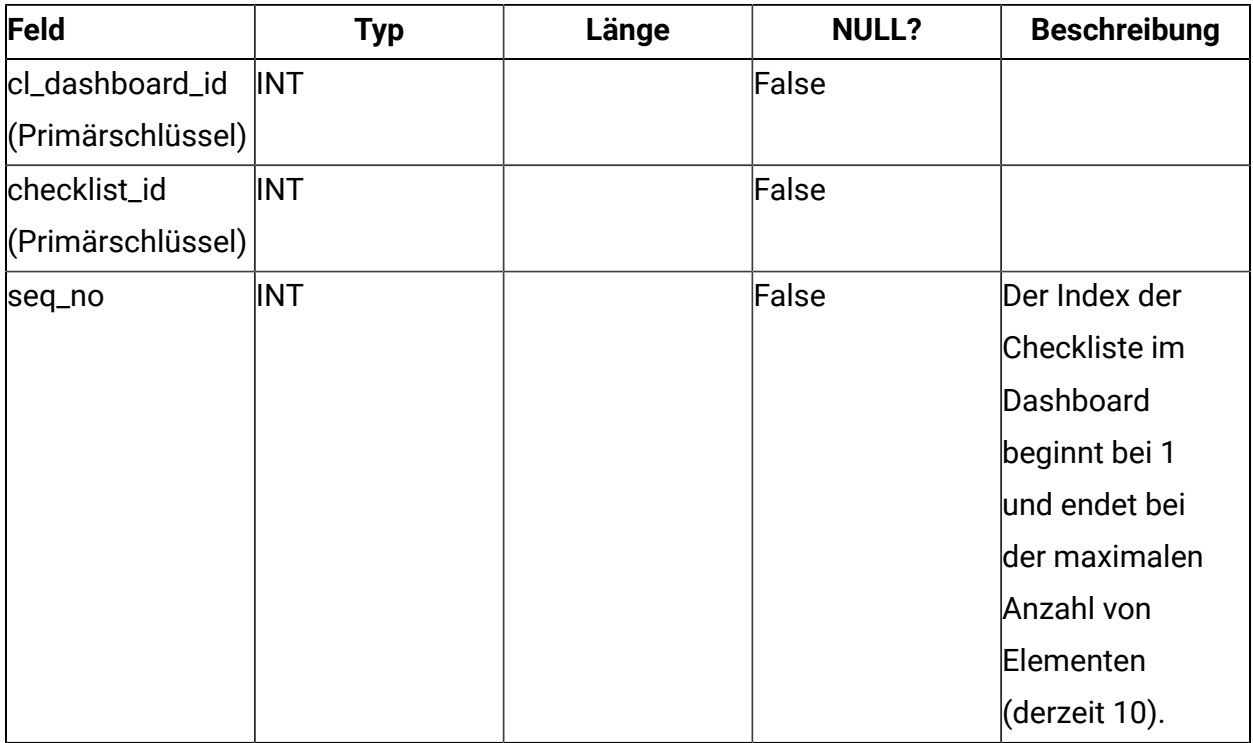

# **uap\_checklist\_notify**

Informationen zur Benachrichtigung über das Ereignis der Checklistenfreigabe, bei dem eine Checkliste im Bearbeitungsmodus oder im Ansichtsmodus für andere Benutzer freigegeben wird

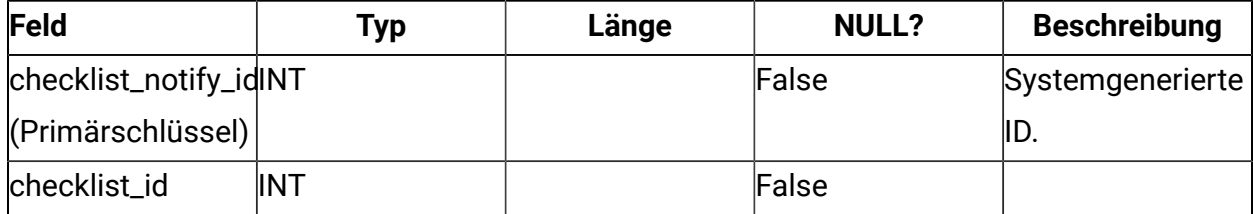

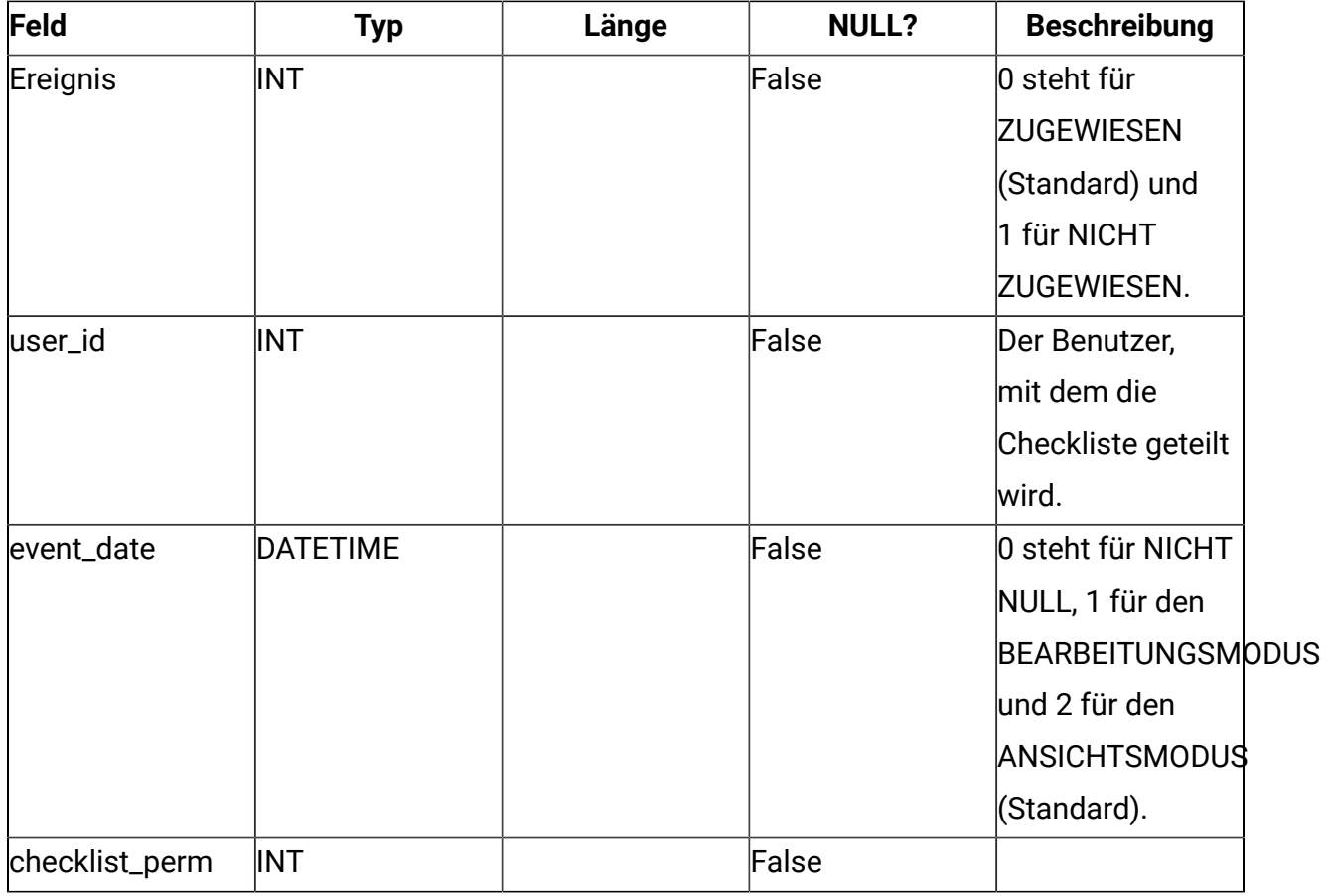

# **uap\_flagged\_todo\_item**

Informationen zu den Aufgabenelementen, die vom gegebenen Benutzer markiert wurden

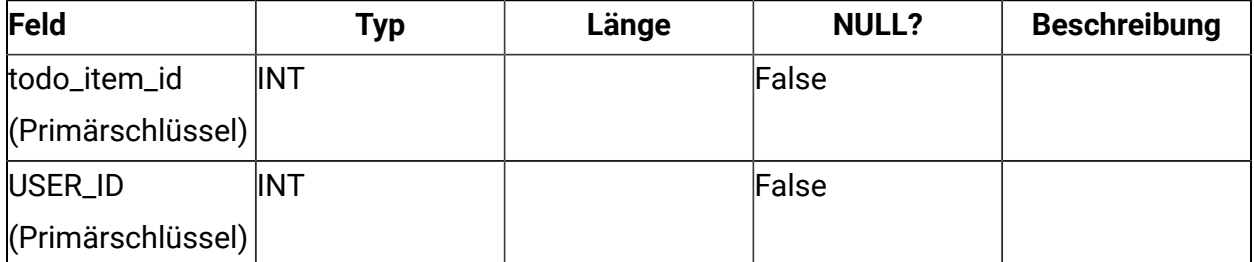

Ein Datensatz in dieser Tabelle weist darauf hin, dass ein Benutzer eine bestimmte Aufgabe markiert hat, da diese Funktionalität für jeden Benutzer gilt.

### **uap\_project\_journey**

Zuordnung des Projekts mit Journey, bei der ein bestimmtes Projekt mit einer bestimmten Journey verknüpft ist

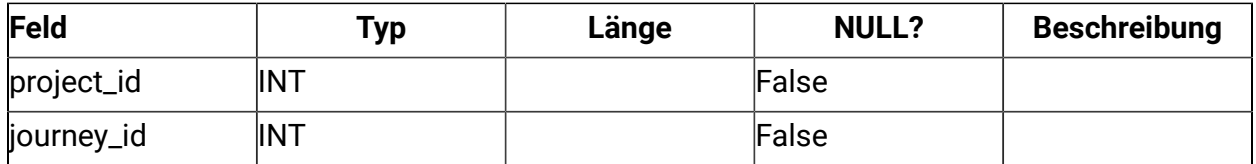

# **uap\_todo\_item\_notes**

Erfasst Anmerkungen, die von einem Benutzer zu einer Aufgabe hinzugefügt wurden

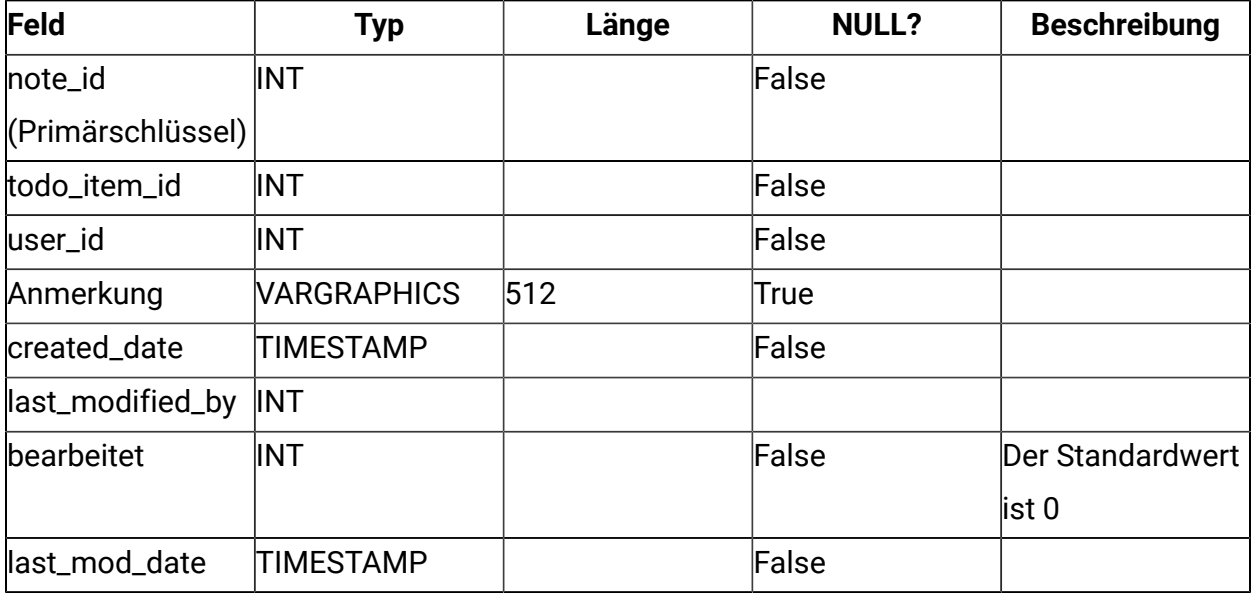

# **uap\_todo\_item\_reject\_info**

Erfasst Details, warum ein Benutzer eine zugewiesene Aufgabe abgelehnt hat, sofern der Benutzer dies auswählt.

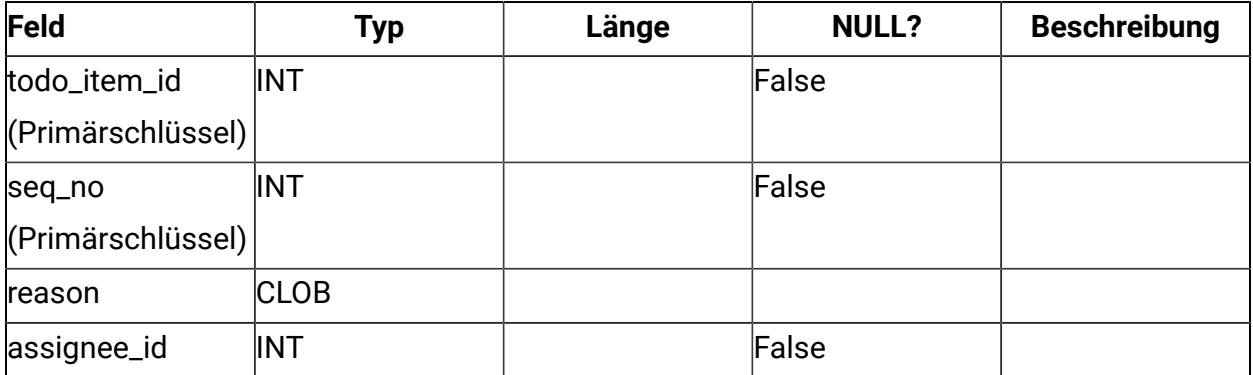